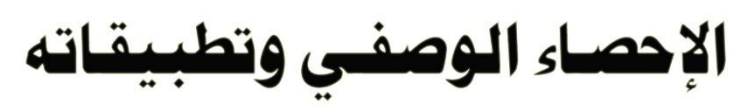

باستخدام الحزمة الإحصائية

## **SPSS**

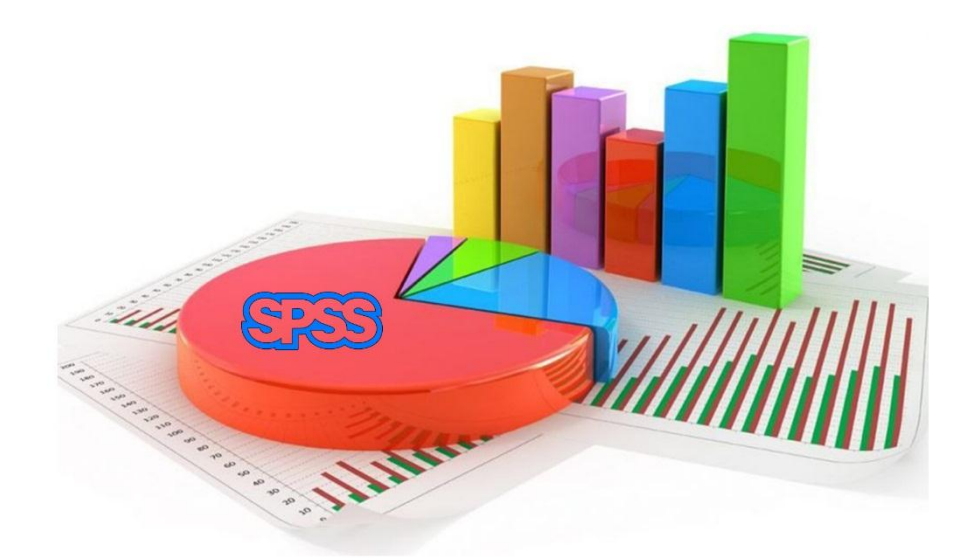

دكتور: فايز عبد الهادي البتانوني

دكتور: عصـام الــدين محمــد

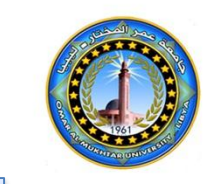

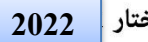

منشورات جامعة عمر المختار <mark>.</mark>

اإلحصــاء الوصفــي وتطبيقــاته **باستخدام الحزمة اإلحصائية spss**

دكتور: فايز عبد اهلادي البتانوين دكتور: عصـــام الــــدين حممـــــــد

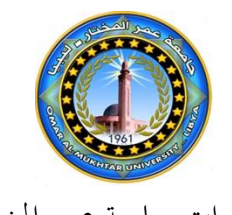

منشورات جامعة عمر املختار

ليبيا - 2022

اسم الكتاب: اإلحصــاء الوصفــي وتطبيقــاته باستخدام احلزمة اإلحصائية spss اسم املؤلف: دكتور: فايز عبد اهلادي البتانوين، دكتور: عصـــام الــــدين حممـــــــد رقم اإليداع: 2022/106م.

**دار الكتب الوطنية بنغازي – ليبيا**

#### **© 2022 المؤلف**

هذا كتاب يخضع لسياسة الوصول المفتوح (الجحاني) ويتم توزيعه بموجب شروط ترخيص إسناد المشاع الإبداعي )4.0 ND-NC-BY CC)، والذي يسمح بالنسخ وإعادة التوزيع لألغراض غري التجارية دون أي اشتقاق، بشرط االستشهاد باملؤلف وجبامعة عمر املختار كناشر أصلي.

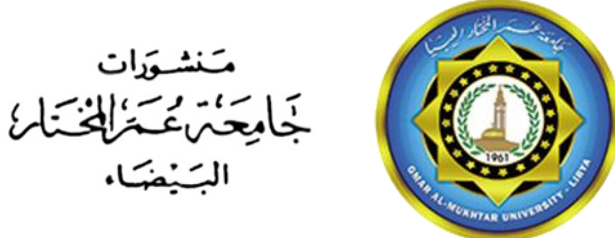

**الترقيم الدولي**

#### **ردمك 978-9959-79-118-4 ISBN**

ب

#### بِسْمِ اللَّهِ الرَّحْمَنِ الرَّحِيمِ  $\mathbf{r}$  $\ddot{\phantom{0}}$ j. ۲  $\ddot{\phantom{0}}$ , (قُلْ إِنَّ صَلاَتِي وَنُسُكِي وَمَخْيَايَ وَمَمَاتِي لِلَّهِ رَبِّ الْعَالَمِينَ) ﴿162﴾  $\overline{\phantom{0}}$ j  $\overline{a}$  $\leq$ ؛  $\ddot{\cdot}$ ŕ ر ر  $\frac{4}{3}$ ز  $\ddot{\phantom{0}}$  $\overline{\phantom{a}}$ ľ ,

من سورة الأنعام

ج

د

#### **مقدمة**

الحمد لله رب العالمين والصلاة والسلام على رسوله الكريم سيدنا محمد صلى الله عليه وسلم، وعلى آله وصحبه ومن اتبع هداه إىل يوم الدين وبعد...

فقد أصبح الإحصاء ضرورة لا غنى عنه في البحوث العلمية والتربوية والنفسية وغالباً لا تجد هذه البحوث سبيلها إىل الكمال إال باجلانب اإلحصائي.

و يهدف هذا الكتاب للمسامهة يف التعرف على اإلحصاء الوصفي لفهم بعض األسس واملفاهيم التي يكثر ذكرها في البحوث والتي ستكون المدخل لدراسة الإحصاء الاستدلالي "التحليلي".

ويشتمل الكتاب على عشرة أبواب يناقش أوهلا املفاهيم اإلحصائية، ويتناول الثاين مصادر البيانات، و يتناول الثالث االحتماالت، و يوضح الرابع التوزيعات التكرارية، و يوضح اخلامس كيفية العرض البياين للبيانات اإلحصائية، و يشرح الباب السادس مقاييس النزعة املركزية، والباب السابع مقاييس التشتت، والباب الثامن مقاييس الارتباط الخطي بين متغيرين، والباب التاسع الانحدار الخطي البسيط، بينما الباب العاشر اإلحصائيات احليوية.

هذا ونسأل العلي القدير أن يكون هذا الجهد المتواضع معيناً للطلاب والباحثين.

**واهلل ولى التوفيق** 

ه

و

### الفهرس

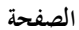

### العنوان

### الباب الأول: مقدمة للمفاهيم الإحصائية

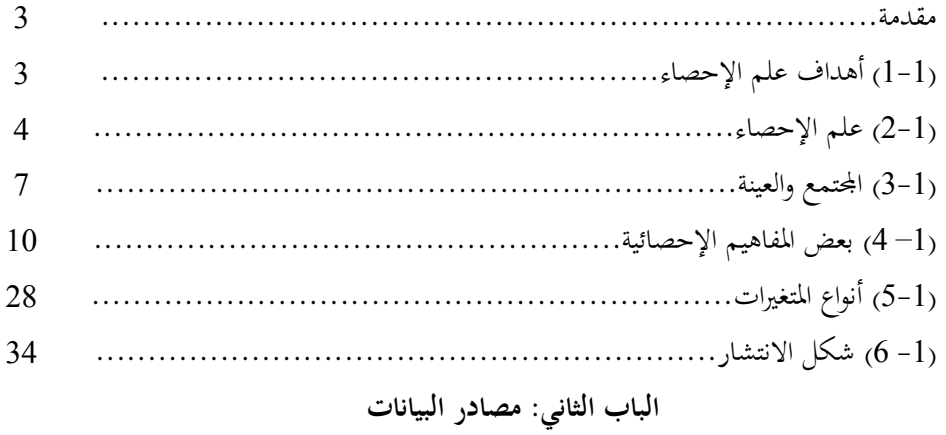

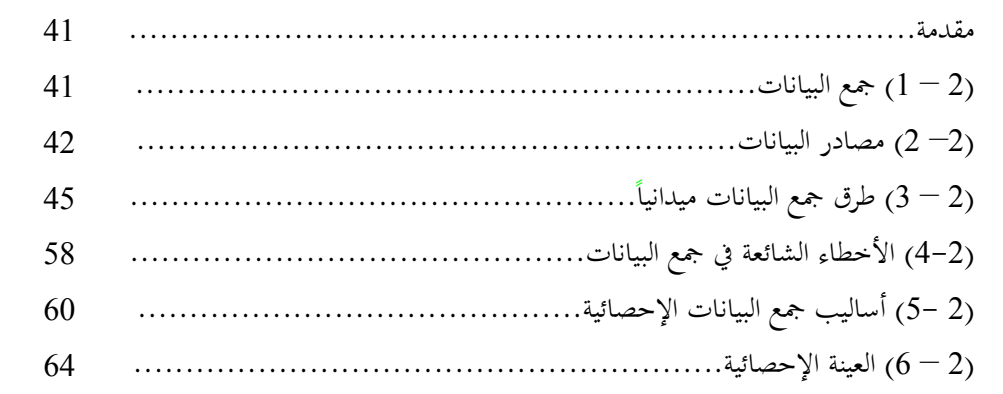

#### الباب الثالث: الاحتمالات

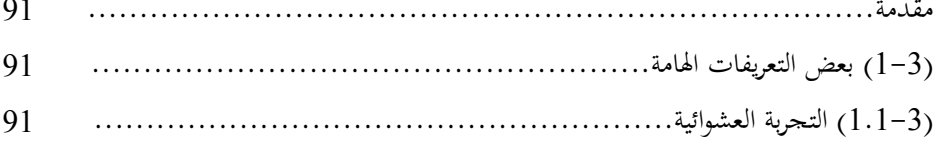

#### $\dot{J}$

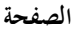

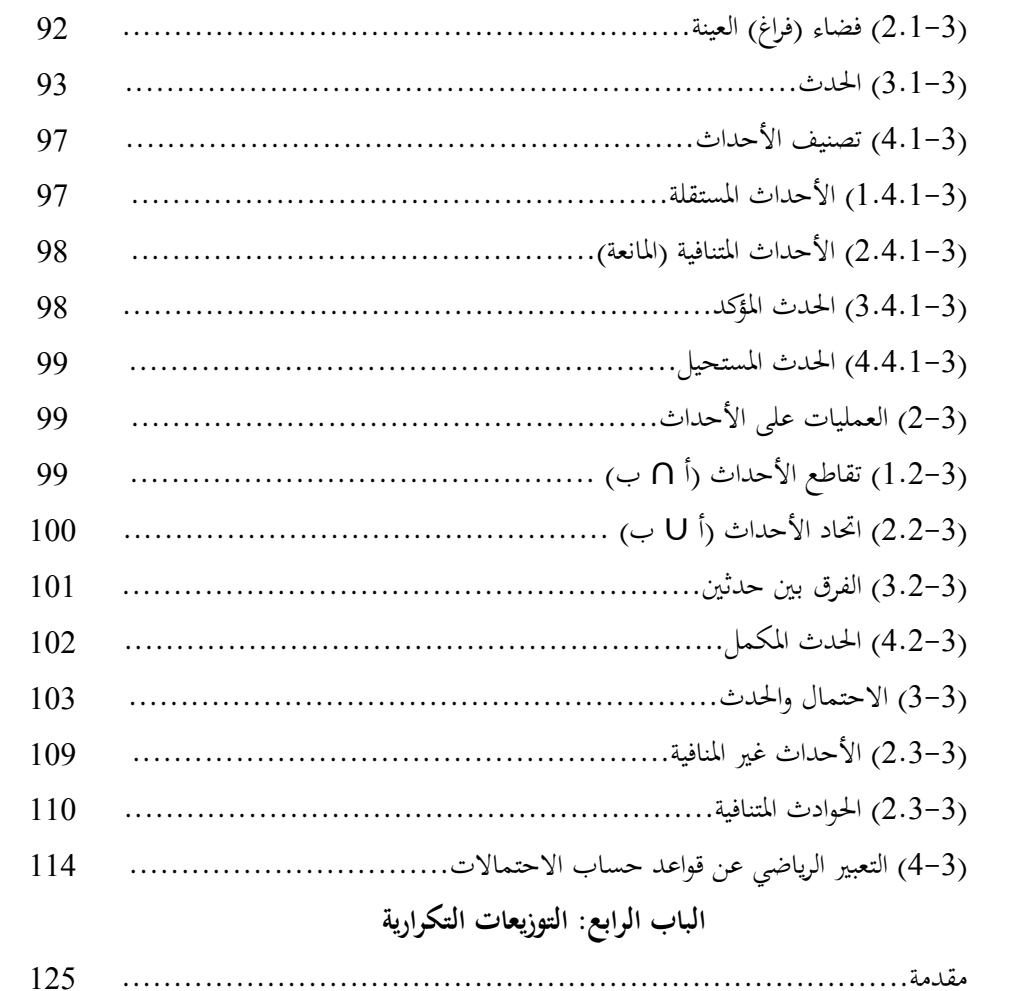

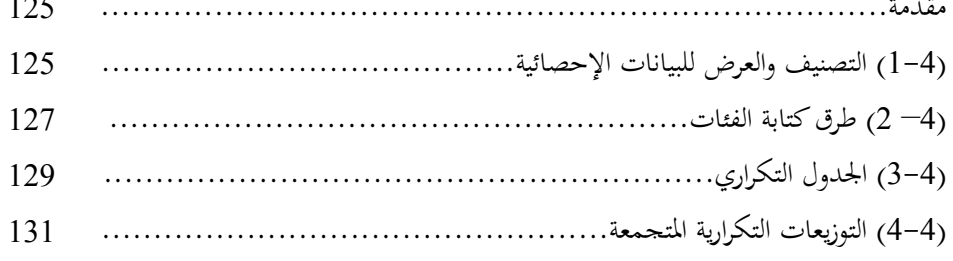

 $\zeta$ 

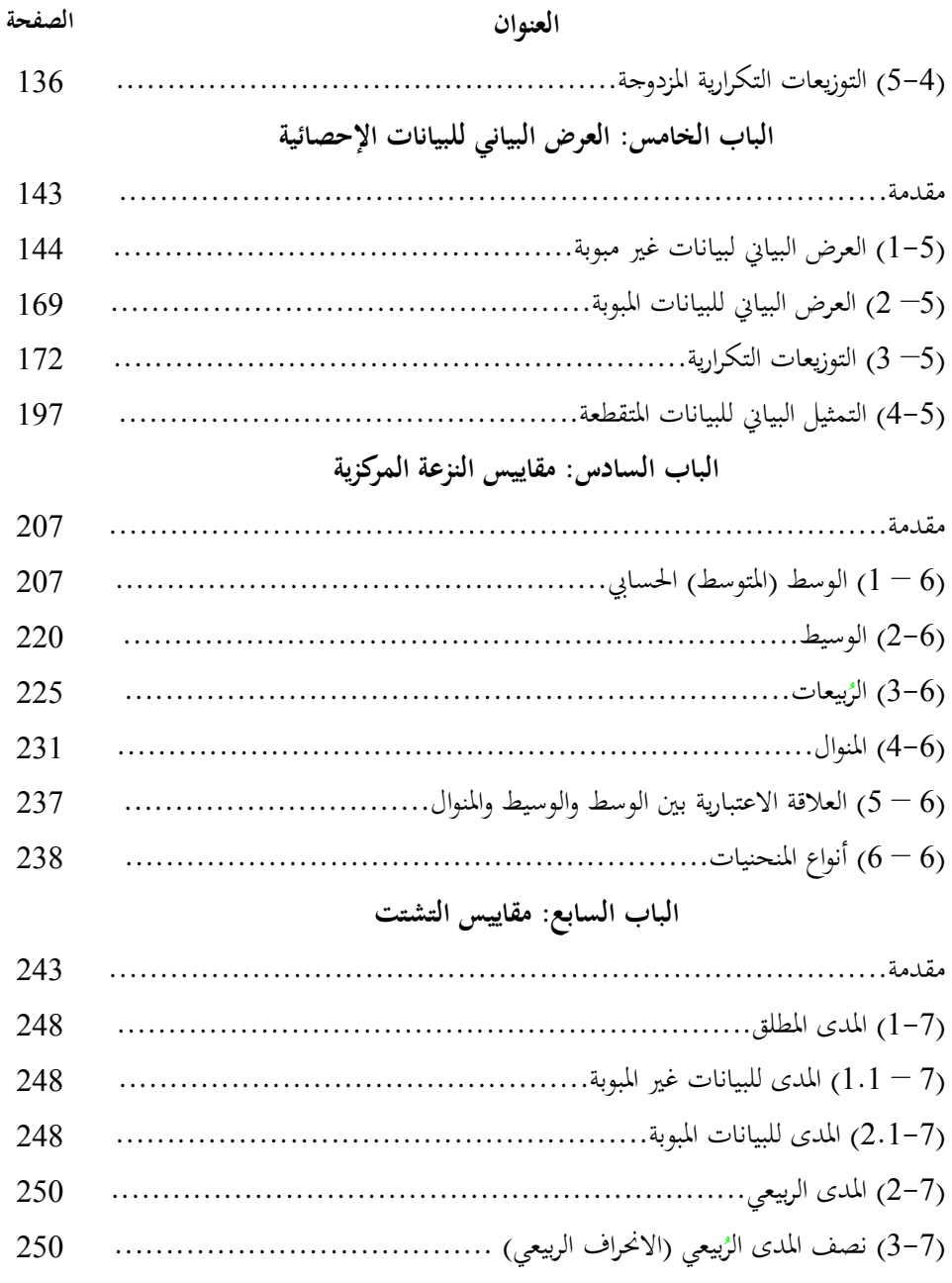

ط

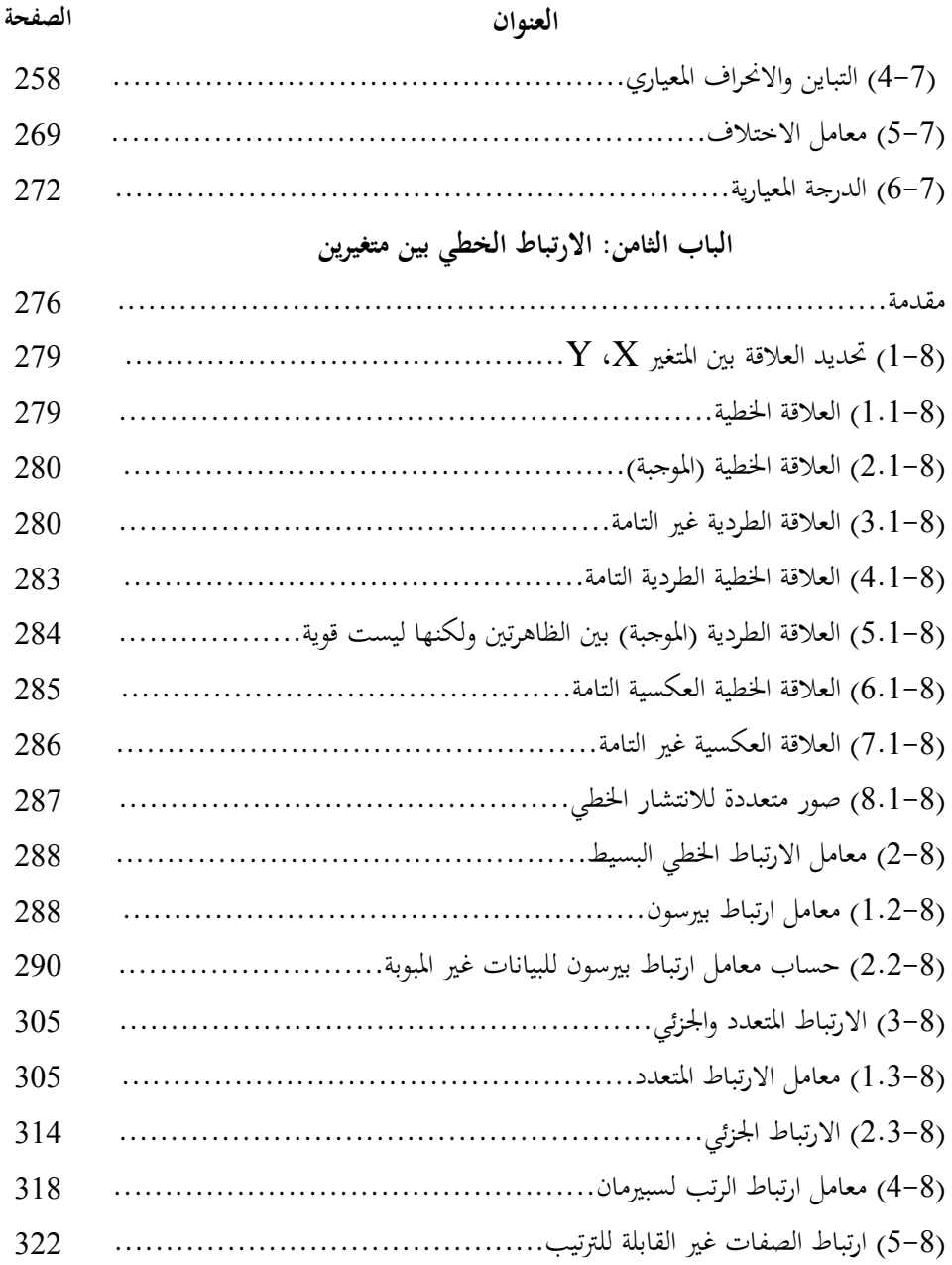

ي

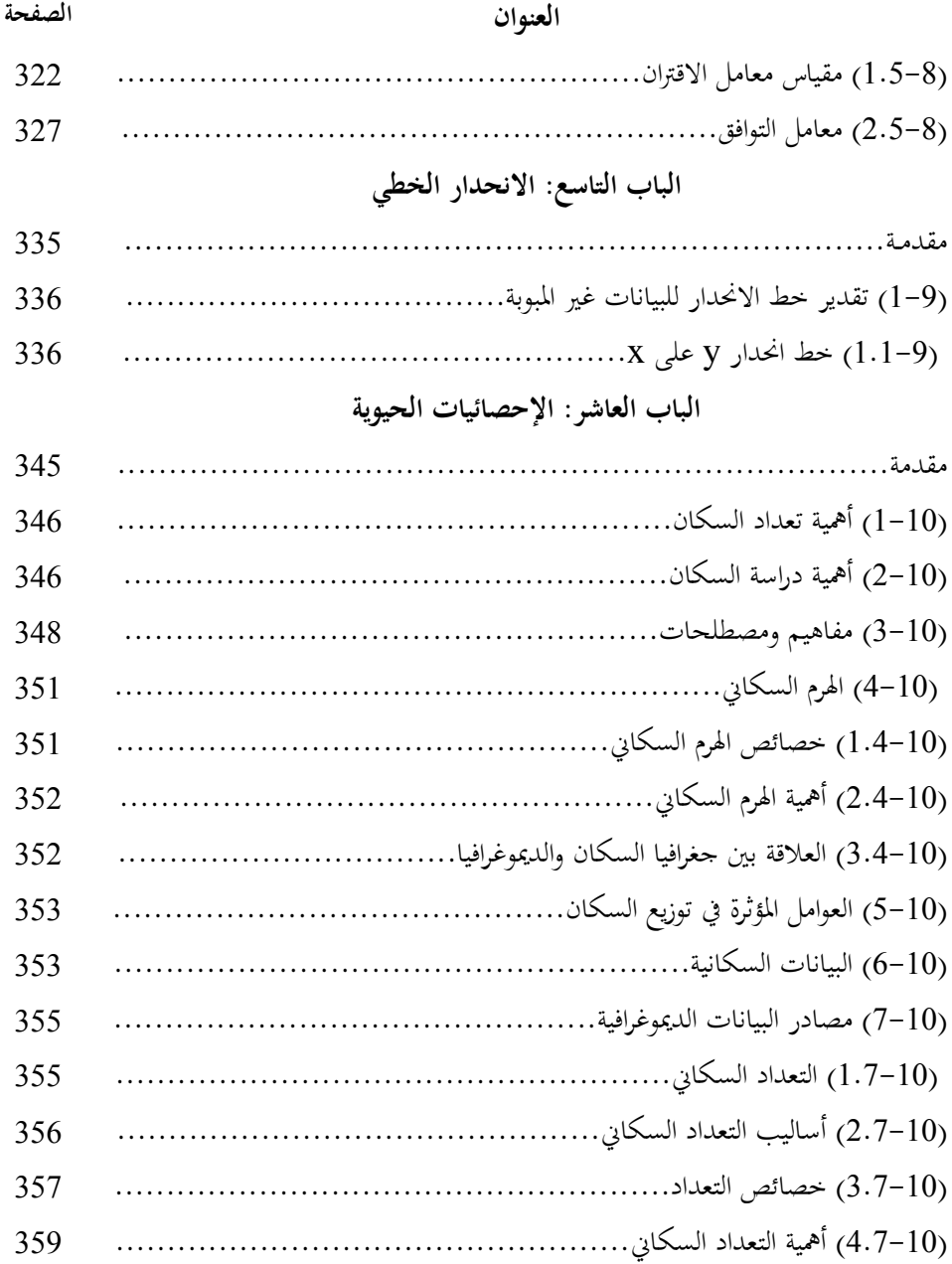

ك

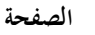

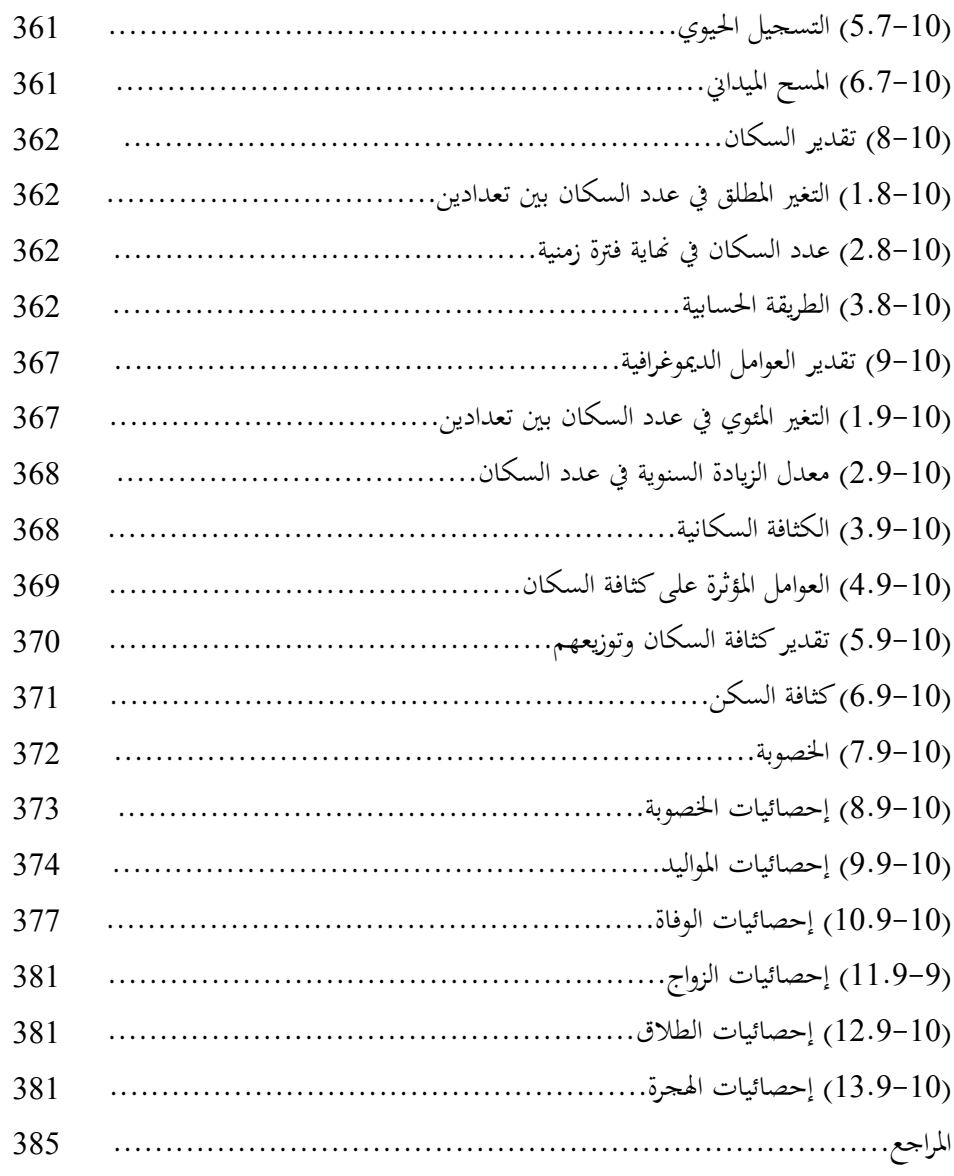

ل

## **الباب األول**

## **مقدمة للمفاهيم اإلحصائية**

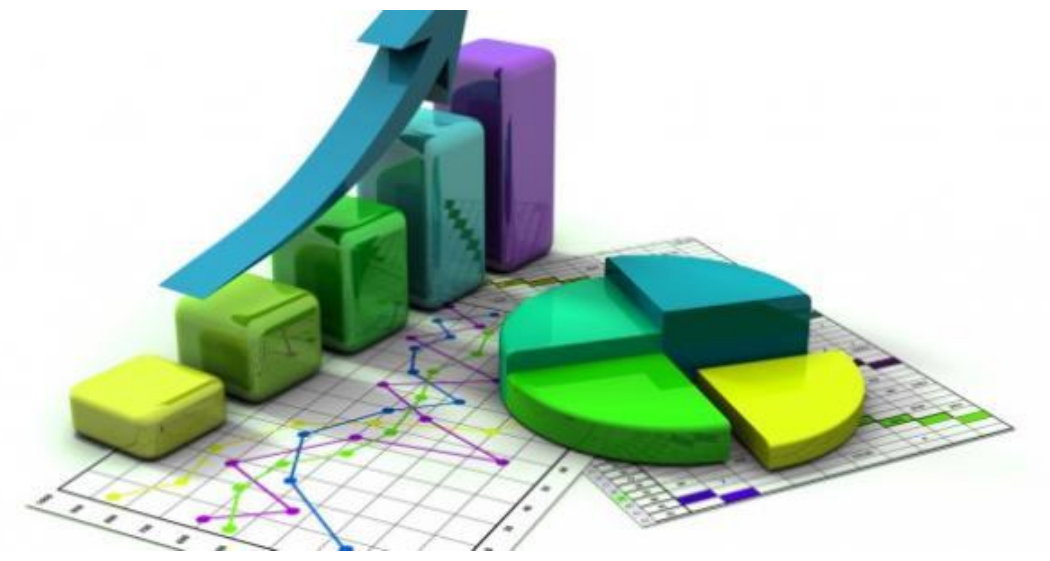

#### **مقدمة**

**)1-1( أهداف علم اإلحصاء )2-1( علم اإلحصاء )3-1( المجتمع والعينة )1– 4( بعض المفاهيم اإلحصائية )5-1( أنواع المتغيرات )-1 6( شكل االنتشار**

#### **مقدمة: Introduction**

اإلحصاء كغريه من العلوم املختلفة له مصطلحاته وتعاريفه اخلاصة به، ولذلك كان لزاما علينا أن نضع تعريفا واضحا لكلمات معينة سوف تستخدم يف هذه الدراسة، ونتن اول  $\overline{\phantom{a}}$ في هذا الفصل تعريف علم الإحصاء وبعض المصطلحات الإحصائية المهمة مثل المجتمع، العينة، ... اخل.

فاإلحصاء Statistical يقصد باإلحصاء العد أو التعداد أو عدد األشياء أو مجع بيانات عنها، وهو يشير إلى إحصاء السكان بمعنى عدد السكان في وقت معين، وكلمة أحصى تعىن: عد وعلم عدد األشياء ورمبا خصائصها، وبذلك تعىن هذه الكلمة مجع البيانات باإلضافة إىل تلخيص وتنظيم وحتليل البيانات وعرضها يف جداول والتوصل إىل استنتاجات عن معىن البيانات، وعادة ما تكون هذه الاستنتاجات في شكل تنبؤات. والإحصاء فرع من فروع العلوم اليت تتعامل مع البيانات وحتليلها وتنظيمها لإلجابة عن التساؤالت واالستدالل منها، وبذلك يستخدم الإحصاء في فهم الكثير من المشكلات، وأحياناً يساء استخدام الإحصاء في عرض البيانات بشكل خاطئ أو خادع لالستدالل.

فاإلحصاء هو تطوير وتطبيق األساليب جلمع وحتليل وتفسري املعلومات املرصودة )البيانات( من التحقيقات املخطط هلا.

### **The objectives (Aims) of the**  $|(-1)|$  **أهداف علم الإحصاء: The objectives (Aims) of the statistics**

.**1** وصف البيانات Description Data جبمع البيانات لعرضها يف جداول أو رسومات بيانية، وذلك لتسهيل فهمها وحتليلها.

.**2** التعبري عن احلقائق بصورة عددية واضحة ودقيقة بدال من عرضها، والتعبري عنها بطريقة إنشائية (أرقام بدل الجمل). .**3** االستدالل اإلحصائي Inference Statistical مبقارنة اجملموعات املختلفة وإجياد العالقة بينها، وتفسريها Inferential واستخالص النتائج واختاذ القرارات املناسبة بعد قيام الباحث بتحليل البيانات املتوفرة لديه. .4 التنبؤ Forecasting

#### **)2-1( علم اإلحصاء: Statistics**

هو العلم الذي خيتص بالطرق العلمية جلمع البيانات وتنظيمها وعرضها وحتليلها للظواهر العلمية املختلفة وتلخيصها بطريقة يسهل معرفة اجتاهات هذه الظواهر وعالقة بعضها ببعض هبدف الوصول إىل نتائج وقواني حتكمها واختاذ القرارات املناسبة. أي أنه علم استنباط احلقائق من األرقام بأسلوب وطريقة علمية. أي العلم الذي يبحث يف مجع البيانات، وتنظيمها، وعرضها، وحتليلها، واستقراء النتائج، واختاذ القرارات بناء عليها **ينقسم علم اإلحصاء إلى:** 

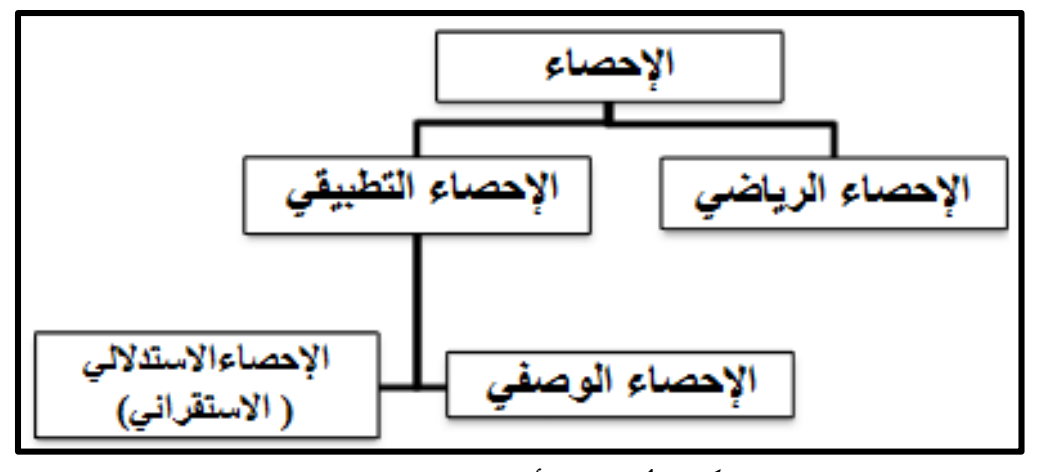

شكل (1) يوضح أقسام علم الإحصاء

### **Mathematical statistics :الرياضي اإلحصاء**

هو دراسة اإلحصاء من وجهة نظر رياضية باستخدام نظرية االحتماالت وفروع رياضية أخرى مثل الجبر الخطي والتحليل. **و اإلحصاء التطبيقي ينقسم إلى قسمين:** 

#### **أوال: اإلحصاء الوصفي: Descriptive Statistics**

يهتم جبمع البيانات وتبويبها وعرضها باستخدام جداول تكرارية أو رسوم بيانية وحتليلها ببعض املقاييس العددية أو الوصفية اليت تصف توزيع البيانات بغرض إظهار خصائصها املميزة. وحيقق اإلحصاء الوصفي أهدافه من خالل ما يلي: **أ**. الطرق اإلحصائية جلمع البيانات وجتهيزها وتبويبها. **ب**. العرض البياين أو اهلندسي و إمكانية عرضها يف جداول ورسومات بيانية. **ج**. اإلحصاءات الوصفية تشري خلصائص التوزيعات مثل: .**1** مقاييس النزعة املركزية وتتضمن: الوسط احلسايب، الوسيط، املنوال.

. مقاييس الانتشار أو التشتت وتتضمن: المدى، التباين، المدى الربيعي، الانحراف المتوسط واالحنراف املعياري. .3 مقاييس الوضع النسيب وتتضمن: الدرجة املعيارية، الربيعيات واملئينيات. .4 مقاييس االرتباط وتتضمن: ارتباط بريسون، ارتباط كندال، ارتباط سبريمان.  **of Analytical ثانيا: اإلحصاء التحليلي )االستداللي، االستنتاجي(: inferential Statistics**

هو استخالص النتائج العامة من النتائج اجلزئية.

أو هو العلم الذي يختص في تحليل بيانات المحموعة والملخصة بمدف الوصول إلى نتائج تفيد يف اختاذ القرارات عند ظهور حالة عدم التأكد.

أي يهتم بطرق اتخاذ القرار التي تُكتَشف، ويستدل منها على المجتمع اعتماداً على ما Ï يتوافر من بيانات خاصة بالعينة املأخوذة منه، وتتناول ما يعرف بنظرية التقدير واختبارات الفروض ومستويات الدلالة بهدف إيجاد تقديرات لمعالم مجهولة أو الإجابة عن بعض الأسئلة البحثية أو التحقق من بعض الفروض المسبقة حول هذه المعالم المحهولة.

 فاإلحصاء االستداليل Inferential يعد مكمال لإلحصاء الوصفي إذ يقدم الإحصاء الوصفي خصائص الظاهرة ومواصفاتها، في حين يؤكد الإحصاء الاستدلالي على صحة حدوث الظاهرة.

ويعتمد على افرتاضي أساسيي مها: .1التوزيع االعتدايل للمتوسطات. .2 العشوائية يف اختيار العينة املستخدمة يف الدراسة.

**ومن مقاييسه**: اختبار "ت" – حتليل التباين – اختبار مان ويتين – النسبة احلرجة – فريدمان – كروسكال واليز – ولكوكسون – كا.2

ويعتمد على فكرة اختيار جزء من اجملتمع تسمى عينة بطريقة علمية مناسبة، بغرض استخدام بيانات هذه العينة يف التوصل إىل نتائج ميكن تعميمها على جمتمع الدراسة، ومن ثم يهتم الاستدلال الإحصائي بموضوعين هما:

#### **.1 التقدير: Estimation**

فيه يتم حساب مؤشرات من بيانات العينة تسمى إحصاء Statistics تستخدم كتقدير لمؤشرات الجتمع وتسمى معالم Parameters، ويطلق على المقاييس اإلحصائية احملسوبة من بيانات العينة يف هذه احلالة بالتقدير بنقطة Point Estimate، كما ميكن أيضا استخدام املقاييس اإلحصائية احملسوبة من بيانات العينة في تقدير المدى الذي يمكن أن يقع داخله معلمة المحتمع باحتمال معين، ويسمى ذلك التقدير بفرتة Estimate Interval.

#### **Tests of Hypotheses :الفروض اختبارات .2**

وفيه يتم استخدام بيانات العينة للوصول إىل قرار علمي سليم خبصوص الفروض المحددة حول معالم المحتمع.

**)3-1( المجتمع والعينة:** 

#### **Population :المجتمع**

هو مجموعة معرفة تعريفاً دقيقاً تحتوي على عدد محدود من العناصر تشترك في صفة أو صفات معينة هتم الباحث. أو هو كل القياسات أو المشاهدات التي يقوم الباحث بجمعها لدراسة ظاهرة أو متغير يهتم بدراسته.

أو هو المحموعة التي تتكون من كل المفردات محل الدراسة.

**Statistical Population :اإلحصائي المجتمع** هو الذي يتكون من جتمع عدد من املفردات تشرتك يف صفات وخصائص حمددة ميكن مالحظاهتا وقياسها، كما أن هذه املفردات حمددة ومعرفة حبدود زمنية ومكانية واضحة.

أو تلك المحموعة الأصلية التي تؤخذ منها العينة وقد تكون هذه المحموعة مدارس، كتب، سكان أو أية معدات أخرى.

**specified community :المحدد المجتمع**

هو المحتمع المكون من نتائج محددة، مثل المحتمع المكون من إنتاج مصنع ما في يوم معي.

**Non-specific community :المحدد غير المجتمع** هو المحتمع المكون من جميع النتائج الممكنة، مثل نتائج رمية العملة (صورة، كتابة).

**Sample :العينة**

هي جمموعة جزيئية من جمتمع البحث. أو ذلك الجزء الذي يتم اختياره من المحتمع بمدف تعميم نتائجه على المحتمع كله. أو هي جزء من المحتمع تختار بطريقة أو بأخرى بغرض دراسة خصائص المحتمع األصلي من خالل خصائص تلك العينة.

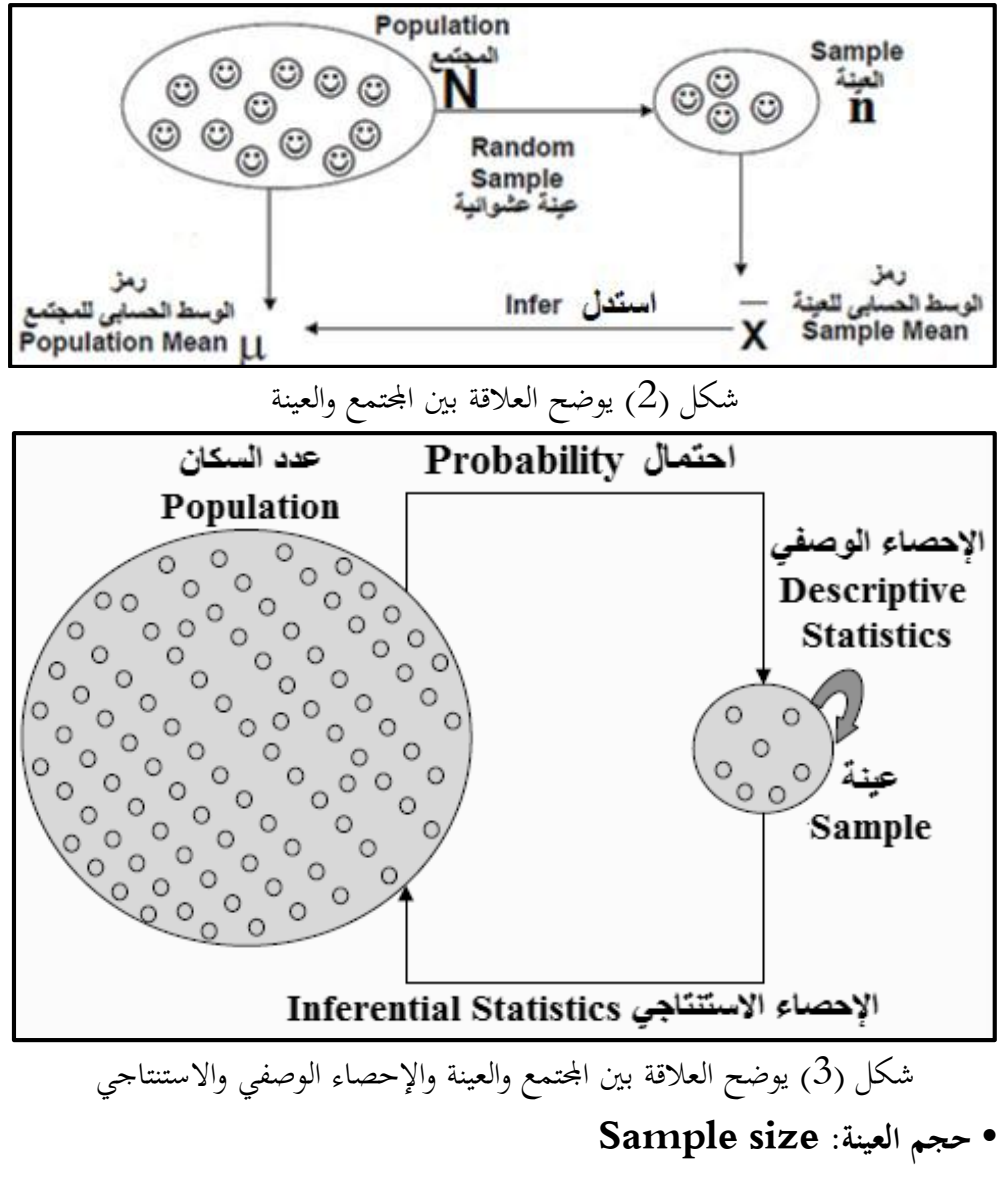

هي عدد الحالات الدراسية الإحصائية (المشاهدات) في العينة، وتعني عدد مفردات البحث املطلوب قياس متغرياهتا، ونرمز حلجم اجملتمع بالرمز N، وحلجم العينة بالرمز n.

### **)1– 4( بعض المفاهيم اإلحصائية:**

#### **Single :المفردة**

تعني كائناً متحركاً (إنسان، حيوان) أو جامداً يمكن أن يقاس أو يعد عداً، والمفردة  $\overline{a}$ هي وحدة العينة Unit Sample.

#### **Variable :المتغير**

 مصطلح متغري يتضمن شيئا يتغري، ويأخذ قيما خمتلفة أو صفات متعددة، فهو مفهوم يعبر عن الاختلافات بين عناصر فئة معينة مثل: النوع "الجنس"، والتحصيل، والدافعية، والانتباه، والمستوى الاقتصادي والاجتماعي، والجنسيات "مصري، سعودي، كويتي"، وطرق التدريس.

 فاملتغري مصطلح يدل على صفة حمددة، تأخذ عددا من احلاالت أو القيم أو اخلصائص وتشري البيانات اإلحصائية اليت يقوم الباحث جبمعها إىل مقدار الشيء أو الصفة أو الخاصية في العنصر أو المفردة أو الفرد إلى متغيرات، وقد يشير المتغير إلى مفهوم معين يجري تعريفه إجرائياً في ضوء إجراءات البحث، ويتم قياسه كمياً أو وصفه كيفياً، فالذكاء مثلاً صفة عقلية لدى الأفراد بدرجات متفاوتة وهو لذلك متغير، لأنه ليس بنفس القيمة أو الدرجة أو المستوى عند جميع الأفراد.

ونالحظ ضرورة اختالف عناصر الفئة لكي نطلق عليها اسم متغري، أما إذا كانت العناصر من نفس النوع فإن هذه الخاصية تعد مقدارًا ثابتاً وليست متغيرًا، ومثال ذلك إجراء را<br>ا  $\overline{\phantom{a}}$  $\overline{\phantom{a}}$ دراسة على الذكور فقط، ويعنى هذا أننا نثبت متغير الجنس (أي يصبح مقدارًا ثابتاً)، وبذلك را<br>ا  $\frac{1}{2}$ ميكن تعريف املتغري بأنه: اختالف األفراد يف قيم أو درجات خاصية معينة، ويهتم الباحثون بدراسة املتغريات املختلفة وكذلك دراسة الثوابت.

فالمتغير هو نتائج تحربة لدراسة ظاهرة معينة يمكن قياسها وتأخذ قيماً مختلفة سواء رقمية أو وصفية مثل الدخل أو النوع.

#### **constant variable :الثابت المتغير**

هو الذي يأخذ قيمة واحدة ثابتة لا تتغير طوال فترة الدراسة أو المتابعة.

#### **Independent Variable :المستقل المتغير**

هو المتغير المعالج بغرض اختبار تأثيره على المتغير التابع وغالباً ما يسبق المتغير التابع ظهوره.

أي املتغري الذي ميكن للباحث التحكم فيه وهو صاحب التأثري الرئيسي واألساسي واملسبب للناتج.

#### **Dependent Variable :التابع المتغير**

هو املتغري الذى يظهر أثر املتغري املستقل فيه، ومطلوب اختباره وقياسه وحناول تفسريه ومعرفة أسباب حدوثه وحتديد مدى إمكان التنبؤ هبا.

#### **Variable Intruder :دخيل متغير**

هو متغري ال أثر له يف التجربة أو البحث، وليس من ضمن املتغريات املستقلة أو التابعة ألنه ليس حمور الدراسة ولكنه قد يؤثر فيها لذا جيب تثبيته.

#### **Parameter :المعلمة**

هي شيء يميز المجتمع ككل، أي مقدار أو خاصية (يتميز بما المجتمع) مثل متوسط أعمار طلاب كلية ما، أو نسبة غير المتعلمين في مجتمع معين، ويطلق عليه أيضاً بأنه قيمة أو خاصية للمجتمع، ويرمز له عادة برموز يونانية وهي قيم ثابتة للمجتمع مثل:

| <b>Statistic</b><br>لإحصاء | Parameter  | لخاصد                               |
|----------------------------|------------|-------------------------------------|
| (x-bar)                    | (میو)<br>Μ | الوسط<br><b>Mean</b>                |
|                            | $\sigma$   | التباينVariance                     |
| لعنة S                     |            | الانحراف المعياري                   |
|                            | σ          | <b>Standard</b><br><b>Deviation</b> |

جدول )1( يوضح بعض الرموز اإلحصائية

**التناسب: Proportion**

كسر يُعبّر عنه عادة في صورة عشرية وفيه يتم المقارنة ما بين عدد صغير من الحالات البحثية والعدد الكلي للحاالت = 30 ÷ 10 = .0.33

**النسبة المئوية: Percentage**

مقدار (قيمة) مضروباً في الرقم 100.

Percentage =  $\frac{X}{Y}$  × 100

**Ratio :النسبة**

نسبة  ${\rm X}$  إلى  ${\rm Y}$  تساوي عدد الحالات البحثية لـ  ${\rm X}$  مقارنة مع عدد الحالات البحثية  $\frac{\mathsf{X}}{\mathsf{Y}}$ . Y J

**االنحراف المطلق للمتوسط الحسابي: Deviation Absolute Mean**

يعني قياس التغاير للوسط الحسابي (أي انحرافه عن المعدل الطبيعي) باستخدام متغير واحد، بغرض بيان تجانس أو عدم تجانس مجموعة الحالات البحثية (العينة) الخاصة بالبحث، ولكنه ليس يف مستوى فائدة االحنراف املعياري، كمقياس للتغاير.

#### **اإلحصاء البارامتري )المعلمي(: Statistical parametric**

 هو الذي يهتم بالبيانات الرقمية احلقيقية للمتغريات لدى عينات كبرية احلجم َمثلة للمجتمع األصل الذي سحب منه.

أو أنه قيم ثابتة ممثلة للسمات المرغوبة والمهمة في المجتمع وهو في اللغة العربية معلمة، ويتطلب شروطا خاصة وهي: اعتدالية التوزيع، والتجانس، والعشوائية. وهلذا يفرتض أن تكون عينة الدراسة مسحوبة طبقا للمنحني الاعتدالي، ويتطلب افتراضات أو معلومات حول خصائص التوزيع الأساسي للمجتمع، وأن يكون حجم العينة كبير، وتم اختيارها عشوائيا. وهو أكثر ملاءمة لمعالجة البيانات من المستوى الفتري والنسبي (المتغيرات الكمية) لاعتماده الدرجات اخلام، واليت يتم حتليلها كما هي، ويستخدم مع العينات كبرية احلجم )اختبارت، االرتباط الخطي، تحليل التباين).

### **اإلحصاء الال بارامتري )االختبار الال معلمي(: Statistical parametric Non**

هو أسلوب إحصائي يستخدم في التحقق من صحة الفرضيات المتعلقة بقيم محتمعات بارامتراتها غير محددة، أي لا يعتمد على معالم المجتمع فهو لا يتطلب أية افتراضات، أو معلومات حول خصائص التوزيع األساسي للمجتمع، أي ال يعتمد على توزيعات معينة، ويمكن استخدامه مع العينات الصغيرة الحجم (أقل من ثلاثين)، وهو أكثر ملاءمة لمعالجة وتحليل البيانات من المستوى الاسمي والرتبي (المتغيرات النوعية)، وتسمى الأساليب اللا بارامترية

أحيانا باختبارات الرتبة test order، test raking ؛ ألهنا ترتكز على رتبة أو ترتيب الدرجات، وليس على القيم العددية ، ومثال ذلك اختبار كا $( \chi^2)^2$  )، و مان ويتني.

#### **Estimation :التقدير**

هو إعطاء تقييم على درجة عالية من الكفاءة لقيمة الظاهرة أو متغير في المجتمع من خلال بيانات العينة التي تمت دراستها، وهذه التقديرات إما أن تأخذ شكل قيم محددة (الوسط الحسابي – الوسيط) أو شكل تقديرات داخل فترة محددة (بالحد الأعلى والحد الأدنى) وذلك بدرجة ثقة أو احتمال معي.

#### **Hypotheses :الفروض**

هي علاقات متوقعة بين متغيرين أو أكثر، أو هي توقعات الباحث لنتائج دراسته، وتعد الفروض حلوال حمتملة للمشكلة موضع الدراسة.

#### **Statistical Hypothesis :اإلحصائي الفرض**

عندما نعبر عن الفروض البحثية والصفرية والبديلة بصيغة رمزية وعددية، فإنها تسمى عادة الفروض اإلحصائية.

وقد يكون الفرض اإلحصائي "فرض موجه Directed "وهو صياغة للفرض مع تحديد اتجاه العلاقة "موجبة أو سالبة"، أو تحديد اتجاه للفروق بين الجموعات في المتغير التابع، وتوجد ثالثة أنواع من الفروض وهي:

#### **Research Hypothesis :البحثي الفرض**

يشتق الفرض البحثي عادة اشتقاقا مباشرا من إطار نظري معي، وهو يربط بي  $\overline{a}$ الظاهرة المراد تفسيرها وبين المتغير أو المتغيرات التي استخدمناها في هذا التفسير ومن

أمثلة الفروض البحثية (توجد علاقة بين الرضا عن العمل والإنتاجية لدى العاملين بالمؤسسات الصناعية).

**الفرض الصفري )العدمي(: Hypothesis Null**

يظن البعض أن الفرض الصفري عكس الفرض البحثي، لكن هذا غري صحيح فالفرض الصفري يعبر عن قضية إذا أمكن رفض صحتها فإن ذلك يؤدي إلى الإبقاء على فرض بحثي معين.

فهو الفرض حول معلمة المجتمع التي نحري اختبارًا عليها باستخدام بيانات من العينة، Ï والذي يشير أن الفرق بين معلمة المجتمع والإحصائي من العينة ناتج عن الصدفة ولا فرق حقيقي بينهما، ونرفضه عندما تتوفر دالئل على عدم صحته، وخالف ذلك نقبله. **صياغة الفرض الصفري )العدمي(:**

**الصياغة في حالة االختبار من جانب واحد: Test Tailed One**

### $H_0$ :  $\mu > \mu_0$  Or  $H_0$ : $\mu < \mu_0$ **الصياغة في حالة االختبار من جانبين: Test Tailed Tow**

# $H_0$ : μ - μ<sub>0</sub> = 0 Or H<sub>0</sub>:μ = μ<sub>0</sub>

#### **Alternative hypothesis :البديل الفرض**

يرمز له بالرمز ( $\rm H_{1}$ ) ويأخذ صيغة الإثبات، أي وجود فرق معنوي أو وجود علاقة أو وجود تغري أو وجود داللة إحصائية. وتكتب صيغة الفرضية البديلة عكس صيغة فرضية العدم وحسب نوع االختبار

كالاتي:

**صياغة الفرض البديل**:

**الصياغة في حالة االختبار من جانب واحد: Test Tailed One**

هو الاختبار الذي تبين فيه الفروض البديلة أن المعلمة للمجتمع أكبر أو أصغر من إحصائية العينة، فهناك حتديد لالجتاه.

## $H_1$ :  $\mu < \mu_0$  Or  $H_1$ :  $\mu > \mu_0$

**الصياغة في حالة االختبار من جانبين: Test Tailed Tow**

هو الاختبار الذي لا تبين فيه الفرضية البديلة أن معلمة المجتمع تساوي أو لا تساوي من إحصائية العينة.

# $H_1$ :  $\mu$  -  $\mu_0 \neq 0$  Or  $H_1$ : $\mu \neq \mu_0$

#### **Tests Of Hypotheses :الفروض اختبارات**

تهدف إلى اتخاذ قرار معين بشأن الفروض الأولية التي تمت صياغتها لتفسير ظاهرة معينة تحري دراستها، وذلك من خلال الاستعانة بالبيانات الإحصائية التي تم تحميعها؛ لتحديد إجابات واضحة بقبول أو رفض هذا الفرض.

**الخطوات األساسية في اختبارات الفروض:**

ا. صياغة الفرضيات (الفرض الصفري Null hypothesis  $\rm H_0$  والفرض البديل . $1$ hypothesis Alternative)، وحتديد االفرتاضات Assumptions املتعلقة .)Distribution Z ،T Distribution( اجملتمع بتوزيع

. تحديد مستوى معنوية الاختبار significance Level  $\alpha$ 

.3 تحديد إحصاء الاختبار The test statistic (توزيع T، توزيع Z) المستخدم وتحديد  $3\,$ توزيع المعاينة لهذا الإحصاء في ضوء الافتراضات، أي تحديد نوع توزيع المحتمع ما إذا كان المتغير العشوائي الذي يتم دراسته يتبع التوزيع الطبيعي، أم توزيع بواسون، أم توزيع ذو احلدين، أم غيره من التوزيعات الاحتمالية المتصلة أو المنفصلة، معظم التوزيعات الاحتمالية يكون توزيعها مشابهاً للتوزيع الطبيعي خاصة إذاكان حجم العينة كبيراً، وهناك نوعان من الطرق الإحصائية اليت تستخدم يف اختبار الفرضيات: **) أ ( االختبارات المعلمية:** وتستخدم يف حالة البيانات الرقمية اليت توزيعها يتبع التوزيع الطبيعي. **)ب( االختبارات غير المعلمية:** وتستخدم يف حالة البيانات الرقمية اليت توزيعها ال يتبع التوزيع الطبيعي طبيعي، وكذلك يف حاليت البيانات الرتتيبية والوصفية.

.4 صياغة قاعدة القرار بتحديد منطقة الرفض بناء على مستوى املعنوية واجت اه الفرض البديل.  $\overline{\phantom{a}}$ .5 مجع البيانات من العينة، وحساب قيمة دالة االختبار اإلحصائية. . إيجاد القيمة الجدولية لإحصاء الاختبار في ضوء الافتراضات المشار إليها في الخطوة (1).

. اتخاذ قرار برفض أو قبول فرضية العدم  $\mathbf{H}_0$  .

#### **Statistical Significant :اإلحصائية الداللة**

تعد العينة اإلحصائية ذات داللة إحصائية، وذلك عندما تقع داخل منطقة الرفض  $\overline{a}$ يف حالة اختيار الفرض الصفري، ويرفض الفرض الصفري طاملا أن العينة اإلحصائية تقع بعيدا عن معلمتنا املفرتضة.

**Level of Significance :اإلحصائي الداللي المستوى**

هي وصف توصف بما [ن](https://ar.wikipedia.org/wiki/%D9%82%D9%8A%D9%85%D8%A9_%D8%A7%D8%AD%D8%AA%D9%85%D8%A7%D9%84%D9%8A%D8%A9)تيجةً لتجربة أجريت عندما تكون القيمة الاحتمالية –p)<br>. (value أقل م[ن](https://ar.wikipedia.org/wiki/%D8%AE%D8%B7%D8%A3_%D8%A7%D9%84%D9%86%D9%88%D8%B9_%D8%A7%D9%84%D8%A3%D9%88%D9%84_%D9%88%D8%AE%D8%B7%D8%A3_%D8%A7%D9%84%D9%86%D9%88%D8%B9_%D8%A7%D9%84%D8%AB%D8%A7%D9%86%D9%8A) [مستوى الداللة.](https://ar.wikipedia.org/wiki/%D8%AE%D8%B7%D8%A3_%D8%A7%D9%84%D9%86%D9%88%D8%B9_%D8%A7%D9%84%D8%A3%D9%88%D9%84_%D9%88%D8%AE%D8%B7%D8%A3_%D8%A7%D9%84%D9%86%D9%88%D8%B9_%D8%A7%D9%84%D8%AB%D8%A7%D9%86%D9%8A)

وتمثل نسبة المساحة الواقعة تحت توزيع المعاينة الإحصائية، والذي يمثل ما يمكن اعتباره منطقة الرفض، أو القيم غير المحتمل ظهورها بناء على افتراضنا الصفري، ويعد المستوى الدلالي هو االحتمال بأن حنصل على قيمة غري حمتملة الظهور أو أن احتمال ظهورها أقل من احتمال ظهور القيم الواقعة يف منطقة الرفض.

فهي درجة الاحتمال الذي نرفض به الفرض الصفري (العدم) ه<sup>11</sup> عندما تكون صحيحة أو هو احتمال الوقوع في الخطأ من النوع الأول ويرمز له بالرمز  $\alpha$ ، وهي يحددها الباحث لنفسه منذ البداية وفي معظم العلوم التطبيقية نختار  $\alpha$  مساوية 1% أو 5 % على األكثر.

فمستوى الداللة اإلحصائية 0.05 يعين أننا لو أعدنا هذا البحث أو االختبار 100 مرة فإننا سوف حنصل على نفس النتيجة 95 مرة، وسوف تكون نتيجة خمتلفة هو 5 مرات من أصل المائة (0.05)، وكذلك بالنسبة لمستوى الدلالة 0.001 تعني أعدنا هذا البحث أو االختبار 1000 مرة فإننا سوف حنصل على نفس النتيجة 999 مرة يف مقابل مرة واحدة خطأ.

**(Sig. or P-value) :االحتمالية القيمة**

احتمال الحصول على قيمة أكبر من أو تساوي (أقل من أو تساوي) إحصائية الاختبار المحسوبة من بيانات العينة أخذاً في الاعتبار توزيع إحصائية الاختبار بافتراض صحة  $\overline{a}$ .<br>فرض العدم 10 <sub>و</sub>طبيعة الفرض البديل <sup>1</sup> *H* ويتم استخدام القيمة االحتمالية الختاذ قرار حيال فرض العدم.

#### **Rejection Region :الرفض منطقة**

في توزيع المعاينة الإحصائية، تتضمن هذه المنطقة العينات الإحصائية غير المحتملة الظهور بناء على الفرض الصفري، وعموماً تعني المناطق الطرفية أو قيم العينة التي تظهر نادراً  $\overline{a}$ إذاكان الفرض الإحصائي (الصفري) صحيحاً.  $\overline{\phantom{a}}$ 

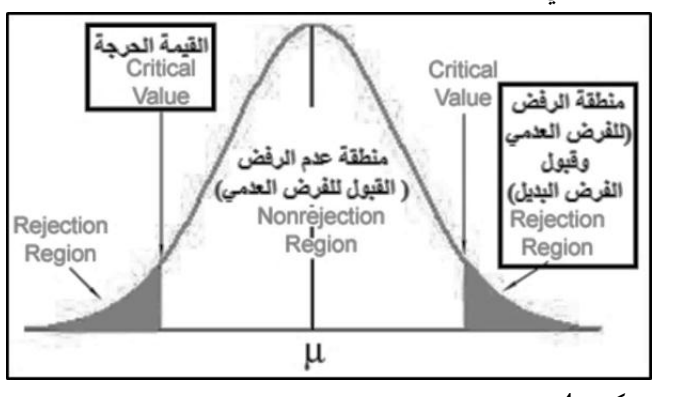

شكل)4( يوضح مناطق القبول والرفض للفروض اإلحصائية

#### **Confidence Coefficient :الثقة معامل**

يرتبط مستوى االحتمال بوجه عام باحتمال )α1−)، وتشري القيمة 0.99 )0.95 أو 0.9) إلى أننا لو كررنا إجراءات المعاينة الإحصائية، لعدد غير محدود من المرات، فإننا نتوقع أن قيمة المتوسط الحسابي لمحتمع الدراسة سوف يقع في كل مرة، داخل حد الـ 99 % (95% ) أو 90%) من المرات أن يقع المتوسط الحسابي للعينة داخل الحد (حد الثقة) الذي قمنا بتحديده.

#### **Confidence Interval :الثقة حد**

هو اخلط املستقيم، أو احلد الفاصل الذي تسجل عليه معلمات جمتمع الدراسة، واإلحصاءات األخرى للعينة.

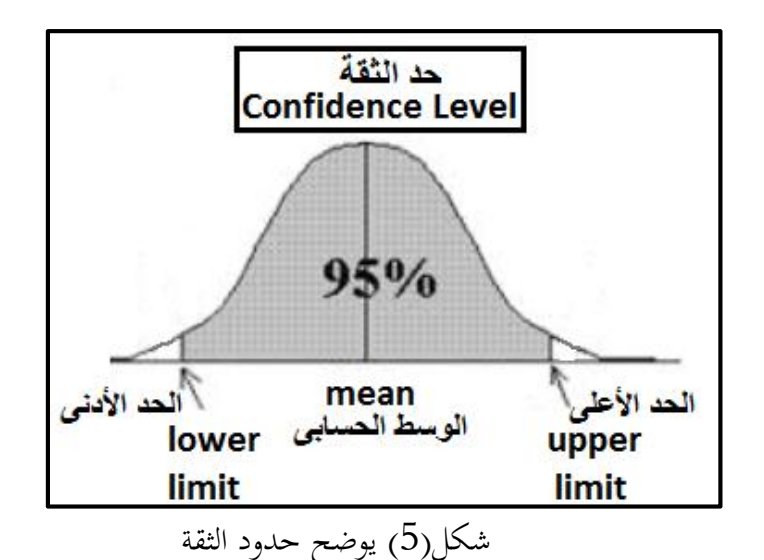

#### **Confidence Limits :الثقة حدود**

القيم اخلارجية حلد الثقة لو كان حد الثقة يعين باملتوسطات احلسابية، فالقيم اخلارجية تساوي قيم ( $\bar{X}$ ) المتوسط الحسابي. **التنبؤ:**

يتم استخدام نتائج االستدالل اإلحصائي، واليت تدلنا على سلوك الظاهرة يف املاضي يف معرفة ما ميكن أن حيدث هلا يف احلاضر واملستقبل وهناك العديد من األساليب اإلحصائية املعروفة اليت تستخدم يف التنبؤ، ومن أبسطها أسلوب االجتاه العام، وهي معادلة رياضية يتم تقدير معامالت باستخدام بيانات العينة، مث بعد ذلك استخدام املعادلة املقدرة يف التنبؤ مبا ميكن أن حيدث للظاهرة يف املستقبل.

**مالحظة:**

مصطلح فئة وفترة الفئة يستخدمان في أغلب الأحيان للدلالة على نفس المعنى على الرغم من أن فرتة الفئة هي يف احلقيقة رمز للفئة.

#### **frequency class :الفئة تكرار**

هو عدد المفردات أو القيم التي تقع في مدى تلك الفئة ويرمز لها بـ (ك)، ويجب أن يكون مجموع التكرارات دائما مساويا للعدد الكلي لقيم الظاهرة (ن)، وتوجد علاقة عكسية بي طول الفئة وعدد الفئات، أي كلما اتسعت الفئة قل عدد الفئات والعكس صحيح.

- **الفئات**: هي المجاميع التي قسمت إليها قيم المتغير، وتأخذ كل فئة مدى معيناً من قيم المتغبر .
	- **مركز الفئة )منتصف الفئة(: (mark (midpoint Class .**

هي القيمة اليت تقع يف منتصف الفئة وحنصل عليها جبمع احلد األدىن واحلد األعلى للفئة ونقسم المجموع على اثنين.

 $2 \div$  مركز الفئة (منتصف الفئة) = (الحد الأدنى للفئة + الحد الأعلى للفئة)

**Class midpoint = [upper + lower] ÷ 2**

أو تكتب على هذه الحمورة  
\nالحد الأدنى للفثة + الحد الأعلى للفثة  
\n2  
\n
$$
= \frac{2}{\sqrt{2}}
$$
\nClass midpoint = 
$$
\frac{[upper + lower]}{2}
$$

**Exact Interval Limit :للفئات الحقيقية الحدود الحد الحقيقي )الفعلي( للحد األدنى للفئة = الحد األدنى للفئة - 0.5**

Lower class boundary:

Lower class boundary = True Lower limits  $-1/2$  unit of measurement.

Or

Lower class boundary = Real Lower limits  $-1/2$  unit of measurement.

**الحد الحقيقي )الفعلي( للحد األعلى للفئة = الحد األعلى للفئة + 0.5** Upper class boundary:

Upper class boundary = True upper limits + 1/2 unit of measurement

Upper class boundary = Real upper limits + 1/2 unit of measurement

واجلدول التايل يوضح احلدود احلقيقية للفئات:

جدول (2) يوضح الحدود الحقيقية للفئات<br>**Examples of true (real) limites** 

| <b>Numbers</b>          | True(real) Lower limits    | True(real) upper limits    |
|-------------------------|----------------------------|----------------------------|
| $\overline{\mathbf{0}}$ | $0 - 0.5 = -0.5$           | $0 + 0.5 = 0.5$            |
| 5                       | $5 - 0.5 = 4.5$            | $5 + 0.5 = 5.5$            |
| 30                      | $30 - 0$ , $5 = 29.5$      | $30 + 0.5 = 30.5$          |
| 2.3                     | $2.3 - 2.0.05 = 2.25$      | $2.3 + 0.05 = 2.35$        |
| 152.13                  | $152.13 - 0.005 = 152.125$ | $152.13 + 0.005 = 152.135$ |

جدول )3( يوضح تكوين جدول تكراري و احلدود احلقيقية للفئات

| <b>Class limits</b><br>حدود الفنة | Exact Interval<br>الحدود Limit<br>الحقيقية للقنات<br><b>Or</b><br><b>Class boundary</b><br>حنود القلة | <b>Tally</b><br>عصا المساب( علامة ) | <b>Frequency</b><br>التكرار |
|-----------------------------------|----------------------------------------------------------------------------------------------------|-------------------------------------|-----------------------------|
| $318 - 335$                       | $317.5 - 335.5$                                                                                       | Ш                                   |                             |
| $336 - 353$                       | $335.5 - 353.5$                                                                                       | ľΗ                                  | 5                           |
| $354 - 371$                       | $353.5 - 371.5$                                                                                       |                                     | 2                           |
| $372 - 389$                       | $371.5 - 389.5$                                                                                       | Ш                                   | 3                           |
| $390 - 407$                       | $389.5 - 407.5$                                                                                       | Ш                                   | 3                           |
| $408 - 425$                       | $407.5 - 425.5$                                                                                       |                                     | 2                           |
| $426 - 443$                       | $425.5 - 443.5$                                                                                       |                                     |                             |

مثال: إذا كانت درجات الذكاء سجلت فإن الفئة )145-140( تتضمن من الناحية النظرية كل القياسات من )145.5-139.5(. فهذه األرقام تسمى احلدود احلقيقية للفئة، حيث أن:

 $139.5 = 0.5 - 140 = 139.5$ الحد الأدىن الحقيقي للفئة Class lower boundary=  $140 - 0.5 = 139.5$  $145.5 = 0.5 + 145 = 145$ الحد الأعلى الحقيقي للفئة = 145

Class upper boundary =  $140 + 0.5 = 145.5$ 

**Interval Width)Class Interval**( **:)الفئة فترة )الفترة عرض**

عرض الفترة = الحد الأعلى للفئة — الحد الأدنى للفئة.

Class Interval= Upper Class limit – Lower class limit

عرض الفئة = احلد األعلى للفئة - احلد األدىن للفئة

Class width = Upper class limit - Lower class limit
ملاحظة: تسمى طول الفئة، ولكن الأصح تسمى Class width (عرض الفئة)، أو فترة الفئة )Interval Class )حاليا يتم حساهبا طبقا للعالقة التالية.  $\overline{\phantom{a}}$ طول الفئة (مدى الفئة) = الحد الأعلى الحقيقي للفئة – الحد الأدنى الحقيقي للفئة. **Class Interval= Upper Class boundary – Lower class boundary و اقترح )فايز البتانونى( تطبيق العالقة التالية: طول الفئة )مدى الفئة( الحقيقي = ]الحد األعلى للفئة – الحد األدنى للفئة[+ 1** Class Interval= (Upper Class limit – Lower class limit) +1

**كما يتضح من الجدول التالي:** جدول (4) يوضح حساب طول الفئة بناء على الحدود الحقيقية للفئات

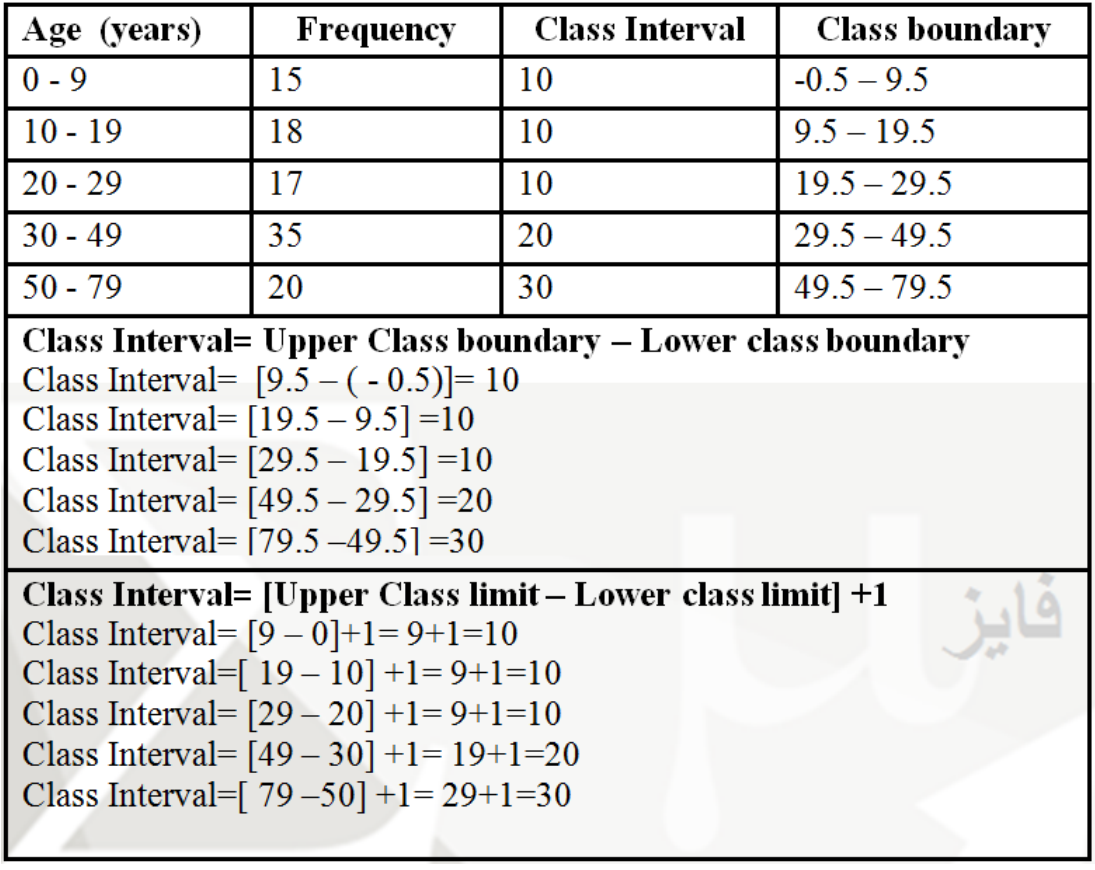

**Relative Frequency :النسبي التكرار**

التكرار النسيب = التكرار األصلي للفئة ÷ جمموع التكرارات

Relative Frequency =  $f \div \mathbf{n}$ 

التكرار املئوي = التكرار النسيب× %100 و اجلدولي التاليي يوضحان مفهوم التكرار النسيب واملئوي. جدول )5( يوضح مفهوم التكرار النسيب واملئوي

25

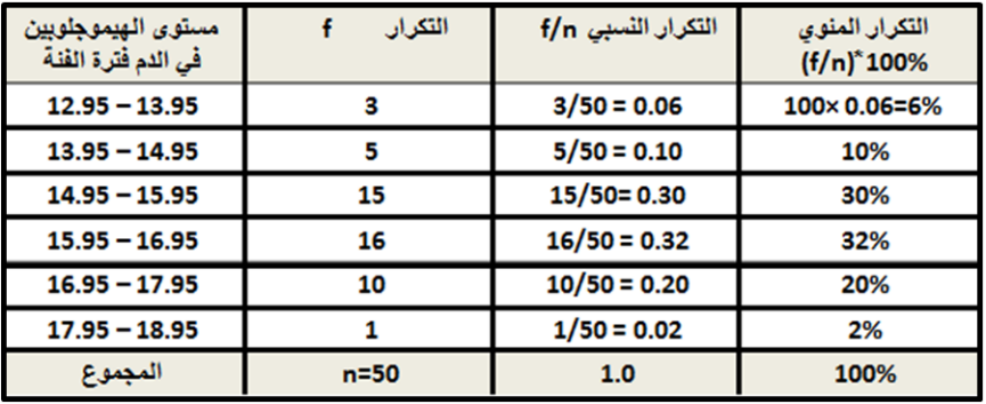

جدول (6) يوضح مفهوم التكرار النسبي والمثوي لتكرار متجمع صاعد

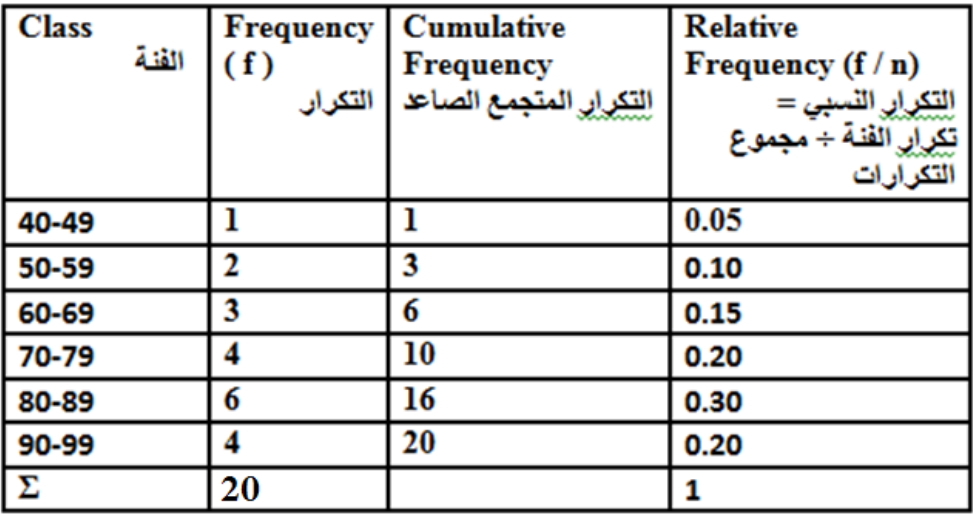

**الجدول التكراري المعدل:**

هو اجلدول الذي يتم تعديل تكراره حسب طول الفئة وذلك لعدم انتظام طول الفئة يف اجلدول، وفيها يتم إضافة عمود يف اجلدول باسم طول الفئة، ويتم حسابه عن طريق الفرق بين الحد الأعلى والأدني للفئة، وعمود آخر باسم التكرار المعدل، ويتم حسابه عن طريق ناتج

قسمة التكرار األصلي على طول الفئة الذي مت حسابه مؤخرا، ويكون اجلدول املعدل عبارة عن الفئات املوجودة من األصل والتكرار املعدل الذي مت حسابه.

| طول الفئة | التكرار | الفئات    |
|-----------|---------|-----------|
| 5         | 10      | $5 - 0$   |
| 3         | 20      | $8 - 5$   |
|           | 10      | $15 - 8$  |
| 8         | 20      | $23 - 15$ |
| 2         | 10      | $25 - 23$ |
| 5         | 20      | $30 - 25$ |
|           |         |           |

جدول (7) التكراري المعدل

**Types of Variables :المتغيرات أنواع( 5-1)**

المتغيرات تشير إلى الخصائص التي تشترك فيها أفراد المحتمع الإحصائي ولكنها تختلف من فرد إىل فرد آخر فالعمر، درجة الذكاء، وطول القامة، واللياقة البدنية والقدرة على القراءة، والدخول اليت حيصل عليها األفراد أمثلة للمتغريات وتتميز هذه املتغريات بأهنا قابلة للقياس الكمي وبإمكانية حتديد قيمة معينة هلا.

كما ميكن التعبري عن النوع، سنوات التعليم والعمر، والدخل السنوي بقيم خمتلفة. فالمتغيرات عبارة عن ظواهر أو صفات تختلف قيمها باختلاف الحالات، والشكل التالي يوضح نوعي المتغيرات:

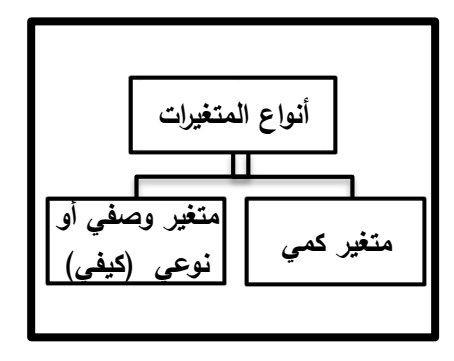

شكل (6) يوضح أنواع المتغيرات الإحصائية

## **: Variable Quantitative أوال: متغيركمي**

عبارة عن أرقام أو قيم عددية تدل على كميات، أو أعداد أشياء معينة لأفراد المحتمع. ومن أمثلة المتغيرات الكمية (طول الشخص، عدد أولاد الشخص) وتنقسم المتغيرات الكمية إلى قسمين هما:

## **Continuous Distributions :المتصل التوزيع**

يتضمن خمتلف القياسات اليت باإلمكان إجراؤها على األفراد أو األشياء، وميكن أن يأخذ قيمًا صغيرة وأرقاماً لا نُحائية، أو ينحصر مداه داخل فترة مغلقة أو مفتوحة من مجموعة  $\overline{\phantom{a}}$ الأرقام الحقيقية، وفيه يتم التعبير عن المتغير بصورة عشرية أو كسرية متصلة مثل التعبير عن الطول ب .5 10 م أو الوزن أو العمر ... وغريها.

فهو القياس الذي يمكن أن يأخذ أي قيمة في فترة من الخط الحقيقي (مثل وزن).

### **التوزيع غير المتصل)المتقطعة(: Distributions Discrete.**

وفيها يتم التعبير عن المتغير بأعداد صحيحة منفصلة لا يوجد بينها تداخل مثل فئة  $2.1,0$ ن.

ويأخذ قيم ثابتة محددة أو أرقاماً منفصلة دون كسور ومعروفة، ويمكن تعيينها (وهي عادة قيم صحيحة فقط)، غير أنها تحمل قيماً بينها ترتيباً بين هذه القيم أو الفئات وتشبه  $\overline{\phantom{a}}$  $\overline{\phantom{a}}$ المتغيرات المنفصلة المتغيرات النوعية والمتغيرات الرتبية من حيث أنها تسمح بتقسيم الأفراد في فئات منفصلة، ويكون المتغير منفصلا عندما يأخذ قيماً قابلة للعد، أي أنها تكون محدودة أو معدودة مثل: عدد أفراد الأسرة، وينقسم المتغير الكمي حسب المقياس الذي قيست به إلى قسمي:

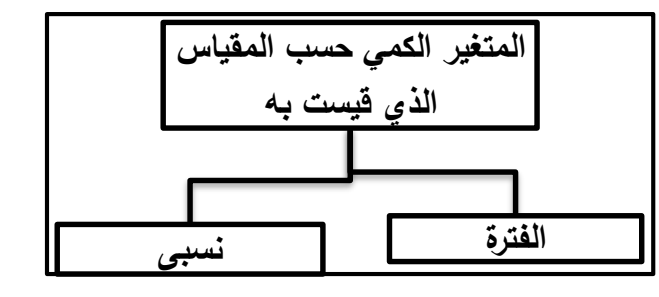

شكل (7) يوضح تصنيف المتغير الكمي حسب المقياس الذي نستخدمه في القياس 1. الفترة (الفاصلة، المسافة): **Interval** 

 هي بيانات رقمية، تقاس مبقدار بعدها عن الصفر، أي أن للصفر داللة على وجود الظاهرة، وتستخدم الأعداد في مقارنة قياس أو درجات الأفراد، وتسمح بالمقارنة بمدى الفروق بين قياسين درجة أ $\sim$  ب درجة بمقدار 20 درجة في الاختبار س مع ملاحظة أن المقياس الفرتي يؤخذ عليه عدم وجود نقطة الصفر املطلق مبعىن أن الصفر هنا ال يقيس حالة انعدام الخاصية. ومن أمثلة ذلك درجة الحرارة (0) ليس معناه انعدام الظاهرة، ولكنه يدل على وجود الظاهرة، ودرجة الطالب في الاختبار(0) لا يعني انعدم مستوى الطالب.

.2 نسبي (قياس نسبي) :Ratio scale

تستخدم الأعداد في تحديد العلاقات الوثيقة بين الأشياء أو الأحداث أو الأشخاص، أي يسمح بإجراء النسبة بين قيم المتغيرات، ومن الأمثلة على ذلك الأوزان والأطوال.

**ثانيا: متغير وصفي أو نوعي )كيفي( Qualitative Variable :**

وتسمى أيضاً المتغيرات المصنفة أو النوعية ,Qualitative <sub>(</sub>non-numeric  $\overline{\phantom{a}}$ categorical<sub>)</sub> data وهي تلك المتغيرات التي تصنف مفردات (أو عناصر) المحتمع اإلحصائي أو العينة يف عدة جمموعات، تشرتك كل جمموعة يف صفة معينة مثل لون العي، أو البشرة، وينقسم المتغير الوصفي أو النوعي (الكيفي) إلى قسمين:

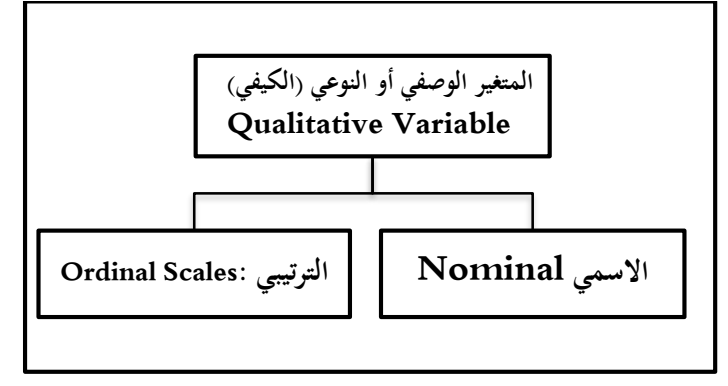

شكل (8) يوضح تصنيف المتغير الوصفي

#### **.1 االسمي: Nominal**

هي بيانات وصفية مقاسة مبعيار امسيScale Nominal وغري رقمية تتكون من مجموعات متنافية، كل مجموعة لها خصائص تميزها عن المجموعة الأخرى، كما أن هذه الجحموعات لا يمكن المفاضلة بينها أو ترتيبها، ويمكن وصفها بكلمة أو عبارة (مثل فصيلة الدم، ولون، ولون العين)، وتستخدم الأعداد في تقسيم أو تصنيف بالاسم فقط مثل الجنس (ذكر، أنثى) فيمكن إعطاء الذكر كود (1)، وإعطاء الأنثى كود (2)، والحالة االجتماعية ميكن إعطاء املتزوج كود )1(، وإعطاء األعزب كود )2(، واملطلق كود

 $(3)$ 

فالعدد ال يدل على كم أو مقدار ولكن حيل حمل االسم، وال ميكن إجراء العمليات الحسابية على الأرقام.

# **Ordinal Scales :الترتيبي .2**

هو استخدام الأعداد في ترتيب الأشياء أو الأشخاص ترتيباً تنازلياً أو تصاعدياً مثل:  $\overline{\phantom{a}}$  $\overline{\phantom{a}}$ أ < ب، أي تتكون من مستويات، أو فئات ميكن ترتيبها تصاعديا أو تنازليا فهو كم ال  $\,{\rm A},\,\,\,$ يشار إليه بعدد ويهتم بترتيب الأفراد في الخاصية، ومن الأمثلة على ذلك تقديرا لطالب .B, C,D

وميكن حتليل البيانات الرتتيبية مثل البيانات النوعية، ولكن يتطلب حقا تقنيات خاصة تسمى أساليب غير بارامترية.

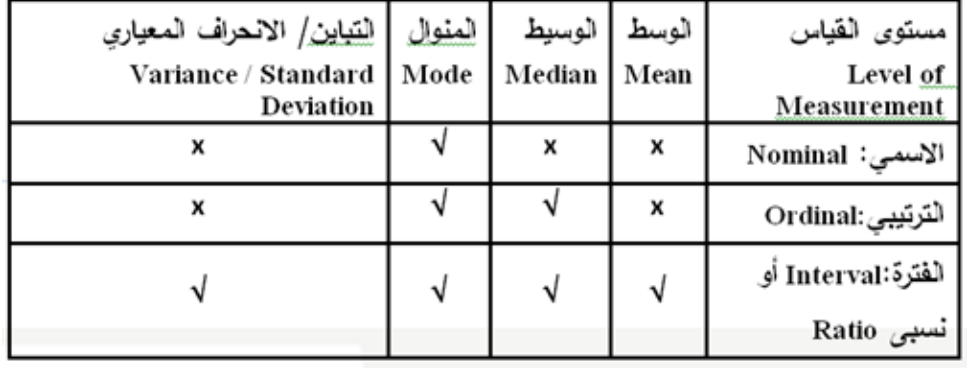

واجلدول التايل يوضح بعض املعاجلات اإلحصائية للمتغريات:

**Random Variable :العشوائي المتغير**

هو المتغير الذي يتم الحصول على قيمته نتيجة لتجربه عشوائية، فمثلاً إذا ألقينا عُملة معدنية ذات وجهين عدة مرات متتالية فإن نتيجة كل مرة سوف تكون متغيرة كما أنه لا يمكننا

قبل إجراء التجربة (المحاولة) معرفة ما سيظهر أولا، هل ظهر العملة أو وجهها، فإذا كانت س تمثل ما يظهر عند إلقاء عملة فإن س متغيراً عشوائياً، وينقسم المتغير العشوائي إلى قسمين:

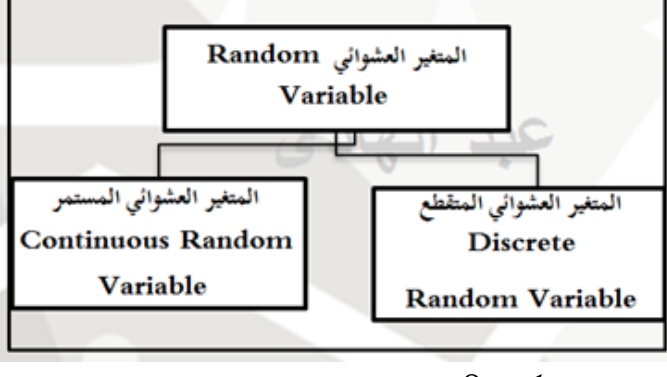

شكل )9( يوضح تصنيف املتغري العشوائي

**.1 المتغير العشوائي المتقطع: Variable Random Discrete**

إذا كانت كل القيم اليت ميكن أن يأخذها املتغري ميكن عدها بغض النظر عن أهنا محدودة أو غير محدودة فإن المتغير متقطع، أو الذي يأخذ قيماً صحيحة ومنفصلة فقط مثل عدد الغرف يف املنزل.

# **.02 المتغير العشوائي المستمر: Variable Random Continuous**

إذا كان المتغير العشوائي نحصل عليه بالقياس متقياس مستمر، بمعنى أن جميع القيم التي بمكن أن يأخذها ذلك المتغير تكون رقمية أو قيماً متدرجة متصلة، أو الذي يأخذ قيماً لأي درجة من الدقة مثل أطوال جمموعة من الطالب متغريا عشوائيا مستمرا.

# **)-1 6( شكل االنتشار: gram Scatter**

رسم بيايي يوضح مقدار (الارتباط) بين متغيرين، حيث يمثل الخط البيايي الأفقي (المحور السيني) ورمزه (س "X") قيم متغير واحد (المتغير الأول)، والخط البيابي الرأسي (المحور

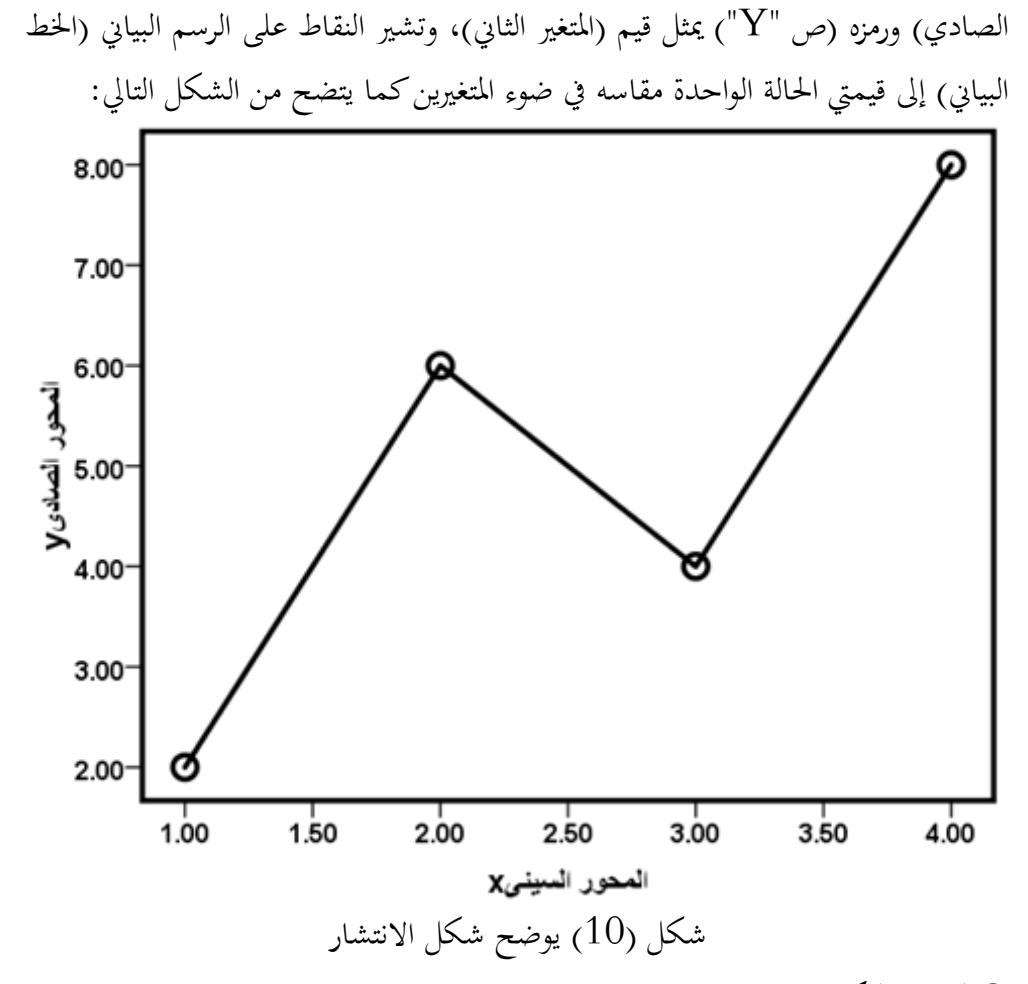

**التوزيع التكراري:**

هو تبويب أو توزيع وحدات معينة يف فئات القيم اخلاصة بظاهرة معينة تكون موضوعا لدراسة التوزيع، وهو عبارة عن جداول مرتبة بشكل تصاعدي أو تنازيل تقسم إىل أصناف حبسب صفات َميزة ويسمى كل قسم أو صنف بالفئة، ويسمى هذا التوزيع بالتوزيع التكراري، والفئات إما متساوية وهو الشائع االستخدام لكوهنا تسهل العمل احلسايب، أو فئات غري

متساوية. إن لكل فئة بداية تسمى بالحد الأدنى ونماية تسمى بالحد الأعلى، وتسمى القيمة الواقعة عند منتصف الفئة مركز الفئة.

فهو عبارة عن جدول يحتوي على عمودين (المتغير ، والتكرار)، وقيم المتغير تعني القيمة المحتملة التي يأخذها المتغير في عينة البحث، ويشير التكرار إلى عدد الحالات البحثية التي ظهرت مقترنة بقيمة المتغير للمرة الأولى، زائداً عن الحالات التي تظهر بقيمة المتغير للمرة  $\overline{a}$ الثانية ... وهكذا.

#### **المدرج التكراري: Histogram**

رسم بياين عمودي يستخدم لتوضيح التوزيع التكراري، حيث يشري فيه اخلط البياين األفقي إىل قيم املتغريات، واخلط البياين الرأسي إىل تكرار ظهور القيم يف العينة.

وهو المحور الأفقي الذي يمثل العلاقة بين الفئات ويدرّج إلى أقسام متساوية بحيث يشمل جميع الحدود للفئات ويفضل ترك مسافة صغيرة بين نقطة الصفر والحد الأدبى للفئة الأولى (فيما إذا كانت بداية الفئة الأولى لا تساوي صفر)، والمحور العمودي يمثل التكرارات ويقس م إىل أقسام متساوية حبيث تشمل على أكرب التكرارات.

ويرسم على كل فئة مستطيل رأسيًا تمثل قاعدته طول الفئة، وارتفاعه يمثل تكرار الفئة í كما يف الشكل التايل:

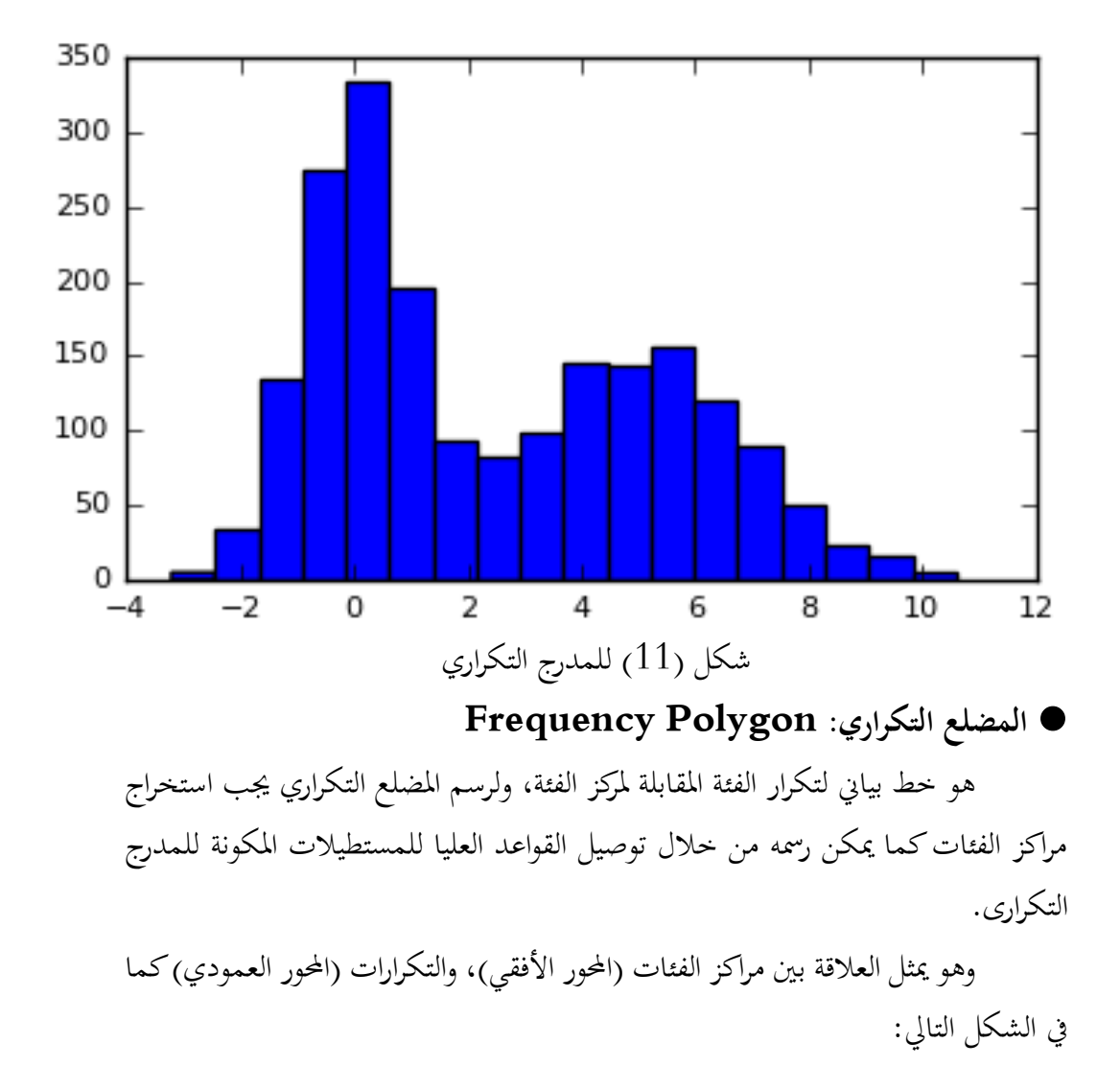

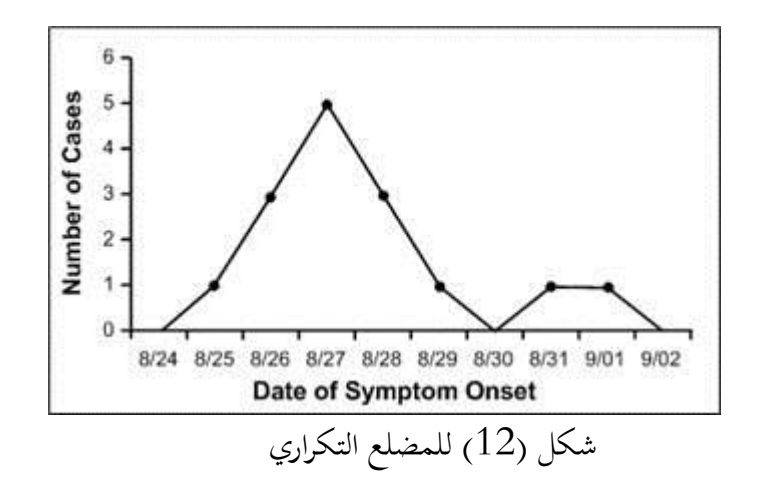

**مالحظة:**

يف كل من املضلع يتم إضافة فئة قبل الفئة األوىل، وأخرى بعد الفئة األخرية على الرسم فقط، تكرار كل منهما يساوي صفر ومتثل خبط متقطع. **المنحنى التكرار ي: Curve Frequency** 

هو نفس املضلع التكراري بعد هتذيبه باليد حبيث يبدو على شكل منحىن َمهد .Smooth Curve

في المنحنى التكراري يتم إضافة فئة قبل الفئة الأولى وأخرى بعد الفئة الأخيرة على الرسم فقط تكرار كل منهما يساوي صفر ومتثل خبط متقطع كما يف الشكل التايل:

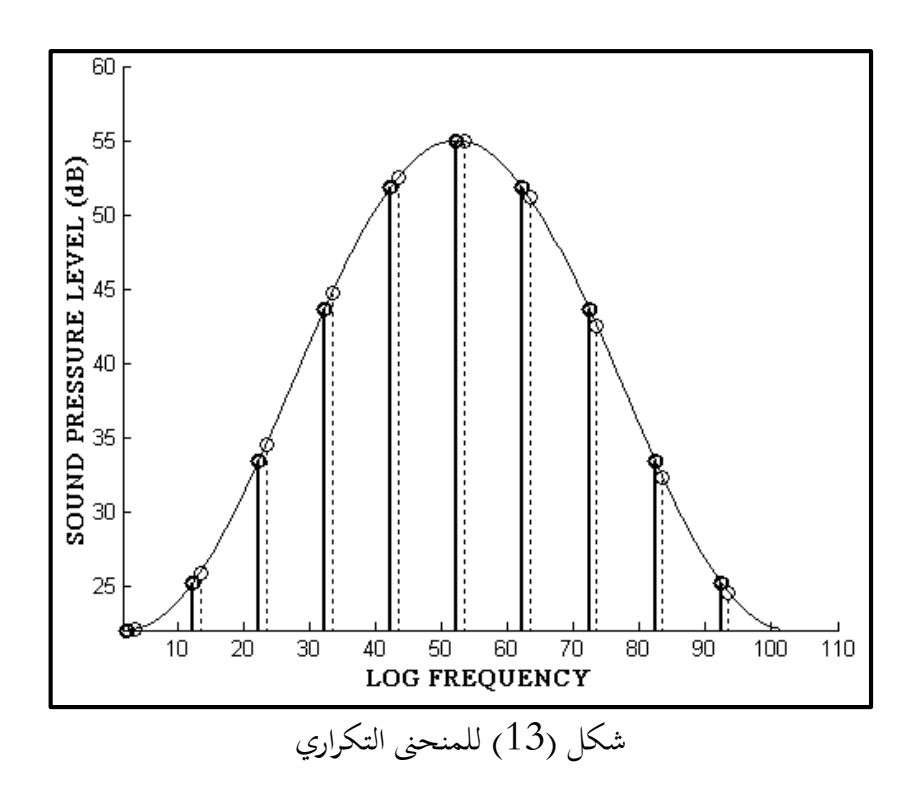

37

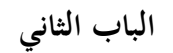

**Sources of Data البيانات مصادر**

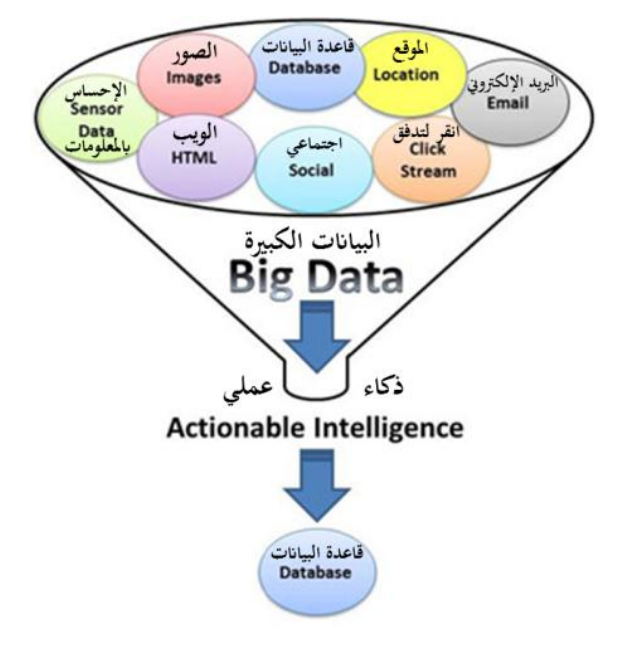

- مقدمة. جمع البيانات. $(1 - 2)$ )2– 2( مصادر البيانات. (2–3) طرق جمع البيانات ميدانياً. )4-2( األخطاء الشائعة يف مجع البيانات. )2 5-( أساليب مجع البيانات اإلحصائية. العينة الإحصائية. (2 – 6)

#### **مقدمة:**

تتعدد طرق جمع البيانات بسبب تعدد طبيعة المحتمعات الإحصائية واختلاف البيانات اليت نود مجعها، واإلمكانيات املالية والبشرية والتنظيمية املتاحة للدراسة، وبصورة عامة ميكن تصنيف هذه الطرق إىل ما يلي: .**1** االستبانة. .**2** طريقة اهلاتف. .**3** طريقة اإلنرتنت. .**4** املقابلة الشخصية. .**5** السجالت الرمسية. .**6** النشرات واجملالت العلمية. 7. طريقة المشاهدة (التجارب). **)2 – 1( جمع البيانات:** املراحل الرئيسية للطريقة اإلحصائية يف البحوث العلمية والدراسات النفسية واالجتماعية جلمع البيانات هي: .**1** حتديد املشكلة. .**2** مجع البيانات عن الظاهرة. .**3** تصنيف وتبويب البيانات وعرضها. .**4** حساب املؤثرات اإلحصائية.

.**5** حتليل النتائج. .**6** تفسري النتائج. **لذا يجب أن يراعي الباحث ما يلي عند تصميم بحثه:** .**1** حتديد هدف البحث بشكل واضح ودقيق. .**2** حتديد إمكانية التنفيذ الفعلي للبحث / املتطلبات املادية والبشرية. 3. تحديد إطار البحث (أي تحديد الجمعم الإحصائ<sub>ي)</sub>. .**4** حتديد أسلوب مجع البيانات واملعلومات. **)2– 2( مصادر البيانات:**

**.1 المصدر التاريخي: Source Historical( غير المباشر(.**

هي البيانات المتوفرة فعلاً عن الظاهرة موضوع الدراسة والتي قد تتواجد في السجلات المحفوظة لدى أجهزة ومؤسسات ودوائر الدولة والمحفوظة لديها لسنوات سابقة وتنقسم إلى: **أ. المصادر األولية:** 

وهي البيانات اليت تفرغ وتبوب وتنشر من قبل اجلهات اليت قامت جبمعها مثل هيئة التخطيط أو الوزارات ومن أمثلتها:

الرتاجم والسري الشخصية اليت تعطي فكرة عن كبار الشخصيات العلمية والسياسية والاجتماعية وإنجازاتها، وبراءات الاختراع التي تسجل اختراع شيء جديد لم يكن معروفا ولم

ينشر عنه شيء سابقا يف الوثائق الرمسية اجلارية اليت متثل مراسالت الدوائر واملؤسسات املعنية املختلفة.

**ب. المصادر الثانوية:**

وهي البيانات اليت تقوم بتفريغها وتبويبها جهات أخرى غري اجلهات اليت قامت جبمعها وقد تكون منقولة أو مرتمجة مثل: إحصاءات األمم املتحدة، اجلامعة العربية، منظمة التغذية و الزراعة، ومن أهم املصادر الثانوية: **أ. الكتب:** أكثر انتشارا وهي متخصصة يف املعارف البشرية. **ب. األدلة:** هتتم باملعلومات اخلاصة باملؤسسات العلمية. **ج. الدوريات:** شكلها منتظم أو غري منتظم وتسمى مطبوعات مسلسلة. **د. الموسوعات ودوائر المعارف:** )جتمع معلومات من مصادر أولية + ثانوية(. **ه. الكتيبات والنشرات:** مطبوعات أصغر يف حجمها من الكتاب االعتيادي. **و. المصادر السمعية والبصرية.**

**.1** مسعية مرئية: كاألفالم العلمية والوثائقية.

مهمة.

**.2** مرئية: كالصور والرسومات بأنواعها واخلرائط الطبيعية.

**.3** مسعية: صو تية تعليمية وتسجيالت خاصة باملقابالت ولقاءات صحفية وخطب لشخصيات

**ز. المصادر اإللكترونية:**

هي المصادر التي أتاحتها تكنولوجيا المعلومات حيث أمكن تحويل الجموعات الورقية واملطبوعة إىل أشكال جديدة إلكرتونية سهلة االستخدام والتبادل مع املستفيدين يف مواقع منتشرة جغرافيا على مستوى العالم مثل: الأقراص الصلبة وأقراص اقرأ ما في الذاكرة المكتنزة ROOM-CD و األقراص الليزرية املكتنزة DVD، والوسائط متعددة األغراض. **مزايا المصدر التاريخي:**

توفري الوقت واجلهد واملال.

**عيوب المصدر التاريخي: 1.** قد تكون قديمة ( لم تحدث). **.2** احتماالت اخلطأ يف نقل األرقام. **.3** قد ال تكون البيانات املنشورة تغطي مجيع جوانب البحث. **.4** احتماالت اخلطأ يف اختيار املفردات واملصطلحات املناسبة يف حالة الرتمجة. 5. احتمالات التحريف (التغيير المتعمد) في البيانات مما يؤدي إلى تشويه المعنى. **.6** احتماالت اإلضافة إىل البيانات األصلية ومن مث الوقوع يف خطة تفسري البيانات. **.7** قد تكون غري دقيقة، وقد تكون من جهة غري موثوق فيها )الغرض من البيانات الدعاية فقط).

**.2 المصدر الميداني )المباشر(**  وفيه يتم جمع البيانات مباشرةً عن طريق اتصال الباحث بالوحدة محل الدراسة (شخص، هيئة، تحربة معملية، ...الخ) بأي وسيلة كانت سواء مراسلة أو مقابلة أو أخرى، و يتم ذلك بأسلوبي:

**أولهما:**

إذا كانت الظاهرة اليت يريد الباحث احلصول على معلومات عنها جتربة معملية، مثل التحارب الزراعية أو الصيدلية ... الخ، فبعد وأثناء إجراء التحربة يستطيع الباحث بالملاحظة واملشاهدة أن جيمع البيانات املطلوبة.

**ثانيهما:** 

هو اتصال الباحث بأشخاص أحياء هلم اتصال بالظاهرة حمل الدراسة ليجيبوا عن تساؤلاته، ويتم خلالها توفير البيانات المطلوبة عن مفردات محتمع الدراسة من خلال إجراء الاتصالات معها سواء مباشرة (المقابلة) أو بطريقة غير مباشرة (البريد — التليفون).  **)<sup>2</sup> – <sup>3</sup>( طرق جمع البيانات ميدانيا:**

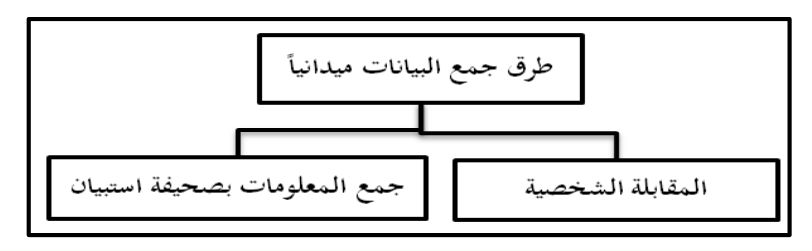

 $\overline{\phantom{a}}$ **شكل )1.2(:** يوضح طرق مجع البيانات ميدانيا

**.1 المقابلة الشخصية: Interview**

حتتم هذه الطريقة على الباحث أو مندوبة االتصال املباشر بالوحدات البحثية أو األشخاص حمل الدراسة لتجميع البيانات املطلوبة منها، ويكون لدى الباحث كشف حبث Schedule يتم إعداده بعناية ويملؤه بنفسه (أو من ينوب عنه) من خلال اتصاله بالوحدة املبحوثة كما حيدث يف التعداد السكاين.

فعن طريقة املقابلة يستطيع الباحث أن يتعرف على أفكار ومشاعر ووجهات نظر الآخرين. كما تمكن هذه الطريقة الباحث من إعادة بناء الأحداث الاجتماعية التي لم تلاحظ مباشرة.

- **أنواع المقابلة:**
- **.1 المقابلة المنظمة:**

 وفيها يتم سؤال املشارك سلسلة من األسئلة املعدة سلفا، واليت سبق وحددت أمناط إجابتها، فهناك قدر ضئيل من التنوع في الأجوبة. وقد تستخدم هنا الأسئلة المفتوحة، وفي المقابلات المنظمة يتلقى جميع المشاركين الأسئلة نفسها وبنفس الترتيب والطريقة، ويكون دور الباحث محايدًا، وطبيعة هذا النوع من المقابلات يركز على الأجوبة العقلانية وليس على الأجوبة  $\overline{\phantom{0}}$ العاطفية.

**.2 المقابلة غير المنظمة:**

وهي مقابلة غري مقننة، ذات أسئلة مفتوحة وعميقة و يكون دور الباحث أقرب لمدير الحوار أكثر منه مقابلاً، ويمكّن هذا النوع الباحث من فهم تفكير المشارك وسلوكه دون إسقاط فرضيات الباحث السابقة أو تصنيفاته عليه، واليت قد حتد من أقوال املشاركي.

**.3 المقابلة الجماعية:** 

هي املقابلة اليت يعمل فيها الباحث مع جمموعة من الناس يف وقت واحد، و يكون دور الباحث إدارة احلوار وتسهيل جريانه وانسيابيته، ومهمته تسجيل التفاعل الذي يدور بي املشاركي، وهذا يتطلب مهارات يف إدارة احلوار وتوجيهه، وقد تكون املقابلة اجلماعية منظمة،

أو غير منظمة. وقد تظهر جوانب من الحالة المدروسة ربما لا تظهر في أنواع المقابلات الأخرى، وذلك نتيجة لما يعطيه التفاعل بين آراء المشاركين ومشاعرهم وخبراتهم من إثراء للمقابلة وقدح لأفكار الآخرين من المشاركين.

**• تسجيل المقابلة:**

يجب القيام بالتسحيل الصوتي أو الفيديو صوتًا وصورة الأشياء للمقابلة، فلا يكفي ت<br>أ أن يسجل الباحث مالحظاته يف أثناء املقابلة. فالتسجيل يساعد الباحث على إعادة النظر يف املعلومات اليت قيلت وتأملها مرة أخرى، وقد يكون من املفيد كتابة املالحظات مع التسجيل لتنفيذ ما قد يلفت انتباه الباحث يف أثناء املقابلة، و من الضروري أن يفرغ نصها كتابة، ليسهل تحليله والتأمل فيه، وفي كثير من الأحيان يكون مفيدًا أن يعاد نص المقابلة لمن أجريت معه املقابلة ليعيد قراءة النص ويضيف ما يراه مناسبا أو يوضح ما حيتاج إىل توضيح .  $\ddot{\cdot}$ 

- **• مميزات المقابلة:**
- **.1** دقة املعلومات اليت جتمع.
- **.2** إمكانية معرفة طباع وردود أفعال اآلخرين تفيد لألفراد الذين ال يعرفون القراءة والكتابة.
	- **• عيوب المقابلة: .1** حتتاج إىل جهد ومال ووقت كثري. **.2** قد يتحيز الباحث إىل نوع من اإلجابات فيتسبب يف خطأ التحيز.
		- 47

## **.2 جمع المعلومات بصحيفة استبيان: Questionnaire االستبيان:**

أداة لجمع البيانات المتعلّقة بموضوع بحث محدَّد عن طريق استمارة يجري تعبئتها من قبل املستجيب، ويستخدم جلمع املعلومات بشأن معتقدات ورغبات املستجيبي، وجلمع حقائق هم على علم بها؛ ولهذا يستخدم بشكل رئيس في مجال الدراسات التي تهدف إلى استكشاف حقائق عن املمارسات احلالية واستطالعات الرأي العام وميول األفراد، وإذاكان الأفرادُ الذين يرغب الباحث في الحصول على بيانات بشأنهم في أماكن متباعدة فإنَّ أداة الاستبيان تمكُّنه من الوصول إليهم جميعاً بوقت محدود وبتكاليف معقولة.  $\overline{\phantom{a}}$ 

#### **• تعريف االستبيان:**

أداة لجمع البيانات الأولية والميدانية المتعلَّقة بمشكلة أو بموضوع بحث محدَّد.

أو أحد وسائل البحث العلمي من أجل احلصول على بيانات أو معلومات تتعلق بأحوال الناس أو ميوهلم أو اجتاهاهتم.

أو هي أداة أكثر استحداماً في الحصول على البيانات من المبحوثين مباشرة ومعرفة آرائهم واجتاهاهتم.

أو هي مجموعة من الأسئلة المكتوبة يقوم المحيب بالإجابة عنها.

#### **تصميم االستبيان:**

إعداد الشكل الأولى للاستبيان، ويتألف الاستبيان في صورته الأولية من صفحات: .**1** غالف االستبيان.

**.2** اخلطاب الذي يوجه للمبحوث. **.3** البيانات األولية للمبحوث. **.4** فقرات وأسئلة االستبيان. وهي أن يقوم الشخص املستجيب مبلء استبيان معد جلمع البيانات حول موضوع ما، ويصل إليه االستبيان إما عن طريق الربيد أو يسلم هلم شخصيا. **ويجب عند تصميم االستبيان مراعاة ما يلي: .1** حتديد اهلدف من االستبيان. **.2** مراجعة الدراسات والبحوث واملقاالت العلمية ذات العالقة مبشكلة البحث لصياغة الفقرات واألسئلة الفرعية. **.3** الرتتيب املنطقي لألسئلة. **.4** البدء باألسئلة البسيطة وتندرج إىل األسئلة األصعب. 5. تحنب الأسئلة الخاصة (المحرجة) والإيحائية التي توحي بإجابة محددة. **.6** من األفضل تكرار بعض األسئلة املهمة يف البحث بأكثر من صياغة. .<br>**7.** تجنب الأسئلة التي تعتمد على ذاكرة الفرد لفترة زمنية سابقة بعيدة. **.8** جتنب األسئلة بدون داعي حىت ال يصاب الشخص حمل الدراسة بامللل. **.9** أن تكون األسئلة واضحة وحمددة حبيث ال خيتلف مفهوم السؤال من فرد إىل آخر )ال تحتمل أكثر من معنى).

**.10** التأكيد على سرية البيانات للشخص حمل الدراسة حىت ال تكون إجاباته بعيدة عن الواقع. **• أنواع االستبيان:**

**.1 االستبيان المغلق أو (المقيدة):**

فيه يطلب من المبحوث اختيار الإجابة المناسبة من بين الإجابات المعطاة بوضع إشارة عليها كما هو الحال في الأسئلة الموضوعية ويتسم الاستبيان المغلق بسهولة الإجابة عن فقراته، ويساعد على الاحتفاظ بذهن المبحوث مرتبطأ بالموضوع وسهولة تبويب الإجابات وتحليلها.  $\overline{\phantom{a}}$ ويعاب عليه أنه ال يعطى معلومات كافية، وغموض موقف املبحوث، إذ ال جيد الباحث من بين الإجابات ما يعبر عن تردد المبحوث أو وضوح اتحاهاته.

وفي مثل هذا النوع ينصح الباحثون أن تكونَ هناك إجابةٌ أخرى مثل: غير ذلك، أو لا أعرف، ليحافظ الباحثُ على الموضوعيَّة.

- **مميزاته:**
- **.1** سهولة اإلجابة عن فقراته. **.2** سهولة تبويب اإلجابات وحتليلها. 3. يساعد على الاحتفاظ بذهن المبحوث مرتبطاً بالموضوع. **.4** يشجع املشاركي على اإلجابة عليه ألنه ال يطلب وقتا وجهدا كبريين. **عيوب االستبيان: .1** ال يعطى معلومات كافية. **.2** غموض موقف املبحوث.
	- 50

3. المشارك (المبحوث) قد لا يجد بين الإجابات الجاهزة ما يريده. 4. لا يجد الباحث من بين الإجابات ما يعبر عن تردد المبحوث أو وضوح اتجاهاته. **.2 االستبانة المفتوحة أو الحرة:**

تكون أسئلتها غير محددة الإجابة وفيه تكون الإجابة حرة مفتوحة، حيث يحتوي على عدد من الأسئلة يجيب عليها المشارك بطريقته ولغته الخاصة مثل: ما هي مقترحاتك لتطوير الجامعة، والأسئلة المقالية بهدف إعطاء المشارك فرصة لأن يكتب رأيه ويذكر تبريراته للإجابة بشكل كامل وصريح.

ويتميَّز بأنَّه أداة لجمع حقائق وبيانات ومعلومات كثيرة غير متوفَّرة في مصادر أخرى. ومن عيوبه أنه يتطلب جهدا ووقتا وتفكريا جادا من املشارك َما قد ال يشجعه على املشاركة باإلجابة.

**.3 االستبيان المصور:**

فيه تقدم أسئلة على شكل رسوم أو صور بدال من العبارات املكتوبة ويقدم هذا النوع من الاستبيانات إلى الأطفال أو الأميّيين، وقد تكون تعليمات شفهية.

**• مميزات االستبيان المصور:**

**.1** يساعد يف احلصول على بيانات حساسة أو حمرجة ال يستطيع املشارك احلصول عليها يف املقابلة.

**.2** يعطى املشارك فرصة كافية للتفكري دون ضغوط نفسية عليه كما هو احلال يف املقابلة أو االختبارات.

**.3** أكثر متثيال للمشاركة املدروسة ألنه ميكن توزيع فقراته على جوانبها، كما هو احلال يف استفتاءات الرأي العام. 4. تتوفر للاستبيان ظروف التقنين المناسب، فالألفاظ يمكن تخيرها والأسئلة يمكن ترتيبها واإلجابات ميكن تسجيلها. **• عيوب االستبيان المصور: .1** عدم جدية املشاركي يف اإلجابة أو اللجوء إىل اإلجابة العشوائية**. .2** قد يفسر املشارك بعض األسئلة تفسريا خاطئا فتأت إجابته غري دقيقة. **.3** يتأثر املشارك يف االستبيان بطريقة وضع األسئلة، ويكتشف هدف الباحث فيميل إىل اإلجابة اليت ترضي الباحث. 4. التخلف عن إعادة الاستبيان إلى الباحث يقلل من تمثيل العينة لمحتمع الدراسة وينتج عن ذلك عدم صالحية النتائج للتعميم. **.5** يعتمد االستبيان على القدرة اللفظية يف اإلجابة عليها هلذا فهو ال يصلح لألشخاص غري الملمّين بالقراءة والكتابة إلا إذاكان الاستبيان مصورا.<br>. **• مواصفات االستبيان الجيد: .1** اللغة املفهومة واألسلوب الواضح الذي ال يتحمل التفسريات املتعددة ألن ذلك يسبب إرباكا لدى المبحوثين مما يؤدي إلى إجابات غير دقيقة.

**.2** مراعاة الوقت املتوفر لدى املبحوثي وبالتايل جيب أال تكون األسئلة طويلة حىت ال تؤدي إلى رفض المبحوثين الإجابة على الاستبيان أو تقديم إجابات سريعة وغير دقيقة.

3. إعطاء عدد كافي من الخيارات المطروحة مما يمكن المبحوثين من التعبير عن آرائهم المختلفة تعبيرا دقيقًا. نم<br>عم

4. استخدام العبارات الرقيقة واللائقة المؤثرة في نفوس الآخرين مما يشجعهم على التجاوب والتعاون في تعبئة الاستبيان مثل: (رجاء – شكرا … الخ). 5. التأكد من الترابط بين أسئلة الاستبيان المختلفة وكذلك الترابط بينها وبين موضوع البحث ومشكلته.

**6.** الابتعاد عن الأسئلة المحرجة التي من شأنما عدم تشجيع المبحوثين على التجاوب في تعبئة االستبيان.

**.7** االبتعاد عن األسئلة املركبة اليت تشتمل أكثر من فكرة واحدة عن املوضوع املراد االستفسار عنه لأن في ذلك إرباك للمبحوثين.

**.8** تزويد املبحوثي مبجموعة من التعليمات والتوضيحات املطلوبة يف اإلجابة وبيان الغر ض من االستبيان وجماالت استخدام املعلومات اليت سيحصل عليها الباحث مثال: بعض االستفسارات حتتمل التأثري على أكثر من مربع واحد لذا يرجى التأشري على املربعات اليت تعكس اإلجابات الصحيحة.

**• تصميم االستبيان وصياغته:**

بعد تحديد مشكلة الدراسة وتحديد أهدافها وصياغة فروضها وأسئلتها عقب استطلاع الدراسات السابقة وما كُتب من موضوعات تتَّصل ها فيتبيَّن للباحث أنَّ الاستبيان هو الأداة الأنسب لجمع البيانات والمعلومات اللازمة فإنَّ عليه تصميم استبيان فلابد من اتَّباع الخطوات<br>التالية:

1. تحديد الموضوع العام للبحث وتقسيم موضوع البحث إلى عناصره الأوليَّة وترتيبها في ضوء علاقاتها وارتباطاتها وتحديد نوع البيانات والمعلومات المطلوبة لدراسة مشكلة البحث في ضوء أهداف البحث وفروضه وأسئلته حتى يتسنى للباحث تغطية كل عنصر بمجموعة من الأسئلة اليت تشكل يف جمموعها العام األسئلة اليت يتألف منها االستبيان عند التطبيق. 2. تحديد عيِّنة الدراسة بنوعها ونسبتها وأفرادها أو مفرداتها بحيث تمثُّل محتمعَ البحث.  $\zeta$ **.3** تقومي األسئلة ويتم ذلك مبراجعة أولية لألسئلة والتأكد من تغطية األسئلة لكافة املوضوعات الفرعية والعامة وعرض الأسئلة على مجموعة من الأفراد لتلقي المزيد من الملاحظات. **.4** طباعة األسئلة بشكلها النهائي يف منوذج خاص مث توزيعها على املشاركي يف البحث. 5. تحكيم استبانة الدراسة من قبل ذوي الخبرة في ذلك والمختصِّين بموضوع دراسته. 6. تحريب الاستبانة تجريباً تطبيقيّاً في مجتمع البحث لاستكشاف عيوبما أو قصورها.<br>- $\overline{a}$ 7. صياغة استبانة الدراسة صياغة نحائيَّة وفق ملاحظات واقتراحات محكَّميها وفي ضوءِ تجربتها التطبيقية.  $\ddot{a}$ 

و جيب على الباحث:

**.1** اإلجياز بقدر اإلمكان. 2. تجنَّب الحلط بين إبداء الرأي وإعطاء الحقائق. **.3** حسن الصياغة ووضوح األسلوب والرتتيب وختطيط الوقت. **.4** إيضاح أساليب إعادة نسخ االستبانة وتسهيل ذلك ما أمكن. 5. الابتعاد عن الأسئلة الإيحائيَّة الهادفة إلى إثبات صحَّة فرضيَّات دراسته.

**.6** احتواء االستبيان على أسئلة مرجعية للتأ كد من صدق البيانات وانتظامها. 7. وَعْد المبحوثين بسريَّة إجاباتمم وأنَّما لن تستخدمَ إلاَّ لغرض البحث المشار إليه. ر مُ 8. صياغة بدائل الإجابات المقترحة صياغة واضحة لا تتطلَّب إلاَّ اختياراً واحداً. **.9** استخدام املصطلحات الواضحة البسيطة، وشرح املصطلحات غري الواضحة. 10. تزويد الاستبانة بما يشرح أهداف الدراسة وقيمتها التطبيقيَّة للأفراد أو المحتمع. **.11** إعطاء املبحوث مساحة ح رة يف هناية االستبانة لكتابة ما يراه من إضافة أو تعليق. 12. تجنُّب الأسئلة التي تستدعي تفكيراً عميقاً من المبحوثين أو المتعاونين مع الباحث. **.13** إشارة الباحث إىل رقم هاتفه لتسهيل استفسار املبحوثي أو املتعاوني إن لزم ذلك. **.14** مراجعة نسخ االستبانة العائدة والتخطيط لتصنيف بياناهتا وجدولتها وإعداد الربنامج الحاسوبيِّ الخاص بتفريغها.

 $\overline{\phantom{a}}$ 15. البعد عن الأسئلة التي تتطلَّب معلومات وحقائق موجودة في مصادر أخرى؛ ممَّا يولِّد ضيقاً لدى املبحوث أو املتعاون مع الباحث.

**• مزايا وعيوب االستبيان:**

تعرَّضت أداة الاستبيان إلى نقد شديد من المهتمِّين بأساليب البحث العلميِّ، ومعظم انتقاداتهم تركَّزت على مدى دقَّة وصحَّة البيانات والمعلومات التي يجمعها الباحث بمذه الأداة، وبرغم ذلك فإىل جانب عيوب أداة االستبيان فلها مزايا جتعلها من أهم أدوات مجع البيانات . وأكثرها شيوعا

**▪ مزايا االستبيان:**

1. تمكَّن أداة الاستبيان من حصول الباحثين على بيانات ومعلومات من وعن أفراد ومفردات يتباعدون تباعدًا جغرافيّاً بأقصر وقتٍ مقارنة مع الأدوات الأخرى.  $\overline{\phantom{a}}$  $\ddot{ }$  $\overline{\phantom{a}}$ 2. يعدَّ الاستبيان من أقل أدوات جمع البيانات والمعلومات تكلفة سواءٌ أكان ذلك بالجهد<br>-املبذول من قبل الباحث أم كان ذلك باملال املبذول لذلك. 3. تعدُّ البيانات والمعلومات التي تتوفَّر عن طريق أداة الاستبيان أكثر موضوعيَّة ممَّا يتوفَّر بالمقابلة أو بغيرها، بسبب أنَّ الاستبيان لا يشترط فيه أن يحملَ اسم المستجيب ممَّا يحفزه على إعطاء  $\overline{\phantom{0}}$ معلومات وبيانات موثوقـة. 4. توفُّر طبيعة الاستبيان للباحث ظروف التقنين أكثر ممَّا توفُّره له أدواتٌ أخرى، وذلك بالتقنين

اللفظيِّ وترتيب الأسئلة وتسجيل الإجابات. 5. يوفّر الاستبيان وقتأكافياً للمستجيب أو المتعاون مع الباحث للتفكير في إجاباته ممّا يقلَلُ فّْر الاستبيان وقتاً كافياً للمستحيب أو المتعاون مع الباحث للتفكير في إجاباته ممَّا يقلِّ  $\overline{\phantom{a}}$ 

# من الضغط عليه ويدفعه إلى التدقيق فيما يدوِّنه من بيانات ومعلومات.

- **▪ عيوب االستبيان:**
- **1.** لا يمكن استخدام الاستبيان في محتمع لا يجيد معظمُ أفراده القراءة والكتابة. 2. قد لا تعود إلى الباحث جميعُ نسخ استبيانه؛ ممَّا يقلَّل من تمثيل العيِّنة لمحتمع البحث.<br>-**.3** قد تكون االنفعاالت من املعلومات امله مة يف موضوع الدراسة، وباالستبيان ال يتم كن الباحث من ملاحظة وتسجيل ردود فعل المستجيبين لفقدان الاتَّصال الشخصيِّ معهم.

4. قد يعطي المستجيبون أو يدوِّن المتعاونون مع الباحث إجابات غير صحيحة، وليس هناك من إمكانيَّة لتصحيح الفهم الخاطئ بسبب الصياغة أو غموض المصطلحات وتخصُّصها. 5. لا يمكن التوسُّع في أسئلة الاستبيان خوفاً من ملل المبحوث أو المتعاون مع الباحث حتى ولو احتاجت الدراسة إىل ذلك. **: • طرق أخرى لجمع البيانات ميدانيا .1 االتصال الهاتفي:** حيث يتصل الباحث باألفراد هاتفيا ويسجل إجاباهتم حول أسئلة البحث وهذه الطريقة تستخدم يف حبوث التسويق أو استطالع الرأي. **▪ مميزات االتصال الهاتفي: .1** سرعة مجع البيانات. **.2** قلة التكاليف وقصر الوقت. **.3** السيطرة على طريقة توجيه األسئلة. **▪ عيوب االتصال الهاتفي: .1** عدم مشول األفراد الذين ليس لديهم هاتف. **.2** ال تصلح يف حالة وجود عدد كبري من األسئلة. **.3** عدم إعطاء البيانات من قبل املشمولي لشخص غريب أو جمهول. **.2 المراسلة والبريد:**

ترسل استمارة (استمارة الأسئلة) مع تعليمات ملئها.

**▪ مميزات المراسلة والبريد: .1** قلة التكاليف. **.2** إعطاء الوقت الكايف لألفر اد لدراسة األسئلة واإلجابة عليها. **.3** تاليف التأثري الشخصي على األفراد املشمولي بالبحث من قبل جامعي البيانات. **▪ عيوب المراسلة والبريد: .1** عدم اهتمام األفراد بإعادة األسئلة. **.2** احتمال أن يرد على األسئلة شخص آخر. **.3** التضحية ببعض األسئلة إلبعاد امللل لدى األفراد. **.4** نقص يف عدد الردود عن العدد الذي حدده البحث وهذا مصدر من مصادر التحيز. **)4-2( األخطاء الشائعة في جمع البيانات:** هناك بعض الأخطاء التي تحدث عندما يقوم الباحث بجمع البيانات والمعلومات التي

ختص حبثه:

**1( خطأ التحيز:**

هذا اخلطأ يرتكبه املصدر أو املفردة اإلحصائية اليت تزود الباحث باملعلومات سواء بقصد أو بغري قصد، أو حيدث هذا اخلطأ أحيانا عندما يستقي الباحث معلومات حبثه ليست من مصادرها األصلية بل من مصادرها غري املباشرة. **2( خطأ الصدفة:**

هذا اخلطـأ يرتكبه الباحث بنفسه سواء بتعمد أو بصورة غري متعمدة حيث يستقي معلومات بحثه بالاعتماد على ذاكرته بسبب بعد المفردة الإحصائية عنه، أو لأي سبب شخصي آخر و هذا سيؤدي إىل احلصول على نتائج واستنتاجات غري دقيقة وبعيدة عن الواقع. **خطوات الدراسة الميدانية:**

- **.1** حتديد جمتمع الدراسة.
- **.2** حتديد البيانات الالزمة للدراسة.
- **أ. بيانات ديموغرافية )شخصية(:**

وهي بيانات عن عينة الدراسة مثل: (المكان، المؤهل العلمي، العمر، والجنس، والخبرة العملية، المستوى الوظيفي، والحالة الاجتماعية) وهي بيانات تفيد في التعرف على خصائص جمتمع الدراسة.

**ب. بيانات أساسيـة:**

وهي البيانات اليت مت مجعها عن املشكلة موضوع الدراسة امليدانية باستخدام االختبارات أو املقاييس أو أدوات آخري كاالستبانة. **.3**حتديد أدوات مجع البيانات الالزمة للدراسة. **أ.** املالحظة. **ب.** املقابلة الشخصيـة. **ج.** استبانة. **.4** بناء أدوات الدراسة.
- **أ.** حتديد األبعاد للمقياس أو أداة الدراسة. **ب.** كتابـة فقرات أداة املقيـاس. **ج.** تقدير صدق احملتوى للمقياس. **د**. تطبيق الأداة على عينة استطلاعية لتقدير صدق وثبات الأداة. **.5** مقاييس الدراسة. **.6** معاجلة البيانات وحتليلها.
	- **)2 - 5( أساليب جمع البيانات اإلحصائية:**

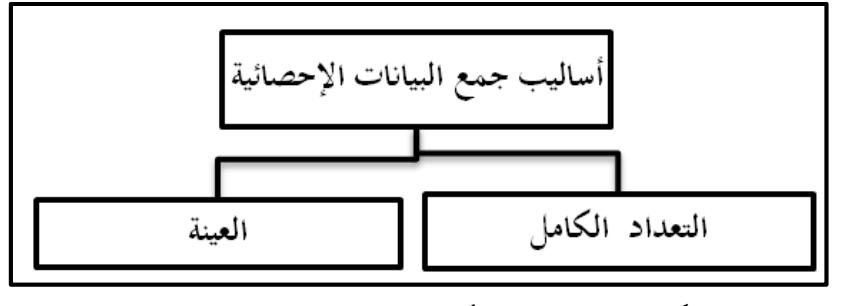

- **شكل )2.2(**: يوضح أساليب مجع البيانات اإلحصائية
	- **أ. التعداد الكامل: Census Full**

هو جمع البيانات الخاصة بظواهر معينة في المجتمع باستخدام جميع الوحدات المكونة لذلك المحتمع. أي الحصر الشامل لجميع مفردات المجتمع، وفي هذه الحالة يتم جمع بيانات عن كل مفردة من مفردات المحتمع بلا استثناء، كحصر جميع المزارع التي تنتج محصول معين، ويتميز

أسلوب احلصر الشامل بالشمول وعدم التحيز، ودقة النتائج، ولكن يعاب عليه أنه حيتاج إىل الوقت والمحهود، والتكلفة العالية.

**ب. العينة: Sample**

عبارة عن جمع بيانات معينة باستخدام جزء فقط من المجتمع الأصلي. أو هي جزء من مفردات (الظاهرة أو الأفراد) يتم اختيارها من المجتمع محل الدراسة حبيث ميثل هذا اجلزء جمتمع البحث.

- **العوامل المؤثرة في تحديد حجم العينة:**
	- **.1 درجة التعميم:**

كلما ازدادت حاجة الباحث ورغبته بأن تكون نتائج حبثه قابلة للتعميم بشكل

كبري على جمتمع الدراسة األصلي كلما توجب عليه زيادة حجم العينة املختارة.

**.2 مدى التجانس أو التباين في خصائص مجتمع الدراسة األصلي:** 

كلما كانت خصائص الجتمع الأصلى متجانسة كلما كان حجم العينة المطلوبة صغريا نسبيا، وهناك ضرورة لزيادة حجم العينة حينما يوجد خالفات جوهرية هامة وعديدة بين أفراد أو مشاهدات محتمع الدراسة الأصلي.

**.3 حجم مجتمع الدراسة األصلي:**

جيب األخذ يف االعتبار أنه كلما ازدادت عناصر أو مشاهدات جمتمع الدراسة األصلي، زاد حجم العينة املطلوبة والعكس صحيح، مع مالحظة أن نسبة العينة إىل جمتمع الدراسة الأصلي تقل كلما زاد حجم الجتمع الأصلي. وجيب مراعاة اآلت عند حتديد حجم العينة:

1. حجم العينة الذي يتراوح بين (30 <sup>–</sup> 500) مفردة يعتبر ملائما لمعظم أنواع البحوث. 2. عند استخدام العينة الطبقية، أي تقسيم الجممع الأصل<sub>ى</sub> إلى طبقات مثل: (ذكور – إناث) فإن حجم العينة لكل فئة يجب ألاّ يقل عن (30) مفردة.

**.3** يف حالة استخدام االحندار املتعدد أو االختبارات املماثلة له فإن حجم العينة جيب أن يكون أضعاف متغريات الدراسة، ويفضل أن يكون حجم العينة هنا )10( أضعاف متغريات الدراسة.

 ، فإن حجم **.4** يف بعض أنواع البحوث التجريبية، اليت يكون فيها حجم الضبط والرقابة عاليا عينة مقداره )10( إىل )20( مفردة يكون مقبوال .

**الشروط الواجب مراعاتها عند اختيار العينة:**

**.1** أن تكون التكاليف الالزمة الختيار ودراسة العينة صغرية.

**.2** أن تكون َمثلة للمجتمع، أي حتتوي على مجيع خصائص اجملتمع املراد دراسته.

**3.** أن تكون النتائج التي سنحصل عليها من العينة قريبة جداً من النتائج الأصلية.

**.4** أن تكون الظاهرة املراد عمل معاينة هلا سائدة ومنتشرة يف اجملتمع األصلي وال تكون نادرة احلدوث.

- **مميزات استخدام العينة: .1** تقليل الوقت واجلهد. **.2** احلصول على بيانات أكثر تفصيال . **.3** تستخدم ألهنا أقل عرضة لألخطاء باملقارنة بطريقة احلصر الشامل. **.4** يف حال عدم إمكانية إجراء حصر كامل لعناصر جمتمع الدراسة األصلي، فهي جزء من كل، على أن تمثل الكل تمثيلاً صحيحاً وتحت شروط مضبوطة، مثل معاينة دم المريض. **• عيوب استخدام العينة )أخطاء المعاينة(: .1** يزداد احتمال ورود خطأ الصدفة كلما صغر حجم العينة.
- **.2** مجع بيانات ناقصة كنتيجة إلمهال العامل اجلغرايف عند دراسة املستوى االقتصادي للسكان. **.3** التحيز الشخصي حينما يأخذ الباحث عينته املختارة من فئة معينة هلا خصائص َميزة عن المحتمع الكلي.
	- **خطوات اختيار العينة:**

تتكون عملية اختيار العينة من عدة خطوات هي: **.1** حيدد الباحث اجملتمع األصلي بدقة. 2. يعد قائمة كاملة ودقيقة بمفردات هذا المحتمع وتسمى (إطاراً) من خلال السجلات، ويجب أن تكون كاملة وحديثة.

**.3** يأخذ مفردات َمثلة من القائمة اليت أعدها. 4. يحصل على عينة كافية لتمثيل المحتمع الأصل<sub>ى</sub> بخصائصه التي يريد دراستها. **)2 – 6( العينة اإلحصائية:**

تصنف المعاينة بناء على كيفية سحب العينة إلى نوعين رئيسين هما: المعاينة العشوائية (الاحتمالية)، والمعاينة غير العشوائية (غير الاحتمالية).

### **.1 العينة االحتمالية Sample Probability**

وتسمى أيضاً **المعاينة العشوائية** وهي أسلوب عن طريقه نختار وحدات العينة باستخدام الاحتمالات مثل: اختيار شخص من عدد كبير جداً من الأشخاص ليحصل على جائزة معينة يف شهادة االستثمار.

أي يتم فيها اختيار األفراد بشكل عشوائي حبيث يعطى لكل عنصر من عناصر جمتمع الدراسة فرصة للظهور يف العينة، وتكون هذه الفرصة معروفة وحمددة مسبقا، ومن أهم أنواع  $\overline{\phantom{a}}$ العينات االحتمالية، ما يلي:

**.1** العينة العشوائية البسيطة Sample Random Simple.

2. العينة العشوائية الطبقية Stratified Random Sample.

**.3** العينة العشوائية املنتظمة Sample Random Systematic.

**.4** العينة العنقودية أو املتعددة املراحل Sample Cluster.

و تستخدم يف اختبار الفرضيات السببية والعالئقية.

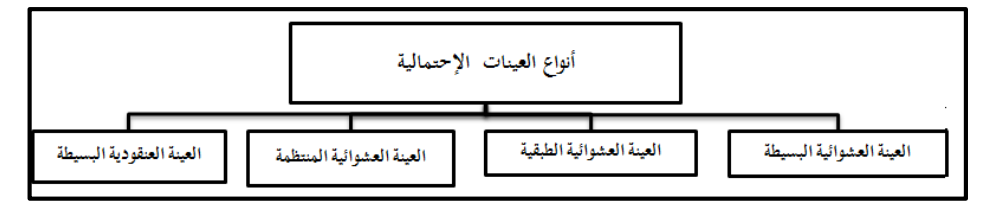

**شكل )3.2(:** يوضح تصنيف املعاينات االحتمالية

 **: أوال: أنواع المعاينات االحتمالية**

**أ. العينة العشوائية البسيطة: sample Random Simple** 

هي العينة التي تؤخذ من المجتمع بطريقة تضمن أن يكون لكل فرد في هذا المجتمع فرصة متكافئة الختياره ضمن هذه العينة مع توفر الوضوح يف تعريف اجملتمع، وعدم تكرار أي مفردة. أي يتم فيها حصر ومعرفة كامل العناصر التي يتكون منها مجتمع الدراسة الأصلي، ثم اختيار عينة مكونة من n وحدة من بي N وحدة من وحدات اجملتمع حمل الدراسة ويتم اختيار الوحدات اإلحصائية على أساس تكافؤ الفرص حبيث يكون لكل عنصر من عناصر جمتمع الدراسة فرصة للظهور يف العينة، والشكل التايل يوضح ذلك.

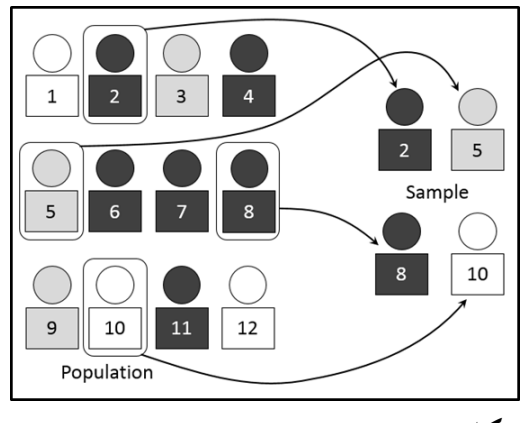

**شكل )4.2(:** يوضح طريقة اختيار عينة عشوائية

وتعتمدإجراءات سحب العينة العشوائية البسيطة على وجود إطار للعينة ومنيز هنا بين نوعين من السحب:

**• السحب مع اإلرجاع:**

مبعىن سحب وحدات املعاينة معإرجاع الوحدة املسحوبة يف كل مرة، يف هذه احلالة تسمى العينة بالعينة المستقلة، بمعنى أن الوحدة يمكن أن تظهر أكثر من مرة في العينة وبالتالي يكون عدد العينات الممكنة في هذه الحالة، مع مراعاة ترتيب الوحدات هو N<sup>n</sup>.

**• السحب بدون إرجاع:**

يتمفيه سحب وحدات املعاينة دون إرجاع الوحدة املسحوبة، وتسمى العينة يف هذه الحالة بالعينة غير المستقلة، بمعنى أن الوحدة المسحوبة لا تظهر إلا مرة واحدة في العينة وبالتالي عدد العينات الممكنة في هذه الحالة (مع عدم مراعاة الترتيب) هو CN حيث:

$$
C_{N}^{n} = \frac{N!}{n!(N-n)!}
$$

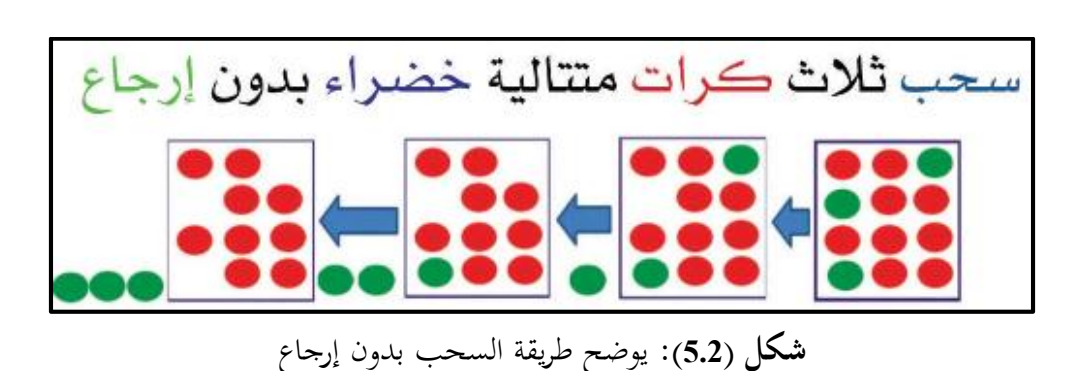

ويف الواقع العملي إن املعاينة العشوائية البسيطة عن طريق السحب مع اإلرجاع نادرة االستعمال؛ ألنه ال معىن للحصول على الوحدة نفسها مرتي يف العينة، كما أن السحب دون إرجاع يعطي تقديرات أكثر دقة، بالإضافة إلى أن التباين المرتبط بالعينة غير المستقلة يكون دائما أقل من المرتبط بالعينة المستقلة، وتستخدم عندما يكون حجم محتمع الدراسة صغيراً أو محصورا أو معروف العدد. **الخطوات المتبعة في سحب عينة عشوائية بسيطة:** 1. إعداد قوائم تتضمن جميع عناصر المحتمع (الإطار). **.2** ترقيم مجيعوحدات اجملتمع بأرقام متسلسلة.

- **.3** حتديد حجمالعينة املطلوب سحبها.
	- **طرق المعاينة العشوائية:**
		- **.1 القرعة:**

حيث يتم ترقيم أفراد المحتمع الأصلي ووضع الأرقام في صندوق خاص ويتم سحب األرقام حىت نستكمل العدد املناسب للعينة.

وكمثال يمكن تطبيق هذه في الجتمعات الصغيرة فإذا كانت لدينا مجموعة من المفردات قدرها 50 مفردة، ومطلوب اختيار عينة مكونه من 5 مفردات منها، فما علينا إال أن نأت بخمسين ورقة صغيرة بنفس الشكل والحجم ونكتب على كل منهما رقماً يبدأ من 1 إلى 50  $\overline{\phantom{a}}$ ثم نطويها بإتقان، ونضعها في صندوق مفتوح ونخلطها جيداً، ثم نسحب منها 5 ورقات بدون

تفضيل أي ورقة على أخرى، ونقرأ األرقام املوجودة على هذه الورقات فتكون هي أرقام املفردات املطلوبة يف العينة العشوائية.

وهبذه الطريقة البسيطة أمكننا أن نستخلص العينة املمثلة بدون دافع شخصي أو غرض خاص، وبدون أي تحيز ونكون قد أعطينا كل مفردة في المحتمع المراد فحصه نفس الفرصة في الاختيار .

**Tables of random numbers :العشوائية األعداد جداول .2**

هي أعداد صحيحة مكونة من األرقام 8,9،... ،0,1,2,3 مت بناؤ ها على أساس عشوائي ووضعت ضمن جداول مكونة من صفوف وأعمدة، انظر اجلدول املوضح أدناه. وأفضل طريقة تلك التي تستخدم جداول الأعداد العشوائية كتلك التي أعدها "فيشر وييتس وكندال" Kendall ,Yates ,Fisher ولنفرض أن لدينا جمتمعا يتكون من 200 وحدة ونريد أن خنتار عينة من 10 وحدات عن طريق استخدام اجلداول العشوائية

ترقيم أفراد المحتمع من 1 – 200، ولابد أن يتكون كل عدد من ثلاث خانات مع ملاحظة أن عدد الحانات هنا يساوي عدد خانات أكبر عدد في المحتمع كالتالي:

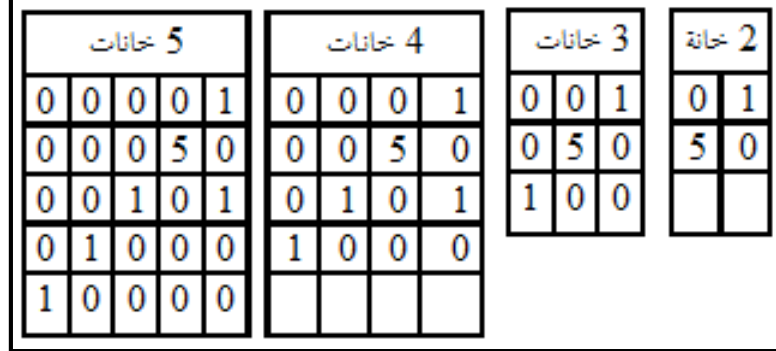

**والستخدام الجداول العشوائية يجب اتباع اآلتي:**

**.<sup>1</sup>** حتديد وتعريف اجملتمع.

**.2** حتديد حجم العينة املرغوب فيه.

**3.** إعداد قائمة بأسماء أفراد المجتمع.

**.4** يتم وضع رقم مسلسل لكل فرد يبدأ من 0 حبيث يكون أول فرد ىف القائمة الرقم أمامه 0، وتتزايد عدد الأصفار وفقاً لحجم العينة فإذاكان حجم العينة 400 يتم وضع 000 أما إذا كان حجم العينة 4000 يتم وضع .0000

5. نضع إصبعنا على أي مكان في الجدول وتكون هذه نقطة البداية في اختيار العينة، أو نختار صفحة من الجداول العشوائية بطريقة عشوائية، وتختار الأعمدة الرأسية التي تعطينا أعدادا ذات ثالثة أرقام وتقرأها من أسفل إىل أعلى أو من أعلى إىل أسفل أو من ميي إىل يسار أو العكس، وإذا اتبعنا نظاما يف القراءة فالبد أن نلتزم به حىت يتم اختيار العينة.

وكمثال: لنفرض أننا قرأنا الأعمدة إلى أسفل فإننا ندوّن كل عدد أقل من 400 فإذا كان أول عدد يقرأ يف اجلدول هو 100 فان هذا يعين أن أول وحده خيتار يف العينة هي الوحدة رقم 100 وإذا كان العدد الثاين هو 375 اخرتناه هلذه الوحدة، وإذا كان الثالث هو 084 اخرتناه، ويليه 990 فإننا هنمله ألنه أكرب من 400 كما هنمل أي عدد يظهر لثاين مرة حيث أنه من غير الجائز سحب عدد مرتين حتى لا يسمح للوحدة الواحدة أن تختار أكثر من مرة.

وعندما نبدأ من أعلى ونستعمل األعمدة الثالثة التالية باستخدام هذه الطريقة قد حنصل على العينة التالية:

235 ،154 ،125 ،098 ،118 ،310 ،128 ،084 ،375 ،100

190 ،226 ،116 ،186 ،331 ،195 ،321 ،369 ،005 ،044

وذلك باستخدام جزء من جداول األرقام العشوائية.

ومثال آخر: إذا كان حجم المجتمع 4500 أسرة، ونريد تقدير متوسط عدد أفراد األسرة، من خالل سحب عينة عشوائية بسيطة حجمها 50 أسرة، نقوم باختيار وحدات العينة على النحو التايل:

يلاحظ أن عدد منازل حجم المحتمع 4 خانات، لذلك نحتاج إلى 4 أعمدة من جدول األرقام العشوائية.

نختار أحد الأرقام عشوائيا من دون النظر إلى الجدول.

نفرتض أن نقطة البداية كانت نقطة تقاطع السطر الرابع مع العمود الثاين، أي الرقم 4 نأخذ عن يمينه 3 خانات ونقرأ من الأعلى إلى الأسفل.

نحصل على الأرقام التالية والتي تمثل أرقاما للأسر المختارة:

652 ،4168 ،1144 ،994 ،1027 ،1678 ،152.............

ونستمر بذلك حىت حنصل على 50 رقما عشوائيا مع إمهال أي أرقام تتجاوز حجم الجحتمع (4500) أو تتكرر مرة أخرى وبذلك نحصل على أرقام 50 وحدة من وحدات الجحتمع

واليت شكلت عينة عشوائية بسيطة، مث نقوم بطرح السؤال املتعلق بعدد أفراد األسرة على الوحدات املختارة.

والعينة العشوائية لا تمثل بالضرورة خصائص المحتمع الأصلي كله، ولكنها تترك اختيار األفراد للصدفة، وهبذا تنقص إمكانية التحيز يف اختيار العينة، وميكن بطبيعة احلال بالصدفة أن يختار الباحث عينة لا تمثل المحتمع الأصلى الكلى بدقة.

**.2 تحديد حجم العينة في حالة النسبة:**

يتحدد حجمالعينة يف حالة ما إذا كانت القيم حمل القياس أو الدراسةعبارةعن نسبة كما يلي:  $n = \frac{(1.96)^2 \times (p) \times (1-p)}{(q)^2}$  $(e)^2$ 

حيث أن: n: حجمالعينة. P: نسبة مفردات جمتمعالدراسة اليت تتوافر فيها اخلاصية حمل الدراسة، و يف حالةعدم معرفة قيمة  $p = 0.5$  ينصح بأن القيمة  $p$ e: اخلطأ األعظمي املقبو ل. **.3 تحديد حجم العينة في حالة المتوسط:**

يتحدد حجم العينة باستخدام العيغة الرياضية التالية:
$$
n = \left[\frac{1.96 \times 6}{e}\right]^2
$$
حيت أن:

n: حجمالعينة. S: االحنراف املعياري للعينة. e: اخلطأ األعظمي املقبول. **مميزات العينات العشوائية البسيطة:** .**1** ال تتقيد برتتيب معي أو نظام مقصود. 2. لا تتطلب معرفة سابقة بخصائص مفردات المحتمع الأصل<sub>ى</sub>. .**3** تتفادى التحيز العتمادها على حد كبري على قانون االحتماالت. 4. تعط<sub>ى</sub> جميع مفردات المجتمع الأصل<sub>ى</sub> نفس الفرصة المتكافئة في الاختيار. **عيوب العينات العشوائية البسيطة:** .**1** استخدام جداول األرقام العشوائية لتحديد كل مفردة عملية متعبة وخاصة إذا كانت العينة كبيرة وقد تأخذ جهدأكبيراً. 2. عدم توفر قوائم مسبقة لمحتمع الدراسة، وفي حالة توافرها فهي عادة ما تكون غير دقيقة. .**3** يف حالة عدم التأكد من جتانس جمتمع الدراسة ميكن أن تقود النتائج اليت يتم التوصل إليها إىل أخطاء.

## **ب. العينة العشوائية الطبقية**: **Sample Random Stratified**

يتم استخدامها اذاكان المحتمع غير متحانس ويمكن تقسيمه إلى طبقات أو فئات متجانسة وفقاً لخصائص معيّنة كالسنّ أو الجنس أو مستوى التعليم، وكتقسيم المدارس لدراسة  $\overline{\phantom{a}}$ وظيفتها في البيئة الخارجيَّة وفي المحتمع المحيط إلى مدارس حكوميَّة وأخرى مستأجرة، وبتقسيمها

بحسب مراحل التعليم، أو بحسب مجتمعها إلى مدارس في مجتمع حضريٍّ، ومجتمع قرويٍّ، ومجتمع بدويٍّ، ثمَّ يتم فيها اختيار أفراد العينة عن طريق تحديد نسبة كل طبقة إلي حجم المحتمع (بناء علي معرفة حجم كل طبقة في المجتمع) ويستخدم هذا النوع من العينات في المجتمعات التي تتكون من عدة طبقات حيث يمكن اختيار عينة تمثل المحتمع تمثيلاً حقيقياً. ويتم هذا الأسلوب وفقا للخطوات التالية: **.1** حتديد حجمالعينة اإلمجايل املطلوب اختياره من جمتمعالبحث.

**.2** تقسيم اجملتمع إىل طبقات متجانسة ويعتمد هذا التقسيم على التقدير الشخصي وخربة الباحث.

3. توزيع مفردات العينة على طبقات محتمع البحث لتمثيل هذه الطبقات. **.4** سحب عدد مفردات العينة من كل طبقة وفقا لطريقة العينة العشوائية البسيطة. وحنصل على العدد الذي ميثل كل طبقة كالتايل: العدد الذي ميثل الطبقة = )عدد أفراد الطبقة ÷ عدد أفراد اجملتمع( × عدد أفراد العينة العدد الذي ميثل الطبقة = )حجم الطبقة ÷ حجم اجملتمع( × حجم العينة

والشكل التايل يوضح اختيار العينة العشوائية الطبقية:

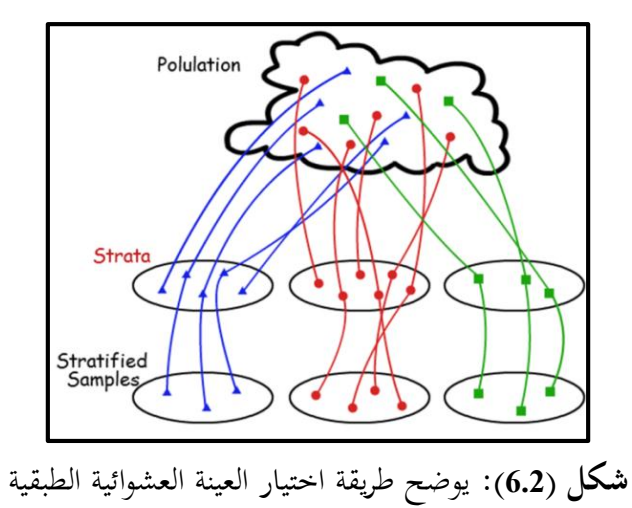

**مثال:** جمتمع يتكون من 2000 مفردة، مكون من أربع طبقات عدد املفردات بكل طبقة على التوايل ،800 ،600 ،400 200 مفردة، املطلوب سحب عينة طبقية، عدد مفرداهتا 100 مفردة بحيث تمثل المحتمع تمثيلأ سليماً. **الحل:**

∵ العدد الذي ميثل الطبقة = )عدد أفراد الطبقة ÷ عدد أفراد اجملتمع( × عدد أفراد العينة. العدد املمثل للطبقة = )حجم الطبقة ÷ حجم اجملتمع( × حجم العينة العدد املمثل للطبقة األوىل = )<sup>800</sup> ÷ <sup>2000</sup>( × =<sup>100</sup> <sup>40</sup> العدد املمثل للطبقة الثانية = )<sup>600</sup> ÷ <sup>2000</sup>( × <sup>100</sup> = <sup>30</sup> العدد املمثل للطبقة الثالثة = )<sup>400</sup> ÷ <sup>2000</sup>( × =<sup>100</sup> <sup>20</sup> العدد املمثل للطبقة الرابعة = )<sup>200</sup> ÷ <sup>2000</sup>( × =<sup>100</sup> <sup>10</sup> إذن العينة الطبقية تتكون من )،40 ،30 ،20 10(.

**مثال:** جمتمع حجمه 5000 مفردة، مكون من مخس طبقات حجم كل طبقة على التوايل ،1500 ،1400 ،1300 ،500 300 مفردة، كون عينية طبقية حجمها 200 مفردة. **الحل:**

العداد المثل للطبقة 
$$
= (=
$$
ححم الطبقة  $\div =$  1500)  $= 200 \times (5000 \div 1500) = 60$   
\nالعداد المثل للطبقة الأول $= 1400 = 200 \times (5000 \div 1400) = 56$   
\n19012  $= 200 \times (5000 \div 1300) = 52$   
\n1913  $= 200 \times (5000 \div 500) = 200 \times (5000 \div 500) = 200$   
\n101413  $= 200 \times (5000 \div 500) = 500$   
\n12  $= 200 \times (5000 \div 300) = 300$ 

**مثال:** بفرض أن جمتمع مكون من 5000 مزرعة متور منها 1000 حجم إنتاجها كبري، و1500 حجم إنتاجها صغري، و2500 حجم إنتاجها متوسط، و املطلوب سحب عينة طبقية عدد مفرداتها 1000 مزرعة بحيث تمثل المحتمع تمثيلاً سليماً.

 **الحل:**

∵ العدد الذي يمثل الطبقة = (عدد المزارع ذات حجم محدد ÷ عدد المزارع) X عدد مزارع العينة. العدد الذي ميثل احلجم الصغري = )<sup>1500</sup> ÷ <sup>5000</sup>( × <sup>100</sup> = <sup>300</sup> مزرعة. العدد الذي ميثل احلجم املتوسط = )<sup>2500</sup> ÷ <sup>5000</sup>( × <sup>100</sup> = <sup>500</sup> مزرعة. العدد الذي ميثل احلجم الكبري = )<sup>1000</sup> ÷ <sup>5000</sup>( × <sup>100</sup> = <sup>200</sup> مزرعة.

**أهم الطرق المستخدمة في تحديد حجم العينات المسحوبة من الطبقات:**

**)أ( طريقة التساوي Method Equal:**

وفيها يؤخذ عدد متساوي من كل طبقة، حىت ولو اختلف عدد األفراد يف كل منها، ويعاب عليها أنها تساوي بين الطبقات حتى في حالة الاختلاف.

**)ب( طريقة التناسب Method Proportional:**

ويؤخذ هنا عدد يتناسب مع النسبة التي تمثلها الطبقة من المجتمع الأصلي. فإذا كان لدينا مجتمعً حجمه (ن) ويمكن تقسيمه إلى عدة طبقات وأن حجم هذه الطبقات هو ط<sub>1</sub>، ط<sub>2</sub>، ط3، .... طن ونفرض أننا اخترنا عينات من هذه الطبقات أحجامها ل1، ل2، ل،3 ،...، لن، وأن الحجم الكلبي للعينات (ل).

**)ج( الطريقة المثلى Method Ideal:**

تعد هذه الطريقة من أدق الطرق، فهي ال تقصر حتديد العدد على نسبة كل طبقة للمجتمع األصلي، بل هتتم بدرجة التباين داخل كـل طبقة، فإذا كان كبريا زاد العدد، وإذا  $\overline{a}$ كانت المحموعة متجانسة قل العدد.

**مميزات العينات العشوائية الطبقية:**

.**1** يتحقق التمثيل، ليس فقط للمجتمع األصلي، بل لكل طبقاته الفرعية مهما كان بعضها يشكل أقلية صغرية.

.**<sup>2</sup>** أدق من العينة العشوائية البسيطة، ألهنا جتمع العشوائية وبالتايل حتقق التكافؤ بي األفراد، والحياد في الاختيار، والغرضية، فنضمن عدم خلوها من خصائص الجمع الأصلي. **.3** تتميز بالدقة اإلحصائية واخنفاض نسبة حدوث اخلطأ املعياري، خاصة كلما كانت اجملموعات أو الطبقات متجانسة داخليا.  $\overline{\phantom{a}}$ 

 **عيوب العينات العشوائية الطبقية:** 1. تتطلب من الباحث التعرف وبشكل جيد على محتمع دراسته لتحديد المحموعات التي يتكون منها. **.2** تتطلب إجر اءات كثرية جيب على الباحث القيام هبا قبل الشروع يف استخدام أي من العينات العشوائية البسيطة أو املنتظمة. 3. يقوم الباحث بسحب عدد من العينات تبعاً لعدد مستويات المتغير الذي يتعامل معه مما  $\overline{\phantom{a}}$ يؤدي إىل مضاعفة اجلهد الذي يقوم به.

### **ج. العينة العشوائية المنتظمة: Sample Systematic**

يتم اختيار هذا النوع من العينات العشوائية يف حالة جتانس جمتمع الدراسة األصلي وتوافر إطاره، وسميت منتظمة لأن اختيار وحداتها بحيث تكون المسافة أو المدة بين كل وحدة وأخرى ثابتة جلميع وحدات العينة، و تقوم هذه العينة على تقسيم جمتمع الدراسة إىل عدد من المحموعات أو الفترات يتساوى عددها مع حجم العينة المطلوب سحبها، ويتحقق عنصر العشوائية في هذه العينة باختيار المفردة الأولى عشوائياً من المحموعة أو الفترة الأولى، بينما  $\overline{\phantom{a}}$ يتحقق عنصر الانتظام في اختيار بقية مفردات العينة من المحموعات (بنفس ترتيب المفردة التي تم اختيارها من الجموعة الأولى)، وتستخدم عندما يكون مجتمع الدراسة كبيرا وغير معروف العدد.

**الخطوات الواجب مراعاتها عند اختيار عينة عشوائية منتظمة:**

## **.1 تقسيم المجتمع إلى مجموعات:**

نقسم المحتمع إلى عدد (ن) من المحموعات أو الفترات المتساوية الطول وذلك باستخدام العالقة التالية:

طول القسم (الجموعة) = مجموع وحدات مجتمع الدراسة ÷ عدد أفراد العينة فمثال : إذا كان لدينا جمتمع مكون من 100 مفردة ونرغب يف اختيار عينة عدد أفرادها Ì 10 فإن عدد مفرداهتا يصل إىل .10

**.2 اختيار العينة:**

يتم اختيار المفردة الأولى في العينة من المحموعة أو الفترة الأولى عشوائياً بطرق الاختيار. ويتم اختيار هذا النوع من العينات العشوائية في حالة تجانس مجتمع الدراسة الأصلي وتوافر إطاره، وسميت منتظمة لأن المسافة بين كل رقم والذي يليه مسافة ثابتة، ويجب على الباحث أن يكون حذراً لئلا تكون القائمة مرتبة وفق ترتيب معين يجعل الاختيار غير عشوائي كما يتضح من الشكل التايل: متاما

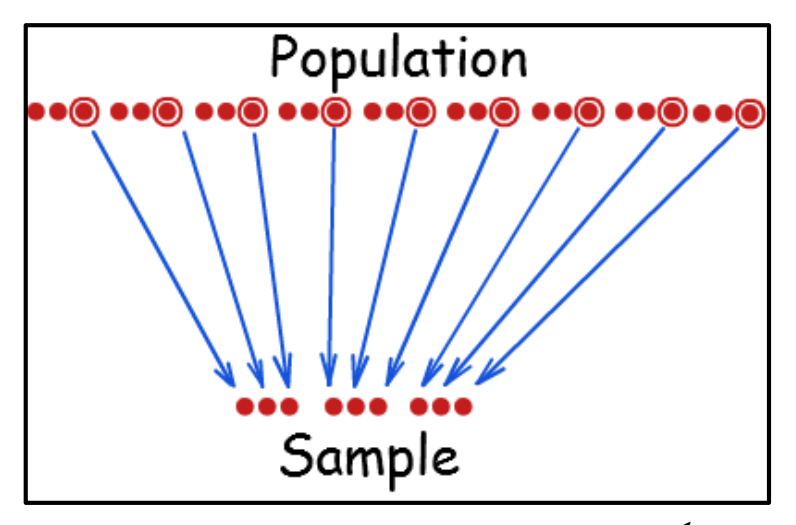

**شكل )7.2(:** يوضح طريقة اختيار العينة العشوائية املنتظمة

**مثال:** إذا كان اجملتمع حجمه 50 مفردة، ويراد سحب عينة عشوائية منتظمة حجمها ،10

ولكي يتم ذلك يتبع اآلت: طول القسم (الجموعة) = مجموع وحدات مجتمع الدراسة ÷ عدد أفراد العينة  $5 = 10 \div 50 = (10 + 50)$ طول القسم (الجموعة أي تكوين جدول حيتوي على عدد 5 صفوف و10 أعمدة بعدد مفردات العينة، ومن مث يكون كل عمود به 5 أرقام متتالية كما يلي: **الحل:** 

تكوين عدد 10 عمود أي بعدد مفردات العينة، ومن مث يكون كل عمود به 5 أرقام متتالية كما يلي:

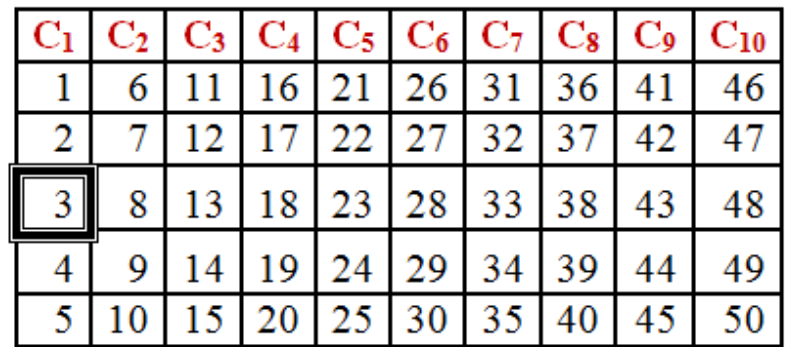

.**1** اختيار رقم عشوائي من العمود األول، وبفرض أن الرقم العشوائي هو ،3 تكون املفردة الأولى في العينة هي المفردة رقم 3، وتحدد أرقام المفردات الأخرى بشكل منتظم وفقا لمتوالية عددية (حسابية) حدها الأول هو 3، وأساسها يساوي عدد مفردات كل عمود "5". **.2** بتطبيق الصيغة الرياضية للمتوالية العددية:

$$
_{0}\left( 1-\circ\right) +\overset{\circ}{\shortmid }=\mathbf{1}_{0}
$$
د

79

حيث )ن( رقم احلد، )د( األساس، )حن( قيمة احلد، وعليه: فقيمة احلد األول ح3=<sup>1</sup> فقيمة احلد الثاين ح<sup>2</sup> = <sup>3</sup> + )2−1( <sup>5</sup> = <sup>3</sup> + <sup>5</sup> = ،<sup>8</sup> فقيمة احلد الثالث ح=<sup>3</sup> <sup>3</sup> + )3−1( <sup>5</sup> = <sup>3</sup> + <sup>10</sup> = <sup>13</sup>

.**3** مفردات العينة هي:

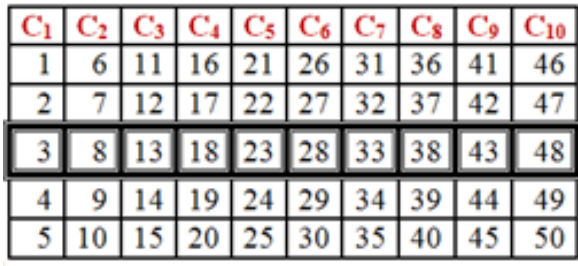

العينة العشوائية املنتظمة هي:

# **3 8 13 18 23 28 33 38 43 48**

**مميزات العينات العشوائية المنتظمة:**

**.1** تعد من أسهل العينات العشوائية يف التطبيق.

**.2** ال حتتاج إىل عملية إعداد مسبق ملفردات الدراسة خاصة إذا كانت جمموعات داخل جمتمع الدراسة.

**.3** ال حتتاج إىل الرجوع يف كل مرة يتم فيها سحب املفردات إىل مرجع أو دليل فيكتفي باملفردة األوىل أما باقي املفردات فتحدد تلقائيا عن طريق صيغة رياضية سهلة ومبسطة.  $\overline{a}$ 

**عيوب العينات العشوائية المنتظمة:**

.1 اقتصار العشوائية فقط يف حتديد الرقم األول يف بداية اختيار العينة. **.2** تستلزم توفر قائمة حديثة تشمل كافة أمساء مفردات اجملتمع األصلي. **.3** قد تكون العينة املختارة غري متجانسة، وذلك حينما ختتار مفردات على أبعاد منتظمة يصادف أن يكونوا من طبقة معينة أو من ذو ي خصائص وصفات َميزة وغري متشاهبة مع بقية املفردات.

**.4** يشرتط يف اجملتمع األصلي أن يكون األفراد يف تسلسل منسق وتدرج من حيث التنوع. **.5** ال حتدث احتمالية فرصة التمثيل ملفردات جمتمع الدراسة إال مرة واحدة وهي عند اختيار المفردة الأولى.

**6.** في حالة كون طول الفئة كبيراً وهناك مجموعات داخل محتمع الدراسة عددها أقل من طول الفئة فإن احتمال تمثيل هذه المجموعة في العينة يكون محدوداً.  $\overline{a}$ 

**.7** عدم صالحيتها إذا ما وجدت عالقة دورية مع ترتيب العناصر يف القائمة وكان طول الفرتة

بين عناصر العينة مساوياً لطول الدورة أو إحدى مضاعفاتها.  $\overline{a}$ 

## **د. العينة العنقودية البسيطة: Sample Cluster**

عندما يكون جمتمع الدر اسة مؤلفا من طبقات عديدة ومتباينة أو متباعدة جغرافيا وكبيراً جداً ومتناثراً على مساحات شاسعة تكلف الكثير من الوقت والجهد في التنقل بينها عند جمع البيانات، وفي حالة عدم وجود إطار يضم جميع مفردات المجتمع فيستحيل الاختيار العشوائي مباشر من المحتمع. لهذا يلجأ الباحث إلى أخذ العينة على مراحل متعددة متتالية.

ويتم تقسيم جمتمع الدراسة األصلي فيها إىل عدة فئات حسب معيار معي (مجموعات جزئية واضحة) نسمى كلا منها عنقودا، ثم يختار منها العينة المحتملة المطلوبة بطريقة عشوائية من كل عنقود.

يستعمل هذا النوع من العينات في الحالات التي يكون فيها مجتمع الدراسة مكوناً من طبقات مختلفة، وهنا يضع الباحث شروطاً معينة لاختيار أفراد العينة بجميع عثل العينة جميع أفراد المحتمع المدروس، وبنفس نسبة وجودها في المحتمع. أي أن الباحث يختار لكل طبقة وبطريقة عشوائية عددا من المفردات، يتناسب مع حجمها الحقيقي في المحتمع الأصلي.

فإذا كان حجم المجتمع (عدد المفردات في المجتمع) = N، ويتكون المجتمع من عدة طبقات (n) أو عناقيد، فيتم تقدير عدد المفردات الواجب تمثيلها في العينة الممثلة للمجتمع اإلحصائي باستخدام الصيغة التالية:

**تقدير العينة الممثلة للمجتمع اإلحصائي داخل كل عنقود )فئة، طبقة(** 

 $=$  (عدد مفردات الطبقة ÷ عدد مفردات المجتمع) X عدد مفردات العينة في المجتمع الإحصائي. ثم يختار بطريقة عشوائية من داخل العنقود (فئة، طبقة) العدد الممثل للعينة الذي تم

تقديره.

**مثال:** ندرس جمتمع الطلبة يتكون من 200 طالب موزعة كالتايل: عدد الطلاب الذكور (100)، والإناث (40)، والمتفوقين (60) طالب. **المطلوب:** اختيار عينة َمثلة جملتمع الطلبة عددها = <sup>50</sup> طالب **الحل:**

∵ تقدير العينة املمثلة للمجتمع اإلحصائي =

)عدد مفردات الطبقة ÷ عدد مفردات اجملتمع( × عدد مفردات العينة يف اجملتمع اإلحصائي. تقدير العينة املمثلة للذكور = )200÷100( × <sup>50</sup> = <sup>25</sup> طالب يتم اختيارهم بطريقة عشوائية. تقدير العينة الممثلة للإناث = (200÷40) × 50 = 10 طالبات يتم اختيارهم بطريقة عشوائية. تقدير العينة املمثلة للمتفوقي = ) <sup>200</sup> ÷ <sup>60</sup>( × <sup>50</sup> = <sup>15</sup> طالب يتم اختيارهم بطريقة عشوائية. **مميزات العينات العشوائية العنقودية:**

.**1** تتعامل مع كل اجملتمعات املتجانسة بغض النظر عن حجمها بشرط أن يكون جمتمع الدراسة موزعا يف أكثر من مكان جغرايف.  $\overline{a}$ 

.**2** أن مجيع اجملتمعات الفرعية املكونة جملتمع الدراسة األصلي تتشابه يف اخلصائص العامة بصورة كبري ة. 3. تناسب المحتمعات الكبيرة المتناثرة التي تشغل حيزاً حغرافياً شاسعاً.

.**4** ميكن استخدام كل من العينة العشوائية البسيطة واملنتظمة عند االنتقال من مرحلة إىل أخر ى.

**عيوب العينات العشوائية العنقودية:**

1. تتطلب خطوات كثيرة تبعاً لعدد المراحل كما تتطلب سحب عينات كثيرة أيضاً "عينة في  $\overline{\phantom{a}}$ كل مرحلة".

- .**2** احتمال كبري أال تكون العينة َمثلة للمجتمع. 3. انخفاض مستوى تمثيلها لمحتمع الأصل. .**4** حتليل بياناهتا غري مناسب باستخدام معظم أساليب اإلحصاء االستداليل.
	- 83

**االحتمالية: samples probability-Non غير ثانيا: العينات**

هو أسلوب عن طريقه خنتار وحدات العينة دون استخدام لعلم االحتماالت. أو هي العينات التي يتم اختيارها بشكل غير عشوائي ولا تتم وفقا للأسس الاحتمالية المختلفة، وإنما تتم وفقا لأسس وتقديرات ومعايير معينة يضعها الباحث، فهنالك دراسات يصعب تحديد المحتمع الأصلي لها مثل: دراسة أحوال المدمنين، أو المنحرفين، أو المتهربين من الضرائب، تمثل هذه الجتمعات غير المحددة وأفرادها ليسوا معروفين فلا نستطيع أخذ عينة عشوائية منهم بحيث متثلهم بدقة، فيعتمد الباحث إىل أسلوب العينة غري العشوائية وخيتار عينة.

**عيوب العينات غير االحتمالية:**

1) لا تمثل المحتمع المأخوذ منه تمثيلاً صحيحاً، ولذلك فإن نتائجها لا تصلح للتصميم على المحتمع كله.

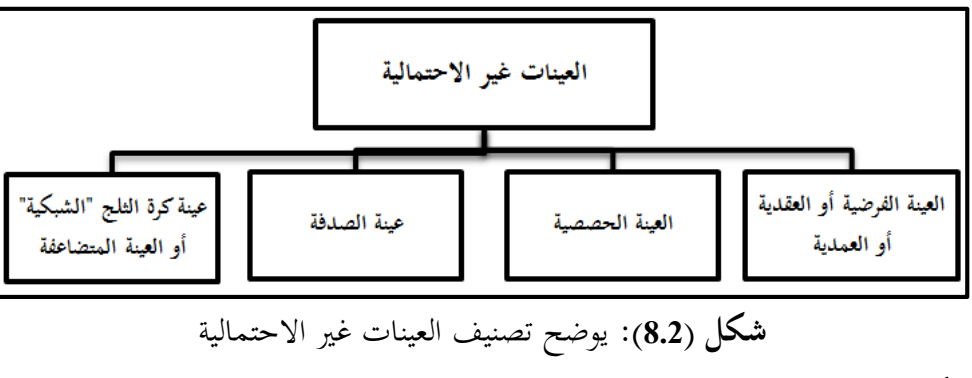

**2(** احتمال حتيز الباحث يف االختيار.

**أمثلة للعينات غير االحتمالية:**

**1( العينة الفرضية أو العقدية أو العمدية: Sample Purposive**

يلجأ الباحث إلى هذه الطريقة فيما إذاكان محتمع الدراسة كبيراً حداً وكانت إمكانياته لا تسمح له إلا بدراسة عينة حجمها صغير جداً بالنسبة لمحتمع الدراسة، في هذه الحالة يتعمد  $\overline{a}$ الباحث اختيار مفردات معينة كعينة لمحتمع الدراسة يرى بخبرته السابقة أن هذه العينة يمكن أن تعطي تمثيلاً مقبولاً لمجتمع الدراسة. Ì

وهي العينة التي يعتمد الباحث اختيارها من وحدات معينة، لاعتقاده بأنها تمثل المحتمع الأصلي تمثيلاً صحيحاً. Ì

أو سميت هذه العينة بمذا الاسم نظراً لان الباحث يقوم باختيارها طبقاً للغرض الذي يستهدف حتقيقه من خالل البحث، ويتم اختيارها على أساس توفر صفات حمددة يف مفردات العينة تكون هي الصفات التي تتصف بما مفردات المجتمع محل البحث.

فمثال إذا أراد باحث دراسة آراء املستهلكي حول صنف من أصناف القهوة سريعة الذوبان (نس كافي) فعليه أن يختار عينة من الأفراد الذين لديهم بعض التجربة والمعرفة بمذا الصنف من القهوة، لأنه من غير المنطقي أن تتضمن العينة أفراداً لا يشربون هذا الصنف من القهوة.

**عيوب العينة الفرضية أو العقدية أو العمدية:**

.**1** تقع يف خطأ التحيز الذي حيدث عادة نتيجة اختيار مفردات البحث وفقا للرأي الشخصي للباحث.

**.2** عدم وجود أساس موضوعي للحكم على دقة نتائج البحث اليت مت التوصل إليها وبالتايل مدى االعتماد على هذه النتائج وتعميمها مستقبال.

3. العينة العمدية تستلزم معرفة المعالم الإحصائية بالنسبة للمجتمع الأصلي وبالنسبة للوحدات اليت يرغب الباحث يف اختيارها، وهذا أمر قد ال يتيسر يف مجيع األحوال.

### **2( العينة الحصصية: Sample Quota**

هي نوع خاص من العينات غير العشوائية وتستخدم كثيراً في معاينة الرأي العام ويتم اختيار هذا النوع من العينات على أساس تقسيم جمتمع الدراسة إىل طبقات طبقا للخصائص اليت ترتبط بالظاهرة حمل البحث، مث خيتار الباحث عينة من كل طبقة من هذه الطبقات حبيث تتكون من عدد من المفردات يتناسب مع حجم الطبقة في المحتمع. **مثال:** قد يسأل باحث املارة يف أحد الشوارع عن رأيهم حول موضوع معي، ولكنه خيتار من املارة أشخاصا من أعمار خمتلفة لكي ميثل كل الفئات العمرية يف جمتمع البحث. من املالحظ أن هذه العينة تشبه إىل حد كبري العينة العشوائية الطبقية يف تقسيم جمتمع الدراسة إىل طبقات، مث يتم االختيار من هذه الطبقات مبا يتناسب مع وزهنا النسيب يف جمتمع الدراسة. إال إن الفارق

بينهما هو أسلوب اختيار أفراد كل طبقة، إذ ال يستعمل األسلوب العشوائي يف االختيار يف العينة احلصصية، بل يتم استعمال أسلوب الصدفة والقصد، ويستخدم هذا النوع من العينات يف دراسة الرأي العام ويف الدراسات الرتبوية واالجتماعية.

## **3( عينة الصدفة: Sample Accidental**

تتكون العينة من األفراد الذين يقابلهم الباحث بالصدفة. فلو أراد الباحث إن يقيس الرأي العام للجمهور حول قضية ما فإنه يختار عدداً من الناس ممن يقابلهم بالصدفة سواء في الشارع أو يف الباص.

**4( عينة كرة الثلج "الشبكية" أو العينة المتضاعفة: Sample Snowball**

يتعرف الباحث على فرد من المجتمع الأصلي، يقوده لفرد آخر وهكذا يتسع نطاق معرفة الباحث بمذا المحتمع، وتسمى بالعينة المتضاعفة.

تستخدم في حالة عدم توفر قائمة بكل أفراد المحتمع الأصلي.

**مثال:** يريد الباحث دراسة جمتمع املدمني يف مدينة ما، ال جيد أمامه إال من هو يف السجن أو مصحة عالجية، فعليه التعرف على أحدهم وتكوين عالقة معه ألنه سوف يقوده إىل جمموعة من زمالئه املدمني.

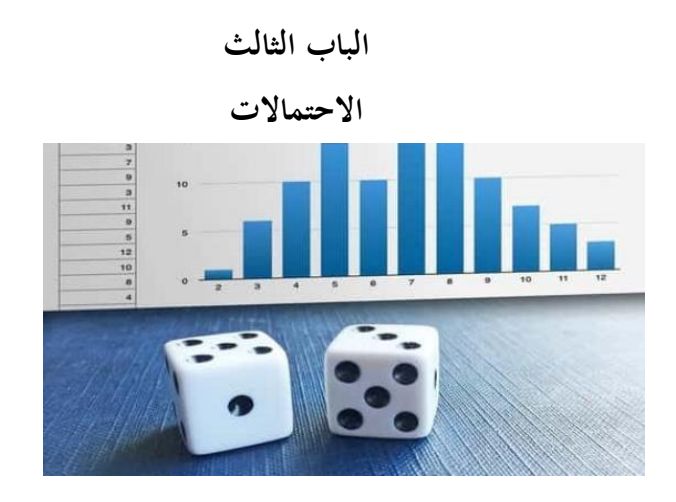

- مقدمة. بعض التعريفات الهامة.  $(1\hbox{--}3)$ )1.1-3( التجربة العشوائية. )2.1-3( فضاء )فراغ( العينة. )3.1-3( احلدث. )4.1-3( تصنيف األحداث. )1.4.1-3( األحداث املستقلة. (2.4.1−3) الأحداث المتنافية (المانعة). (3-3.3) الأحداث غير المنافية. )3.4.1-3( احلدث املؤكد. )4.4.1-3( احلدث املستحيل. )2-3( العمليات على األحداث. )1.2-3( تقاطع األحداث )أ ∩ ب(. )2.2-3( احتاد األحداث )أ ∪ ب(. (3.2–3) الفرق بين حدثين. )4.2-3( احلدث املكمل. )3-3( االحتمال واحلدث. )1.3-3( احتمال حدث منفرد. )3.3-3( احلوادث املتنافية. )4-3( التعبري الرياضي عن قواعد حساب االحتماالت.

#### **مقدمة:**

نظرية الاحتمالات تقدم قيما رقمية لتوقعاتنا الغير مؤكدة فهي تقدم القانون الرياضي الذي يساعدنا على التنبؤ بالنتائج غري املؤكدة.

فالاحتمالات تعتبر ذات أهمية لاستخدام الإحصاءات التحليلية وبالتالي تسهم في التخطيط والتنبؤ واختاذ القرار.

- **)1-3( بعض التعريفات الهامة:**
	- **)1.1-3( التجربة العشوائية:**

هي كل تجربة نستطيع أن نحدد مقدما (أي قبل إجرائها) جميع النواتج الممكنة احلدوث، ولكن ال ميكن حتديد أي من هذه النواتج سيتحقق فعال عند إجراء هذه التجربة. **من أمثلة التجارب العشوائية ما يأتي:**

جتربة إلقاء قطعة نقود ومالحظة الوجه الظاهر فنحن نعلم مقدما أن الناجتي هلذه التجربة هما وجه (الصورة) ووجه (الكتابة) ولكن لا يمكن تحديد أي الوجهين سيظهر فعلا عند إلقاء قطعة النقود.

تحربة إلقاء حجر نرد (زهرة الطاولة) وملاحظة العدد الذي سيظهر على الوجه العلوي له فنحن نعلم مقدما أن مجيع النواتج اليت ميكن أن تسفر عنها التجربة هي األعداد (1،2،3،4،5،6) ولكن لا يمكن تحديد أي هذه الأعداد سيظهر فعلاً عند إلقاء الحجر.

**األعـداد األولية:**

هي أعداد لا تقبل القسمة إلا على نفسها أو على الواحد الصحيح مثل: (2، 3،  $\cdot$  . . . . 7 . 5 **العدد المربـع الكامل:** هو العدد الذي له جذر تربيعي (أي جذره يساوي عدد صحيح مثل: 1، 4، 9، 16 ، . . . اخل(. **)2.1-3( فضاء )فراغ( العينة:** هو مجموعة لكل النواتج الممكنة الحدوث Set of all possible outcomes من تجربة عشوائية، ويرمز له بالرمز "ف" "S".

**Sample Space.** The set of all possible outcomes of a statistical experiment is called a *Sample space.* It is represented by the symbol S.

ويسمى كل عنصر من عناصر فضاء العينة عنصرا من عناصر فضاء العينة أو نقطة عينة.

Each element of a sample space is called an element of the sample space or a sample point.

 يف التجربة عشوائية، **مجموعة النتائج الممكنة** تسمى **مجموعة اإلمكانيات )عناصر، أحداث(** ويرمز هلا بالرمز "ف" "S".  **من** "ف" "S"، نقول عندئذ أن أ **(A )حادثة**. ليكن أ **(A )جزءا** إذا احتوت اجملموعة اجلزئية أ **(A )**على **عنصر وحيد** فإهنا تدعى **حادثة أولية**.

 " ف" "S "هي احلادثة األكيدة و ∅ هي احلادثة املستحيلة. )∅ اجلزء اخلايل(. **)3.1-3( الحدث**:

هو أي فئة جزيئية من فراغ العينة. أي جمموعة من النتائج الواردة يف فضاء العينة.

An event is any collection of outcomes contained in the sample space.

ويتكون احلدث البسيط بالضبط من عنصر واحد

A simple event consists of exactly one element

واحلدث املركب يتكون من أكثر من عنصر واحد

A compound Event consists of more than one element.

**مثال )1(:**  يف جتربة إلقاء قطعة نقود مرة واحدة، اكتب فضاء )فراغ( العينة. **الحل:** ف = }ص، ك{ حيث }ص{ ترمز لوجه الصورة، }ك{ ترمز لوجه الكتابة.

**Example.** Consider the experiment of tossing a coin. The sample space S of possible outcomes may be written as  $S = \{H, T\}$ .

**مثال )2(:**  يف جتربة إلقاء عملتان متوازنتان، اكتب فضاء )فراغ( العينة. **الحل**: ف = })ص، ص(، )ص، ك(، )ك، ص(، )ك، ك({ حيث }ص{ ترمز لوجه الصورة، }ك{ ترمز لوجه الكتابة.

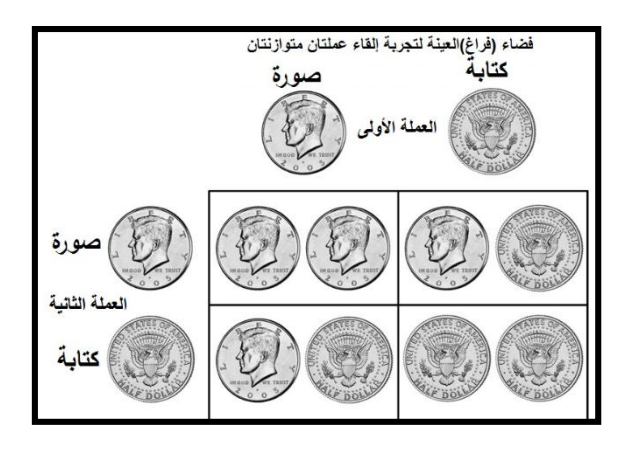

**مثال )3(:** 

في تحربة إلقاء ثلاث عملات متوازنة (عملة ثلاث مرات)، اكتب فضاء (فراغ) العينة. الحل: ف = {(ص، ص، ص)، (ص، ص، ك)، (ص، ك، ص)، (ص، ك، ك)، (ك، ص، ص)، (ك، ص، ك)، (ك، ك، ص)، (ك، ك، ك)}

حيث}ص{ ترمز لوجه الصورة، }ك{ ترمز لوجه الكتابة والشكل التايل يوضح ذلك.

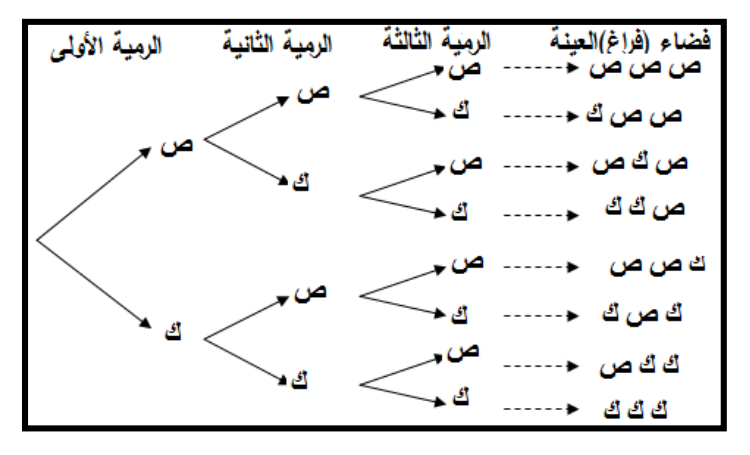

**مثال )4(:**

يف جتربة إلقاء زهرة )حجر( نرد متوازنة، اكتب فضاء )فرا غ( العينة.

**الحل: ف = }،1 ،2 ،3 ،4 ،5 6{** 

**Example.** Consider the experiment of flipping a die. Then the elements of the sample space S is listed as

 $S = \{1, 2, 3, 4, 5, 6\}.$ 

**مثال )5(:** 

 يف جتربة إلقاء قطعة زهرت نرد متوازنتي، اكتب فضاء )فراغ( العينة. **الحل:** ف = })،<sup>1</sup> <sup>1</sup>(، )،<sup>1</sup> <sup>2</sup>(، )،<sup>1</sup> <sup>3</sup>(، )،<sup>1</sup> <sup>4</sup>(، )،<sup>1</sup> <sup>5</sup>(، )،<sup>1</sup> <sup>6</sup>(، )،<sup>2</sup> <sup>1</sup>(، )،<sup>2</sup> <sup>2</sup>(، ،)6 ،3( ،)5 ،3( ،)4 ،3( ،)3 ،3( ،)2 ،3( ،)1 ،3( ،)6 ،2( ،)5 ،2( ،)4 ،2( ،)3 ،2( ،)4 ،5( ،)3 ،5( ،)2 ،5( ،)1 ،5( ،)6 ،4( ،)5 ،4( ،)4 ،4( ،)3 ،4( ،)2 ،4( ،)1 ،4( )،5 5(، )،5 6(، )،6 1(، )،6 2(، )،6 3(، )،6 4(، )،6 5(، )،6 6({ والشكل التايل يوضح ذلك.

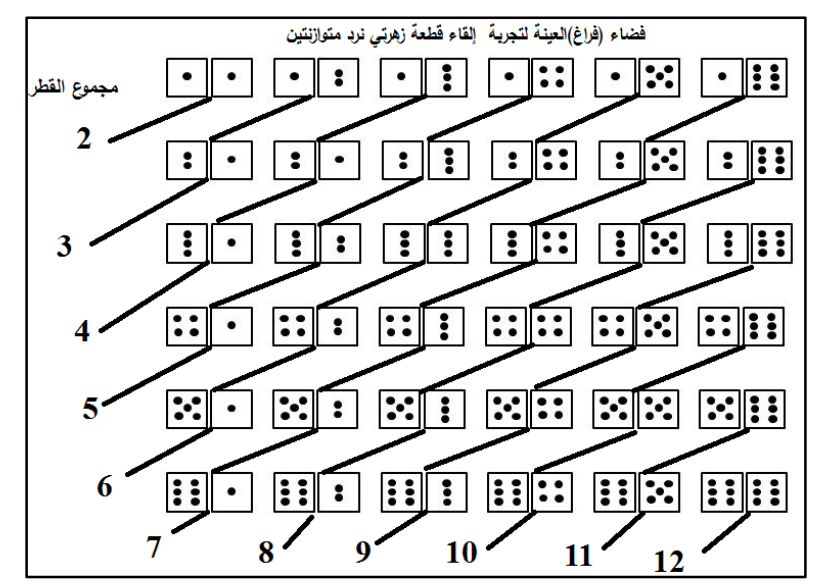
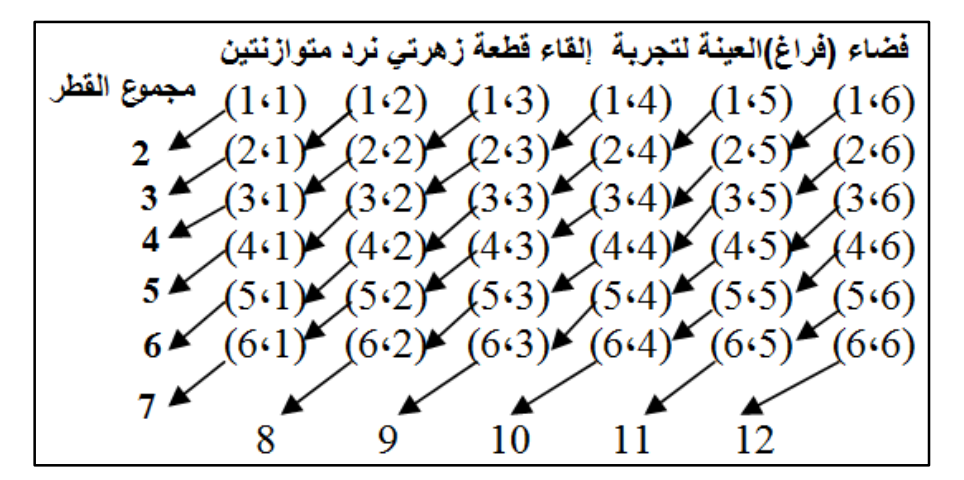

**رموز رياضية:**

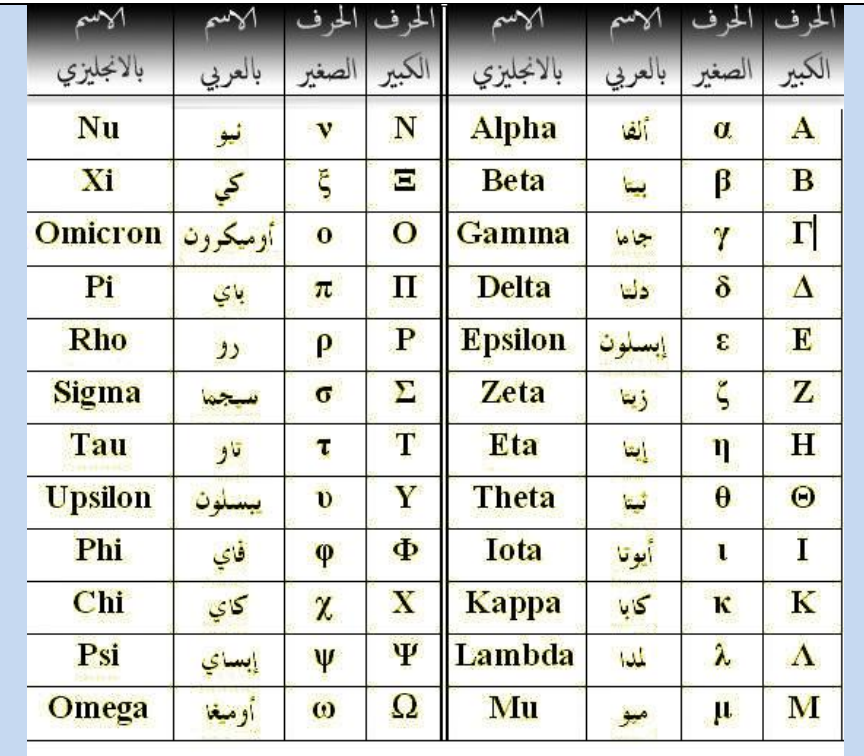

**)4.1-3( تصنيف األحداث: )1.4.1-3( األحداث المستقلة: events Independent** يقال على حدثين أنهما مستقلين إذاكان وقوع أحدهما لا يمنع ولا يؤثر في وقوع الآخر .

**مثال:**

عند إلقاء عملتين فنتائج العملة الأولى لا علاقة لها بنتائج العملة الثانية، بمعنى أن ظهور الصورة من العملة الأولى لا يمنع ولا يؤثر ولا يعجل بظهور الصورة من العملة الثانية. أي حادثة ظهور الصورة في الرمية الأولى لا تؤثر (مستقلة) على ظهور صورة الكتابة

يف الرمية الثانية.

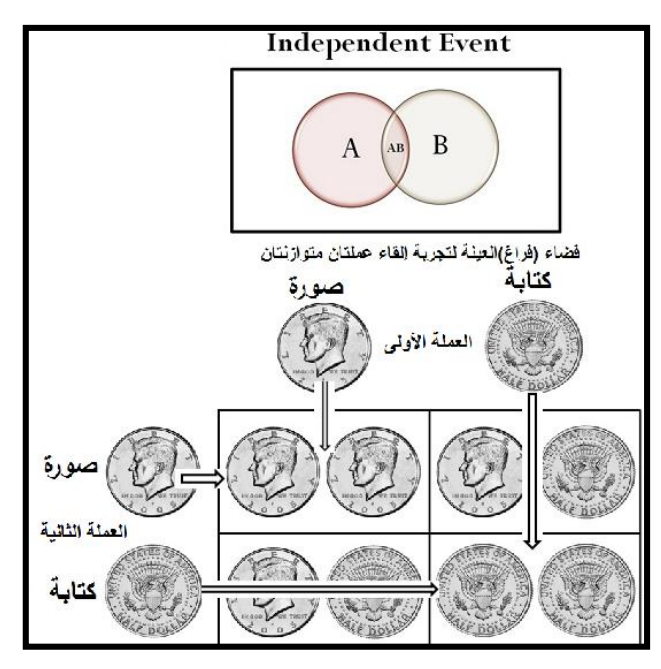

**)2.4.1-3( األحداث المتنافية )المانعة(: events exclusive Mutually** يقال على حدثين أنهما متنافيين (مانعين) إذاكان وقوع أحدهما يمنع وقوع الآخر، أي أن وقوعهما يف نفس الوقت مستحيل. أي لا يمكن أن يحدثا سوية في نفس الوقت. مثلاً عند إلقاء عملة متوازنة فظهور الصورة والكتابة معاً وفى نفس الوقت مستحيلا، ولذلك يقال على احلدث الذي ميثل ظهور الصورة واآلخر الذي ميثل ظهور الكتابة حدثي مانعي.

**األحداث المتنافية )المانعة(:**

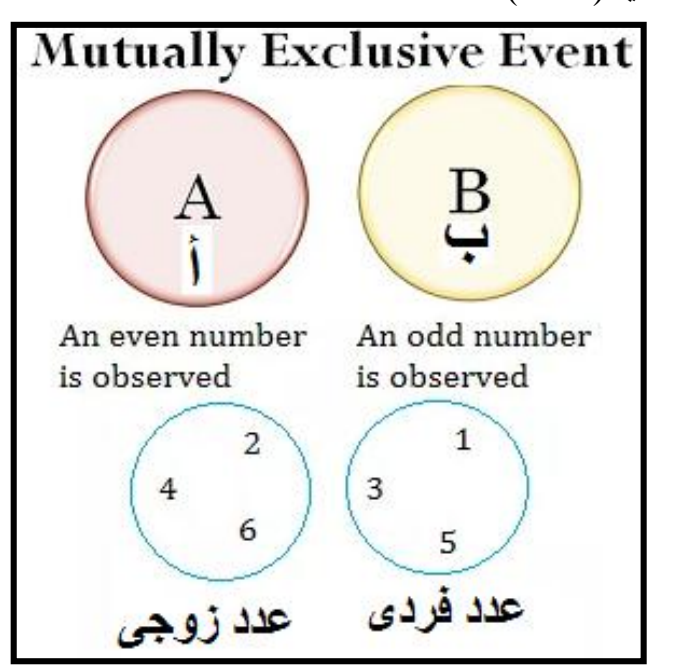

**)3.4.1-3( الحدث المؤكد:** 

هو احلدث الذي سيقع بالتأكيد.

**مثال:** لو كان لدينا كيس به كرات سوداء فقط، وسحبنا كرة من ذلك الكيس فإهنا سوف تكون من املؤكد سوداء.

**)4.4.1-3( الحدث المستحيل:**

هو احلدث الذي ال يقع مطلقا، ونرمز له بالرمز }φ }وينطق "فاي" أي "الفئة اخلالية".

هي فئة لا تحتوي على أي عنصر ( ) $\phi\ =\ \varphi\,$  (باعتبارها فئة جزيئية من أي فئة). **مثال:** لو كان لدينا كيس به كرات سوداء فقط، و سحبنا كرة من ذلك الكيس فإن فرصة ظهور كرة بيضاء مستحيلة.

- **)2-3( العمليات على األحداث:**
- **)1.2-3( تقاطع األحداث )أ** ∩ **ب(: Events Intersection**

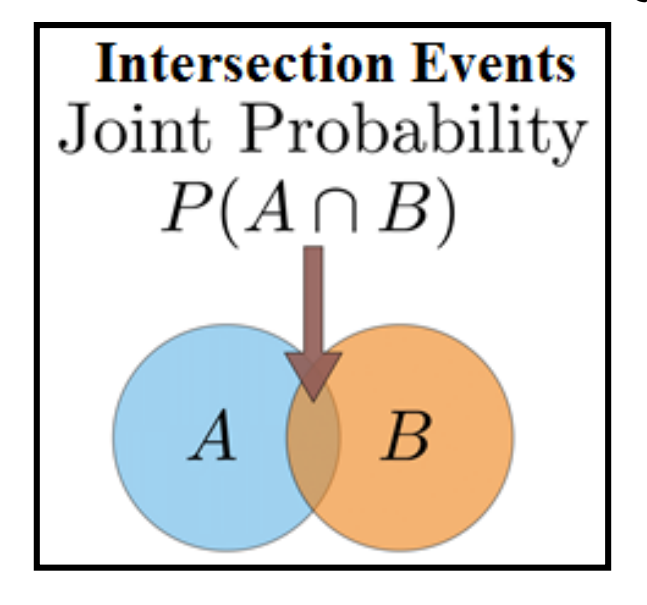

إذا كان أ، ب حدثي من ف فإن تقاطع هذين احلدثي، والذي يرمز له بالرمز )أ ∩ ب(، وهو اجملموعة اليت عناصرها تنتمي إىل أ و ب معا. . ، أي وقوع احلدثي معا وعلى ذلك فإن أ ∩ ب تعىن حدث وقوع أ أو ب معا

**The Intersection of Events.** The intersection of two events *A* and *B,* denoted by the symbol A ∩ B is the event containing all elements that are common to *A* and *B.*

**مثال:**

$$
\{5\} = \sqrt{1} \text{ s.t. } 6 \cdot 5 \cdot 4 = \sqrt{5} \text{ s.t. } 1 \text{ s.t. } 1 \text{ s.t.
$$

 $\begin{pmatrix} 1 & 3 \end{pmatrix}$ 

**)2.2-3( اتحاد األحداث )أ** ∪ **ب(: Events Union**

إذا كان أ، ب حدثي من ف فإن احتاد هذين احلدثي، والذي يرمز له بالرمز (أ ∪ ب)، وهو الجحموعة التي عناصرها تنتمي إلى أ أو ب، أي وقوع أحدهما على الأقل. وعلى ذلك فإن (أ ∪ ب) تعني حدث وقوع أ أو ب أو كلاهما أي وقوع أحدهما على الأقل.

**The Union of Events.** The union of two events *A* and *B,* denoted by the symbol  $A \cup B$  is the event containing all elements that belong to *A* or *B* or both.

**مثال:**

$$
\{6 \cdot 5 \cdot 4 \cdot 3 \cdot 1\} = 1
$$
\n
$$
\{6 \cdot 5 \cdot 4 \cdot 3 \cdot 1\} = 1 \cup 1 \cdot (S) \cdot 3
$$
\n
$$
\begin{pmatrix}\n1 & 3 & 5 & 4 & 6 \\
1 & 3 & 5 & 4 & 6\n\end{pmatrix}
$$

**)3.2-3( الفرق بين حدثين":**

$$
(1 - \psi)
$$
: إذا کان أ، ب حدثين من ف:

فإن:

)أ - ب( هي اجملموعة اليت عناصرها تنتمي إىل احلدث أ وال تنتمي إىل احلدث ب. وعلى ذلك فإن الفرق بي احلدثي )أ - ب( يعين حدث وقوع احلدث )أ( فقط وعدم وقوع احلدث )ب(.

بينما (ب – أ) هي المحموعة التي عناصرها تنتمي إلى الحدث ب ولا تنتمي إلى احلدث أ.

وعلى ذلك فإن الفرق بين الحدثين (ب – أ) يعني حدث وقوع الحدث (ب) فقط وعدم وقوع أ.

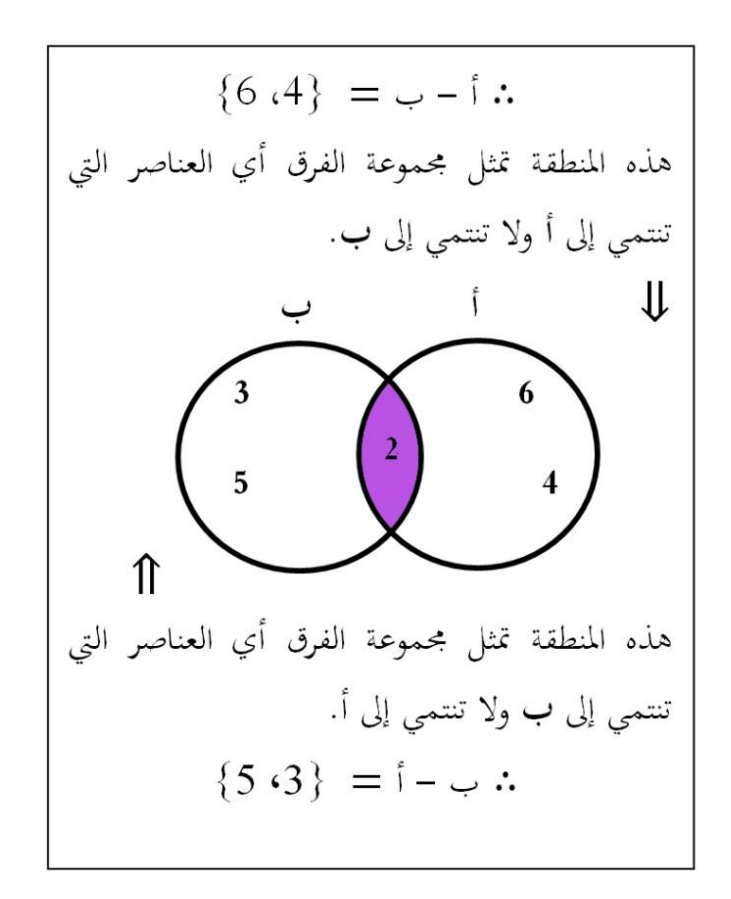

**)4.2-3( الحدث المكمل: event Complement**

إذا كان (أ) حدثًا من (ف) فإن مكملة الجموعة أ بالنسبة إلى ف وهي المحموعة (أ) اليت عناصرها تنتمي إىل ف وال تنتمي إىل )أ( تسمى باحلدث املكمل للحدث أ وهو احلدث الذي يقع إذا مل يقع.

*A'*, the complement of event A. It reads as "A *complement*" or "*not* A" (The area inside S but not covered by A)

**The Complement of an Event.** The complement of an event *A* with respect to *S* is the subset of all elements of *S* that are not in *A*. The complement of *A* is denoted by the symbol  $A'$  or  $A^c$ .

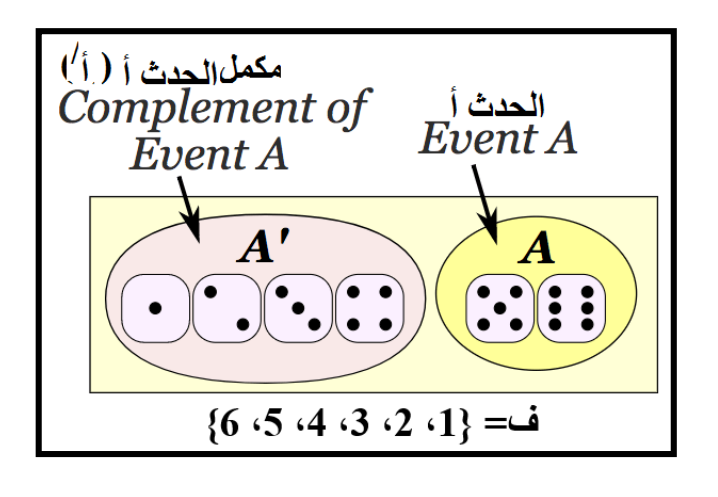

**مثال:** 

يف الشكل التايل:

يف جتربة إلقاء زهرة )حجر( نرد متوازنة، فإن: ف = }،1 ،2 ،3 ،4 ،<sup>5</sup> <sup>6</sup>{. ̀ بفرض أن احلدث أ = }،1 ،<sup>3</sup> <sup>5</sup>{ فيكون احلدث املكمل أ = }،2 ،4 6{ كما

### **Avengement et probability :والحدث االحتمال( 3-3)**

كثيراً ما يخلط الطلبة بين هذين المفهومين لارتباطهما ببعض. فالحدث العشوائي هو واقعة أو نتيجة ما، أما الاحتمال فهو عدد ينحصر بين الصفر أو يساوى الصفر والواحد أو يساو ي الصفر.

$$
0 \le P(A) \le 1
$$
  

$$
0 \le P\left[\begin{array}{c} \vdots \\ 1 \end{array}\right] \le 1
$$

ويعبر عن حظوظ وقوع الحدث (ليس شرطا أن يكون زمن وقوع الحدث هو املستقبل، فقد يكون املاضي أو احلاضر(.

فعندما نرغب في التعبير بشكل دقيق على مدى إمكانية وقوع حدث معين فإننا عادة نستعمل عبارات مثل: 100% للحدث المؤكد أو 50% للحدث المحتمل و 1% مثلا للحدث املستبعد، إذن حنن نستخدم الكسور يف سلم تصاعدي من 0 إىل،1 حبيث يرمز 0 لالستحالة و1 للتأكد.

فاحتمال حدوث الحدث (A) يساوى عدد مرات حدوث (التكرارات) الحدث (أ) مقسوما على عدد المشاهدات (فضاء العينة). الحدث (A) هو حدث من بحموعة الأحداث (E) فالاحتمال يكون:  $P(A) = \frac{\text{total outcomes in A}}{\text{total outcomes in B}}$ total outcomes in S  $P(A) = \frac{n_A}{N}$  $\frac{\mu_A}{N} =$ عدد مرات ظهور الحدث (A) بحموع الأحدث (E) عدد مرات ظهور احلدث(أ) جمموع األحدث(ن) أحتمال (أ) = [عدد مرات حدوث (التكرارات) احلدث (أ)] [ عدد املشاهدات(فضاء العينة)]  $=$   $(\,^{\scriptscriptstyle\uparrow}\,)$  ل أي احتمال (أ) = عدد مرات ظهور الحدث (أ) ÷ مجموع الأحداث (ن).

ل)أ( = عدد مرات ظهور احلدث )أ( ÷ جمموع األحداث )ن(. **)1.3-3( احتمال حدث منفرد:** إذا كان احلدث *A* ميكن أن حيدث بطرق عددها من بي نواتج متساوية الفرصة يف الوقوع عددها N، فإن احتمال وقوع احلدث يعرف كما يلي: () = = عدد مرات ظهور احلدث (A( جمموع األحدث () حيث () = احتمال وقوع احلدث . = عدد الطرق اليت ميكن أن يقع هبا . = العدد الكلي للنواتج املتساوية الفرص يف الوقوع. وميكن تصور االحتمال باستخدام شكل فن. ففي الشكل التايل متثل الدائرة احلدث *A* بينما متثل املساحة الكلية املستطيل كل النواتج املمكنة.

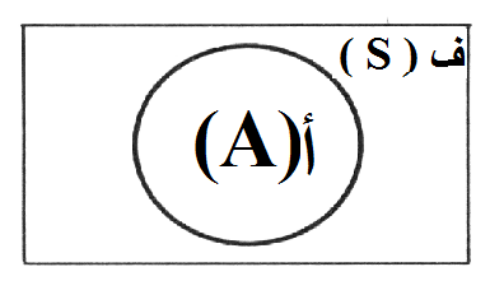

**مع مالحظة أن:**

احتمال وقوع أي حدث هو عدد حقيقي غري سالب ال يقل عن صفر وال يزيد عن

.1

احتمال وقوع فضاء النواتج )الفضاء العيين( أو احلادث املؤكد = .<sup>1</sup>

|حتمال الحادث الستحيل 
$$
=
$$
 صفر.  
\n $0, 1$  بين  $P(A) P[†]$   
\n $0 \le P(A) \le 1$   
\n $0 \le P[†] \le 1$   
\n $0 \le P[†] \le 1$   
\n $P(A) = P[†] = 0$   
\n $ε[≤|<sup>1</sup> √ ∼<sup>2</sup> ∪ ∪<sup>2</sup> ∪ ∂<sup>2</sup> ∨ ∂<sup>2</sup> ∨ ∂<sup>2</sup> ∨ ∂<sup>2</sup> ∨ ∂<sup>2</sup> √ ∂<sup>2</sup> ∩ ∂<sup>2</sup> ∨ ∂<sup>2</sup> ∨ ∂<sup>2</sup> ∨ ∂<sup>2</sup> ∨ ∂<sup>2</sup> ∨ ∂<sup>2</sup> ∩ ∂<sup>2</sup> √ ∂<sup>2</sup> ∩ ∂<sup>2</sup> √ ∂<sup>2</sup> ∨ ∂<sup>2</sup> √ ∂<sup>2</sup> ∩ ∂<sup>2</sup> √ ∂<sup>2</sup> ∨ ∂<sup>2</sup> ∩ ∂<sup>2</sup> ∩ ∂<sup>2</sup> ∩ ∂<sup>2</sup> ∩ ∂<sup>2</sup> ∩ ∂<sup>2</sup> ∩ ∂<sup>2</sup> √ ∂<sup>2</sup> ∩ ∂<sup>2</sup> √ ∂<sup>2</sup> √ ∂<sup>2</sup> √ ∂<sup>2</sup> √ ∂<sup>2</sup> √ ∂<sup>2</sup> ∩ ∂<sup>2</sup> √ ∂<sup>2</sup> √ ∂<sup>2</sup> √ ∂<sup>2</sup> √ ∂<sup>2</sup> ∩ ∂<sup>2</sup> √ ∂<sup>2</sup> ∫ ∂<sup>2</sup> ∫ ∂<sup>2</sup> ∨ ∂<sup>2</sup> ∩ ∂<sup>2</sup> √ ∂<sup>2</sup> √ ∂<sup>2</sup> ∩ ∂<sup>2</sup> √ ∂<sup>2</sup> ∩ ∂<sup>2</sup> √ ∂<sup>2</sup> ∫ ∂<sup>2</sup> √ ∂<sup>2</sup> ∩ ∂<sup>2</sup> √ ∂$ 

**مثال:** عند إلقاء قطعة نقود متوازنة فإن الصورة والكتابة ميثالن ناجتي هلما نفس فرصة الوقوع، أي أن:

= (ص) = عدد مرات ظهور احلدث (ص) جمموع األحدث (،ص ك) = 1 2 = (ك) = عدد مرات ظهور احلدث(ك) جمموع األحدث (،ص ك) = 1 2 = (ك) + (ص) 1 2 + 1 2 ∴ = 1

مثال (2): عند إلقاء حجر نرد غير متحيز فإن هناك سته نواتج متساوية الفرصة في  
الحلدوث 1,2,3,4,5,6 ومن څم فإن:  

$$
P (1) = P (2) = P (3) = P (4) = P (5) = P (6) = \frac{1}{6}
$$
  

$$
P(A) + P(\hat{A}) = 1
$$
  

$$
P(\hat{A}) + P(\hat{A}) = 1
$$
  

$$
P(\hat{b}) + P(\hat{b}) = 1
$$

حيث أن:

$$
P(\hat{I}) + P(\hat{I}) = 1
$$

$$
P(\hat{I}) = 1 - P(\hat{I}) = 1 - (1/6) = 5/6
$$

**مثال:** 

ي جُرية إلقاء حجر نرد منتظم. أوجد احتمال ظهور عدد فردي?  
الحل: عناصر الفضاء العيني ف (S) = { 1، 2، 3، 4، 6، 6 |ي أن ن = 6 ف (S).  
عناصر الحدث (1) = { 1، 3 : 5 |، أي أن ن (1) = 3  
وبالتلي ل (1) = 
$$
\frac{1}{2} = \frac{3}{6} = (1)
$$

احتمال عدم وقوع حدث )ويسمى أيضا مكمل )متممة( احلدث أ( يرمز له بالرمز ل أ ) ̀ ( حيث:

عناصر احلدث:

$$
\{6\,4\,4\,2\} = \left(\dot{1}\right)
$$

احتمال حدوث احلدث:

$$
\left(\begin{matrix} \hat{i} \\ j \end{matrix}\right) - 1 = \left(\begin{matrix} \hat{i} \\ \hat{j} \end{matrix}\right)
$$
ويمكن توضيحه من خلال أشكال فن (المنطقة الملونة تمثل متممة الحدث).

**مثال:**

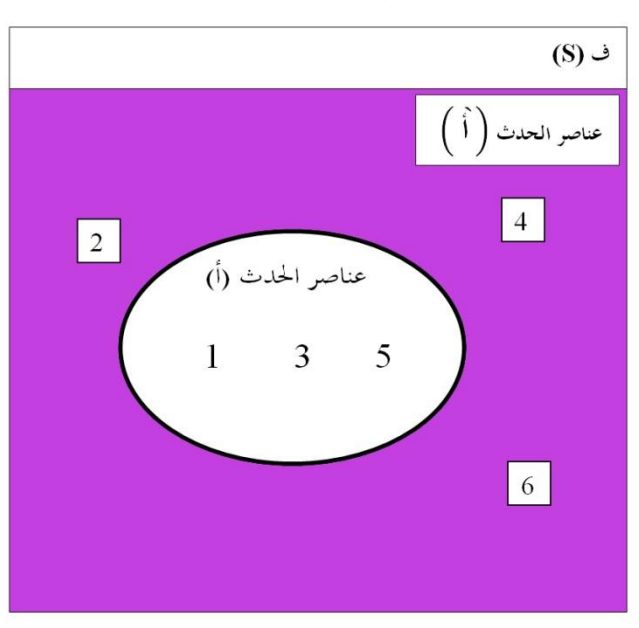

يف جتربة إلقاء حجر نرد منتظم. أوجد احتمال عدم ظهور عدد فردي؟

**الحل:**

حادث عدم ظهور عدد فردي هو متمم حلادث ظهو ر عدد زوجي ومبعىن آخر ظهور عدد زوجي.  $\frac{1}{2} = \frac{3}{6} - 1 = (1)$  أي أنّ : ل ( أ )  $1 = 1 - 1$  $\frac{1}{2} = \frac{3}{6}$  $\frac{3}{6} - 1 = (1)$ ̀ ل ( **)2.3-3( األحداث غير المنافية: ويعني وقوع الحدث أ أو ب أو وقوع أحدهما على األقل ويرمز له بالرمز ل )أ أو ب( أو ل )أ** ∪ **ب( . قاعدة الجمع لألحداث غير المتنافية:** يعترب احلدثان **A , B** غري متنافيي إذا كان وقوع **A** ال حيجب وقوع **B** والعكس بالعكس فيكون:  $P(A \text{ or } B) = P(A) + P(B) - P(A, B)$  $P(A \cup B) = P(A) + P(B) - P(A \cap B)$ 

ل (أ أوب) = ل (أ) + ل (ب) − ل (أ أوب) ل (أ ∪ ب) <sup>=</sup> ل (أ) <sup>+</sup> ل (ب) <sup>−</sup> ل (أ ∩ ب) وتطرح قيمة **(B , A (P** حىت نتجنب حساهبا مرتي. وميكن إدراك ذلك من شكل

فن املوضح بالشكل أدناه.

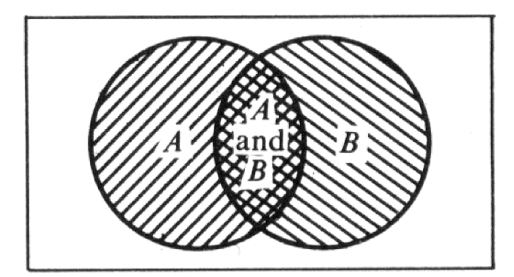

وميكن حسابه بطريقة مباشرة عن طريق معرفة عدد العناصر الناجتة من احتاد احلادثي

وقسمتها على العدد الكلي للفضاء العيني. (الرسم يمثل توضيح باستخدام أشكال فن).

**Non-Mutually Exclusive Events :المتنافية غير األحداث**

احتمال حصول أحد احلدثي أو كالمها )احتمال االحتاد(

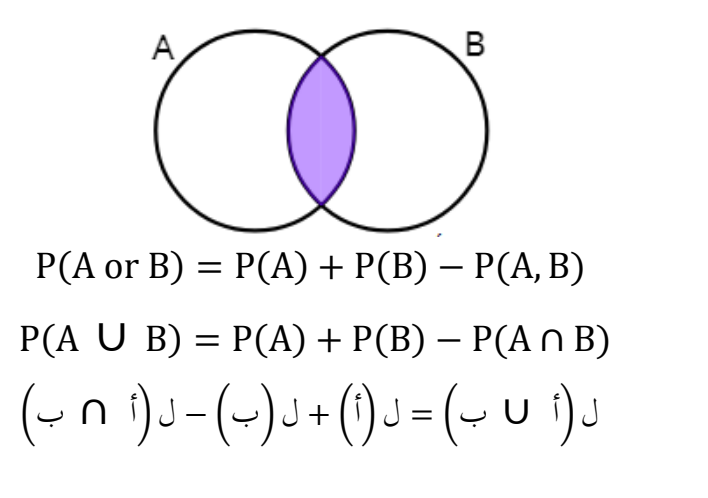

**مثال:**

يف جتربة إلقاء حجر نرد منتظم. أوجد احتمال ظهور عدد فردي أو أويل إذا كان  $\{5:3:2\} = \{1, 2, 3\}$ ، والحدث ب $\{5:3:1\}$ **الحل:**

عناصر الفضاء العيين ف (S{ = (،1 ،2 ،3 ،4 ،<sup>5</sup> <sup>6</sup>}، أي أن: ن = <sup>6</sup> ف )S) عناصر احلدث أ = }،1 ،<sup>3</sup> <sup>5</sup>{، بينما ب = }،2 ،<sup>3</sup> <sup>5</sup>{.  $\{5, 3, 2, 1\} = \cup \cup \infty$ حيث 4 عدد عناصر االحتاد و6 عدد عناصر الفضاء العيين. 2  $\frac{2}{3} = \frac{4}{6}$  $\frac{4}{6} = (\cup \cup \mathfrak{i})$  ل  $(\mathfrak{i} \cup \mathfrak{j}) = (\cup \mathfrak{i})$ **حل آخر باستخدام القانون:**  $\bigcup (6/2)\bigcup - (6/3) + (6/3) = \left(\bigcup \bigcup \mathfrak{f}\right)\bigcup = \left(\bigcup \mathfrak{f}\right)$  $3/2 = (6/4) = 6/[2 - 3 + 3] = (4/1)$ **)3.3-3( الحوادث المتنافية الحوادث المتنافية: أو )المنفصلة( أو )المتباعدة(** إذا كان ف (S) فضاء عيني لتجربة عشوائية. وكان أ و ب حوادث في الفضاء العيني فإنه يقال إن احلادثي أ، ب متنافيان إذا كان أ∩ ب = <sup>∅</sup> وملزيد من التوضيح ميكن االستعانة بالرسم:

**Mutually Exclusive Events :المتنافية األحداث**

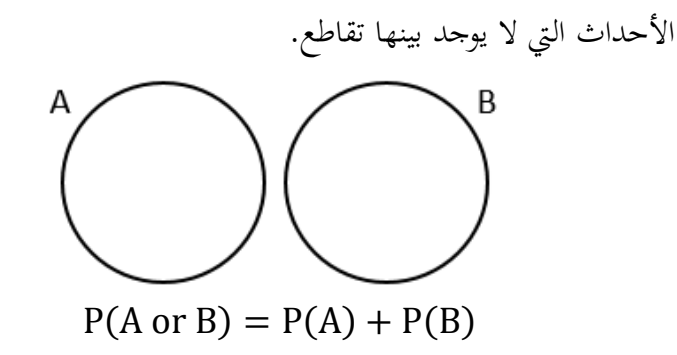

$$
P(A \cup B) = P(A) + P(B)
$$
\n
$$
(\rightarrow) J + (\uparrow) J = (\rightarrow U \uparrow) J
$$
\n
$$
\emptyset = (A \cap B) \text{ using } \mathcal{O} = \mathcal{O} \text{ and } \mathcal{O} = \mathcal{O} \text{ and } \mathcal{O} = \math
$$

وقوع *A* حيجب وقوع **B** والعكس بالعكس. **Mutually Exclusive Events.** Two events *A* and *B* are mutually exclusive or disjoint if  $A \cap B = \emptyset$ , that is if *A* and *B* have no common elements in common.

عندئذ:

$$
P(A \cup B) = P(A) + P(B)
$$
\n
$$
P(A \cup B) = P(A) + P(B)
$$
\n
$$
\cup \int_{\cup} \int_{\cup} \int_{\
$$

قاعدة الضرب لألحداث غري املستقلة: يعترب احلدثان غري مستقلي إذا كان وقوع أحدمها مرتبطاً بطريقة ما بوقوع الآخر عندئذ:

 $P(A \text{ and } B) = P(A) \cdot P(B/A)$ وتقرأ كالآتي: "احتمال وقوع كل من الحدثين B ،A يساوي احتمال وقوع الحدث يف احتمال وقوع احلدث **<sup>B</sup>** إذا علم أن احلدث *<sup>A</sup>* قد وقع فعال". *A* مضروبا بأن احلدث قد وقع فعال. =**(***A***/B (P** االحتمال الشرطي للحدث **B** علما  $\overline{\phantom{a}}$  $P(A \cap B) = P(B \cap A)$ 

**مثال:** 

يف رمية واحدة حلجر نرد، ميكن احلصول على واحد من ستة نواتج َمكنة: ,2,3,4,5,61 وهذه األحداث احتمال احلصول على **2** أو **3** يف رمية واحدة: مالحظة: الرمز∪ )ويقرأ "احتـاد"( حيـل حمل "أو"، الر مز ∩ )ويقرأ "تقاطع") وحيل حمل "و". **مثال:** 

تعترب نواتج رميتي متتاليتي لقطعة نقود متوازنة أحداثا **مستقلة**. فناتج الرمية األوىل ال يؤثر على أي حنو على ناتج الرمية الثانية فيكون: ل(ص و ص) <sup>=</sup> ل(ص ∩ ص) <sup>=</sup> 1/2 <sup>∗</sup> 1/2 <sup>=</sup> 1/4 <sup>=</sup> 0.25

\n
$$
0.25 = 1/4 = 1/2 * 1/2 = (5/2) = 1/4 = 1/2 * 1/2 = 0
$$
\n

\n\n $0.25 = 1/4 = 1/2 * 1/2 = 0$ \n

\n\n $0.25 = 1/4 = 1/2 * 1/2 = 0$ \n

\n\n $0.25 = 1/4 = 1/2 * 1/2 = 0$ \n

\n\n $0.25 = 1/4 = 1/2 * 1/2 = 0$ \n

\n\n $0.25 = 1/4 = 1/2 * 1/2 = 0$ \n

\n\n $0.25 = 1/4 = 0$ \n

\n\n $0.25 = 1/4 = 0$ \n

\n\n $0.25 = 1/4 = 0$ \n

\n\n $0.25 = 1/4 = 0$ \n

\n\n $0.25 = 1/4 = 0$ \n

\n\n $0.25 = 0$ \n

\n\n $0.25 = 0$ \n

\n\n $0.25 = 0$ \n

\n\n $0.25 = 0$ \n

\n\n $0.25 = 0$ \n

\n\n $0.25 = 0$ \n

\n\n $0.25 = 0$ \n

\n\n $0.25 = 0$ \n

\n\n $0.25 = 0$ \n

\n\n $0.25 = 0$ \n

\n\n $0.25 = 0$ \n

\n\n $0.25 = 0$ \n

\n\n $0.25 = 0$ \n

\n\n $0.25 = 0$ \n

\n\n $0.25 = 0$ \n

\n\n $0.25 = 0$ \n

\n\n $0.25 = 0$ \n

\n\n $0.25 = 0$ \n

\n\n $0.25 = 0$ \n

$$
0.125 = 1/4 = 1/2 * 1/2 = (\mathcal{O} \cap \mathcal{O} \cap \mathcal{O}) = (\mathcal{O} \cap \mathcal{O} \cap \mathcal{O})
$$
  
\n
$$
P(H \text{ and } H \text{ and } H) = P(H \cap H \cap H) = P(H). P(H). P(H) = \frac{1}{2} \cdot \frac{1}{2} \cdot \frac{1}{2} = \frac{1}{8}, \text{ or } 0.125
$$
  
\n
$$
P(H \text{ and } H \text{ and } H) = P(H \cap H \cap H) = \text{P}(H). P(H) = \frac{1}{2} \cdot \frac{1}{2} \cdot \frac{1}{2} = \frac{1}{8}, \text{ or } 0.125
$$

**القاعدة رقم :1**

**الحدث المكمل أو التعبير الرياضي عن:**

نعرب عن احلدث املعاكس )املكمل( ل A ب Ā أو ′A واحتماله هو احتمال عدم حتقق احلدث A، ونكتب:

$$
P(\overline{A}) + P(A) = 1 \Leftrightarrow P(\overline{A}) = 1 - P(A)
$$

$$
1 = \left(\frac{1}{\varphi}\right) \bigcup_{i=1}^{n} \left(\frac{1}{\varphi}\right) \bigcup_{i=1}^{n} \left(\frac{1}{\varphi}\right) \bigcup_{i=1}
$$

<mark>مثال:</mark> نرمي قطعة نقدية ونرمز للصور (ص) وللكتابة (ك) نلاحظ أن: ص) **≀** ص) = 1 − ل ( **≀** ص) = 1 − ل (ص) أو ل ( **≀** ص) = 1 أو − ل ( **≀** ل (ص) + ل (

**مثال:** 

عند رمي حجر نرد فإن احتمال احلصول على العدد 5 هو: 1/6 = (5)P، فما هو احلدث املكمل يف هذه احلالة وما احتماله؟ الحدث المكمل (المعاكس) هو الحصول على عدد غير 5، واحتماله هو:  $6/1 = (5)$ : ف $6 = (S)$  :  $6 = (S)$  $6/5 = (6/1) - (6/6) = (6/1) - 1 = (5)$ <br> $\sqrt{1} = (5)$  ∴

**مثال:**

نرمي حجر نرد، ما هو احتمال احلصول على عدد زوجي، ما هو احلدث المعاكس(المكمل) وما هو احتماله؟

$$
6/3 = (6·4·2) J = (e-4·2) J : 6 = (S)
$$
  
∴ 6/3 = 6/3 - (6/6) = 6/3 - 1 = 0  
∴ 6/4 = 0.4 or 6 = 3/6  
∴ 1 = 0  
∴ 3/6 = 3/6  
∴ 1 = 0  
∴ 1 = 0  
∴ 1 = 0  
∴ 1 = 0  
∴ 1 = 0  
∴ 1 = 0  
∴ 1 = 0  
∴ 1 = 0  
∴ 1 = 0  
∴ 1 = 0  
∴ 1 = 0  
∴ 1 = 0  
∴ 1 = 0  
∴ 1 = 0  
∴ 1 = 0  
∴ 1 = 0  
∴ 1 = 0  
∴ 1 = 0  
∴ 1 = 0  
∴ 1 = 0  
∴ 1 = 0  
∴ 1 = 0  
∴ 1 = 0  
∴ 1 = 0  
∴ 1 = 0  
∴ 1 = 0  
∴ 1 = 0  
∴ 1 = 0  
∴ 1 = 0  
∴ 1 = 0  
∴ 1 = 0  
∴ 1 = 0  
∴ 1 = 0  
∴ 1 = 0  
∴ 1 = 0  
∴ 1 = 0  
∴ 1 = 0  
∴ 1 = 0  
∴ 1 = 0  
∴ 1 = 0  
∴ 1 = 0  
∴ 1 = 0  
∴ 1 = 0  
∴ 1 = 0  
∴ 1 = 0  
∴ 1 = 0  
∴ 1 = 0  
∴ 1 = 0  
∴ 1 = 0  
∴ 1 = 0  
∴ 1 = 0  
∴ 1 = 0  
∴ 1 = 0  
∴ 1 = 0  
∴ 1 = 0  
∴ 1 = 0  
∴ 1 = 0  
∴ 1 = 0  
∴ 1 = 0  
∴ 1 = 0  
∴ 1 = 0  
∴ 1 = 0  
∴ 1 = 0  
∴ 1 = 0  
∴ 1 = 0  
∴ 1 = 0  
∴ 1 = 0  
∴ 1 = 0  
∴ 1 = 0  
∴ 1 = 0  
∴ 1 = 0  
∴ 1 = 0  
∴ 1 = 0  
∴ 1 = 0  
∴ 1 = 0  
∴ 1 = 0  
∴ 1 = 0  
∴ 1 = 0  
∴ 1 = 0  
∴ 1 = 0  
∴ 1 = 0  
∴ 1 = 0  
∴

احتمال وقوع الحدث "A" و "8" آيا کانت.  
\n
$$
P(A \cap B) = P(A) * P(B/A)
$$
\n
$$
P(A \cap B \cap C) = P(A) * P(B/A) * P(C/(A \cap B))
$$

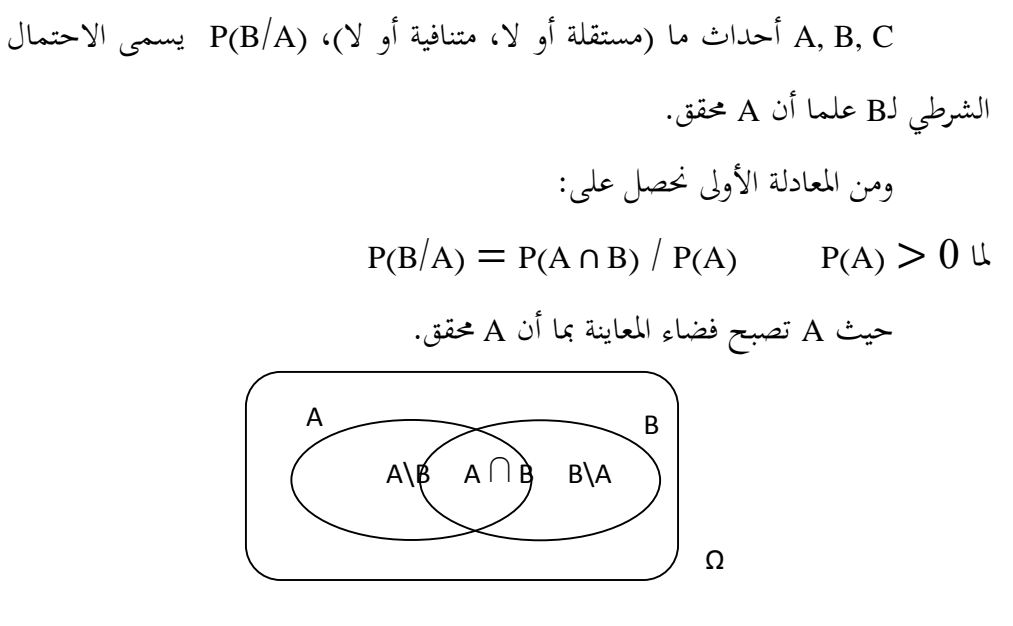

رسم 1: الحدث B/A غير الحدث

**مثال: .1** أحسب عند إلقاء حجر نرد احتمال احلصول على قيم أقل من 4 )حدثB). **.2** أحسب احتمال احلصول على نتيجة أقل من 4 إذا علمت أن الوجه احملصل ملكعب النرد عدد فردي (حدثA). **.3** أحسب احتمال احلصول على قيمة أكرب أو يساوي 4 إذا علمت أن النتيجة عدد فردي.  $P(B) = P(1 \text{ or } 2 \text{ or } 3) = P(1) + P(2) + P(3) = 3/6$ a<br>Barat

(/) = ( ∩ )/() P(B ∩ A) = P (ood ≤ 4) = P(1 or 3) = P(1) + P(3) = 1/6 + 1/6 = 2/6 (/) = ( ∩ )/() = 2/6 / 3/6 = 2/3 **احتمال وقوع الحدث "A "و "B "لما "A "و "B "مستقالن )قاعدة رقم 3(.** P(A ∩ B) = P(A) ∗ P(B) (P(B/A) = P(B))

وهو تعريف استقالل حدثي، أي أن وقوع B ال يتأثر بوقوع A أو عدم وقوعه نقول إن A وB مستقالن:

 $P(A \cap B \cap C) = P(A) * P(B) * P(C)$   $P(C/(A \cap B)) = P(C)$ **مثال:** نرمي حجر نرد وقطعة نقدية معا. ما هو احتمال احلصول على الصورة والعدد 6؟ (نتيجة مكعب النرد مستقلة عن نتيجة القطعة النقدية).

 $P(A \cap B) = P(A) \cdot P(B) = 0.5 * 1/6 = 1/12$ **مثال** .**2** نلقي قطعة نقدية مرتي. أحسب احتمال احلصول على صورة يف الرمية األوىل ويف الرمية الثانية.

$$
P(FF) = P(A \cap B) = P(A) P(B) = 0.5 * 0.5 = 0.25
$$
ه **ئال 3:** صندوق به 5 كريات 2 هراء و3 يضاء. نسحب كرية نسحل لوغا  $\dot{\tilde{}}$  نعيدها  
الصندوق ونكرر العملية 3 مرات.

**-** أحسب احتمال احلصول على 2 كريات ْحراء، 3 كريات ْحراء )أحداث مستقلة(. **-** كيف يكون االحتمال يف حالة كون السحب بدون إرجاع الكرية )أحداث غري مستقلة(؟ P(RR) = P(R<sup>1</sup> ∩ R2) = P(R1) P(R2) = 2/5 ∗ 2/5 = 8/25

 $P(RRR) = P(R_1 \cap R_2 \cap R_3) = P(R_1) P(R_2) P(R_3) = 2/5 * 2/5 * 2/5 = 8/125$ 

 $P(RR) = P(R_1 \cap R_2) = P(R_1) P(R_2/R_1) = 2/5 * 1/4 = 2/20$ 

 $P(RRR) = P(R_1 \cap R_2 \cap R_3) = P(R_1) P(R_2/R_1) P(R_3/(R_1 \cap R_2)) = 2/5 * 1/4 * 0 = 0$ احتمال وقوع حدث "A "أو "B( "القاعدة رقم 4(.

 $P(AUB) = P(A) + P(B) - P(A \cap B)$ **احتمال وقوع حدث "أ" أو "ب" لما "أ" و "ب" متنافيان )القاعدة رقم 5(.** لتكن األحداث املتنافية B ,A  $P(A \cup B) = P(A) + P(B); (P(A \cap B) = 0)$  $P(AUBUC) = P(A) + P(B) + P(C); (P(A \cap B \cap C) = 0)$ **قواعد إضافية مهمة:** P(A<sup>2</sup> – A1) = P(A2) – P(A1) و P(A1) ≤ P(A2) :فإن A<sup>1</sup> ⊂ A2 أجل من **-** P(A ∩ B) + P(A∩B') = P(A) :كانت أيا أحداث Bو A أجل من **-**  $A \bigcup \bar{A} \bigcap \Omega$  $A<sub>1</sub>$  $A<sub>2</sub>$ Ω  $A \cap B'$   $A \cap \overrightarrow{B}$   $B \cap B'$  $A \rightarrow B$ Ω  $A \n\uparrow B$  $A \rightarrow B$ Ω

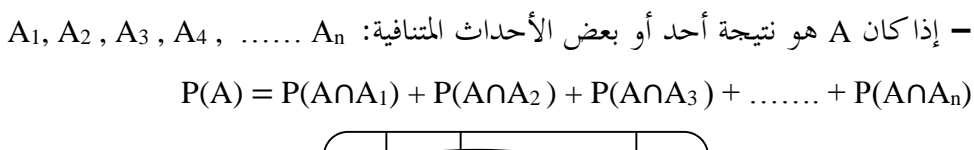

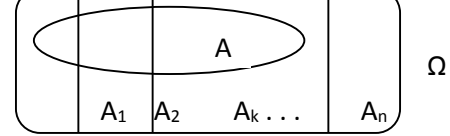

**نظرية االحتمال السببي أو نظرية بايز:** BAYES de règle ou Théorème لتكن 4 $\rm A_1\,\,A_2\,\,A_1\,\,A_2\,\,A_1$  أحداث متنافية فيما بينها حيث اتحادها يشـكل المحموعة الكلية (الأسـاسـية) Q، وA حدث ما يتحقق عن طريق واحد أو أكثر من  $A_{\rm k}$  الأحداث  $A_{\rm k}$ ، إذا علمنا أن A تحقق، نحســـب احتمال تحققه عن طريق الحدث  $A_{\rm k}$ كما يلي:

 = ( ) = () ( ) ∑ ()( =1 ) = (∩) () تسمى هذه النظرية نظرية االحتمال السبيب ألهنا متكن من حساب احتمال أن يكون حدث ما (A<sup>k</sup> (هو املسبب لوقوع حدث آخر )A).

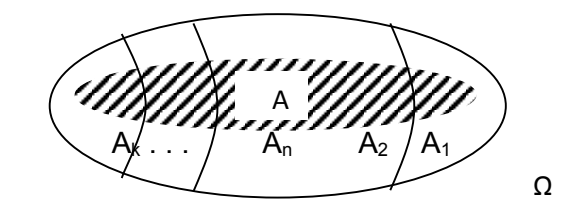

رسم 2 : يوضح نظرية بايز.

**مثال**: و ظفت أمينة مكتب )1A )مبكتب للمحاسبة حيث تولت طبع %20 من الفواتري. يشغل المكتب عاملتين أخريين إحداهما (A2) تطبع 30% من الفواتير والأخرى (A3) 50%. ترتكب الموظفة الجديدة أخطاء في 5% من الفواتير، بينما نسبة الخطأ لدى الثانية (A2) 2%  $\cdot\%$ ولدى الثالثة (A3)  $\frac{1}{2}$ .

أخذت فاتورة بشكل عشوائي فتبي أن هبا أخطاء. استبعدت األوىل أن تكون هي من أبحزت الفاتورة بحجة أنّها لا تنجز إلا 20% من الفواتير، وردت عليها العاملات الأخريات بأن نسبة الأخطاء لديها هي الأكبر (5%).

**.1** أحسب احتمال أن تكون املوظفة اجلديدة )1A )هي اليت حررت الفاتورة وقارن مع احتمال

- أن يكون مصدر اخلطأ هو 2A أو 3A.
- **.2** أحسب جمموع االحتماالت الثالث.

**.3** أحسب احتمال أن تكون فاتورة خمتارة عشوائيا من جمموع املراسالت، أن تكون هبا أخطاء.

$$
P(A_1/A) = \frac{P(A_1)P(A/A_1)}{\sum_{k=1}^{3} P(A_k)P(A/A_k)} = \frac{0.2 * 0.05}{(0.2 * 0.05) + (0.3 * 0.02) + (0.5 * 0.01)} = 0.238
$$
  
\n
$$
P(A_2/A) = \frac{P(A_2)P(A/A_2)}{\sum_{k=1}^{3} P(A_k)P(A/A_k)} = \frac{0.3 * 0.02}{(0.2 * 0.05) + (0.3 * 0.02) + (0.5 * 0.01)} = 0.2857
$$
  
\n
$$
P(A_3/A) = \frac{P(A_3)P(A/A_3)}{\sum_{k=1}^{3} P(A_k)P(A/A_k)} = \frac{0.5 * 0.01}{(0.2 * 0.05) + (0.3 * 0.02) + (0.5 * 0.01)} = 0.476
$$
  
\n
$$
\therefore \text{Lip} = 0.476
$$
  
\n
$$
\therefore \text{Lip} = 0.476
$$

- احتماالت متثل ألهنا P(A1/A) + P(A2/A) + P(A3/A) = 1 االحتماالت جمموع **.4** األحداث املتنافية الثالث.
	- **.<sup>5</sup>** احتمال وجود خطأ يف مراسلة ما:

 $P(A) = \sum P(A_k)P(A \mid A_k) = (0.2 * 0.005) + (0.3 * 0.02) + (0.5 * 0.01) = 0.012$ 

**الباب الرابع التوزيعات التكرارية**

## **Frequency Distributions**

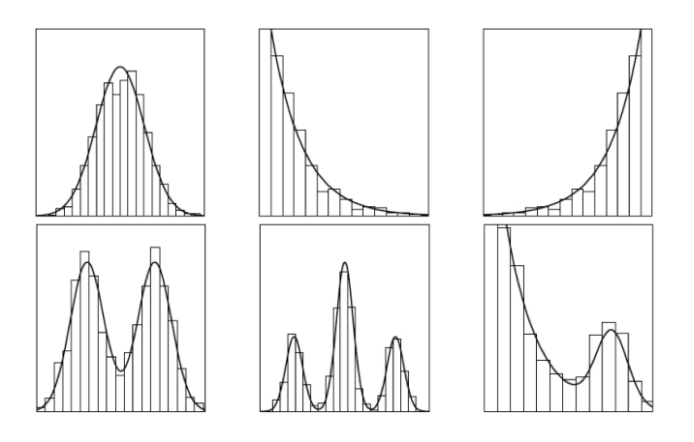

- مقدمة.
- )1-4( التصنيف والعرض للبيانات اإلحصائية. )4– 2( طرق كتابة الفئات. )3-4( اجلدول التكراري. )4-4( التوزيعات التكرارية املتجمعة.
	- )5-4( التوزيعات التكرارية املزدوجة.

**مقدمة:**

البيانات التي تم جمعها والتي تخص مجتمع البحث غالباً ما تكون بيانات أولية غير مصنفة وغري منتظمة حبيث يتعذر على الباحث تكوين فكرة عن املشكلة قيد البحث وبالتايل ال ميكن إجراء التحليل اإلحصائي للوصول إىل نتائج البحث.

**)1-4( التصنيف والعرض للبيانات اإلحصائية:**

العرض البياين للبيانات، هو إحدى الطرق اليت ميكن استخدامها يف وصف البيانات، من حيث شكل التوزيع ومدى تمركز البيانات، وتتم عملية التبويب (عرض البيانات) في شكل جدول تكراري على مرحلتي متتابعتي.

**تكوين جدول تفريغ البيانات:**

هو جدول حيتوي على عالمات إحصائية، كل عالمة تعرب عن تكرار للمجموعة اليت ينتمي إليها مثال: نوع التمر الذي تنتجه املزرعة، وكل مخس عالمات تكون حزمة إحصائية، كما هو مبين بالجدول التالي:

**.1 مرحلة تكوين جدول تفريغ البيانات:**

قراءة وتسجيل كل بيان أمام الصفة أو الفئة أو املعيار املتفق مع فقرهتا، وذلك بتمثيله بشرطة مائلة من أعل<sub>ى</sub> اليمين إلى أدبي اليسار كما يل<sub>ى (</sub>/) حتى تبلغ الشرطة الخامسة تكون كخط أو شرطة تقطع األربعة السابقة يف صورة عكسية.

كما يلي ( )، واخلمس قراءات يف الصورة السابقة يطلق عليها حزمة.

**.2 مرحلة تصنيف أو تبويب البيانات:**

يتم ترمجة احلزم أو املفردات املوجودة بعمود التفريغ يف جدول التفريغ أمام كل صفة أو وجه أو معيار بنفس اجلدول السابق إىل ما "يتم تكراره" بعدد املفردات أو مفردات احلزم. **.3 إنشاء جدول تكراري:**

تقوم فكرة تبويب البيانات الكمية على أساس بسيط مؤداه تقسيم مدى القيم األصلية للظاهرة إلى مجموعات جزيئية وذلك بضم بعض القيم المتقاربة إلى بعضها البعض في مدى بسيط نسبياً في تتابع يطلق عليه فئات، فالفئة هي مجموعة من البيانات متشابهة إلى حدكبير  $\overline{\phantom{a}}$ جداً في الصفات، ويفضل أن تكون هذه الفئات متساوية الطول ويتم ذلك عمليا وفقا للخطوات التالية:

**.<sup>1</sup>** حتديد مدى التغري يف البيانات األصلية وهو عبارة عن الفرق بي أكرب قيمة وأصغر قيمة يف مفردات الظاهرة الكمية موضوع التبويب أي أن:

املدى = )أكرب قيمة − أصغر قيمة(

### **Range** = **highest value** − **lowest value**

2. تحديد عدد الفئات وأطوالها أخذ جدلاً كبيراً بين المتخصصين، إلا أن الأمر لا يتطلب كل هذا العناء لأن وضع قواعد محددة في مثل هذه الأمور يضر أكثر مما يفيد، حيث يتوقف هذا الأمر على طبيعة الدراسة والقائمين عليها والظروف التي يعملون من خلالها، ومع ذلك نشير إىل بعض القواعد اليت توصل إليها املهتمون هبذا األمر فقد وضع ستريجس قاعدة لتحديد عدد فئات التوزيع التكراري كما يلي:

عدد فئات التوزيع = أ + <sup>3</sup>.<sup>3</sup> لو ن حيث ن عدد املفردات، ويفضل استخدام هذه القاعدة يف احلاالت اليت ترتاوح فيها (ن) بين 100 − 1000 إلا أن ذلك لا يمنع الاسترشاد بحا إذا كانت (ن < 100). **1( تحديد عرض الفئة:**

عرض الفئة = المدى ÷ عدد الفئات = (أكبر قيمة − أصغر قيمة) ÷ عدد الفئات **Class width** = **(Maximum entry** − **Minimum entry)** / **Number of classes 2(** اختيار بداية الفئة األوىل أي احلد األدىن هلا مسا و ألقل قيمة موجودة بالبيانات أو أقل بقليل منها فمثلاً تكون من الأرقام الصفرية لتسهيل الحسابات بعد ذلك. Ì

- **3( كتابة الفئات:**
- **)4– 2( طرق كتابة الفئات:**
- **الفئات المنفصلة )المتباعدة(:**

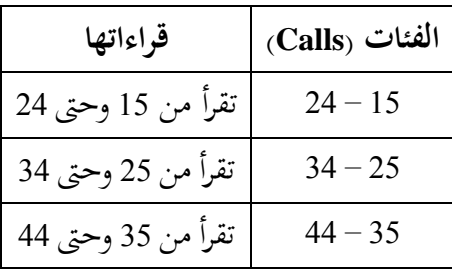

يذكر الحدان الأدنى والأعلى لكل فئة كما بالجدول التالي:

ويعاب على هذه الطريقة أنها تترك فجوات بين كل فئتين، وعلى الرغم من أن هذه الطريقة تصلح لكتابة الفئات في حالة المتغيرات المنفصلة (المتقطعة) وذلك لأنه بطبيعة المتغير المنفصل (المتقطع) فإنه لابد وأن يكون من المفهوم أن كل فئة تنتهي بوحدة واحدة أقل من بداية الوحدة التالية وهكذا إلا أنها لا تصلح في حالة البيانات التي تحتوي على كسور.

فإذا أردنا التعبري عن توزيع عدد أفراد األسرة فإنه َمكن أن تكتب الفئات على النحو التايل:

3-1 وتقرأ من فرد إىل ثالثة أفراد. 6-4 وتقرأ من أربعة إىل ستة أفراد.

**الفئات المتصلة )المتداخلة( مثل:**

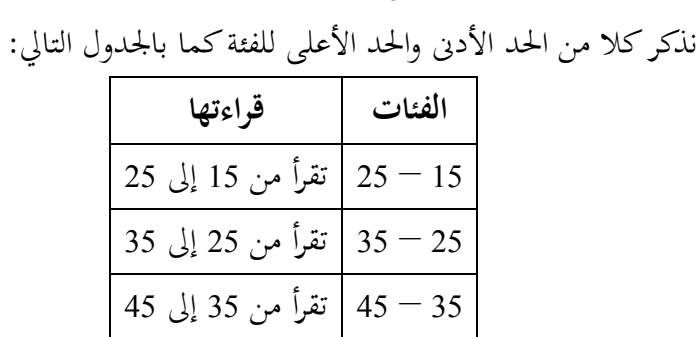

ويعاب عليها أن بما تداخلاً فمثلاً 25 أين توضع؟ هل في الفئة الأولى أم في الفئة الثانية وفى هذه الحالة لا نعرف إلى أي فئة ينتمي هذا الرقم، وإن كانت تستخدم كثيراً سواء للمتغيرات المنفصلة أو المتصلة، ويكون مفهوما أن الفئة الأولى تبدأ من 15 وحتى أقل من 25، والثانية من 25 وحىت أقل من 35 وهكذا.

**الفئات المتالحقة:**

يذكر الحد الأدنى فقط ويترك الحد الأعلى ليتحدد ضمنا من بداية الفئة التالية وهي الأكثر استخداماًكما بالجدول التالي:  $\overline{a}$ 

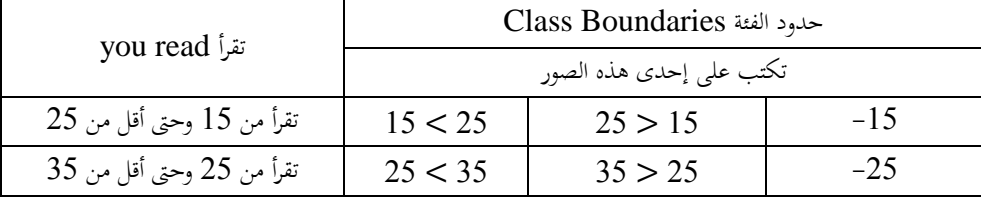

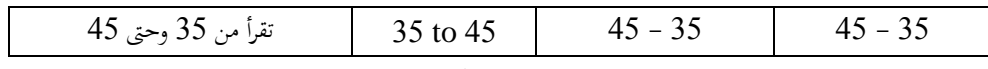

**4( بناء الجدول ووضع العالمات التي تمثل التكرار.**

**)3-4( الجدول التكراري:**

هو اجلدول الذي يبي عدد تكرار املفردات يف كل فئة.

**أنواع الجداول التكرارية:**

**.1 الجدول التكراري المنتظم:**

هو الجدول الذي عرض فئاته متساوية (عرض الفئة ثابت وعرض الفئة هو الفرق بين الحد الأقصى والأدني للفئة)، ويأخذ الصورة التالية:

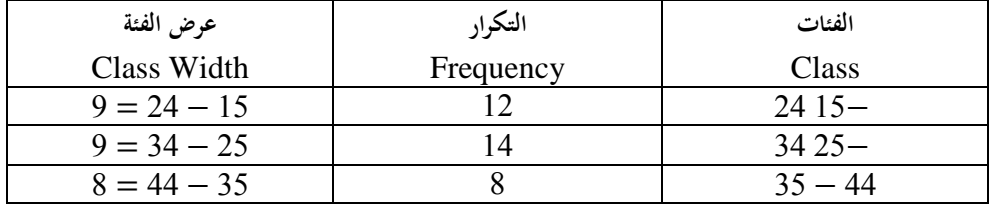

# **.2 الجدول التكراري غير المنتظم**

هو اجلدول الذي أطوال فئاته غري متساوية ولو فئة واحدة أو هو اجلدول الذي فيه فئة واحدة على األقل خمتلفة الطول عن باقي أطوال الفئات ويأخذ الصورة التالية:

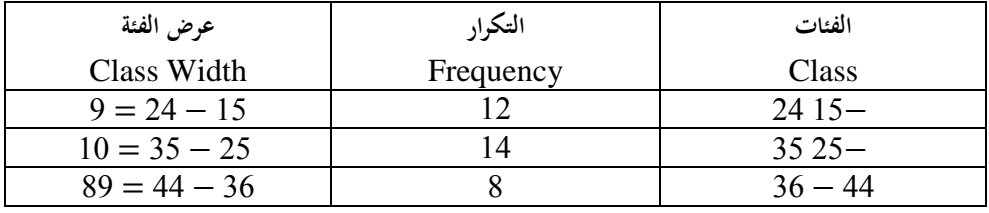

**.3الجدول التكراري المغلق:**

هو الجدول المحدد الحد الأدىي للفئة الأولى والحد الأعلى للفئة الأخيرة ويأخذ الصورة

التالية:

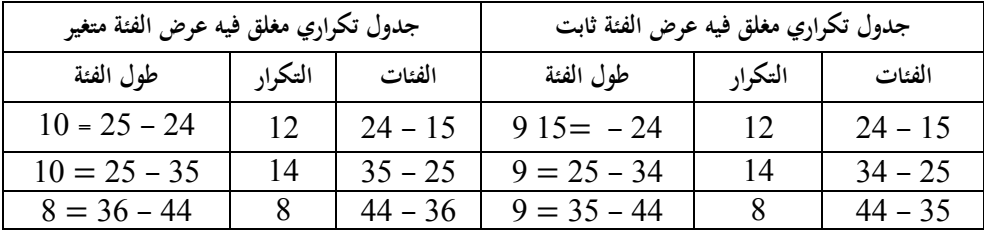

**.4 الجدول التكراري المفتوح:**

هو الجدول الذي يصعب تحديد الحد الأدبي للفئة الأولى أو الحد الأعلى للفئة الأخيرة أو الاثنين معاً ويأخذ إحدى الصور التالية: I

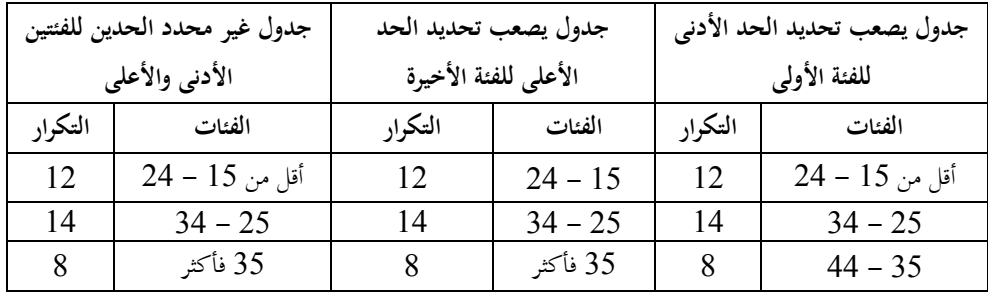

**مالحظة:**

 اجلداول املفتوحة يصعب حتديد مركز الفئة املفتوحة، أو متثيله بيانيا وحساب بعض املقاييس.

**)4-4( التوزيعات التكرارية المتجمعة: .1 التوزيعات التكرارية المتجمعة لبيانات كمية مستمرة:** جدول التوزيع المتجمع الصاعد والهابط لدرجات 40 طالباً في مادة الرياضيات:

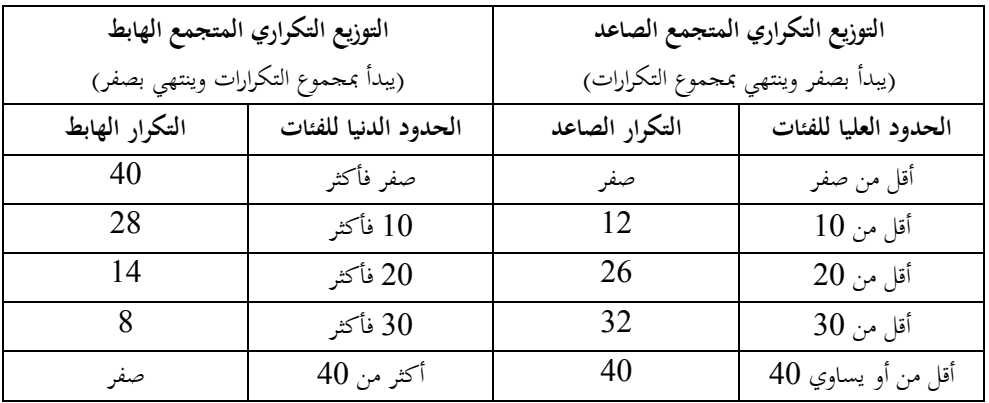

.**التوزيعات التكرارية المتجمعة لبيانات وصفية (متقطعة):** 

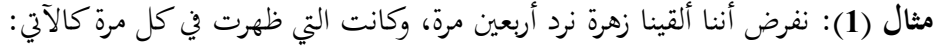

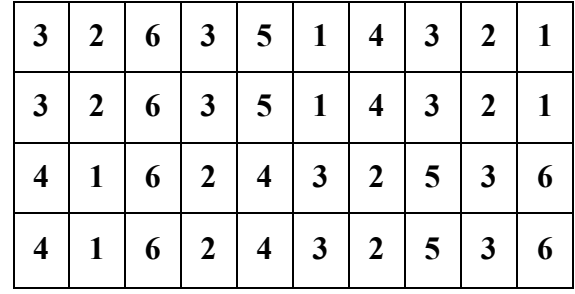

**المطلوب:** ضع هذه البيانات يف صورة جدول توزيع تكراري مث كون جدول تكراري متجمع

صاعد وهابط.

**الحل:** اجلدول التكراري

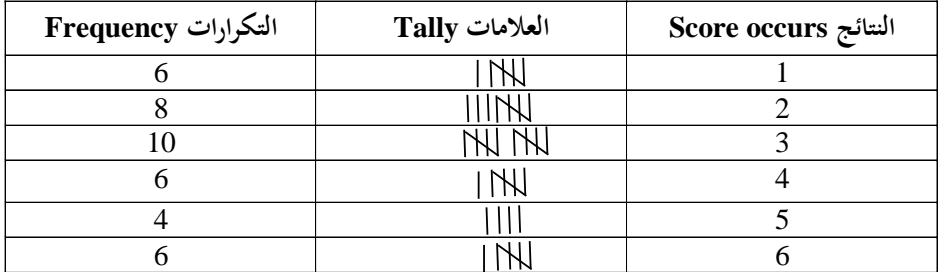

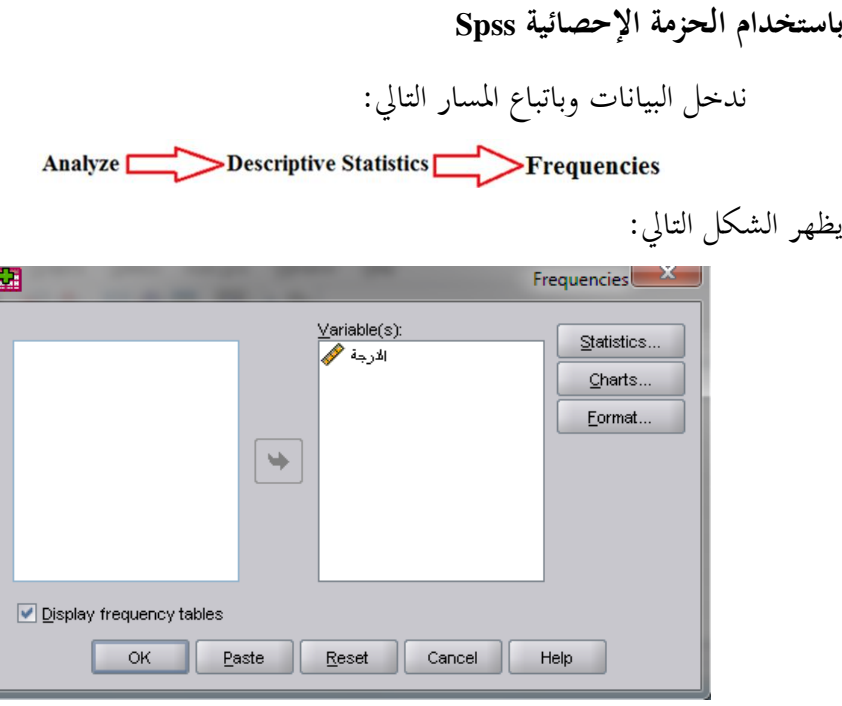

وبالضغط على Format لنحدد شكل البيانات الناجتة فنحصل على اجلدول التايل:

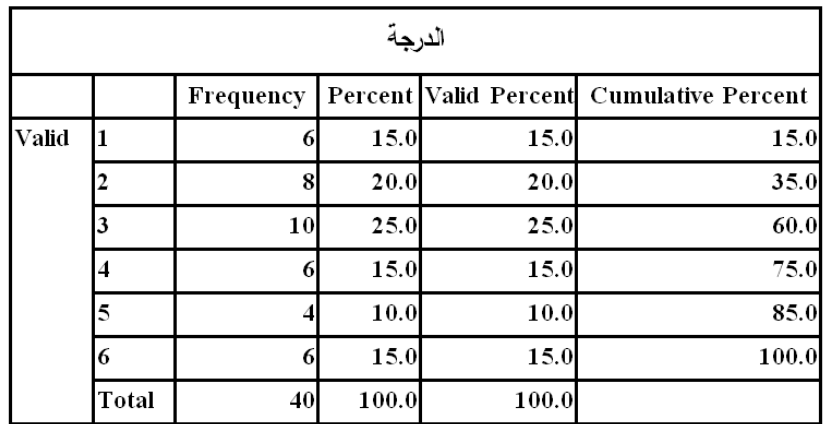

التوزيع التكراري المتجمع (الصاعد والهابط):
|                | التوزيع التكراري المتجمع الهابط | التوزيع التكراري المتجمع الصاعد |                      |  |  |  |
|----------------|---------------------------------|---------------------------------|----------------------|--|--|--|
| التكرار الهابط | الحدود الدنيا للفئات            | التكرار الصاعد                  | الحدود العليا للفئات |  |  |  |
| 40             | أكثر من صفر                     | صفر                             | أقل من 1             |  |  |  |
| 34             | أكثر من1                        | 6                               | أقل من أويساوي 1     |  |  |  |
| 26             | أكثر من2                        | 14                              | أقل من أويساوى 2     |  |  |  |
| 16             | أكثر من 3                       | 24                              | أقل من أويساوي3      |  |  |  |
| 10             | أكثر من4                        | 30                              | أقل من أويساوى4      |  |  |  |
| 6              | أكثر من5                        | 34                              | أقل من أويساوى5      |  |  |  |
| صفر            | أكثر من 6                       | 40                              | أقل من أو يساوى 6    |  |  |  |

**مثال )2(:** إذاكان لدينا تقديرات أربعي طالبا يف مادة ما وكانت النتائجكالتايل:

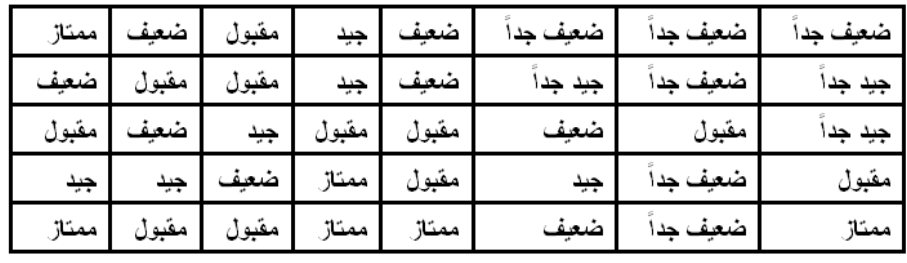

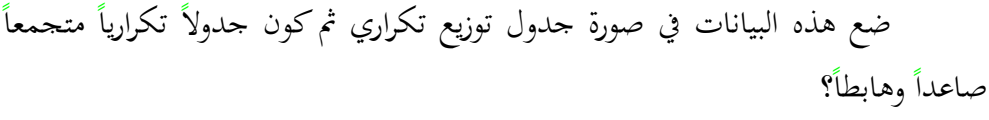

**الحل:** اجلدول التكراري

| التكرارات | العلامات | التقدير     |
|-----------|----------|-------------|
| 6         | l NXI    | جدأ<br>ضعنة |
| 8         | /// NW   | ضعيف        |
| 10        | INJ INJ  | مقبول       |
| 6         | I NN     | ديد         |
| 4         | ////     | حدا         |
| 6         | l NXI    | ممتا:       |

132

**.1 التوزيع التكراري المتجمع الصاعد:**

Ascending cumulative frequency distribution

ويسمى أيضا أكثر من التوزيع التكراري املتجمع:

Less than Cumulative Frequency: Distribution

|               | التوزيع التكراري المتجمع الصاعد<br>Ascending cumulative frequency distribution |  |  |  |  |  |  |  |
|---------------|--------------------------------------------------------------------------------|--|--|--|--|--|--|--|
| لتكرار الصاعد | الحدود العليا للفئات                                                           |  |  |  |  |  |  |  |
| صفر           | أقل من ضعيف جداً                                                               |  |  |  |  |  |  |  |
| 6             | أقل من أو يساوى ضعيف جداً                                                      |  |  |  |  |  |  |  |
| 14            | أقل من أو يساوى ضعيف                                                           |  |  |  |  |  |  |  |
| 24            | أقل من أو يساوى مقبول                                                          |  |  |  |  |  |  |  |
| 30            | أقل من أو يساوى جيد                                                            |  |  |  |  |  |  |  |
| 34            | أقل من أو يساوى جيد جداً                                                       |  |  |  |  |  |  |  |
| 40            | أقل من أو يساوى ممتاز                                                          |  |  |  |  |  |  |  |

**وباستخدام Spss**

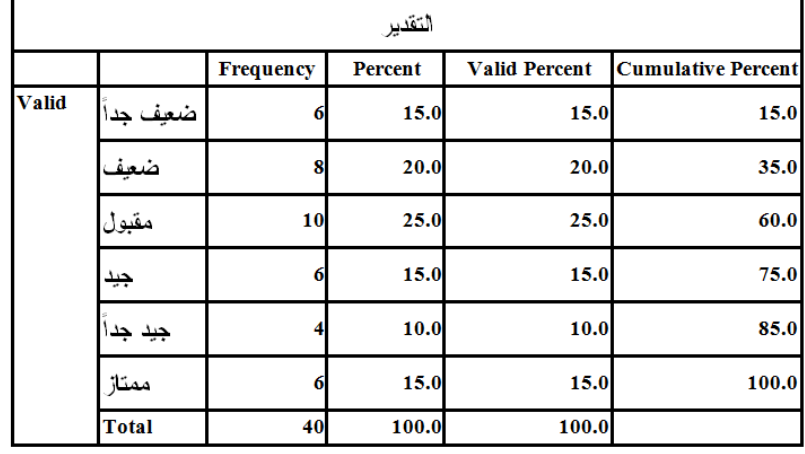

**مثال:2**

'Less than' cumulative frequency table

| <b>Marks</b> | Frequency                   | Less than c.f. |
|--------------|-----------------------------|----------------|
| $20 - 30$    | $\mathcal{D}_{\mathcal{L}}$ | 2              |
| $30 - 40$    |                             | 10             |
| $40 - 50$    | 10                          | 20             |
| $50 - 60$    | 20                          | 40             |
| $60 - 70$    | 12                          | 52             |
| $70 - 80$    |                             | 60             |

**.2 التوزيع التكراري المتجمع التنازلي:**

## **Descending cumulative frequency distribution:**

ويسمى أيضا أكثر من التوزيع التكراري املتجمع:

More than Cumulative Frequency: Distribution

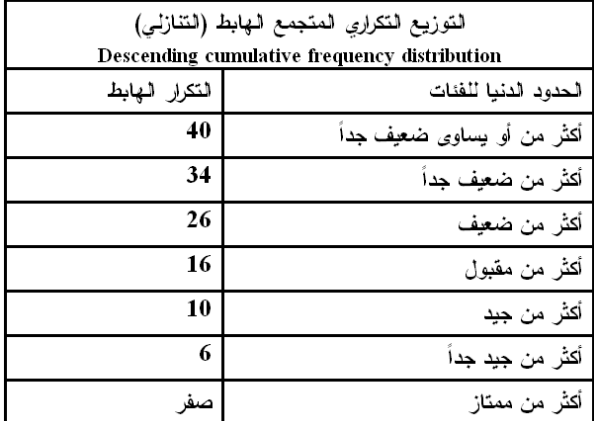

**مثال:2**

'More than' cumulative frequency table

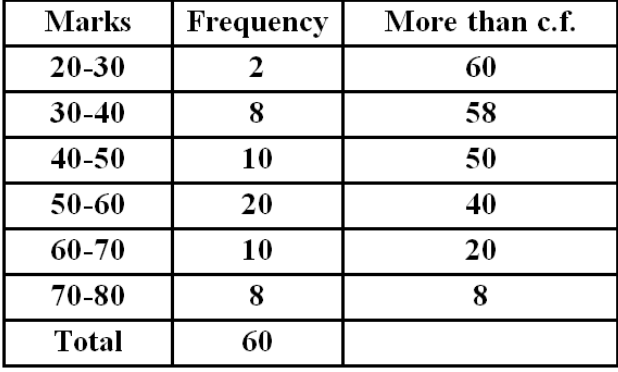

**)5-4( التوزيعات التكرارية المزدوجة:**

هي التوزيعات الخاصة بظاهرتين متلازمتين، وقد تكون ظاهرتين وصفيتين، أو كميتين، أو ظاهرة وصفية وأخرى كمية.

**مثال:** فيما يلي درجات 40 طالباً في الصف الأول الثانوي في مادتي الرياضيات والإحصاء.

| 11 | $\overline{\mathbf{4}}$ | 6  | 13 | 6  | 9  | 6  | 8  | 6 | 3 | الرياضيات |
|----|-------------------------|----|----|----|----|----|----|---|---|-----------|
| 20 | 26                      | 16 | 26 | 16 | 11 | 14 | 9  | 6 | 6 | الاحصاء   |
| 10 | 5                       | 8  | 14 | 8  | 10 | 7  | 6  | 7 | 4 | الرياضيات |
| 22 | 28                      | 16 | 29 | 16 | 14 | 12 | 5  |   |   | الإحصاء   |
| 11 | 9                       | 7  | 13 | 7  | 12 | 7  | 3  | 8 | 5 | الرياضيات |
| 23 | 21                      | 19 | 22 | 19 | 15 | 13 | 11 | 9 | 8 | الإحصاء   |
| 9  | 10                      | 8  | 14 | 8  | 13 | 8  | 5  | 6 | 3 | الرياضيات |
| 24 | 20                      | 18 | 23 | 18 | 14 | 12 | 12 | 9 | 9 | الإحصاء   |

**المطلوب:** و ضع هذه البيانات يف صورة جدول توزيع تكراري.

**الحل:**

جدول التوزيع التكراري املزدوج.

| مجموع | $-25$<br>30 | $-20$          | 15             | $-10$ | -5 | الإحصاء<br>الرياضيات |
|-------|-------------|----------------|----------------|-------|----|----------------------|
| 8     | 2           |                |                | 2     | 4  | -3                   |
| 18    |             |                | 8              | 4     | 6  | -6                   |
| 8     |             | 6              |                | 2     |    | -9                   |
| 6     | 2           | $\overline{2}$ | $\overline{2}$ |       |    | $15 - 12$            |
| 40    | 4           | 8              | 10             | 8     | 10 | مجموع                |

التوزيع اهلامشي لدرجات الطلبة يف الرياضيات فقط.

| محموع | $15 - 12$ |    | -3 |  |
|-------|-----------|----|----|--|
|       |           | 18 | o  |  |

التوزيع اهلامشي لدرجات الطلبة يف اإلحصاء فقط.

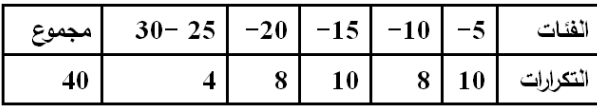

**ظاهرتين وصفتين:**

| 10 | 9   | 8  |     | 6   | 5  | 4  | 3   | 2      |     | الشخص  |
|----|-----|----|-----|-----|----|----|-----|--------|-----|--------|
| Υ  | نعد | צ  | צ   | نعم | Υ  | γ  | Υ   | ا شیوه | نعد | الوفاة |
| Υ  |     |    | تعم | Υ   | γ  | Υ  | نعم | У      | نعد |        |
| 20 | 19  | 18 |     | 16  | 15 | 14 | 13  | 12     |     | لشخه   |
| Υ  | نعد | Υ  | צ   | نعد | Υ  | Υ  | Υ   | نعد    | نعد | الوفاة |
| γ  |     |    | نعد | Υ   | γ  | γ  | نعم | Υ      | نعد | لتدخير |

فيما يلي نتائج الإحابة على استبيان لدراسة العلاقة بين الوفاة والتدخين كالتالي:

**المطلوب**: و ضع هذه البيانات يف صورة جدول توزيع تكراري.

**الحل:** اجلدول التكراري.

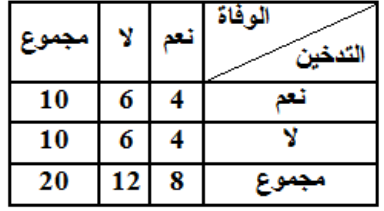

**ظاهرتين أحداهما وصفية واألخرى كمية:**

في أحد الأبحاث تمت دراسة العلاقة بين حضور المحاضرة ودرجة الطالب في امتحان إحدى املواد التعليمية.

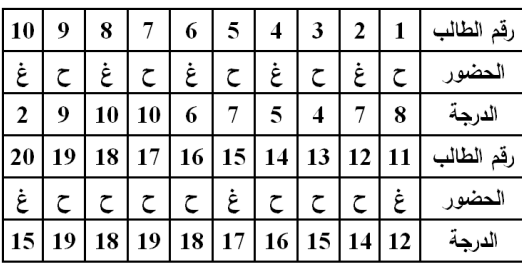

**المطلوب**: و ضع هذه البيانات يف صورة جدول توزيع تكراري.

**الحل:**

جدول تكراري مزدوج حلضور احملاضرة ودرجة الطالب يف امتحان إحدى املواد

التعليمية.

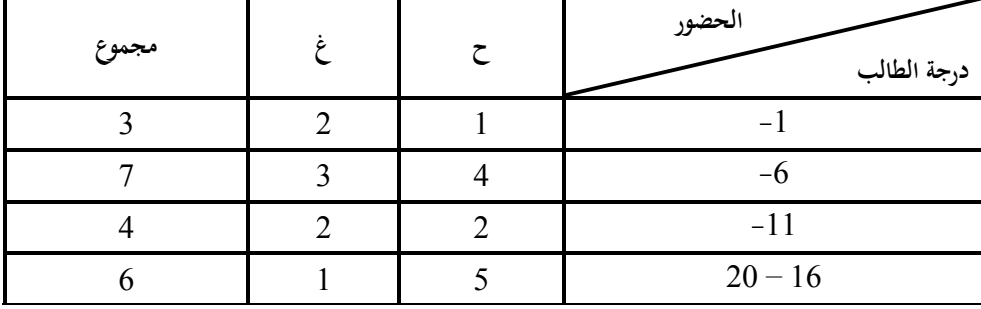

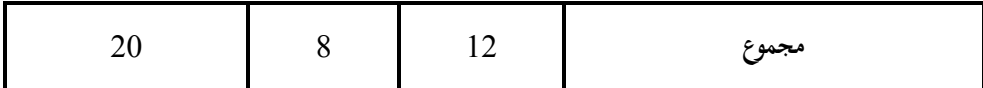

| <b>Cores</b> | <b>Tally</b>   | Frequency |
|--------------|----------------|-----------|
| $100 - 96$   |                |           |
| $95 - 91$    | Ш              |           |
| $90 - 86$    | $\parallel$    | 8         |
| $85 - 81$    | $\mathsf{III}$ | 7         |
| $80 - 76$    | Ш              | 6         |
| $75 - 71$    |                | 5         |
| $70 - 66$    |                | 3         |
| $65 - 61$    |                | 2         |
| $60 - 56$    |                | 2         |
|              |                | 40        |

**مثال:** درجات 40 طالب يف مادة الرياضيات، املطلوب عمل جدول تكراري.

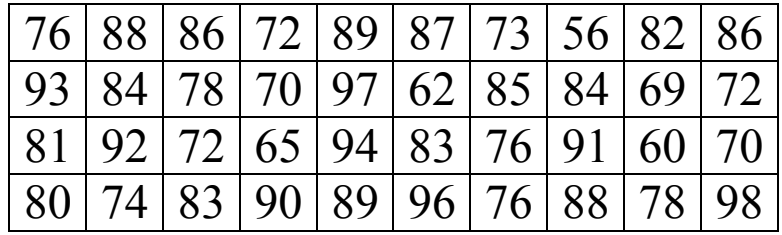

**المطلوب:** تكوين 10 فرتات. ا**لحل**: المدى $= 58 – 56  $= 1.2$ ، مدى الفترة تقريباً $= 2 = 4.2$  تقريباً 5 فنحصل على$ اجلدول التايل:

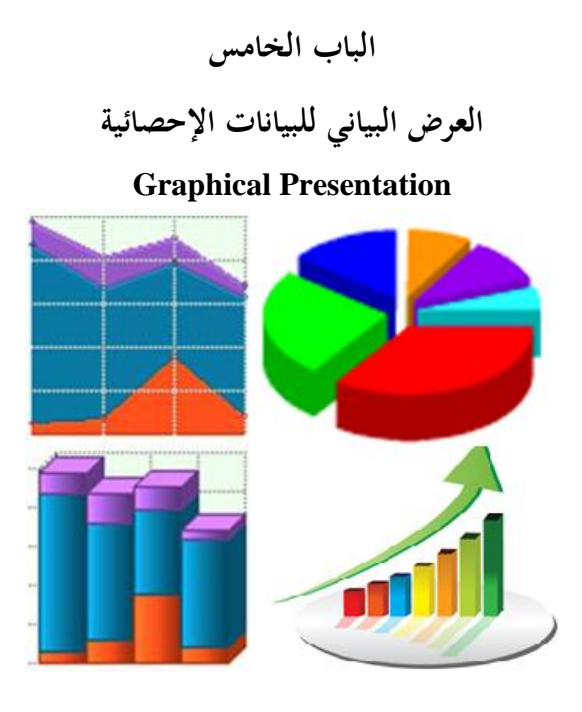

- مقدمة.

)1-5( العرض البياين لبيانات غري مبوبة. )5– 2( العرض البياين للبيانات املبوبة. )5– 3( التوزيعات التكرارية. )4-5( التمثيل البياين للبيانات املتقطعة.

**مقدمة:**

كما نعلم أن اهلدف األساسي لعملية مجع البيانات هو التعرف على خصائص الظاهرة حمل البحث أو الدراسة، ويتم ذلك من خالل تبويب وعرض هذه البيانات إما يف صورة جداول تكرارية أو أشكال هندسية تسهم يف عملية املقارنة وجتعل عملية تفسري البيانات سهلة، والعرض البياني هو تعبير تصويري للعلاقة بين المتغيرات وله عدة صور تتوقف على طبيعة المتغيرات وتعتبر الرسوم البيانية أكثر الأساليب الإحصائية استخداماً لوصف وتلخيص البيانات، منها:

- .)Bar Charts( األعمدة .**1**
- .**2** الدوائر اجملزأة )Chart Pie).
- .**3** اخلطوط البيانية )Graphs).
- .)Simple Bar Charts( البسيطة األعمدة .**4**
- .)Multiple Bar Charts( املتالصقة األعمدة .**5**
- .)Component Bar Charts( املركبة األعمدة .**6**

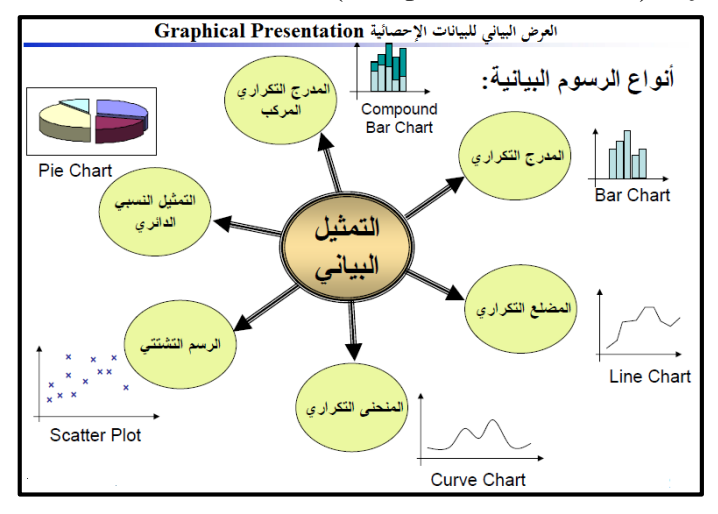

141

**)1-5( العرض البياني لبيانات غير مبوبة:**

ميكن عرض البيانات غري املبو بة، أي املفردات لدراسة ظاهرة معينة يف صورة بيانية توضح المقارنة بين المفردات، كما يمكن أن تكون ظروف الدراسة والمقارنة تتطلب دراسة ظاهرتي أو أكثر تتوافر عن كل منهما بيانات يف صورة مفردة.

**عرض البيانات في صورة أعمدة )مستطيالت( )chart Bar )لظاهرة واحدة.** 

إذا توافرت بيانات مقارنة لظاهرة واحدة حبيث يكون عدد املفردات حمددا فإنه ميكن  $\overline{a}$ التعبير عن هذه البيانات في صورة أعمدة (مستطيلات) تكون منفصلة عن بعضها مع مراعاة أن يكون عرض هذه المستطيلات والأعمدة ثابتاً لأن عملية المقارنة تعتمد على (أطوال)  $\overline{\phantom{a}}$ األعمدة أو املستطيالت.

 **مثال:** فيما يلي عدد الطالب بإحدى املدارس واملطلوب متثيل ذلك بيانيا يف شكل أعمدة بسيطة.

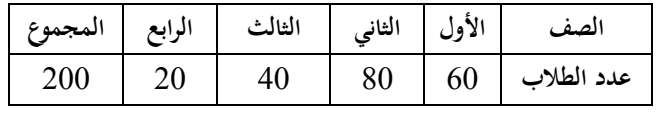

**الحل:**

إدخال البيانات إىل برنامج Spss بكتابة املتغريات وبالنسبة للمتغري الفرتة نضغط على values ونسمى الصف ثم إدخال البيانات تحت كل متغير (Data View)، ولرسم الأعمدة البيانية نتتبع اخلطوات التالية:

Graphs  $\Rightarrow$  Chart Builder

وبالضغط على Chart Builder نحصل على الشكل الحواري ومن قائمة from Choose خنتار Bar مث الضغط على أيقونة لبدء رسم األعمدة مث يتم إدراج الفئات والتكرار باستخدام الفأرة كما يف األشكال التالية:

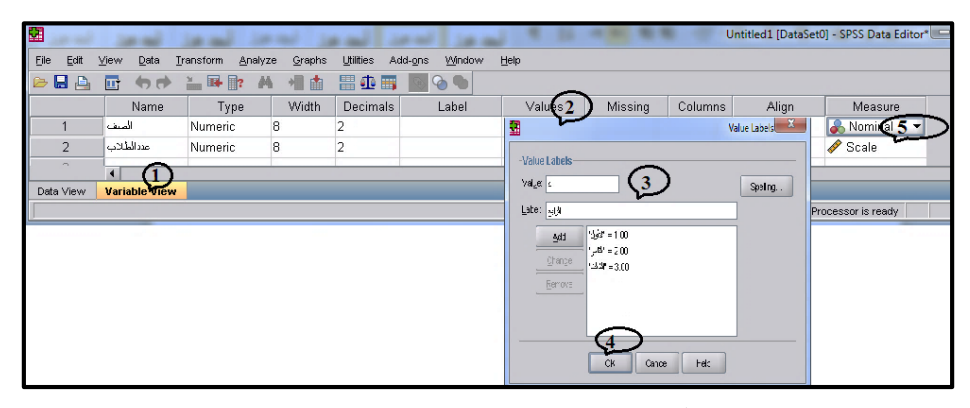

**شكل )1.5(:** يوضح ترميز متغري الصف.

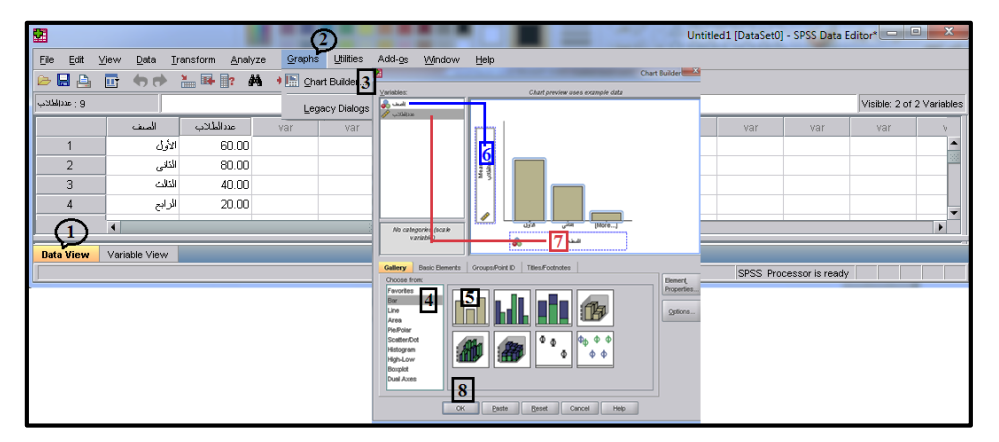

**شكل )2.5(:** يوضح إدراج املتغريين لرسم أعمدة مستطيلة.

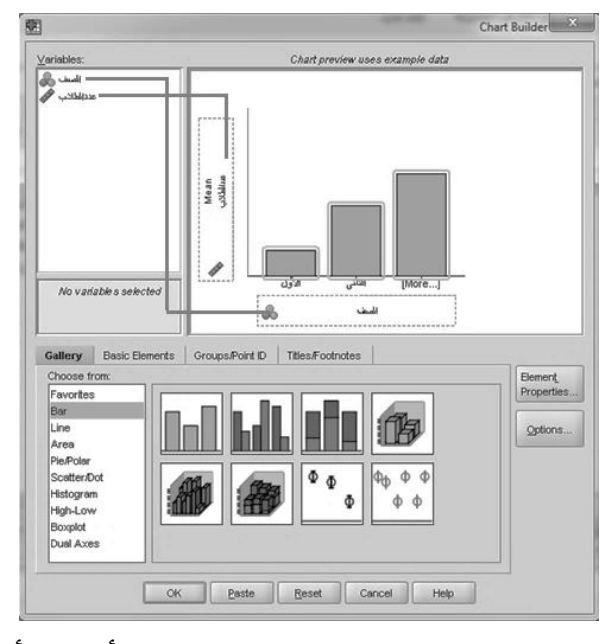

**شكل )3.5(:** يوضح متثيل البيانات على احملورين األفقي والرأسي. وبالضغط على ok حنصل على الشكل التايل:

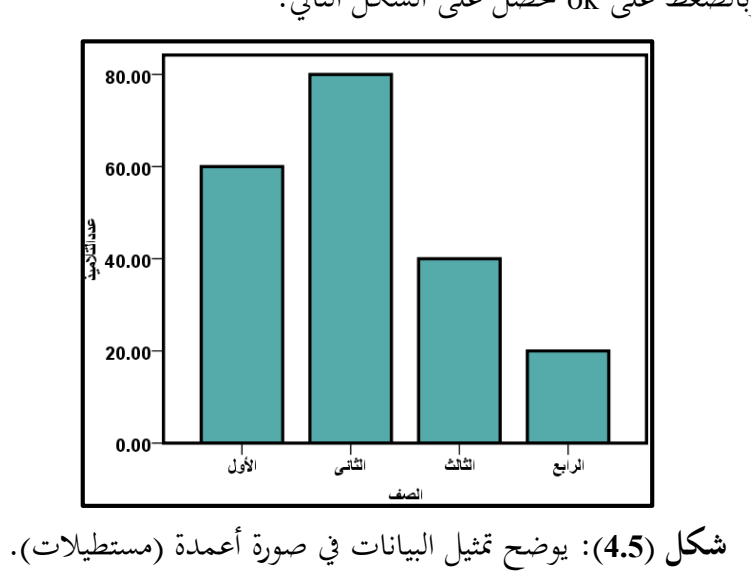

144

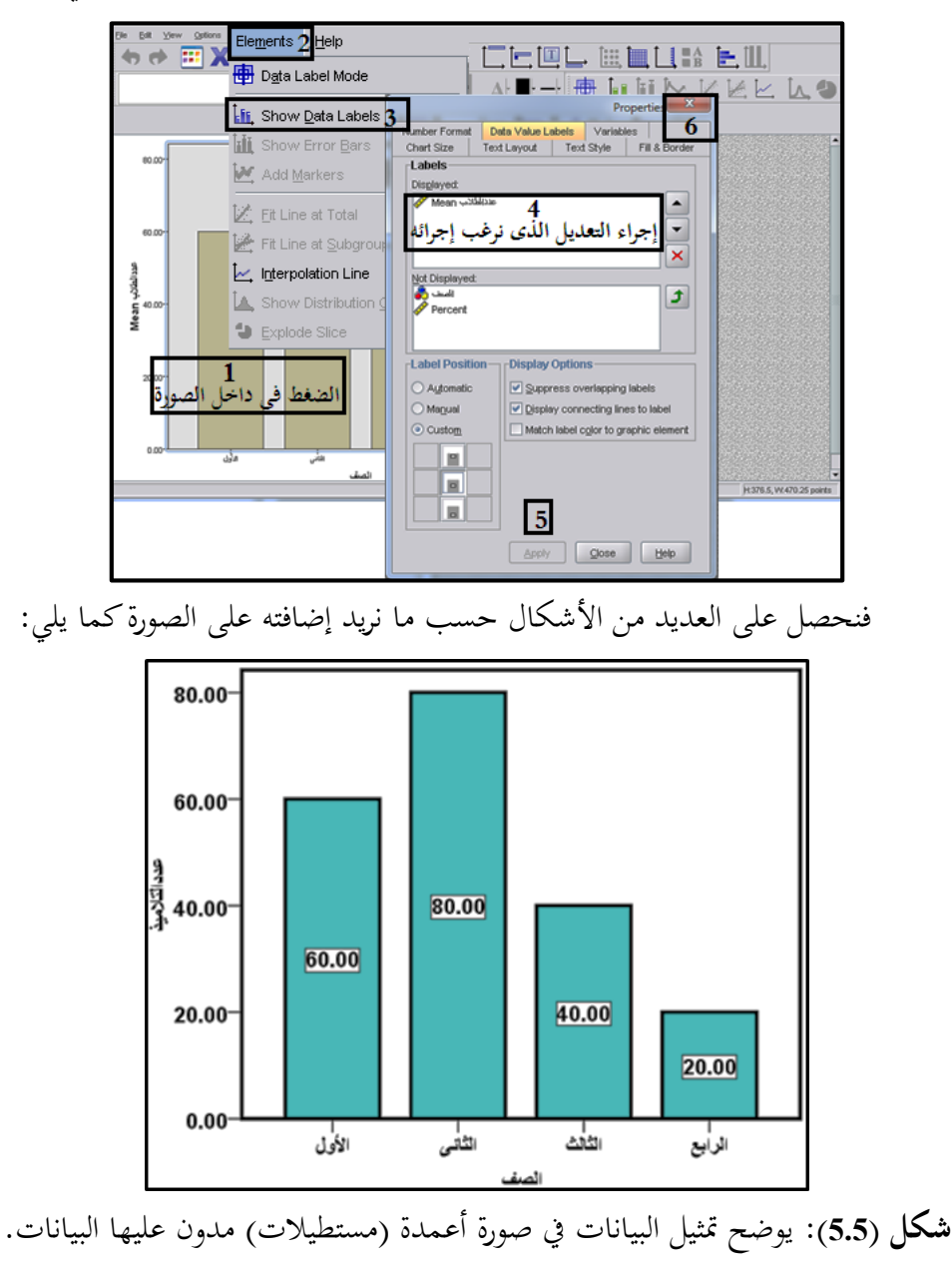

ويمكن إجراء تعديلات بالضغط في داخل الصورة كما في الشكل التالي:

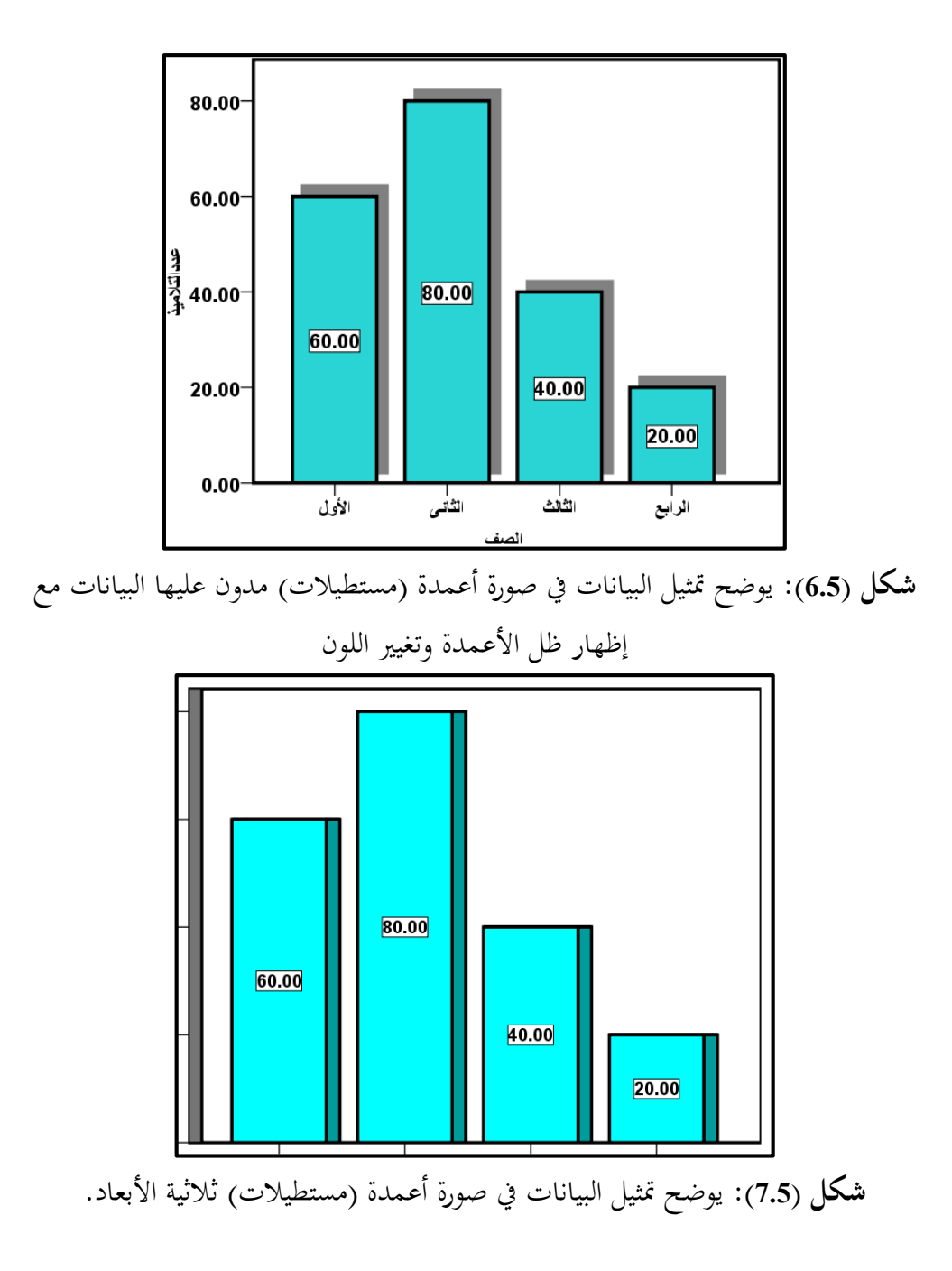

146

**مثال:** لدينا درجات 50 طالب يف إحدى املواد وهي:

|  |  | 22   44   28   21   19   23   37   51   $\overline{42}$   88 |  |  |  |
|--|--|--------------------------------------------------------------|--|--|--|
|  |  | 33 46 31 39 20 50 40 41 11 7                                 |  |  |  |
|  |  | $56$   72   56   17   7   69   30   80   56   29             |  |  |  |
|  |  | 39 36 77 73 59 34 29 18 41 78                                |  |  |  |
|  |  | $\boxed{17}$ 54 44 53 31 39 67 54 62 30                      |  |  |  |

ا**لمطلوب**: ضع هذه البيانات في صورة حدول توزيع تكراري ثم تمثيلها بالأعمدة البيانية باستخدام برنامج Spss.

- **الحل:**
- **.1** يتم ذكر عدد من الفئات )7(.
- تحديد طول الفئة = (أكبر قيمة − أصغر قيمة) ÷ عدد الفئات (المقترحة)

**Class width** = (Maximum entry  $-$  Minimum entry)/Number of classes

Class width =  $(88 – 7) / 7 = 81/7 ≈ 11.57$  Round up to 12.

**.2** إدخال البيانات احلد األدىن هو 7 وإدخال البيانات احلد األقصى هو ،88 ونكون اجلدول التايل:

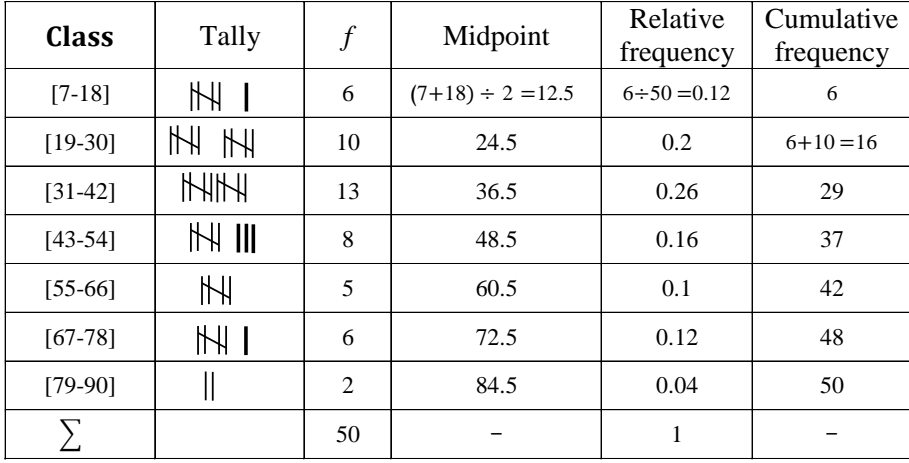

**.3** إدخال البيانات إىل برنامج Spss بكتابة املتغريات، وبالنسبة للمتغري الفرتة نضغط على values ونسمى الفرتات كما يف الشكل التايل:

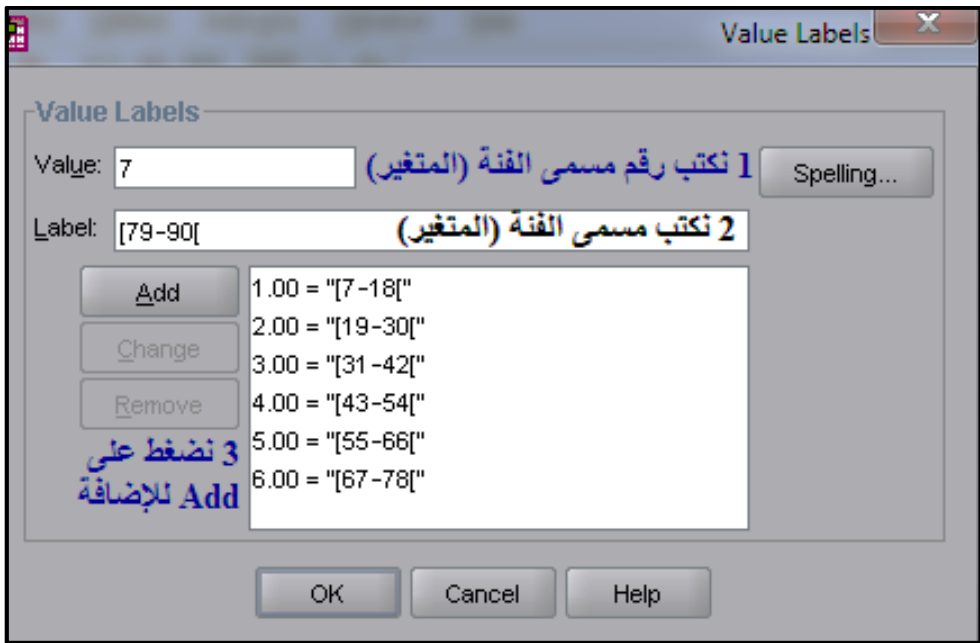

**شكل )8.5(:** يوضح ترميز متغري الفئة.

مث إدخال البيانات حتت كل متغري )View Data)، ولرسم األعمدة البيانية نتتبع

اخلطوات التالية:

Graphs⇒ Chart Builder و بالضغط على Builder Chart حنصل على الشكل احلوارى ومن قائمة Choose from خنتار Bar مث الضغط على أيقونة لبدء رسم األعمدة مث يتم إدراج الفئات والتكرار باستخدام الفارة كما يف الشكل التايل:

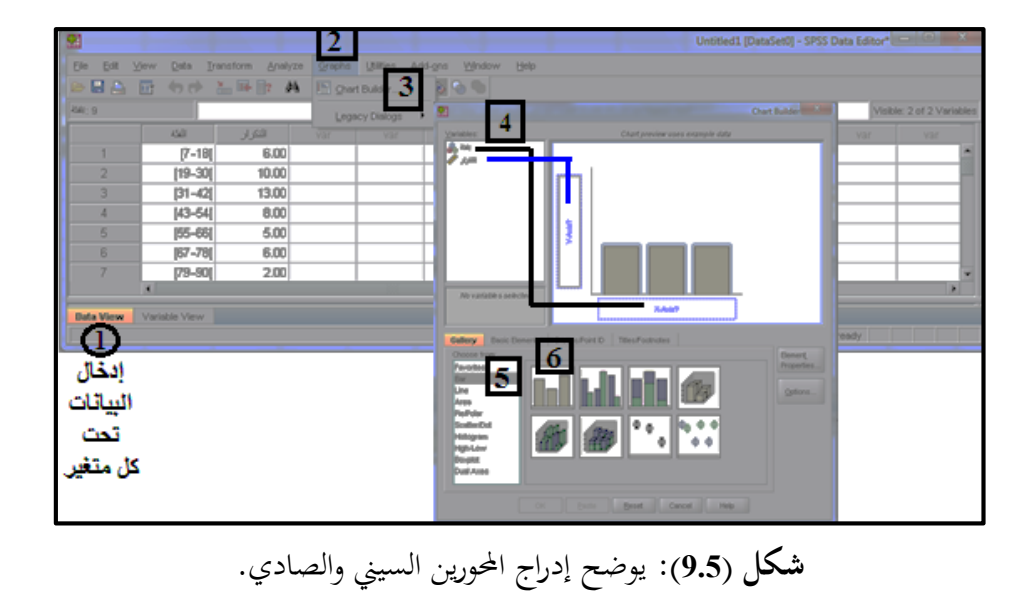

وبالضغط على Ok حنصل على األعمدة البيانية كما يف الشكل التايل:  $13.00$ 12.50  $10.00 10.00$  $\frac{1}{3}$  7.50-8.00 6.00  $6.00$  $5.00 -$ 5.00  $2.50$ 2.00  $0.00$  $7^{\circ}$  18  $^{-1}$  18  $^{-1}$  18  $^{-1}$  19  $^{-1}$  19  $^{-1}$  18  $^{-1}$  18  $^{-1}$  18  $^{-1}$  18  $^{-1}$  18  $^{-1}$  18  $^{-1}$ الفئة **شكل )10.5(:** يوضح األعمدة البسيطة للفئات.

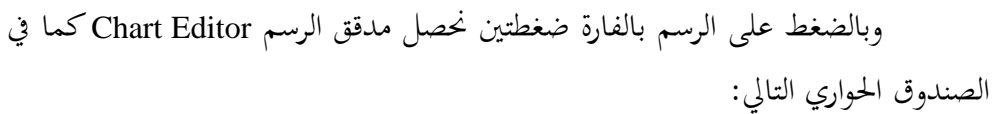

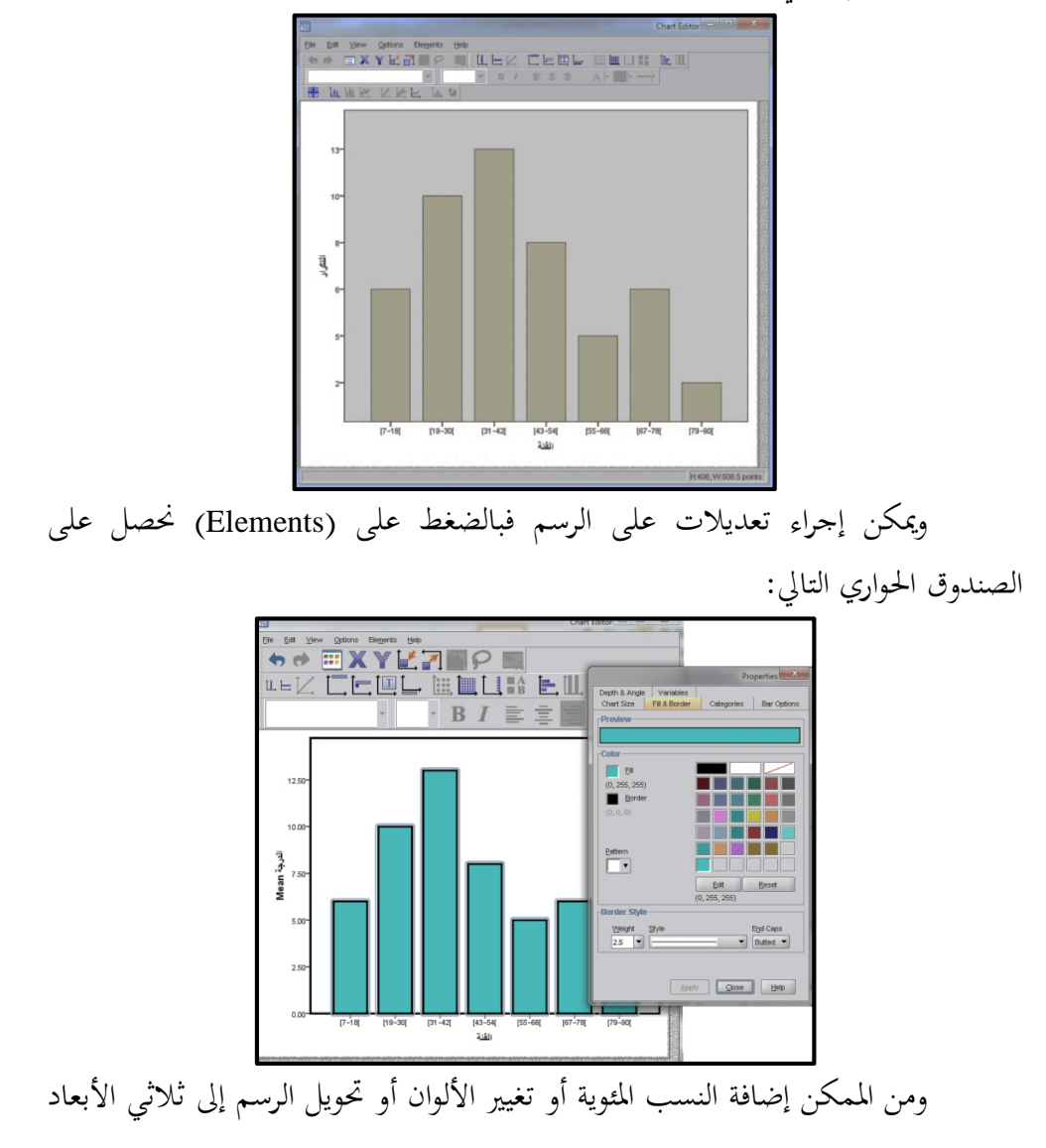

بالضغط على األعمدة فتظهر النافذة:

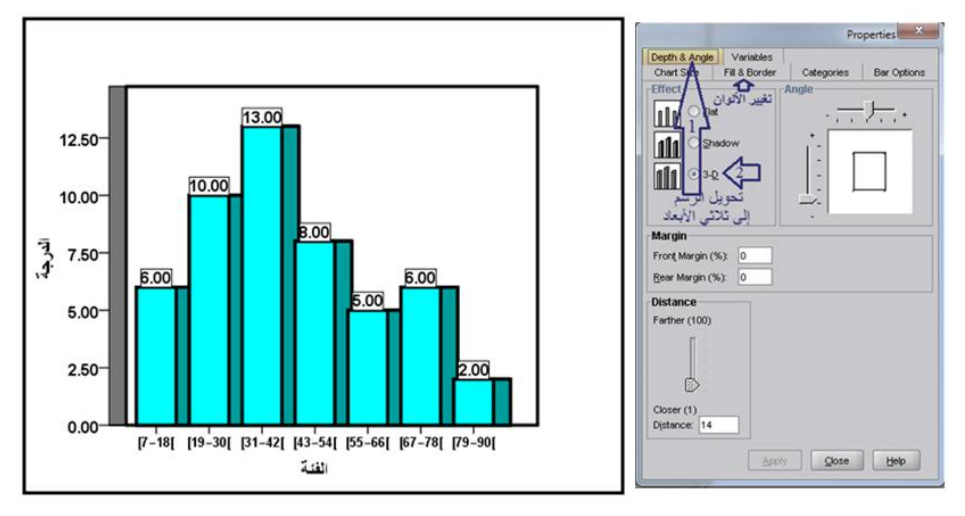

**شكل )11.5(:** يوضح األعمدة البسيطة ثالثية األبعاد للفئات.

**ب. عرض البيانات في صورة األعمدة المزدوجة )المتالصقة(:**

## **Double Bar Graph**

تستخدم إذا كانت هناك سلسلتان أو أكثر من القيم لظاهرتي أو أكثر أو لظاهرة ذات عدة أوجه مختلفة في عدد السنوات أو الأماكن المختلفة … الخ. ولسهولة إجراء المقارنات يمكن تظليل أيهما أو إعطاء كل منهما لوناً مختلفاً عن الآخر، أي وضع مفتاح في صورة مربع يبين دلالة العمود حسب اللون أو الظل المستخدم. **مثال:** فيما يلي بيان بأعداد الناجحي يف مقرر دراسي يف دور مايو من كل عام.

| 2003 |                                       | 2002 |  | 2001 |  | 2000 |      |                                                        |  |
|------|---------------------------------------|------|--|------|--|------|------|--------------------------------------------------------|--|
| إناث | إناث  نكور   إناث  نكور   إناث   نكور |      |  |      |  |      | نكور | السنة                                                  |  |
| 650  |                                       |      |  |      |  |      |      | عدد الناجمين   350   360   350   350   500   500   400 |  |

**والمطلوب**: عبّر بيانياً باستخدام الأعمدة المزدوجة:  $\overline{a}$ 

**الحل:**

إدخال البيانات إىل برنامج Spss بكتابة املتغريات، وبالنسبة للمتغري اجلنس نضغط على values ونسمى الجنس، ثم إدخال البيانات تحت كل متغير (Data View)، ولرسم األعمدة البيانية نتتبع اخلطوات التالية:

Graphs مث Builder Chart، وبالضغط على Builder Chart حنصل على الشكل احلواري ومن قائمة from Choose خنتار Bar مث الضغط على أيقونة لبدء رسم األعمدة مث يتم إدراج الفئات والتكرار باستخدام الفارة، وبالضغط على Ok كما يف الصندوق الحواري التالي:

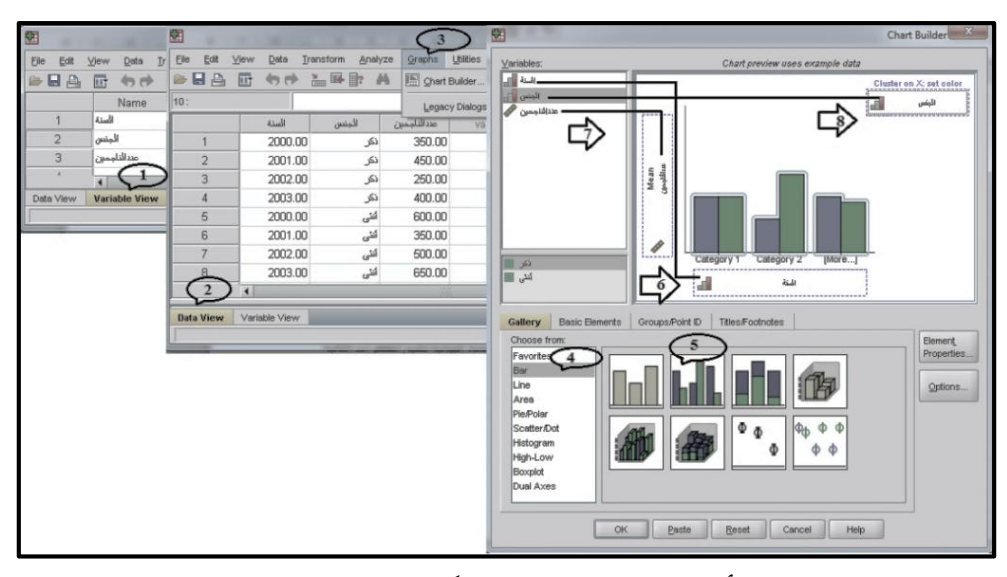

فنحصل على الأعمدة البيانية كما في الشكلين التاليين:

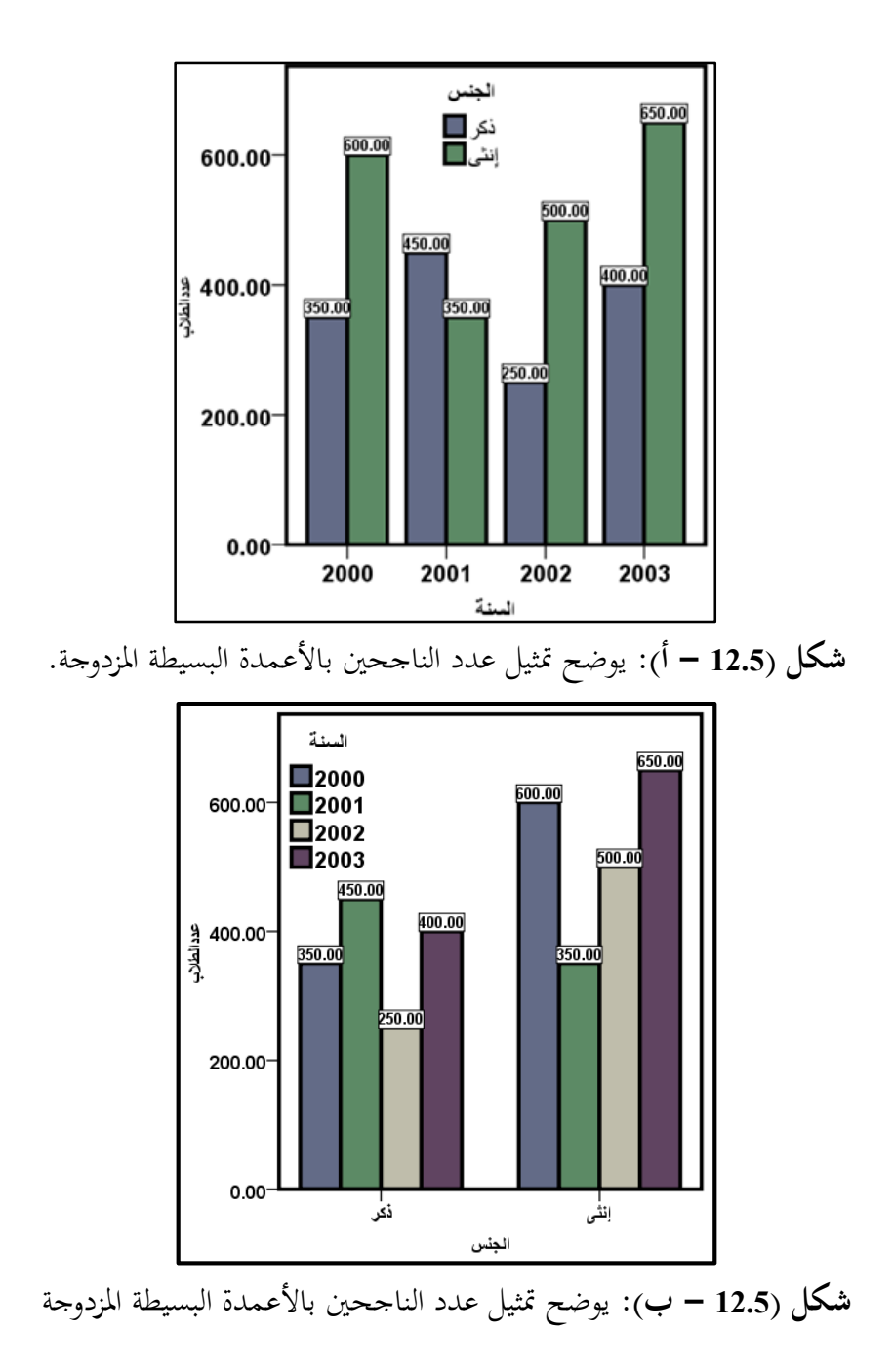

**ج( األعمدة المركبة )المجزأة(:** 

تستخدم إذا كانت هناك ظاهرة ما تتكون مجلتها من عدة أجزاء من نوعيات خمتلفة فمثلاً إجمالي عدد الطلاب الناجحين في فرقة ما جزء يتكون من الذكور والجزء الأخر من j اإلناث ... اخل.

**مثال:**

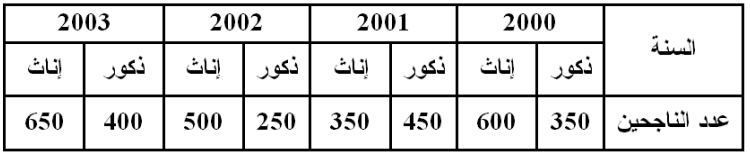

**والمطلوب**: عبر بيانياً باستخدام الأعمدة المركبة (الجزأة):  $\overline{a}$ 

**الحل:** يراعى عند استخدام األعمدة املركبة )اجملزأة( حساب إمجايل كل عمود حىت ميكنك تقسيم المحور الرأسي الذي يعبر عن المتغير .

إدخال البيانات إىل برنامج Spss بكتابة املتغريات، وبالنسبة للمتغري اجلنس نضغط على values ونسمى الجنس، ثم إدخال البيانات تحت كل متغير (Data View)، ولرسم األعمدة البيانية نتتبع اخلطوات التالية:

Graphs⇒ Chart Builder

وبالضغط على Builder Chart حنصل على الشكل احلواري ومن قائمة from Choose خنتار Bar مث الضغط على أيقونة لبدء رسم األعمدة مث يتم إدراج الفئات والتكرار باستخدام الفارة، وبالضغط على Ok كما يف الشكل التايل:

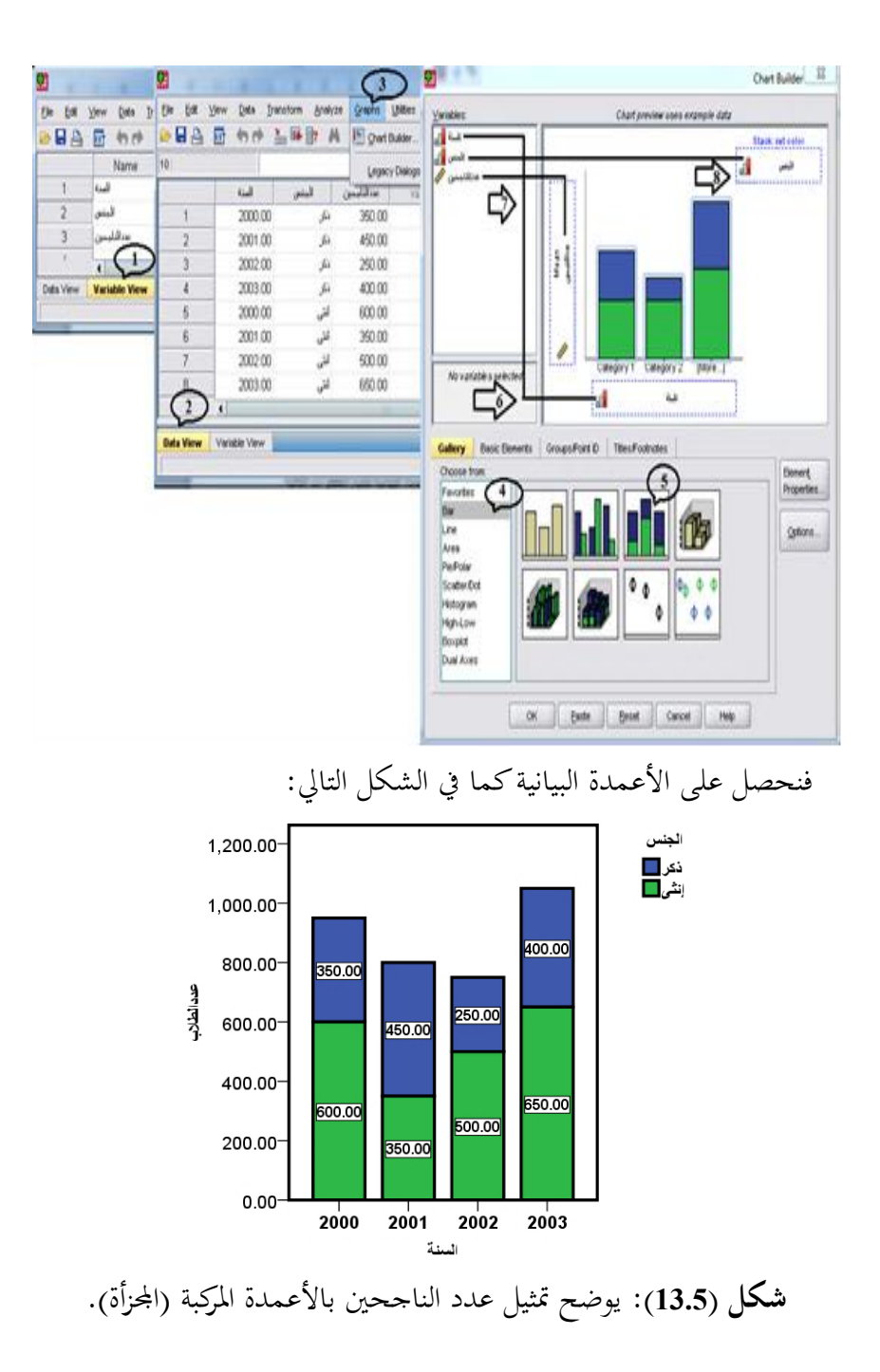

155

**د. عرض البيانات في صورة دوائر )الدوائر المجزأة(: chart pie or graph Pie**

حيث تمثل الدائرة محموع القيم الكلية للظاهرة، فيتم تقسيمها إلى قطاعات جزئية وتميز تلك القطاعات عن بعضها إما بألوان خمتلفة أو بظالل خمتلفة من أجل ضمان اإليضاح. ويستخدم هذا النوع من الرسوم البيانية يف احلاالت التالية: **1**. عندما تكون الأجزاء المقارنة قليلة العدد نسبياً. 2. لتوضيح التطور النسبي لأجزاء الظاهرة لفترات زمنية مختلفة. 3. لمقارنة الأجزاء المختلفة بالنسبة للمجموع الكل<sub>ي</sub> لبيانات وصفية (غير كمية).

و حيتاج استخدام الدوائر لعرض هذه البيانات اإلملام ببعض احلقائق الرياضية عن الدائرة.

**.1** مساحة الدائرة = ط نق 2 ط: النسبة التقريبية = /22=<sup>7</sup> <sup>3</sup>.<sup>14</sup> نق: نصف قطر الدائرة. **.2** الزاوية املركزية = <sup>360</sup> ° .

ولتحديد زاوية كل جزء:  $\degree$ 360x (الزاوية المركزية المناظرة لكل جزء $\; = \; \mathrm{(} \vec{z} \, z)$ 

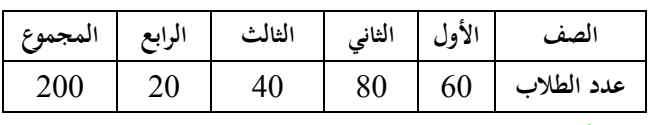

**مثال:** اجلدول التايل يبي توزيع تالميذ إحدى املدارس:

ا**لمطلوب**: عبر بيانياً باستخدام الدائرة.

**الحل:**

حتديد الزاوية املركزية املناظرة لكل قطاع )جزء(. **أوال:** ° الزاوية املركزية املناظرة لكل جزء = )قيمة اجلزء ÷ جمموع األجزاء( <sup>x</sup> <sup>360</sup> °= الزاوية املركزية املناظرة للصف األول = )200÷60) <sup>×</sup> <sup>360</sup> 108 ° °= الزاوية املركزية املناظرة للصف الثاين = )200÷80) <sup>×</sup> <sup>360</sup> 144 ° °= الزاوية املركزية املناظرة للصف الثالث = )200÷40( <sup>×</sup> <sup>360</sup> 72 ° °= الزاوية املركزية املناظرة للصف الرابع =)<sup>20</sup> ÷ 200) <sup>×</sup> <sup>360</sup> 36 °

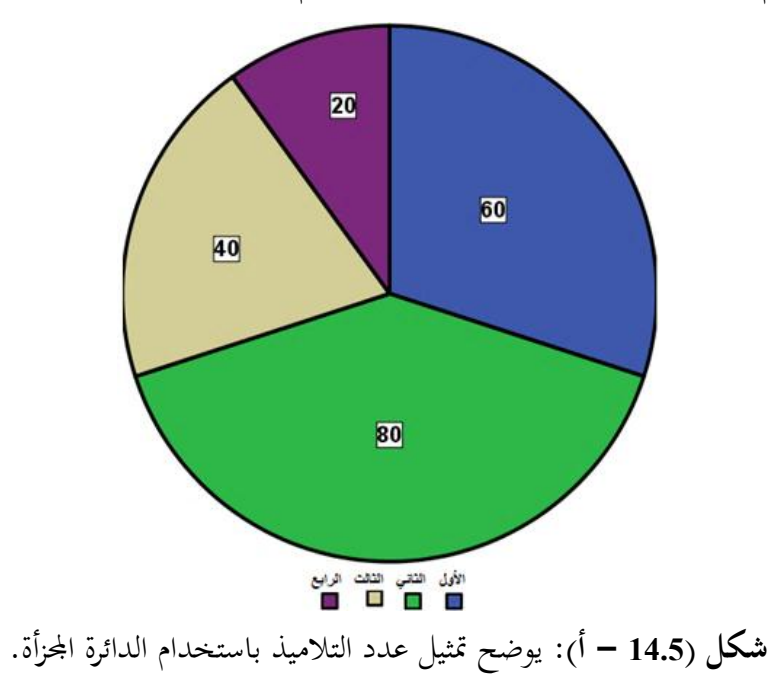

**ثانيا:** نرسم دائرة مناسبة ليكن نصف قطرها = <sup>4</sup> سم. 

157

**الحل:**

إدخال البيانات إلى برنامج Spss بكتابة المتغيرات، وبالنسبة للمتغير الصف نضغط على values ونسمى الصفوف، مث إدخال البيانات حتت كل متغري )View Data)، ولرسم األعمدة البيانية نتتبع اخلطوات التالية:

## Graphs  $\Rightarrow$  Chart Builder

وبالضغط على Builder Chart حنصل على الشكل احلواري ومن قائمة from Choose خنتار Polar/Pie مث الضغط على أيقونة لبدء رسم الدائرة، وبالضغط على Ok كما يف الصندوق احلواري التايل:

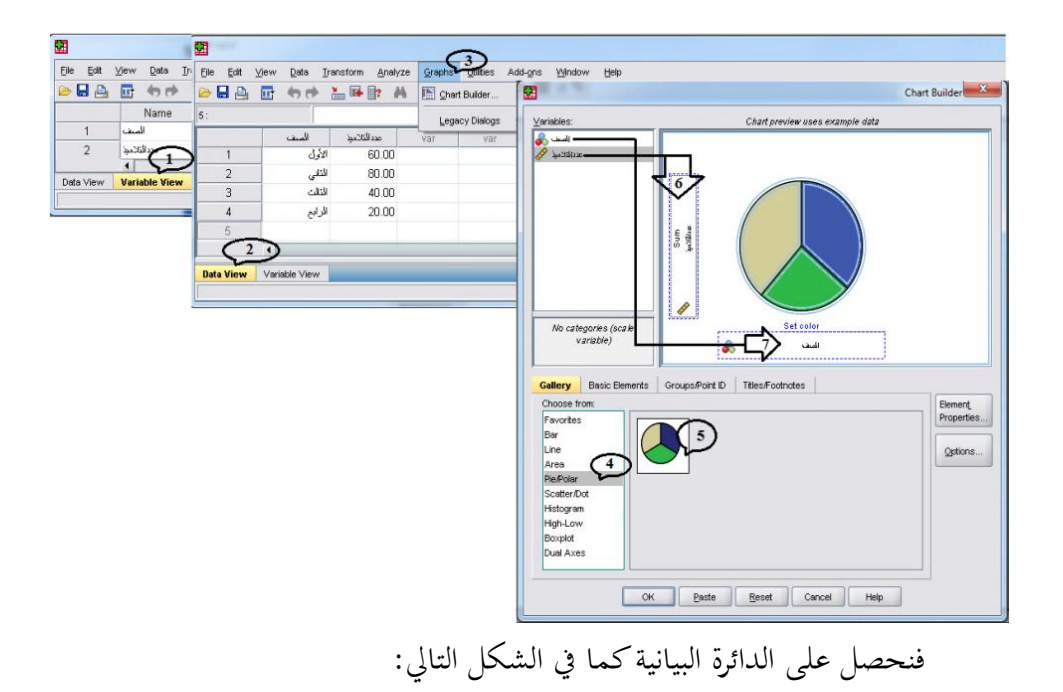

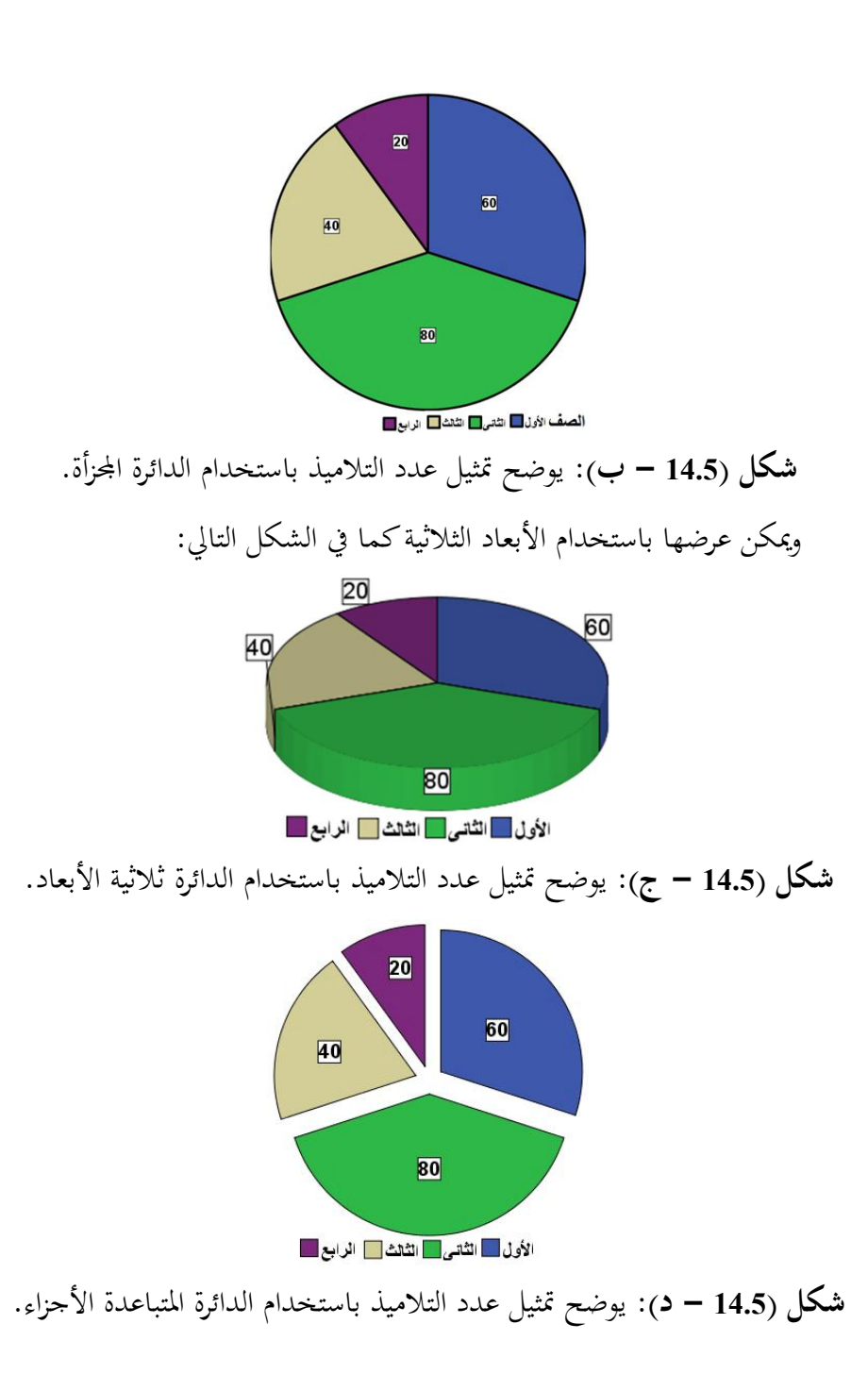

159

## **الخط البياني: Graph Line**

املخطط البياين اخلطي Chart Line أو املخطط اخلطي هو أحد أنواع املخططات البيانية اليت تعرض املعلومات كسلسلة من نقاط البيانات املتصلة بواسطة خطوط مستقيمة. ويتم إنشاء هذا المخطط بتوصيل سلسلة من النقاط التي تمثّل مقاييس مفردة بواسطة قطاعات خطية.

غالباً ما يستخدم مخطط البيانات الخطي لعرض توجّه البيانات خلال فترات زمنية. ويتم رسم المخطط البيابي الخطي برسم خطين متعامدين يسميان "محورين". يسمى المحور الأفقى "محور السينات" ويسمى المحور العمودي "محور الصادات".

غالباً ما يستخدم محور الصادات العمودي لتمثيل المتغير التابع، ومحور السينات الأفقي (الإحداثي السيني) لتمثيل المتغير المستقل.

**مثال:** اجلدول التايل يوضح درجات <sup>30</sup> طالبا يف مادة علم النفس :

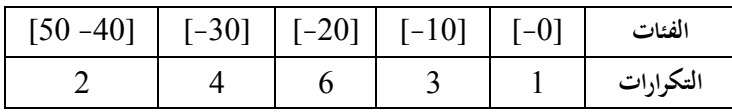

**والمطلوب:** رسم اخلط البياين. **الحل:** إدخال البيانات إىل برنامج Spss بكتابة املتغريات، مث إدخال البيانات حتت كل متغري )View Data)، ولرسم اخلط البياين نتتبع اخلطوات التالية:

مث نبدأ رسم اخلط البياين مث يتم إدراج الفئات والتكرار باستخدام Mouse، وبالضغط على  $\rm{Ok}$ كما في الشكل التالي:

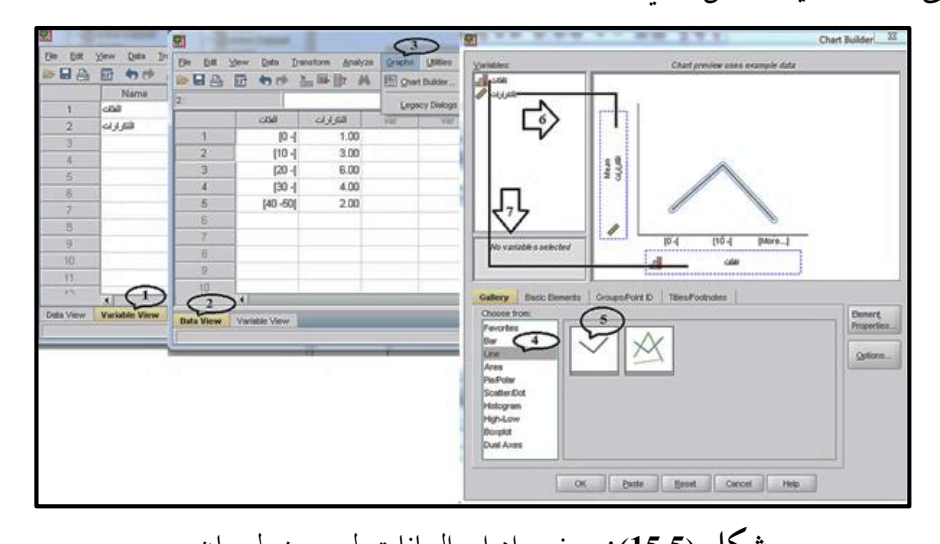

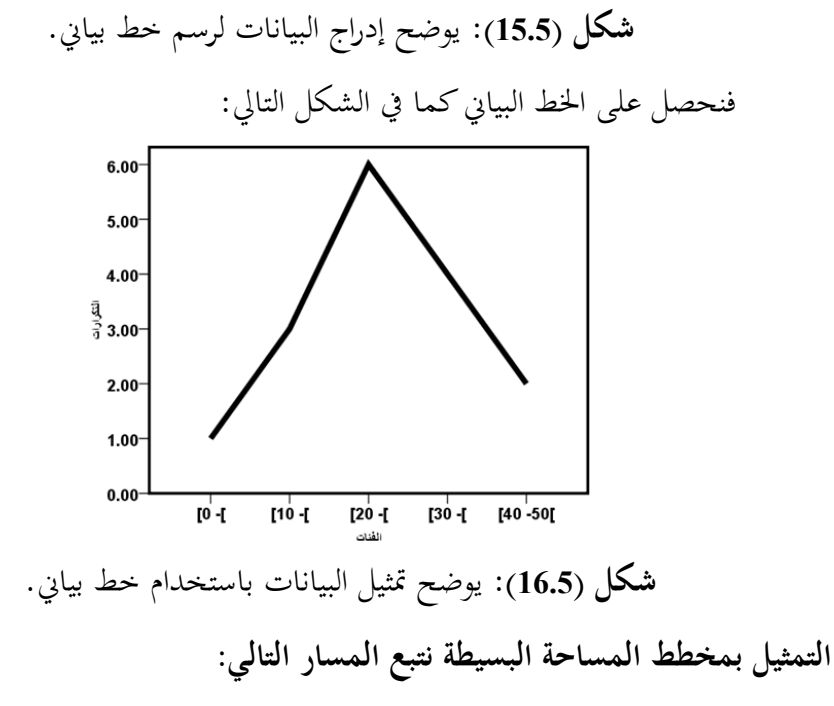

161

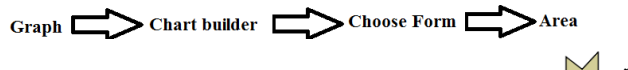

مُ نختار الأيقونة:  $\blacktriangleright$ 

**كمثال:**

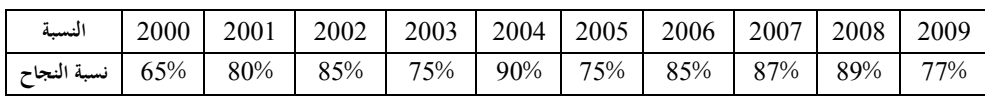

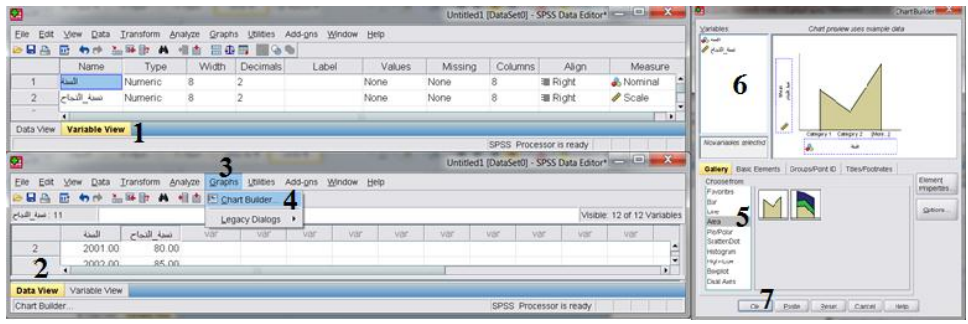

وبالضغط على  $\rm{OK}$  نحصل النتائج التالية:

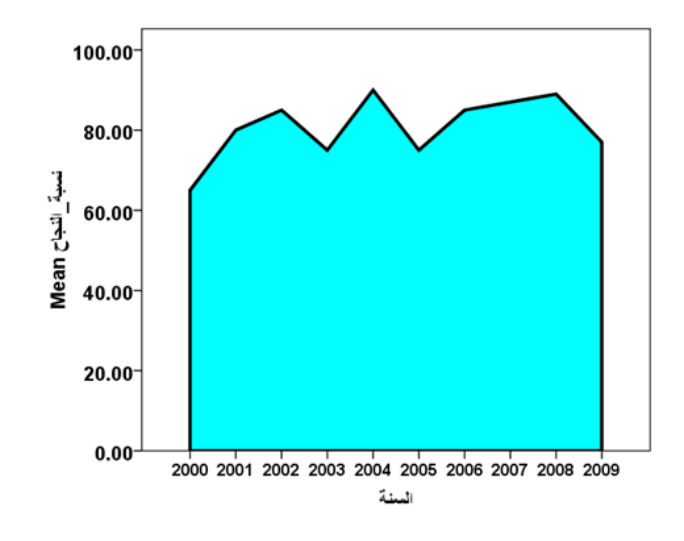

**التمثيل بمخطط المساحة المتراكمة:**

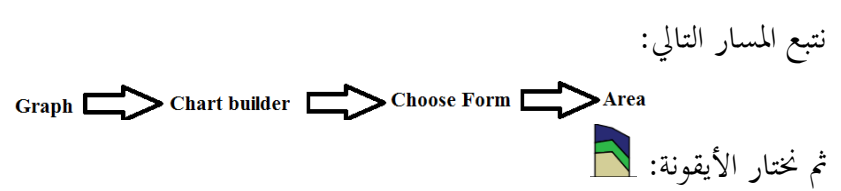

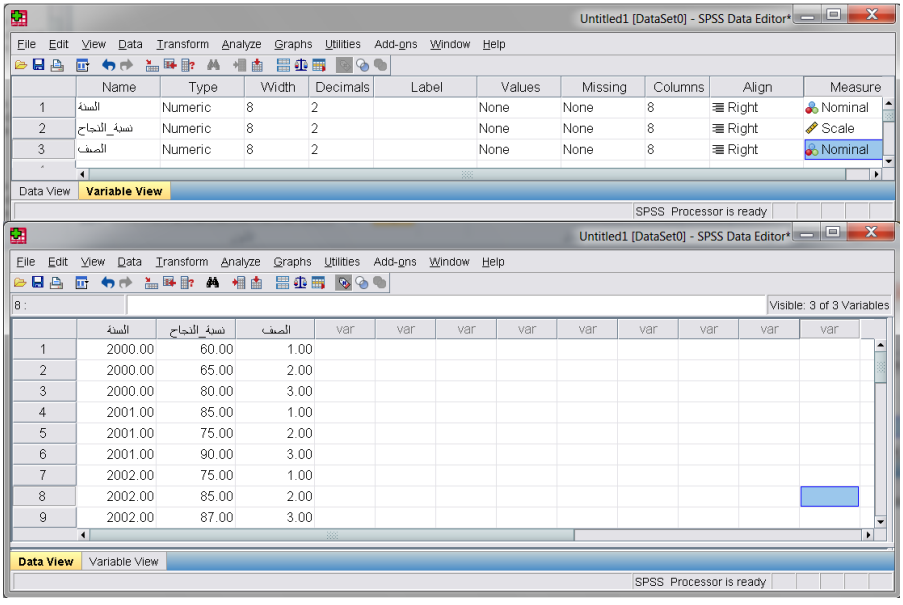

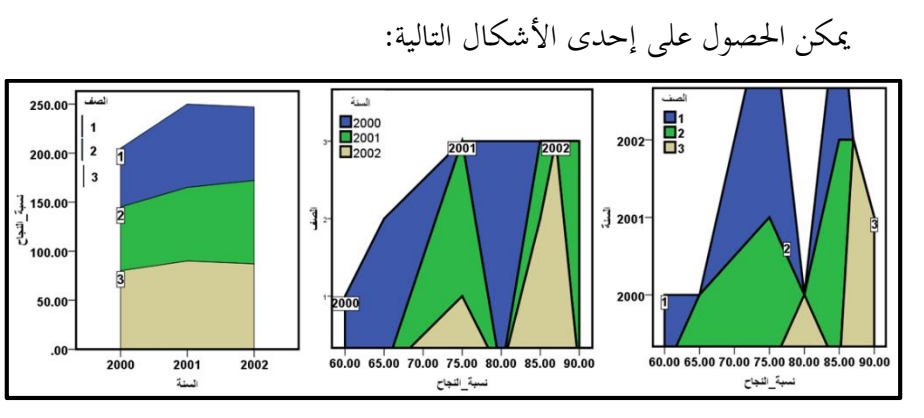

**لوحة االنتشار: Scatter**

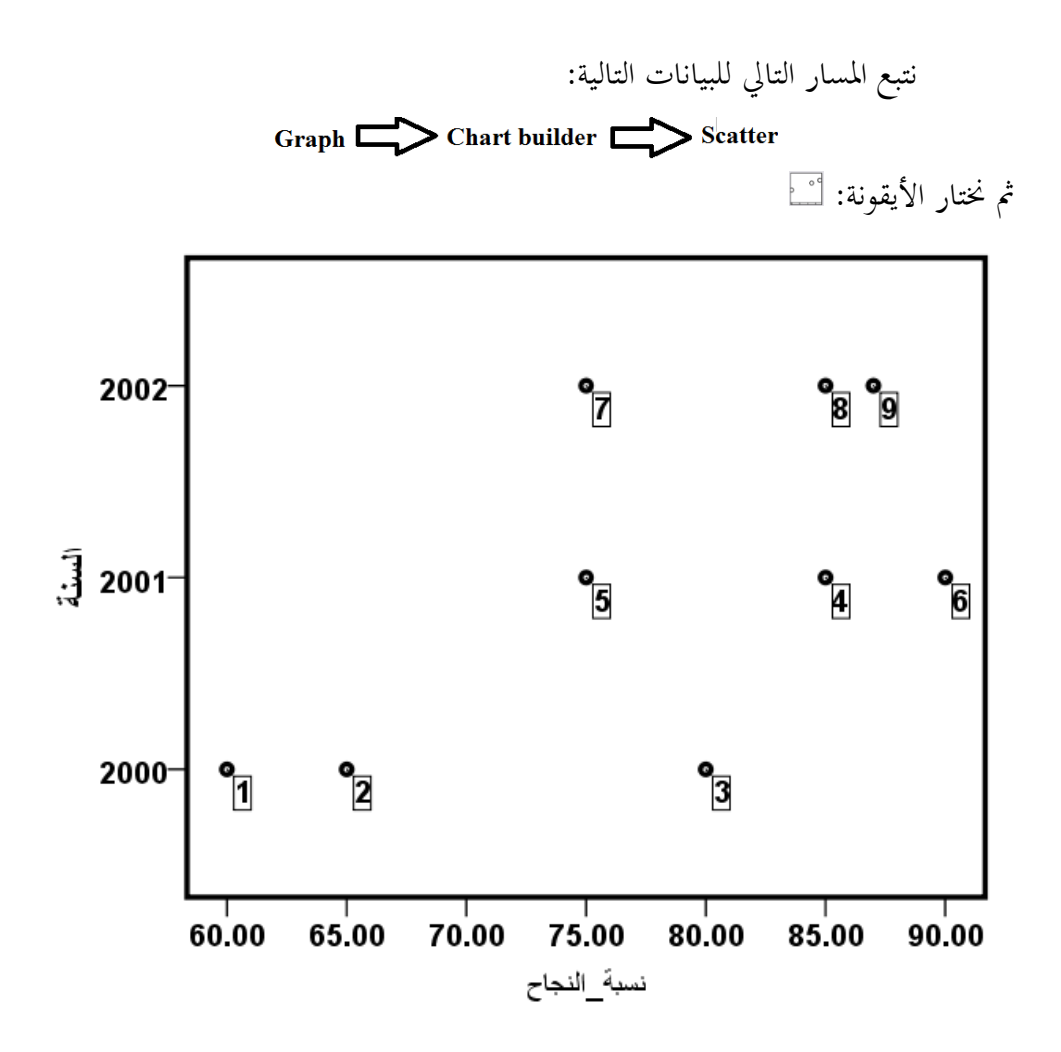

**التمثيل بالبناء الصندوقي: Boxplots**

يستخدم هذا التمثيل لتخليص بيانات كمية مسرتة كمثال:

| 屈              |                                                                   |                   |           |                   |             |        | $\mathbf{x}$<br>Untitled1 [DataSet0] - SPSS Data Editor* |                         |       |       |                           |
|----------------|-------------------------------------------------------------------|-------------------|-----------|-------------------|-------------|--------|----------------------------------------------------------|-------------------------|-------|-------|---------------------------|
| File<br>Edit   | $\vee$ iew<br>Data                                                | Transform Analyze | Graphs    | Utilities Add-ons | Window Help |        |                                                          |                         |       |       |                           |
| $E = 4$        | 厛                                                                 | 句き 温味取 蒸          | 昌重局<br>细曲 | क़                |             |        |                                                          |                         |       |       |                           |
|                | Name                                                              | Type              | Width     | Decimals          | Label       | Values | Missing                                                  | Columns                 | Align |       | Measure                   |
| $\mathbf{1}$   | درجة الطالب                                                       | String            | 11        | 0                 |             | None   | None                                                     | 11                      | ≣Left | Scale | $\hat{\cdot}$             |
|                | $\blacksquare$                                                    |                   |           |                   | 38          |        |                                                          |                         |       |       | $\overline{\phantom{1}}$  |
| Data View      | Variable View <sup>1</sup>                                        |                   |           |                   |             |        |                                                          |                         |       |       |                           |
| 諨              | $\mathbf{x}$<br>Untitled1 [DataSet0] - SPSS Data Editor* - 1<br>٩ |                   |           |                   |             |        |                                                          |                         |       |       |                           |
| Eile<br>Edit   | View Data Transform Analyze                                       |                   | Graphs    | Utilities Add-ons | Window      | Help   |                                                          |                         |       |       |                           |
| G H<br>a,      | ■ もき 温軽歌 蒸                                                        |                   | 相由        | Chart Builder 4   |             |        |                                                          |                         |       |       |                           |
| $\vert$ 1 :    |                                                                   |                   |           | Legacy Dialogs >  |             |        |                                                          |                         |       |       | Visible: 1 of 1 Variables |
|                | درجة الطالب                                                       | var               | var       | var               | var         | var    | var                                                      | var                     | var   | var   | var                       |
| $\mathbf{1}$   | 7.00                                                              |                   |           |                   |             |        |                                                          |                         |       |       |                           |
| $\sqrt{2}$     | 4.00                                                              |                   |           |                   |             |        |                                                          |                         |       |       |                           |
| 3              | 6.00                                                              |                   |           |                   |             |        |                                                          |                         |       |       |                           |
| $\overline{4}$ | 5.00                                                              |                   |           |                   |             |        |                                                          |                         |       |       |                           |
| 5              | 2.00                                                              |                   |           |                   |             |        |                                                          |                         |       |       |                           |
| 6              | 3.00                                                              |                   |           |                   |             |        |                                                          |                         |       |       |                           |
| 7              | 1.00                                                              |                   |           |                   |             |        |                                                          |                         |       |       |                           |
| 8              | 9.00                                                              |                   |           |                   |             |        |                                                          |                         |       |       |                           |
| $\mathcal{G}$  | 8.00                                                              |                   |           |                   |             |        |                                                          |                         |       |       |                           |
| 10             | 8.00                                                              |                   |           |                   |             |        |                                                          |                         |       |       |                           |
| 11             |                                                                   |                   |           |                   |             |        |                                                          |                         |       |       |                           |
|                | $\left  \cdot \right $                                            |                   |           |                   |             |        |                                                          |                         |       |       | $\mathbf{E}$              |
| Data View      | Variable View                                                     |                   |           |                   |             |        |                                                          |                         |       |       |                           |
| Chart Builder  |                                                                   |                   |           |                   |             |        |                                                          | SPSS Processor is ready |       |       |                           |

فنحصل على النتائج التالية:

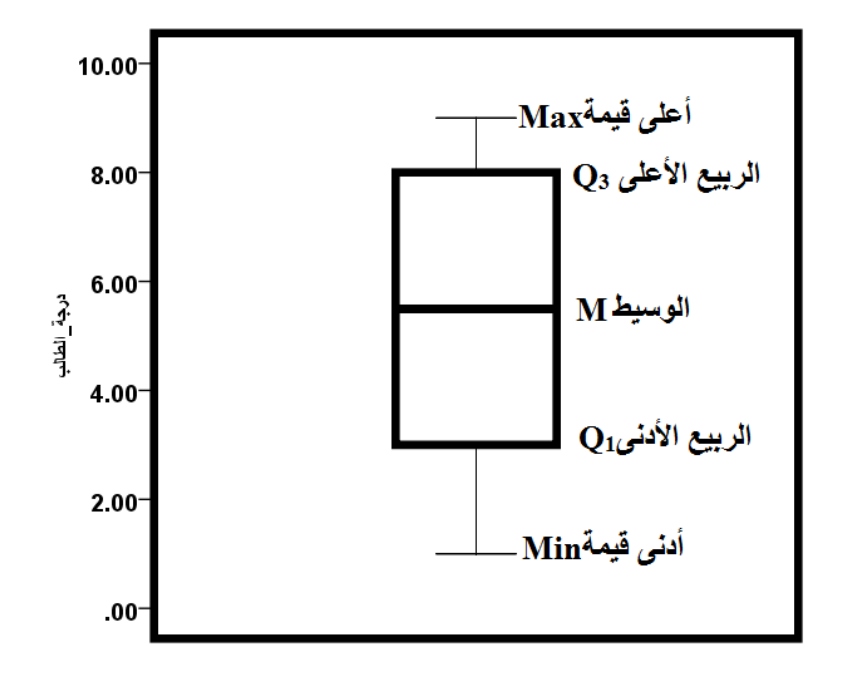

165

**مثال:**

| السنة                 | 1840 | 1850  | 1860  | 1870  | 1880  | 1890  | 1900  |
|-----------------------|------|-------|-------|-------|-------|-------|-------|
| عدد السكان (بالمليون) | 17.1 | 23.2  | 31.4  | 39.8  | 50.2  | 62.9  | 76.0  |
| السنة                 | 1910 | 1920  | 1930  | 1940  | 1950  | 1960  | 1970  |
| عدد السكان (بالمليون) | 92.0 | 105.7 | 122.8 | 131.7 | 151.1 | 179.3 | 199.3 |
| and to be a contacto  |      |       |       |       |       |       |       |

اجلدول التايل يعطي عدد سكان إحدى الدول باملليون.

**المطلوب:** متثيل البيانات بيانيا.

**الحل:** بعد فتح صفحة spss وإدخال البيانات نتبع املسار التايل:

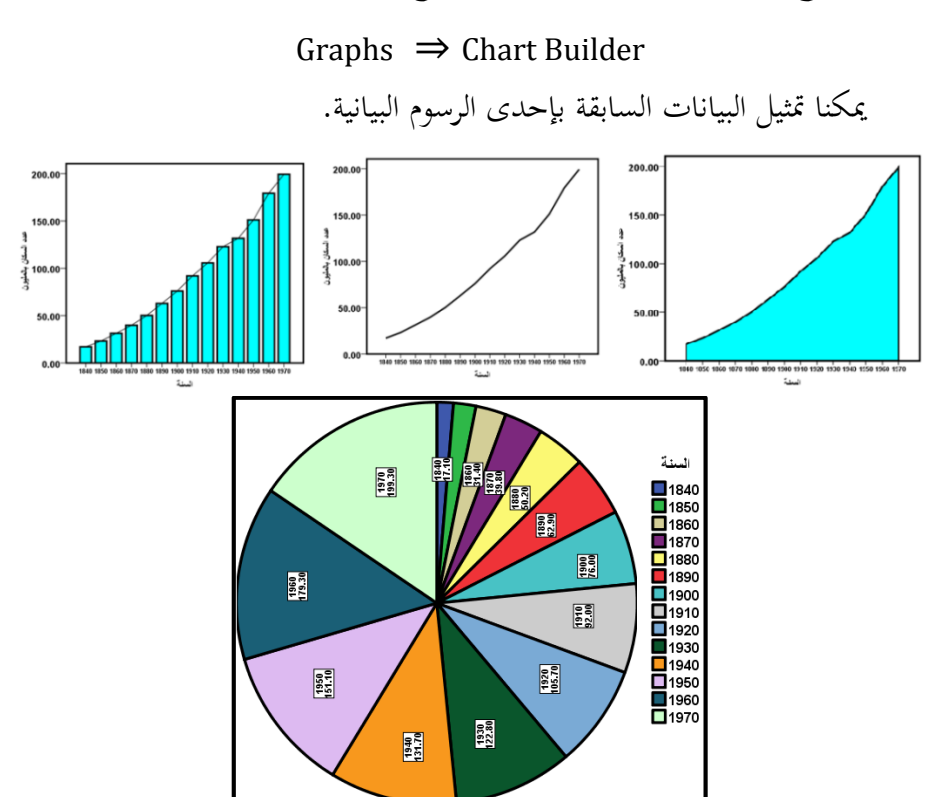

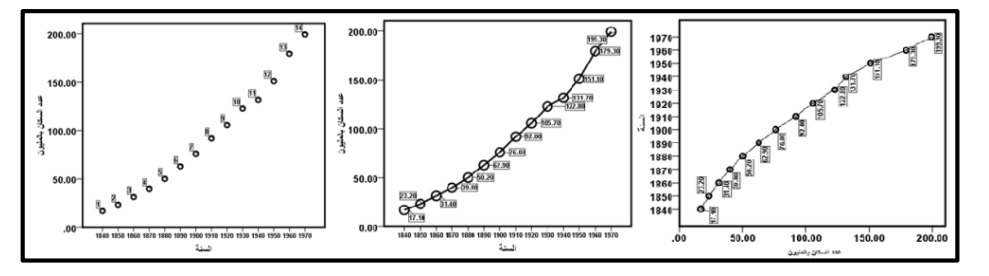

**)5 – 2( العرض البياني للبيانات المبوبة: المدرج التكراري: Histogram**

هو يمثل العلاقة بين الفئات (المحور الأفقي)، والتكرارات (المحودي).

**أ( المدرج التكراري لجداول منتظمة:**

لرسم املدرج التكراري يف حالة اجلداول املنتظمة. **أ**. نرسم أوال مستقيمي متعامدين نسميهما حمورين. Ì **ب**. منثل الفئات على احملور األفقي ويقسم إىل أقسام متساوية حبيث عددها يساوي عدد الفئات.

ج. نقيم على كل فئة مستطيلاً ارتفاعه يساوي التكرار المقابل لكل فئة بحيث تكون كل املستطيالت متالصقة، وذلك الستمرار الظاهرة.

**مثال:** مثل البيانات التالية )1،2،2،3،3،3،3،4،4،5،6( باملدرج التكرار ي.

**الحل:** نكون جدول تكراري:

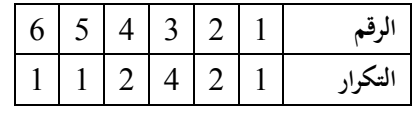

مث نرسم املدرج التكراري:
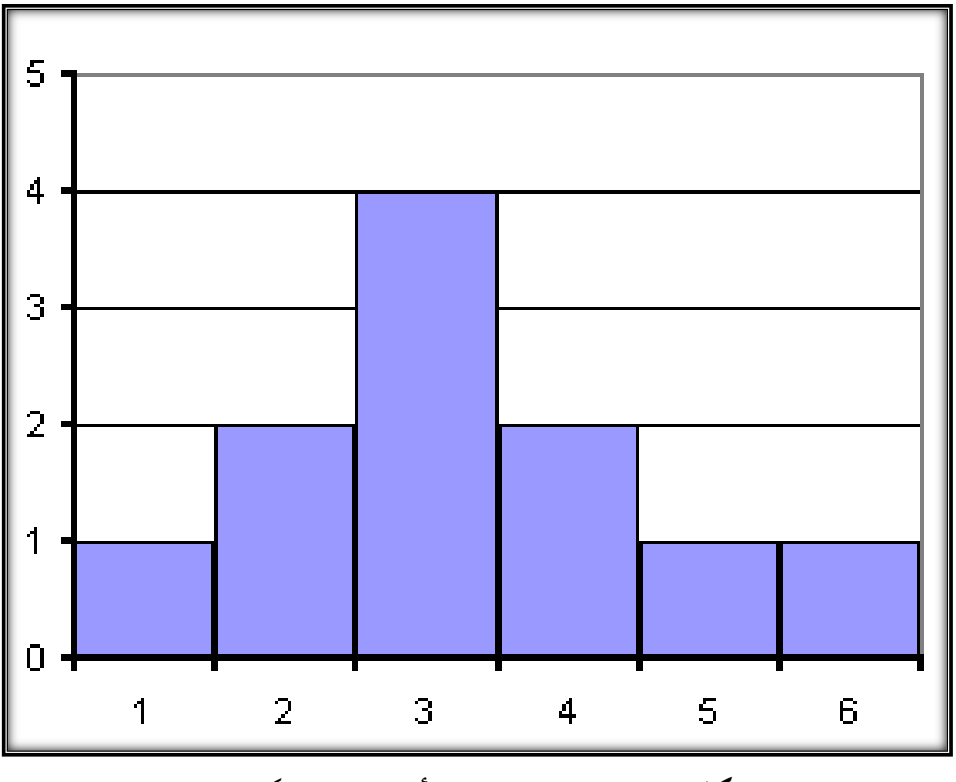

**شكل )17.5(:** يوضح متثيل األرقام جبدول تكراري.

وباستخدام احلزمة اإلحصائية Spss.

إدخال البيانات إىل برنامج Spss بكتابة املتغريات، مث إدخال البيانات حتت كل متغري )View Data)، ولرسم اخلط البياين نتتبع اخلطوات التالية: Graphs مث بالضغط على Builder Chart حنصل على الشكل احلواري ومن قائمة Choose from نختار Line ثم الضغط على أيقونة السلسل لبدء رسم الخط البياني ثم يتم إدراج الفئات والتكرار باستخدام الفارة، وبالضغط على Ok كما يف الشكل التايل:

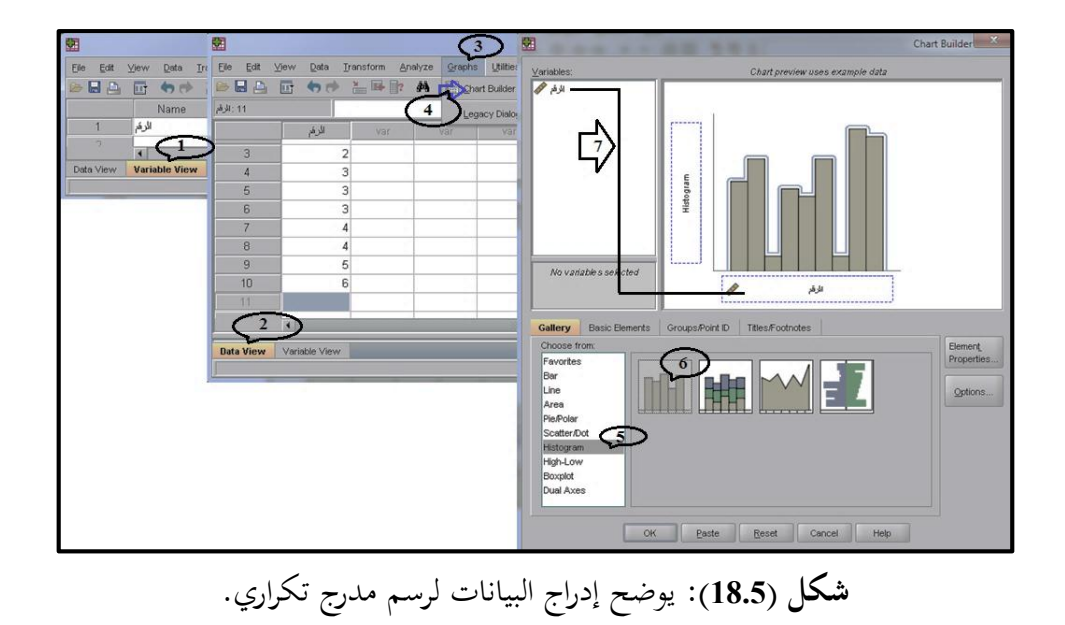

 $4.0$  $3.0$ Frequency<br>2.0-2.00 2.00  $1.00$   $1.00$  $1.00$  $1.0$  $\mathbf{.0}$  $\overline{\mathbf{0}}$  $2.00$  $4.00$  $6.00$ الرقم **شكل )19.5(:** يوضح متثيل البيانات مبدرج تكراري

فنحصل على املدرج التكراري كما يف الشكل التايل:

169

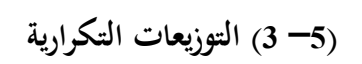

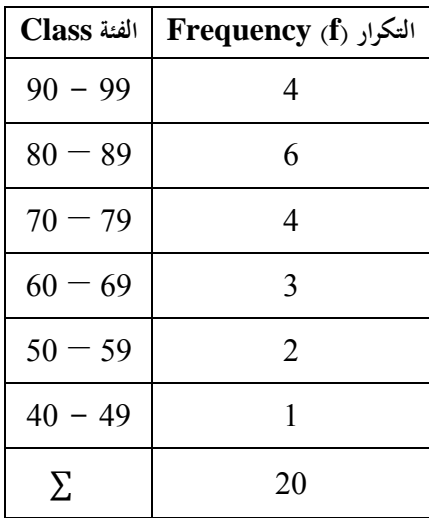

**عرض الفئة )فترة الفئة(: )Interval Class)Width Interval**

هو الفرق بين (الحد الأعلى للفئة – الحد الأدنى للفئة).

Class Width – The difference between the upper (or lower) class limits of consecutive classes.

 $Class Midpoint = upper - lower$ 

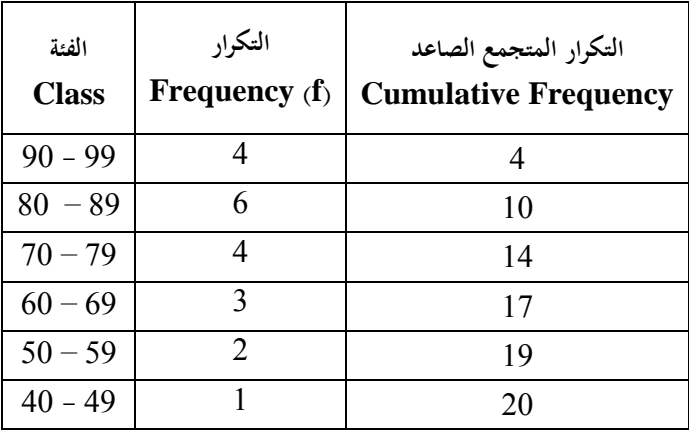

**مثال:**

قام باحث بدراسة قدرة خريج اجلامعة على حل املسائل الرياضية وأعطى كل واحد

10 مسائل واجلدول التايل تقييم الطالب.

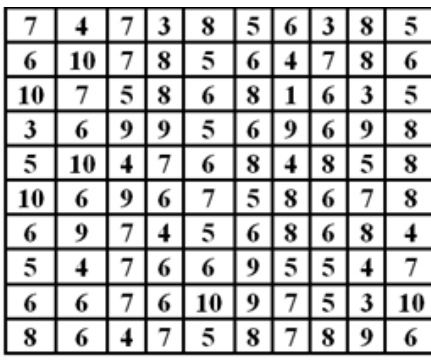

**المطلوب:** تكوين جدول تكراري ومتثيل البيانات باملدرج التكراري.

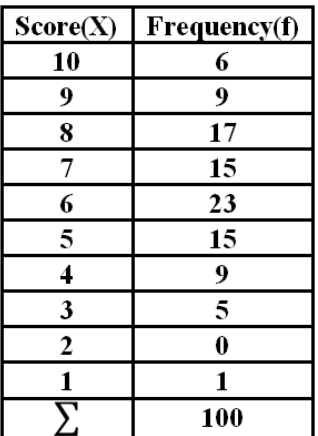

**الحل:** باستخدام spss

Analyze Descriptive Statistics 
SFrequencies

فنحصل على الوصف اإلحصائي للمتغريات كما يف اجلدول التايل:

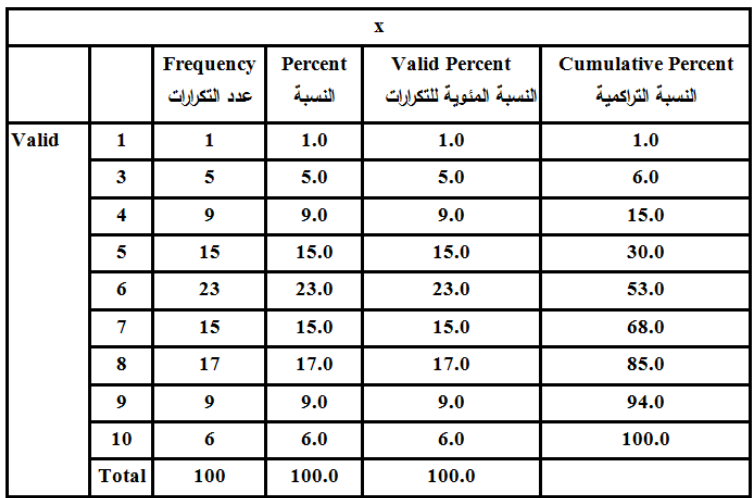

ولرسم املدرج التكرارى نتبع املسار التاىل:

Charts  $\Longrightarrow$  Histograms

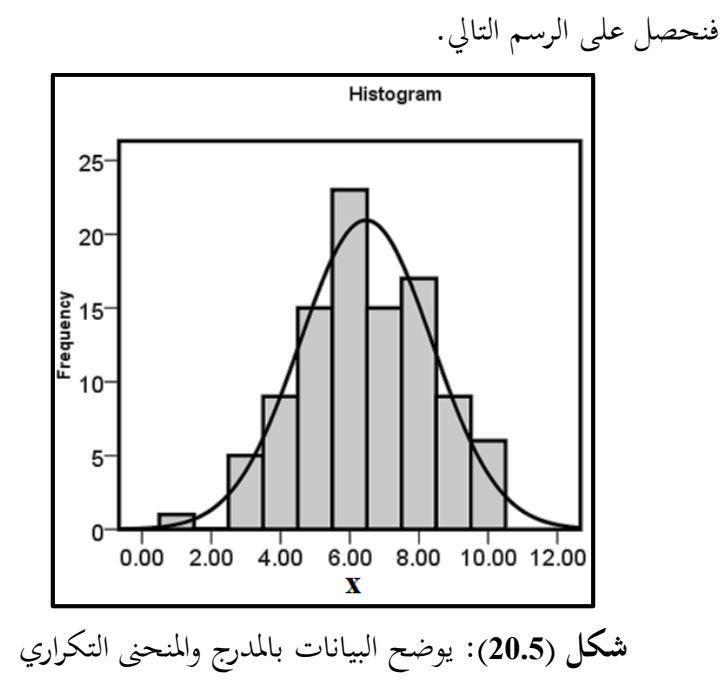

172

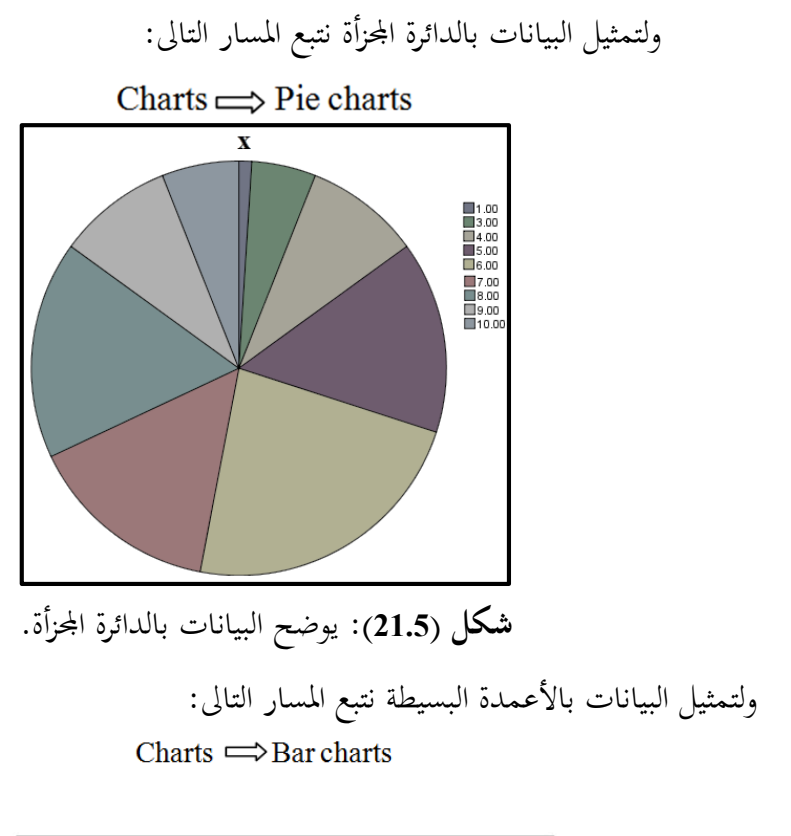

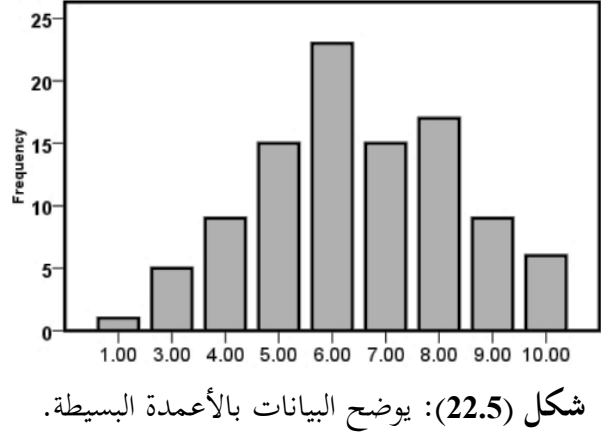

<sup>173</sup>

**مثال :<sup>2</sup>** فيما يلي درجات <sup>40</sup> طالبا يف الصف األول الثانوي يف مادة الرياضيات :

| $\boxed{14}$   12   11   10   6   5   4   3   2   1 |  |  |  |  |
|-----------------------------------------------------|--|--|--|--|
|                                                     |  |  |  |  |
| 39   38   35   33   22   21   20   17   16   15     |  |  |  |  |
| 31   37   36   32   26   24   22   11   18   14     |  |  |  |  |

**المطلوب:** كون اجلدول التكراري املناسب: table frequency a Construct

**الحل:**

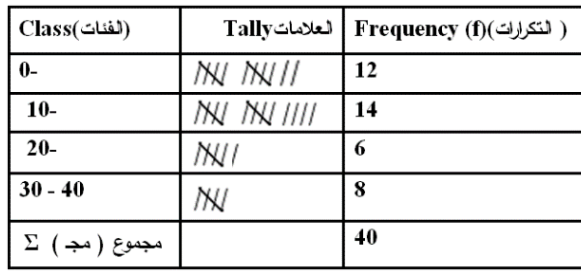

**مثال :3** 

لدينا درجات 25 طالب يف إحدى املواد يف اجلدول التايل:

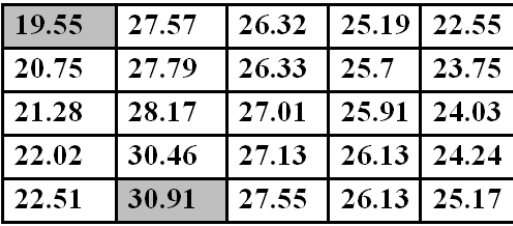

**المطلوب:** تكوين جدول تكراري مناسب table frequency a construct **الحل:**

عرض الفئة = (أكبر قيمة − أصغر قيمة) ÷ عدد الفئات المقترحة  $5 = 2.272 \div (30.91 - 19.55) =$ 

# اجلدول التكراري:

| الفئة               | التكرار          | مركز الفئة        |  |  |
|---------------------|------------------|-------------------|--|--|
| <b>Class Limits</b> | <b>Frequency</b> | <b>Midpoint</b>   |  |  |
| $19.55 - 21.82$     | 3                | 20.685            |  |  |
| $21.83 - 24.10$     | 5                | 22.965            |  |  |
| $24.11 - 26.38$     | 9                | 25.245            |  |  |
| $26.39 - 28.66$     | 6                | 27.525            |  |  |
| $28.67 - 30.94$     | $\mathfrak{D}$   | $28.665 - 30.945$ |  |  |
| Σ.                  | 25               |                   |  |  |

يف مادة علم النفس **مثال:<sup>2</sup>** اجلدول التايل يوضح درجات <sup>30</sup> طالبا

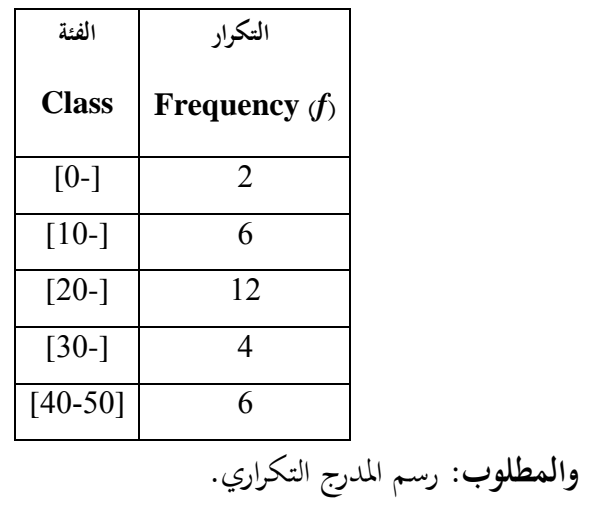

**الحل:**

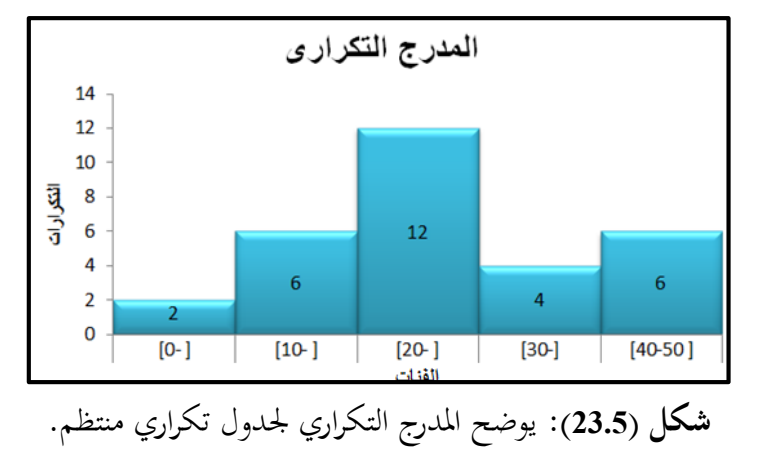

**ب( المدرج التكراري لجداول غير منتظمة:**

إذا كان اجلدول التكراري غري منتظم فيجب تعديل التكرارات للحصول على تكرار معدل.

**التكرار المعدل للفئة** = **التكرار األصلي للفئة** ÷ **عرض الفئة** واملقارنة تعتمد على ارتفاعات املستطيالت بدال من مقارنة املساحات.

**مثال:** اجلدول التايل يوضح درجات <sup>40</sup> طالبا يف مادة علم النفس

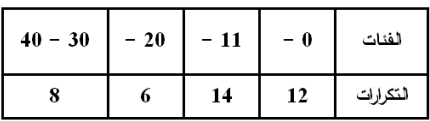

**والمطلوب:** رسم املدرج التكراري:

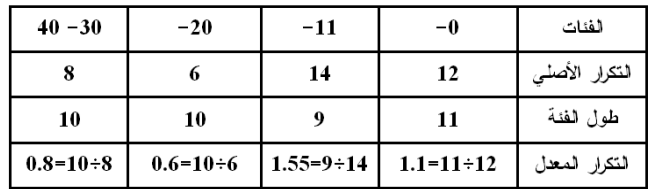

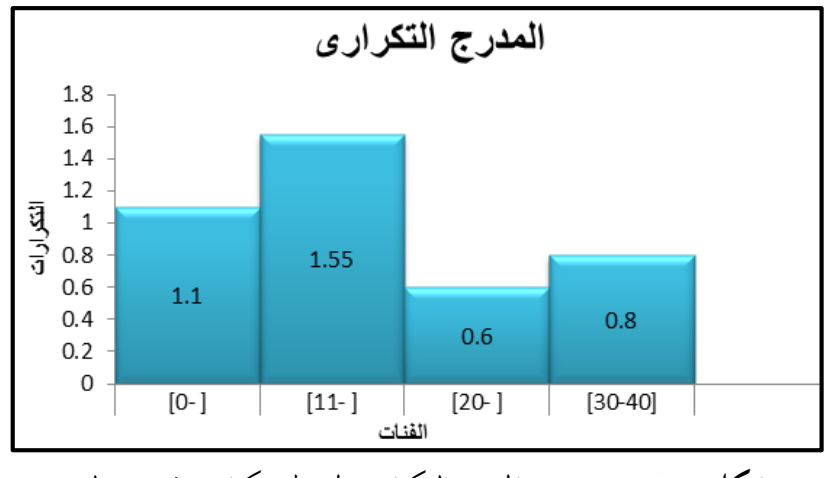

**شكل )24.5(:** يوضح املدرج التكراري جلدول تكراري غري منتظم.

# **المضلع التكراري:Polygon Frequency**

هو الخط المنكسر الواصل بين مراكز الفئات (المحور الأفقى) عند قمة المستطيلات للمدرج التكراري، والتكرارات (المحور العمودي)، ويمكن رسمه بطريقتين: **الطريقة األولى:**  .**1** حتديد نقطة التكرار عند مركز الفئة، بشرط مراعاة نوع التوزيع. .**2** التوصيل بي النقاط مبستقيمات أي خبط منكسر. **الطريقة الثانية:**  .**1** نرسم املدرج التكراري، مع مراعاة التوزيع املنتظم وغري املنتظم. .**2** حتديد مراكز الفئات عند قمة املستطيالت. 3. نصل بين مراكز الفئات بعضها بالبعض محافظين على شيئين وهو أن المساحة تحت المضلع التكراري جيب أن تساوي املساحة حتت املدرج التكراري وبذلك جيب أن يكون املضلع التكراري متصلاً بالمحور الأفقي عند طرفيه ويتم ذلك كالآتي:

بأن نحدد مركز الفئة السابقة للفئة الأولى ونحدد مركز الفئة اللاحقة للفئة الأخيرة على المحور الأفقي باعتبار أن طول الفئة السابقة يساوي طول الأولى واللاحقة يساوي الأخيرة (جدول منتظم).

 **أوال: الجدول التكراري البسيط.**

**مثال:** مثل بيانات اجلدول التايل باملضلع التكراري.

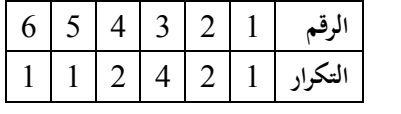

**الحل:** باستخدام احلزمة اإلحصائية Spss.

إدخال البيانات إلى برنامج Spss بكتابة المتغيرات، ثم إدخال البيانات تحت كل متغير )View Data)، ولرسم اخلط البياين نتتبع اخلطوات التالية:

#### Graphs Chart Builder Histograms Histogram

لبدء رسم الخط البياني ثم يتم إدراج الفئات والتكرار باستخدام الفارة، وبالضغط على Ok كما يف الشكل التايل:

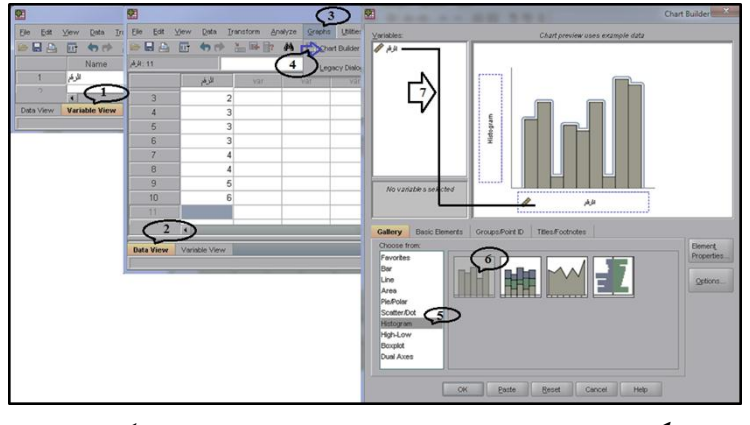

**شكل )25.5(:** يوضح إدراج البيانات لرسم مضلع تكراري.

فنحصل على المدرج التكراري ثم بالضغط على الصورة مرتين نحصل على صندوق حواري باتباع املسار التايل لنتمكن من رسم املضلع التكراري

Elemants herpolation Lin Straight

ويمكنا تعديل الشكل النهائي بتحديد الجزء المراد إيضاحه بالضغط عليه مرتين متتاليتين

Properties Edit View Options Elem Line Options Variables **Interpolation Line** Binning Chart Size  $\vert$  Lines  $\vert$  $\rightarrow$ m XE D<u>a</u>ta Labe -Line Type **Lin** Show Data Labe ਜਿ ШЕĪ∕ Straight Add Markers  $\bigcirc$  Step  $\boxed{\text{Left Step} \quad \bullet}$ ╟┅┦  $\frac{3}{2}$  $\overline{\phantom{0}}$ Ian, Init ---1  $\bigcirc$  Jump  $\sim$   $\circ$  Spline Show Distribution Cur  $30$  $\bigoplus$  Explode Slice Interpolate line through missing values  $\left(1\right)$  $2.0$ Frequency  $\begin{array}{|c|c|c|}\hline \mathbb{S} & \mathbb{S} \ \hline \mathbb{A}^{\text{pply}} & \mathbb{S}^{\text{ancel}} & \mathbb{He}^{\mathbb{B}} \ \hline \end{array}$  $1.0$ ᠼ  $\frac{1}{2}$ 7 الرقم H:376.5, W:470.25 points **شكل )26.5(:** يوضح إدخال تعديالت على املدرج التكراري لرسم املضلع التكراري.

على الجانب الأيسر ل Mouse.

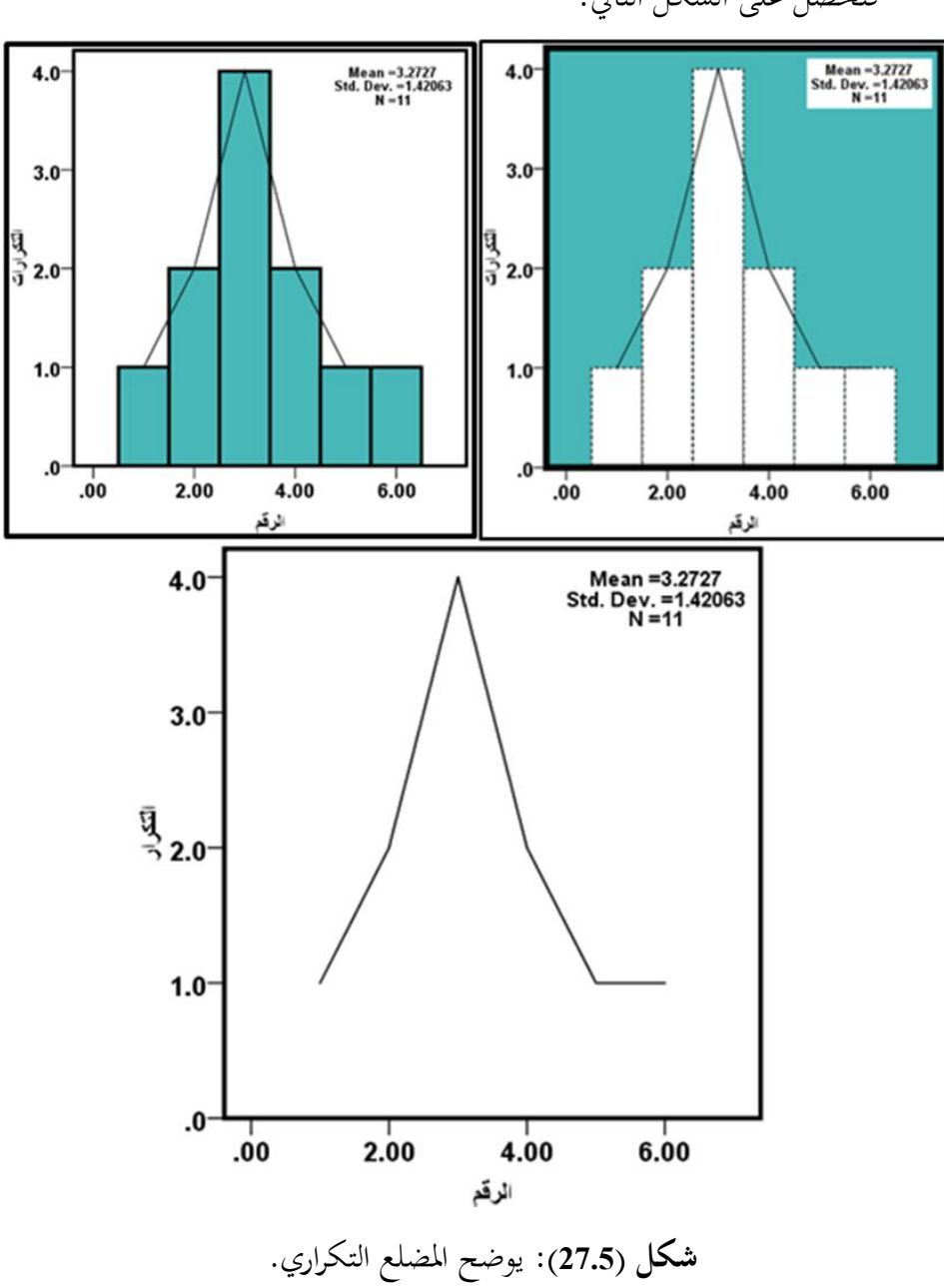

فنحصل على الشكل التايل:

180

**ثانيا: جدول تكراري منتظم.** 

**مثال:** اجلدول التايل يوضح درجات <sup>60</sup> طالبا يف مادة علم النفس

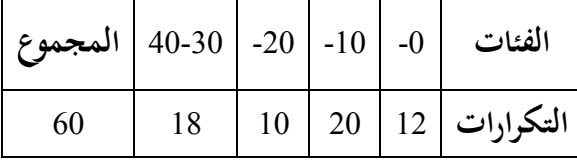

**والمطلوب:** رسم املضلع التكراري:

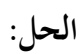

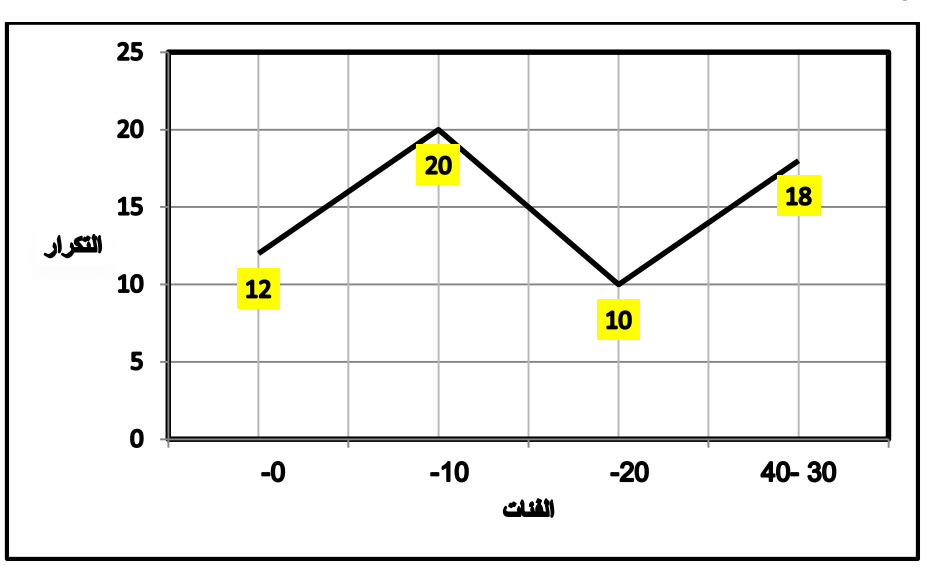

**شكل )28.5 - أ(:** يوضح املضلع التكراري.

و باستخدام احلزمة اإلحصائية Spss.

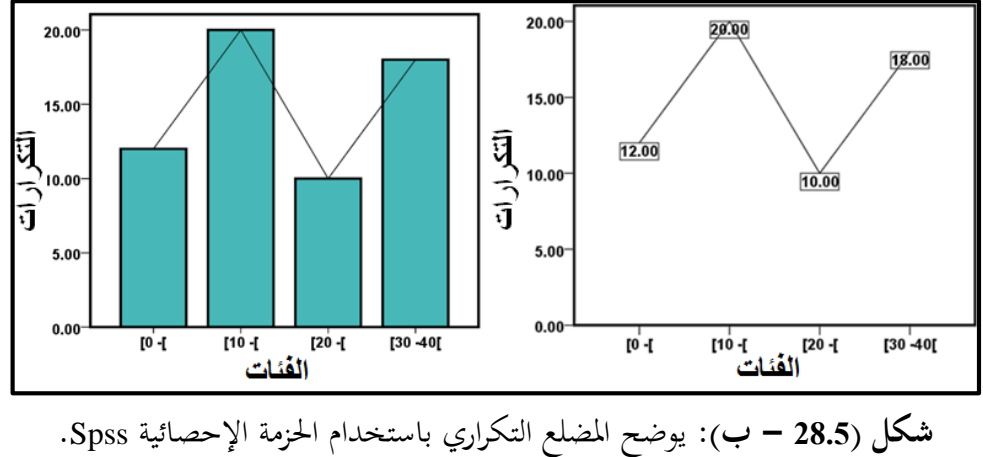

 **: جدول غير منتظم ثالثا :**

نحدد مركز الفئة السابقة واللاحقة للفئة الأولى والأخيرة على المحور الأفقى ولكي تكون املساحة حتت املضلع التكراري متساوية مع املساحة حتت املدرج فيجب أن يكون طول الفئة السابقة للفئة الأولى متساوياً مع طول الفئة الأولى (جدول غير منتظم) وطول الفئة اللاحقة للفئة الأخيرة مساوٍ لطول الفئة الأخيرة وذلك كما في المثال التالي: **مثال:** اجلدول التايل يوضح درجات <sup>40</sup> طالبا يف مادة علم النفس

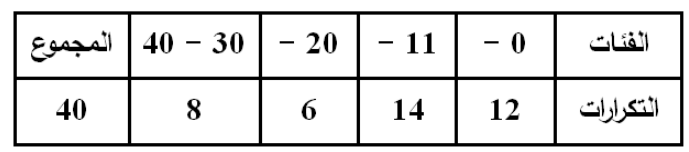

**والمطلوب:** رسم املضلع التكراري: **الحل:** اجلدول غري منتظم البد من إجياد التكرار املعدل.

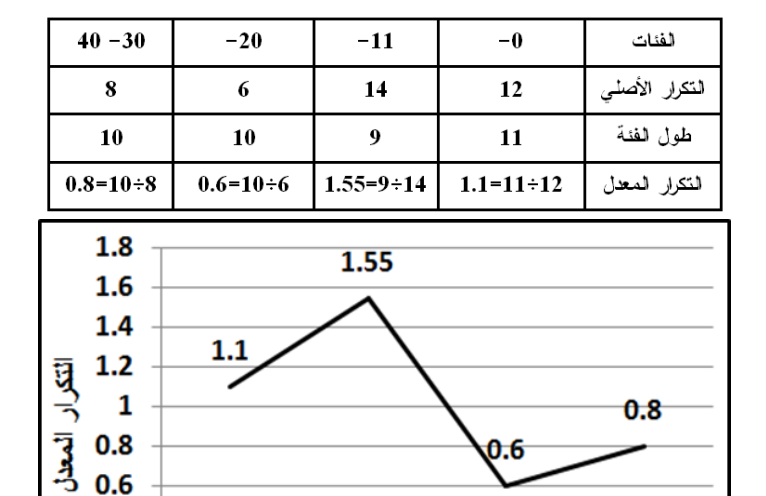

 $0.6$  $0.4$  $0.2$  $\bf{0}$ 

 $[0-]$ 

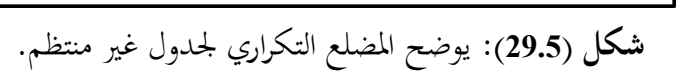

 $[11-1]$   $[20-]$   $[11-1]$   $[20-]$ 

وباستخدام احلزمة اإلحصائية Spss.

 $[30 - 40]$ 

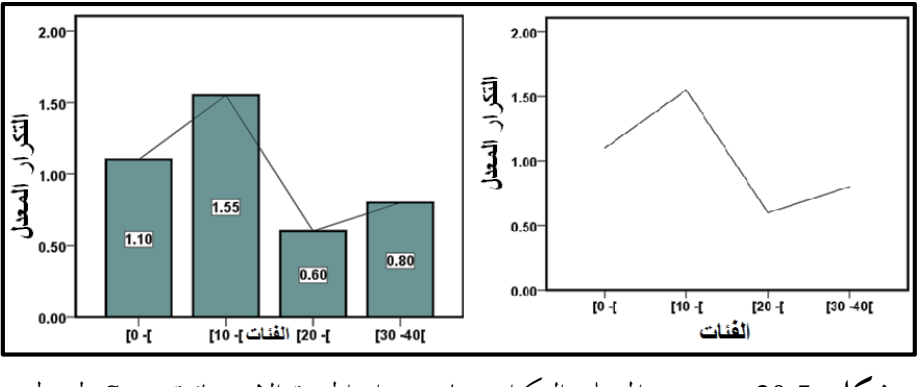

**شكل )30.5(:** يوضح املضلع التكراري باستخدام احلزمة اإلحصائية Spss جلدول

غير منتظم.

### **.4 المنحنى التكراري Curve Frequency**

هو الخط الممهد الذي يصل بين مراكز الفئات عند قمة المستطيلات، على أن يتم التوصيل بدون مسطرة وميكن استخدام أدوات هندسية أخرى أو باليد. أو إدخال البيانات إىل برنامج Spss بكتابة املتغريات، مث إدخال البيانات حتت كل متغري )View Data)، ولرسم اخلط البياين نتتبع اخلطوات التالية:

## Graphs Chart Builder Histograms Higgill

لبدء رسم اخلط البياين مث يتم إدراج الفئات والتكرار باستخدام Mouse، وبالضغط على Ok وبعد احلصول على املدرج التكراري كما يف املثال السابق مث بالضغط على الصورة مرتين نحصل على صندوق حواري باتباع المسار التالي لنتمكن من رسم المنحني التكراري. Elemants <a>
>
Interpolation Lin</a>
<a>
Line</a>
<a>
C>
Spline<br/>
<a>
Line<br/>
Line<br/>
<a>
Line<br/>
Line<br/>
Line<br/>
Line<br/>
Line<br/>
Line<br/>
Line<br/>
Line<br/>
Line<br/>
Line<br/>
Line<br/>
Line<br/>
Line<

ويمكنا تعديل الشكل النهائي بتحديد الجزء المراد إيضاحه بالضغط عليه مرتين متتاليتين

على اجلانب األيسر لـلـ Mouse.

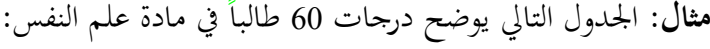

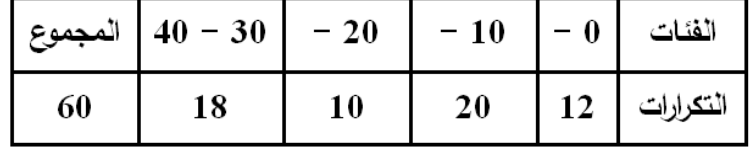

**والمطلوب:** رسم املنحىن التكراري والذي سبق رسم املدرج واملضلع التكراري:

**الحل:** باستخدام احلزمة اإلحصائية Spss.

Graphs Chart Builder Histograms H Elemants herpolation Lin her Spline

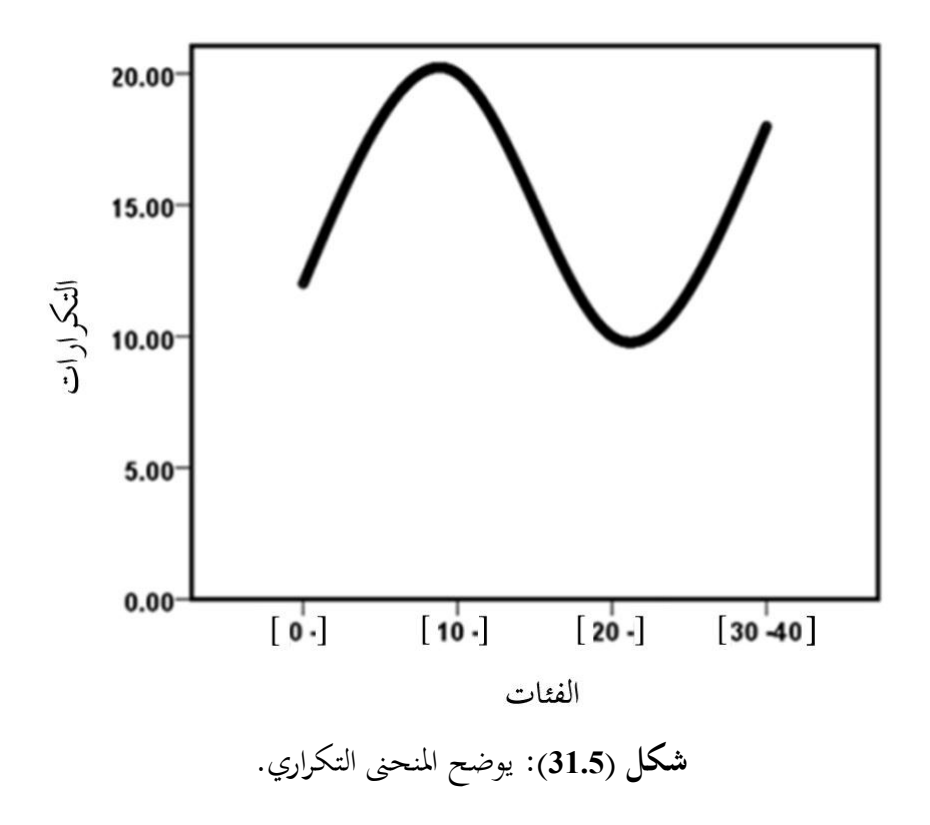

**مثال:** اجلدول التايل يوضح درجات <sup>30</sup> طالبا يف مادة علم النفس

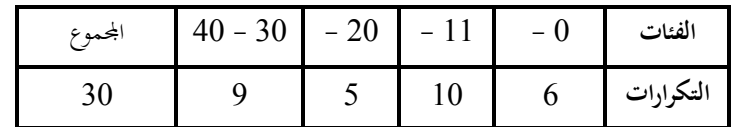

**والمطلوب**: رسم املنحىن التكراري: **الحل:**

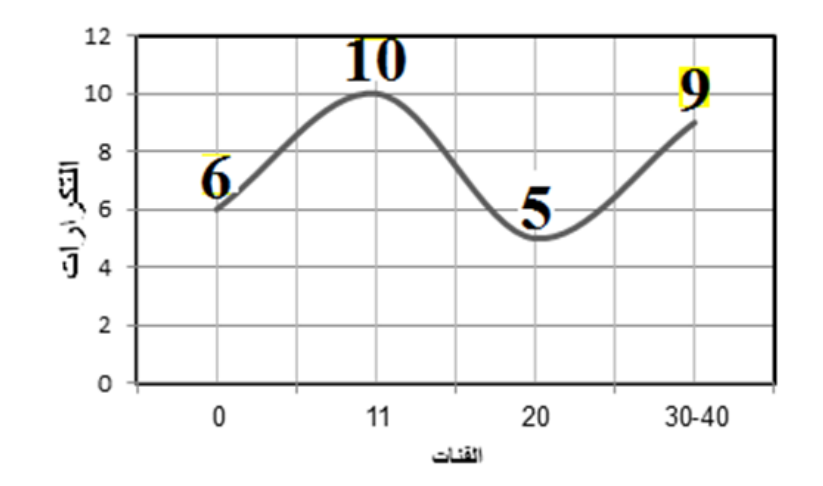

يف مادة علم النفس. **شكل )32.5(:** يوضح املنحىن التكراري لدرجات 30 طالبا

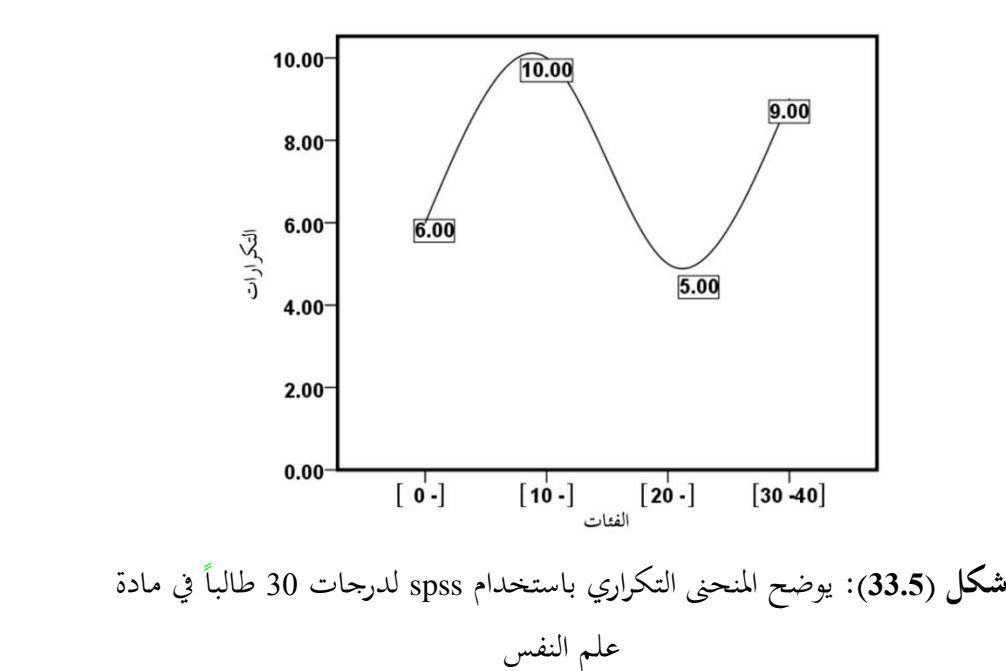

و باستخدام احلزمة اإلحصائية Spss.

186

وتوجد أشكال مختلفة للمنحنى التكراري حيث أنه لا يأخذ شكلاً ثابتاً إلا أنه يختلف  $\overline{\phantom{a}}$ من جمموعة إىل أخرى ولكن هناك بعض املنحنيات الشائعة سنحاول اآلن عرضها على سبيل املثال وليس احلصر، ومن خالهلا سنتعرف على بعض التعريفات اهلامة يف علم اإلحصاء الوصفي ويمكن تقسيم هذه المنحنيات إلى المحموعات الآتية:

> **المنحنى التكراري المتجمع Curve Frequency Cumulative** . ميكن رسم املنحىن املتجمع الصاعد واملنحىن املتجمع اهلابط بيانيا

> > **مثال:**

مثل البيانات التالية )1،2،2،3،3،3،3،4،4،5،6( باملضلع التكراري.

**الحل:**

إدخال البيانات إلى برنامج Spss بكتابة المتغيرات، ثم إدخال البيانات تحت كل متغير

)View Data)، ولرسم اخلط البياين نتتبع اخلطوات التالية:

Graphs Chart Builder => Line

مث نبدأ رسم اخلط البياين مث يتم إدراج الفئات والتكرار باستخدام Mouse، وبالضغط على Ok كما يف الشكل التايل:

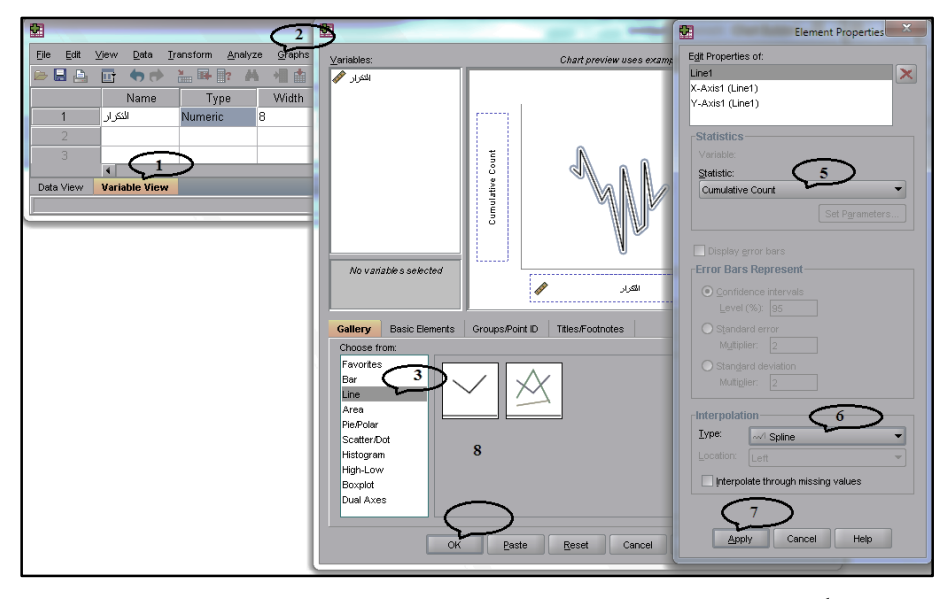

**شكل )34.5(:** يوضح إدراج البيانات لرسم املنحىن التكراري املتجمع.

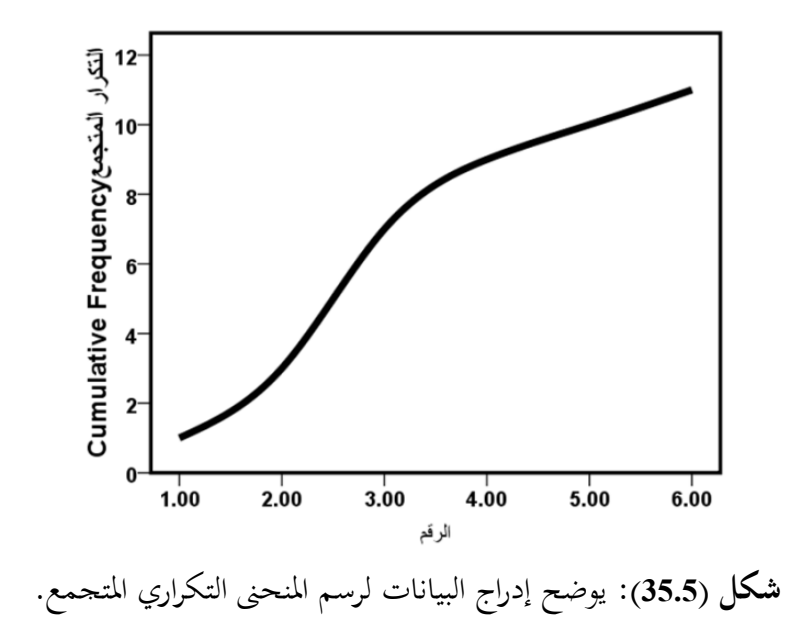

188

**مثال:** البيانات الآتية تمثل التوزيع التكراري لدرجات مائة طالباً في مادة الإحصاء.

|             | الفئات   30 -   40   50   50   70   70   70   90 - 100   المجموع |  |  |  |  |
|-------------|------------------------------------------------------------------|--|--|--|--|
| $\vert$ 100 |                                                                  |  |  |  |  |

**والمطلوب**: رسم املنحىن املتجمع الصاعد واهلابط.

**الحل:**

للحصول على املنحىن املتجمع الصاعد واهلابط البد أن حنصل أوال على جدول Ì التوزيع املتجمع للظاهرة.

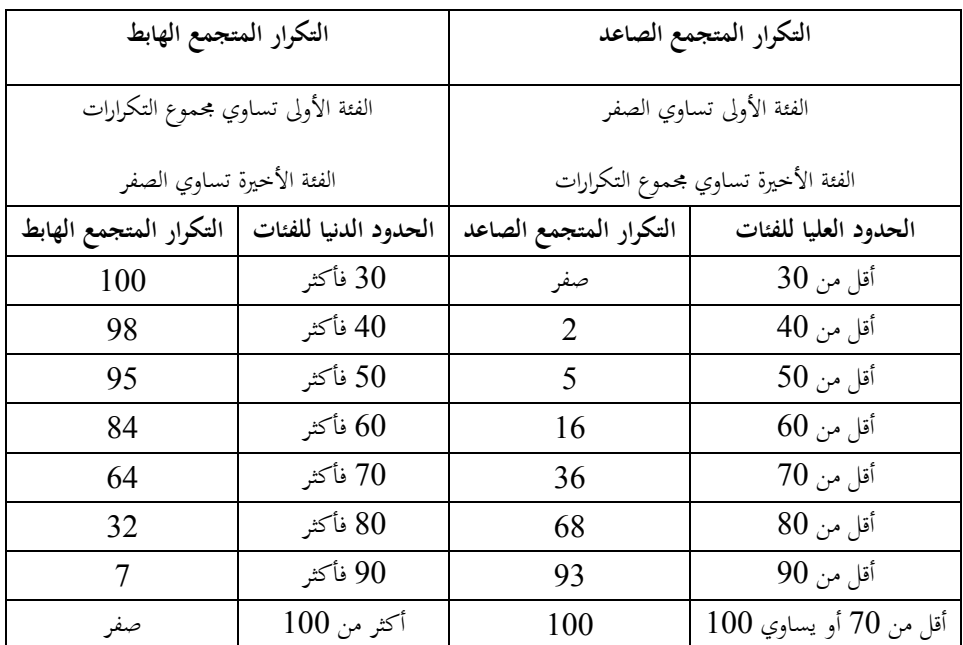

التوزيع المتجمع لدرجات مائة طالب في الإحصاء:

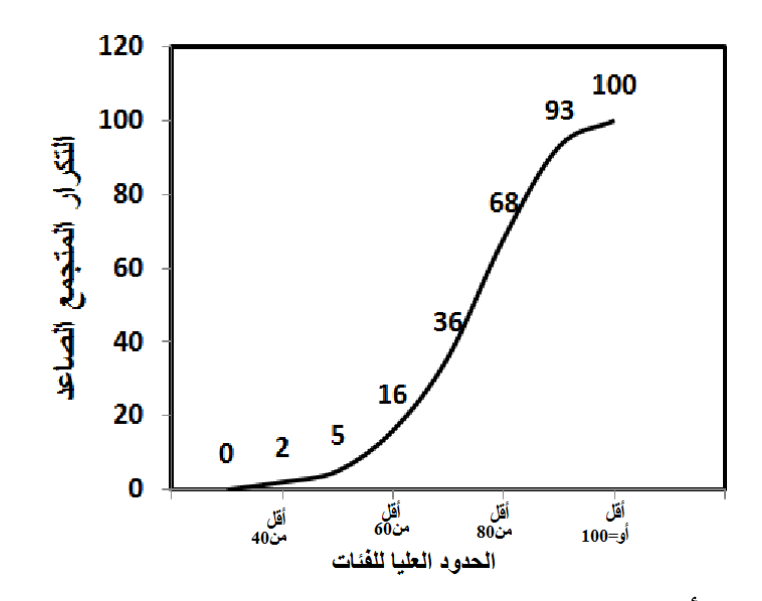

**شكل )36.5 – أ(:** يوضح املنحىن املتجمع الصاعد لدرجات مائة طالب يف اإلحصاء

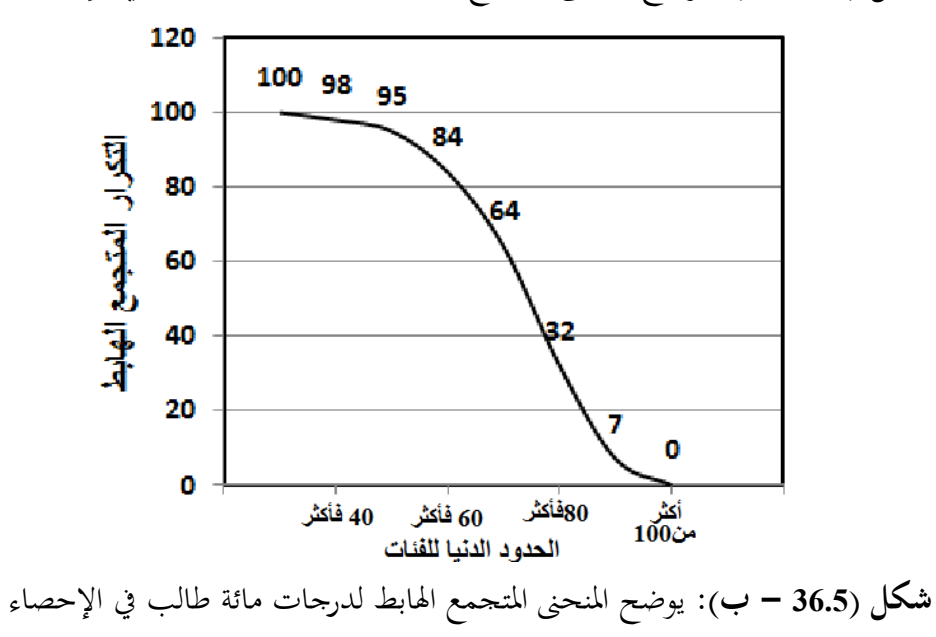

190

**شكل االنتشار: Plot Scatter**

**مثال:** البيانات التالية متثل أطوال وأوزان 27 من الطالب.

إدخال البيانات إلى برنامج Spss بكتابة المتغيرات، ثم إدخال البيانات تحت كل متغير (Data View)، ولرسم الخط البياني نتتبع الحطوات التالية:<br>أيقونة<sup>00</sup> م Scatter Plot **ح**سة Scatter Plot مث نبدأ رسم مث يتم إدراج الفئات والتكرار باستخدام Mouse، وبالضغط على Ok كما يف الشكل التايل:

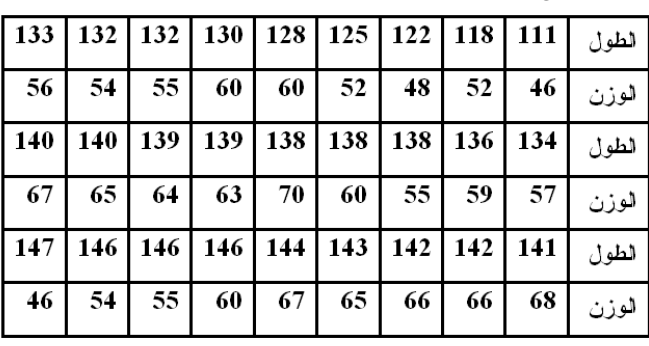

فنحصل على الأشكال التالية:  $\overline{\circ}$ 70.00 70.00 ೣೢೲ ୣ 65.00 65.00 -60.00<br>-<br>3  $\circ^\circ$  $\circ$  $\circ$ 60.00 800 55.00  $\circ$ 8 55.00  $\sigma$ 50.00 50.00  $\circ$ C ò  $\circ$  $45.00\frac{6}{110.00}$ 45.00  $120.00$  $110.00$  $120.00$  $130.00$  $140.00$  $150.00$ 130.00 140.00  $150.00$ **شكل )37.5(:** يوضح شكل االنتشار للمغرتين الطول والوزن ملائة طالب.

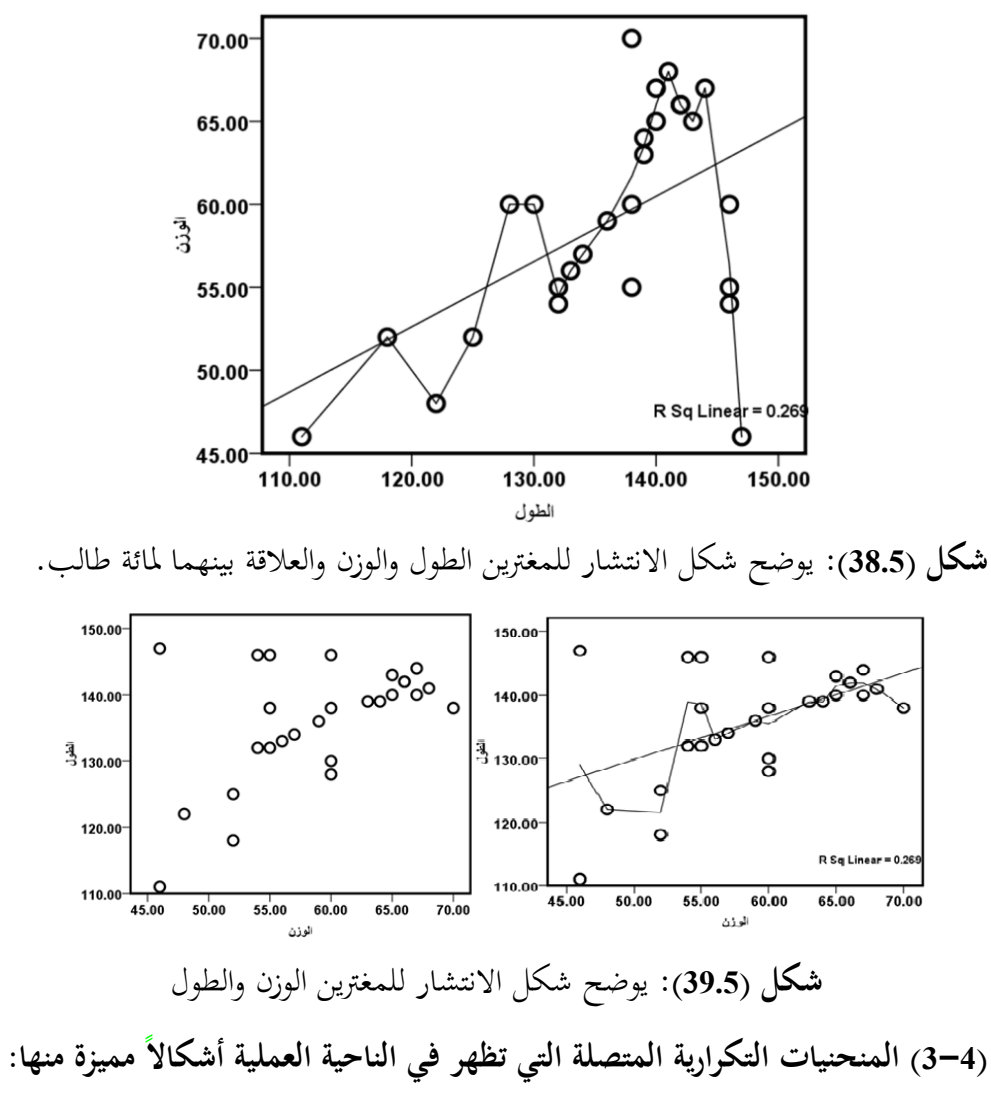

### **.1 المنحنى المتماثل: Curve Symmetric**

يعرف بأنه المنحني الذي لو أسقط من قمته عموداً لقسم المساحة تحت المنحني إلى  $\overline{a}$ جزأين متكافئين ومتماثلين.

ويتميز املنحىن التكراري املتماثل أو ذو الشكل الناقوسي بأن املشاهدات املتساوية البعد عن مركز النهاية العظمى لها نفس التكرار. ومن الأمثلة الهامة له المنحنى الاعتدالي. وهو منحنى ذو نماية عظمى في منتصفه ثم يقترن من المحور الأفقي تدريجياً على كل

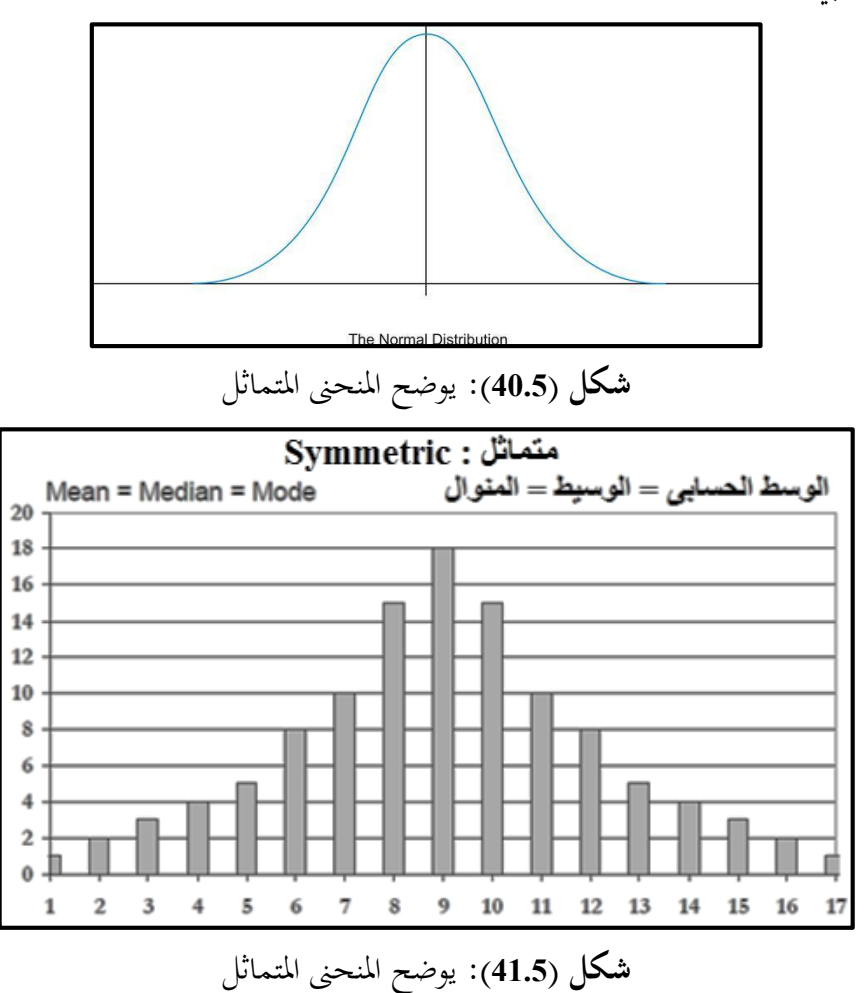

من جانبي هذه النهاية تقارباً متساوياً من الجانبين.

#### **.2المنحنيات الملتوية: Curves Skewed**

إذا بَعُد المنحني عن التماثل فإننا نطلق عليه اسم المنحني الملتوي ويسمى عدم التماثل j بااللتواء Skewness.

وهذه املنحنيات التكرارية متوسطة عدم التماثل أو االلتواء تتميز بأن أحد طرفيها ميتد أكثر من الآخر على جانبي مركز النهاية العظمى، وإذا كان الطرف (الأيمن) أطول فيكون المنحني في هذه الحالة ملتوياً إلى اليمين أو ملتوياً التواء موجباً. بينما لو كان العكس صحيحاً  $\overline{\phantom{a}}$ فإن المنحنى يكون ملتوياً إلى اليسار أو ملتوياً التواء سالباً.

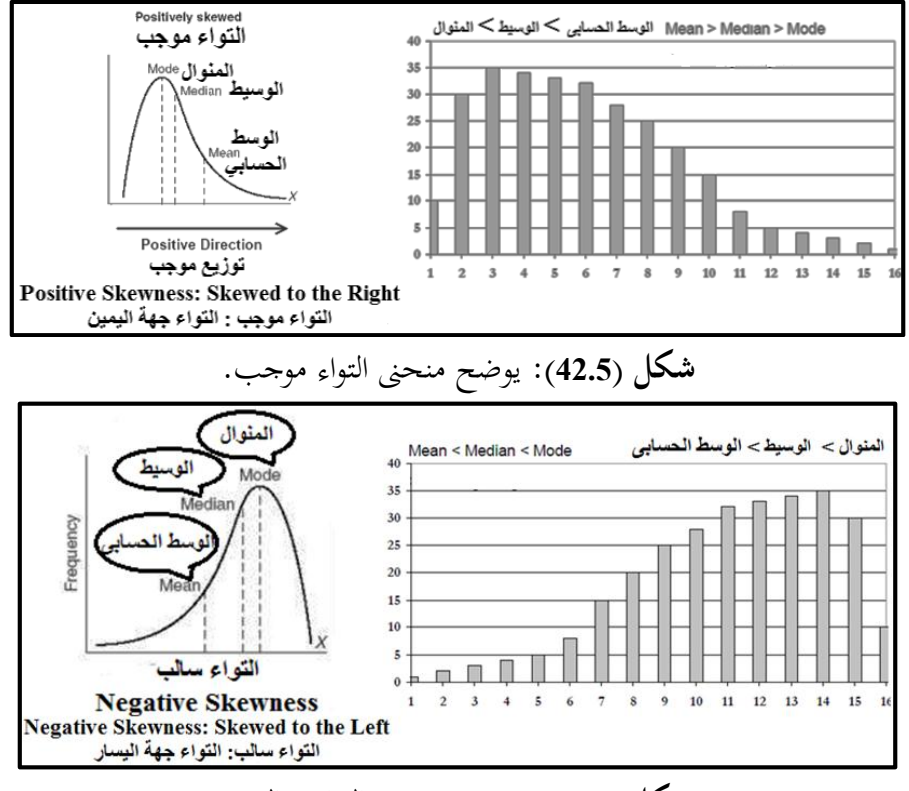

**شكل )43.5(:** يوضح منحىن التواء سالب.

**.3 المنوال: Mode**

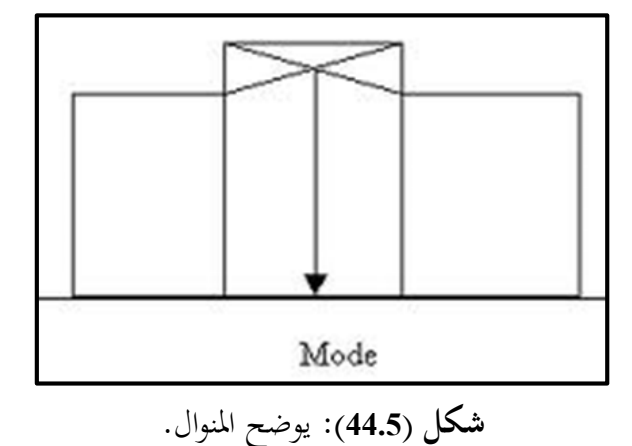

**)4-5( التمثيل البياني للبيانات المتقطعة:**

بمكن تمثيل البيانات المتقطعة بيانياً بأن نحصل على شكل يمثل التوزيع التكراري البسيط  $\overline{\phantom{a}}$ وكذلك التوزيع املتجمع الصاعد واملتجمع اهلابط للظاهرة.

**مثال:** 

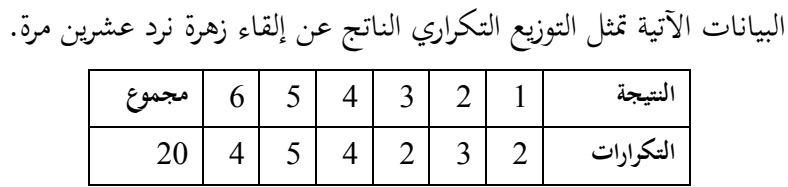

**والمطلوب**: التمثيل البياني للتوزيع التكراري وأيضاً التمثيل البياني للتكرار المتحمع الصاعد  $\overline{\phantom{a}}$ إللقاء زهرة نرد عشرين مرة.

**الحل**:

 **أوال:** التمثيل البياين للتوزيع التكراري.

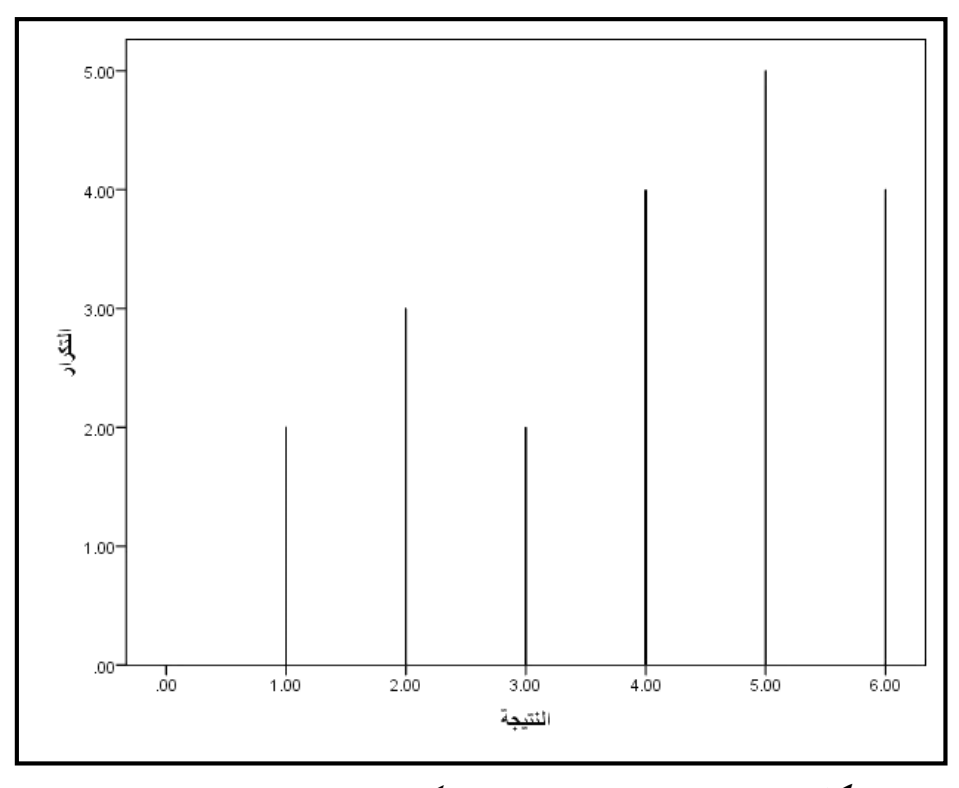

**شكل )45.5(:** التمثيل البياين للتوزيع التكراري إلقاء زهرة نرد عشرين مرة.

وباستخدام احلزمة اإلحصائية Spss باتباع املسار التايل. Graphs **Sample 2004** Interactive **Solution** واستكمال الصندوق احلواري التايل: مث يتم إدراج الفئات والتكرار باستخدام Mouse، وبالضغط على Ok حنصل على الرسم البيابي وبالضغط مرتين متتاليتين يمكننا إجراء تعديلات على الرسم البيابي من حيث اللون والخط ... إلخ كما يلي:

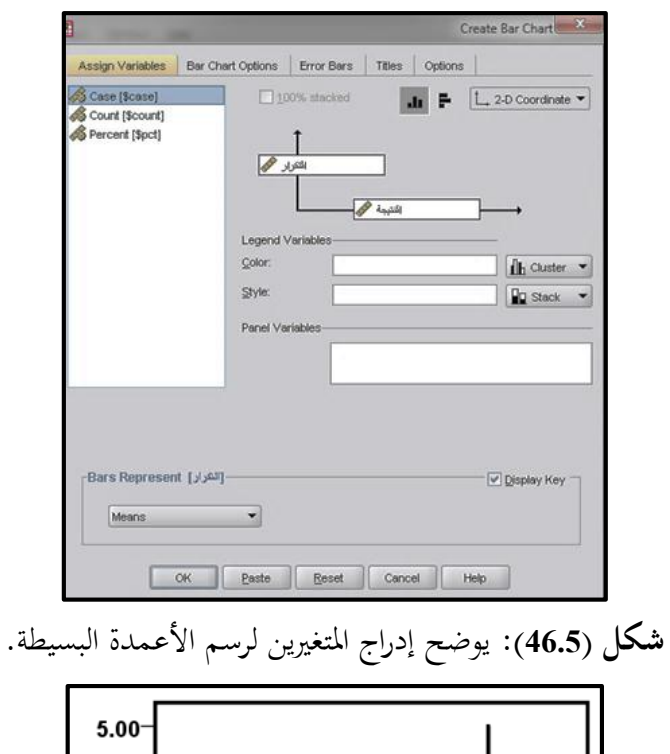

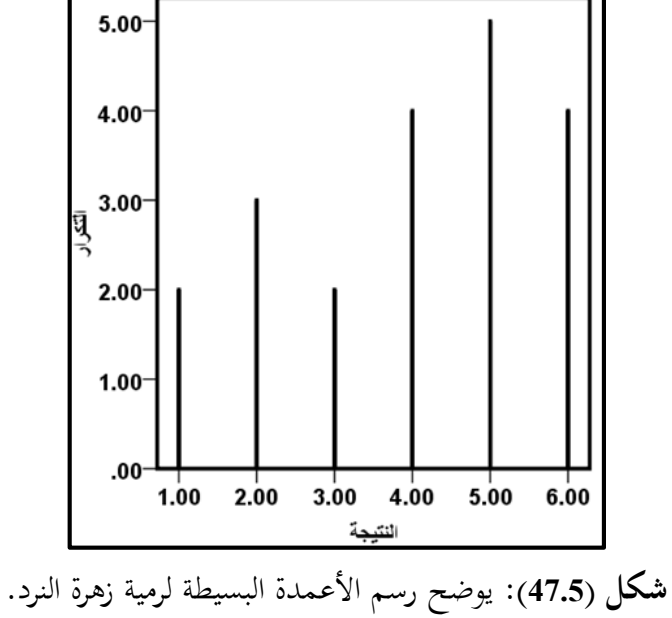

197

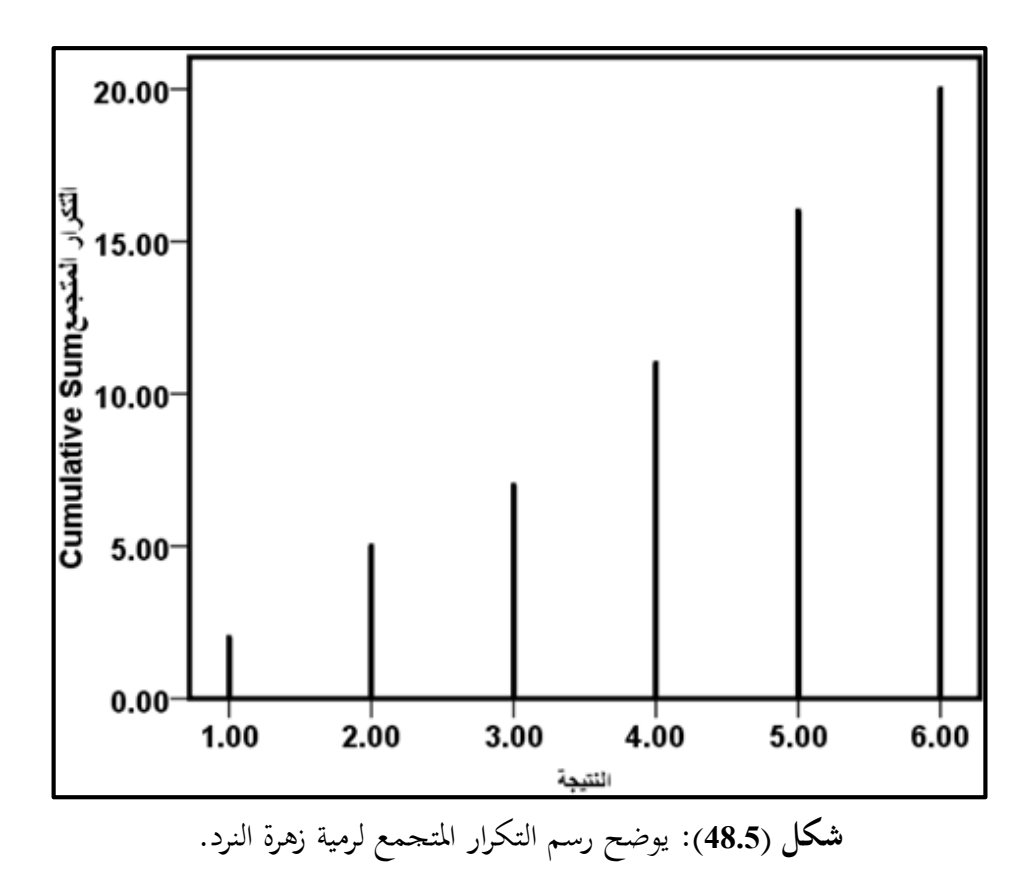

**)5-4( المنحنيات النسبية: Curves Relative**

من المهم خصوصاً في الإحصاء التحليلي (الاستدلالي) أن نتعامل مع منحنيات تحتها تساوي الواحد الصحيح، ومن أجل عمل ذلك فإنه من الضروري حتويل التكرارات العادية إىل تكرارات نسبية ويتم ذلك بتحويل التكرار املقابل لكل فئة إىل جزء من التكرار الكلي وبذلك يمكن إيجاد التكرار النسبي في التوزيعات الوصفية والكمية كالآتي: التكرار النسيب = التكرار األصلي ÷ جمموع التكرارات

**أ( المنحنيات النسبية في حالة الجدول المنتظم مثال:** 

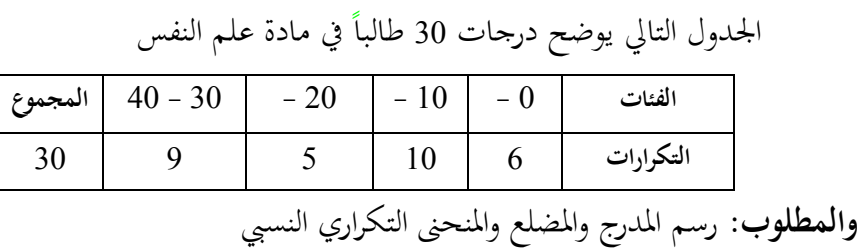

**الحل:** 

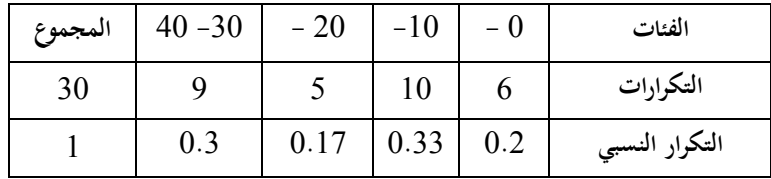

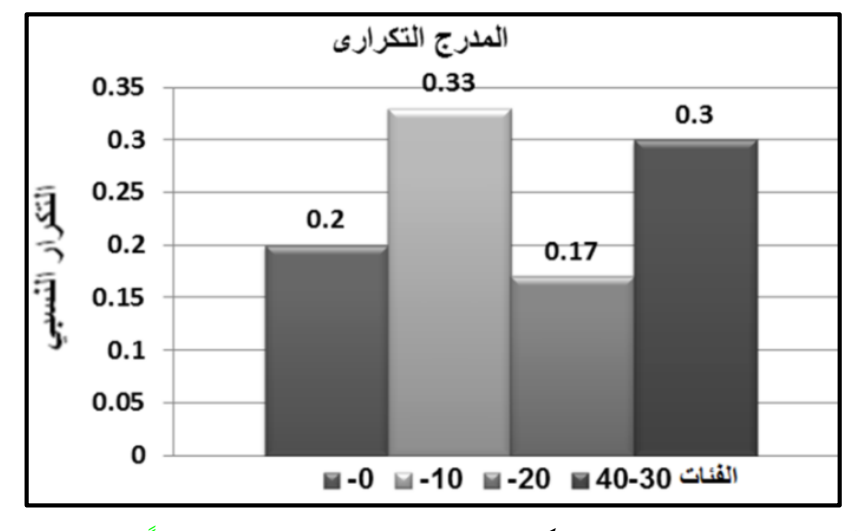

يف علم النفس **شكل )49.5(:** يوضح املدرج التكراري النسيب لتوزيع درجات 30 طالبا

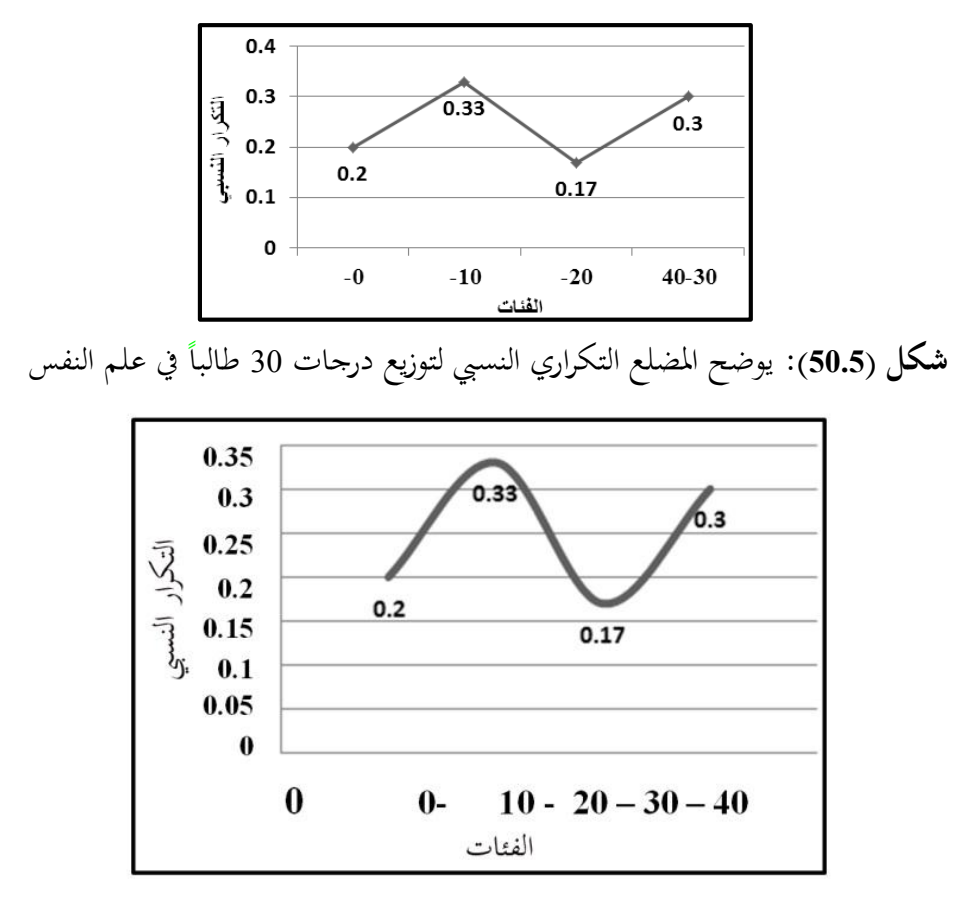

 يف علم النفس **شكل )51.5(:** يوضح املنحىن التكراري النسيب لتوزيع درجات 30 طالبا **ب( المنحنيات النسبية في حالة الجدول غير المنتظم:**

عندما يكون الجدول غير منتظماً فإن التكرارات النسبية تمثل مساحة المستطيل والتي يكون جمموعها مساويا للواحد الصحيح إال أنه جيب أن نعدل التكرارات النسبية حىت يتسىن  $\overline{a}$ لنا رسم املدرج واملضلع واملنحىن. بأن حنسب التكرارات النسبية مقاسة بوحدات طول الفئة. التكرار النسبي المعدل = التكرار الأصلي ÷ ( مجموع التكرارات × طول الفئة المناظر للتكرار الأصلي)

 **مثال:** اجلدول التايل يوضح درجات <sup>20</sup> طالبا يف مادة علم النفس . **الفئات** 0 - 11 - 20 - 30 - 40 **المجموع التكرارات** 6 7 3 4 20

| المجموع | $40 - 30$               | $-20$                   | $-11$                    | $-$ ()                   | الفئات         |
|---------|-------------------------|-------------------------|--------------------------|--------------------------|----------------|
| 20      |                         |                         |                          |                          | التكرارات      |
|         | 10                      | 10                      |                          |                          | طول الفئة      |
|         | $0.2 = 20 \div 4$       | $0.15 = 20 \div 3$      | $0.35 = 20 \div 7$       | $0.3 = 20 \div 6$        | التكرار النسبي |
|         | $(10 \times 20) \div 4$ | $(10 \times 20) \div 3$ | $= (9 \times 20) \div 7$ | $= (8 \times 20) \div 6$ | التكرار النسبي |
|         | $0.02 =$                | $0.015 =$               | 0.038                    | 0.027                    | المعدل         |

**والمطلوب:** رسم املدرج واملضلع واملنحىن التكراري النسيب املعدل:

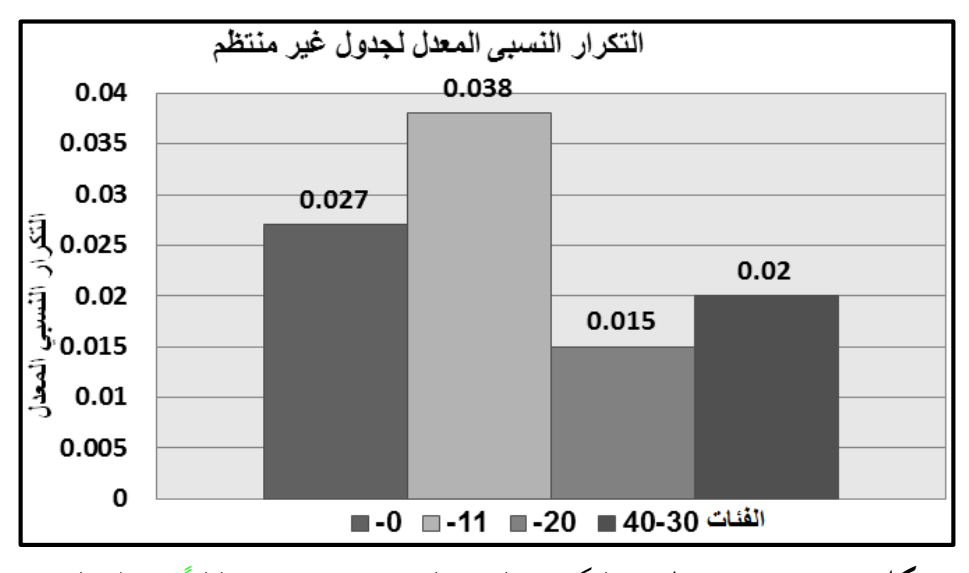

يف علم النفس. **شكل )52.5(:** يوضح املدرج التكراري النسيب لتوزيع درجات 20 طالبا

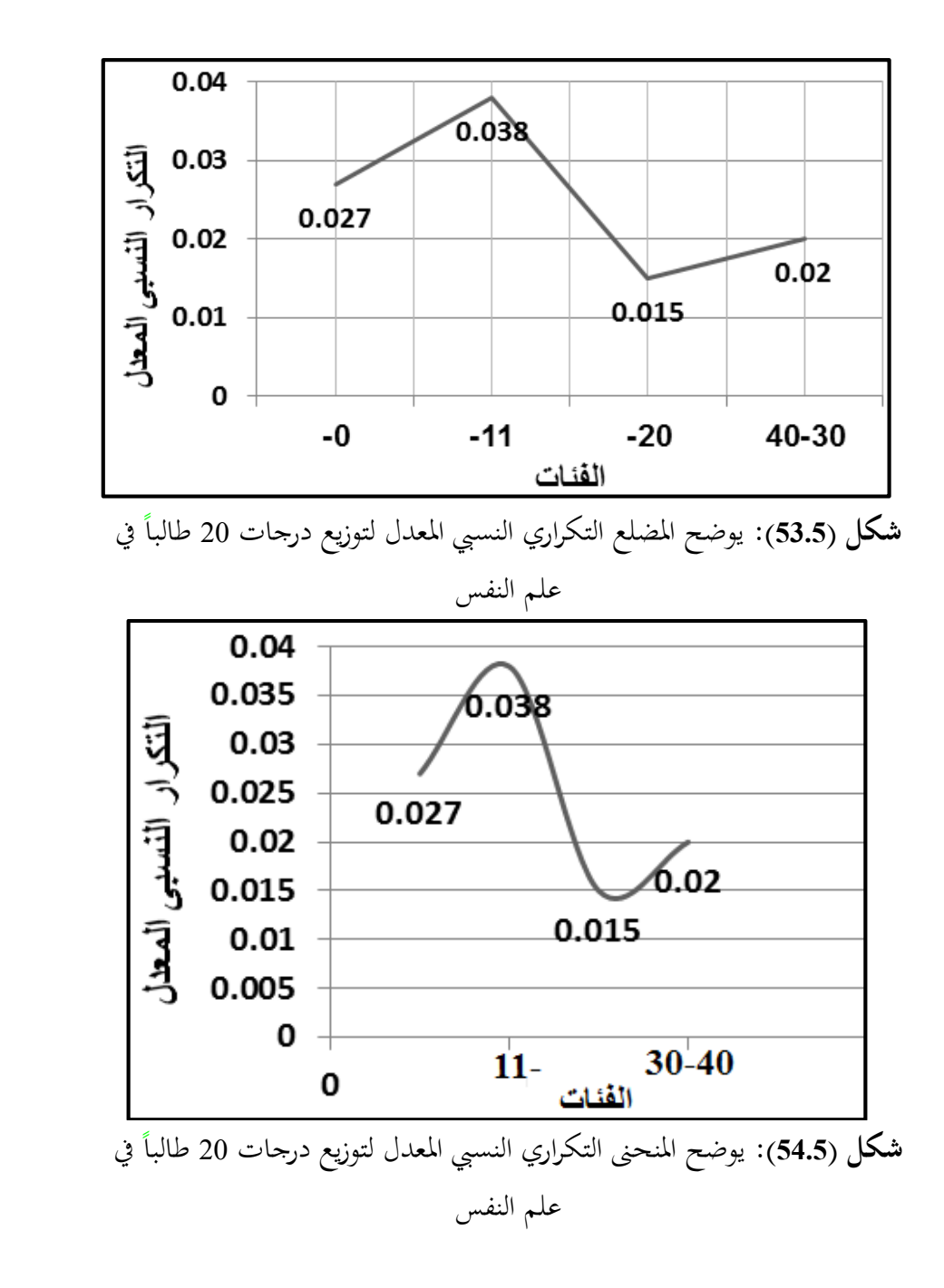

202

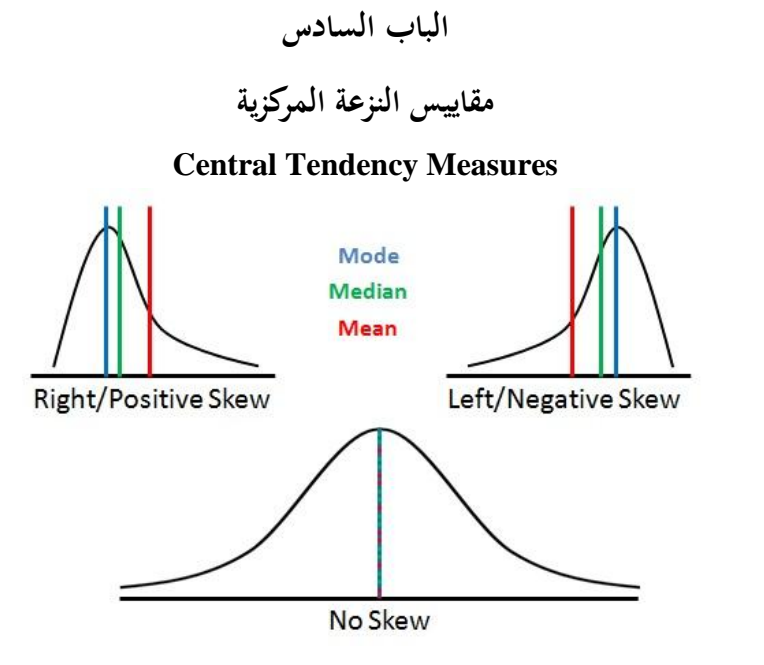

- مقدمة.
- )6 1( الوسط )املتوسط( احلسايب.
	- )2-6( الوسيط.
	- (6-3) الرُبيعيات.<br>.
		- )4-6( املنوال.
- )6 5( العالقة االعتبارية بي الوسط والوسيط واملنوال.
	- )6 6( أنواع املنحنيات.
**مقدمة:** 

تشير مقاييس النزعة المركزية إلى توزيع البيانات وتشير إلى قيمة المتغير بالقرب من مركز التوزيع وهي تدرس تراكم أو التمركز حول قيمة معينة يسمى بالنزعة املركزية للتوزيع.

وحيث أن املتوسط هو القيمة النموذجية أو املمثلة جملموعة من البيانات، وحيث إن مثل هذه القيمة النموذجية متيل إىل الوقوع يف املركز داخل جمموعة بيانات مرتبة حسب قيمتها، فإن المتوسطات تسمى أيضاً بمقاييس النزعة المركزية. **تذكر:**

الحزمة الإحصائية Spss تتعامل مع الدرجات الخام (المفردات)، وأن البيانات المبوبة (الجداول التكرارية) هي وسيلة تقريبية للتعامل اليدوي مع الدرجات الخام بصورة مبسطة ولتوضيح ذلك كمثال الفئة )2-4( لنفرض التكرار املكتوب أمامها 3 أي 3 أرقام فاحتمال )2؛2؛3( أو )2؛3؛3( أو )3؛3؛3( أو )2؛2؛4( أو )2؛3؛4( أو )4؛4؛4( فأي الدرجات الخام (المفردات) ستكون معبرة عن الدرجات الفعلية للبيانات (المفردات) التي أساس تكوين هذه الفئة، لذا فالبرنامج مصمم للتعامل مع الدرجات الخام (المفردات) والكتاب سوف يشرح الأساليب الإحصائية معتمداً على الدرجات الخام(البيانات الغير مبوبة؛ المفردات).  $\overline{a}$ 

Arithmetic Mean or Average  $(\bar{x})$  : الوسط (المتوسط) الحسابي( 1 – 6)

يطلق على الوسط الحسابي اسم المتوسط الحسابي وهو يعتبر من أكثر المتوسطات

انتشارا ويأخذ مجيع قيم املفردات يف احلسبان عند حسابه.  $\overline{a}$ 

ويرمز للوسط احلسايب للمجتمع mean population The بالرمز μ( ميو Mu)، أما . ${\rm X}$  الوسط الحسابي للعينة  ${\rm The \; sample}$  فيرمز له بالرمز  $\bar{x}$  (X-bar) ويقرأ إكس بار **تعريف الوسط الحسابي: .1 حالة البيانات غير المبوبة )المفردة(:** هو القيمة التي لو أعطيت لكل مفردة من المفردات لكان مجموع القيم الجديدة مساويا لمجموع القيم الأصلية أو هو حاصل جمع مفردات القيم مقسوماً على عددها.

 $Mean = sum of data values/number of data values$ 

| $Mean =$ |  | sum of data values    |
|----------|--|-----------------------|
|          |  | number of data values |

**.2 في حالة البيانات المبوبة )الجداول التكرارية(:** هو الوسط احلسايب املرجح بالتكرارات. **حساب الوسط الحسابي: أ. الوسط الحسابي من المجتمع:** بفرض أن لدينا قيم )مشاهدات املتغري variable a of observations )املتغري x هي )xN… 2,x 1,x )حيث )N )متثل عدد املشاهدات يف اجملتمع ) number population the in observations of )فإن الوسط احلسايب )μ )جملموعة البيانات هو جمموع  $\overline{\phantom{a}}$ هذه البيانات مقسوما

The sum of all of the values of the variable in the data set divided by the number of

$$
\mu = [X_1 + X_2 \dots \dots + X_N]/N = \sum X_i / N
$$

$$
\mu = \frac{[X_1 + X_2 \dots \dots + X_N]}{N}
$$

$$
\mu = \frac{\sum X_i}{N}
$$

$$
\vdots
$$

بفرض أن لدينا قيم مشاهدات المتغير (observations of a variable ) المتغير x هي number of observations in ) تمثل عدد المشاهدات في العينة ( n( x1 x2, ... xn) the sample) فإن الوسط الحسابي لمحموعة البيانات هو مجموع هذه البيانات مقسوماً على The sum of all of the values of the variable in the data set divided by عددها the number of ويرمز لذلك بالرمز $\bar{x}$  ويعطى بالعلاقة التالية:

$$
\bar{x} = \sum (x_1 + x_2 + x_3 \dots + x_n) \div n
$$
\n
$$
\bar{X} = \frac{[X_1 + X_2 \dots + X_n]}{n}
$$
\n
$$
\bar{X} = \frac{\sum X_i}{n}
$$
\n
$$
\therefore \sum X \div \sum Y_i \div \sum Y_i
$$
\n
$$
\therefore \sum X \div \sum Y_i \div \sum Y_i \div \sum Y_i
$$
\n
$$
\therefore \sum X \div \sum Y_i \div \sum Y_i
$$

**الحل:**

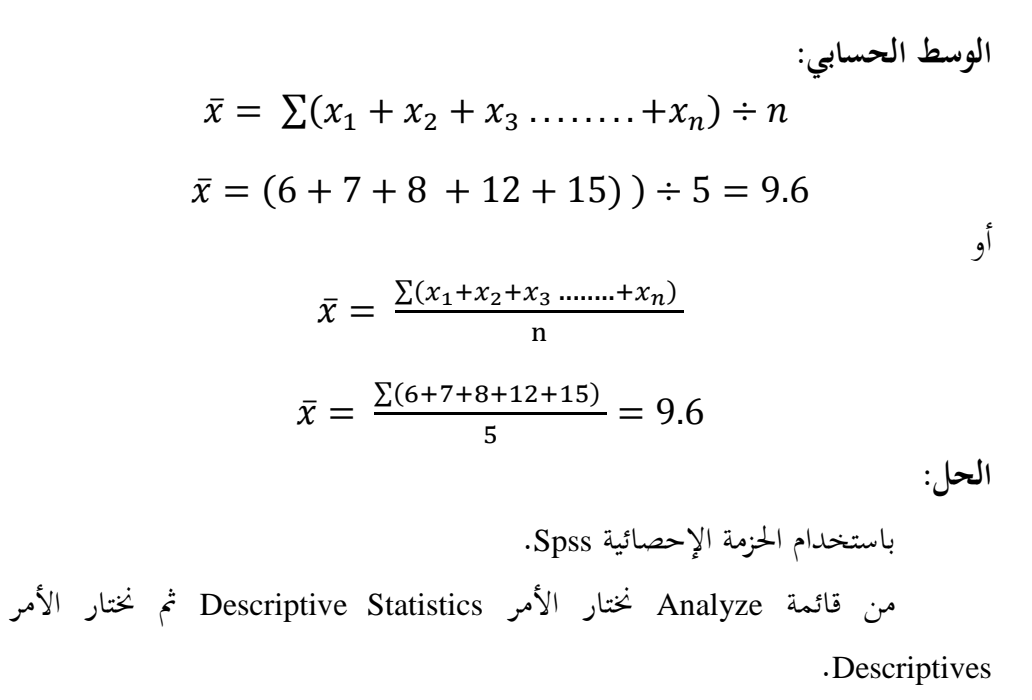

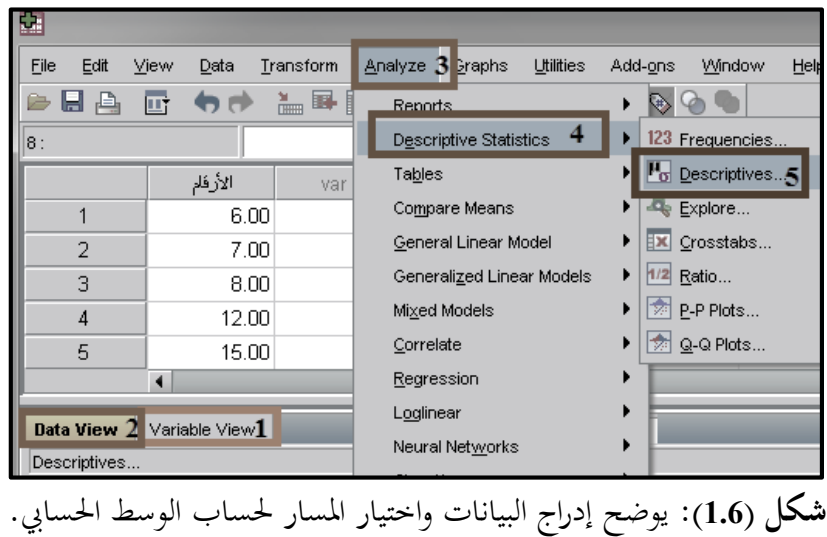

Analyze **Descriptive Statistics Descriptives** 

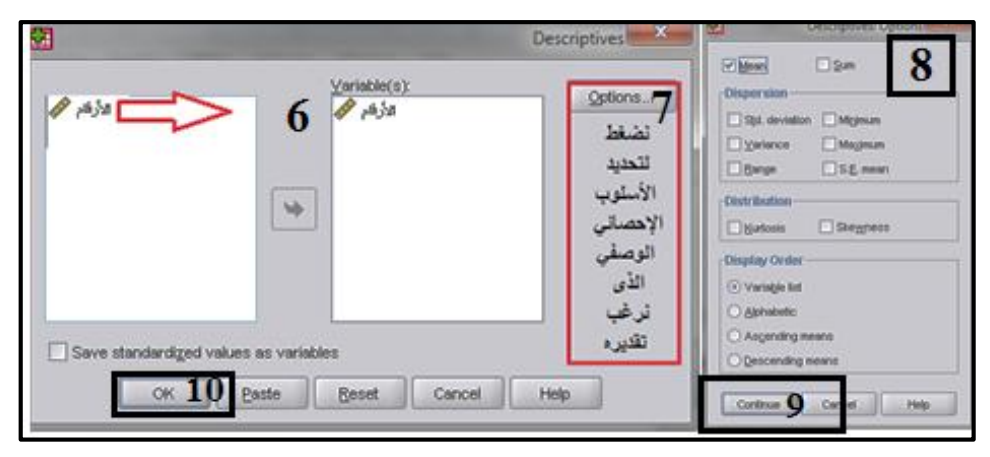

**شكل )2.6(:** يوضح اختيار األسلوب حلساب الوسط احلسايب.

بالضغط على ok حنصل على النتائج التالية:

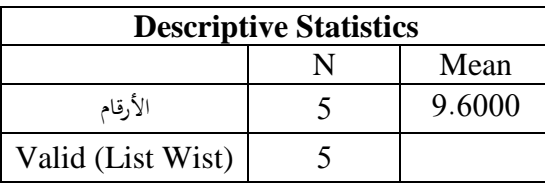

**س**: الجدول التالي نتائج 24 طالباً في إحدى الامتحانات:

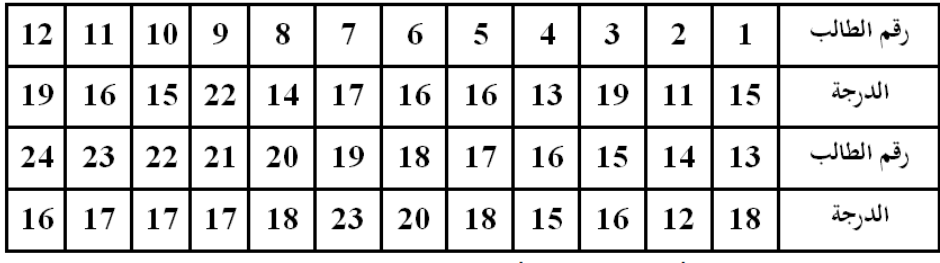

**المطلوب:** مثل البيانات التالية باألعمدة البسيطة، و احسب الوسط احلسايب.

**الحل:** متثيل البيانات باألعمدة البسيطة.

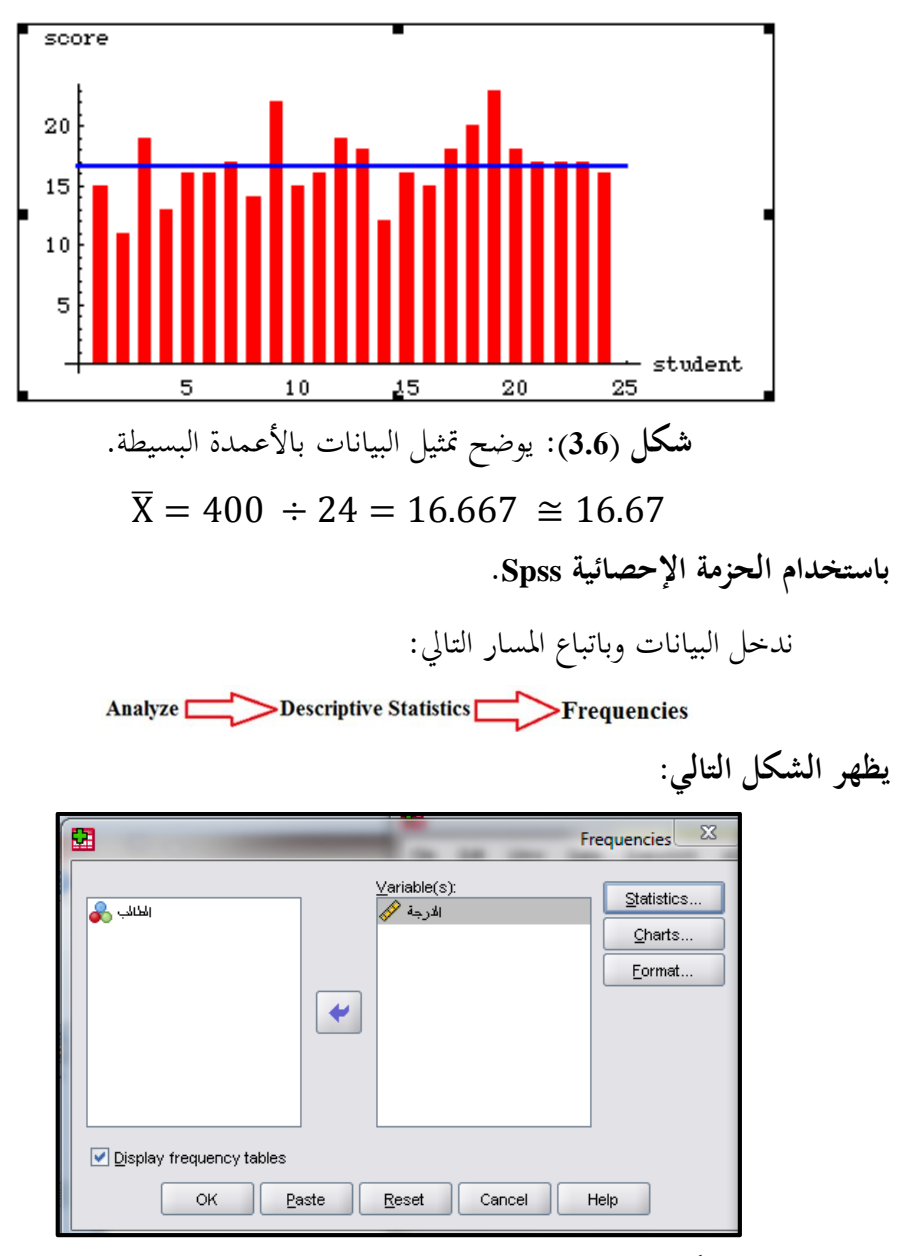

**شكل )4.6(:** يوضح إدراج املتغري املراد إجر اء اإلحصاء عليه.

بالضغط على Statistics لتحديد الأسلوب الإحصائي المراد تقديره نحصل على

الشكل التايل:

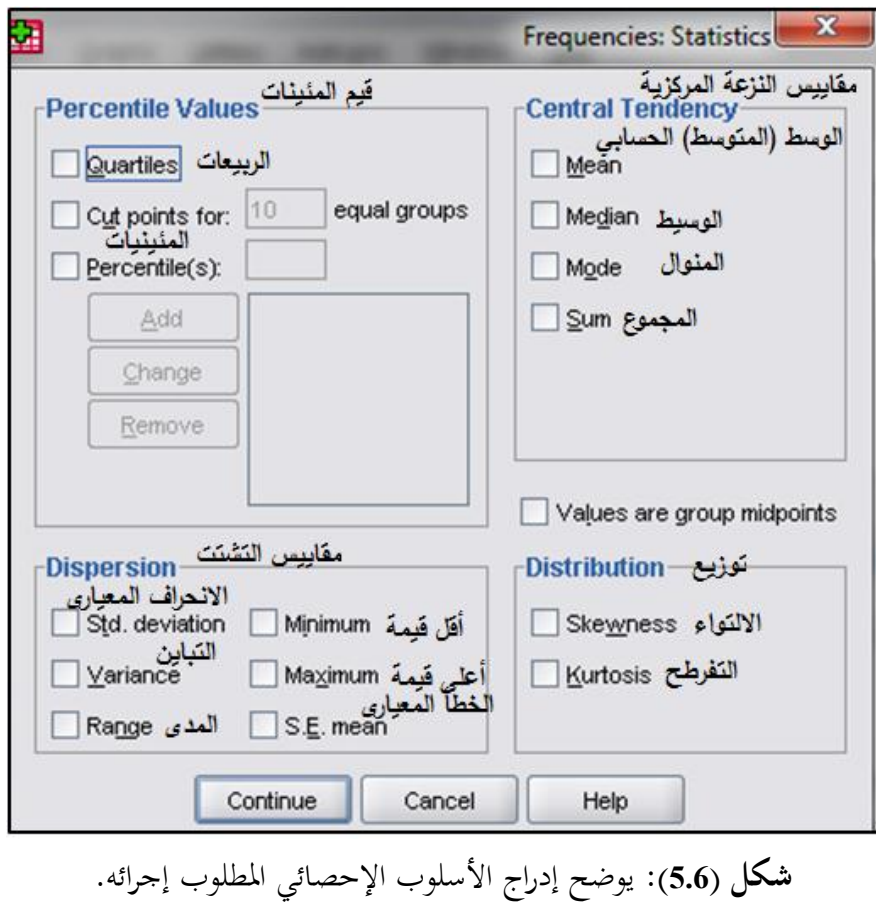

وبالضغط على Continue نعود للشكل السابق ونضغط على Charts لتحديد الرسم البياين الذي نرغب متثيل البيانات به فنحصل على الشكل التايل:

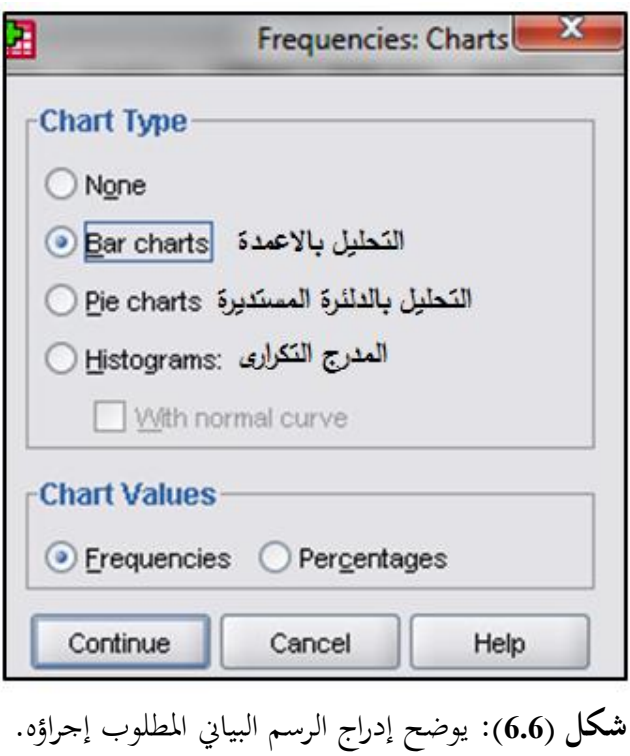

وبالضغط على Continue نعود للشكل الأوّلي والضغط على Ok نحصل على النتائج

التالية:

الوسط احلسايب:

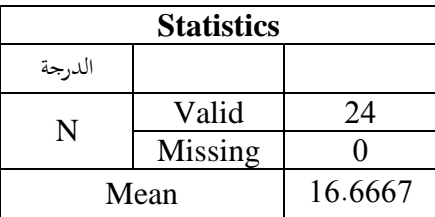

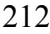

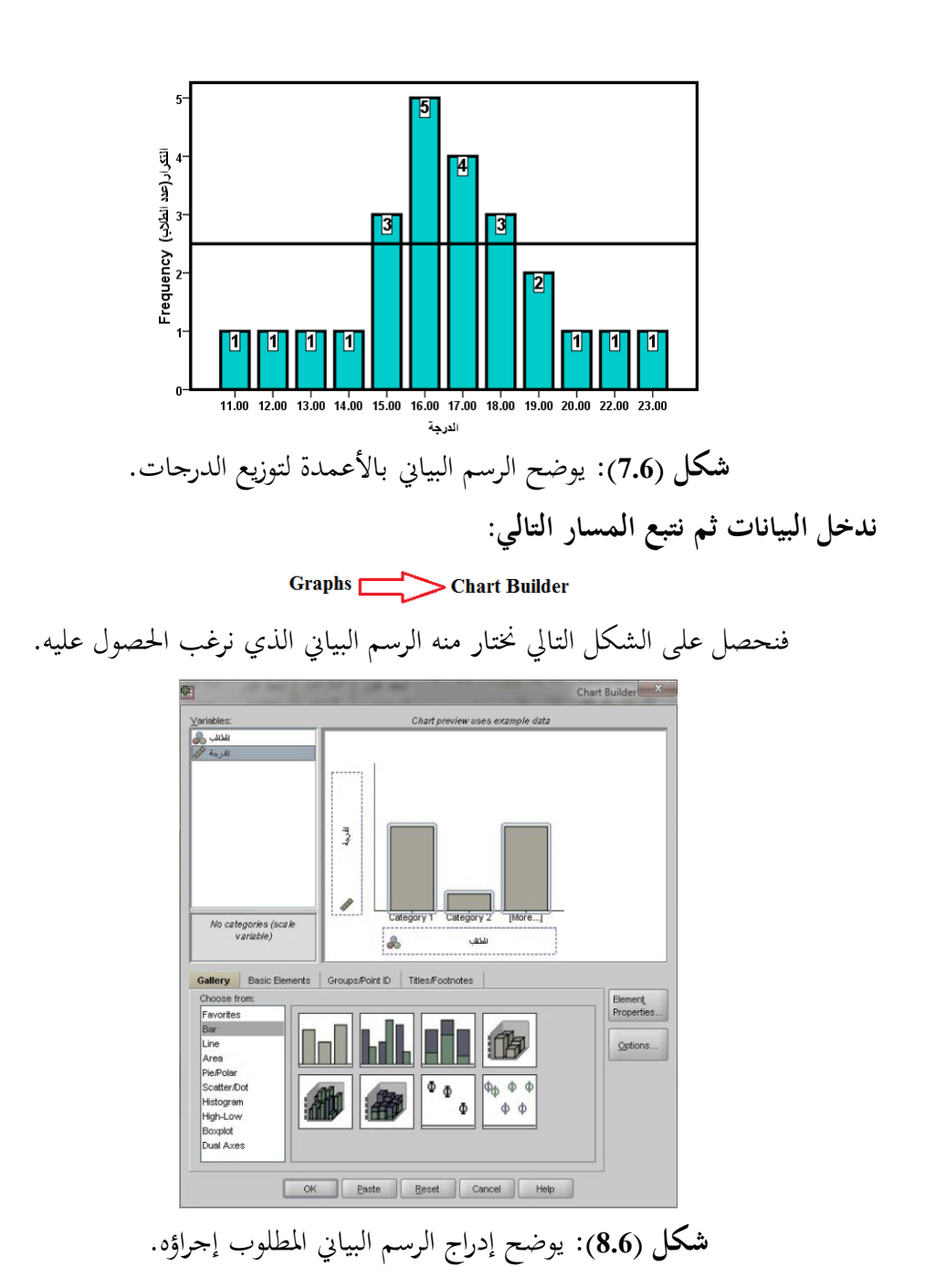

213

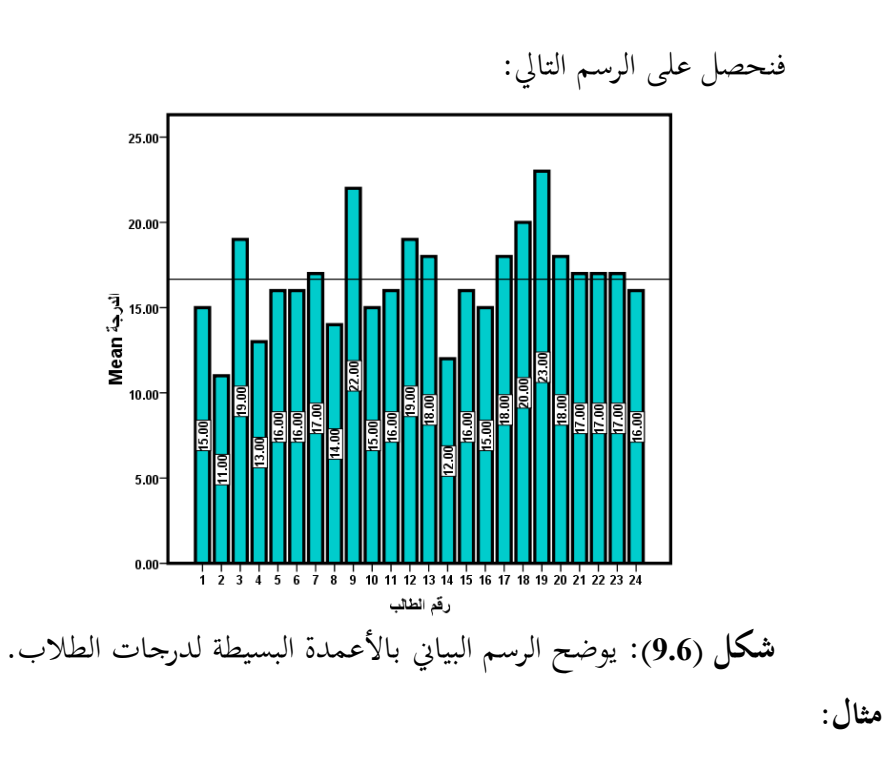

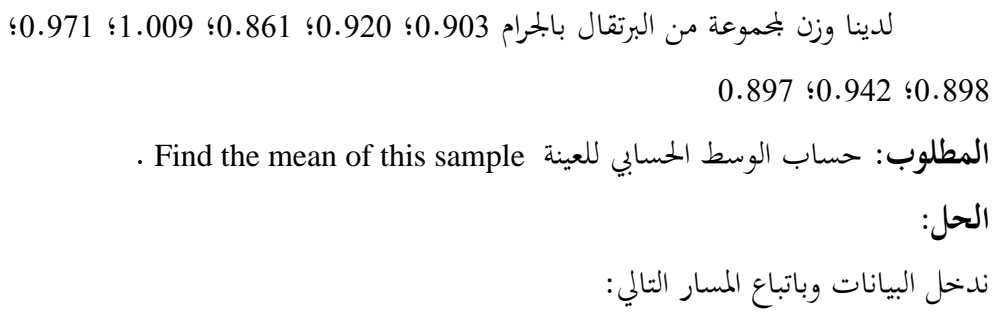

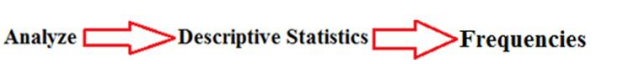

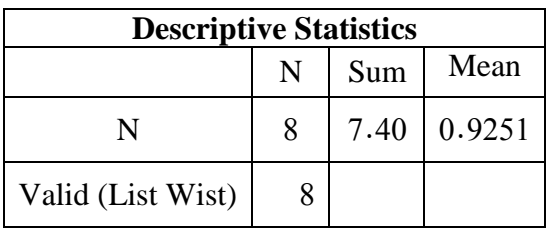

**مزايا الوسط الحسابي:**

1. يستخدم للمقارنة بين الجموعات.

2. المحموع الجبري لانحرافات (فروق) القيم عن وسطها الحسابي يساوي صفراً. مثال:

فيما يلي درجات 8 طلاب في مقرر إحصاء تطبيقي 1، 2، 3، 4 ،5 **بحساب الوسط الحسابي:**

$$
\bar{x} = \frac{x_1 + x_2 \dots + x_n}{n}
$$
  

$$
\bar{x} = [1 + 2 + 3 + 4 + 5] \div 5 = 3
$$

**بما أن عدد الطالب <sup>5</sup> والوسط الحسابي** <sup>=</sup> ̅X **فإن:**

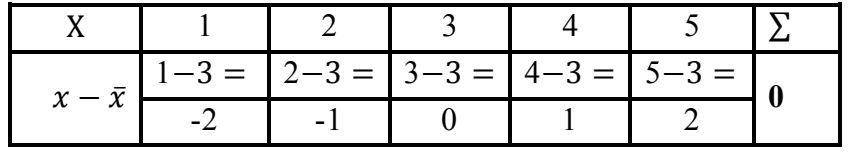

.**3** ميكن حسابه دون معرفة القيم مفردة بل يكفي حلسابه معرفة جمموع هذه القيم وعددها.

مبا أن جمموع درجات الطالب 15 وعددهم 5 إذن الوسط احلسايب

## $\bar{X} = 15 \div 5 = 3$

.**4** ال ميكن إمهال أي مفردة من املفردات عند حسابه َما يؤدي إىل ارتفاع كفاءة الوسط احلسايب بشكل عام كمتوسط للقيم.

**.5** إذا أضيف مقدار ثابت إىل كل قيمة من القيم، فإن الوسط احلسايب للقيم املعدلة )بعد الإضافة) يساوي الوسط الحسابي للقيم الأصلية (قبل الإضافة) مضافا إليها هذا المقدار الثابت. فإذا كانت القيم هي: <sup>n</sup> . . . . <sup>2</sup> + <sup>1</sup>، ومت إضافة مقدار ثابت (a (إىل كل قيمة من القيم، ونرمز للقيم الجديدة بالرمز *ç*، أي أن  $x+\alpha$  = *y* ، فإن: الوسط الحسابي لقيم *y* (القيم بعد الإضافة) هو:

## $\overline{v} = \overline{x} + a$ حيث أن  $\bar{y}$  هو الوسط الحسابي للقيم الجديدة

**.6** إذا ضرب مقدار ثابت )a )يف كل قيمة من القيم، فإن الوسط احلسايب للقيم املعدلة )القيم النابّحة بعد الضرب) يساوى الوسط الحسابي للقيم الأصلية (القيم بعد التعديل) مضروبا في هذا المقدار الثابت. أي أنه إذا كان:  $a \, x$  = ، ويكون الوسط الحسابي $\overline{\mathrm y}$  للقيم الجديدة.

 $\bar{v} = a \bar{x}$ 

**عيوب الوسط الحسابي:**

.**1** يهضم حق القيم املعتدلة باعتباره يتأثر بالقيم املتطرفة، فيتأثر املتوسط بالدرجات القريبة منه تأثرا قليلاً، ويتأثر بالدرجات البعيدة عنه تأثراً كبيراً.

**مثال:** القيم )،5 ،13 ،17 133( متوسطها 42 وهو يزيد على قيمتي وال يقل عن قيمة واحدة.

2. لا يمكن حسابه للتوزيعات التكرارية المفتوحة من أحد طرفيها أو من الطرفين معاً لاعتماده على مراكز الفئات.

3. لا يمكن حسابه بيانياً (بالرسم). 4. لا يمكن حسابه لبيانات غير كمية (وصفي) سواء أكانت وصفية اسمية أو ترتيبية، إذ لا معنى له في هذه الحالات. 5. لا يصلح كمقياس للنزعة المركزية إذاكان التوزيع ملتوياً. **األهمية العملية للوسط )المتوسط( الحسابي فيما يلي:** 

تعتمد المعايير المختلفة على الوسط (المتوسط) الحسابي، ولهذا فإن مقياس ذكاء الفرد بالنسبة ملتوسط ذكاء جيله وأقرانه، ومدى احنرافه عن هذا املعيار زيادة أو نقصان، وينسب وزنه وطوله وحجمه إىل معايري أقرانه أيضا.

وهلذا تصنع املالبس املختلفة لتناسب متوسطات أطوال وأحجام كل عمر من أعمار الإنسان، ومما أن هذه المعايير تختلف في بعض نواحيها من بيئة لأخرى، فلكل بيئة معاييرها اخلاصة هبا، ومن هذا نرى خطأ نسبة الفرد إىل معايري عرب معايري بيئة أخرى.

وتستخدم المتوسطات (الأوساط) الحسابية أحيانا لمقارنة مجموعة من الأفراد بمجموعة أخرى مثل مقارنة متوسط درجات فصل دراسي ما يف اختبار ما مبتوسط درجات فصل دراسي

آخر لنفس الاختبار، ولا تصح للمقارنة إلا إذا كانت المحموعات متجانسة وتقبل خواصها مثل تلك املقارنات.

ومن أمثلة املقارنات اخلاطئة ما يقوم منها على مقارنة متوسط أعمار الناس يف بيئة صناعية أغلبها من الشباب مبتوسط أعمار الناس يف بيئة زراعية قد يكون أغلبها من األطفال والشيوخ، ولهذا تعتمد شركات التأمين على دراسة متوسطات الأعمار بالنسبة لكل مهنة، وكل عمر، حتى لا تخسر كثيراً.

**Median (Middle Quartile)** : الوسيط) ( **2** 

هو القيمة اليت تقع يف منتصف البيانات عند ترتيبها يف ترتيب تصاعدي أو تنازيل.

The value that lies in the middle of the data when arranged in ascending or descending order.

أو نصف البيانات أقل من املتوسط ونصف فوق املتوسط. الوسيط يشري إىل M

Half the data are below the median and half are above the median. The median is denoted M.

أو هو النقطة التي تقع تماما في منتصف توزيع الدرجات بحيث يسبقها نصف عدد الدرجات ويتلوها النصف اآلخر.

The score that is larger than 50% and smaller than 50% of scores. أو القيمة التي تقسم المحموعة إلى مجموعتين عدد المفردات الأقل منها يساوي عدد المفردات األكثر منها.

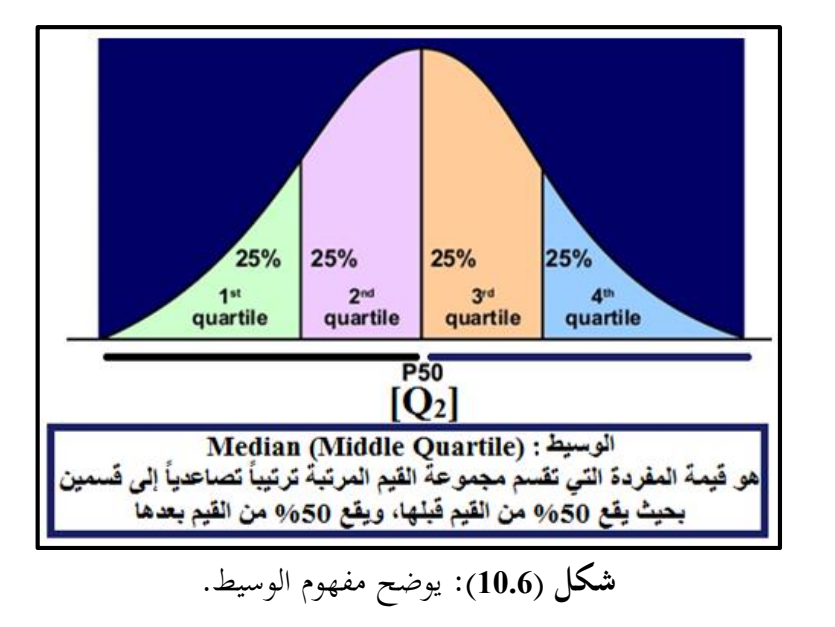

**حساب الوسيط:**

أوال مث أو تنازليا حلساب الوسيط من البيانات غري املبوبة فالبد من ترتيبها تصاعديا يتم تقدير قيمة الوسيط كاآلت:

Order the sample to get the Order Statistics:

- $x_1, x_2, \ldots, x_n \Rightarrow x_{(1)} \leq x_{(2)} \leq \ldots \leq x_{(n)}$ **Median (***Me*)
	- **أ. إذا كان عدد المفردات )ن( فردي:**

$$
2 \div [1 + 2 \times 1 + 2 \times 1 + 2 \
$$

If n is odd, the median is the  $(n + 1)/2$  observation in the position If N is odd, the median = middle score

فإن:

ترتيب الوسيط من العالقة التالية:

Median rank =  $(n + 1)/2$ 

Median rank = (n+1) 2 وعليه فإن قيمة الوسيط هي قيمة املفردة اليت ترتيبها هذا املوضع. **مثال:** أوجد الوسيط جملموعة األرقام ،6 ،10 ،8 ،3 5 **الحل:** <sup>n</sup> = <sup>5</sup> فردي الرتتيب التصاعدي: ،3 ،5 ،6 ،8 .10 أو الرتتيب التنازيل: ،10 ،8 ،6 ،5 .3 Median rank = (n + 1)/2 Median rank = (5 + 1)/2 = 3 ∴ قيمة الوسيط )قيمة املفردة اليت ترتيبها رقم 3( = <sup>6</sup>

 $Me = 6$ 

باستخدام احلزمة اإلحصائية Spss ندخل البيانات وباتباع املسار التايل:

Analyze **Descriptive Statistics** Frequencies

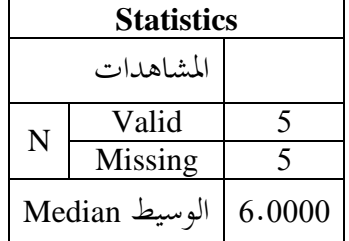

 **: ب( إذا كان عدد المفردات )ن( زوجيا**

فإن قيمة الوسيط لن تساوي قيمة مفردة حمددة من املفردات الفعلية حيث ال توجد مفردة تقع يف منتصف البيانات متاما، ولذلك نفرتض أن قيمة الوسيط تساوي القيمة املتوسطة للقيمتي املركزيتي كالتايل: رتبتا الوسيط:

Median rank =  $n/2$ ;  $[n/2]+1$ 

If n is even, the median is the mean of the two middle observations وعليه قيمة الوسيط = متوسط قيمتي المشاهدتين (المفردتين) اللتين يحتل ترتيبهما الموضعين. If  $N$  is even median  $=$  average of two middle scores

> **مثال:** أوجد الوسيط جملموعة األرقام: ،6 ،8 ،2 ،5 ،9 ،5 ،6 ،2 ،5 3 **الحل:** ترتيب املفردات: ،2 ،2 ،3 ،5 ،5 ،5 ،6 ،6 ،<sup>8</sup> <sup>9</sup> **أوال:**  $\epsilon_{\rm e}$   $\epsilon_{\rm e}$   $\epsilon_{\rm e}$   $\epsilon_{\rm e}$   $\epsilon_{\rm e}$ Median rank =  $10/2$ ;  $[10/2] + 1$

Median rank =  $5: 6$ ∴ قيمة الوسيط = متوسط قيمتي المفردتين اللتين يحتل ترتيبهما الموضعين (5، 6)  $M_e = [5 + 5]/2 = 5$ باستخدام احلزمة اإلحصائية Spss ندخل البيانات وباتباع املسار التايل:Analyze **Descriptive Statistics** Frequencies

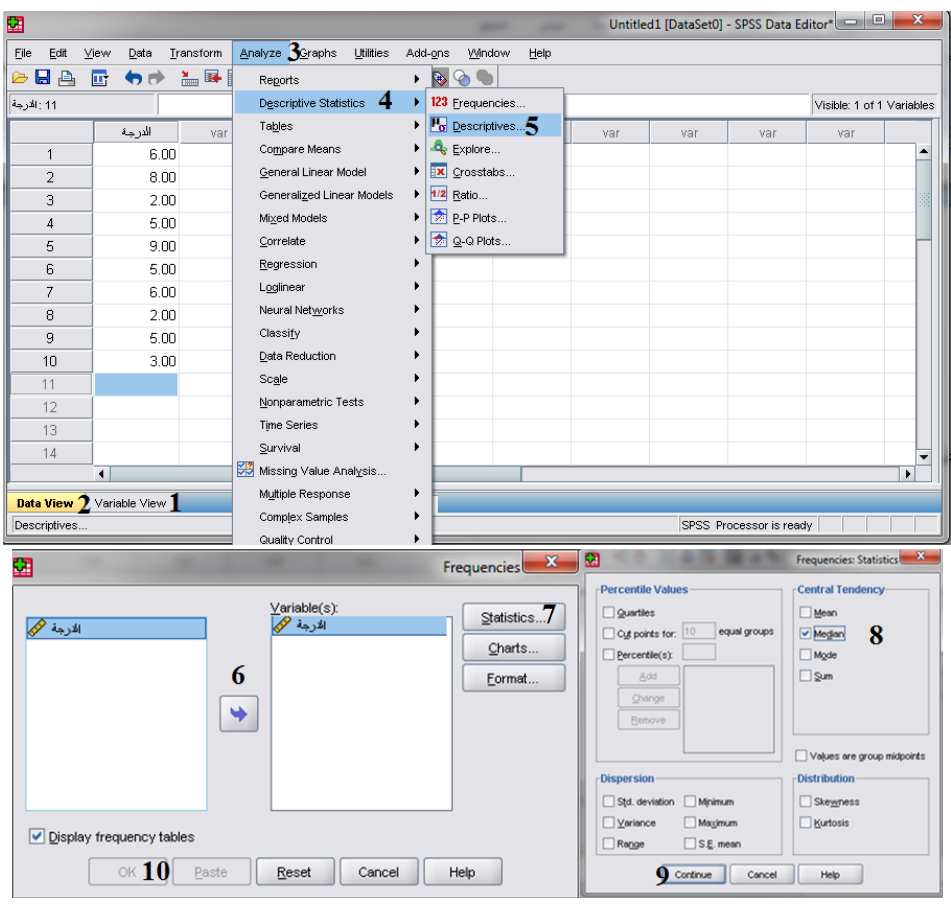

فنحصل على قيمة الوسيط:

| <b>Statistics</b> |               |        |  |  |  |  |
|-------------------|---------------|--------|--|--|--|--|
| المشاهدات         |               |        |  |  |  |  |
| N                 | Valid         | 10     |  |  |  |  |
|                   | Missing       |        |  |  |  |  |
|                   | الوسيط Median | 5.0000 |  |  |  |  |

**الوسيط بالرسم:**

بمكن التعبير عن الوسيط هندسياً بأنه القيمة (س) على الإحداثي السيني الذي إذا  $\overline{\phantom{a}}$ رسم عنده عمود رأسي فإنه يقسم املدرج التكراري إىل جزأين متساويي. **مزايا الوسيط: .1** ميكن حسابه للتوزيعات التكرارية املغلقة واملفتوحة. .**2** ال تتأثر قيمته بالقيم املتطرفة وإمنا بتغري عدد املفردات. 3. متوسط موضعي: لأن قيمته تتحدد بقيمة المفردة التي تحتل موضعاً معيناً داخل التوزيع. .**4** ميكن حسابه عن طريق الرسم من املدرج التكراري أو املنحىن التكراري الصاعد أو اهلابط أو الاثنين معاً.  $\overline{a}$ .**5** ميكن حسابه للتوزيعات التكرارية اليت ختتلف فيها أطوال الفئات دون احلاجة إىل تعديل هذه الأطوال. **عيوب الوسيط:** .**1** ليس له نفس شيوع استخدام الوسط احلسايب. .**2** حتدد قيمته مفردة أو مفردتان على األكثر مبعىن ال تسهم مجيع القيم يف حتديد قيمته. **)3-6( الربيع يات:** *Quartiles* ميكن تقسم املساحة حتت املضلع التكراري إىل أربعة أقسام متساوية تسمى الربيعات وعددها ثالثة هي من اليسار إىل اليمي:

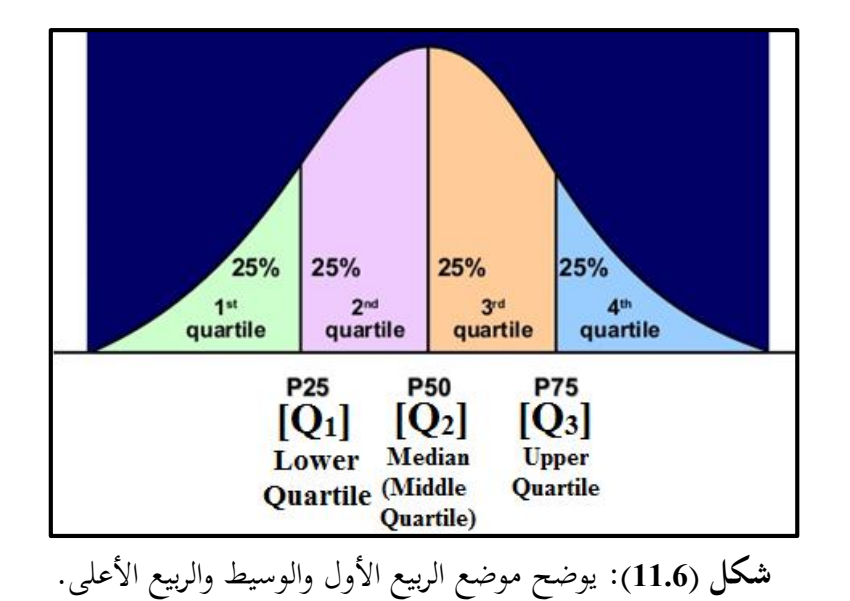

الرُبيع الأول (الأدنى): lower Quartile [Q1]

وهو القيمة التي تقسم مجموعة القراءات (بعد ترتيبها تصاعدياً) إلى قسمين بحيث يسبقها ربع البيانات ويليها ثالثة أرباع البيانات. أو هو قيمة المفردة التي تقسم محموعة القيم المرتبة ترتيباً تصاعدياً إلى قسمين بحيث يقع 25% من القيم قبلها، ويقع 75% من القيم بعدها، أي أنه قيمة المفردة التي تقع في نماية الربع الأول من القيم المرتبة.

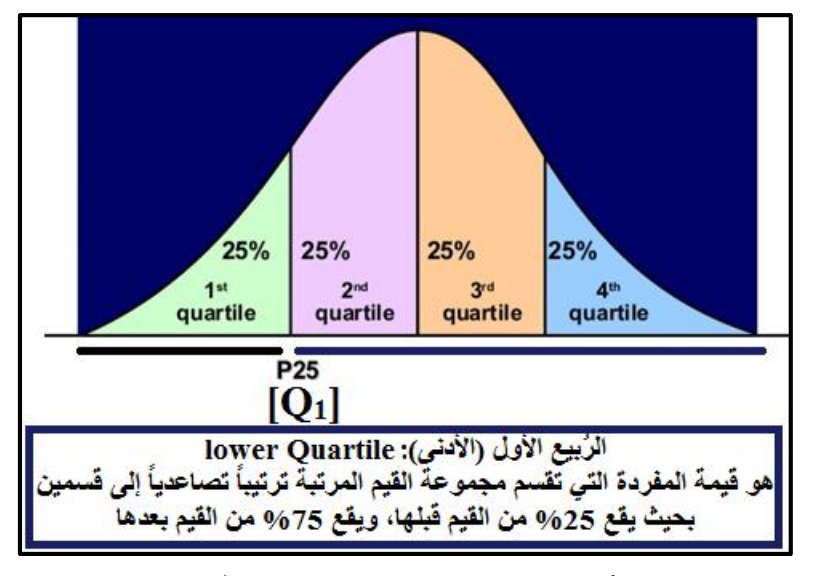

**شكل )12.6(:** يوضح موضع الربيع األول.

الرُبيع الثاني (الوسيط): Median(Middle Quartile) [Q2]<br>المُ

هو القيمة التي تقسم مجموعة القراءات (بعد ترتيبها تصاعدياً) إلى قسمين بحيث

يسبقها نصف البيانات ويليها نصف البيانات أيضا.  $\overline{\phantom{a}}$ 

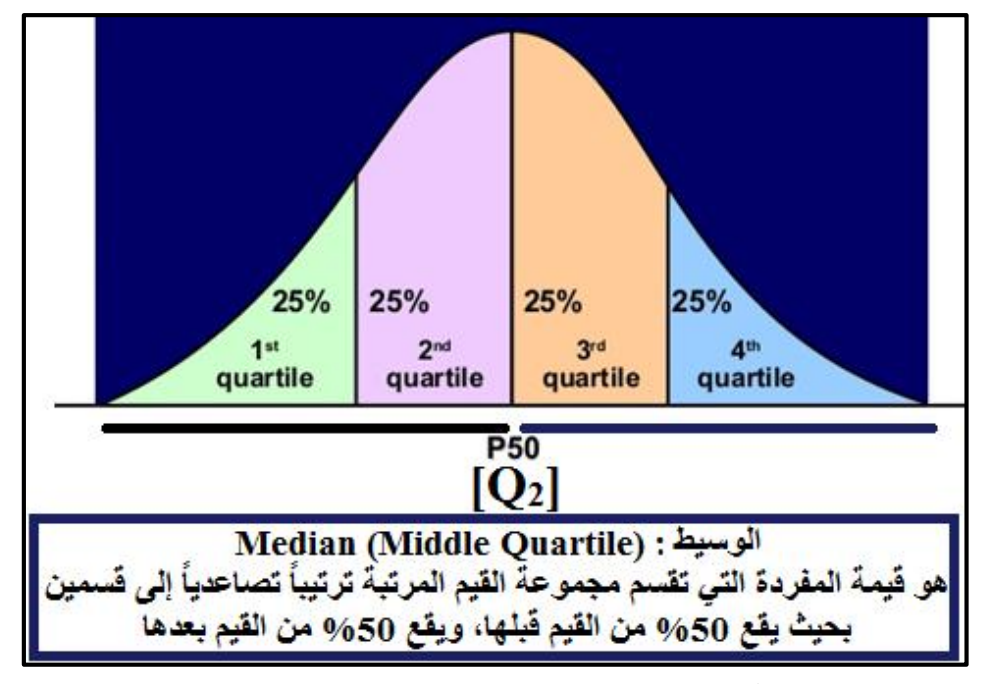

**شكل )13.6(:** يوضح موضع الوسيط )الربيع الثاين(.

**الربيع الثالث )األعلى( Upper Quartile [Q3] :**

هو القيمة التي تقسم مجموعة القراءات (بعد ترتيبها تصاعدياً) إلى قسمين بحيث

يسبقها ثالثة أرباع البيانات ويليها ربع البيانات.

أو هو قيمة المفردة التي تقسم مجموعة القيم المرتبة ترتيباً تصاعدياً إلى قسمين بحيث يقع 75% من القيم قبلها، ويقع 25% من القيم بعدها، أي أنه قيمة المفردة التي تقع في نماية الربع الثالث من القيم املرتبة.

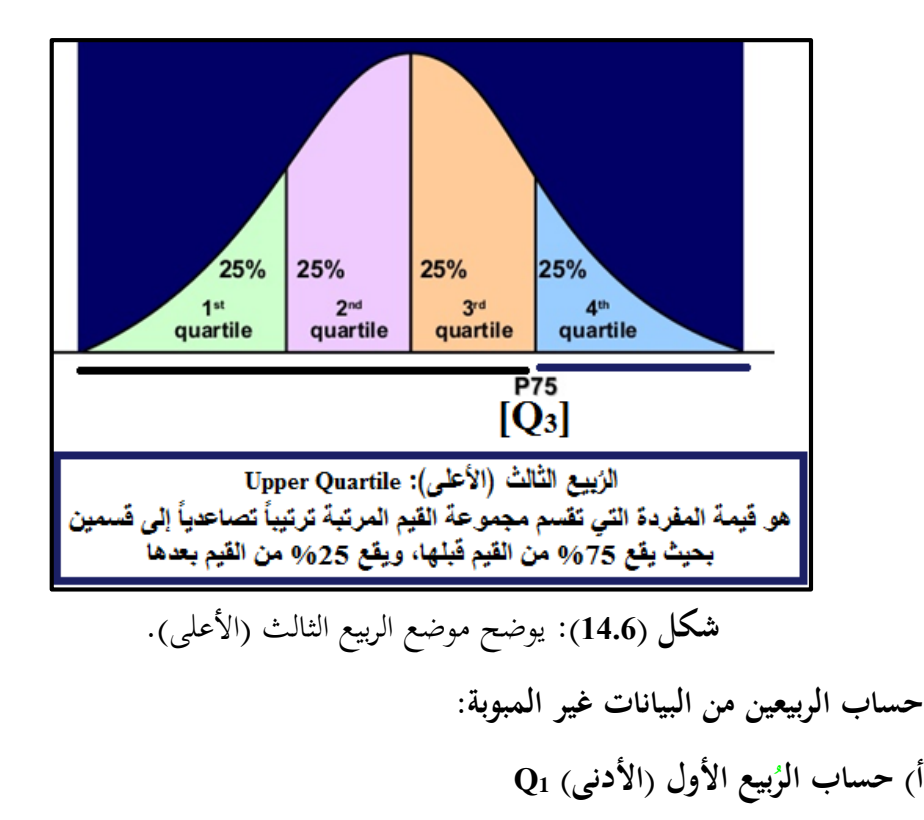

 فإن: .**1** إذاكانت القيم مرتبة تصاعديا

If the values are ordered ascending Quartile location  $(Q_1) = (N+1)/4$ 

 فإن: .**2** إذاكانت القيم مرتبة تنازليا

If the values are ordered descending Quartile location  $(Q_1) = 3(N+1)/4$ 

وذلك مهما كان عدد القيم )n )فردي أو زوجي

لدينا درجات جمموعة من الطالب 413 8, 5, 11, 15, 9, 7, , - املطلوب تقدير الربيع الأدني والربيع الأعلى:

**الحل:** ترتيب الدرجات ترتيب تصاعدي.

|     |              |  | ັ | ້ |             | الترتيب |
|-----|--------------|--|---|---|-------------|---------|
| 19  | $\sim$<br>IJ |  |   |   | ັ           | الدرجات |
| ت پ |              |  |   |   | موضع الربيع |         |

تعيين موضع الربيع الأدنى:

Location  $Q_1 = (n + 1)/4 = (8 + 1)/4 = 2.25$ قيمة الربيع الأدنى:  $Q_1 = 5 + [0.25 \times (7 - 5)] = 5.5$ 

تعيين موضع الربيع الأعلى:

Location  $Q_3 = 3(n + 1)/4 = 3(9)/4 = 6.75$ قيمة الربيع الأعلى:

 $Q_3 = 11 + [0.75 (13 - 11)] = 11 + [3/4(2)] = 12.5$ باستخدام احلزمة اإلحصائية Spss.

من قائمة Analyze خنتار األمر Statistics Descriptive مث خنتار األمر

:Frequencies

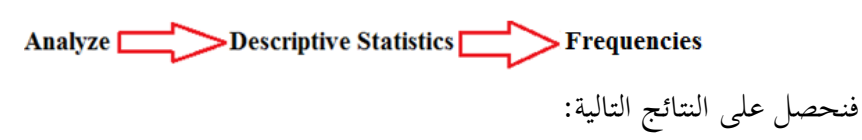

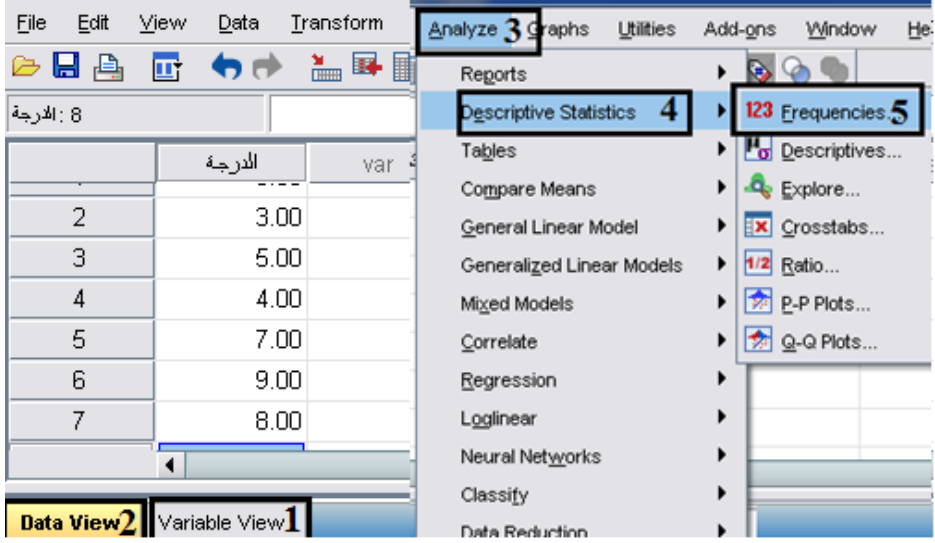

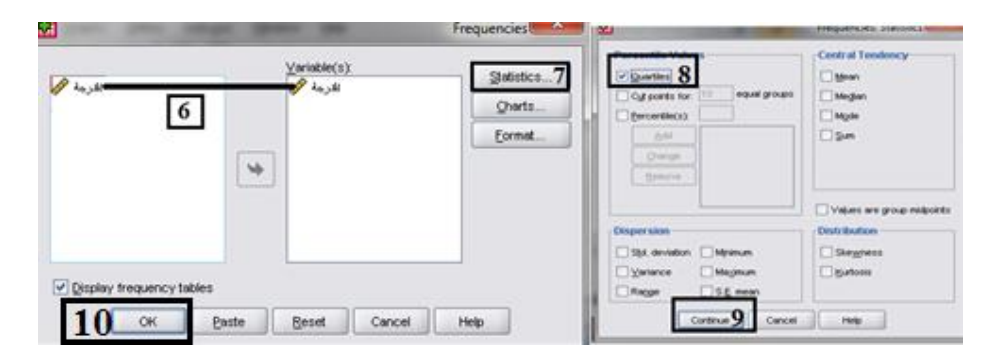

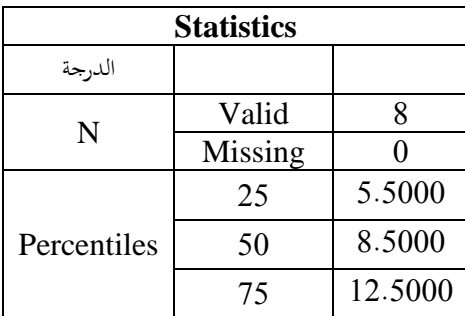

**حساب الربيعات والعشيرات والمئينات**:

الربيع أو العشريي أو املئيين = احلد األدىن لفئة الربيع أو العشريي أو املئيين+ × عرض فئة (الربيع أو العشريي أو املئيين)] [ترتيب(الربيع أو العشريي أو املئيين)−التكرار املتجمع الصاعد السابق] (التكرار املتجمع الصاعد الالحق−التكرار املتجمع الصاعد السابق) ] **)THE MODE (Mo( Mode المنوال( 4-6)**

 $\overline{\phantom{a}}$ هو القيمة التي تتكرر أكثر من غيرها من قيم الظاهرة. أو هو القيمة الأكثر شيوعاً أو الأكثر تكراراً بالنسبة لغيرها من قيم المتغير، ويرمز له بالرمز  $M_0$ .  $\overline{a}$ و يفضل استخدام املنوال يف حالة البيانات الوصفية والرتتيبية.

The most frequent observation that occurs in the data set.

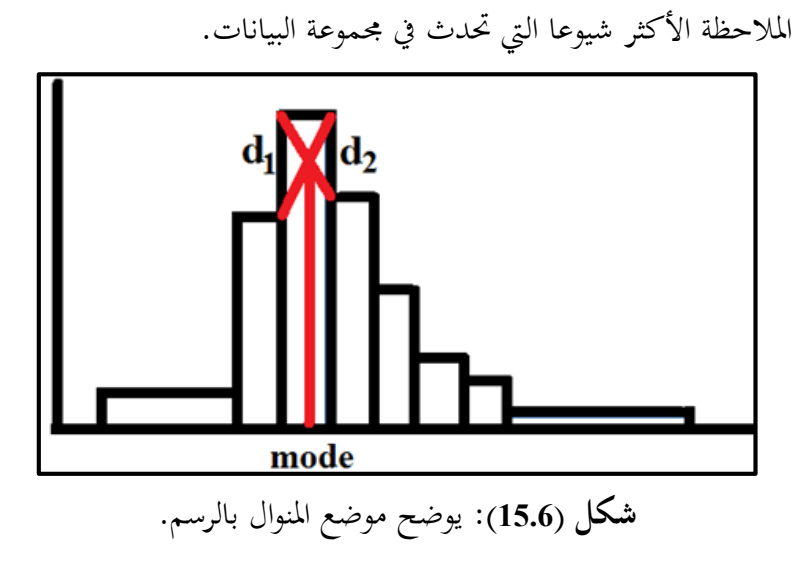

**مالحظة:**

ميكن أن حتدد املعىن الدقيق للمنوال من خالل حتديده من جمموعة القيم التالية:

 من املرات يزيد عن **1(** ،1 ،5 ،7 9 ال يوجد هلا منوال حيث ال توجد أية قيمة تكررت عددا تكرار غريها.

 $\overline{a}$ **2(** التوزيع به منوال واحد وهو األكثر تكرارا

Unimodal: only one value that occurs with the greatest frequency.

كمثال:

،<sup>27</sup> ،<sup>9</sup> ،<sup>7</sup> ،<sup>12</sup> ،<sup>15</sup> ،<sup>9</sup> ،<sup>10</sup> ،<sup>4</sup> ،7 املنوال= <sup>7</sup> )ألنه تكرر عدد = <sup>2</sup>( **3(** التوزيع به منوالي ومها رقمي أو صفتي كل منهم مكرر مرتي

Bimodal: Two values that occur with the greatest frequency, both values are considered to be the mode.

كمثال: ،<sup>1</sup> ،<sup>5</sup> ،<sup>7</sup> ،<sup>9</sup> ،<sup>5</sup> <sup>7</sup> )يوجد منواالن مها ،<sup>5</sup> <sup>7</sup> ألن كال منهما تكرر مرتي( التوزيع متعدد املناويل: به ألكثر من رقم أو صفة هلما نفس التكرار

Multimodal: More than two values that occur with the greatest frequency, each value is used as the model.

كمثال: 8 ،11 ،4 ،3 ،2 ،5 ،10 ،6 ،4 ،1 ،10 ،8 ،12 ،6 ،5 ،7 األرقام ،<sup>10</sup> ،<sup>8</sup> ،<sup>6</sup> ،<sup>5</sup> <sup>4</sup> يتكرر مرتي فمن املمكن اعتبار أن هناك من مبا أن كال مخسة مناويل أو حيتو ي على أكثر من منوالي أو متعدد األشكال "املنوالي". وقد يكون من األصوب االنتهاء يف مثل هذه احلالة إىل القول بعدم وجود منوال كما يتضح من الشكل التايل:

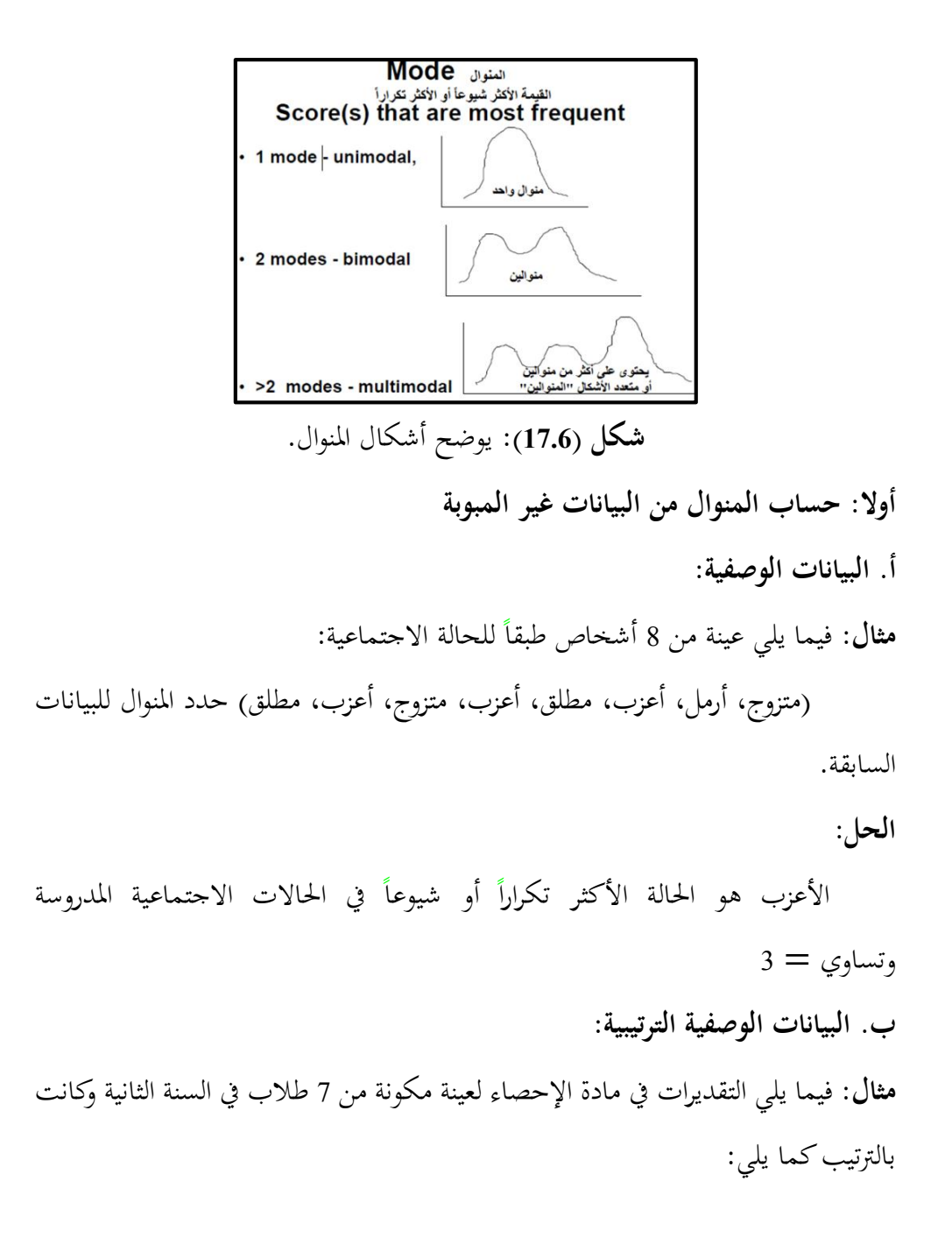

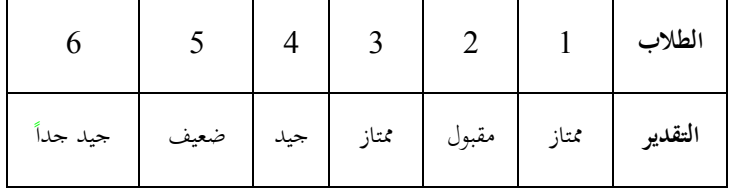

**الحل:**

تقدير **ممتاز** هي الحالة الأكثر تكراراً أو شيوعاً في التقديرات المختلفة وتساوي  $2 =$ 

**مثال:**

أوجد املنوال للقيم التالية:

14؛ 14؛ 13؛ 15؛ 11؛ 15؛13؛ 10؛ 12؛ 13؛ 14؛ 13؛ 14؛15 ؛17؛14؛ 14؛ .15

**الحل:**

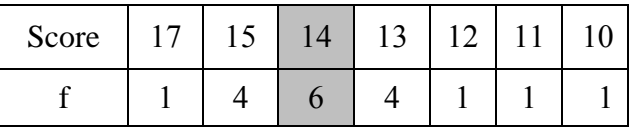

إذن املنوال = <sup>14</sup>

باستخدام احلزمة اإلحصائية Spss.

من قائمة Analyze خنتار األمر Statistics Descriptive مث خنتار األمر

.Frequencies

فنحصل على النتائج التالية:

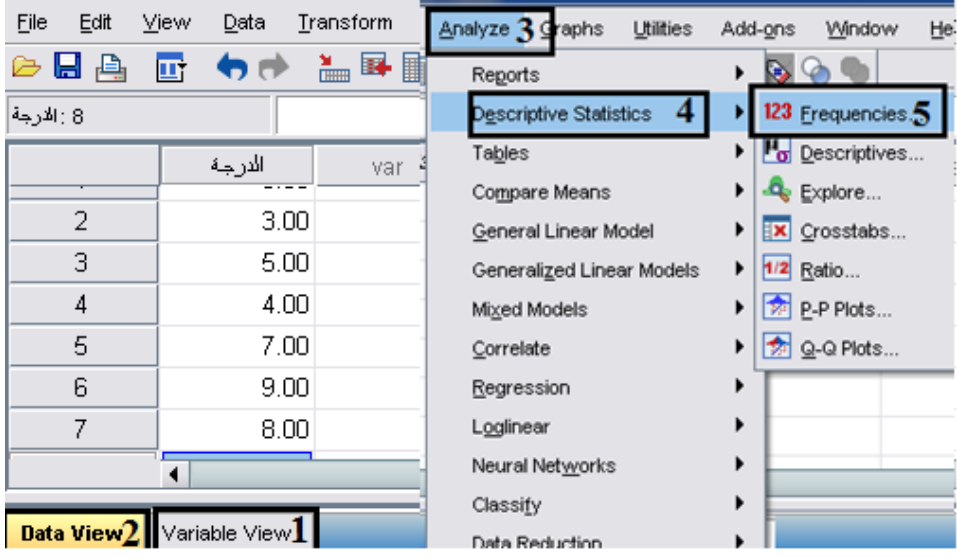

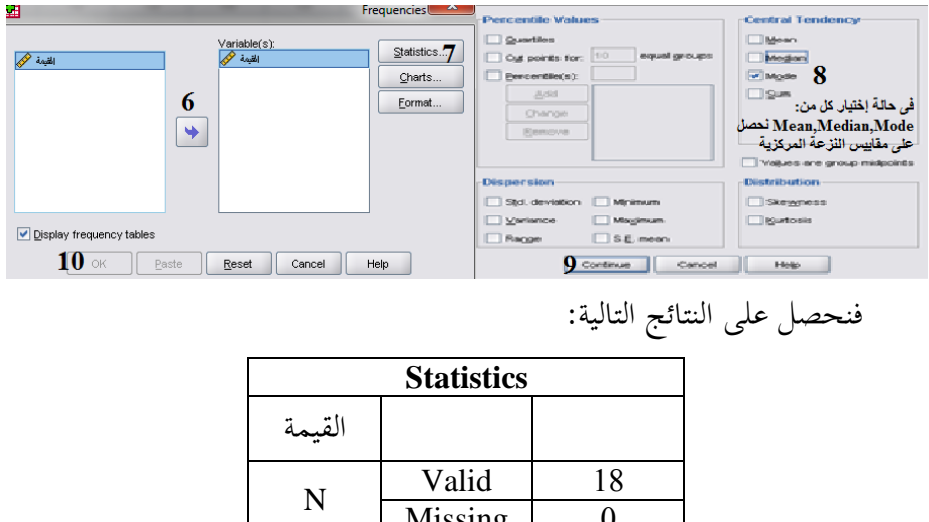

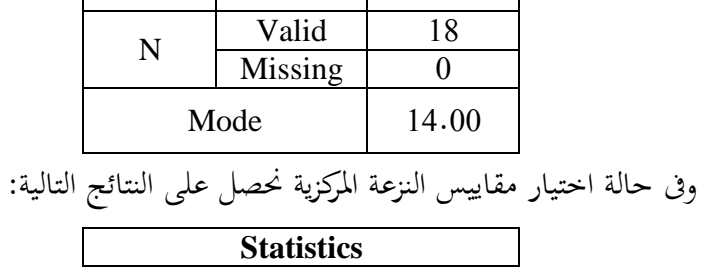

234

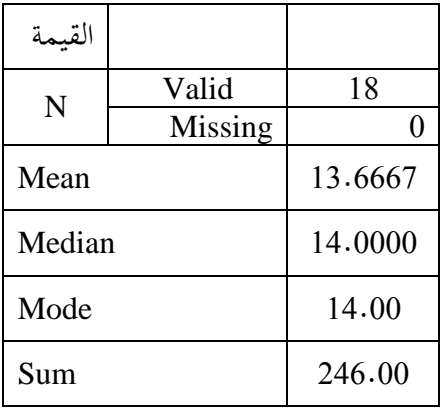

وجدول يحتوي على بيانات توضيحه للقيم (المفردات)

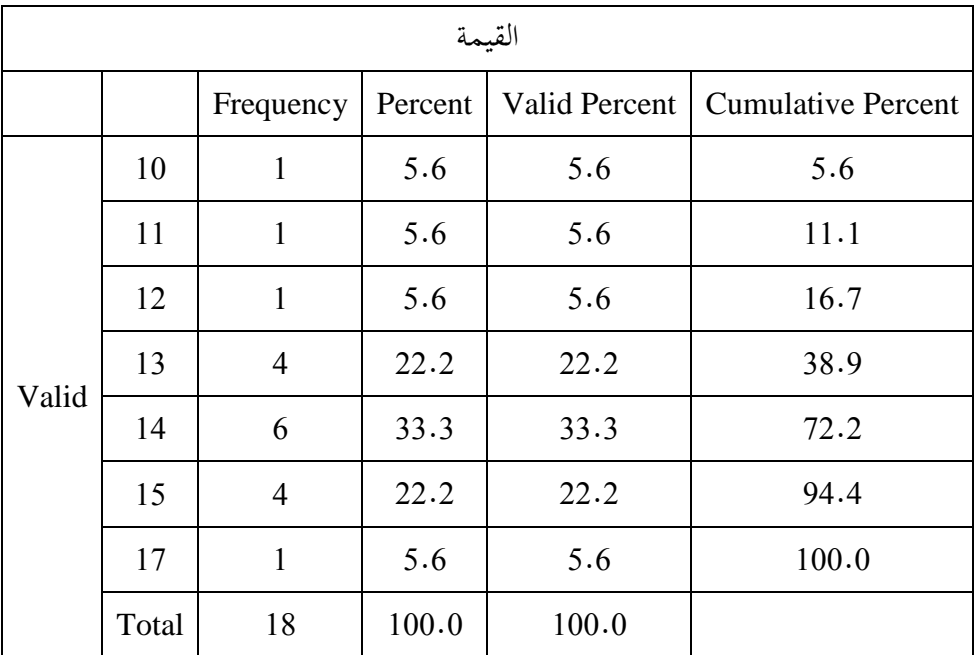

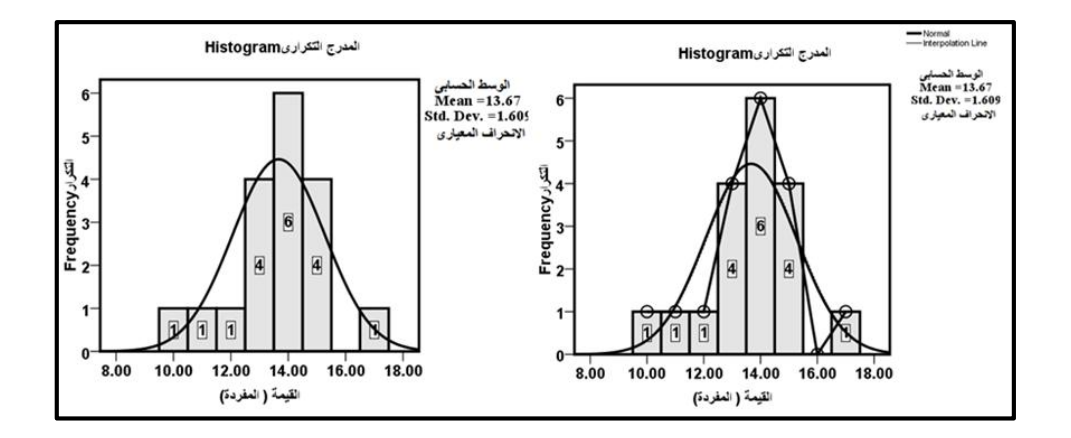

**)6 – 5( العالقة االعتبارية بين الوسط والو سيط والمنوال:** 

**الوسط الحسابي** − **المنوال** = **<sup>3</sup> )الوسط الحسابي** − **الوسيط(.** وهذه العالقة االعتبارية حتققها املنحنيات التكرارية وحيدة املنوال.

**مزايا المنوال:** 

.**1** هو متوسط موضعي حتدده قيمة املتغري اليت هلا أكرب تكرار، وال تدخل يف حسابه مجيع القيم، ولذلك ال يتأثر بالقيم املتطرفة أو الشاذة.  $\overline{\phantom{a}}$ 2. لا غبار عليه كأحد مقاييس الموضع (الموقع) خصوصاً إذاكان التوزيع الذي يمثله توزيعاً  $\overline{\phantom{a}}$ متماثلاً أما إذا لم يكن كذلك فإن قيمة المنوال تبدو بعيدة عن مركز التوزيع أي بعيدة عن وسطه، ويفقد املنوال بذلك جودته كأحد مقاييس املوقع. .**3** ميكن حسابه من اجلداول التكرارية املفتوحة لعدم اعتماده على مراكز الفئات.

**عيوب المنوال:**  .**1** عادة يصعب تقديره إذا زادت املفردات زيادة كبرية وتساوت التكرارات الكبرية يف فئات متالصقة. يف حالة التوزيعات التكرارية. .**2** طرق حسابه تقريبية خصوصا .**3** حيسن عدم استخدامه إذا كانت التوزيعات التكرارية مفتوحة ألن احلكم على أكرب تكرار أو صغره يستلزم معرفة طول الفئة. .**4** تتأثر قيمته بطريقة اختيار فئات التوزيع التكراري و بتغري عدد الفئات و من مث ميكن أن الختالف طول الفئة املختارة. ختتلف قيمته بي باحث وآخر للتوزيع الواحد تبعا .**5** ال يصلح استخدامه كممثل للقيم يف حالة التوزيعات التكرارية حادة االلتواء. .**6** ال يعتمد على مجيع قيم املتغري موضع البحث ولذلك فهو قليل احلساسية والثبات. .**7** يقتصر استخدامه يف التحليل الوصفي للبيانات. **)6 – 6( أنواع المنحنيات:**

**أ. حالة المنحنيات المتماثلة:**

تتطابق أي تتساوى قيمة المتوسطات الثلاثة (الوسط" المتوسط" الحسابي = الوسيط = المنوال). وشكل التوزيع يشبه الجرس أو الناقوس المقلوب كما هو موضح في الشكل التالي: تطابق المتوسطات الثلاث (الوسط = الوسيط = المنوال) حال تماثل (Symmetry)

. وجتانس شكل املنحىن متاما

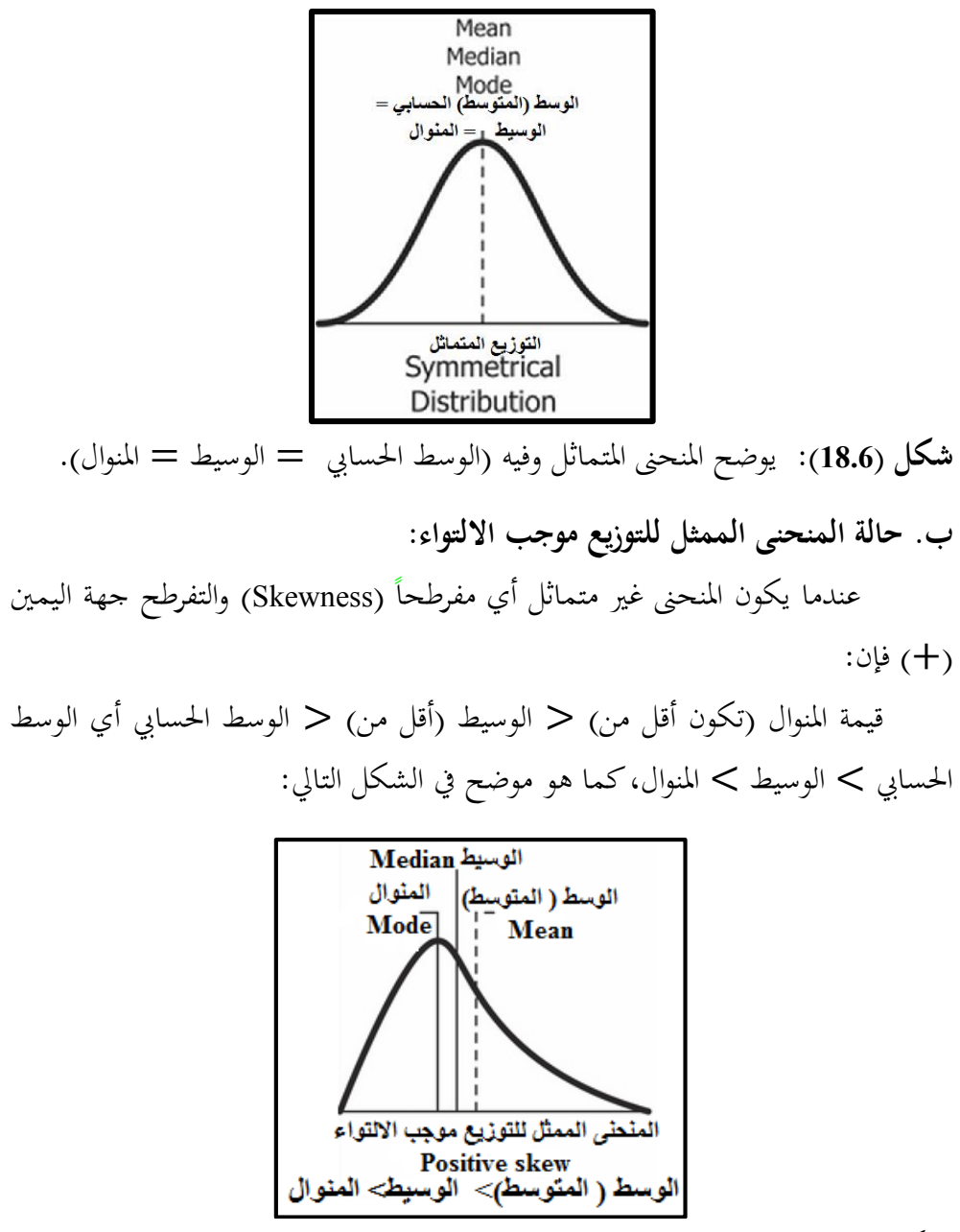

**شكل )19.6(:** يوضح منحىن االلتواء املوجب وفيه )الوسط" املتوسط" احلسايب > الوسيط > املنوال(.

**ج. حالة المنحنى الممثل للتوزيع سالب االلتواء:** عندما يكون المنحنى غير متماثل أي مفرطحاً (Skewness) والتفرطح جهة اليسار )−( فإن قيمة املنوال تكون أكرب من > الوسيط أكرب من > الوسط احلسايب أي )الوسط احلسايب< الوسيط < املنوال( كما هو موضح بالشكل التايل:

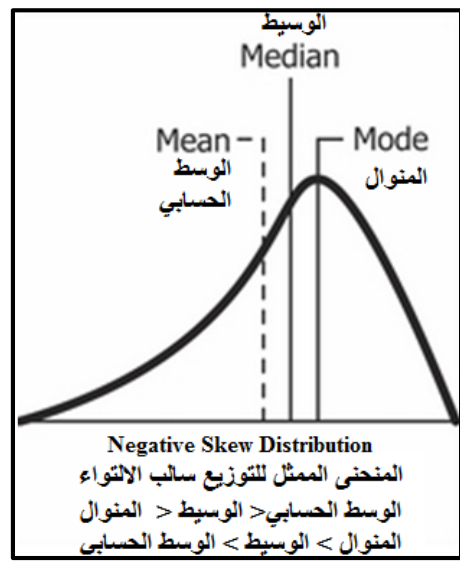

**شكل )20.6(:** يوضح منحىن االلتواء السالب وفيه )املنوال > الوسيط > الوسط" املتوسط" احلسايب(.

والشكل التايل يلخص احلاالت السابقة:

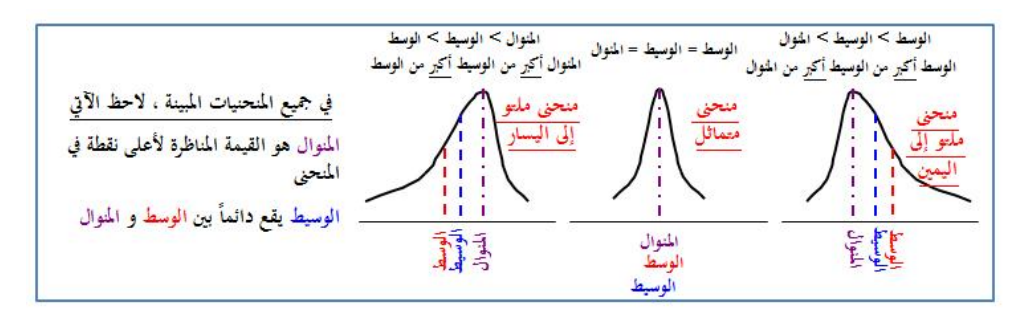
**الباب السابع مقاييس التشتت**

### **Measures of Dispersion**

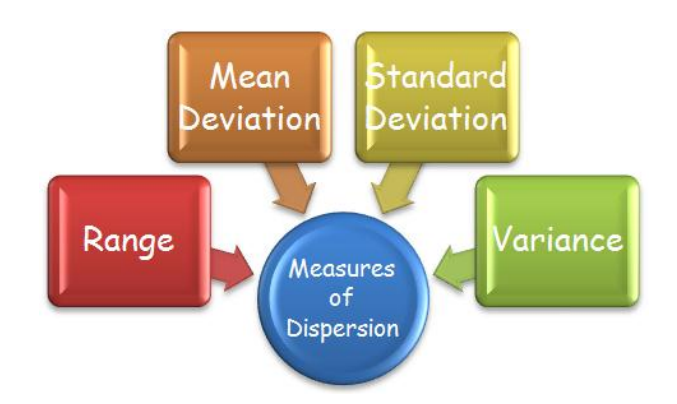

- مقدمة.

)1-7( املدى املطلق. )7 – 1.1( املدى للبيانات غري املبوبة. )2.1-7( املدى للبيانات املبوبة. )2-7( املدى الربيعي. (7–3) نصف المدى الرُبيعي (الانحراف الربيعي).<br>. (7-4) التباين والانحراف المعياري. )5-7( معامل االختالف. )6-7( الدرجة املعيارية.

**مقدمة:** 

عند مقارنة محموعتين من البيانات، يمكن استخدام شكل التوزيع التكراري، أو المنحني التكراري، وكذلك بعض مقاييس الترعة المركزية، مثل الوسط الحسابي والوسيط، والمنوال، واإلحصاءات الرتتيبية، ولكن استخدام هذه الطرق وحدها ال يكفي عند املقارنة، فقد يكون مقياس النزعة المركزية للمجموعتين متساوياً، وربما يوجد اختلاف كبير بين المحموعتين من حيث مدى تقارب وتباعد البيانات من بعضها البعض، أو مدى تباعد أو تقارب القيم عن مقياس النز عة املركزية.

ومثال على ذلك، أوجد الوسط الحسابي والوسيط لدرجات مجموعة من الطلاب في مادت الرياضيات واللغة اإلجنليزية:

درجات الرياضيات: ،40 ،58 ،72 ،80 .100

درجات اللغة اإلجنليزية: ،64 ،67 ،72 ،71 .76

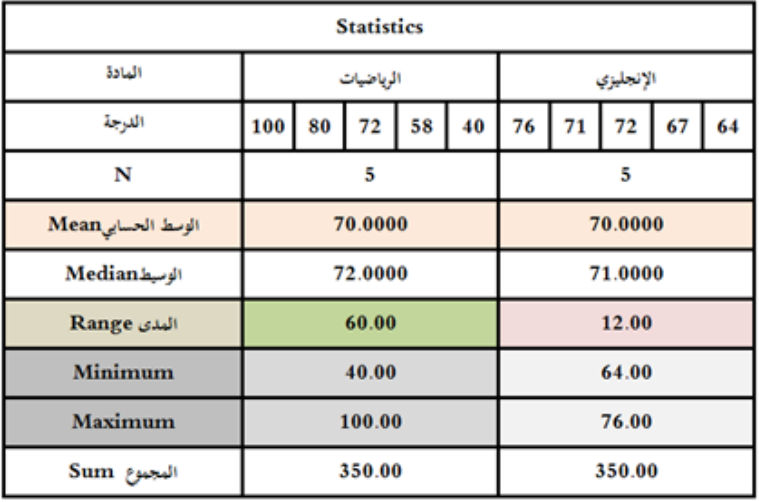

وباستخدام Spss حنصل على النتائج التالية:

ومما سبق يتضح أن الوسط الحسابي لكل من الظاهرتين هو 70 درجة وأن الوسيط لكل منهما هو71 درجة، فإذا اكتفينا مبقارنة الوسط والوسيط جند أن مستوى الطالب هو نفسه يف املادتيـن وهذا خيالف الواقــع حيت إن درجات اللغة اإلجنليزيـــة متقاربة من بعضها وتتركز حول وسطها (مثلاً) بينما درجات الرياضيات متباعـدة ومبعثرة في مدى كبير، وعلى ذلك لا يمكننا اقتصار المقارنة بين الظواهر على متوسطاتها فقط.

وأيضاً لنفرض أن لدينا شريحتين من شرائح المحتمع تعيشان في منطقتين مختلفتين وكانت  $\overline{\phantom{a}}$ دخولهم الأسبوعية (بالجنية) هي كما يلي: املنطقة األوىل A:

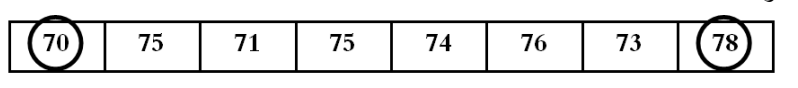

املنطقة الثانية B:

 $(100) (29)$ 99 56 80 70 65 93 وبحساب الوسط الحسابي للشريحتين المذكورتين في كل من المحموعتين – حسب ما أوضحناه في الفصل السابق – فإن الوسط الحسابي لدخول الجموعة الأولى:  $\overline{X}_A = \frac{70+75+71+75+74+76+73+78}{8}$ 8  $\overline{X}_A = \frac{592}{8}$  $\frac{92}{8}$  = 74  $\frac{92}{8}$ أي أن الوسط احلسايب لدخل اجملموعة A هو 74 جنية. وكذلك بالنسبة للمجموعة B فإن الوسط احلسايب لدخوهلا هو:  $\overline{X}_{B} = \frac{99 + 56 + 80 + 100 + 29 + 70 + 65 + 93}{8}$ 8

$$
\overline{X}_{B} = \frac{592}{8} = 74
$$
جنيه 14 = 74 مو أيضاً 74 جنيه.  
والوسط الحساي لاحول اàموعة B هو أيضاً 74 جنيه.  
وباستخدام Spps و

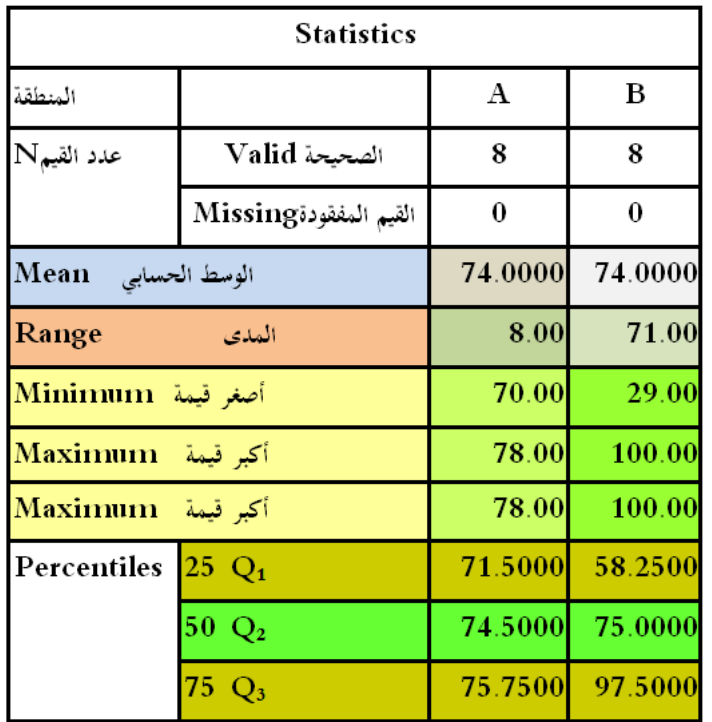

ومعنى هذا أن المستوى العام لدخل الأفراد في المجموعتين واحد ويساوي 74 جنيه. ولكن بإمعان النظر في دخول المحموعة الأولى نجد أنها متجانسة إلى حدٍ كبير أي أنها  $\overline{a}$ قريبة جداً من بعضها أو من الوسط الحسابي والذي يساوي 74 جنية، وهنا نقول إن تشتت الدخول قليل أو صغير حيث أن الفرق بين أكبر دخل وأصغر دخل في الجموعة الأولى: —78 . جنيه $8 = 70$ 

بينما دخول المحموعة الثانية غير متجانسة فهي بعيدة عن بعضها، أو عن الوسط الحسابي بشكل كبير حيث أن الفرق بين أكبر دخل وأصغر دخل في المجموعة الثانية: 100 – 29  $= 71$  جنيه.

وهنا نقول إن تشتت دخول المحموعة الثانية كبير فهي أقل تجانساً (أو أكثر تشتتاً) من المجموعة الأولى.

ونستنتج مما سبق بأن الوسط الحسابي ليس كافياً لتوصيف البيانات أو تحليلها كمياً.  $\overline{\phantom{a}}$ وهنا تبرز الحاجة إلى مقاييس كمية أو إحصائية أخرى تبين مدى تقارب أو تباعد مفردات الظواهـر بعضها عن بعض.

من أجل ذلك لجأ الإحصائيين إلى استخدام مقاييس أخرى لقياس مدى تجانس البيانات، أو مدى انتشار البيانات حول مقياس النز عة املركزية، وميكن استخدامها يف املقارنة بين مجموعتين أو أكثر من البيانات، ومن هذه المقاييس: مقاييس التشتت، والالتواء، والتفرطح.

فالتشتت لأي مجموعة من القيم يقصد به التباعد أو الاختلاف بين مفرداتها وهذا التشتت يكون صغيراً إذاكان الاختلاف بين قيم المفردات قليلاً (وإذا تساوت جميع القيم فإن  $\ddot{\phantom{a}}$ التشتت = صفراً) ويكون التشتت كبيراً إذاكان الاختلاف بينها كثيراً أي إذاكانت الفروق  $\overline{a}$ بين القيم كبيرة، وعلى ذلك فيمكننا اتخاذ مقدار تشتت القيم كمقياس لتركيز القيم وقريحا من بعضها أو لتبعثرها وتباعدها بعضها عن بعض – أي كمقياس لتجانس اجملموعات وال شك أن تجانس المحموعة صفة مهمة يجب دراستها بالإضافة إلى المتوسط إذ لا تغني معرفة المتوسط عنها.

لهذا فإن مقدار التشتت يعتبر مقياساً لقياس تجانس أو تشتت البيانات الإحصائية أو  $\overline{a}$ عدم جتانسها يف ظاهرة ما.

وميكن تقسيم مقاييس التشتت إىل نوعي:

**أ. مقاييس التشتت المطلق:**

هي مقاييس لتشتت البيانات ويأخذ املقياس وحدة قياس هي نفس وحدة قياس القيم الأصلية منها (المدى المطلق، نصف المدى الربيعي (الانحراف الربيعي)، الانحراف المعياري، الانحراف المتوسط).

**ب. مقاييس التشتت النسبية:**

هي مقاييس ليس هلا متييز ومتتاز عن املطلق يف أهنا تصلح للمقارنة بي جمموعتي إذا كانت وحدات القياس في المجموعتين مختلفتين، وهناك عديد من مقاييس التشتت النسبية يمكن استخدامها وإن كان الأكثر شيوعاً هو معامل الاختلاف.  $\overline{a}$ 

$$
100 \times \frac{1}{\left(\left(\frac{1}{2}\right)^{2}}\right) \approx \frac{1}{\left(\frac{1}{2}\right)^{2}}
$$

**مقاييس التشتت:**

هو رقم يقيس مدى تباعد وتشتت البيانات بعضها عن بعض أو عن مقاييس النزعة املركزية أي حتديد درجة احنراف البيانات عن القيمة الوسطية.

### **)1-7( المدى المطلق Absolute Range**

الفرق بين الحد الأقصى والحد الأدنى.

The difference between maximum and minimum

املدى = أكرب قيمة − أصغر قيمة Range = highest value − lowest value = Max value – Min value Range  $= x$  max – x min **)7 – 1.1( المدى للبيانات غير المبوبة:** هو الفرق بين أكبر قيمة وأصغر قيمة في مجموعة من المفردات. املدى = أكرب قيمة جملموعة من املفردات − أصغر قيمة جملموعة من املفردات **مثال:** احسب املدى لألرقام التالية: **.1**اجملموعة األوىل: ،20 ،12 ،**5** ،35 ،**41** ،18 ،30 ،22 8 .**2** اجملموعة الثانية: ،20 ،12 ،**5** ،35 ،41 ،18 ،30 ،22 **589 الحل:**   $36 = 41 - 5 = 1$ الملدى المطلق للمجموعة الأولى

$$
584 = 5 - 589 = 589
$$

**)1.2-7( المدى للبيانات المبوبة:**

ميكن تقديره بإحدى الصيغ الرياضية التالية:

.**1** املدى املطلق =

قيمة احلد األعلى للفئة األخرية يف التوزيع − قيمة احلد األدىن للفئة األوىل يف التوزيع. .**2** املدى املطلق = قيمة مركز الفئة األخرية يف التوزيع − قيمة مركز الفئة األوىل يف التوزيع.

.**3** املدى املطلق = قيمة احلد احلقيقي )الفعلي( للفئة األخرية للتوزيع − احلد احلقيقي (الفعلي) للفئة الأولى للتوزيع.

**مثال:** احسب املدى املطلق هلذا التوزيع

| الفئات   صفر -   10 -   20 -   30 -   40   مجموع |  |           |
|--------------------------------------------------|--|-----------|
|                                                  |  | التكرارات |

املدى = احلد األعلى للفئة األخرية يف التوزيع − احلد األدىن للفئة األوىل يف التوزيع  $40 = 0 - 40 =$ 

**خصائصه:**

رغم سهولة حسابه إال أنه له عيوب منها: .**1** يعتمد على قيمتي فقط يف حسابه scores 2 only use. .**2** ال ميكن حسابه من جداول مفتوحة العتماده على احلد األعلى للفئة األخرية يف التوزيع واحلد األدىن للفئة األوىل يف التوزيع. .**3** يتأثر بالقيم املتطرفة scores extreme most 2 only uses َما يؤدي إىل إعطائه صورة غري صحيحة عن درجة جتانس وتوزيع الظاهرة. واملثال يوضح ذلك: إذا كانت أعمار أعضاء السلطة التشريعية يف بلد ما هي: 70 75 73 74 25 78 72 فإن املدى يف هذه احلالة هو: 5378 = 25 –

وهنا نالحظ وجود قيمة شاذة بالنسبة لباقي القيم وهي 25 وهي أصغر قيمة، وإذا أهملت هذه القيمة (أو لم تكن موجودة أصلاً) لكان المدى:  $\ddot{\phantom{a}}$ 

 $78 - 70 = 8$ 

وهذا يعني أن وجود قيمة شاذة (25) رفعت قيمة المدى من 8 سنوات إلى 53 سنة. وهذا يوضح مدى حساسية هذا المقياس للقيم الشاذة (أو المتطرفة).

ولكل هذه الخصائص فإن كثيراً من الإحصائيين والباحثين لا يعتمدون كثيراً على املدى كمقياس للتشتت، ويستخدم فقط إذا كان املطلوب فكرة سريعة أو عامة )وليست دقيقة) عن مدى تشتت البيانات.

**Interquartile range )IQR( :الربيعي المدى( 2-7)**

المدى الربيعي = الربيع الأعلى – الربيع الأدنى Interquartile range  $= Q3 - Q1$ حيث أن:

الرُبيع الأول (الأدنى): lower Quartile [Q1] الرُبيع الثالث (الأعلى): [Q<sub>3</sub>] Upper Quartile [Q<sub>3</sub>] **)3-7( نصف المدى الربيعي )االنحراف الربيعي(: Quartile Deviation (QD (** ميكن التخلص من العيب الذي يسببه املدى وهو تأثره بالقيم املتطرفة وذلك بأن

نستبعد الرُبع الأول من القراءات والرُبع الأخير منها ويُحسب المدى للقراءات الباقية، ونستخدم نصف المسافة بين الرُبيعيين الأدنى والأعلى كمقياس للتشتت في حالة وجود قيم متطرفة ويسمى هذا المقياس بنصف المدى الزُبيعي أو الانحراف الزُبيعي.<br>-

هو نصف الفرق بي املدى الربيعي الثالث واملدى الربيعي األول، ويرمز له بالرمز .QD

يفضل للباحث استخدام الوسيط ويسمى الانحراف الربيعي أيضاً بنصف المدى  $\overline{\phantom{a}}$ الربيعي للقانون أعاله، ويسمى كذلك الربيع الثاين أسوة بالربيع األول والثالث، وهو أفضل من المدى لأنه لا يتأثر بالقيم المتطرفة مستبعد القيم المتطرفة من الأعلى والأسفل.

نصف المدى الريعي = 
$$
\left[ l_{l,j} - l_{l,j} - l_{l,j} \right]
$$

**هو نصف الفرق بين المدى الربيعي الثالث والمدى الربيعي األول، ويرمز له بالرمز**QD **.**

$$
QD = (Q3 - Q1) \div 2
$$
نصف المدىي (الانحراق الريعي) من البيانات غير مبوية:

**مثال :1**

لدينا درجات جمموعة من الطالب 413 8, 5, 11, 15, 9, 7, , - املطلوب تقدير نصف املدى الربيعي:

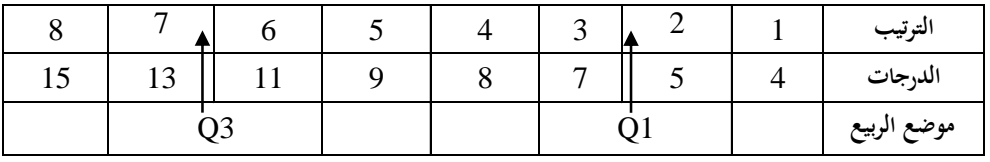

**الحل:** ترتيب الدرجات ترتيب تصاعدي.

تعيين موضع الربيع الأدنى:

Location  $Q_1 = (n + 1)/4 = (8 + 1)/4 = 2.25$ 

251

قيمة الريع الأدن :  
\n
$$
Q_1 = 5 + [0.25 \times (7 - 5)] = 5.5
$$
  
\n $\text{3.5}$   
\n $\text{Location } Q_3 = 3(n + 1)/4 = 3(9)/4 = 6.75$ 

قيمة الريع الأعلى:  
\n
$$
Q_3 = 11 + [0.75(13 - 11)] = 11 + [3/4(2)] = 12.5
$$
  
\nThe Interquartile Range (IQR) =  $Q_3 - Q_1 = 12.5 - 5.5 = 7$ 

اِذن: نصف المدى الأزيعي (الانحراف الربيعي): *Quartile Deviation*  
\n
$$
QD = (Q_3 - Q_1) \div 2 = (12.5 - 5.5) \div 2 = 3.5
$$
  
\n $\therefore$  Spss 13.5

من قائمة Analyze خنتار األمر Statistics Descriptive مث خنتار األمر Frequencies Analyze **Descriptive Statistics** Frequencies فنحصل على النتائج التالية:

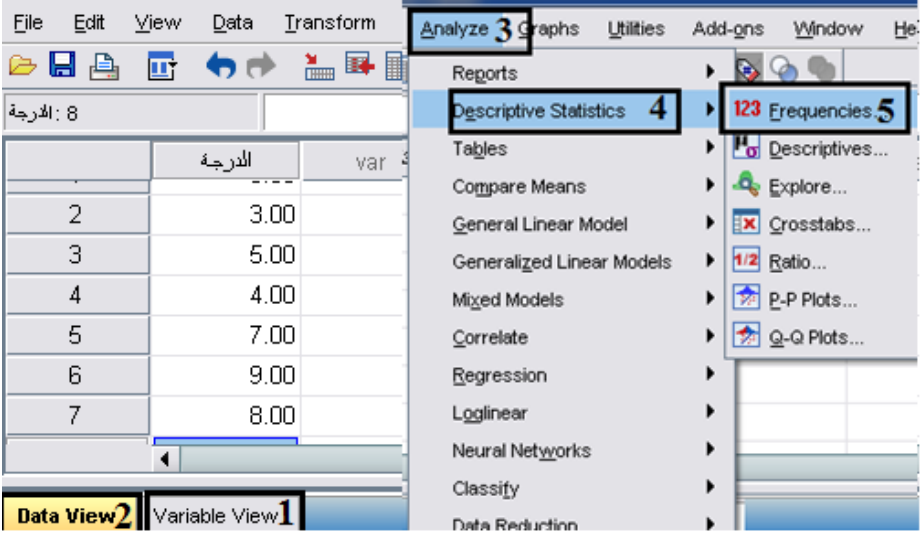

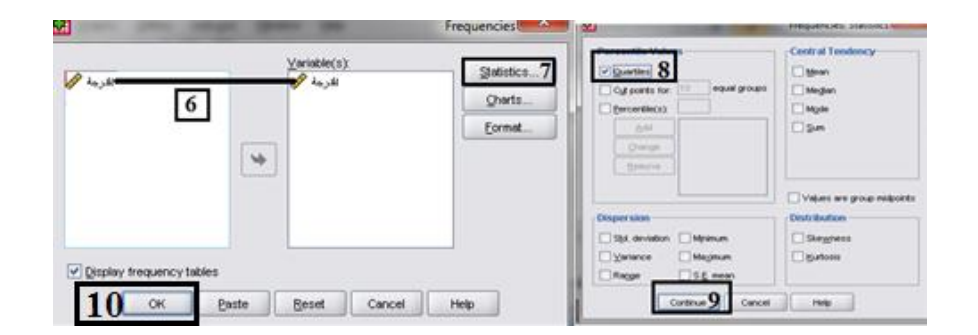

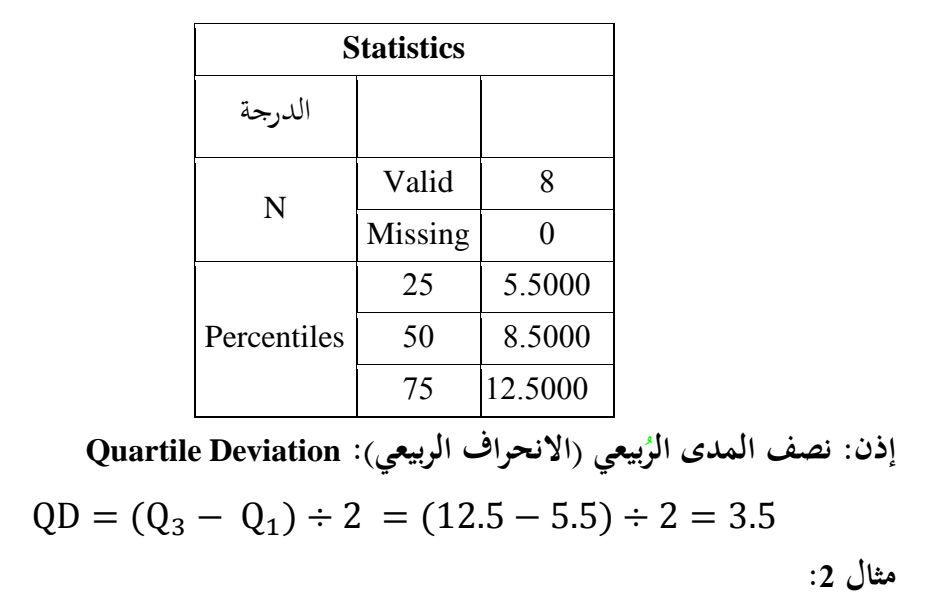

أوجد نصف المدى الرُبيعي (الانحراف الربيعي) لكل من درجات المحموعتين الآتيتين.<br>-

المجموعة الأولى: 22، 24، 36، 21، 25، 20، 28. 28.

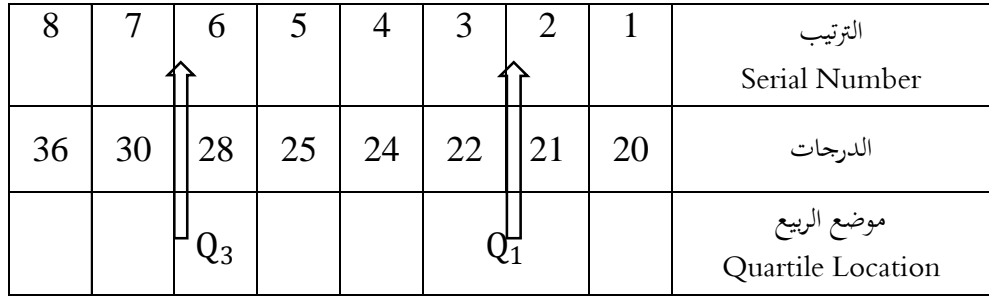

تعيين موضع الربيع الأدىن:

Location  $Q_1 = (n + 1)/4 = (8 + 1)/4 = 2.25$ قيمة الربيع الأدىن:  $Q_1 = 21 + [0.25 \times (22 - 21)] = 21.25$ 

تعيي موضع الربيع األعلى: Location Q<sup>3</sup> = 3(n + 1)/4 = 3(9)/4 = 6.75 قيمة الربيع األعلى:

 $Q_1 = 28 + [0.75 \times (30 - 28)] = 29.5$ The Interquartile Range (IQR) =  $Q_3 - Q_1 = 29.5 - 21.25 = 8.25$ إذن: نصف المدى الرّبيعي (الانحراف الربيعي): Quartile Deviation  $QD = (Q_3 - Q_1) \div 2 = (29.5 - 21.25) \div 2 = 4.125$ 

باستخدام احلزمة اإلحصائية Spss.

من قائمة Analyze خنتار األمر Statistics Descriptive مث خنتار األمر Frequencies

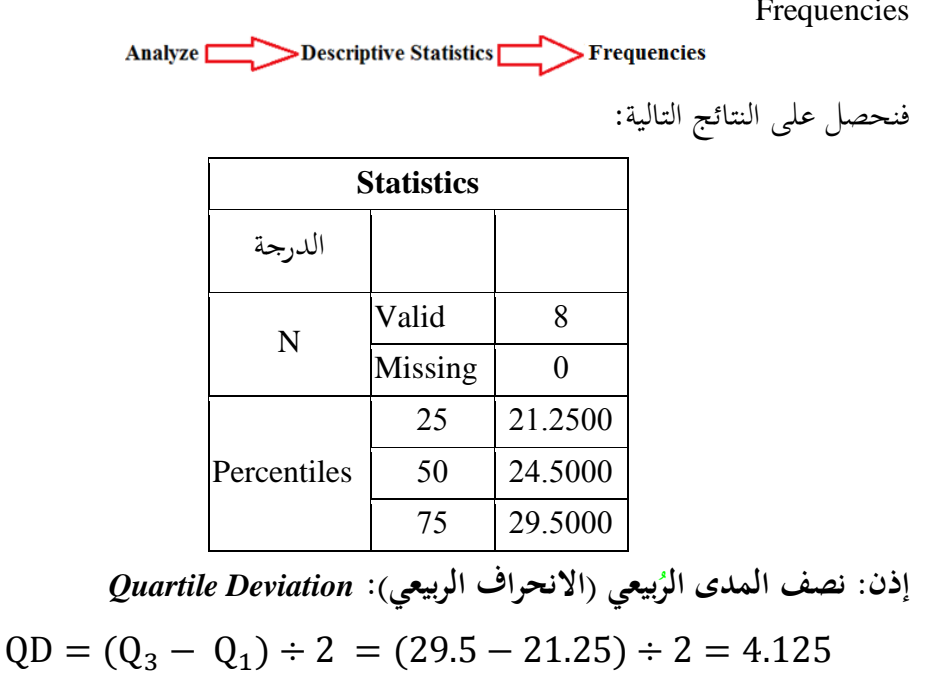

اجملموعة الثانية: ،21 ،20 ،25 ،17 ،19 ،15 ،22 ،18 .20

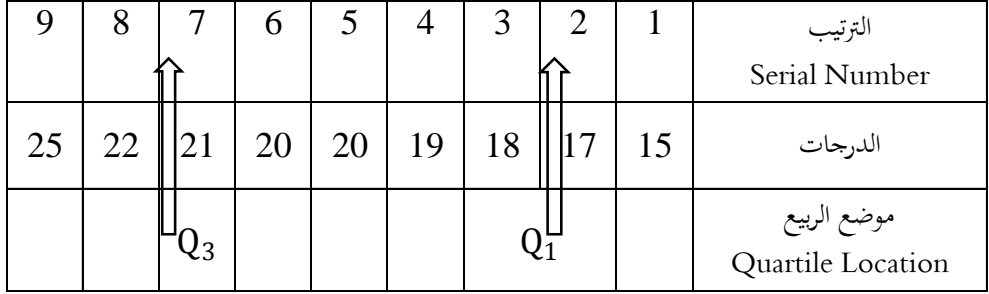

Location  $Q_1 = (n + 1)/4 = (9 + 1)/4 = 2.5$  $Q_1 = 17 + [0.5 \times (18 - 17)] = 17.5$ Location  $Q_3 = 3(n + 1)/4 = 3 * (9 + 1)/4 = 30/4 = 7.5$  $Q_3 = 21 + [0.5 \times (22 - 21)] = 21.5$ **إذن: نصف المدى الربيعي )االنحراف الربيعي(:**  *Quartile Deviation*  $QD = (Q_3 - Q_1) \div 2 = (21.25 - 17.5) \div 2 = 4$ باستخدام احلزمة اإلحصائية Spss.

من قائمة Analyze خنتار األمر Statistics Descriptive مث خنتار األمر Frequencies **Analy** 

فنحصل على النتائج التالية:

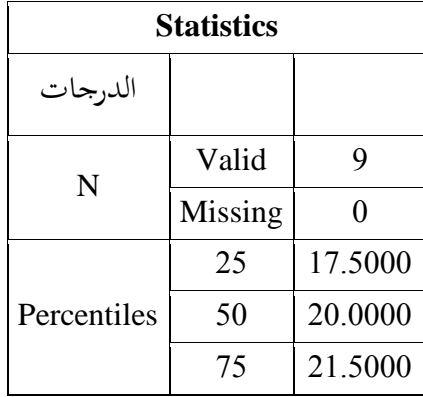

[ذن: نصف المدى الأزيعي (الانحراف الريعي): *Quartile Deviation*  
\n
$$
QD = (Q_3 - Q_1) \div 2 = (21.25 - 17.5) \div 2 = 4
$$
  
\n $\omega_{\text{si}}$ نة:

**.2** نصف املدى الربيعي ميكن حسابه من اجلداول املفتوحة واملغلقة. **.3** نستفيد من الربيعي األدىن واألعلى والوسيط يف التعرف على متاثل التوزيع أو التوائه، ففي يكون: حالة التوزيع متماثال

الربيع الأعلى – الوسيط = الوسيط – الربيع الأدنى.  
\n
$$
(Q_3 - Q_2) = (Q_2 - Q_1)
$$
\n
$$
-
$$
\n
$$
-
$$
\n
$$
-
$$
\n
$$
Q_3 - Q_2
$$
\n
$$
-
$$
\n
$$
Q_4 - Q_2
$$
\n
$$
-
$$
\n
$$
Q_5 - Q_2
$$
\n
$$
Q_2 - Q_1
$$
\n
$$
Q_3 - Q_2
$$
\n
$$
Q_2 - Q_1
$$

**ج**. حالة الالتواء سالباً ناحية اليسار يكون:  $\overline{\phantom{a}}$ 

الربیع الأعلی – الوسیط *—* الوسیط *—* الربیع الأدنی.  

$$
(Q_3 - Q_2) < (Q_2 - Q_1)
$$

**عيوبه:**

يعتمد يف حسابه على قيمتي فقط ويهمل باقي القيم.

**)4-7( التباين و االنحراف المعياري: deviation standard and Variance**

**االنحراف المعياري: deviation standard**

هو الجذر التربيعي الموجب لمتوسط مجموع مربعات انحرافات القيم عن وسطها احلسايب، ويرمز له بالرمز σ للمجتمع، وبالرمزS للعينة.

Standard deviation S is the square root أي هو الجذر التربيعي الموجب للتباين

.of the variance

**التباين: Variance**

هو متوسط جمموع مربعات احنرافات هذه القيم عن وسطها احلسايب، ويرمز له بالرمز

2 للمجتمع، وبالرمز S للعينة.

وميكن حساب كل من التباين واالحنراف املعياري كما يلي:

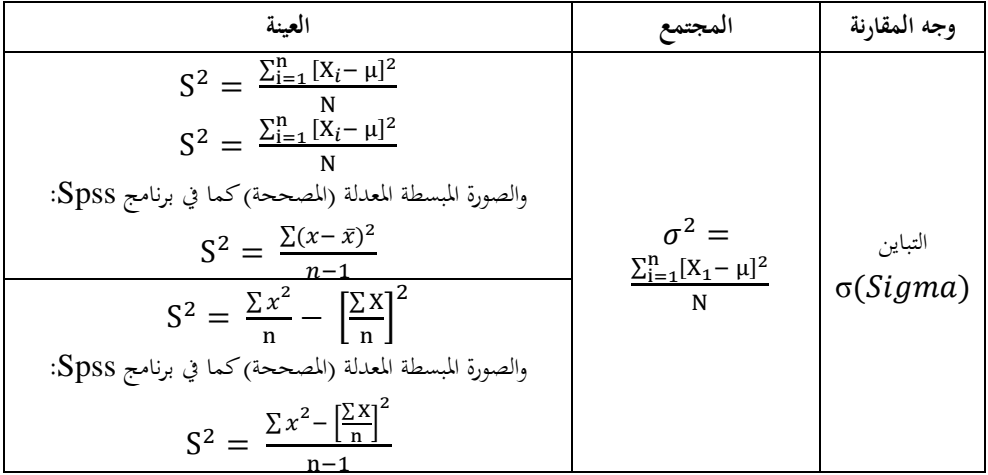

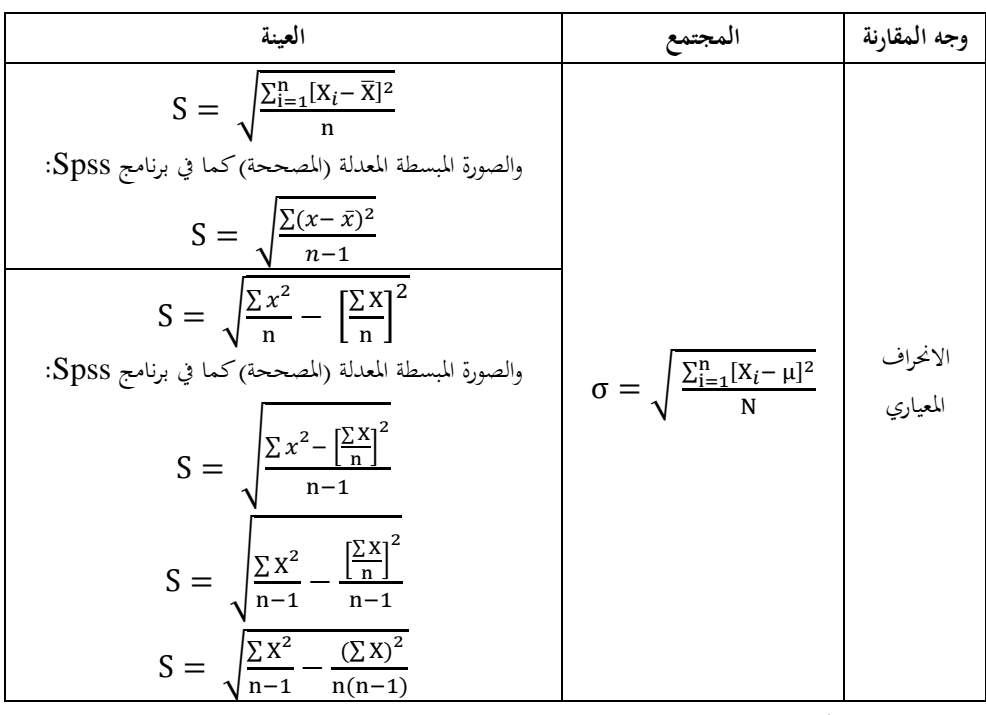

**تقدير االنحراف المعياري لبيانات غير مبوبة:** 

**حساب التباين واالنحراف المعياري من البيانات غير المبوبة:**

إذا فرضنا أن قيم العينة هي: 1X , <sup>2</sup>X , … , Xn( أي عددها n )فإن اخلطوات تكون كما يلي:

$$
\overline{X} = \frac{\sum X}{n} :_{\sum X} \text{ and } \overline{X} \neq 0
$$
\n
$$
\overline{X} = \frac{\sum X}{n} :_{\sum X} \text{ and } \overline{X} = \frac{\sum X}{n} :_{\sum X} \text{ and } \overline{X} = \frac{\sum X}{n} \text{ and } \overline{X} = \frac{\sum X}{n} \text{ and } \
$$

**.3** تربيع هذه االحنرافات، أي:

 $(X_1 - \overline{X})^2$ ,  $(X_2 - \overline{X})^2$ , .....,  $(X_n - \overline{X})^2$ **.4** التباين هو الوسط احلسايب هلذه املربعات، أي:

$$
S^{2} = \frac{(X_{1} - \overline{X})^{2} + (X_{2} - \overline{X})^{2} + \cdots + (X_{n} - \overline{X})^{2}}{n}
$$

$$
Spss \leftrightarrow \text{Spss}
$$
 (الصروة المسلة(المححة) المطبقة في برنامع بزاتis 30.
$$
S^2 = \frac{(X_1 - \overline{X})^2 + (X_2 - \overline{X})^2 + \dots + (X_n - \overline{X})^2}{n+1}
$$

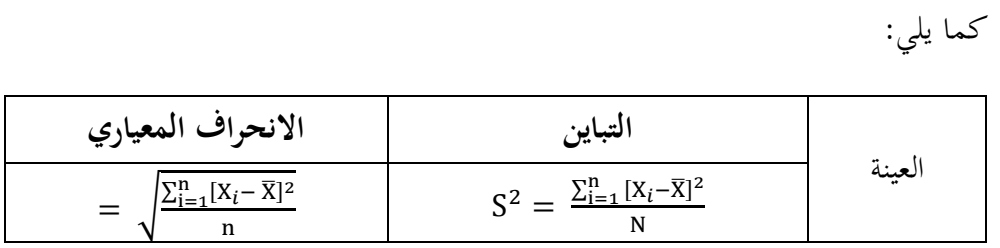

$$
260\,
$$

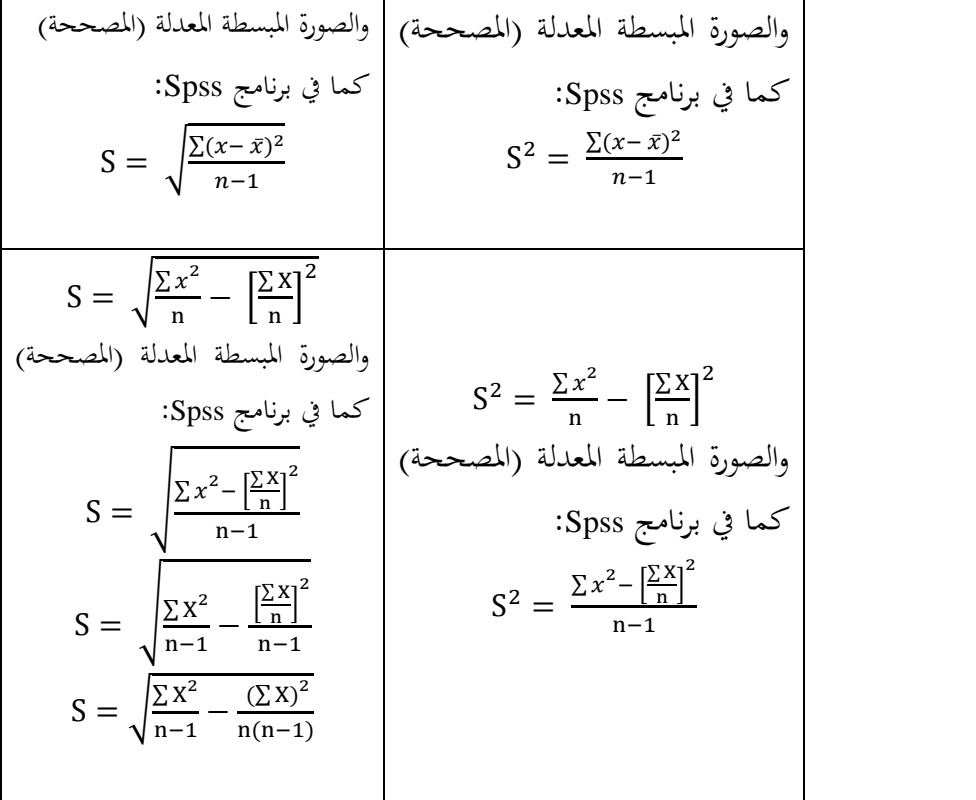

### **مالحظات هامة:**

1) إن السبب في القسمة على (n − 1) عوضاً عن n لأن هناك (n − 1) انحرافا مستقلاً من الشكل  $\bar{x}-x_i$ ، ولأن مجموع هذه الانحرافات يساوي الصفر دوماً فإن أياً منها يساوي جمموع كل البقية بإشارة سالبة وأي منها يعطى بداللة جمموع القيم األخرى وبإشارة معاكسة، ولتوضيح هذه الفكرة تصور أن لدينا ثالث بيانات:

$$
\bar{x} = \frac{1}{3}(x_1 + x_2 + x_3) \quad \text{and} \quad x_1, x_2, x_3
$$

$$
261 \\
$$

نعل ما آن: 0 = 0 :نآ یعا 2 : 0  
\nنعل ما آن: 0 = 0  
\nوبالتالي يكن التعبير عن أي منهم وليکن الأول ب:  
\n
$$
(x_1 - \bar{x}) = -[(x_2 - \bar{x}) + (x_3 - \bar{x})]
$$
\n
$$
x_2 - \bar{x} = -[(x_1 - \bar{x}) + (x_3 - \bar{x})]
$$
\n
$$
x_3 - \bar{x} = -[(x_1 - \bar{x}) + (x_2 - \bar{x})]
$$
\n
$$
x_3 - \bar{x} = -[(x_1 - \bar{x}) + (x_2 - \bar{x})]
$$
\n
$$
x_3 - \bar{x} = -[(x_1 - \bar{x}) + (x_2 - \bar{x})]
$$
\n
$$
x_3 - \bar{x} = -[(x_1 - \bar{x}) + (x_2 - \bar{x})]
$$
\n
$$
x_3 - \bar{x} = -[(x_1 - \bar{x}) + (x_2 - \bar{x})]
$$

 **(2)** عندما تكون البياناتكبرية وغالبا ما تكونكذلك ميكن استخدام عالقة بديلة عن عالقيت التباين، وتسمى العلاقتان البديلتان بالعلاقتين الحسابيتين حيث يمكن حساب التباين )التشتت( منهما بسهولة.

 *n i n i n i i i i n n n x x x nx n s* 1 1 1 2 2 2 2 2 ( 1) ( ) [ ] 1 1 ( 1) ( ) ] 1 1 <sup>1</sup> <sup>1</sup> 2 2 2 2 1 2 *n n n x f x f x f nx n s k i k i i i i i i i k* وبالطبع العالقة األوىل للقيم املفردة أما العالقة الثانية فهي للبيانات املبوبة يف جداول توزيع تكرارية ذو k فئة.

يقيس االحنراف املعياري والتباين كمية التباعد احلاصلة يف جمموعة بيانات وهذا التباعد يعتمد يف الدرجة األوىل على وحدة القياس.

فلمقارنة التباين في عدة مجموعات من البيانات غالباً ما يستخدم التباين النسبي

.relative variation

هلذا الغرض أو معامل التباين variation of coefficient الذي يعطي االحنراف املعياري كنسبة مئوية للمتوسط أي:

$$
v = \frac{s}{\overline{x}} 100\%
$$

حيث x ، z هما المتوسط والانحراف المعياري على الترتيب لمجموعة من البيانات المراد دراستها.

**مثال:** أوجد االحنراف املعياري جملموعة األرقام: ،2 ،4 ،2 ،8 6

**الحل**:

n 1 2 3 4 5 ∑ X 2 4 2 8 6 22 X 4 16 4 64 36 124 <sup>2</sup> S = √ ∑ 2 n − [ ∑ X n ] 2 S = √ 124 5 − [ 22 5 ] 2 S = √24.8 − 19.36 = √5.44 = 2.33 **أو الصورة المعدلة)المصححة( المطبقة في برنامج Spss**

$$
S = \sqrt{\frac{\sum x^2}{n-1} - \frac{\left[\frac{\sum X}{n}\right]^2}{n-1}}
$$

$$
S = \sqrt{\frac{124}{4} - \frac{(22)^2}{5 \times 4}} = \sqrt{31 - 24.2} = \sqrt{6.8} = 2.60768
$$

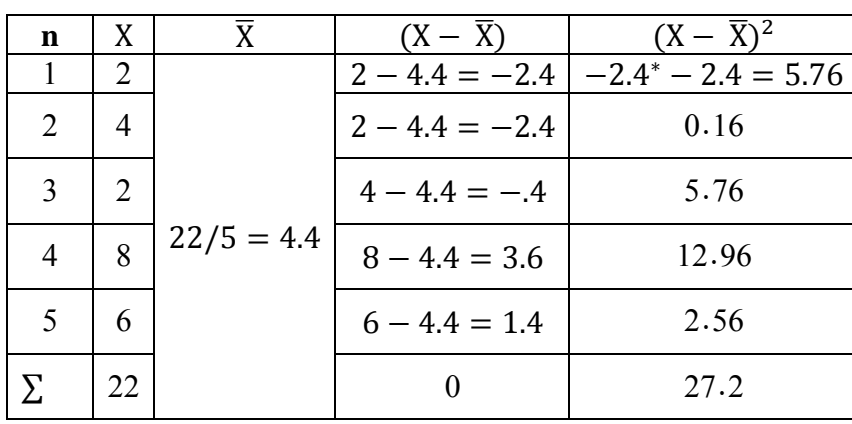

$$
S = \sqrt{\frac{\sum_{i=1}^{n} [X_i - \overline{X}]^2}{n}}
$$

$$
S = \sqrt{\frac{27.2}{5}} = \sqrt{5.44} = 2.33
$$

**أو الصورة المعدلة)المصححة( المطبقة في برنامج Spss**  $S = \sqrt{\frac{\sum (x - \bar{x})^2}{n-1}}$  $n-1$ 

**أو**

$$
S = \sqrt{\frac{27.2}{4}} = \sqrt{6.8} = 2.60768
$$

**وباستخدام الحزمة اإلحصائية نتبع المسار التالي:**

# **Analyze** ⇒ **Descriptive** ⇒ **Descriptive**

فيظهر الصندوق احلواري التايل:

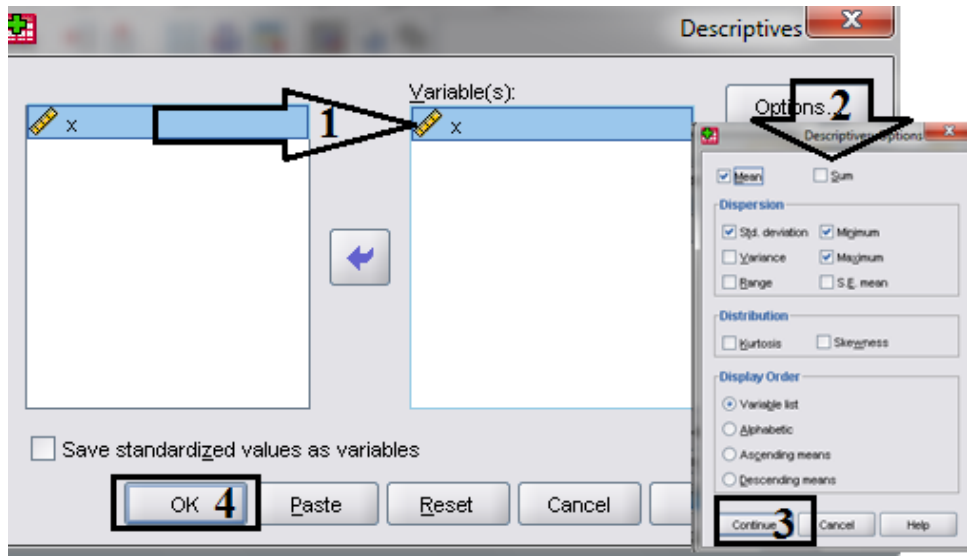

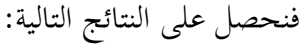

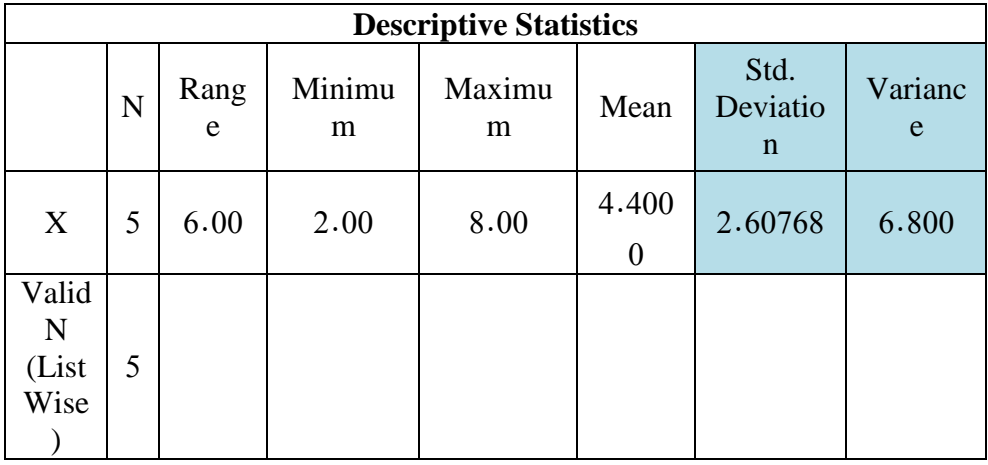

أو نتبع املسار التايل:

# Analyze 
SDescriptive statistics

SFrequencies

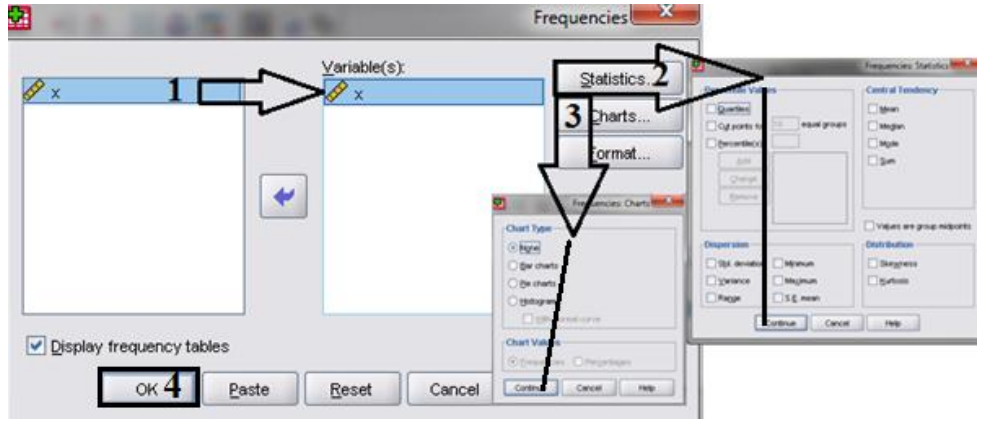

حنصل على النتائج التالية:

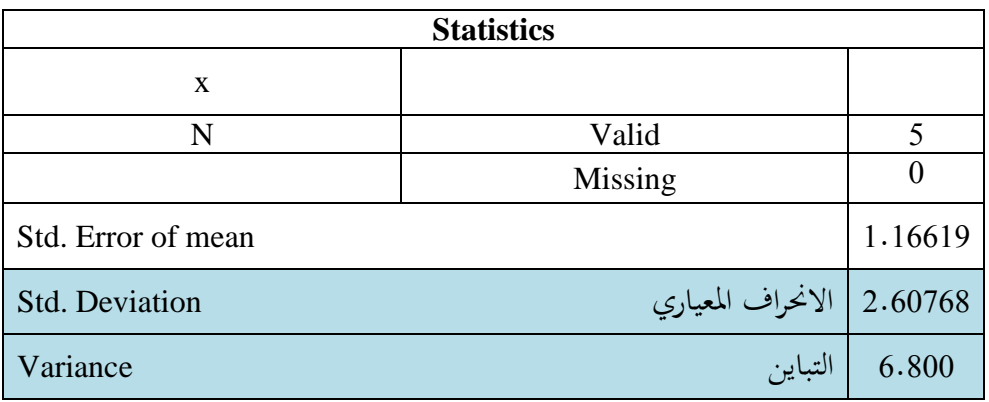

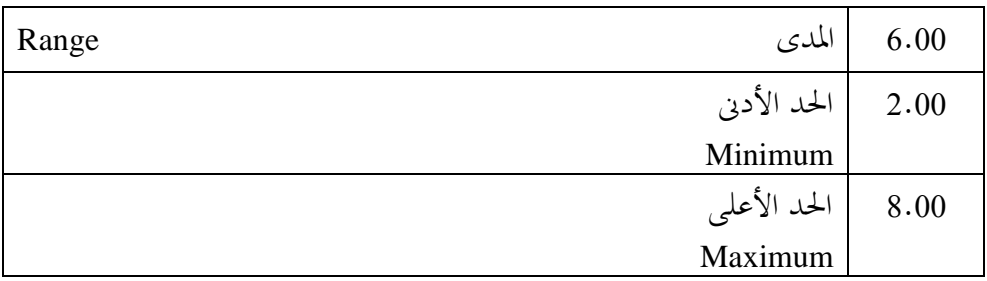

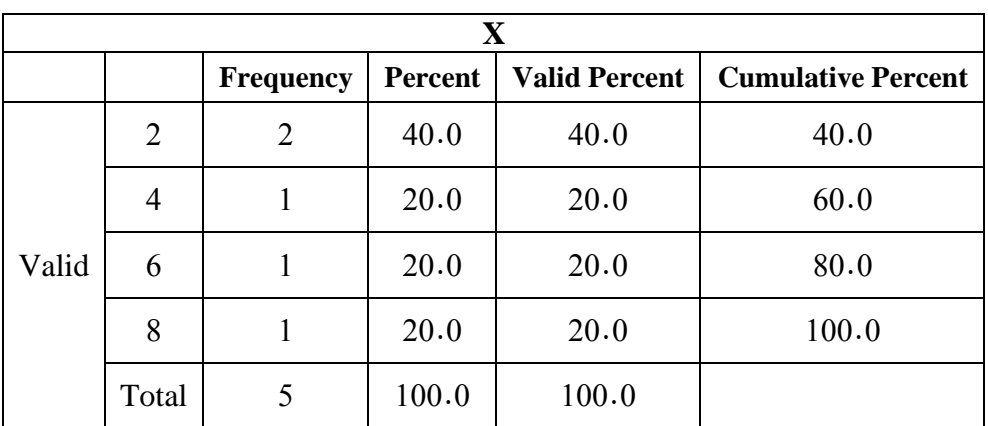

ويمكن تمثيل البيانات بالأعمدة البسيطة كما في الشكل التالي:

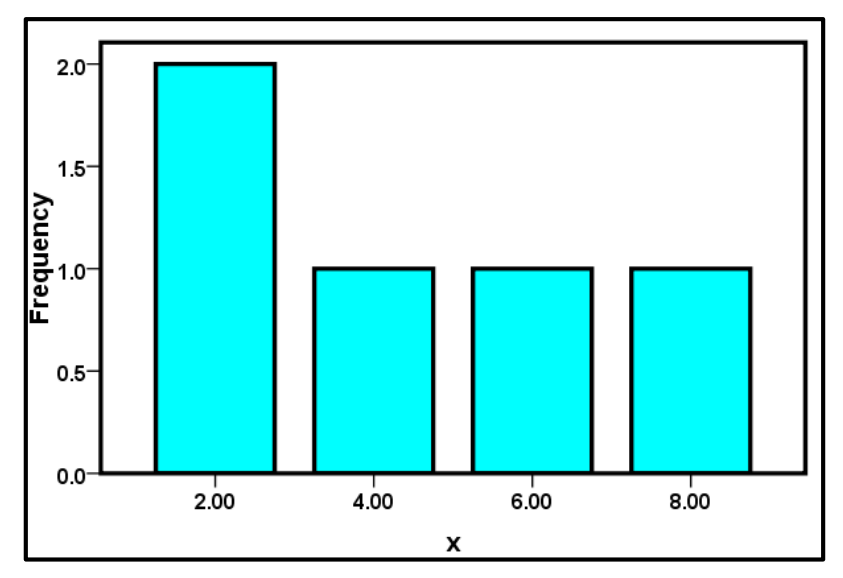

أو الدائرة المجزئة للبيانات:

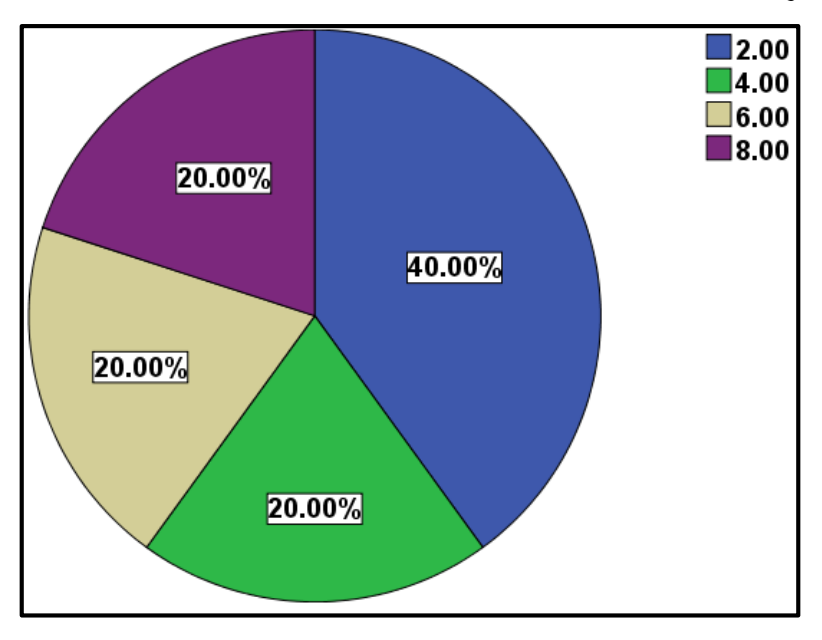

أو المدرج التكراري:

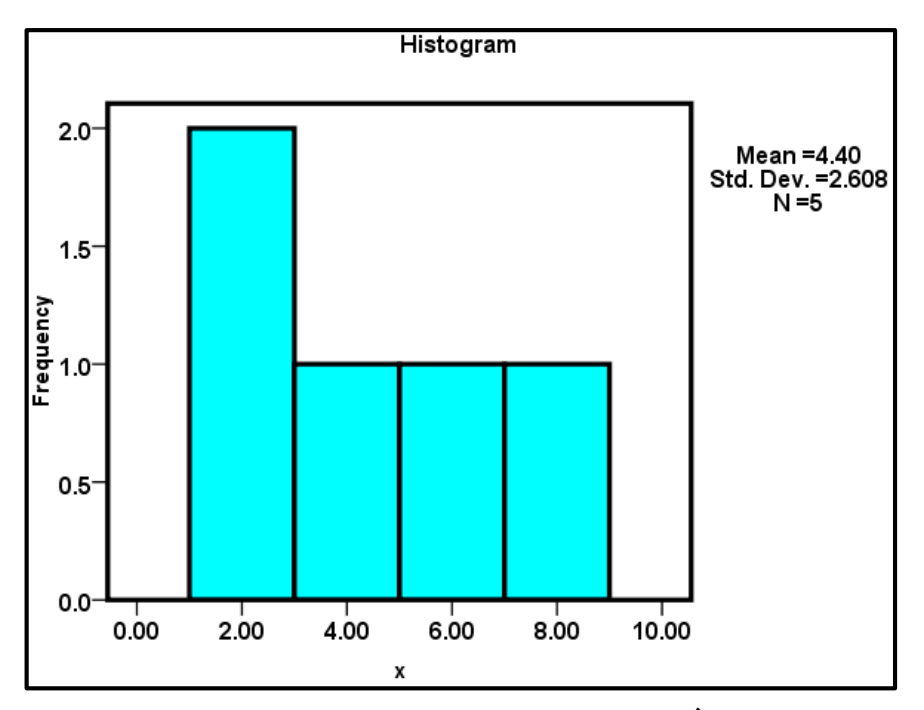

**Coefficient of variation :االختالف معامل( 5-7)**

كانت مقاييس التشتت اليت ذكرت سابقا كلها مقاييس مطلقة، تقدر بداللة وحدات القياس المستعملة في قياس المتغير الموضوع تحت البحث والدراسة، سواء أكانت هذه الوحدات مقاسه بالسنتيمتر أو المتر أو الكيلو جرام وغيره، وعلى ذلك فإذا أردنا مقارنة عينتين أو مجتمعين فقد حيول دون ذلك اختالف وحدات القياس املستعملة يف كل منهما، كمثال التغري الفعلي أو التشتت كما نحصل عليه من الانحراف المعياري أو غيره من مقاييس التشتت يسمى بالتشتت المطلق. ولكن تغير أو تشتت 1 متر عن مسافة 1000 متر يختلف في تأثيره عن تغير 1 متر في مسافة 20 مرت.

فالمقارنة تشتت مجموعتين (أو أكثر) من البيانات وكانت البيانات تختلف في مستواها العام (أي في أوساطها الحسابية) و / أو تختلف في وحدات القياس (مثلاً مقارنة بيانات الدخل حيث تقاس بالريال ببيانات العمر حيث تقاس بالسنوات) فإن المقارنة لا تتم مباشرة بمقارنة االحنراف املعياري لكل منهما بل تتم من خالل مقياس آخر هو "معامل االختالف" أو ما يسمى أحياناً مقياس التشتت النسبي حيث ينسب الانحراف المعياري لكل جموعة إلى وسطها الحسابي والضرب في 100 فنحصل على مقياس نسبي أو مئوي (وبدون تمييز) أي تتم المقارنة بحساب معامل الاختلاف لكل منهما، والمحموعة التي لها معامل اختلاف أكبر تكون أكبر تشتتاً والعكس صحيح ومقياس هذا التأثير للمقارنة بين التغير في الحالتين نحصل عليه بالتشتت النسيب ويعرف مبا يلي:

التشتت النسبي = التشتت المطلق ÷ المتوسط (الوسط) الحسابي

**تعريف معامل االختالف:**

هو مقياس لمقارنة التشتت لمحموعتين معتمداً على الانحراف المعياري والمتوسط (الوسط) الحسابي.

فإذا كان التشتت املطلق هو االحنراف املعياري σ، و املتوسط )الوسط( احلسايب هو فإن التشتت النسبي يسمى بمعامل الاختلاف أو معامل التشتت ويتم تقديره بالصيغة  $\overline{\chi}$ الرياضية التالية:

$$
100 \times \frac{10^{11} \text{Mpc}}{100 \times 10^{11} \text{Jpc}}
$$

$$
CV = \frac{\sigma}{X} \times 100
$$
وهو معامل ليس له قير ويصلح للمةارنه بين جموعات فيها وحدات القياس ختلفة.  
واخطوان التبعة لحسابه:

$$
\overline{X} = \frac{\sum X_i}{n}
$$
  
 
$$
S = \sqrt{\frac{\sum X^2}{n} - \left[\frac{\sum X}{n}\right]^2}
$$
  
 
$$
CV = \frac{\sigma}{X} \times 100
$$

مث حساب معامل االختالف: **مثال:**

مت اختيار جمموعتي من الطالب يف إحدى املدارس، ومت استخدام برنامج تعليمي معين لتعليم الجموعة الأولى، بينما تم استخدام برنامج تعليمي آخر لتعليم المجموعة الثانية وبعد فترة زمنية تم جمع بيانات عن نتائج المحموعتين، وتم الحصول على املقاييس التالية:

**والمطلوب:** مقارنة درجة تشتت اجملموعتي:

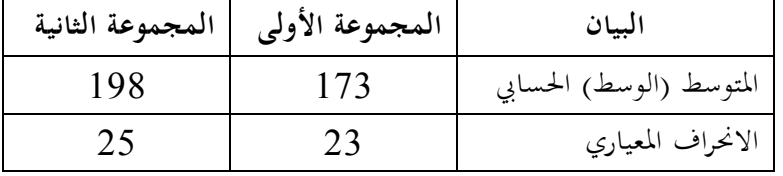

**الحل:** معامل االختالف النسيب للمجموعة األوىل:  $CV = \frac{\sigma}{v}$  $\frac{\sigma}{X} \times 100 = \frac{23}{173}$  $\frac{23}{173} \times 100 = 13.3$  معامل االختالف النسيب للمجموعة الثانية:  $CV = \frac{\sigma}{v}$  $\frac{\sigma}{X}$  × 100 =  $\frac{25}{195}$  $\frac{25}{195} \times 100 = 12.3$ **االستنتاج:**

درجة التشتت النسيب للمجموعة الثانية أقل من درجة التشتت النسيب للمجموعة الأولى.

**)6-7( المعايير:**

القيمة اخلامة ال تستعمل عادة يف املقارنات ويستخدم هلذا الغرض الدرجة املعيارية واملئينية.

**الدرجة المعيارية:score standard**

للمقارنة بين درجتين مختلفتين أتفق على أن نقيس بُعد كل درجة منهما عن وسطها الحسابي بانحرافها المعياري فنحصل على درجة جديدة قابلة للمقارنة تُعرف بالدرجة المعيارية.

فازدا كان لدينا متغير طبيعي X وسطه الحساي 
$$
\overline{X}
$$
 وافرافه المعياري S فوانه يكئ تمويله  
 إلى متغير طبيعي معياري ص حسب القاعدة:  
اللارجة المعيارية = (الدرجة الأصلية – الوسط "المتوسط" الحسابي) ÷ الانحراق المعياري

Z − Score = [Raw Score − Mean] ÷ Standard Deviation

$$
Z = \frac{X - Mean}{Standard Deviation}
$$

وتقدر للمجتمع بـ:

$$
Z = (X - \mu)/\sigma \quad \text{or} \quad Z = \frac{(X - \mu)}{\sigma}
$$

من العينة:<br><u>(</u>

$$
Z = (X - \mu)/S \quad \text{or} \quad Z = \frac{(X - \bar{X})}{\sigma}
$$

**مالحظات:**

 يف حالة تساوي القيمة باملتوسط. .**1** الدرجة املعيارية تساو ي صفرا .2 الدرجة املعيارية موجبة اإلشارة إذا كانت القيمة أعلى من املتوسط "الوسط" احلسايب. .**3** الدرجة املعيارية سالبة اإلشارة إذا كانت القيمة أقل من املتوسط "الوسط" احلسايب. **مثال:**

إذا كانت لدينا درجتان لطالب في مادتي اللغة العربية واللغة الإنجليزية هما 70، و75 وكان متوسط درجات الطلبة في اللغة العربية واللغة الإنحليزية هو 60، 65 والانحراف المعياري لهما هو 2، 4 على التوالي. المطلوب تحديد مستوى الطالب في اللغة العربية واللغة الإنجليزية. **الحل:**

الدرجة املعيارية للغة العربية = )الدرجة األصلية − املتوسط "الوسط" احلسايب( ÷ االحنراف املعياري الدرجة املعيارية للغة العربية:

$$
Z = \frac{X - \overline{X}}{S} = \frac{(70 - 60)}{2} = 5
$$

الدرجة المعيارية للغة الإنجليزية = (الدرجة الأصلية − المتوسط "الوسط" الحسابي) ÷ الانحراف المعياري. الدرجة املعيارية للغة اإلجنليزية:

Z = X−X̅ S = (75−65) 4 = 2.5 إذن مستوى الطالب يف اللغة العربية أكرب من مستواه يف اللغة اإلجنليزية **مثال:**

إذا كانت لدينا درجتان لطالب في مادتي اللغة العربية واللغة الإنجليزية هما 65، و75 وكان متوسط درجات الطلبة في اللغة العربية واللغة الإنجليزية هو 60، 65 والانحراف المعياري لهما هو 2، 4 على التوالي. المطلوب تحديد مستوى الطالب في اللغة العربية واللغة الإنجليزية. **الحل:**

الدرجة المعيارية للغة العربية = (الدرجة الأصلية – المتوسط "الوسط" الحسابي) ÷ الانحراف المعياري الدرجة املعيارية للغة العربية:

$$
Z = \frac{x - \overline{x}}{s} = \frac{(65 - 60)}{2} = 2.5
$$

الدرجة المعيارية للغة الإنجليزية = (الدرجة الأصلية − المتوسط "الوسط" الحسابي) ÷ الانحراف المعياري الدرجة املعيارية للغة اإلجنليزية:

$$
Z = \frac{X - \overline{X}}{S} = \frac{(75 - 65)}{4} = 2.5
$$
وان مستوي الطالب في اللغة العثليزية.

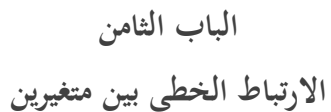

Linear correlation between two variables

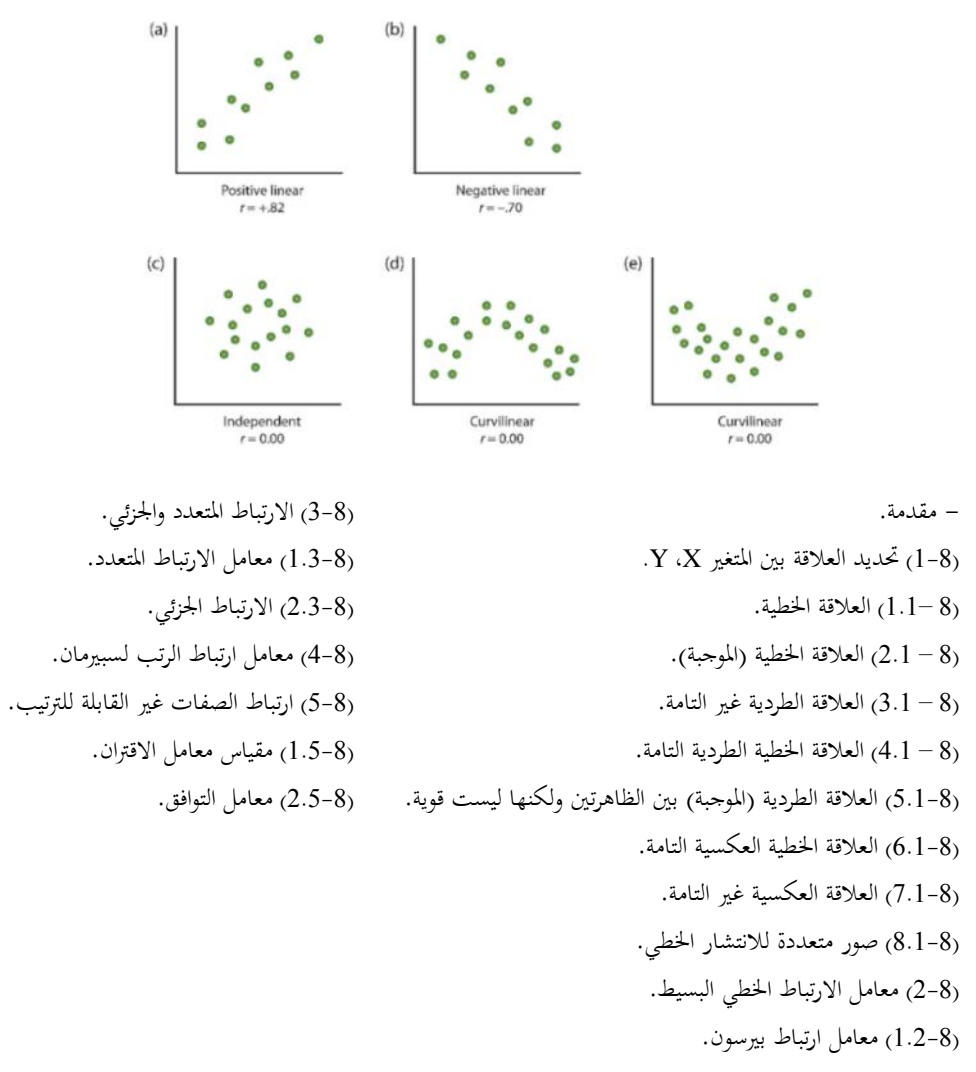

)2.2-8( حساب معامل ارتباط بريسون للبيانات غري املبوبة.
**مقدمة:**

يف الفصول السابقة مت عرض بعض املقاييس الوصفية، مثل مقاييس النزعة املركزية، والتشتت، ومقاييس الالتواء والتفرطح، وغيرها من المقاييس الأخرى والتي يمكن من خلالها وصف شكل توزيع البيانات اليت مت مجعها عن متغري واحد، وننتقل من التعامل مع متغري واحد إىل التعامل مع متغريين أو أكثر، ويتناول هذا الفصل دراسة وحتليل العالقة بي متغريين، وذلك باستخدام بعض طرق التحليل اإلحصائي مثل حتليل االرتباط، واالحندار اخلطي البسيط، فإذا كان اهتمام الباحث هو دراسة العلاقة بين متغيرين استخدم لذلك أسلوب تحليل الارتباط، وإذا كان اهتمامه بدراسة أثر أحد املتغريين على اآلخر استخدم لذلك أسلوب حتليل االحندار، ومن الأمثلة على ذلك:

- **.1** وزن اجلسم، وضغط الدم.
- **.2** اإلنفاق، والدخل العائلي.
- **.3** سعر السلعة، والكمية املطلوبة منها.
- **.4** الفرتة الزمنية لتخزين اخلبز، وعمق طراوة اخلبز.
- **.5** تقديرات الطالب يف مقرر اإلحصاء، وتقديراهتم يف مقرر الرياضيات. 6. عدد مرات ممارسة نوع معين من الرياضة البدنية، ومستوى الكولسترول في الدم.
- 7. كميات السماد المستخدمة، وكمية الإنتاج من محصول معين تم تسميده بهذا النوع من

السماد.

فإذا كان لدينا متغيران (X، Y) وإذا كان تغير المتغير (X) يؤثر في المتغير (Y)، فإننا نطلق على املتغري )X )اسم املتغري املستقل، واملتغري )Y )اسم املتغري التابع. . Y  $f(X)$  أي أن المتغير التابع دالة في المتغير المستقل (X) = f(X **طرق دراسة االرتباط بين متغيرين: أ(** خمطط مبعثر diagram Scatter. Karl Pearson's coefficient of correlation.لالرتباط بريسون كارل معامل**( ب** ج) سبيرمان الرتبة معامل الارتباط Spearman's Rank correlation coefficient. **د(** طريقة املربعات الصغرى squares least of Method. **ومن مقاييس االرتباط:** 1. معامل بيرسون: لقياس درجة الارتباط بين المتغيرات الكمية (الرقمية)، والتي لها توزيع طبيعي. 2. معامل سبيرمان لقياس درجة الارتباط بين المتغيرات الرتبية، والمتغيرات الكمية التي ليس لها توزيع طبيعي. **.3** معامل كندال: لقياس ارتباط الرتب بي املتغريات التصنيفية. **a.** يصلح لقياس االرتباط من العينات الصغرية اليت يقل حجم العينة عن 10 مفردات. **b.** يستخدم لقياس االرتباط بي البيانات املزدوجة الرتبية. 4. الارتباط بين المتغيرات الوصفية: مربع كاي Chi-Square.

**)1-8( تحديد العالقة بين المتغير X، Y:**

عندما نرسم العلاقة بين المتغيرين (Y، X) على محورين متعامدين أحداهما أفقي ويمثل قيم المتغير (X)، والثاني رأسي ويمثل قيم المتغير (Y) ثم نوقع بتوقيع النقاط على الرسم فنحصل على شكل معين (شكل الانتشار)كما في الشكل التالي:

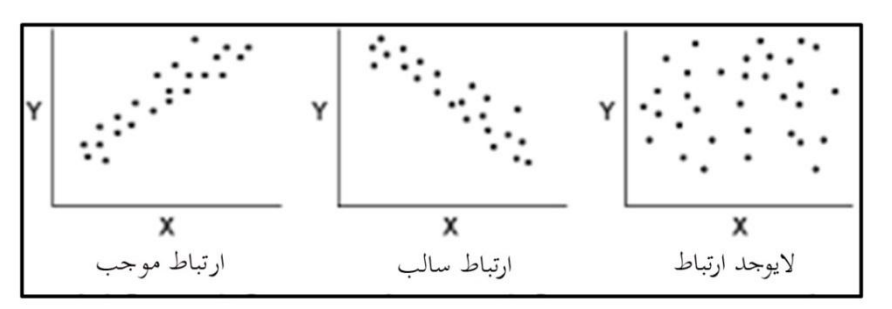

**)8 –1.1( العالقة الخطية:**

إذا تجمعت النقاط حول اتجاه معين فيقال: إن المتغيرين بينهما علاقة خطية كما في

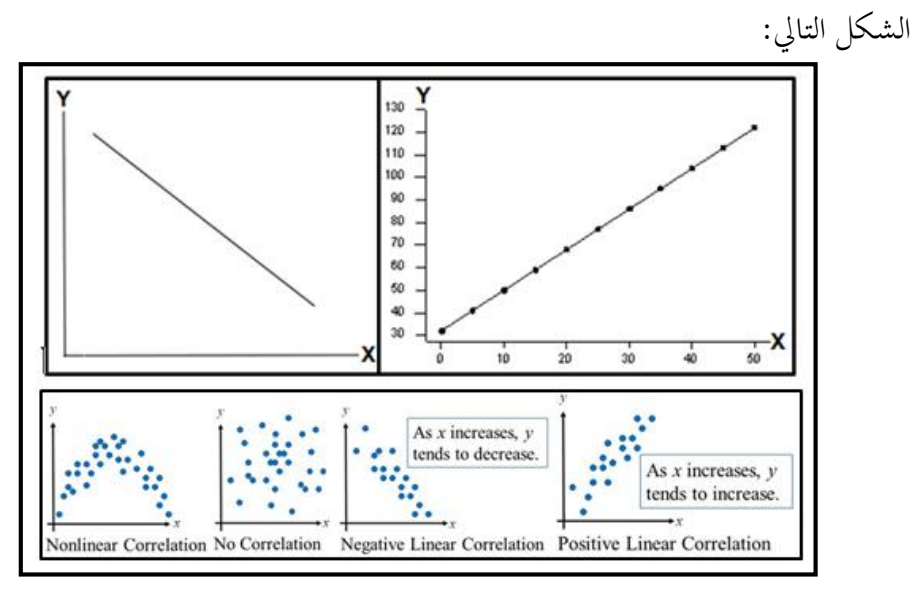

**)8 – 2.1( العالقة الخطية )الموجبة(:** 

إذا كان تغير أحد المتغيرين يؤدي إلى تغير الآخر في نفس الاتجاه زيادة (نقصان) المتغير المستقل يؤدي لزيادة (نقصان) المتغير التابع كما يلي:

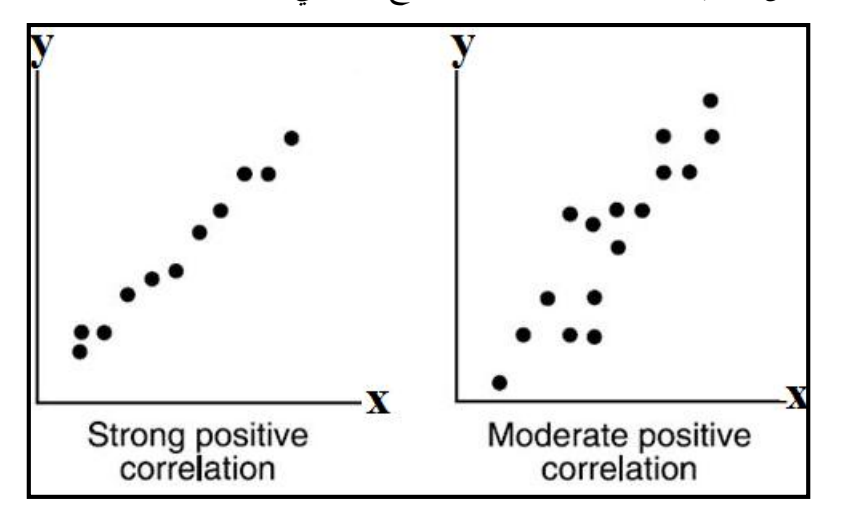

**)8 – 3.1( العالقة الطردية غير التامة:** 

أزواج القيم تتركز في الاتجاه الموجب مما يعني أن هناك علاقة ارتباطية خطية موجبة

بين X، Y ولكن غير تامة كمثال البيانات التالية:

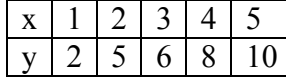

وباستخدام برنامج spss:

نحدد المتغيرات وندحل البيانات:

Graphs Chart Builder =>Line Graphs Chart Builder Scatter/Dot

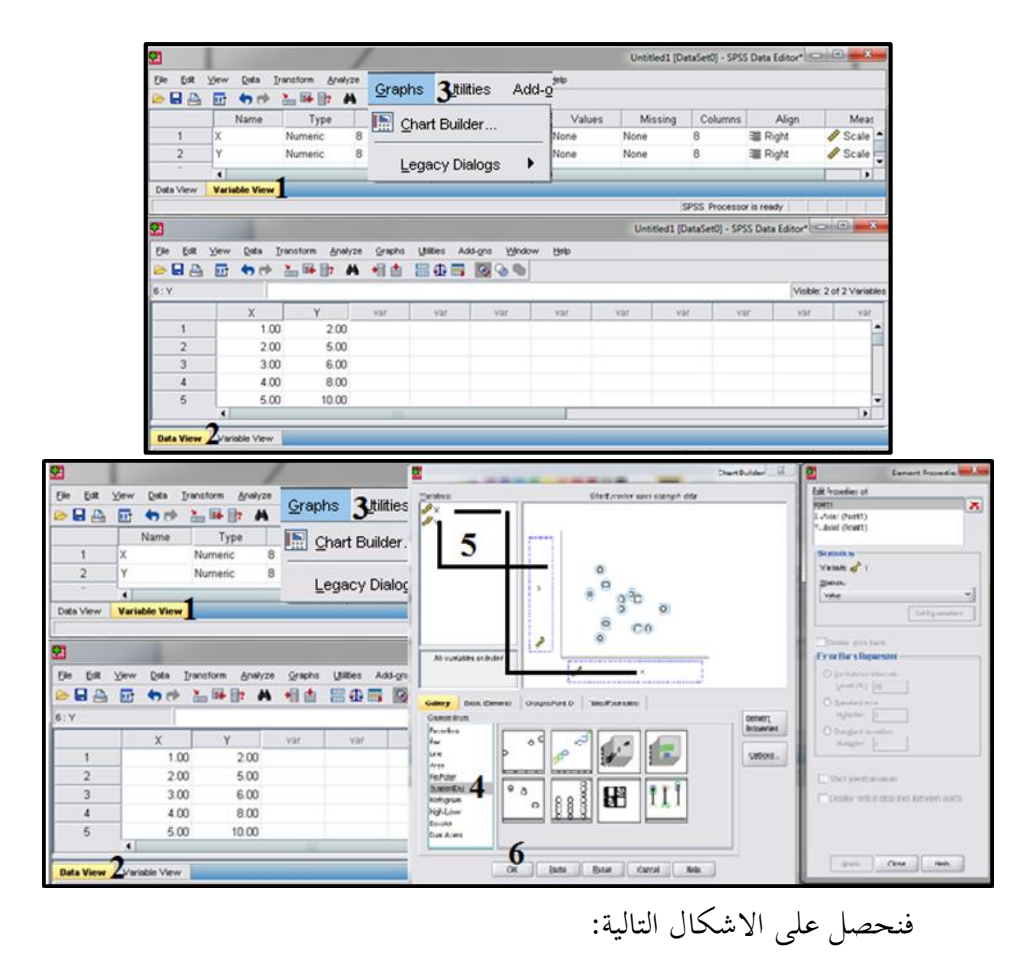

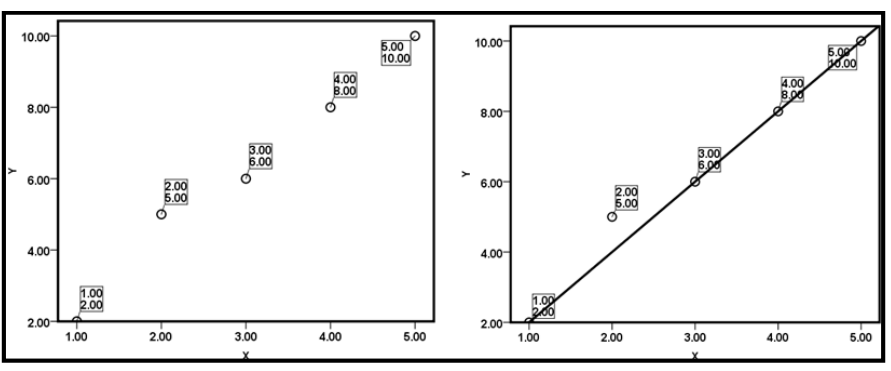

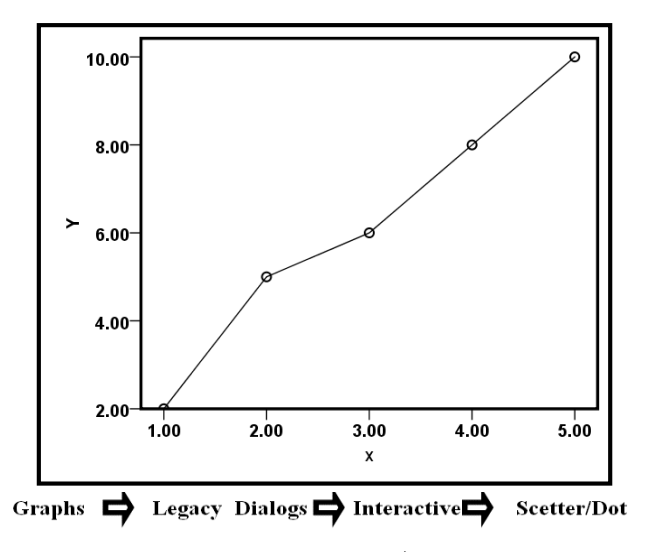

فيظهر المربع الحواري التالي ونختار منه Simple Scatter ثم المربع الحواري لتحديد

المتغيرات.

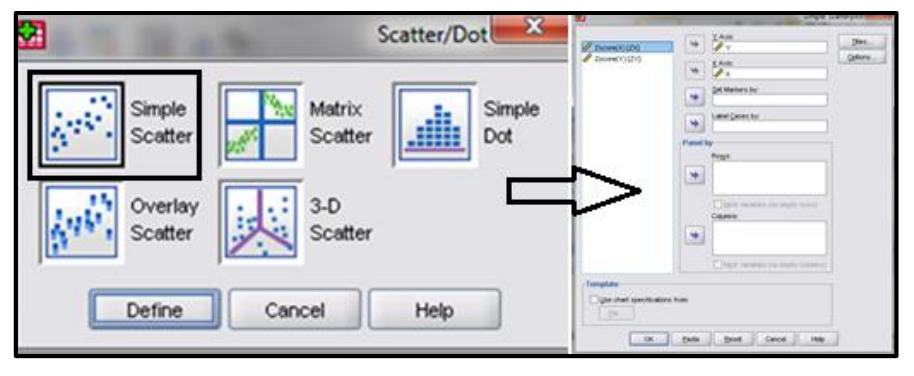

فنحصل شكل االنتشار السابق:

من الاشكال السابقة يتضح أن ازدواج القيم تتركز في الاتجاه الموجب مما يعني أن هناك عالقة ارتباطية خطية موجبة بي x، y ولكن ال تقع كل القيم على خط مستقيم َما يدل على وجود عالقة طرية موجبة قوية.

**)8 – 4.1( العالقة الخطية الطردية التامة:** 

أزواج القيم تتركز في الاتحاه الموجب مما يعني أن هناك علاقة ارتباطية خطية موجبة بي Y، X وتقع مجيع نقاط أزواج القيم على خط مستقيم واحد يف االجتاه املوجب َما يعين أن هناك علاقة خطية طردية تامة بين y ،x، وقيمة معمل ارتباط بيرسون (ر) $\pm\pm$  1؛

: كمثال البيانات التالية) $\tau = 1 +$ 

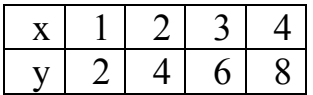

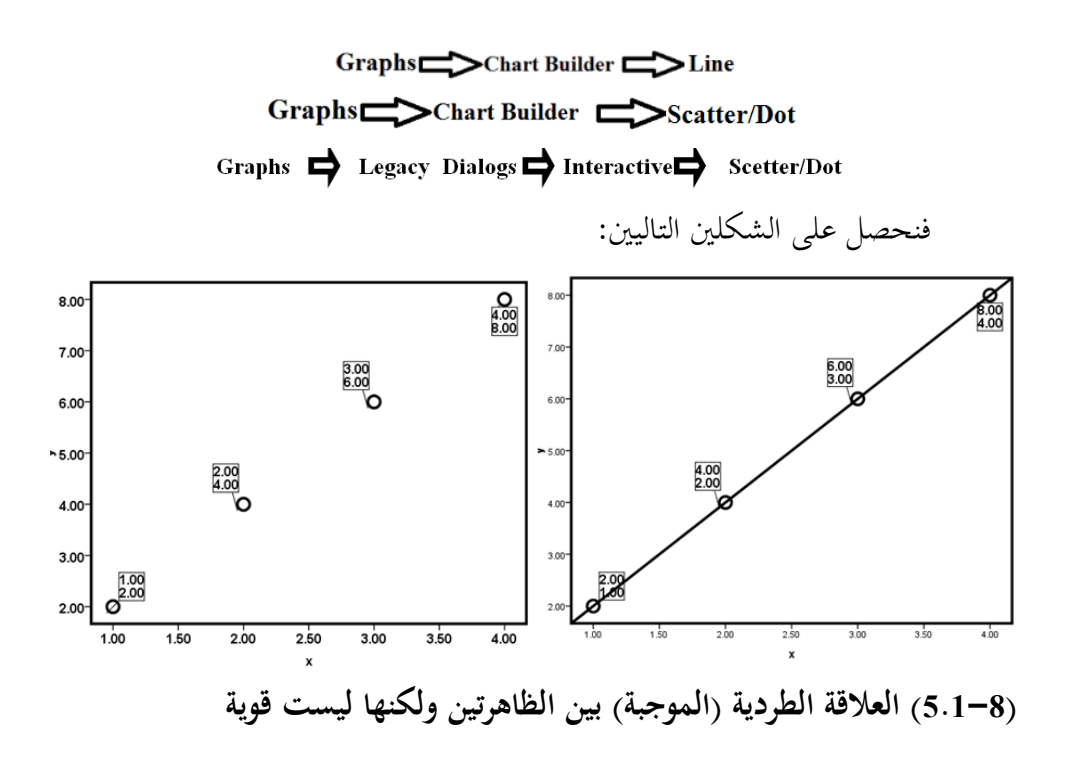

أزواج القيم تتركز في الاتجاه الموجب مما يعني أن هناك علاقة ارتباطية خطية موجبة بين X، Y ولكن لا تقع جميع نقاط أزواج القيم على خط مستقيم واحد مما يعني أن هناك

علاقة خطية طردية بين y ،x كمثال البيانات التالية:

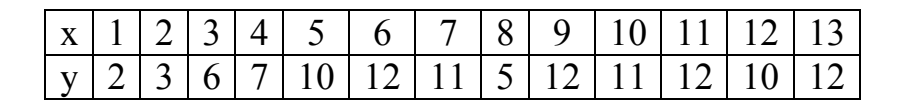

Graphs Chart Builder =>Line Graphs Chart Builder Scatter/Dot Graphs  $\qquad \Rightarrow$  Legacy Dialogs  $\Rightarrow$  Interactive  $\Rightarrow$  Scetter/Dot

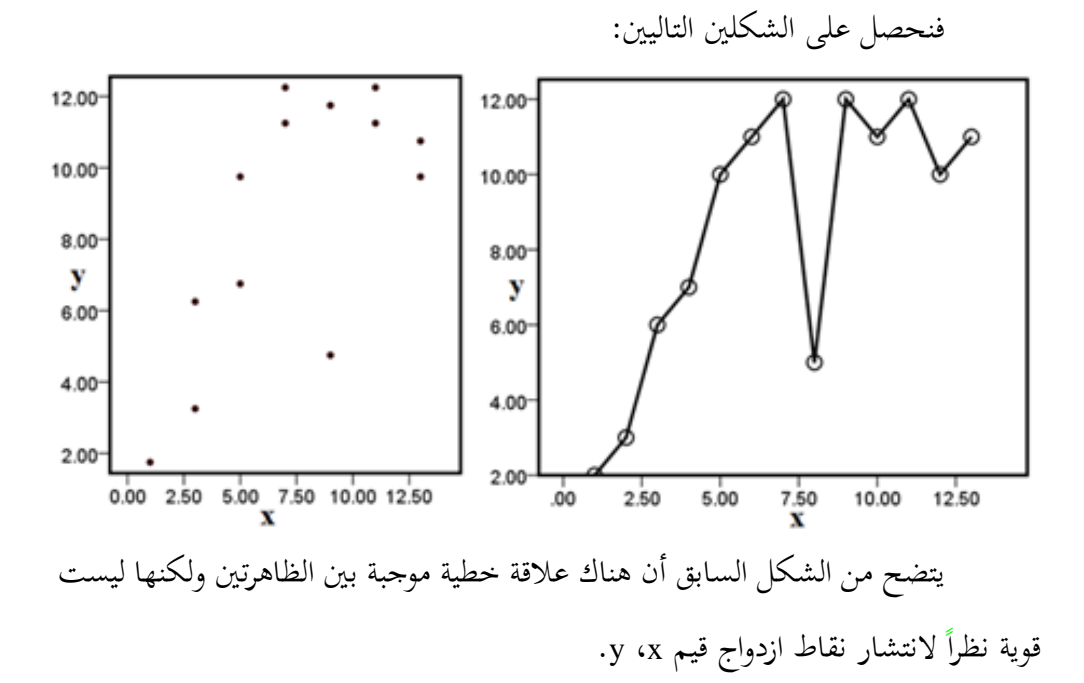

**)6.1-8( العالقة الخطية العكسية التامة:** 

أزواج القيم تتركز في الاتجاه السالب مما يعني أن هناك علاقة ارتباطية خطية سالبة بين ن X، Y وتقع جميع نقاط أزواج القيم على خط مستقيم واحد في الاتجاه السالب مما يعني أن  $\rm X$ هناك علاقة خطية عكسية تامة بين y ،x، وقيمة معمل ارتباط بيرسون (ر) $+ = 1$ ؛ ( $=1$ 

+ r )كمثال البيانات التالية:

بمعنى إذاكان تغير أحد المتغيرين يؤدي إلى تغير الآخر في عكس الاتجاه فإذا تغير المتغير المستقل زيادة (نقصان) يتبعه تغير التابع إلى نقصان (زيادة) وقيمة معمل ارتباط بيرسون  $\chi$ (r = 1−)  $\chi$ 1− = ()

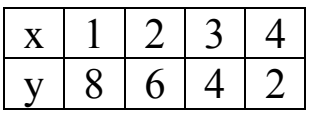

Graphs Chart Builder C>Line

Graphs Chart Builder Scatter/Dot

كما يف الشكل التايل.

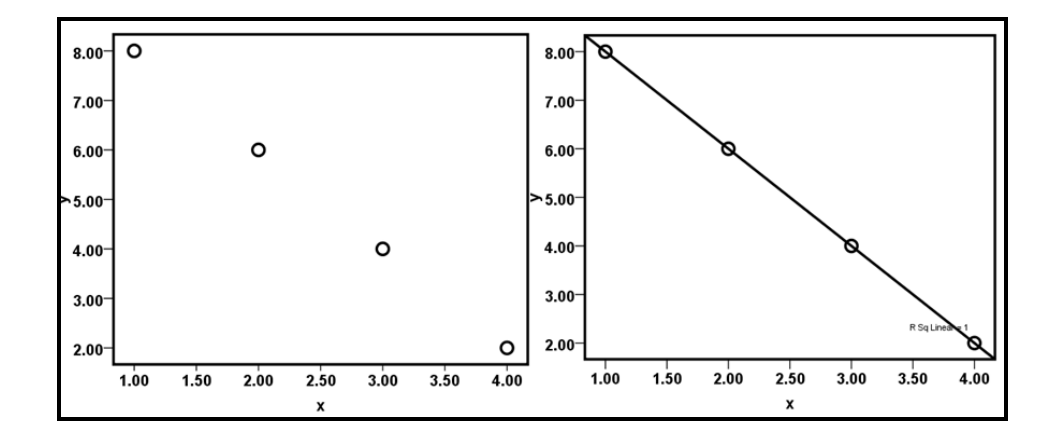

**)7.1-8( العالقة العكسية غير التامة:** 

أزواج القيم تتركز في الاتجاه الموجب مما يعني أن هناك علاقة ارتباطية خطية سالبة بين .y ،x

أزواج القيم تتركز في الاتجاه السالب مما يعني أن هناك علاقة ارتباطية خطية سالبة بين ك Y، X ولكن لا تقع جميع نقاط أزواج القيم على خط مستقيم واحد مما يعني أن هناك علاقة  $\rm Y$ خطية عكسية بين x، y كمثال البيانات التالية:

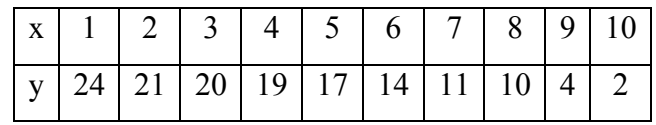

Graphs Chart Builder C>Line Graphs Chart Builder Scatter/Dot

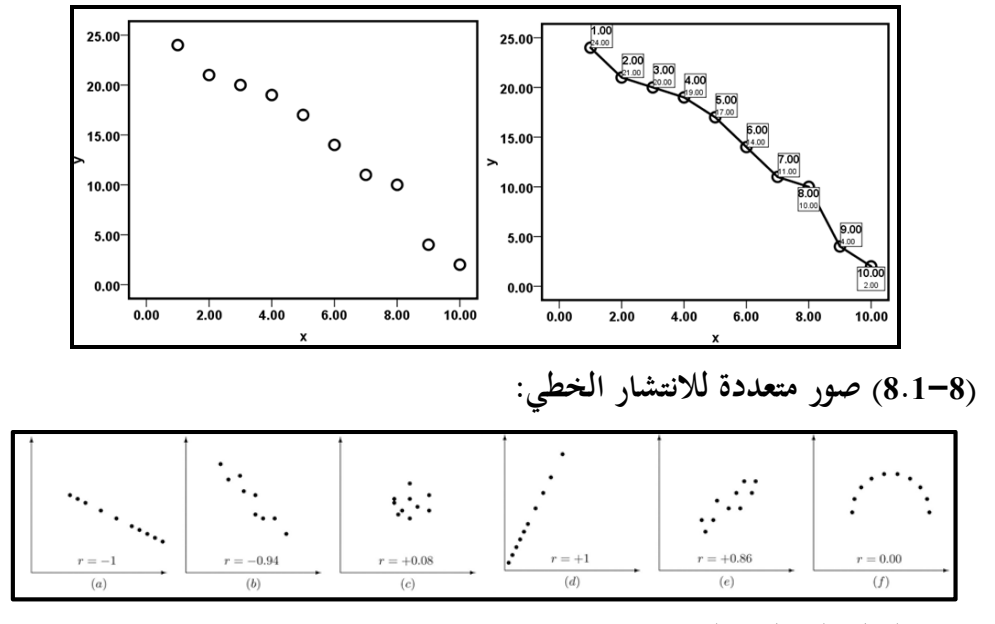

 **االرتباط الخطي البسيط Regression Linear Simple**

في معظم التطبيقات العملية نجد أن هناك علاقة بين متغيرين (أو أكثر)، فمثلاً نجد أن هناك علاقة وارتباط بين درجة الطالب وعدد ساعات الدراسة. يوجد نوعان من المتغيرات مها:

**Dependent (Response) Variable :التابع المتغير** 

هو املتغري الذي يقيس نتيجة دراسة ما، وعادة يرمز له بالرمز Y.

**Independent (Explanatory) Variable :المستقل المتغير** 

هو المتغير الذي يُفسِّـــــر أو يســـــبب التغيرات في المتغير التابع أي هو الذي يؤثر في تقدير قيمة المتغير التابع، وعادة يرمز له بالرمز X. فمثلاً عدد أيام الغياب X ودرجة الطالب  $\mathbf {Y}$  العُمر  $\mathbf {X}$  والإصابة بضغط الدم  $\mathbf {Y}$ .

وفي بعض التطبيقات العملية يكون لدينا أكثر من متغيرين تحت الدراسـة، فمثلاً قد توجد علاقة خطية بين ضــغط الدم وكل من العُمر والوزن، ويســمى الارتباط في هذه الحالة الارتباط الخطبي المتعدد.

وعند دراسة العلاقة بين متغيرين X, Y فإن شكل الانتشار Scatter plot يمكن أن يوضح طبيعة هذه العالقة، وتكون العالقة بي Y ,X إذا وقعت معظم نقاط شكل قوية جدا االنتشــار على منحىن أو خط مســتقيم، وتكون ضــعيفة كلما تناثرت نقاط شــكل االنتشــار حول منحنى أو خط مستقيم يمر بتلك النقاط.

**)2-8( معامل االرتباط الخطي البسيط: Coefficient Correlation Linear Simple Pearson Correlation Coefficient(r) : بيرسون ارتباط معامل( 2.1-8)**

هو مؤشر إحصائي ميكن بواسطته أخذ فكرة عامة عن البيانات من ناحية ما إذا كان

هناك ترابط بين المتغيرين (x ،y) أم لا ويرمز له بالرمز r وقيمته  $\tau \leq r \leq r-1$  .

ومعامل ارتباط بيرسون له شروط لابد من توافرها في توزيع قيم المتغيرين حتى يعطى المدلول العلمي له وهي:

.**1** أن تكون العالقة بي املتغريين عالقة خطية، وأن تكون القراءات املسجلة عن املتغريين املتناظرين )y، x )هى قراءات عشوائية.

**.2** إذا تغري أحد املتغريين مبقدار ثابت وتبعه اآلخر مبقدار ثابت يف نفس االجتاه يكون معامل االرتباط 1+ وتكون العالقة طردية تامة .

**.3** إذا تغري أحد املتغريين مبقدار ثابت وتبعه اآلخر مبقدار ثابت يف عكس االجتاه يكون معامل االرتباط –<sup>1</sup> وتكو ن العالقة عكسية تامة.

**.4** كلما بعدت النقط عن اخلط املستقيم كلما نقصت قيمة معامل االرتباط .

5. إذا لم تكن هناك علاقة بين المتغيرين فإن معامل الارتباط يكون مساوياً للصفر.  $\overline{\phantom{a}}$ 

**6.** إشارة معامل الارتباط تشير لاتجاه العلاقة بين المتغيرين، وهي موجبة حين تكون العلاقة طردية، وسالبة حين تكون العلاقة عكسية، وتتوقف إشارة معامل الارتباط على إشارة البسط لأن المقام موجب الإشارة دائماً لأنه حاصل ضرب oy X  $\propto$  وكلاهما موجب، أما البسط فهو تغاير y ، x وتكون سالبة حين يكون التغير في اتجاهين متضادين.

7. يحدد معامل الارتباط الخطي البسيط درجة جودة مطابقة العلاقة بين المتغيرين للعلاقة الخطية وهو على هذا الأساس يحدد نسبة الاختلاف أو التباين في أحد المتغيرين التي يمكن تفسريها على أساس وجود هذه العالقة اخلطية.

.**8** العالقة السببية بي )y، x )ال تؤثر على قيمة معامل االرتباط اخلطي أو بعبارة أخرى قيمة

معامل الارتباط لا تؤخذ في الاعتبار أي المتغيرات مستقل وأيهما تابع.

.**9** قيمة معامل االرتباط )1±( حيث تدل القيمة على قوة االرتباط، وتدل االشارة على اجتاه العالقة االرتباطية.

ويمكن تصنيف قوة الارتباط (r) إلى مستويات كما في الجدول التالي:

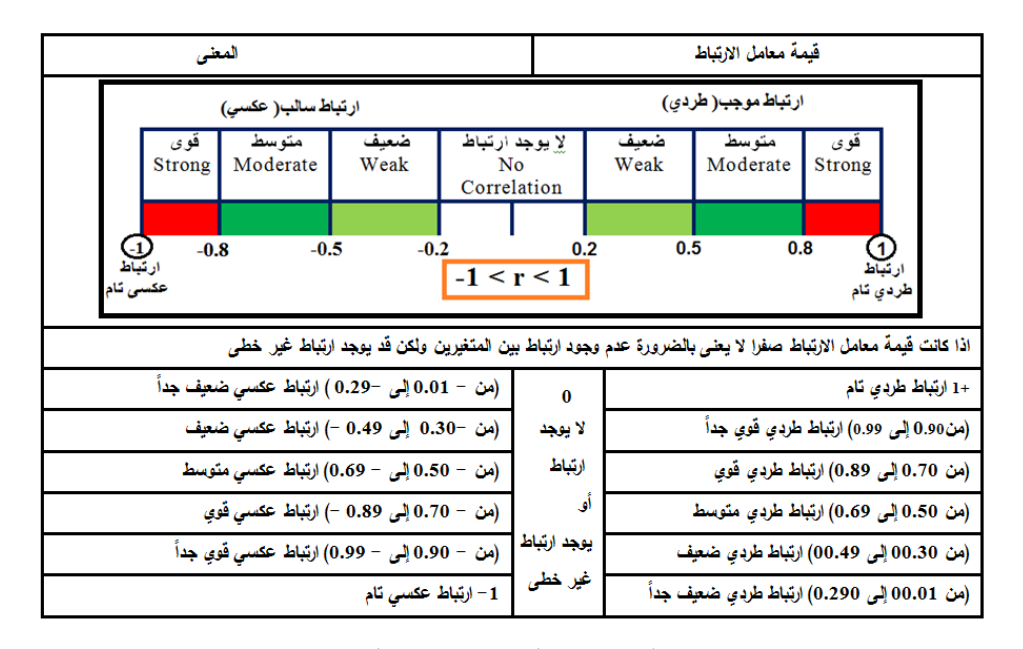

**)2.2-8( حساب معامل ارتباط بيرسون للبيانات غير المبوبة:** 

ميكن حساب معامل ارتباط بريسون من باستخدام إحدى الصيغ التالية:  $r = \frac{\sum_{i=1}^{n}(x_i-\bar{x})(y_i-\bar{y})}{\sqrt{n}}$  $\sqrt{\sum_{i=1}^{n} (x_i - \bar{x})^2 \sum_{i=1}^{n} (y_i - \bar{y})^2}$  $r_{XY} = \frac{n \sum XY - \sum X \sum Y}{\sqrt{N}}$  $\sqrt{n \sum X^2 - (\sum X)^2}$ ,  $\sqrt{n \sum Y^2 - (\sum Y)^2}$ 

**مثال:** أحسب معامل االرتباط اخلطي )معامل ارتباط بريسون( للبيانات التالية:

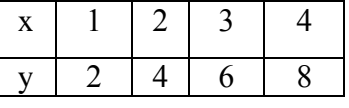

**الحل:**

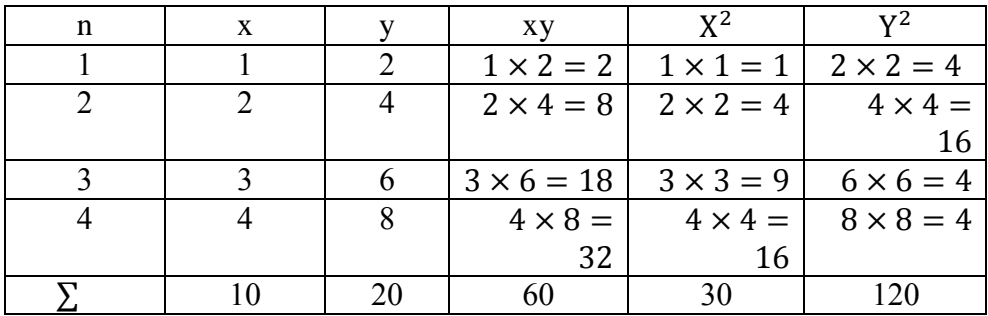

$$
r_{XY} = \frac{n \sum XY - \sum X \sum Y}{\sqrt{n \sum X^2 - (\sum X)^2} \sqrt{n \sum Y^2 - (\sum Y)^2}}
$$

$$
r_{XY} = \frac{(4 \times 60) - (10 \times 20)}{\sqrt{(4 \times 30) - (10 \times 10)} \sqrt{(4 \times 120) - (20 \times 20)}}
$$

$$
r_{XY} = \frac{240 - 200}{\sqrt{120 - 100} \sqrt{480 - 400}}
$$

$$
r_{XY} = \frac{40}{\sqrt{20 - 80}} = \frac{40}{40} = 1
$$

أو باستخدام:

$$
r = \frac{\sum_{i=1}^{n} (x_i - \bar{x})(y_i - \bar{y})}{\sqrt{\sum_{i=1}^{n} (x_i - \bar{x})^2 \sum_{i=1}^{n} (y_i - \bar{y})^2}}
$$

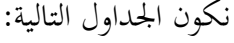

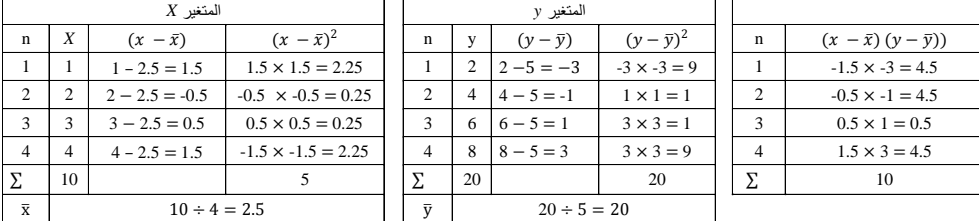

وبتطبيق الصيغة التالية:

$$
r = \frac{\sum_{i=1}^{n} (x_i - \overline{x})(y_i - \overline{y})}{\sqrt{\sum_{i=1}^{n} (x_i - \overline{x})^2 \sum_{i=1}^{n} (y_i - \overline{y})^2}} = \frac{10}{\sqrt{5 \times 20}} = \frac{10}{10} = 1
$$

معنى ذلك أن الارتباط طردي تام وهذا يعني أن معدل التغير في قيم س ثابت وأن معدل التغير في قيم ص ثابت.

ويتضح ذلك لو رمسنا هذه البيانات فيكون شكل االنتشار هلذه النقاط جند أهنا تقع كلها على خط مستقيم يصنع زاوية حادة مع المحور الأفقي كما في الشكل التالي:

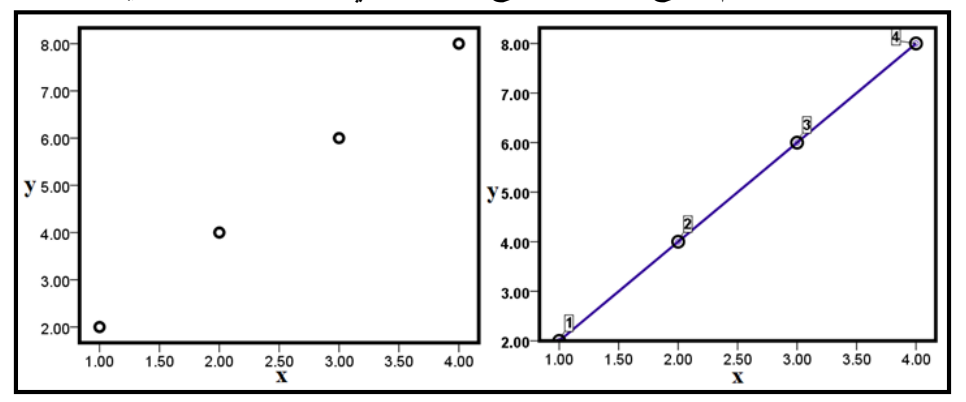

وباستخدام برنامج spss:

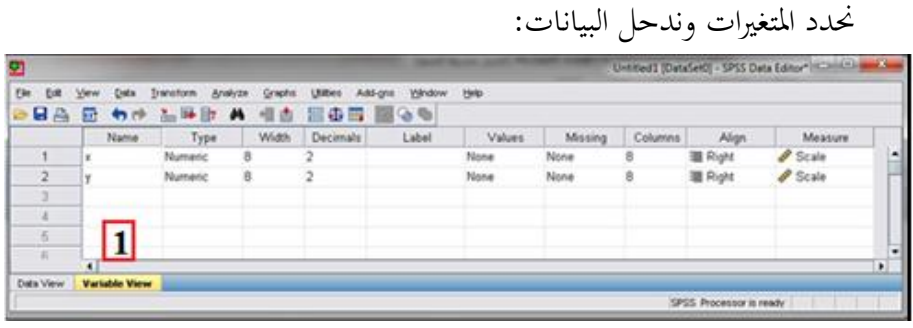

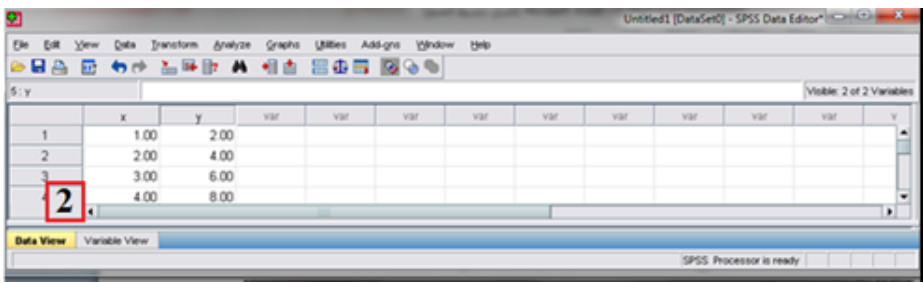

وباتباع املسار التايل:

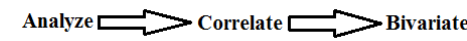

يظهر الحوار التالي:

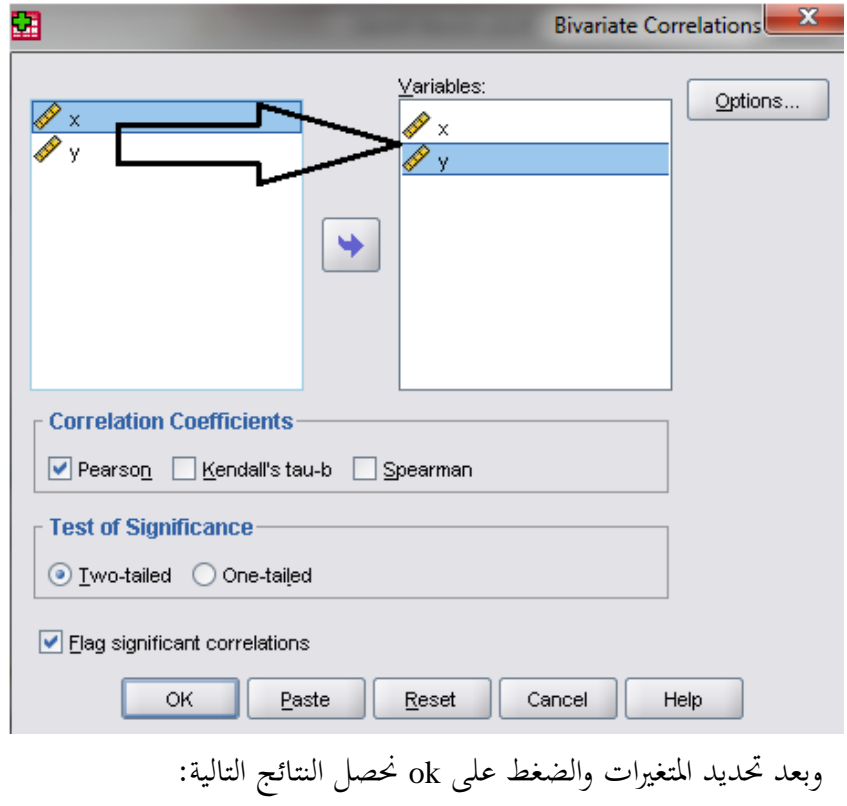

|                         |  |                                                                             | X         | y                                          |  |
|-------------------------|--|-----------------------------------------------------------------------------|-----------|--------------------------------------------|--|
| $\overline{\mathbf{X}}$ |  | <b>Pearson Correlation</b>                                                  |           | $1.000**$                                  |  |
|                         |  | Sig. (2-tailed)                                                             |           | .000                                       |  |
|                         |  | N                                                                           |           |                                            |  |
|                         |  | <b>Pearson Correlation</b>                                                  | $1.000**$ |                                            |  |
|                         |  | Sig. (2-tailed)                                                             | .000      |                                            |  |
|                         |  | N                                                                           |           |                                            |  |
|                         |  | **. Correlation is significant at the 0.01 level (2-tailed).                |           |                                            |  |
|                         |  |                                                                             |           | من النتائج السابقة يمكن استنتاج ما يلي:    |  |
|                         |  | قيمة معامل الارتباط بين (x,y) تساوي 1 وهذا يدل على أن الارتباط بينهما طردي، |           |                                            |  |
|                         |  | Sig.=.000 وهي أقل من 0.05 مما يدل على وجود ارتباط معنوي بين المتغيرين.      |           |                                            |  |
|                         |  |                                                                             |           | ولرسم شكل الانتشار باتباع الخطوات التالية: |  |

 $\begin{tabular}{rclclcl} \bf Graphs & $\rightleftarrows$ \bf League~ Dialogs & $\rightleftarrows$ \bf Interactive & $\rightleftarrows$ \bf SecretaryDot \end{tabular}$ 

فيظهر املربع احلوارى التايل وخنتار منه Scatter Simple

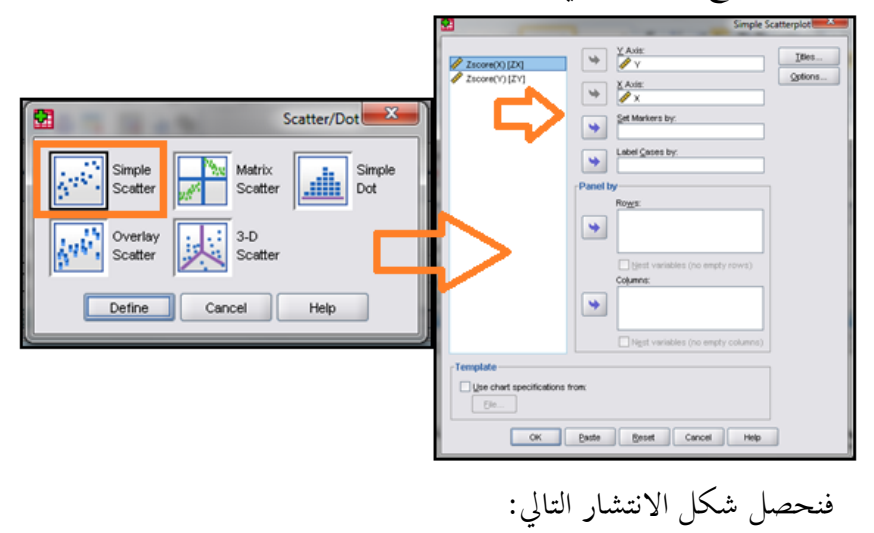

294

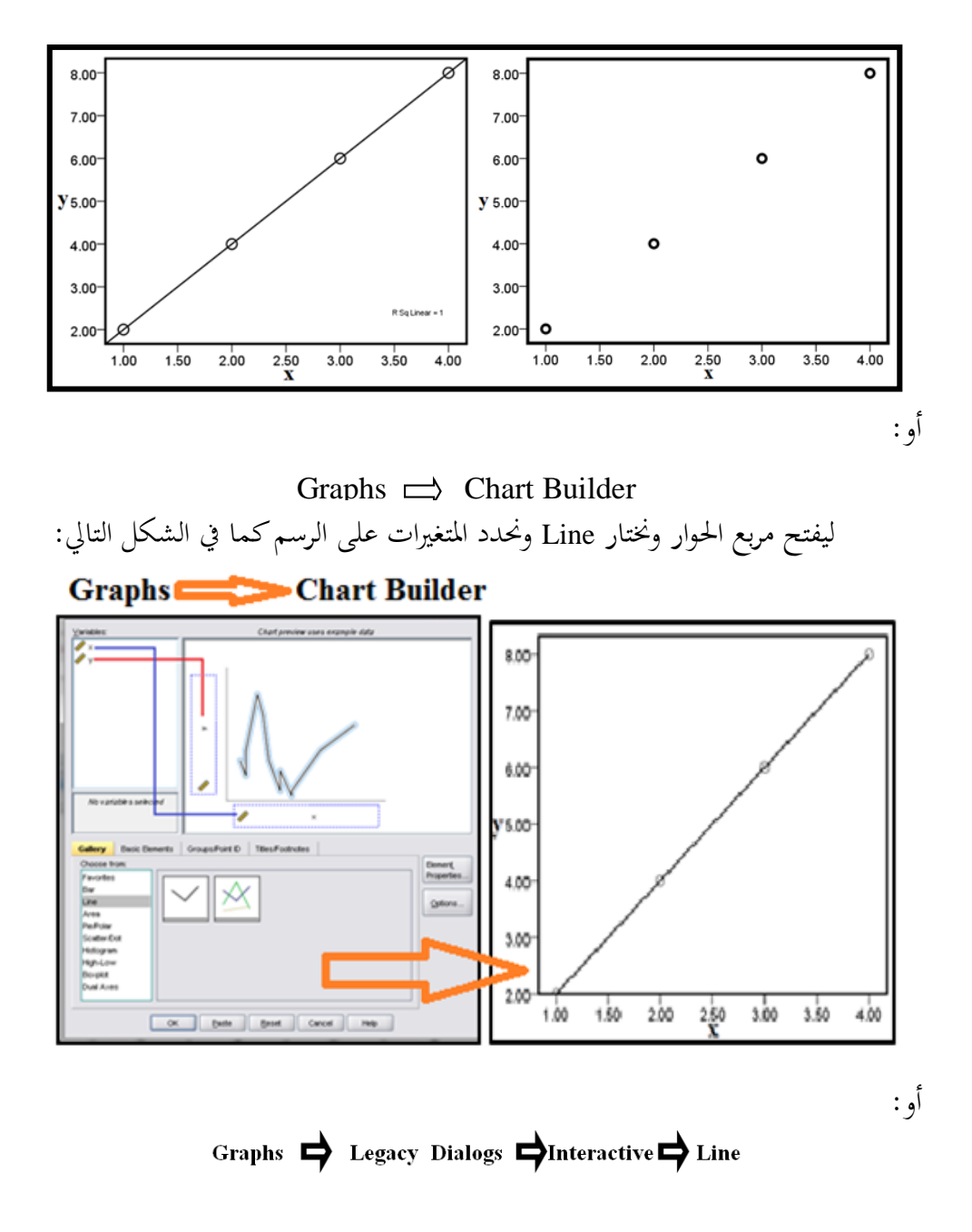

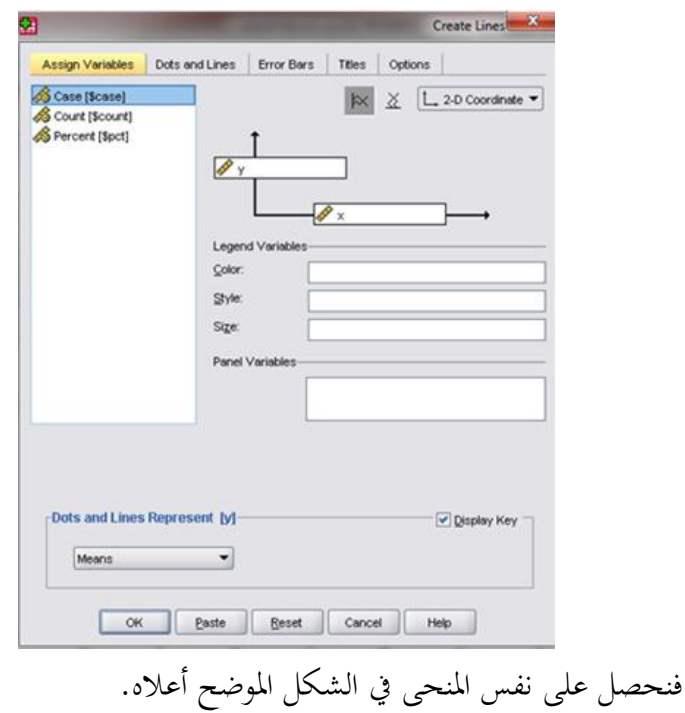

والشكل التايل يوضح خطوات استخدام احلزمة االحصائية Spss حلساب معامل

االرتباط.

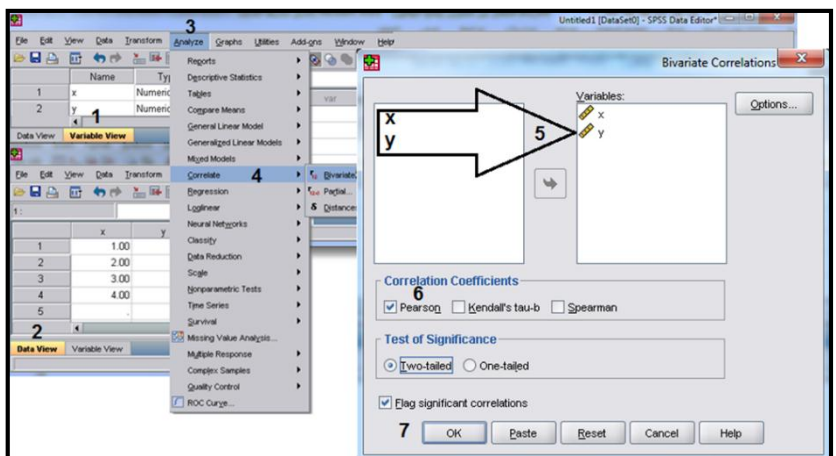

296

<mark>مثال:</mark> أحسب معامل الارتباط الخطي (معامل ارتباط بيرسون) للبيانات التالية: x 32 25 19 15 12<br>y 37 37 35 31 33 y 37 37 35 31

**الحل:**

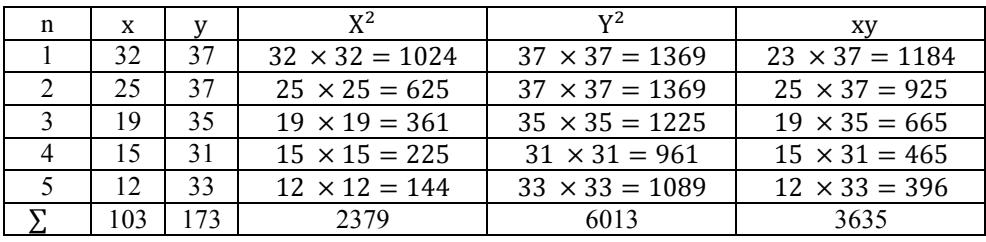

$$
r_{XY} = \frac{n \sum XY - \sum X \sum Y}{\sqrt{n \sum X^2 - (\sum X)^2} \sqrt{n \sum Y^2 - (\sum Y)^2}}
$$

$$
r_{XY} = \frac{(5 \times 3635) - (103 \times 173)}{\sqrt{(5 \times 2379) - (103 \times 103)} \sqrt{(5 \times 6013) - (173 \times 173)}}
$$

$$
r_{XY} = \frac{18175 - 17819}{\sqrt{11895 - 10609} \sqrt{30065 - 29929}}
$$

$$
r_{XY} = \frac{356}{\sqrt{1286 - 136}} = \frac{356}{418.2} = 0.851
$$

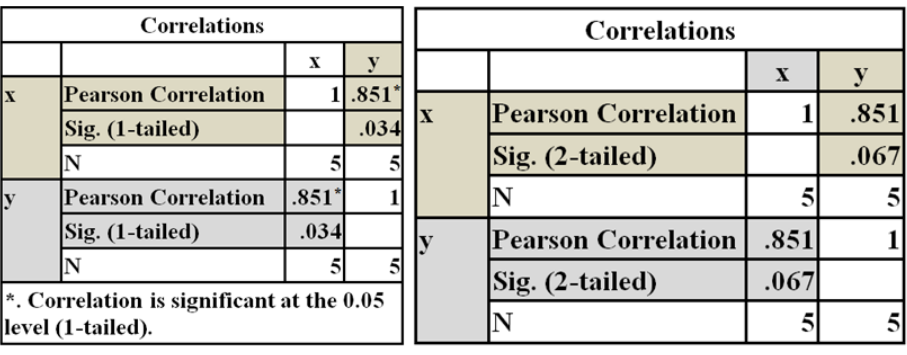

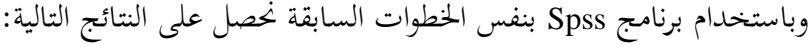

**مثال:** أحسب معامل االرتباط اخلطي )معامل ارتباط بريسون( للبيانات التالية:

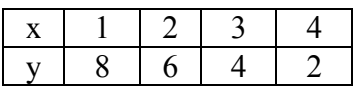

**الحل:**

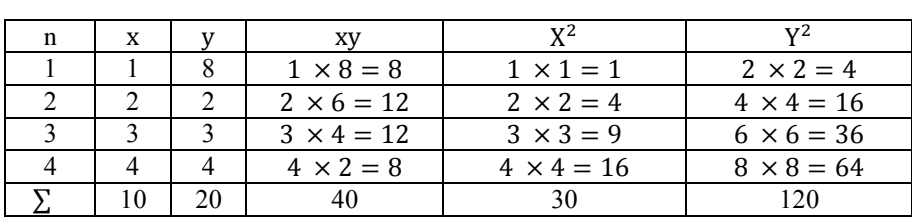

$$
r_{XY} = \frac{n \sum XY - \sum X \sum Y}{\sqrt{n \sum X^2 - (\sum X)^2} \sqrt{n \sum Y^2 - (\sum Y)^2}}
$$

$$
r_{XY} = \frac{(4 \times 40) - (10 \times 20)}{\sqrt{(4 \times 30) - (10 \times 10)} \sqrt{(4 \times 120 - (20 \times 20))}}
$$

$$
r_{XY} = \frac{160 - 200}{\sqrt{120 - 100} \sqrt{480 - 400}} \quad r_{XY} = \frac{-40}{\sqrt{20 \times 80}} = \frac{-40}{40} = -1
$$

وباستخدام برنامج spss

وشكل االنتشار:

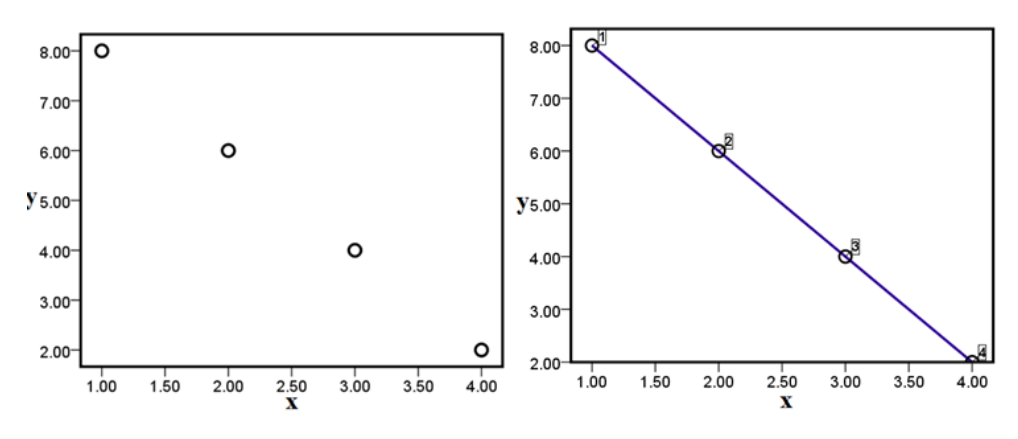

298

ويتضح من شكل االنتشار هلذه النقاط أهنا تقع كلها على خط مستقيم يصنع زاوية منفرجة مع المحور الأفقي، ومعنى ذلك أن الارتباط عكسى تام وهذا يعني أن معدل التغير في قيم املتغري x ثابت وأن معدل التغري يف قيم y ثابت. **مثال:**

في دراسة للعلاقة بين احترام الذات وطول القامة فكانت النتائج كما في الجحدول

التايل:

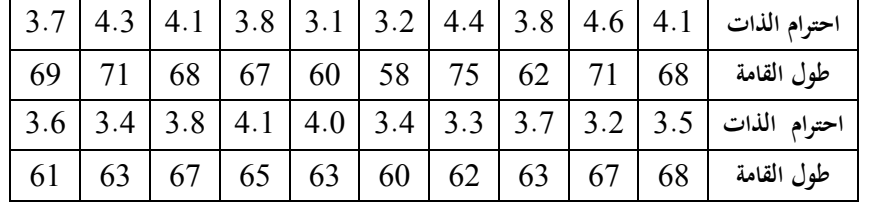

**المطلوب:** حساب معامل االرتباط لبريسون.

**الحل:**

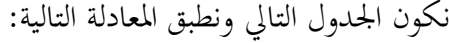

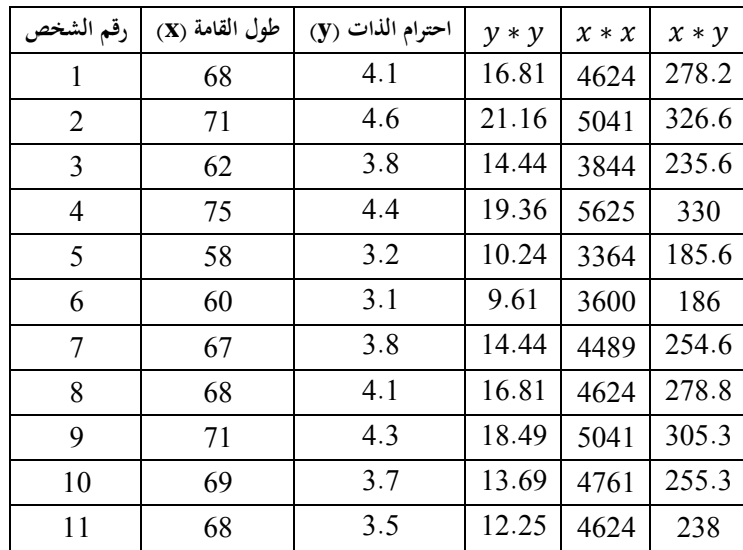

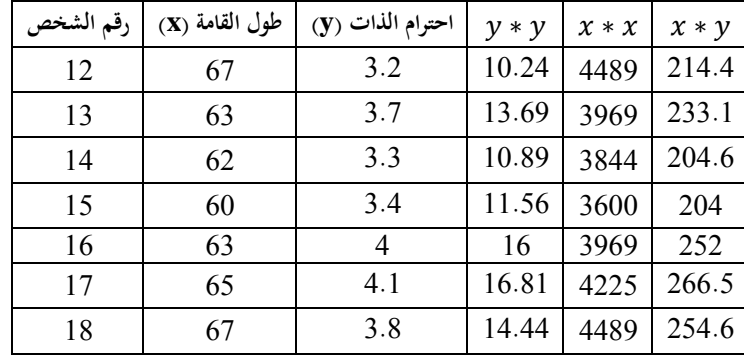

بالطريقة احلسابية:

$$
r = \frac{(\sum f * \sum xyf) - (\sum xf * \sum yf)}{\sqrt{[(\sum f * \sum x^2 f) - (\sum xf)^2] * [(\sum f * \sum y^2 f) - (\sum xf)^2]}}
$$

$$
r = \frac{(20*4937.6) - (1308*75.1)}{\sqrt{[(20*85912) - (1308)^2] * [(20*285.45) - (75.1)^2]}}
$$

$$
r = \frac{98752 - 98230.8}{\sqrt{[1718240 - 1710864] * [5709 - 5640.01]}}
$$

$$
r = \frac{521.2}{\sqrt{7376 * 68.99}}
$$

$$
r = \frac{521.2}{713.3514} = 0.7306
$$
  
باستخدام Spps: بادخال البيانات كما في الشكل التالي:

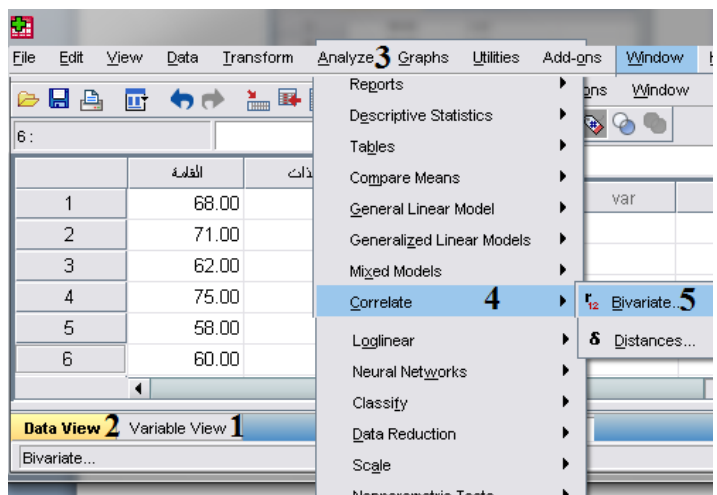

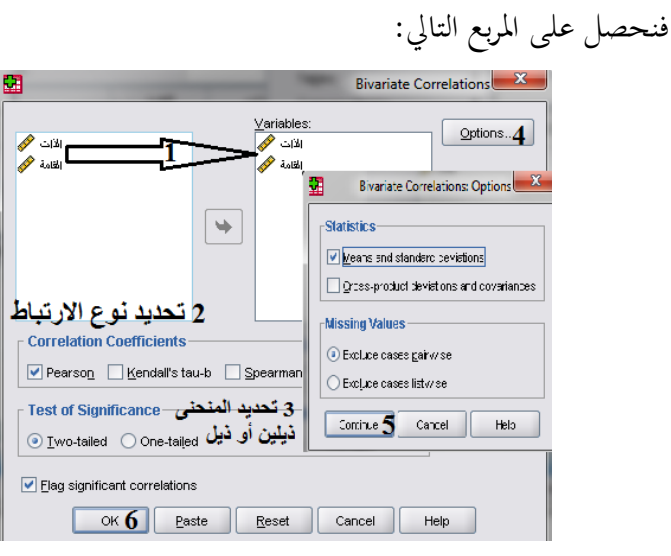

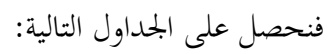

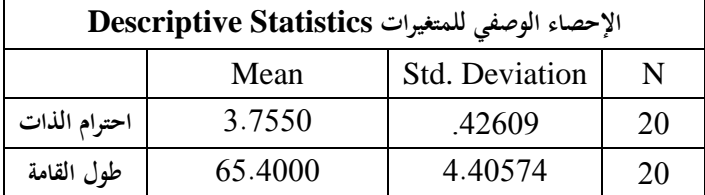

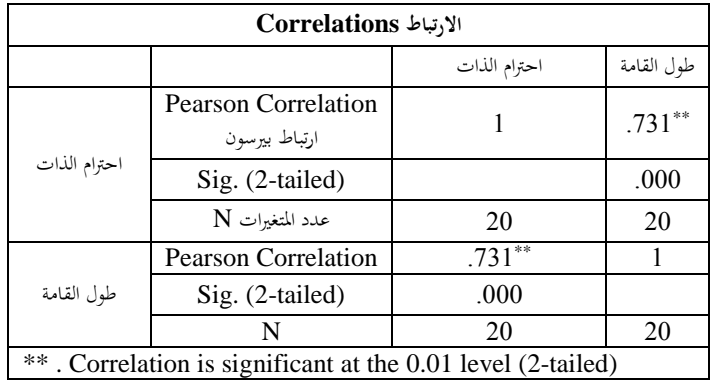

وميكن احلصول على شكل االنتشار كالتايل:

Analyze **Descriptive statistics** Frequencies بالضغط على Statistics ميكن حتديد اإلحصاء الوصفي، والضغط على Charts

ميكن حتديد الرسم الذى نرغب متثيل البيانات به، وبالضغط على Format ميكن شكل التكرار.

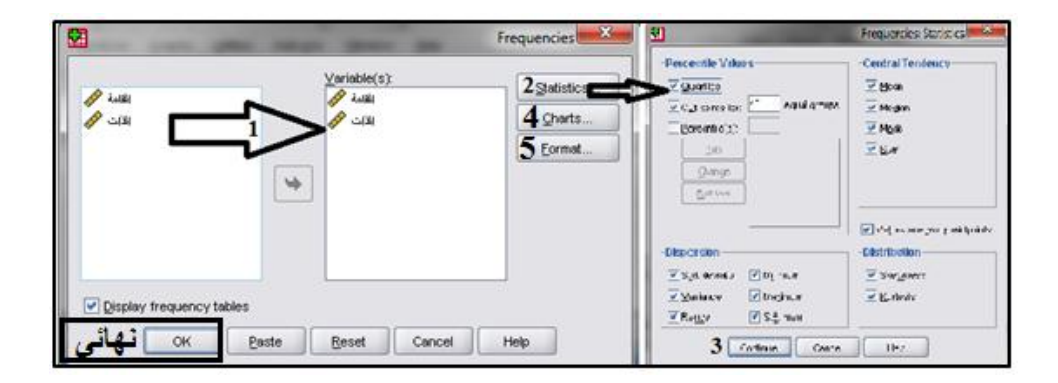

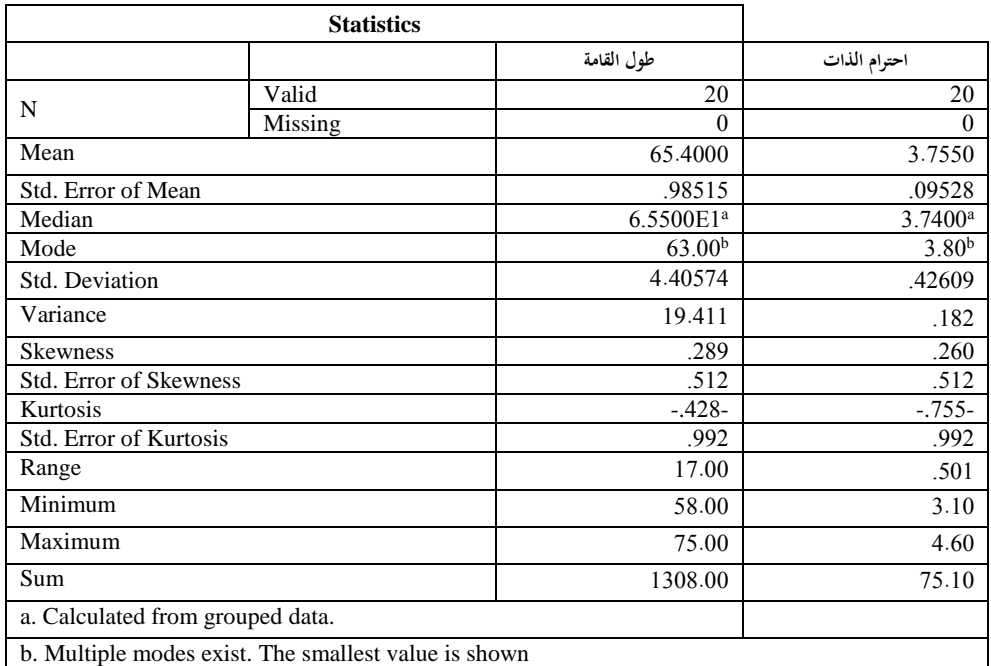

وبالضغط على Ok حنصل على اجلدول التايل:

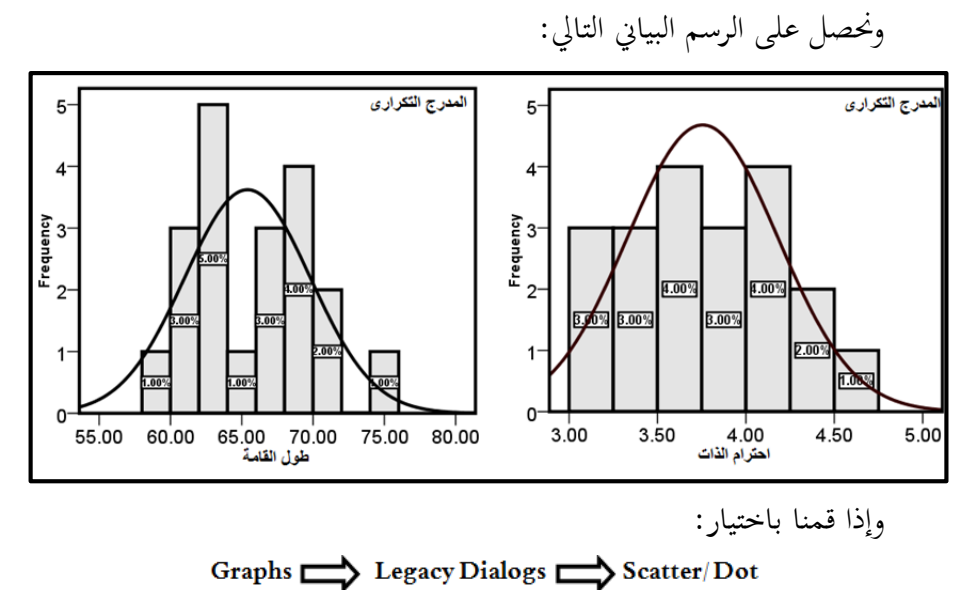

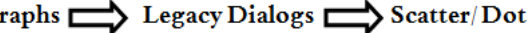

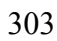

Simple Scatter: وباختيار

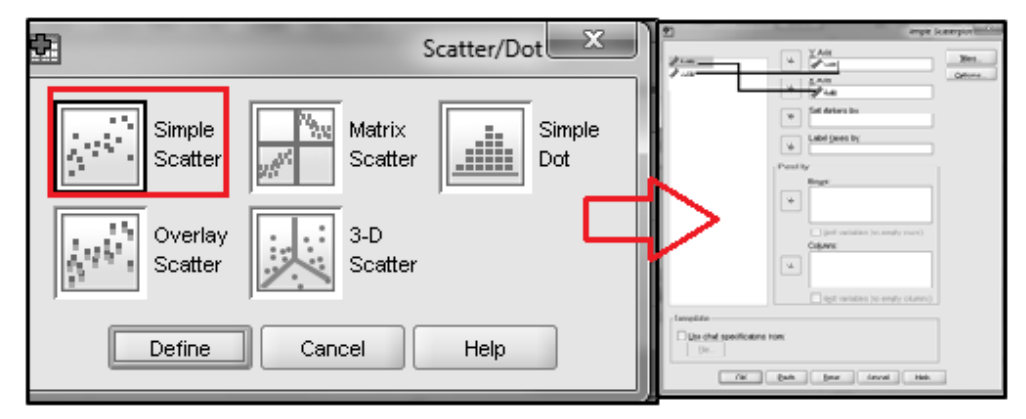

حنصل على الرسم البياين التايل:

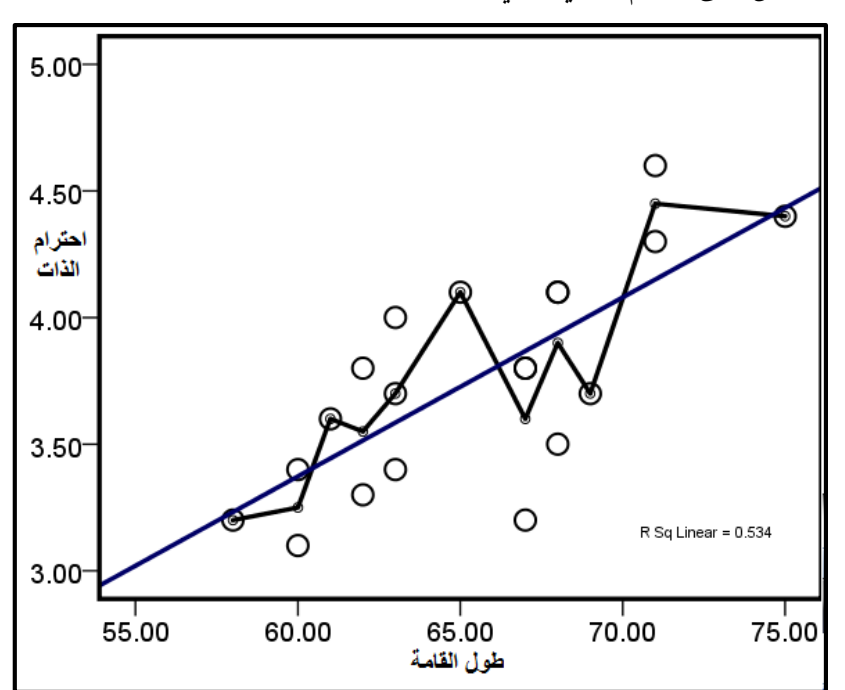

**"Multi and Partial Correlation" والجزئي المتعدد االرتباط( 3-8)**

**)1.3-8( معامل االرتباط المتعدد:**

إن حساب معامل الارتباط بين أى متغيرين إنما نفترض فيه ثبات باقى العوامل، فالباحث التجريبي يحاول تثبيت أكبر عدد ممكن من العوامل التجريبية، ولكنه لا ينجح إلا بُحاحًا محدودًا جزيئًا سواءٍ في العلوم النفسية والتربوية، فمثلاً عند دراسة العلاقة بين الذكاء والذاكرة يجد العديد من العوامل المتداخلة في هذه العلاقة، الميل والاتجاه والاتزان الانفعالي والقدرات اخلاصة واملعلم ونظام املدرسة وطرق التدريس ..اخل، وىف البحوث العلمية كمثال دراسة إنتاجية الفدان لأربع أنواع البذور، نجد العديد من العوامل المتداخلة، نوع التربة ومكوناهتا، ونوع االمسدة وطرق الري وعدد مرات الري، وتنظيف احلقل من األعشاب العشوائية ..اخل، وىف األحباث الطبية لدراسة إحدى مركبات عالج الضغط جند أيضا العديد من العوامل املتداخلة، عمر املريض وكذلك وظائف األجهزة احليوية والغدد الصماء والقنوية ونوعية الغذاء ...اخل، وهذا مانراه من انتشار أنواع خمتلفة لعالج ضغط الدم املرتفع َما يدل على صعوبة السيطرة على هذه العوامل املتداخلة.

لذا معامل الارتباط المتعدد يفيدنا في معرفة درجة توقف أحد المتغيرات على متغيرين آخرين أو أكثر.

فهو يقيس قوة العلاقة بين أكثر من متغيرين.

أي العلاقة بين المتغير التابع (Dependent Variable (y، والمتغيرات المستقلة . Independent Variable  $(x_1, x_2, \ldots, x_n)$ 

أو بعبارة أخرى يقيس مدى الترابط بين قيم الظاهرة (المتغير) y، والظواهر (المتغيرات)  $(x_1, x_2, \ldots, x_n)$ **أ( معامل االرتباط المتعدد لثالث متغيرات:** 

يقال عن درجة العلاقة بين ثلاثة متغيرات فأكثر بالارتباط المتعدد، والمبادئ الأساسية في حل مسائل الارتباط المتعدد وهي في إيجاد الارتباط البسيط بين هذه المتغيرات (x3، 2x، <sup>1</sup>x)، وتطبيق الصيغة الرياضية التالية ملعامل االرتباط املتعدد:

$$
r_{1.23} = \frac{\sqrt{(r^2 - 12 + r^2 - 13) - 2(r_{12}r_{13}r_{23})}}{1 - r^2}
$$
  
  

$$
\underbrace{\int_{\mathbb{R}^{|\mathbf{x}|}}}
$$
  

$$
\underbrace{\int_{\mathbb{R}^{|\mathbf{x}|}}}
$$
  

$$
\underbrace{\int_{\mathbb{R}^{|\mathbf{x}|}}}
$$
  

$$
\underbrace{\int_{\mathbb{R}^{|\mathbf{x}|}}}
$$
  

$$
\underbrace{\int_{\mathbb{R}^{|\mathbf{x}|}}}
$$
  

$$
\underbrace{\int_{\mathbb{R}^{|\mathbf{x}|}}}
$$
  

$$
\underbrace{\int_{\mathbb{R}^{|\mathbf{x}|}}}
$$
  

$$
\underbrace{\int_{\mathbb{R}^{|\mathbf{x}|}}}
$$
  

$$
\underbrace{\int_{\mathbb{R}^{|\mathbf{x}|}}}
$$
  

$$
\underbrace{\int_{\mathbb{R}^{|\mathbf{x}|}}}
$$
  

$$
\underbrace{\int_{\mathbb{R}^{|\mathbf{x}|}}}
$$
  

$$
\underbrace{\int_{\mathbb{R}^{|\mathbf{x}|}}}
$$
  

$$
\underbrace{\int_{\mathbb{R}^{|\mathbf{x}|}}}
$$
  

$$
\underbrace{\int_{\mathbb{R}^{|\mathbf{x}|}}}
$$
  

$$
\underbrace{\int_{\mathbb{R}^{|\mathbf{x}|}}}
$$
  

$$
\underbrace{\int_{\mathbb{R}^{|\mathbf{x}|}}}
$$
  

$$
\underbrace{\int_{\mathbb{R}^{|\mathbf{x}|}}}
$$
  

$$
\underbrace{\int_{\mathbb{R}^{|\mathbf{x}|}}}
$$

جية دبر تهر، وقم (1) للمتغير التابع، والرقمان (2،3) يرمزان للمتغيرين للستقلين ويكمن تبياط من العبغ الرياضية:  
معامل الارتباط بين (xix2) مع تثبيت  x3 من العلاقة الرياضية:  
\n
$$
r_{12} = \frac{n\Sigma x_1x_2 - \Sigma x_1 \Sigma x_2}{\sqrt{n\Sigma x_1^2 - (\Sigma x_1)^2} \sqrt{n\Sigma x_2^2 - (\Sigma x_2)^2}}
$$
\n
$$
r_{13} = \frac{n\Sigma x_1x_3 - \Sigma x_1 \Sigma x_3}{\sqrt{n\Sigma x_1^2 - (\Sigma x_1)^2} \sqrt{n\Sigma x_2^2 - (\Sigma x_2)^2}}
$$
\n
$$
r_{13} = \frac{n\Sigma x_1x_3 - \Sigma x_1 \Sigma x_3}{\sqrt{n\Sigma x_1^2 - (\Sigma x_1)^2} \sqrt{n\Sigma x_3^2 - (\Sigma x_3)^2}}
$$

$$
r_{23} = \frac{n \sum x_2 x_3 - \sum x_2 \sum x_3}{\sqrt{n \sum x_2^2 - (\sum x_2)^2} \sqrt{n \sum x_3^2 - (\sum x_3)^2}}
$$
  
...

يبين الجحدول التالي أوزان (X1) وأطوال (X2) وأعمار (X3)أفراد عينة مكونة من 12 فرداً. احسب معامل الارتباط الخطي المتعدد للأوزان والأطوال والأعمار لأفراد العينة.

| 68 | 76          |  | $\vert 56 \vert 57 \vert 77 \vert 58 \vert 55 \vert 67 \vert 53 \vert 71 \vert$ |  |  |    | $64 \mid \mathbf{x}_1$ الوزن                                 |
|----|-------------|--|---------------------------------------------------------------------------------|--|--|----|--------------------------------------------------------------|
|    |             |  |                                                                                 |  |  |    | $42   52   48   55   50   51   62   49   59   57   x2$ الطول |
| 9  | $1^{\circ}$ |  | 10                                                                              |  |  | 10 | $\mathbf{x_3}$ العمر                                         |

**الحل:**

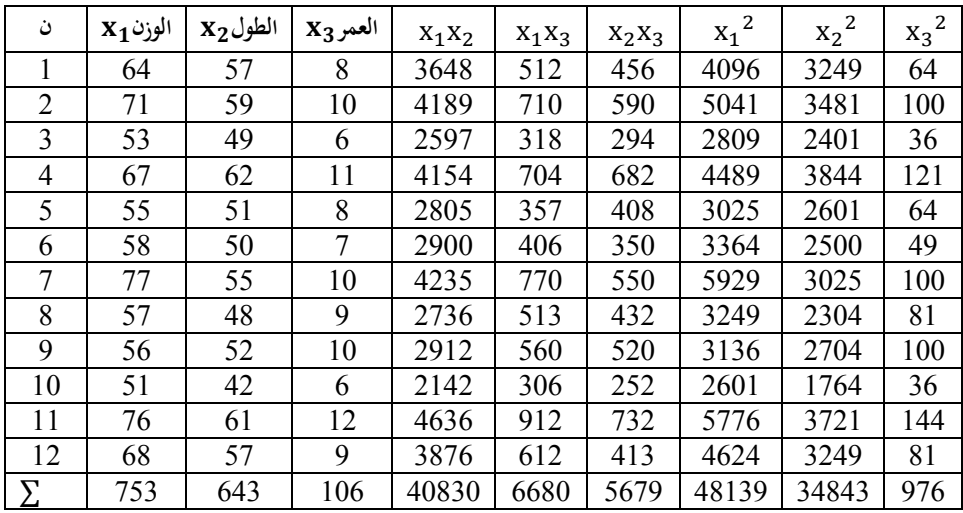

**الوزن والطول:**

$$
r_{12} = \frac{n \sum x_1 x_2 - \sum x_1 \sum x_2}{\sqrt{n \sum x_1^2 - (\sum x_1)^2} \sqrt{n \sum x_2^2 - (\sum x_2)^2}}
$$

$$
r_{12} = \frac{(12*40830) - (754*643)}{\sqrt{(12*48139) - (753*753)}\sqrt{(12*34843) - (643*643)}}
$$

$$
r_{12} = \frac{5781}{\sqrt{10659*4667}} = \frac{5781}{7053} = 0.819 \approx 0.82
$$

**الطول والعمر:**

$$
r_{23} = \frac{n \sum x_2 x_3 - \sum x_2 \sum x_3}{\sqrt{n \sum x_2^2 - (\sum x_2)^2} \sqrt{n \sum x_3^2 - (\sum x_3)^2}}
$$

$$
r_{23} = \frac{(12*5779) - (643*106)}{\sqrt{(12*34843) - (643*643)}\sqrt{(12*976) - (106*106)}}
$$

$$
r_{23} = \frac{1190}{\sqrt{4667*467}} = \frac{1190}{1490} = 0.798
$$

**الوزن والعمر:**

$$
r_{13} = \frac{n \sum x_1 x_3 - \sum x_1 \sum x_3}{\sqrt{n \sum x_1^2 - (\sum x_1)^2} \sqrt{n \sum x_3^2 - (\sum x_3)^2}}
$$

$$
r_{13} = \frac{(12*6796) - (753*106)}{\sqrt{(12*48139) - (753*753)}\sqrt{(12*976) - (106*106)}}
$$

$$
r_{13} = \frac{1734}{\sqrt{10659*467}} = \frac{1734}{2252} = 0.7699 \approx 0.77
$$

حلساب معامل االرتباط املتعدد عندما يكون املتغري الطول والعمر مستقالن والتابع الوزن:

الوزن )1(؛ الطول )2(؛ العمر )3(

$$
r_{1.23} = \frac{\sqrt{(r^2 - 12 + r^2 - 13) - (2r_{12}r_{13}r_{23})}}{1 - r^2 - 23}
$$
  
\n
$$
r_{1.23} = \frac{\sqrt{[(0.82)^2 + (0.77)^2] - [0.8 * 0.77 * 0.8]}}{1 - (0.8^2)}
$$
  
\n
$$
r_{1.23} = \frac{\sqrt{0.25506}}{0.36} = 0.84
$$
  
\n
$$
\vdots \text{or } x_{1, x_{2, x_{3}} \dots x_{1}} \text{ with } x_{1, x_{2, x_{3}} \dots x_{1, x_{2}}}
$$
  
\n
$$
x_{1, x_{2} \dots x_{1}} \text{ with } x_{1, x_{2}} \dots x_{1, x_{2}} \text{ with } x_{1, x_{2}} \dots x_{1, x_{2}} \text{ with } x_{1, x_{2}} \dots
$$

 $x_1, x_3$  معامل الارتباط البسيط بين 3 $r_{13}$ .

<sup>23</sup>*r* = معامل االرتباط البسيط بي3*x* 2,*x* .

## **حساب االرتباط المتعدد باستخدام Spss:**

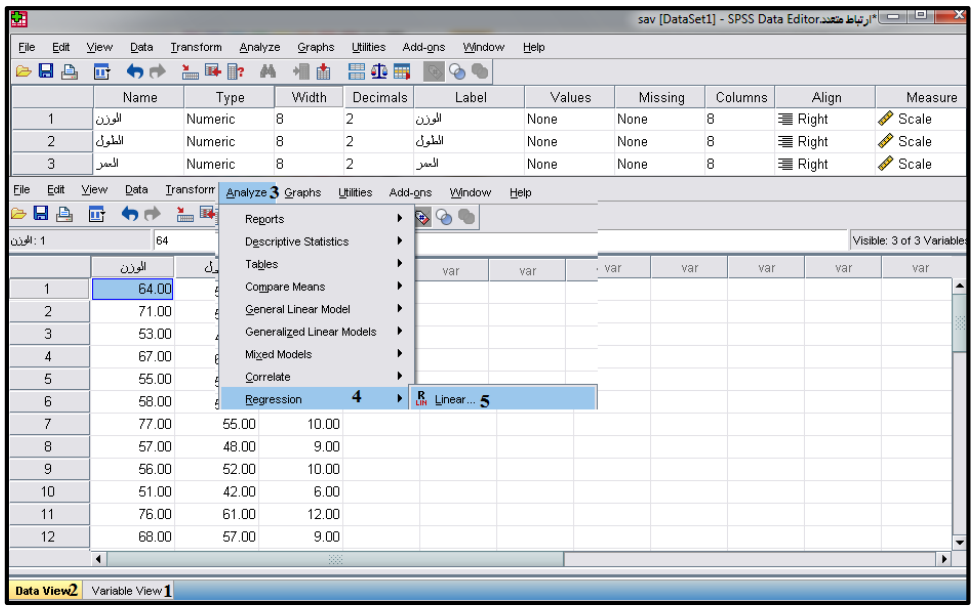

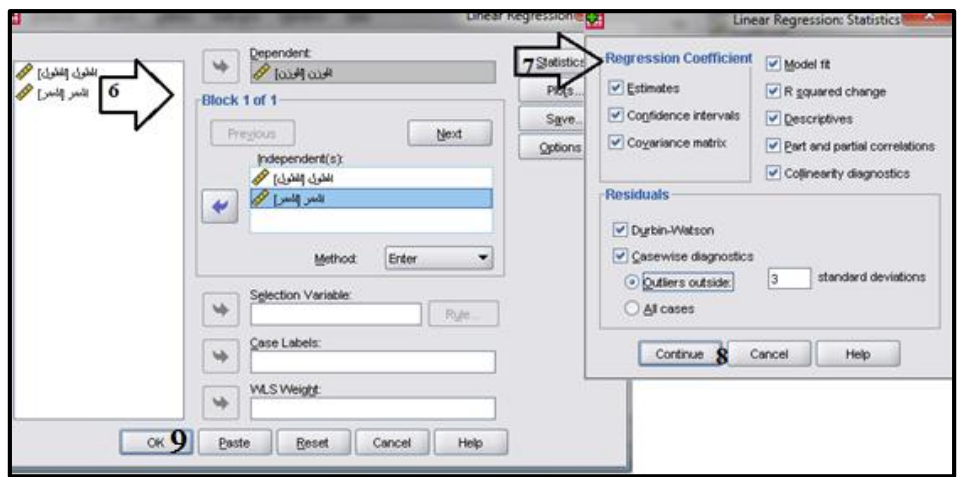

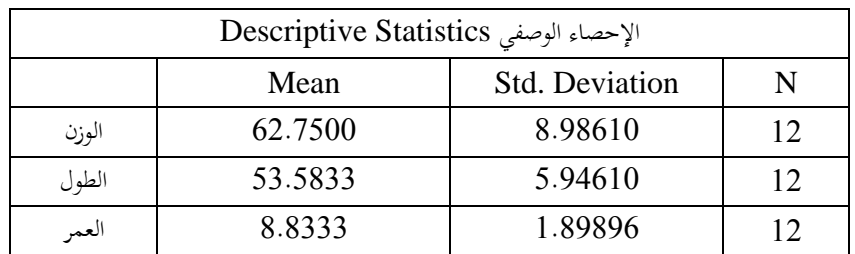

**معامل ارتباط بيرسون بين كل متغيرين:**

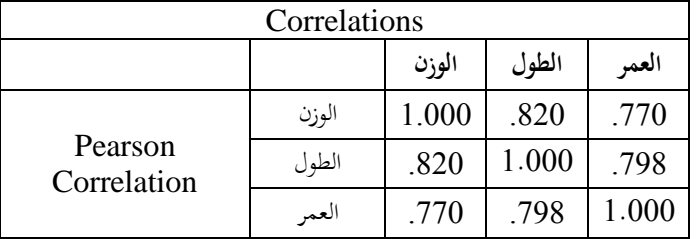

معامل الارتباط المتعدد على أساس الطول والعمر متغيران ثابتان والزمن متغير تابع.

| <b>Model Summary</b>                   |                             |                                 |                                               |                           |                       |                        |               |                 |                  |       |
|----------------------------------------|-----------------------------|---------------------------------|-----------------------------------------------|---------------------------|-----------------------|------------------------|---------------|-----------------|------------------|-------|
| Model                                  | معامل الارتباط<br>المتعدد R | معامل<br>التحديد<br>R<br>Square | معامل التحديد<br>المعدل<br>Adjusted<br>Square | Std. Error of<br>Estimate |                       | Durbin<br>Watson       |               |                 |                  |       |
|                                        |                             |                                 |                                               |                           | R<br>Square<br>Change | $\mathbf{F}$<br>Change | df1           | Df <sub>2</sub> | Sig. F<br>Change |       |
|                                        | .842 <sup>a</sup>           | .709                            | .644                                          | 5.36321                   | .709                  | 10.940                 | $\mathcal{L}$ |                 | .004             | 1.771 |
| a. Predictors: (Constant), (ثابتان) a. |                             |                                 |                                               |                           |                       |                        |               |                 |                  |       |
| b. Dependent Variable: (متغير ثابت)    |                             |                                 |                                               |                           |                       |                        |               |                 |                  |       |

**مما سبق يتضح أن:**  .**1** معامل االرتباط اخلطي املتعدد **1.23***<sup>r</sup>* = <sup>0</sup>.<sup>84</sup> بقيم معامالت االرتباط اخلطية البسيطة اليت دخلت يف تكوينه وهي 0.82<sup>=</sup>**12***<sup>r</sup>* ، 0.77<sup>=</sup> **<sup>13</sup>***r*، .7980 = **<sup>23</sup>***r*، فنجد قيمة ذلك العامل أكرب من أي من قيم املعامالت البسيطة الثالثة، وهذه القيمة صحيحة ومتوقعة دائما إذ أن  $\overline{\phantom{a}}$ تقديرنا للعلاقة الكلية بين المتغيرات الثلاث يكون أفضل دائماً باستخدام معلومات إضافية  $\overline{\phantom{a}}$ عن العلاقات الثنائية بين أزواج المتغيرات.

- . .**2** هذا املعامل موجب القيمة دائما
	- **. ويمكن تمثيل البيانات بيانيا**

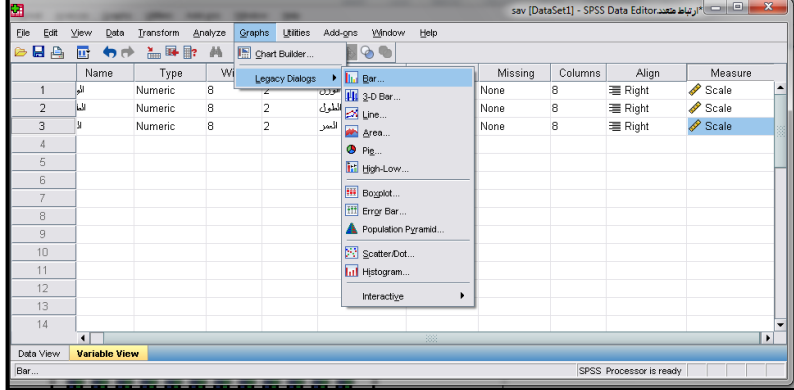
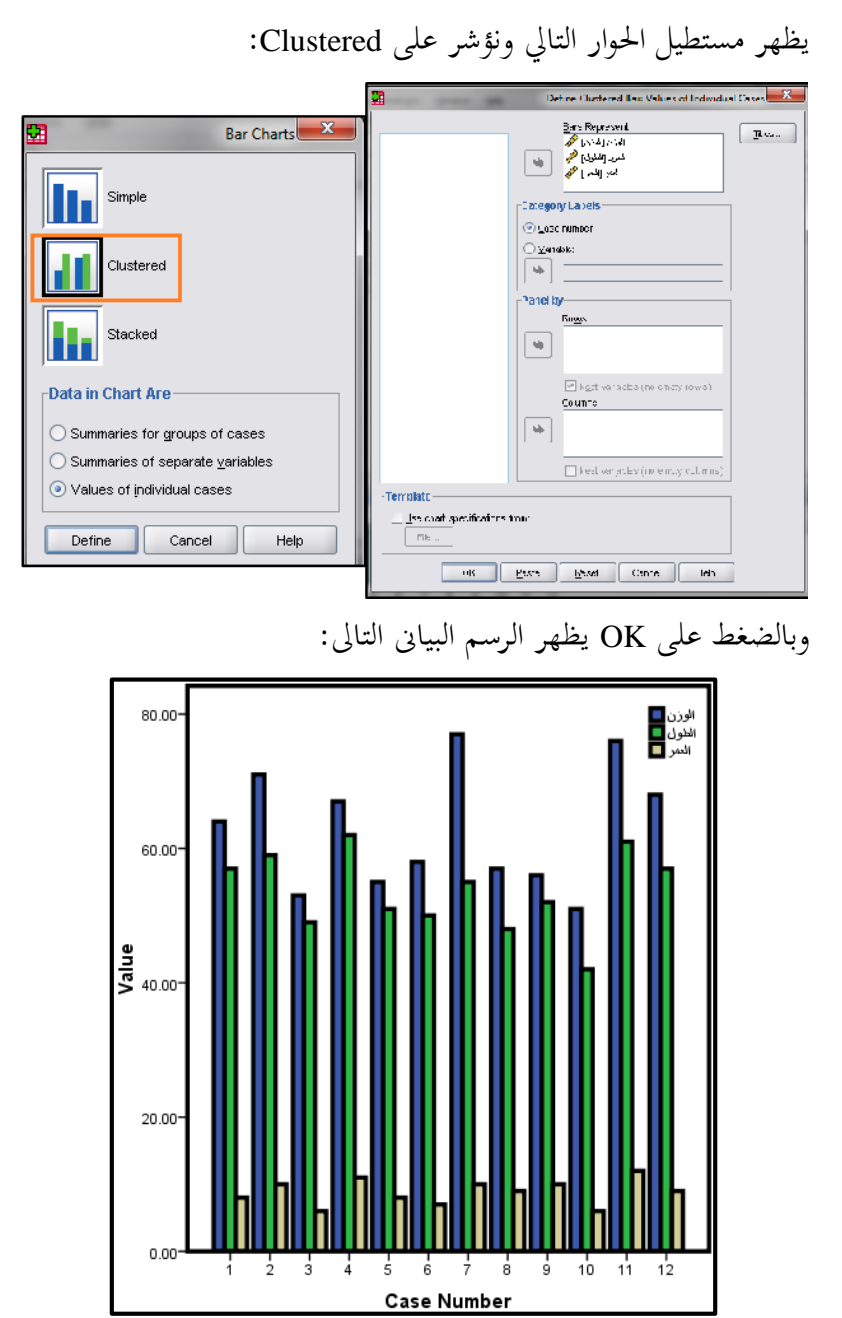

312

معامل الارتباط المتعدد على أساس الوزن والعمر متغيران ثابتان والطول متغير تابع:

| Variables Entered/Removed <sup>b</sup> |                           |                                                 |       |  |  |
|----------------------------------------|---------------------------|-------------------------------------------------|-------|--|--|
| Model                                  |                           | Variables Entered   Variables Removed<br>Method |       |  |  |
|                                        | <sup>1</sup> الوزن، العمر |                                                 | Enter |  |  |
| a. All requested Variables Entered     |                           |                                                 |       |  |  |
| b. Dependent Variable: الطول           |                           |                                                 |       |  |  |

| <b>Model Summary</b> |                                        |                             |                                         |                               |  |  |
|----------------------|----------------------------------------|-----------------------------|-----------------------------------------|-------------------------------|--|--|
| Mode                 | معامل الارتباط المتعدد<br>$\mathbf{R}$ | معامل التحديد<br>  R Square | معامل التحديد المعدل<br>Adjusted Square | <b>Std.</b> Error of Estimate |  |  |
|                      | .861 <sup>a</sup>                      | .741                        | .683                                    | 3.34785                       |  |  |
|                      | a. Predictors: (Constant), (ثابتان) a. |                             |                                         |                               |  |  |

معامل االرتباط املتعدد على أساس الوزن والطول متغريان ثابتان والعمر متغري تابع:

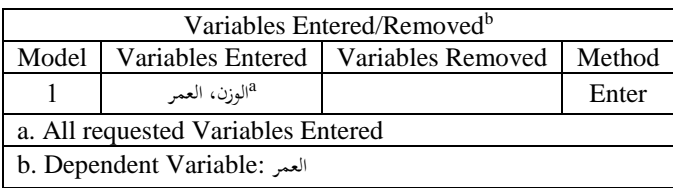

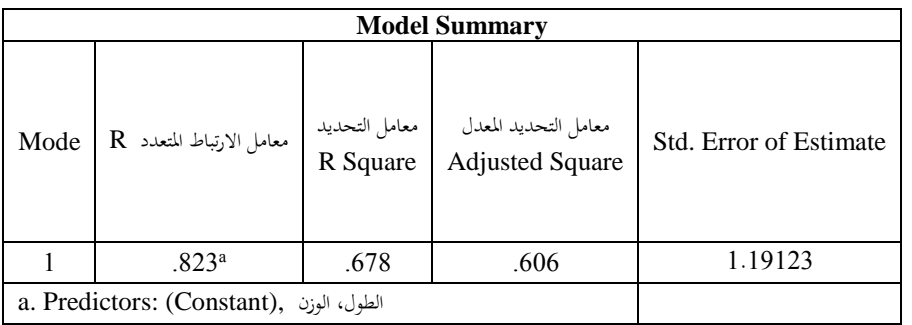

**)3-8 ب( االرتباط الجزئي: Correlation Partial**

في بعض الظواهر والدراسات يوجد هناك عدد من المتغيرات (ثلاثة فأكثر) مرتبطة بعالقة رياضية فيما بينها مثل إنفاق أسرة يكون مرتبط بدخلها الشهري وعدد أفرداها وكذلك حجم مبيعات سلعة معينة يرتبط بسعرها وحجم الدعاية لها وكذلك الفترة الزمنية للبيع ففي هذه الحالة ولغرض حساب معامل الارتباط بين متغيرين اثنين في دراسة معينة مع وجود متغيرات أخرى نلجأ إىل حساب ما يسمى باالرتباط اجلزئي.

فالارتباط الجزئي هو العلاقة الرياضية الصافية بين متغيرين اثنين فقط مع وجود متغيرات أخرى قيد الدراسة وميكن حساب هذه العالقة الرياضية من خالل معامل االرتباط اجلزئي.

فالفرق بينه وبين معامل الارتباط البسيط هو أن معامل بيرسون يستخرج العلاقة بين متغيرين اثنين لأي ظاهرة بدون أن يأخذ بعين الاعتبار وجود متغيرات أخرى تؤثر في الظاهرة أو لا، بينما معامل الارتباط الجزئي لقياس الارتباط بين متغيرين بمعزل عن تأثير المتغيرات الأخرى لكي يستخرج الارتباط الصافي بين أي متغيرين.

خصائص معامل االرتباط اجلزئي تفسر قيمته كما تفسر قيمة معامل االرتباط البسيط. إن قيمة معامل الارتباط الجزئي تتراوح بين (1-1)

إن معامل الارتباط الجزئي لأي متغيرين تكون إشارته مماثلة لإشارة معامل الارتباط البسيط بينهما.

**معادلة االرتباط الجزئي:**

يقيس هذا العامل العلاقة بين متغيرين اثنين بعد عزل (تثبيت) أثر المتغير الثالث: فعلى فرض أن معامالت االرتباط اخلطية البسيطة بي )2x1،x)،( 3x1،x)،( 3x2،x )ف تكوينه وهي 0.82 <sup>=</sup> <sup>12</sup>*<sup>r</sup>* ، 0.77 <sup>=</sup> **<sup>13</sup>***r*، .7980 = **<sup>23</sup>***r*، فيمكن حساب معامل االرتباط اجلزئي كالتاىل:

معامل الارتباط الجزئي بين (x1،x3) مع تثبيت x3 من العلاقة الرياضية التالية:

$$
r_{12.3} = \frac{r_{12} - [r_{13} * r_{23}]}{\sqrt{[1 - r^2 - 13][1 - r^2 - 23]}}
$$
  
to both (V(14.8))  

$$
r_{23} = \frac{r_{13} - [r_{12} * r_{32}]}{\sqrt{[1 - r^2 - 12][1 - r^2 - 32]}}
$$
  

$$
r_{13.2} = \frac{r_{13} - [r_{12} * r_{32}]}{\sqrt{[1 - r^2 - 12][1 - r^2 - 32]}}
$$
  

$$
r_{23.1} = \frac{r_{23} - [r_{12} * r_{13}]}{\sqrt{[1 - r^2 - 12][1 - r^2 - 13]}}
$$

**تقدير معامل االرتباط الجزئي:**

باستخدام قيم 13 $r_{13}$ ،  $r_{22}$  في المثال السابق فإن:

**معامل االرتباط الجزئى بين** )2x1،x )**مع تثبيت** <sup>3</sup>x

أي  $\rm r_{12}$ : أي معامل الارتباط بين المتغيرين 1، 2 مع حذف أثر المتغير 3 من العلاقة

الرياضية التالية:

$$
r_{12.3} = \frac{r_{12} - [r_{13} * r_{23}]}{\sqrt{[1 - r^2 \ 13}][1 - r^2 \ 23]}}
$$

$$
r_{12.3} = \frac{0.82 - [0.77 * 0.798]}{\sqrt{[1 - (0.77)^2][1 - (0.798)^2]}}
$$

$$
r_{12.3} = \frac{0.82 - 0.61446}{\sqrt{0.4071 \times 0.363196}}
$$

$$
r_{12.3} = \frac{0.20554}{\sqrt{0.147857091}} = \frac{0.20554}{0.38452189} = 0.53
$$

وباستخدام Spss ندخل البيانات كما يف الشكل التايل:

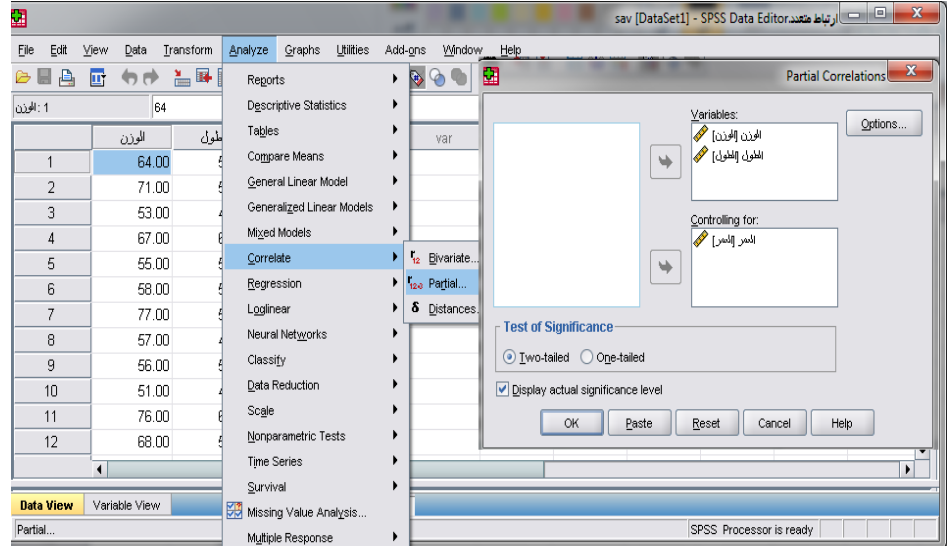

فنحصل على النتائج التالية:

316

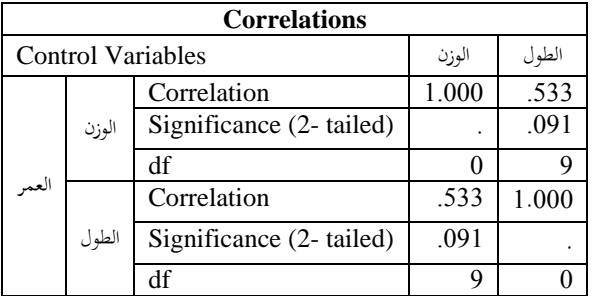

**معامل االرتباط الجزئى بين** )3x1،x )**مع تثبيت** <sup>2</sup>x

أي 
$$
r_{13.2}
$$
 معامل الارتناط بين التغيرين 1، 3 مع حذف أثر التغير 2 من العلاقة

الرياضية التالية:

$$
r_{13.2} = \frac{r_{13} - [r_{12} \cdot r_{32}]}{\sqrt{[1 - r^2 \quad 12}][1 - r^2 \quad 32]}} = \frac{0.77 - [0.798 \cdot 0.82]}{\sqrt{[1 - (0.798)^2][1 - (0.82)^2]}}
$$

 $r_{13.2} = \frac{0.77 - 0.65436}{\sqrt{0.363196 \times 0.335}}$  $\frac{0.77 - 0.65436}{\sqrt{0.363196 \times 0.3276}} = \frac{0.11564}{\sqrt{0.11898}}$  $\frac{0.11564}{\sqrt{0.118983}} = \frac{0.11564}{0.344939}$  $\frac{0.11364}{0.344939} = 0.3352476$ وباستخدام Spss حنصل على النتائج التالية:

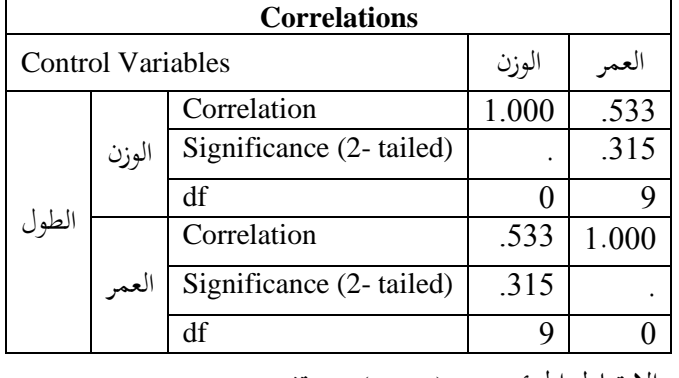

. $x_1$  معامل الارتباط الجزئى بين ( $x_2$ ، $x_3$ ) مع تثبيت 1x.

1<sub>3.2</sub> أي معامل الارتباط بين المتغيرين 2، 3 مع حذف أثر المتغير1 من العلاقة الرياضية التالية:

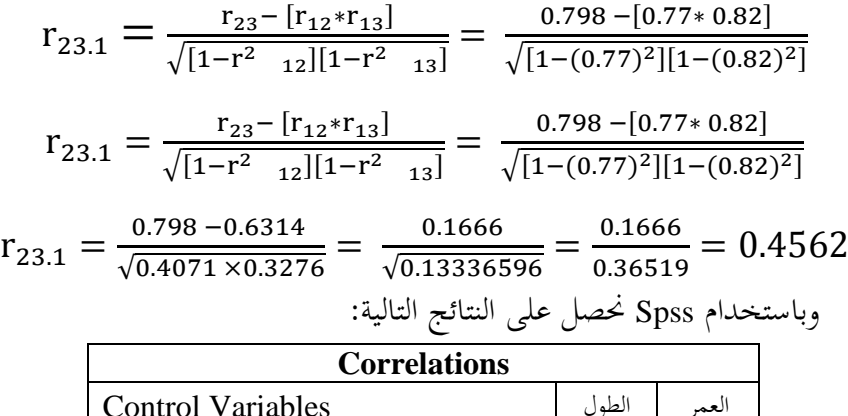

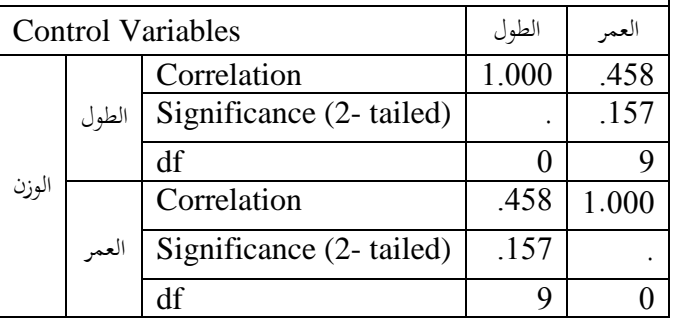

**)4-8( معامل ارتباط الرتب لسبيرمان:**

## **Spearman's rank correlation coefficient**

إذا كانت الظاهرة محل الدراسة تحتوي على متغيرين وصفييين ترتيبيين، ومثال على ذلك: قياس العلاقة بين تقديرات الطلبة في مادتين، أو العلاقة بين درجة تفضيل المستهلك لسلعة معينة، ومستوى الدخل، فإنه ميكن استخدام طريقة "بريسون" السابقة يف حساب معامل ارتباط يعتمد على رتب مستويات املتغريين كبديل للقيم األصلية، ويطلق على هذا املعامل "معامل ارتباط اسبريمان" Spearman ويعرب عنه باملعادلة التالية:

$$
r_{\rm s} = 1 - \frac{6 \sum d^2}{n(n^2 - 1)}
$$
حيت أن  $d$ هي الفرق بين رتب مستويات المتغير الأول  $x$ ، ورتب مستويات

 $d = R_x - R_y$  أي أن: **معامل ارتباط الرتب لسبيرمان يستخدم في حالة:** .**1** البيانات الوصفية. .**2** يفضل استخدامه عندما تكون عدد قيم املشاهدات للمتغريين )X، Y )أقل من ثالثي. **مميزاته: أ.** ميتاز هذا املعامل بالسهولة والسرعة. **ب.** يصلح للبيانات الكمية والوصفية. **عيوبه:** أننا لا نجد معنى طبيعياً للفرق بين رتبتين وكذلك لتربيع ذلك الفرق. **حساب معامل ارتباط لسبيرمان من البيانات غير المبوبة:** 1. نرتب المتغير الأول، وعادة يرمز للمتغير الأول بـ (x)، ويكون هذا الترتيب تنازلياً بإعطاء  $\overline{\phantom{a}}$ الرتبة األوىل ألكرب درجة والرتبة الثانية للدرجة اليت تليها... وهكذا ترتيب تنازيل أو العكس، ويكون ذلك في العمود المسمى (رتبة x). **.<sup>2</sup>** نرتب املتغري الثاين، وعادة يرمز للمتغري الثاين بـ )y)، ويكون هذا الرتتيب بنفس األسلوب المتبع في ترتيب المتغير (x)، ويكون ذلك في العمود المسمى (رتبة y). 3. حساب الفرق بين رتبة (x) ورتبة (y)، بطرح رتبة y من رتبة x، ويوضع ذلك في العمود المسمى (d) أي الفرق. 4. تربيع الفرق ويضع الناتج في العمود المسمى (d<sup>2</sup>) أي مربع الفرق.

5. جمع العمود الأخير ليحصل على (2d<sup>2</sup>). **.6** نطبق املعادلة اليت توصل إليها سبريمان حلساب معامل االرتباط.

$$
r_s = 1 - \frac{6\sum d^2}{n(n^2 - 1)}
$$
 or 
$$
r_s = 1 - \frac{6\sum d^2}{n^3 - n}
$$
  
ex y.  
or 
$$
r_s = 1 - \frac{6\sum d^2}{n^3 - n}
$$
  
or 
$$
r_s = 1 - \frac{6\sum d^2}{n^3 - n}
$$
  
and 
$$
r_{s, y} = 1 - \frac{6\sum d^2}{n^3 - n}
$$
  
or 
$$
r_{s, y} = 1 - \frac{6\sum d^2}{n^3 - n}
$$

**مالحظة:** 

عندما تتساوى قيمتان أو أكثر فإن هذه القيم تشرتك يف ترتيب واحد، مث نعطي رتبة متساوية هي الوسط احلسايب للرتب اليت تأخذها هذه القيم لو أهنا كانت خمتلفة. مثال: احسب معامل ارتباط الرتب لسبيرمان بين المتغيرين (x ، y).

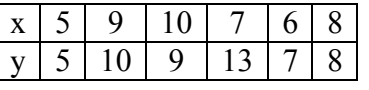

**الحل:** نرتب البيانات تصاعديا مث نوجد الفرق:

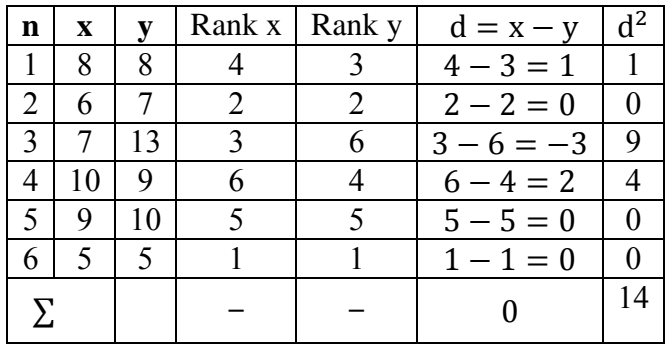

**أو** نرتب البيانات تنازليا مث نوجد الفرق:

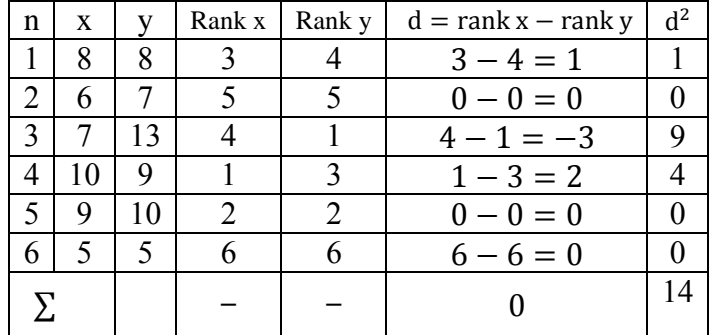

$$
r_s = 1 - \frac{6\sum d^2}{n(n^2 - 1)} = 1 - \frac{6 \times 14}{6(36 - 1)} = 1 - \frac{84}{6 \times 35} = 1 - 0.4 = 0.6
$$

- **الحل : باستخدام الحزمة اإلحصائية spss باتباع المسار:** 
	- **.1** ندخل رتب كل متغري مث نتبع املسار التاىل:
	- أو 3. ندخل البيانات كما هى ونتبع المسار التالى:

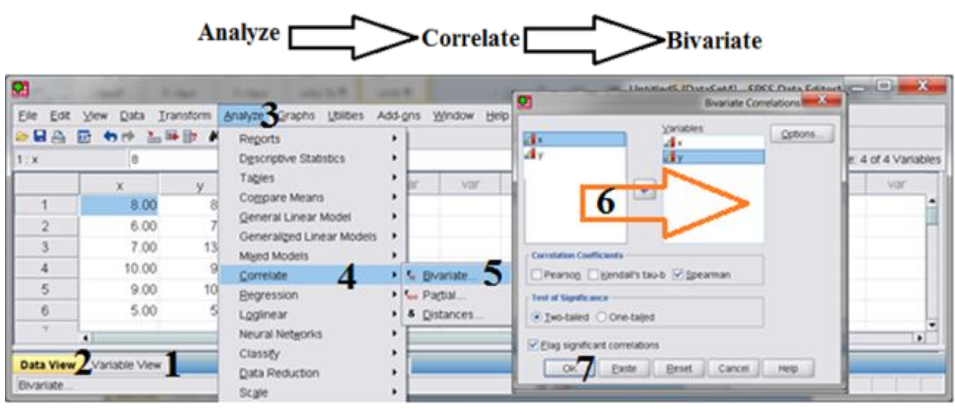

واجلدول التايل يلخص النتائج:

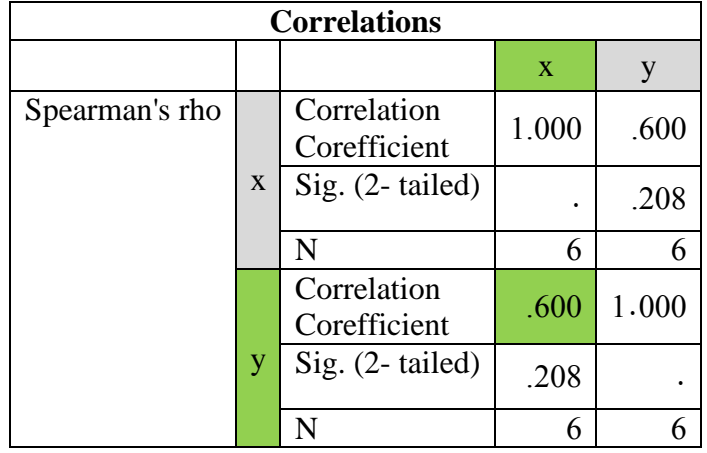

**)5-8( ارتباط الصفات غير القابلة للترتيب:**

بحد بعض الصفات غير القابلة للترتيب مثل الجنس، نوع التعليم، لون الزهرة … الخ

يف مثل هذه الصفات ميكننا استخدام مقاييس االقرتان ومقياس معامل التوافق.

**)1.5-8( مقياس معامل االقتران** Association of Coefficient

معامل الارتباط للرتب (سبيرمان) هو للبيانات الوصفية التي يمكن ترتيبها وفي الحالة اليت ال ميكن ترتيب البيانات أو تلك البيانات وإن رتبت فال أمهية لرتتيبها نستخدم ما يعرف مبعامل االقرتان Association of Coefficient ملتغريين كل منهم حلالتي فقط، ويستخدم لقياس العلاقة بين ظاهرتين تنقسم كل منهما إلى قسمين (أو صفتين) فقط، وتكون البيانات موضوعة يف جدول مزدوج يتكون من أربع خاليا 2X2 فقط، ويسمى اجلدول يف هذه احلالة

"جدول الاقتران" (2X2) حيث توضع إحدى الظاهرتين أفقياً والأخرى رأسياً ويكون الشكل العام جلدول االقرتان 2X.2

ولتوضيح ذلك نقول لدينا املتغريين x،y وهناك صفتان للمتغري x مها a، b وصفتان للمتغري y مها d، c فيكون لدينا اجلدول التايل:

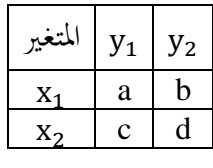

حيث:

**عناصر الصف األول:** 

**)a )**عبارة عن التكرارات املشرتكة يف الصفة األوىل <sup>1</sup>x للمتغريx، والصفة األوىل <sup>1</sup>y للمتغريy. **)b )**عبارة عن التكرارات املشرتكة يف الصفة األوىل <sup>1</sup>x للمتغريx، والصفة الثانية 2y للمتغريy. **عناصر الصف الثاني:** 

**)c )**عبارة عن التكرارات املشرتكة يف الصفة الثانية ملتغري x، والصفة األوىل 1y للمتغري y. **)d )**عبارة عن التكرارات املشرتكة يف الصفة الثانية <sup>2</sup>x للمتغري x، والصفة الثانية 2y للمتغريy. **قياس معامل االقتران:**

قام ييل (yule) بوضع تعريف معامل الاقتران حسب العلاقة الرياضية التالية:  $R_A = (ad - bc)/(ad + bc)$ إن قيمة معامل الاقتران تقع بين الصفر والواحد الصحيح أي أن: 1 ≤ rA ≤ صفر.

**مثال:**

من الجدول التالي والذي يبين بيانات الاقتران بين العمل والتعلم احسب معامل الاقتران.

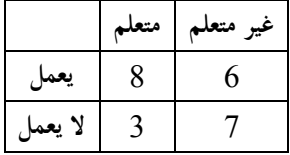

**الحل:**

بتطبيق الصيغة السابقة جند أن:

 $R_A = (ad - bc)/(ad + bc)$  $R_A = [(8 * 7) - (6 * 3)] / [(8 * 7) + (6 * 3)]$  $R_A = 38 / 72 = 0.514$ **الحل:** باستخدام احلزمة اإلحصائية spss. نقوم بإدخال البيانات كالتايل: أسفل العمود الأول (X): ندخل بيانات الصف الأول على التوالي ثم يليهم إدخال بيانات الصف الثاني على التوايل. أسفل العمود الثاني (Y): نرمز بيانات الصف الأول بالرقم 1 ثم نرمز بيانات الصف الثاني بالرقم 2. أسفل العمود الثالث (Z): نرمز بيانات العمود الأول بالرقم 1 ثم نرمز بيانات العمود الثاني بالرقم 2، ثم نرمز بيانات العمود الثالث بالرقم .3 مث اتباع املسار:

Data  $\Longrightarrow$  Weight Cases

بعد اختيار Weight Cases نحصل على الصندوق المبين بالشكل أدناه، ونعلم على

الدائرة الواقعة على يسار by Cases Weight وننقل املتغري X للخانة Variable Frequency

مث OK.

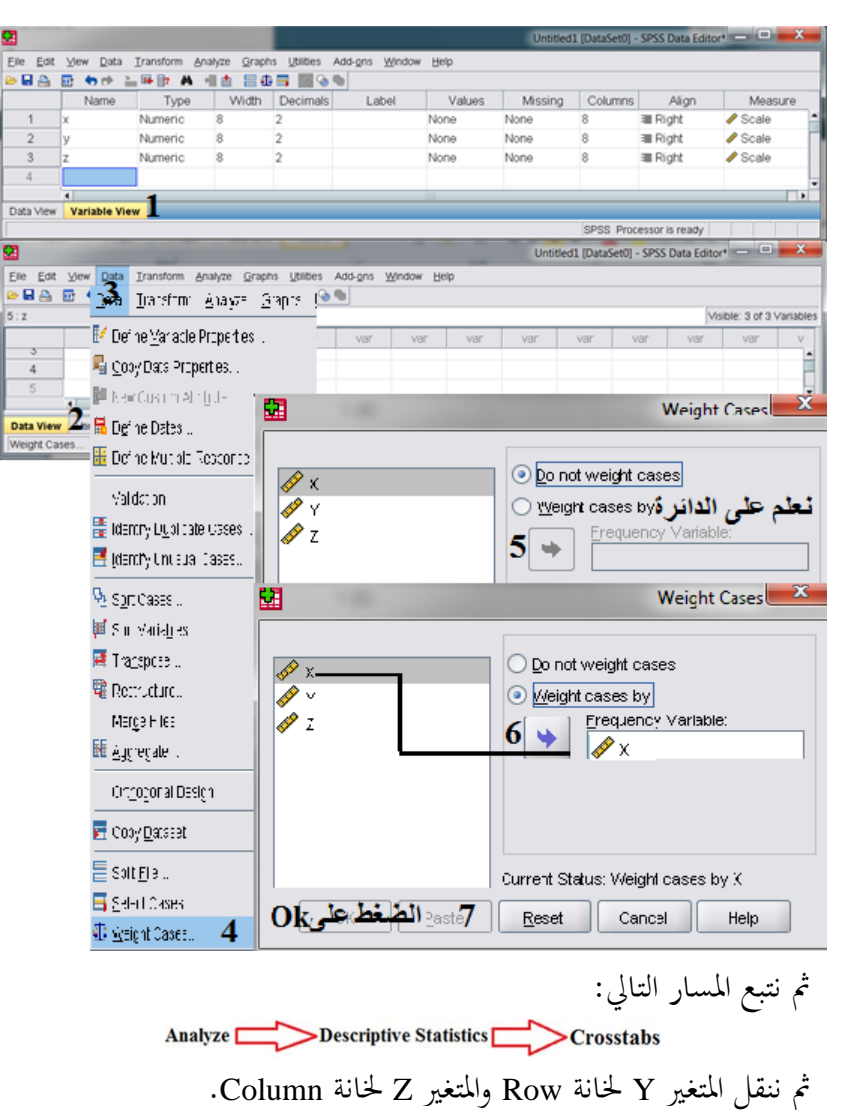

325

وباختيار Statistics خنتار معامل فاي وكآي تربيع مث نضغط OK فنحصل على النتائج كما موضح بالشكل التايل:

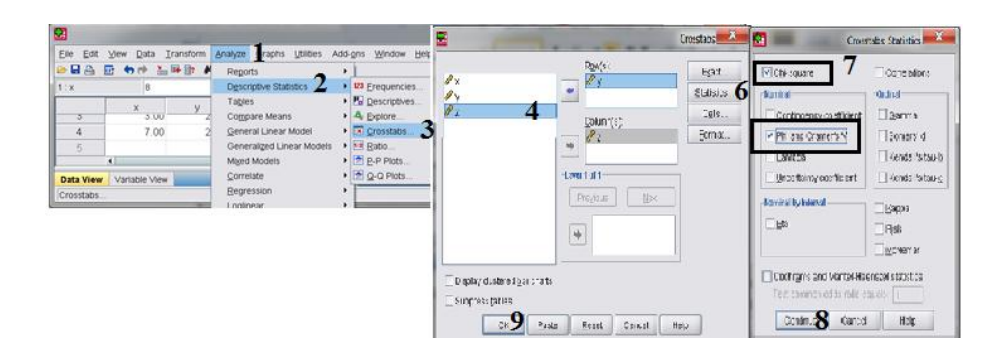

فنحصل على النتائج التالية:

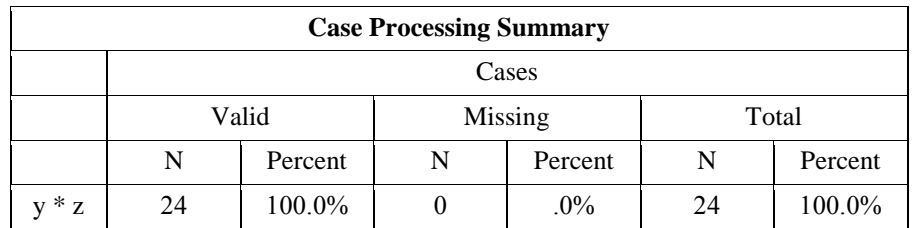

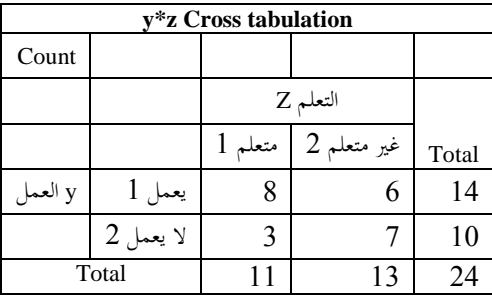

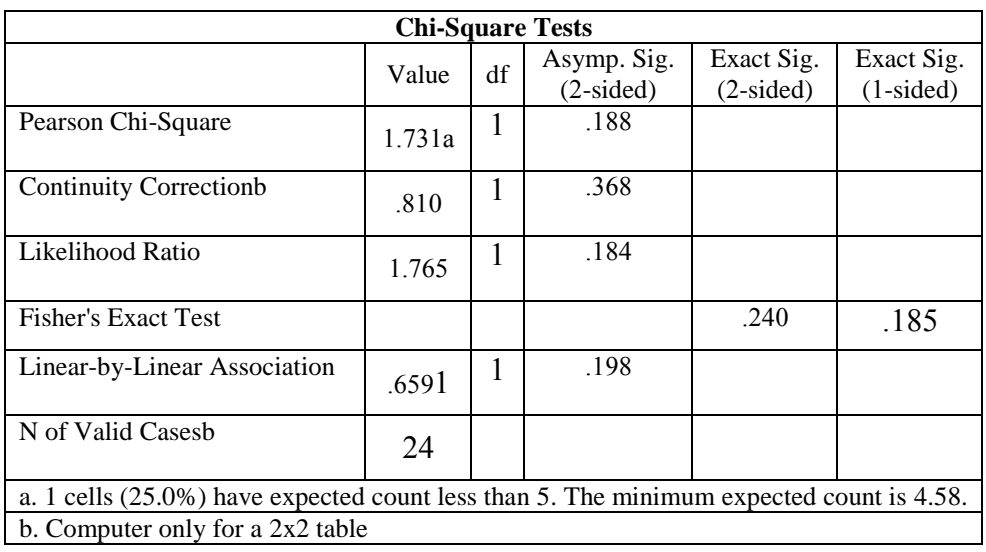

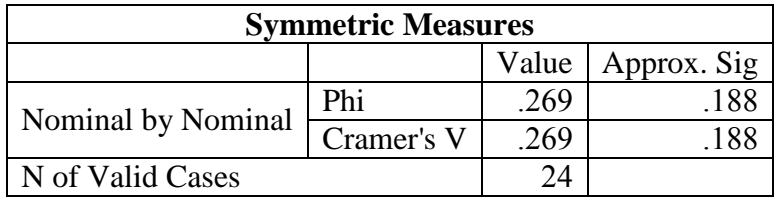

## **Coefficient of contingency التوافق معامل( 2.5-8)**

يستخدم هذا املقياس إلجياد معامل االرتباط لبيانات وصفية من جداول التوافق كما أنه يستخدم أيضاً عندما تكون إحدى الظاهرتين وصفية والأخرى كمية.  $\overline{\phantom{a}}$ هو مقياس لا معلمي Non parametric فهو لا يضع أي قيد على المتغيرين ولا على

شكل توزيع المتغيرين، وهو يستخدم لقياس العلاقة بين مجموعتين من الصفات.

فإذا كان للمتغيرين (أحدهم على الأقل) أكثر من صفتين كلون العيون (أسود –

أزرق – عسلي – ...) فيعرف معامل الاقتران في هذه الحالة بمعامل التوافق ويرمز له

بالرمز rc ويقاس االرتباط من الصيغة اآلتية واليت تعتمد على حساب [معامل \)](http://www.jmasi.com/ehsa/correlation/linearchi.htm)2*x*)، فنكون جدول البيانات ونعوض في الصيغ الرياضية والتي نبينها هنا بين المتغيرين x , y.

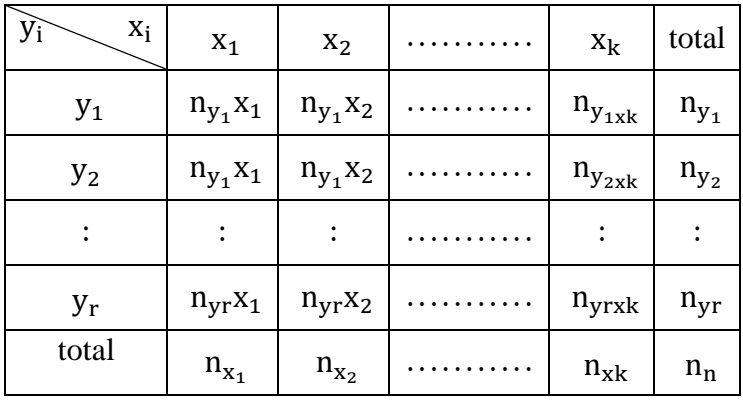

وحين تكون قياسات أحد المتغيرين أو كلاهما من النوع الوصفي أو النوعي أ، التي يفرق بين مفردة وأخرى على أساس وصفي محض فيستخدم معامل خاص هو معامل التوافق لقياس العلاقة بين المتغيرين وله عدة تعاريف منها:

$$
x^{2} \cdot r_{c} : x^{2} \text{ and } x^{2} \text{ for } x \in \left(1, \frac{x^{2}}{x^{2}+n}\right)
$$

$$
x^{2} = n \left[ \frac{n_{y_{1}X_{1}}^{2}}{n_{y_{1}}n_{x_{1}}} + \frac{n_{y_{1}X_{2}}^{2}}{n_{y_{1}}n_{x_{2}}} + \dots + \frac{n_{y_{1}X_{C}}^{2}}{n_{y_{1}}n_{x_{C}}} + \frac{n_{y_{2}X_{1}}^{2}}{n_{y_{2}}n_{x_{1}}} + \dots + \frac{n_{y_{x}X_{1}}^{2}}{n_{y_{x}}n_{x_{C}}} \right] - n
$$
  
...

اجلدول اآلت يبي بيانات متغريي املهنة والتدخي واملطلوب حساب معامل االرتباط التوافقي.

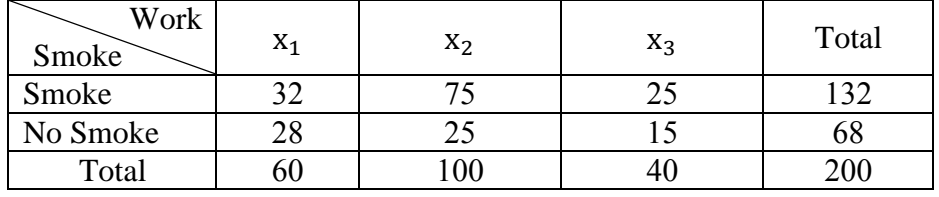

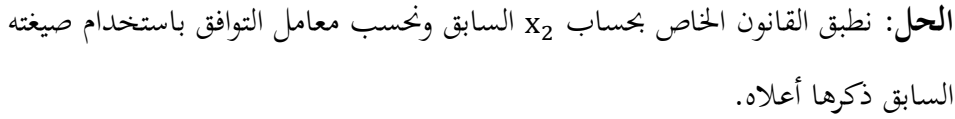

$$
x^{2} = n \left[ \frac{n_{y_{1}x_{1}}^{2}}{n_{y_{1}}n_{x_{1}}} + \frac{n_{y_{1}x_{2}}^{2}}{n_{y_{1}}n_{x_{2}}} + \dots + \frac{n_{y_{1}x_{C}}^{2}}{n_{y_{1}}n_{x_{C}}} + \frac{n_{y_{2}x_{1}}^{2}}{n_{y_{2}}n_{x_{1}}} + \dots + \frac{n_{y_{r}x_{1}}^{2}}{n_{y_{r}}n_{x_{C}}} \right] - n
$$
  

$$
x^{2} = 200 \left[ \frac{(32)^{2}}{60 \times 132} + \frac{(75)^{2}}{100 \times 132} + \frac{(25)^{2}}{40 \times 132} + \frac{(28)^{2}}{60 \times 68} + \frac{(25)^{2}}{100 \times 68} + \frac{(15)^{2}}{40 \times 68} \right] - 200
$$
  

$$
x^{2} = 200 \left[ \frac{1024}{7920} + \frac{5625}{13200} + \frac{625}{5280} + \frac{784}{4080} + \frac{625}{6800} + \frac{225}{2720} \right] - 200
$$
  

$$
x^{2} = 200 \times 1.04059 - 200 = 208.118 - 200 = 8.118
$$

$$
r_c = \sqrt{\frac{8.118}{208.118}}
$$

وهذا يشير لضعف القوة بين التدخين والمهنة مع التنبيه على أن زيادة الأعمدة والصفوف يزيد من ارتفاع معنوية معامل التوافق ولكن لن تتجاوز الواحد الصحيح. **الحل**: باستخدام SPSS:

نقوم إدخال البيانات كالتالي:

أسفل العمود الأول (X):

ندخل بيانات الصف األول على التوايل مث يليهم إدخال بيانات الصف الثاين على التوايل.

أسفل العمود الثاين )Y): نرمز بيانات الصف الأول بالرقم 1 ثم نرمز بيانات الصف الثاني بالرقم 2. أسفل العمود الثالث (Z):

نرمز بيانات العمود الأول بالرقم 1 ثم نرمز بيانات العمود الثاني بالرقم 2، ثم نرمز بيانات العمود الثالث بالرقم .3

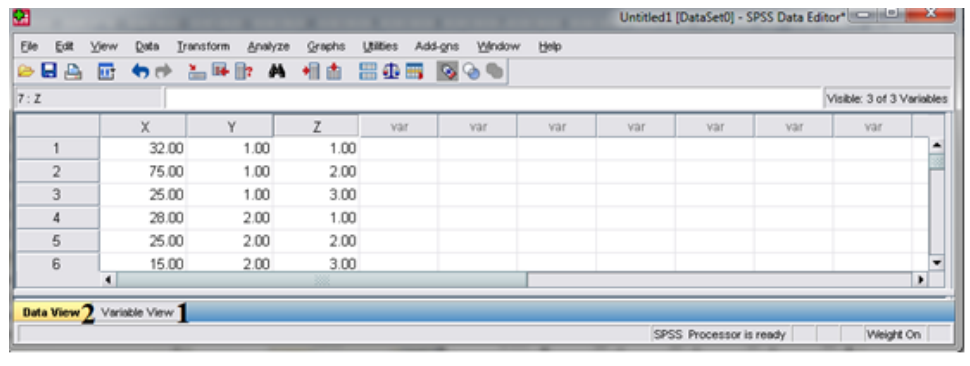

ثم اتباع المسار:

بعد اختيار Cases Weight حنصل على الصندوق املبي بالشكل أدناه، ونعلم على الدائرة الواقعة على يسار by Cases Weight وننقل املتغري X للخانة Variable Frequency  $OK \nightharpoonup$ 

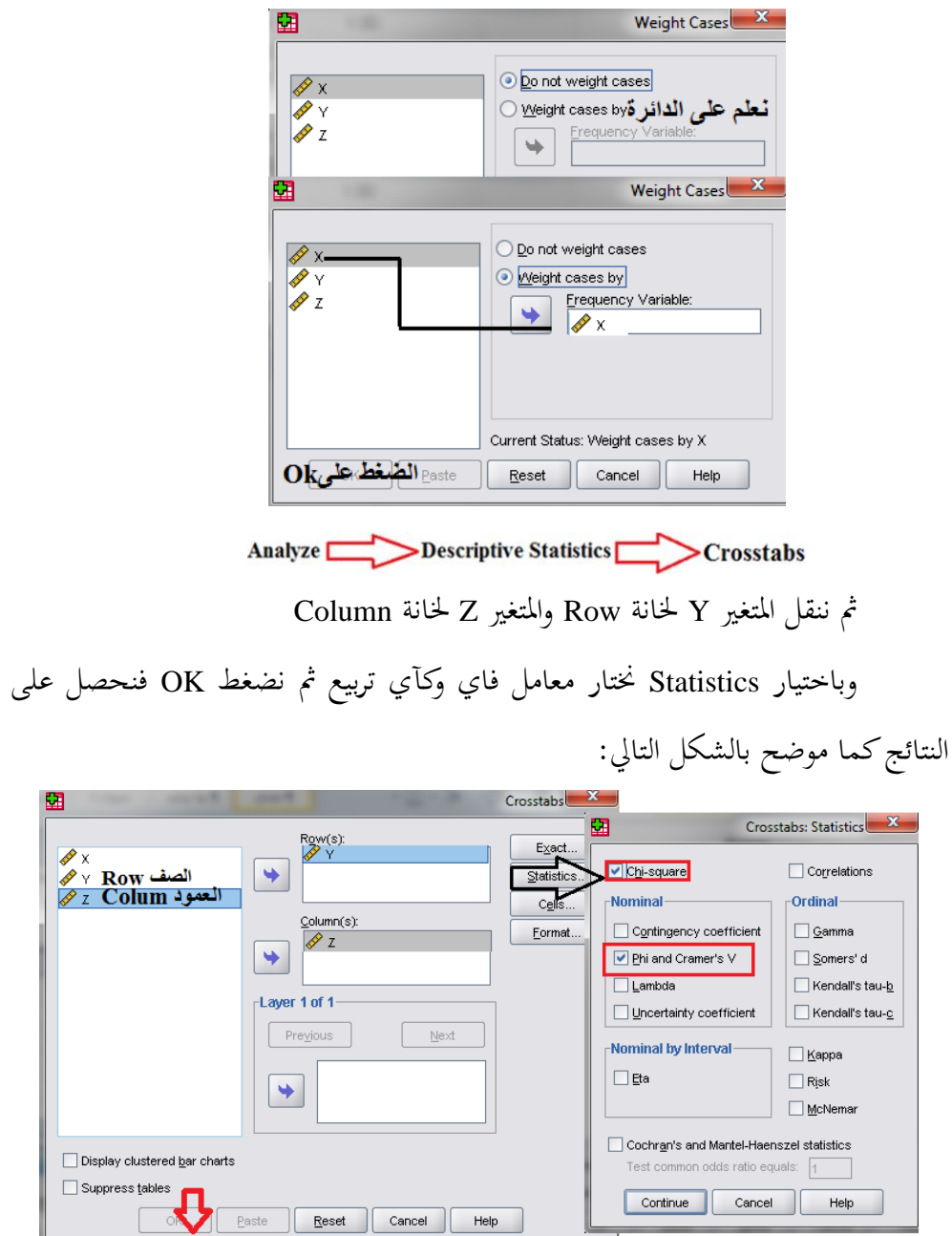

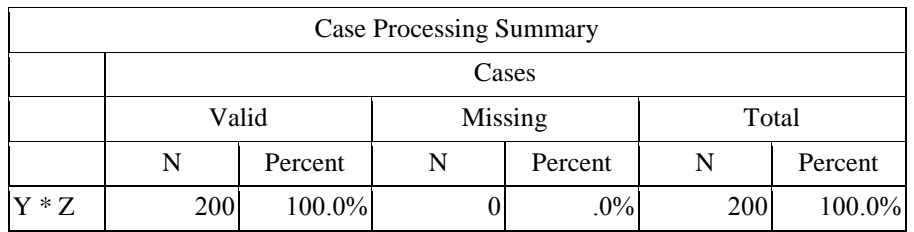

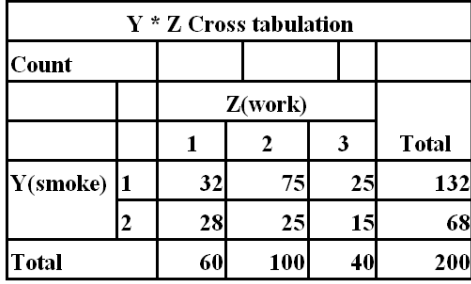

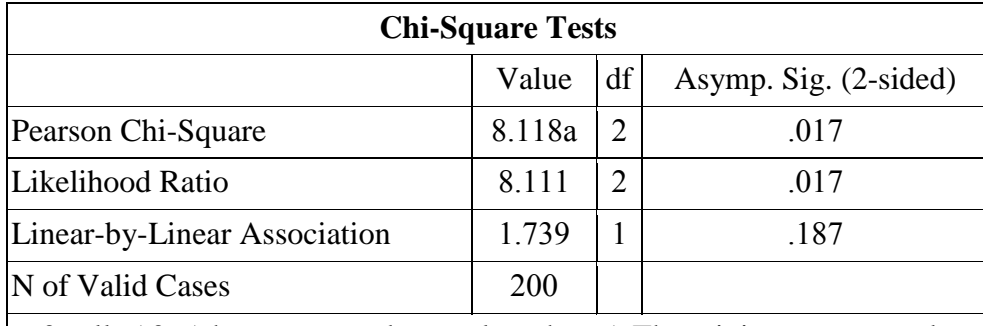

a. 0 cells (.0%) have expected count less than 5. The minimum expected count is 13.60.

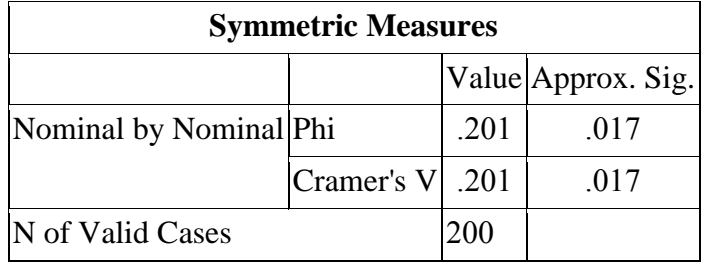

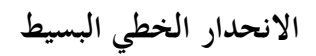

**Linear Regression**

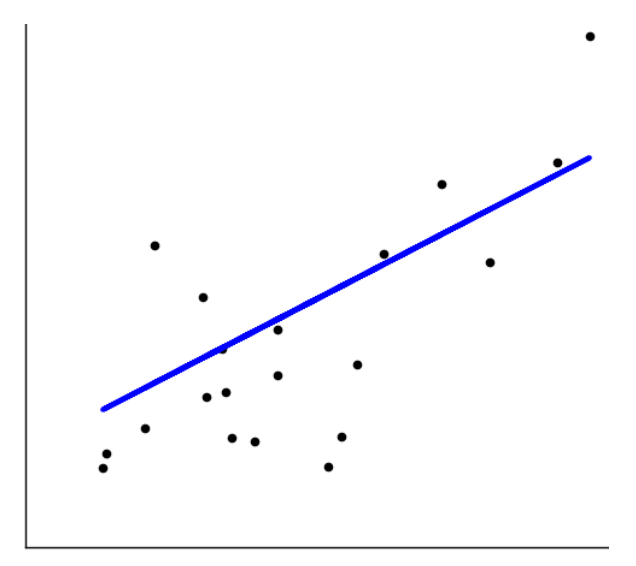

- مقدمـة. )1-9( تقدير خط االحندار للبيانات غري املبوبة. )1.1-9( خط احندار y على x.

**مقدمـة:**

هتدف دراسة االحندار التنبؤ بقيمة متغري يعرف باملتغري التابع )dependent )ويرمز له )y)، ويقاس دون خطأ مبعرفة متغري آخر يعرف باملتغري املستقل )Independent )ويرمز له  $\cdot$ (X)

فخط الانحدار يترجم العلاقة بين المتغيرين في صورة رياضية والغرض من ذلك هو التنبؤ بقيمة إحدى الظاهرتي إذا علمت قيمة الظاهرة األخرى فيمكن بواسطته تقدير قيمة أحد المتغيرين بمعلومية قيمة المتغير الآخر عن طريق معادلة الانحدار.

والغرض من استخدام أسلوب حتليل االحندار اخلطي البسيط، هو دراسة وحتليل أثر متغري كمي على متغري كمي آخر، ومن األمثلة على ذلك ما يلي: • دراسة أثر كمية السماد على إنتاجية الدومن. • دراسة أثر اإلنتاج على التكلفة. • دراسة أثر كمية الربوتي اليت تتناوهلا األبقار على الزيادة يف الوزن. • أثر الدخل على اإلنفاق االستهالكي. **أنواع االنحدار: .1 االنحدار الخطي البسيط:** وفيه املتغري التابع y يعتمد على متغري مستقل واحد x يف صورة خطية أي تقرتب من اخلط املستقيم. **.2 االنحدار المتعدد:** وفيه املتغري التابع y يعتمد على أكثر من متغري مستقل.

3. ا**لانحدار غير الخطي**: إذاكانت العلاقة بين المتغير y والمتغيرات المستقلة غير الخطية كأن تكون املعادلة من الدرجة الثانية أو األسية. **)1-9( تقدير خط االنحدار للبيانات غير المبوبة: )1.1-9( خط انحدار y على x**

لو فرضنا (X) متغير مستقل(Independent variable)، (X) متغير تابع )variable dependent )وأن العالقة بينهما عالقة خطية فإنه ميكن وصف العالقة باملعادلة اآلتية:

 $Y = ax + b$ 

حيث a: ميل اخلط املستقيم ويسمى معامل احندار y على x[ ميل اخلط املستقيم أو معامل احندار yعلى x(x/y ])أي معدل تغري y إىل تغري x وهي تشري ملعدل الزيادة أو النقصان يف الظاهرة.

ويتم تقديرها بالعادلة التالية:

$$
a = \frac{n \sum xy - (\sum x \sum y)}{n \sum X^2 - (\sum x)^2}
$$

**b**: ثابت االحندار أو طول اجلزء املقطوع من حمور الصادات )الرأسي( حمور y. ويتم تقديره بالعادلة التالية:

$$
b = \frac{\sum y - (a \sum x)}{n}
$$

ويتضح ذلك من البيانات التي يمثلها الشكل التالى:

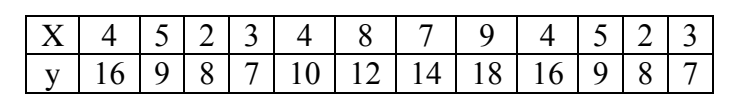

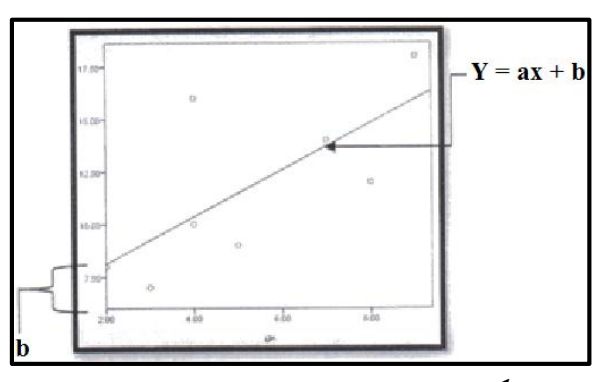

**شكل )1.9(:** يوضح خط احندار y على x

**مثال:** أوجد خط احندار احندار y على x.

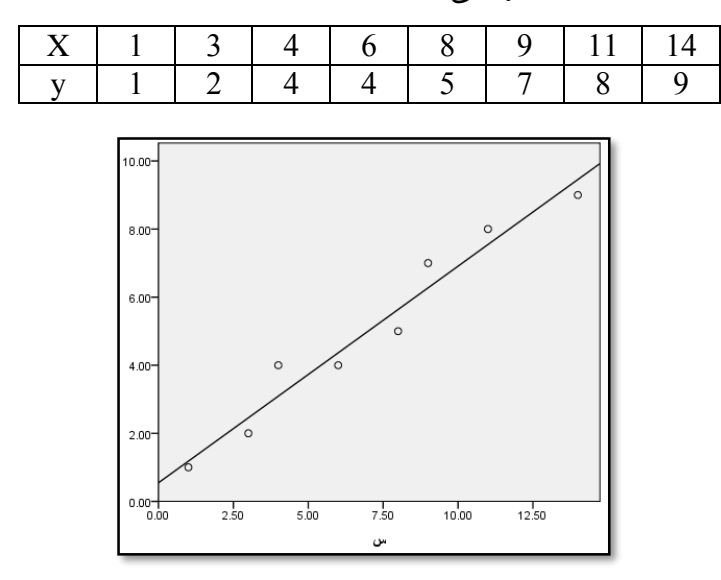

**شكل)2.9(:** يوضح حماولة توفيق خط مستقيم للمتغريين )x ، y )للمثال السابق.

**الحل**: تكوين اجلدول التايل:

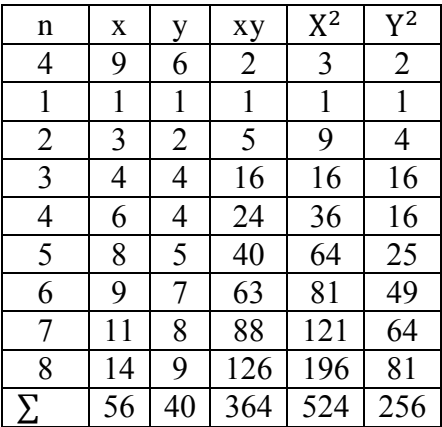

$$
a = \frac{n \sum xy - (\sum x \sum y)}{n \sum x^2 - (\sum x)^2}
$$

$$
a = \frac{(8 \times 364) - (56 \times 40)}{(8 \times 524) - (56 \times 56)} = \frac{2912 - 2240}{4192 - 3136} = \frac{672}{1056} = 0.636
$$

$$
b = \frac{\sum y - (a \sum x)}{n}
$$

$$
b = \frac{40 - (0.636 \times 56)}{8} = \frac{40 - 35.616}{8} = \frac{4.384}{8} = 0.548
$$

$$
\therefore Y = b + ax
$$

$$
Y = 0.548 + 0.636x
$$

وباستخدام spss نتبع اخلطوات التالية:

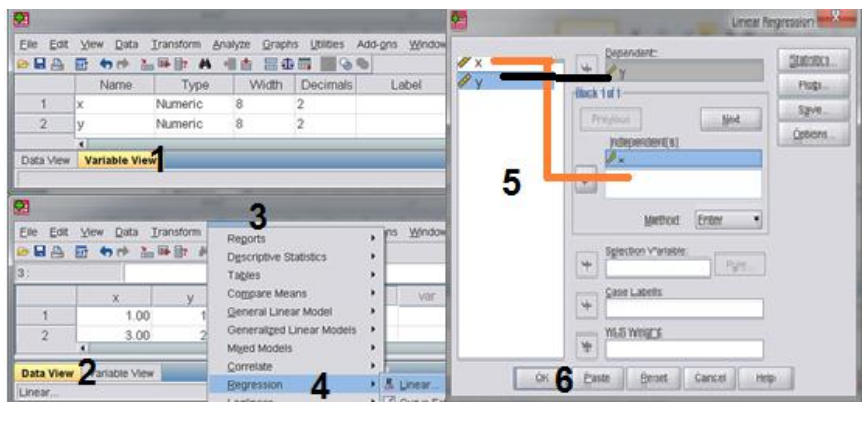

حنصل على النتائج التالية:

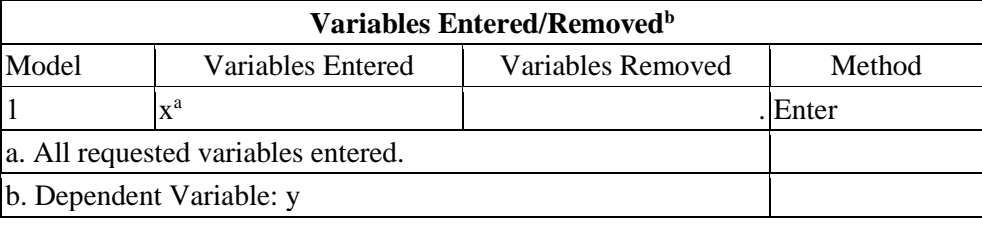

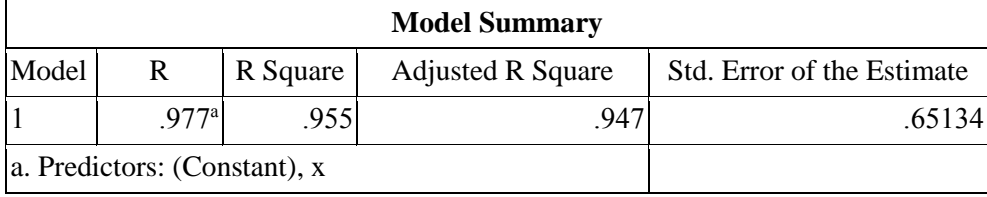

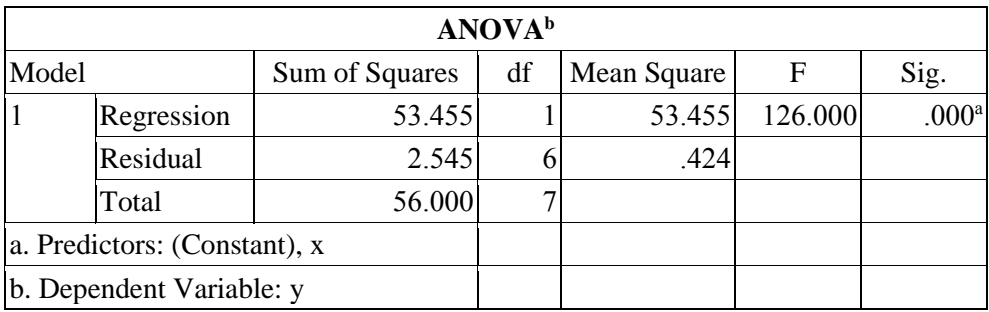

وحتتوي النتائج على جدول ANOVA والذي يوضح مقدار ما يفسر النموذج اخلطي من البيانات، وتشير القيمة الكبيرة لـF أن نموذج الانحدار الحطي يفسر جزء كبير من البيانات وأن االختالفات العشوائية قليلة. وخيترب جدول ANOVA معنوية النموذج باستخدام وتوزيع F، حيث خيترب الفرضية التالية:

```
H_0: a = 0H_1: a \neq 0
```
وبناء على اجلدول السابق فإن فرضية العدم مرفوضة. ويف احلقيقة فإن اختبار F خيترب  $\overline{\phantom{a}}$ معنوية العالقة بي املتغريين وال خيترب معنوية املعلمة **a** كمعلمة للنموذج. وتربز أمهية اختبار F عندما يوجد يف النموذج أكثر من متغري مستقل واحد، فإن اختبار F يف هذه احلالة خيترب معنوية مجيع معامل النموذج دفعة واحدة.

وفي حالة رفض فرضية العدم ننتقل إلى اختبار معالم النموذج بحيث يتم اختبار معنوية كل معلم من معامل النموذج بصورة منفصلة عن اآلخر، أما إذا مل يتم رفض فرضية العدم، فليس هناك حاجة لاختيار معالم النموذج مما يشير إلى أن النموذج المستخدم غير مناسب. كذلك فإنه ميكن حساب معامل التحديد للنموذج .

وبذلك فإن النموذج يفسر 95.4% من الاختلافات في قيم المتغير التابع، في حين 4.6 من الاختلافات ناتجة من عوامل عشوائية. ولمعرفة مدى تشتت الخطأ العشوائي حول خط االحندار، يستخدم متوسط جمموع مربعات الفروق للبواقي Residuals والذي يساوي:

$$
R^2 = \frac{SSR}{SST} = \frac{53.455}{56.000} = 0.95455
$$

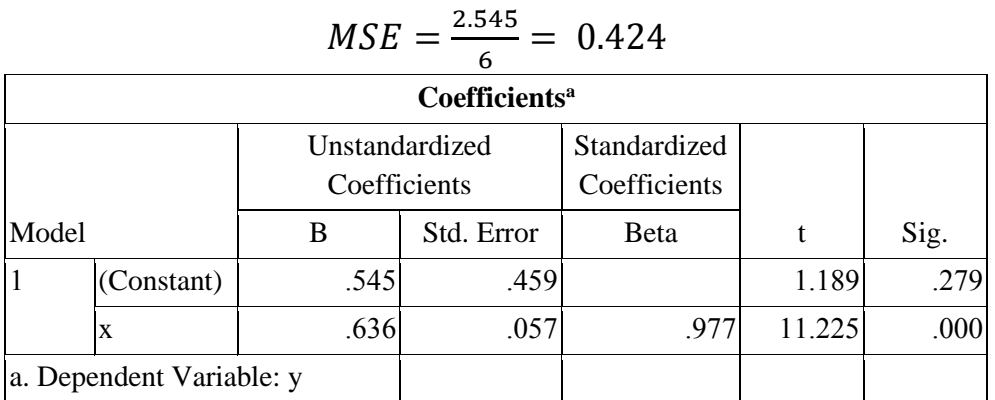

وتشري قيم MSE الصغرية إىل تركز البيانات حول خط االحندار، إال أنه جيب أال منهل تأثري قيم املتغري التابع الكبرية على تباين اخلطأ العشوائي.

وحيتوي اجلدول الثاين على تقديرات ملعامل النموذج مع اختبارات T ملعنوية معامل النموذج، حيث كانت قيمة )0.545 = b( )constant )وقيمة )0.636 = a)، وبناء على  $\overline{\phantom{a}}$  $Y = 0.545 + 0.636x$  ذلك فإن النموذج المقدر هو: **).1-9 2( خصائص خط االنحدار ومعامل االنحدار: أ. خصائص خط االنحدار له خاصيتان رئيسيتان هما:**  .**1** جمموع احنرافات نقط االنتشار حوله هو هناية صغرى. .**2** خط االحندار مير بنقطيت الوسط احلسايب لكل من املتغريين س، ص أي مير بالنقطة س، ص. **ب. خصائص معامل االنحدار:**  .**1** ال يتأثر باجلمع أو الطرح ولكن يتأثر بالضرب والقسمة.

أكرب من )+ 1( أو أقل من )− 1( فهو معدل تغري كل ما هنالك أنه .**2** ميكن أن يأخذ قيما  $\overline{\phantom{a}}$ إذاكان موجبا فإن العالقة ستكون طردية أو أن التقاطع تتجمع حول خط يصنع زاوية حادة  $\overline{\phantom{a}}$ مع المحور الأفقي، وإذاكان سالباً فإن النقاط تتجمع حول خط يصنع زاوية منفرجة مع المحور الأفقي والعلاقة عكسية، أما إذاكان مساوياً للصفر فهذا يعني أنه لا توجد علاقة بين المتغيرين. **تعليق:**

يتضح أن معادلة الانحدار هى معادلة تنبئية لتوضيح العلاقة بين المتغيرين، بحيث يمكن  $\overline{a}$ عن طريقها التنبؤ بقيمة لا تكون معروفة لدى الباحث ولا يفهم مطلقاً أن القيمة المقدرة تقديراً  $\overline{\phantom{a}}$ تنبئياً لابد وأن تنطبق تماماً على القيمة الحقيقية التي تنتج عن البحث الواقعي، ولكن المقصود  $\overline{\phantom{a}}$ هو أنه لو أجري البحث على حالات كثيرة العدد فإن متوسط القيم يكون قريباً جداً من القيمة النظرية الناجتة من املعادلة االحندارية.

## **الباب العاشر اإلحصاءات الحيوية Vital Statistics**

مقدمة

- أهمية تعداد السكان.  $(1\hbox{--}10)$ أهمية دراسة السكان. (2-10) ، مفاهيم ومصطلحات.  $(3-10)$ )4-10( اهلرم السكاين. ) خصائص الهرم السكاني.  $(1.4-10)$ أهمية الهرم السكاني.  $(2.4-10)$ العلاقة بين جغرافيا السكان والديموغرافيا. (3.4-10) ) العوامل المؤثرة في توزيع السكان. (10-5) (6-10) البيانات السكانية. ، مصادر البيانات الديموغرافية) (7-10 )1.7-10( التعداد السكاين. أساليب التعداد السكاني.  $(2.7-10)$ خصائص التعداد. (3.7-10 $(3.7-10)$ 4.7-10) أهمية التعداد السكاني. )5.7-10( التسجيل احليوي. )6.7-10( املسح امليداين.
- ) التغير المثوي في عدد السكان بين تعدادين.  $(1.9\neg 10)$ ، معدل الزيادة السنوية في عدد السكان. (2.9–10) الكثافة السكانية. (3.9-10 $(3.9-10)$ العوامل المؤثرة على كثافة السكان. (4.9–4) و)9.9-10) تقدير كثافة السكان وتوزيعهم كثافة السكان. (6.9-10 $(6.9-10)$ (10-19.5) الخصوبة. و) إحصائيات الخصوبة.  $(8.9-10)$ و) إحصائيات المواليد. (10-9.9) 10.9-10) إحصائيات الوفاة. )11.9-9( إحصائيات الزواج.

، تقدير السكان) تقدير السكان.

الطريقة الحسابية. (3.8-10 $(3.8-10)$ تقدير العوامل الديموغرافية.  $(9-10)$ 

) التغير المطلق في عدد السكان بين تعدادين. (10-1.8)

عدد السكان في نهاية فترة زمنية. (2.8-10)

(12.9-10) إحصائيات الهجرة.

**مقدمة:**

تعتبر الإحصاءات الحيوية من الإحصاءات الضرورية لأنها تستخدم في التقديرات السكانية اليت تستند أساسا إىل أعداد املواليد والوفيات وتشمل أيضا عقود الزواج وواقعات الطالق اليت هلا أمهيتها يف التزايد السكاين إىل جانب حجم اهلجرة الصافية.

كما تعتبر هذه الإحصاءات جزءا لحساب العديد من المؤشرات الديموغرافية في عمليات التخطيط االقتصادي واالجتماعي واليت تشتمل أيضا على االجتاهات يف النمو السكاين والتوزيع السكاين، ويتوقف حتديث البيانات املتعلقة بالسكان خالل الفرتات الفاصلة بي التعدادات على توافر اإلحصاءات احليوية، فدراسة السكان هي خطوة أساسية للتخطيط ملستقبل أفضل ولتوفري احتياجات السكان.

 فإحصاء السكان أو اإلحصاء السكاين (Census (هو عملية منهجية موحدة وغالبا ما تكون رمسية أو حكومية، تذهب أبعد من تعداد السكان فحسب لتشمل مجع البيانات الديموغرافية والاقتصادية والاجتماعية التي تنطبق في فترة زمنية محدودة على كافة الأشخاص في بلد ما أو جزء حمدد منه، وجتميع هذه البيانات وحتليلها ونشرها، وهو عملية دورية يتم خالهلا عد السكان رسمياً.

فتعداد السكان هو العملية الشاملة جلمع وتصنيف وحتليل وتقييم ونشر املعلومات املتعلقة بأعداد السكان، أو بنظرة أخرى هي توفري البيانات الدميوغرافية واالقتصادية والاجتماعية لجميع الأفراد في الدولة أو لجزء منها خلال مدة زمنية محددة.

**)1-10( أهمية تعداد السكان: .1** حتقيق وتوفري البيانات واملعلومات املطلوبة ألغراض التخطيط واإلحصاء. **.2** املصدر األكثر مشوال يف الغالب للحصول على معلومات عن السكان واملساكن. **.3** توضح حجم السكان، وخصائصه وكيفية توزيعه يف خمتلف أحناء املناطق داخل البلد. 4. تعتبر كمصدر مرجعي للبيانات ومرجعاً لجميع الإحصاءات السكانية والاجتماعية المرتبطة بعدد السكان. 5. يعتبر التعداد ممارسةً ذات رابط وطني ولا يتوقف عند اعتباره نشاط روتيني حكومي. **)2-10( أهمية دراسة السكان: .1** معرفة اجتاهات النمو السكاين من حيث الزيادة والنقصان وحتديد اإلجراءات والسياسة املطلوبة. **.2** حتديد السكان َمن هم يف سن النشاط االقتصادي وتقدير إمكانيات اجملتمع من املوارد البشرية ومن القوة العاملة املنتجة. **.3** إعداد قاعدة عريضة من البيانات، واستخدامها كأساس موثوق به يف إجراء الدراسات والبحوث اليت تتطلبها برامج التنمية. 4. مؤشر أساسي لمعرفة احتياجات المجتمع من التعليم والصحة والقوى العاملة في مجالات العمل الزراعي الصناعي التجاري. **.5** إعطاء صورة دقيقة عن أوضاع املساكن وخصائصها مبا يساعد على وضع خطط اإلسكان وخطط البناء والتشييد املستقبلية.

**.6** رصد التغريات الدميوغرافية واالجتماعية واالقتصادية اليت طرأت على السكان خالل تلك الفرتة يف خمتلف التقسيمات اإلدارية.

**.7** توفري بيانات عن خصائص املباين سواء اليت تتبع القطاع العام أو اخلاص وحالة إشغاهلا حىت ميكن حتديد االحتياجات املختلفة يف املستقبل.

**.8** أساسية للتخطيط ملستقبل أفضل ولتوفري احتياجات السكان، وحتديد التزايد السكاين يف املستقبل، وبالتايل تقدير عدد السكان يف السنوات املقبلة.

**.9** توفري إطار حديث لكافة األحباث اإلحصائية املتخصصة اليت جترى بأسلوب العينة مثل حبث القوى العاملة، ومسح إنفاق ودخل األسرة، والبحوث الدميوغرافية كاخلصوبة والوفيات واهلجرة، والبحوث الصحية والتعليمية، والبحوث اخلاصة باملساكن.

10. توفير البيانات والمؤشرات السكانية دورياً لقياس التغير الحادث في الخصائص السكانية مع  $\overline{a}$ مرور فترة من الزمن، وإجراء المقارنات المحلية والإقليمية والدولية، ومراجعة وتقييم التقديرات السكانية املستقبلية.

**.11** مجع ونشر البيانات الدميوغرافية واالجتماعية واالقتصادية للسكان هبدف توفري متطلبات الدولة من البيانات الأساسية عن السكان والمساكن لإعداد خطط التنمية، واحتياجات المخططين والباحثين.

**.12** دراسة التغريات السكانية املتعلقة باخلصوبة واملواليد والوفيات واهلجرة وعالقتها مبتغريات النوع (ذكور وإناث) والعمر وتحديد الأساليب والتوجهات الملائمة لكل هذه التغيرات حتى لا تقود إىل خلل دميوغرايف.
### **)3-10( مفاهيم ومصطلحات:**

 اإلجناب: Fertility هو العدد الفعلي للوالدات. اإلحصاء السكاين: قيام الدولة حبصر عدد السكان. احلضر: هو مجيع املدن واألقسام والشياخات يف أي حمافظة. الواحات: مناطق منخفضة يف الصحراء تتوافر فيها مياه جوفية. الريف: هو مجيع القرى و العزب والكفور والنجوع يف أي حمافظة. توزيع السكان: األماكن اليت يعيش فيها السكان ويعملون هبا. الكثافة السكانية: قسمة عدد السكان على املساحة الكلية للدولة. اخلصوبة: مفهوم عام يوضح دور املواليد يف التغري السكاين )بالزيادة أو النقصان( واإلحالل. التعداد: هو حصر شامل لكل األفراد يف الدولة مع مجع معلومات عن أهم خصائصهم يف فترة زمنية محددة. القوة البشرية مبنطقة: هو عدد األشخاص املوجودين على قيد احلياة داخل حدود هذه املنطقة يف الوقت املعي. القدرة على اإلجناب: Fecundity هي املقدرة الطبيعية على اإلجناب أي احلد األقصى لإلجناب الذي ميكن أن يتحقق.

 املواليد )املولود احلي(: نتاج اخلروج أو االستخراج التام من رحم األم بعد احلمل وظهور أي علامة من علامات الحياة عليه مثل: التنفس أو النبض بالحبل السرى أو نبض القلب بغض النظر عن مدة الحمل أو قطع الحبل السري أو انفصال المشيمة.

 جمتمع الدراسات السكانية: وهو يدرس السكان حسب اخلصائص االجتماعية واالقتصادية واللغوية وغيرها، وبمعنى آخر هو علم الدراسات السكانية لذلك يجب الربط فيما بين العلمين عند عمل دراسات أو أحباث سكانية.

 اجلغرافية السكانية: هتتم بدراسة االختالفات املكانية يف توزيع الظاهرات السكانية، ومدى تأثري اخلصائص املكانية على توزيع السكان وتفسري سلوكهم وفق املكان فسلوكيات اإلنسان تتأثر باملكان، فاإلنسان املقيم يف البيئة البدوية ختتلف سلوكياته عمن يقيم يف البيئة الزراعية أو البيئة الصناعية. اخل.

 الدميو غرايف: Demography هو العلم الذي يبحث يف خصائص السكان وهو يتكون من الكلمتي Demoss وهي كلمة إغريقية ومعناها البشر، وكلمة Graph ومعناها تصوير وحرف y هناية الكلمة لتدل على علم من العلوم، وبذا يصري معناها علم تصوير البشر أو باملعىن األدق علم خصائص السكان.

فالدميوغرافيا تعتمد على لغة األرقام والتحليل الدميوغرايف؛ لذا جيب على الدارس لجغرافيا السكان أن يكون ملمأ ببعض أساليب الإحصاء الوصفي والسكاني ليستطيع وصف  $\overline{\phantom{a}}$ وتفسري الظواهر السكانية، واجلدول التايل يوضح أهم البيانات الدميوغرافية.

| $2 \sim 1$ نسمة /كم            | – الكثافة السكانية بالنسبة للمساحة الكلية        |
|--------------------------------|--------------------------------------------------|
| $2 \sim 1$ نسمة $\sim$         | – الكثافة السكانية بالنسبة للمساحة المأهولة      |
| $\% \dots$                     | – نسبة الزيادة الطبيعية                          |
| $\% \dots$                     | – نسبة قوة العمل إلى إجمالي عدد السكان           |
| تلميذ/ فصل                     | –كثافة الفصل بالتعليم قبل الجامعى                |
| مدرس / فصل                     | - نصيب الفصل من المدرسين                         |
| $\%$                           | – نسبة الأمية                                    |
| نسمة / طبيب                    | – نصيب السكان من الأطباء                         |
| نسمة / ممرض                    | - نصيب السكان من الممرضين                        |
| نسمة / سرپر                    | – نصيب السكان من الأسرة                          |
| ۰۰۰ نسمة / سيارة               | – نصيب السكان من سيارات الإسعاف                  |
| نسمة / نقطة                    | – نصيب السكان من نقاط الإسعاف                    |
| نسمة / وحدة                    | – نصيب السكان من وحدات تنظيم الأسرة              |
| $\% \dots$                     | – نسبة المترددات على مراكز تنظيم الأسرة          |
| نسمة / مجمع استهلاكي           | -نصيب السكان من المحمعات الاستهلاكية             |
| نسمة / قصر وبيت                | – نصيب السكان من قصور الثقافة                    |
| لتر / يوم                      | – نصيب الفرد من إجمالي كمية مياه الشرب المنتجة   |
| لتر / يوم                      | – نصيب الفرد من إجمالي كمية مياه الشرب المستهلكة |
| $% \dots$                      | – نسبة الأسر المتصلة بشبكة مياه الشرب            |
| لتر / يوم                      | – نصيب الفرد من إجمالي طاقة الصرف الصحى          |
| $% \dots$                      | – نسبة الأسر المتصلة بشبكة مياه الصرف الصحى      |
| ك . و . س سنويا / فرد          | – نصيب الفرد من الكهرباء المستهلكة للإنارة       |
| سمة $100$ نسمة $\cdots$        | – الكثافة التليفونية                             |
| نسمة / مكتب                    | – نصيب السكان من إجمالي مكاتب البريد الحكومية    |
| نسمة / مركز                    | – نصيب السكان من مراكز التدريب المهني            |
| $\% \dots$                     | – نسبة إشغال الغرف بالفنادق السياحية             |
| $\% \dots$                     | – نسبة إشغال الأسرة بالفنادق السياحية            |
| نسمة / مركز ونادى ولجنة رياضية | – نصيب السكان من الهيئات الشبابية                |
| ••• نسمة/ وحدة اجتماعية        | – نصيب السكان من وحدات الخدمة الاجتماعية         |

جدول يوضح أمثلة للمؤشرات اإلحصائية الدميوغرافية

**)4-10( الهرم السكاني:** عرض بياين للسكان حسب العمر والنوع. **)4-10 أ( خصائص الهرم السكاني: .<sup>1</sup>** التعبري عن األعمار إما سنة سنة، أو كل مخس أعوام. **.2** دائما ما يتم رسم اهلرم السكاين بوضع السكان الذكور على اليسار والسكان اإلناث على اليمي.

3. الفئات العمرية التي تزيد عن سن معين (85 سنة مثلا) عادة ما تحمل عند رسم الهرم السكاين.

يوضع صغار السن يف قاع اهلرم السكاين وكبار السن يف قمة اهلرم السكاين، وميكن تصنيفه كالتالي صغار السن (من 0 إلى 14)، والشباب (القوى العاملة) (من 15 إلى 60)، وكبار السن (من 60 فما فوق).

**.4** مقياس الرسم يف قاعدة اهلرم ميكن أن يعرب عن أعداد السكان يف الفئات العمرية املختلفة، أو عن نسبة السكان يف الفئات العمرية املختلفة إىل جمموع السكان، واستخدام أي من الأسلوبين لن يؤثر على شكل الهرم السكابي، ولكن من الضروري عند حساب نسبة السكان في المجموعات العمرية المختلفة أن يتم نسبة كل من الذكور والإناث في المحموعة العمرية إلى جمموع السكان أما إذا نسب الذكور إىل جمموع السكان واإلناث إىل جمموع السكان بشكل منفرد فإن ذلك من شأنه أن يعطي صورة مزيفة للهرم السكايي في المحتمع لأن ذلك لن يعكس

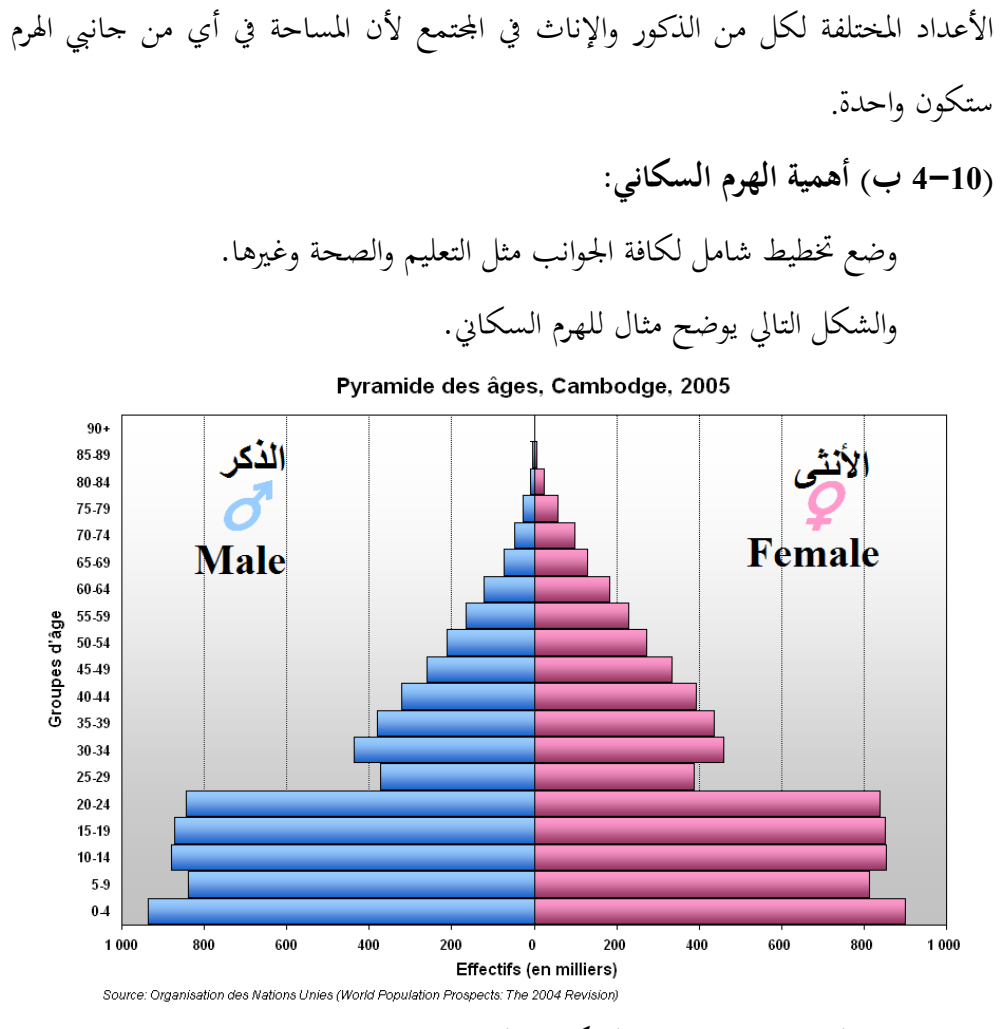

**)4-10 ج( العالقة بين جغرافيا السكان والديموغرافيا:**

تتناول اجلغرافيا السكانية ثالثة جوانب: منو السكان، وتوزيع السكان على سطح الأرض، وتركيب السكان بينما الديموغرافي تهتم بالأرقام والطرق الإحصائية، وباحث جغرافيا السكان يربط هذه الأرقام بالبيئة، ويعتمد في تحليله على الخرائط المتعددة.

 فالعالقات املكانية متيز جغرافيا السكان عن الدميوغرافيا اليت تتناول السكان رقميا كموضوع مستقل عن البيئة. ولا يمكن الفصل بين جغرافيا السكان والديموغرافيا، فهناك علاقة تكاملية بينهما حيث أن الدميوغرافيا تتناول اجلانب الرقمي واجلغرافيا اجلانب التحليلي لتحديد اإلطار املكاين الصحيح وتوضيح خمتلف العوامل اليت حتكم عالقات السكان ببيئتهم داخل حدود هذه اإلطار.

**)5-10( العوامل المؤ ثرة في توزيع السكان: .<sup>1</sup>** عوامل طبيعية: الرتبة واملاء، و أشكال التضاريس، و املناخ. **.2** عوامل بشرية: احلرفة وفرص العمل، و املواصالت، و اخلدمات املتوفرة. **.3** اهلجرة الداخلية: هجرة سكان الريف إىل العواصم واملدن الكربى. **.4** اهلجرة اخلارجية: اهلجرة إىل الدول اخلارجية حبثا عن ظروف معيشية أفضل. **)6-10( البيانات السكانية: .1**البيانات الثابتة: وهي تشمل توزيع السكان وخصائصهم مثل النوع والعمر واحلالة الزوجية واألنشطة االقتصادية ... اخل، مثل: التعدادات واملسح بالعينة. **.2**البيانات املتغرية: وهي تشمل سجالت املواليد والوفيات وحاالت الزواج والطالق وسجالت

**.1** سجالت املواليد األحياء: وتتضمن بيانات عن املولود وجنسه وامسه وتاريخ والدته ومكاهنا وتاريخ التسجيل. كذلك يتم احلصول على أهم خصائص الوالدين كمكان اإلقامة وتاريخ الزواج واملهنة، واحلالة التعليمية والدينية واجلنسية والعمر لكل منهما.

اهلجرة مثل:

**.2** سجالت الوفاة: وتتضمن بيانات عن املتوىف عمره – جنسه – مكان اإلقامة املعتاد – احلالة الزوجية – عدد األطفال – احلالة الدينية – بيانات عن حادثة الوفاة تارخيها – مكاهنا – سببها وتاريخ تسجيلها. **.3** سجالت وفيات األجنة: وتتضمن بيانات مشاهبة اليت جتمع عن املولود احلي باإلضافة إىل بعض البيانات عن حادثة وفاة اجلني. **.4** سجالت الزواج: وتتضمن بيانات عن مكان الزواج وتارخيه وكذلك البيانات املتعلقة بكل

من الزوجي مكان اإلقامة - العمر- احلالة التعليمية – الدينية. **.5** سجالت الطالق: وتتضمن بيانات مشاهبة لتلك اليت جتمع يف الزواج باإلضافة إىل تاريخ الزواج كذلك يف العديد من البلدان جتمع بيانات عن أحداث حيوية مثل: االنفصال بي

الزوجي.

**6.** سجلات الهجرة: يتزايد السكان نتيجة الزيادة الطبيعية (الفرق بين الولادات والوفيات) أو غير الطبيعية (الهجرة) فاختلاف الرأي حول ما هو مهاجر لا يسمح بضبط هذه السجلات فبيانات هذه الأخيرة أقل قيمة من الإحصاءات الحيوية وذلك لأنها لا تحتوي على كل الحقائق املرتبطة باملهاجرين من ناحية، فبعض الدول تعتمد يف إحصاء املهاجرين على تصاريح السفر، والبعض الآخر يأخذ بالبيانات التي تسجلها مصالح الموانئ والحدود إلى غير ذلك من الطرق.

**)7-10( مصادر البيانات الديموغرافية:**

تعتمد الدراسات السكانية على مجموعة من المصادر الإحصائية ذلك لأنها تتناول دراسة أحوال السكان في وقت معين بما في ذلك توزيعهم الجغرافي وتركيبهم المتعدد الجوانب كما تدرس حركة السكان الطبيعية وغري الطبيعية \*اهلجرة\* وما ينتج عنها من زيادة أو نقصان يف حجم السكان وميكن تقسيمها إىل جمموعتي رئيسيتي: مصادر البيانات الثابتة وميثلها التعداد، املسح بالعينة، مصادر البيانات الغري الثابتة وميثلها التسجيل احليوي، وسجالت اهلجرة.

**)1.7-10( التعداد السكاني:**

توضح البيانات الإحصائية (Statistical Date) كم من الناس أو الأحداث في تاريخ معين أو في فترة زمنية معينة فهي تمدنا بالأعداد الكمية الكافية لتحقيق بعض أغراض التحليل السكاني مثل: (أعداد المواليد التي وقعت في الأعوام السابقة، والفئات العمرية للسكان)، والواقع أن ترمجة كلمة التعداد باإلنكليزية )Census )مستمدة أصال من الكلمة الالتينية )Censure )أي مبعىن القيمة، أو الضريبة، و تعداد السكان هو أهم مصدر من املصادر لدراسة السكان وخصائصهم وتغرياهتم، ولعل تعدادات السكان هي أوىل العمليات اإلحصائية املهمة التي فكر فيها الإنسان منذ القدم لأغراض متعددة (الخدمة العسكرية، أو لجمع الضرائب، أو للقوة العاملة)، وتجدر الإشارة إلى أن أغلبية دول العالم تجري تعدادات لسكانها منذ القدم وإلى وقتنا احلاضر، والتعداد هو: "جمموع العمليات جلمع و إعداد ونشر املعلومات الدميوغرافية عن كافة الأشخاص في القطر أو في منطقة معينة في زمن ما".

فالتعداد السكاين هو العملية الكلية جلمع عدد السكان و وضعها يف جداول وتوزيعات تكرارية والعرض البياين للتعداد وجتهيز وتقييم وحتليل ونشر البيانات الدميوغرافية واالقتصادية واالجتماعية املتعلقة بالسكان املوجودين على قيد احلياة لكافة سكان الدولة أو جزء منها، مثل: الإقليم أو المحافظة في فترة زمنية معينة أو فترات زمنية معينة.

وتعتبر الرسوم البيانية أكثر الأساليب الإحصائية استخداماً لوصف وتلخيص بيانات التعداد، منها:

**.<sup>1</sup>** األعمدة.

**.2** الدوائر اجملزأة.

**.3** اخلطوط البيانية.

**.4** األعمدة البسيطة.

**.5** األعمدة املتالصقة.

**.6** األعمدة املركبة.

**)2.7-10( أساليب التعداد السكاني:**

**.1** التعداد النظري: حصر السكان حبسب أماكن إقامتهم، أي أن أفراد األسرة الغائبون أو املهاجرون يدخلون يف التعداد مع األفراد املوجودين، وهذا يساعد على وضع السياسات املستقبلية املتعلقة بأغراض تعليمية أو اجتماعية أو صحية ... اخل. **.2** التعداد الفعلي: حصر األشخاص حسب أماكن تواجدهم وقت التعداد بغض النظر عن

كوهنم من سكان هـذا املـكان بصفة دائـمة أو زائريـن له بصـفة مؤقتة. وهذه باختيار ليلة التعداد

في فترة تقل فيها الزيارات والتنقلات الرسمية نسبياً. المقيمين في كل منطقة بصفة دائمة؛ ولذلك فهي تصور السكان على غري احلقيقة، خصوصا إذاكانوا يف حركة مستمرة. وميكن تقليل حركة السكان إلى حدها الأدىي باختيار ليلة التعداد في فترة تقل فيها الزيارات والتنقلات الرسمية نسبيا.  $\overline{a}$ 

3. التعداد الفعلي <sup>—</sup> النظري: وهو يجمع بين التعدادين السابقين أي يسحل السكان حسب مناطق إقامتهم المعتادة والموجودين في آن واحد.

**)3.7-10( خصائص التعداد:**

**التعداد**: هو العملية الكلية لجمع وتجهيز وتقويم وتحليل ونشر البيانات الديموغرافية والاقتصادية والاجتماعية المتعلقة بكل الأفراد في قطر أو جزء محدد المعالم وفي زمن محدد ويحتوي هذا التحليل على عدد من العناصر اهلامة:

**.1** اخلصوبة. **.2** الرتكيب األسري **.3** النشاط االقتصادي. **.4** جمموع عدد السكان **.5** منط العمران )حضر- ريف(. **.6** النوع والسن واحلالة املدنية. **.7**مكان امليالد واجلنسية وحمل اإلقامة. **.8**اللغة األصلية واحلالة التعليمية والدينية. وجيب أن يتسم بالعديد من النقاط التالية:

**.1** الصفة الرمسية: يتم حتت اإلشراف احلكومي بناء على التشريعات والقواني، ولذلك يتم ختصيص جهاز قائم بذاته للقيام بعملية التعداد على أن تشرع الدولة القواني اليت تكفل سرية البيانات وحتديد السلطات املسؤولة واخلاصة بعملية إجراء التعداد.

 $\overline{\phantom{a}}$ 2. الشمولية: يجب أن يشمل التعداد كل فرد في الدولة أو الإقليم سواء كان مواطناً أو أجنبياً  $\overline{\phantom{a}}$ وكما يشمل مجيع رعايا الدولة يف اخلارج.

**.3** اآلنية: جيب مجع البيانات من كل سكان األقاليم اإلدارية التابعة للدولة يف آن واحد وعادة حيدد يوم واحد هلذا الغرض تكون فيه احلياة طبيعية وكما أن السكان من أكثر الظواهر اجلغرافية تغريا ففي كل حلظة يولد إنسان وميوت آخر ويهاجر آخر.

**.4** الفردية: جيب أن يديل كل فرد بنفسه عن املعلومات الشخصية الواردة يف استمارة التعداد، ويجب أن تتضمن البيانات كل الأحوال الشخصية لكل فرد يعيش في المحتمع حتى يمكن تصنيف السكان فيما بعد حسب هذه اخلصائص مثل التصنيف حسب العمر، احلالة التعليمية، النشاط الاقتصادي وغير ذلك تصنيفا متقاطعا في جداول التعداد النهائية، وتحديد املناطق املشمولة بالتعداد حتديدا جغرافيا كامال لكي ميكن بعد ذلك إعداد البيانات حسب الأقاليم الإدارية (المحافظات) في الدولة.

**.5** زمن التطبيق: جيب أن يكتمل العد يف زمن حمدد فالقاعدة العامة هي ختصيص يوم كامل هلذا الغرض.

**.6** الدورية: جيب أن جيري التعداد بصورة دورية يف أوقات منتظمة كل مخس أو عشر سنوات لغرض تسهيل مهمة الباحثين في عملية المقارنة بين الدول أو الأقاليم الإدارية التابعة للدولة (المحافظات)، ومن الأفضل أن تأخذ التعدادات على فترات زمنية متساوية تجري عموما كل عشر سنوات.

**)4.7-10( أهمية التعداد السكاني:** 1. تعيين الالتزامات العسكرية والضريبية والعملية للأفراد في المحتمع. **.2** التعرف على عوامل كاهلجرة واخلصوبة واخلصائص االقتصادية، وحمددات األمن االجتماعي التي تصاحب عملية التنمية الاجتماعية والاقتصادية في المجتمع. 3. توفير البيانات الإحصائية حول الخصائص الهامة للسكان والتي تحتاجها الحكومات والمصالح والتعليم وهيئات البحث وجمهور المواطنين لرسم الخطط العلمية ومواجهة المشاكل الحياتية. ويشمل التعداد موضوعات منها:

- **.1** أحوال التعليم. **.2** دراسة القوة البشــرية.
- **.3** منـــو وتر كيب السكان. **.4** دراسة مستوى املعيشة.
- **.5** توزيعهم واهلجرة الداخلية. **.6** مشكالت الغذاء والزراعة.
- **.7** دراسة احتياجات السكان. **.8** مشكالته واخلدمات الصحية ومرفقاهتا.

**استمارة التعداد:**

تتضمن العديد من املعلومات منها:

بيانات عن الموقع الجغرافي للأسرة: المحافظة، المدينة، القسم أو المركز، الشياخة أو القرية أو العزبة أو التجمع.

البيانات الأساسية للفرد: الاسم، ترتيبه داخل الأسرة، النوع (ذكر/ أنثى) الصلة، الديانة، اجلنسية، تاريخ امليالد، جهة امليالد، حمل اإلقامة السابق، حمل اإلقامة احلايل، سبب تغري حمل اإلقامة.

احلالة الزوجية: لكل من بلغ سن الزواج )18 للذكر، 16 لألنثى(، متزوج، غري متزوج، مطلق، أرمل، عدد الزوجات بالعصمة للذكور المسلمين المتزوجين.

أما للنساء املتزوجات واملطلقات واألرامل مدة احلياة الزوجية، عدد املواليد أحياء "ذكور وإناث"، عدد المواليد الباقين على قيد الحياة، الحالة التعليمية للزوج الحالي أو آخر زوج بالنسبة للمطلقات واألرامل.

احلالة التعليمية ملن 10 سنوات فأكثر: أمي، يقرأ أو يكتب، اسم أعلى مؤهل دراسي يف حالة احلصول على مؤهل دراسي.

املرحلة التعليمية: نوع املرحلة، منتظم، منتسب.

احلالة العملية: يعمل، ال يعمل.

بيانات جهة العمل: حكومي، عام، خاص، تعاوين، أجنيب دويل، دبلوماسي. املهنة احلالية والتخصص:

اإلعاقات الظاهرة: أعمى، أصم وأبكم، أصم، أبكم، ... اخل.

بيانات عن أفراد األسرة الذين يعملون خارج الوطن:

بيانات السكن: نوع السكن "فيال، شقة، حجرة، عشة، بيت ريفي... اخل"، "ملك، إجيار غري مفروش، إجيار مفروش"، قيمة السكن، عدد احلجرات اليت تشغلها األسرة، اإلضاءة، املياه.

**)5.7-10( التسجيل الحيوي:**

تسحيل الأحداث الحيوية التي تقع خلال سنة ميلادية، وهي عملية إجبارية تتم عن طريق مشروعات التسجيل المصممة لقيد جميع هذه الأحداث من (مواليد، ووفيات، وهجرة، وحالات الزواج والطلاق) أثناء وقوعها.

**)6.7-10( المسح الميداني:**

وهو أسلوب علمي للحصول على البيانات السكانية، وفيه يتم أخذ عينة من المحتمع بهدف معرفة الخصائص السكانية في فترة معينة فهو يشبه من ناحية التعداد السكايي لأنه يعتمد على سؤال املبحوثي عن خصائصهم، وقد يشبه من ناحية أخرى أسلوب التسجيل احليوي إذ يسأل الناس عن الواقعات اليت حدثت ألفراد أسرهم أو جلرياهنم يف شهر أو سنة سابقة، وعادة ما تستخدمه البحوث االجتماعية للحصول على عينة من السكان لدراسة ظاهرة اجتماعية ما، وتكمن أمهيتها يف تسجيل البيانات الالزمة للوقوف على بعض جوانب الأحوال السكانية لمحتمع منعزل لم يتعرض لعمليات التسجيل الدورية وبشكل منتظم، فضلاً  $\ddot{\phantom{a}}$ عن أن طريقة املسح حماولة جتريب منوذج مبتكر لتسجيل الوقائع احليوية للتأكد من مدى فاعليته.

**)8-10( تقدير السكان: )1.8-10( التغير المطلق في عدد السكان بين تعدادين:** مبقارنة نتائج تعدادين متتالي تفصلهما فرتة زمنية قدرها 10 سنوات يف كثري من األحوال. وأبسط مقياس هو قياس التغري، وهو كالتايل: **)10 – 2.8( عدد السكان في نهاية فترة زمنية:**

التغري يف عدد السكان = تعداد الحق = تعداد سابق

عدد السكان في نحاية فترة زمنية = عدد السكان في بداية الفترة الزمنية + الزيادة الطبيعية + صافي الهجرة حيث أن:

الزيادة الطبيعية = عدد املواليد خالل الفرتة الزمنية − عدد الوفيات خالل نفس الفرتة صايف اهلجرة = عدد املهاجرين للداخل خالل الفرت ة الزمنية − عدد املهاجرين خالل نفس الفرتة **)10 – 3.8( الطريقة الحسابية:**

**أولاً**: الطريقة الأولى على أساس المتوالية الحسابية (العددية) :

تفترض هذه الطريقة أن مقدار (متوسط) الزيادة السنوية للسكان ثابت ولا يتغير من فترة زمنية لأخرى، أي إنها تمثل متوالية عددية (حسابية):

ك 
$$
=
$$
  $\stackrel{1}{\leq}$   $=$   $\stackrel{1}{\leq}$   $=$   $\stackrel{1}{\leq}$   $\stackrel{1}{\leq}$   $\$ 

أي: عدد السكان يف سنة معينة = عدد السكان يف سنة سابقة + [مقدار الزيادة السنوية × عدد السنوات] **مثال:**

قدر عدد السكان لدولة ما يف 2000/7/1 بـ 35220 ألف نسمة ووصل هذا العدد ىف 2010/7/1 إىل 45755 ألف نسمة واملطلوب اتباع طريقة املتوالية العددية حلساب: **أ.** متوسط الزيادة السنوية ىف عدد السكان خالل الفرتة. **ب**. تقدير عدد السكان ىف .2014/1/1 **الحل:** ن = عدد السنوات = الفرق بي 2000/7/<sup>1</sup> و 2010/7/<sup>1</sup> = <sup>10</sup> سنوات  $\begin{array}{cc} \mathbf{?} & \mathbf{?} \\ \mathbf{?} & \mathbf{?} \end{array}$   $\begin{array}{cc} \mathbf{?} & \mathbf{?} \\ \mathbf{0} & \mathbf{?} \end{array}$ ن  $(10) + 35220 = 45755$  $(10) = 10535$ 

د ( متوسط الزيادة السنوية يف عدد السكان خالل الفرتة) = 10535 ÷ 10 = 1053.5 ألف نسمة **ب.** تقدير عدد السكان ىف /1 /1 .1987

ن = 
$$
2010/7/1 - 2014/1/1 = 3
$$
  
\n
$$
\left(3 \times 3\right) + \frac{3}{1} = \frac{3}{1} \cdot \frac{3}{1} \cdot \frac{3}{1} = \left(3 \times 3\right) + \frac{3}{2010.7 \cdot 1} = \frac{3}{2014.1 \cdot 1}
$$

$$
(1053.5 \times 3.5) + 45755 = \begin{array}{c} 2014.1.1 \\ 2014.1.1 \end{array}
$$
  
2014.1.1  $2014.1.1$ 

ك = 49442.25 + 1000 = 49442250 نسمة 2014.1.1

**مثال:**

كان تعداد السكان يف مصر سنة 1960 هو 26 مليون نسمة وسنة 1966 هو 30 مليون نسمة فما هو تقدير عدد السكان يف سنة ،1967 1971 مستخدما طريقة املتوالية العددية ؟

**الحل:**

الزيادة يف عدد السكان <sup>6</sup> سنوات (<sup>1966</sup> <sup>−</sup> <sup>1960</sup>) <sup>=</sup> <sup>30</sup> <sup>−</sup> <sup>26</sup> <sup>=</sup> <sup>4</sup> مليون نسمة

الزيادة يف سنة واحدة = 4 مليون نسمة ÷ 6 = 666.676 نسمة

املدة من 1966 إىل 1967 هي سنة واحدة

$$
\begin{pmatrix}\n\frac{1}{2} & \frac{1}{2} & \frac{1}{2} & \frac{1}{2} \\
\frac{1}{2} & \frac{1}{2} & \frac{1}{2} & \frac{1}{2} & \frac{1}{2} \\
\frac{1}{2} & \frac{1}{2} & \frac{1}{2} & \frac{1}{2} & \frac{1}{2} \\
\frac{1}{2} & \frac{1}{2} & \frac{1}{2} & \frac{1}{2} & \frac{1}{2} & \frac{1}{2}\n\end{pmatrix}
$$

 $\therefore$  ك 30666676 = 666.676 × 1 + 30000000 أ $\therefore$  30666676 نسمة املدة من <sup>1966</sup> إىل <sup>1971</sup> = <sup>5</sup> سنوات.

$$
\left( \circ X \circ \right) + \frac{\dot{\varepsilon}}{66} = \frac{\dot{\varepsilon}}{71}
$$

ك = 30000000 + 5 × 666667 = 30000000 + 3333335 = 33333335 نسمة 71 **ثانيا: على أساس نظام المتوالية الهندسية:**  (1 + معدل الزيادة السنوية) عدد السكان في سنة معينة = عدد السكان في سنة سابقة X  $\left(1\atop +\infty\right)$  معدل الزيادة السنوية $\big)^{\circ}$  أي:

$$
\mathfrak{L} = \mathfrak{L} + \left(1 + \mathfrak{L}\right)^{\mathfrak{L}}
$$

حيث :

ن: عدد السنوات ر: معدل الزيادة السنوية كن: تقديرعدد السكان بعد ن سنة. ك:0 عدد السكان ىف بداية السنة الىت يبدأ بعدها التعداد. وميكن احلل بأخذ اللوغاريتمات للمعادلة السابقة للسهولة. **مثال:**

قدر عدد السكان لدولة ما ىف 2000/7/1 بـ 35220 ألف نسمة ووصل هذا العدد ىف 2010/7/1 إىل 45755 ألف نسمة واملطلوب اتباع طريقة املتوالية اهلندسية حلساب: **أ.** متوسط الزيادة السنوية ىف عدد السكان خالل الفرتة. **ب.** تقدير عدد السكان ىف .2014/1/1 **الحل:**

ن = عدد السنوات = الفرق بي 2000/7/1 و 2010/7/1 = 10 سنوات

$$
{}^{0} \left( 1 + 1 \right) + {}^{1} \left( 5 - \frac{1}{5} \right)
$$
  
\n
$$
{}^{1} \left( 5 + 1 \right) + {}^{1} \left( 5 + 1 \right)
$$
  
\n
$$
{}^{1} \left( 5 + 1 \right) = \frac{45755}{35220} + \frac{1}{2010/7/1}
$$
  
\n
$$
{}^{1} \left( 1 + 1 \right) = \frac{45755}{35220} + \frac{1}{2010/7/1}
$$
  
\n
$$
{}^{1} \left( 1 + 1 \right) = \frac{45755}{35220} + \frac{1}{2010} + \frac{1}{2010} + \frac{1}{2
$$

$$
^{0} \left( 1 + 1 \right) + \frac{3}{0} = \frac{3}{0}
$$
\n
$$
^{3.5} (0.0265 + 1) + \frac{3}{(1.7.2010)} = \frac{3}{(1.1.2014)}
$$
\n
$$
^{3.5} (0.0265 + 1) + 45755 = \frac{3}{(1.1.2014)}
$$
\n
$$
\left( 1.265 \cancel{0} \times 3.5 \right) + 45755 \cancel{0} = \frac{3}{(1.1.2014)}
$$
\n
$$
(0.01114 \times 3.5) + 4.66044 = \frac{3}{(1.1.2014)}
$$
\n
$$
0.03899 + 4.66044 = \frac{3}{(1.1.2014)}
$$
\n
$$
4.69943 = \frac{3}{(1.1.2014)}
$$
\n
$$
\frac{1}{2} \left( 1.69943 \right) \left( 4.69943 \right) \left( 4.69943 \right)
$$
\n
$$
= \frac{3}{(1.1.2014)} \left[ 50052.987 \right] = \frac{3}{(1.1.2014)} \left[ 50052.987 \right] = \frac{3}{(1.1.2014)} \left[ 50052.987 \right] = \frac{3}{(1.1.2014)} \left[ 50052.987 \right] = \frac{3}{(1.1.2014)} \left[ 50052.987 \right] = \frac{3}{(1.1.2014)} \left[ 50052.987 \right] = \frac{3}{(1.1.2014)} \left[ 50052.987 \right] = \frac{3}{(1.1.2014)} \left[ 50052.987 \right] = \frac{3}{(1.1.2014)} \left[ 50052.987 \right] = \frac{3}{(1.1.2014)} \left[ 50052.987 \right] = \frac{3}{(1.1.2014)} \left[ 50052.987 \right] = \frac{3}{(1.1.2014)} \left[ 50052
$$

**)1.9-10( التغير المئوي فى عدد السكان بين تعدادين:**

**مثال:** احسب التغري ىف عدد السكان ىف كال من لبنان وليبيا.

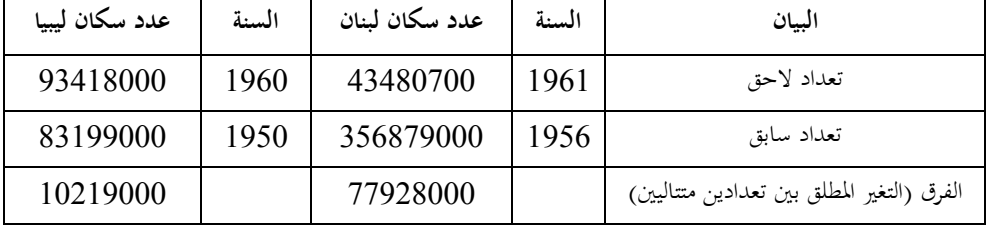

### **الحل:**

قياس التغير المئوي في عدد السكان بين تعدادين:

100 × التغري املطلق بي تعدادين متتاليي عدد السكان يف التعداد السابق التغري املئوي لعدد سكان بلد =

$$
\%21.28 = 100 \times \frac{77928000}{356879000} =
$$
 بانغير المئوي لعداد سكان لبنان  — 21.28

$$
\%21.28 = 100 \times \frac{10219000}{83199000} = 200
$$

مبعىن أن عدد سكان لبنان يتزايدون بنسبة 21.83 % لكل 10 سنوات بينما عدد سكان ليبيا يتزايدون بنسبة 12.28% لكل 10 سنوات. **)2.9-10( معدل الزيادة السنوية في عدد السكان:**

عداد السنوية في عدد السكان في سنه للقارنه – عدد السكان في سنه الأساس 
$$
= \cdots
$$
 نسمة السلكان  —  ...  نسمة

# **)3.9-10( الكثافة السكانية:**

هي تعبري عن وجود اإلنسان يف املكان يف وقت حمدد، وتتحدد صفة الكثافة السكانية بأربعة عوامل هي: **.1** املواليد

**.2** الوفيات

**.3** اهلجرة اخلارجية

**.4** اهلجرة الداخلية.

وتعرف بأهنا: عدد السكان يف الكيلومرت املربع من املساحة املأهولة يف سنة حمددة. **)4.9-10( العوامل المؤثرة على كثافة السكان:**

**.1** العوامل اجلغرافية:

تزداد كثافة السكان يف السهول والوديان اخلصبة اليت يسهل زراعتها واملعروفة باعتدال مناخها ووفرة مياها العذبة ومواردها الطبيعية، وتقل في الجبال والأراضي الصحراوية أو المغطاة بالغابات والثلوج حيث يواجه اإلنسان مصاعب الستصالحها خصوصا إذا كان طقسها  $\overline{\phantom{a}}$ منحرفاً عن حدود الاعتدال وتندر فيها المياه العذبة والموارد الطبيعية.

فالقرب والبعد من مصادرِ المياهِ، والثّروات المعدنيّة، والأنشطة الإنسانيّة الهامّة تُسهم مثل هذه العوامل بشكلٍ كبيرٍ في تغيير الكثافات السّكانيّة بين مناطقِ العالمِ المختلفةِ، فالنّاس إجمالاً يميلون إلى الاستقرار في المناطقِ التي يُمكنهم فيها البدء بأنشطتِهم المختلفة، والتي تُوفّر لهم حاجاتِهم الأساسيّة دون عناءٍ يُذكر.

**ب. العوامل االقتصادية:**

ترتفع كثافة السكان في البيئات الصناعية المتقدمة اقتصادياً، وتنخفض في المجتمعات الزراعية املختلفة.

**ج. العوامل االجتماعية:**

ترتفع كثافة السكان في الوحدات الاجتماعية الكبيرة كعواصم المحافظات والمدن حيث تستقر فيها من ناحية األمن والكسب، وتتوافر سبل الراحة، وتضعف يف القرى والكفور والعزب حيث يصعب وجود الظروف املعيشية املالئمة.

**)5.9-10( تقدير كثافة السكان وتوزيعهم:**

الكثافة الحسابية (الخام): هي مجموع السكان في وحدة مساحية معينة مقسوما على املساحة الكلية للوحدة ذاهتا.

و هذا النوع من الكثافة ال يعطي إال فكرة بسيطة عن مدى تركز السكان، وتتناسب فائدته عكسياً مع حجم المساحة الكلية الأرضية، فكلما كبرت المساحة كلما كان مدلول الكثافة الخام سطحياً، ومن ثم فهذه الكثافة ذات أهمية قليلة في دراسة العلاقة بين السكان  $\overline{a}$ واملوارد.

عدد السكان يف دولة (منطقة؛ مدينة ؛ قرية) ما املساحة الكليةهلذه الدولة (املنطقة؛ املدينة ؛ القرية) ما كثافة السكان اخلام = 2 احسب **مثال:** إذا كان تعداد أحد البلدان هو 20 مليون نسمة وكانت مساحته 1 مليون كلم كثافة السكان. **الحل:**

$$
^2
$$
كثافة السكان = 20 مليون نسمة + 1 مليون كلم  $^2$  = 20 نسمة / كلم

#### **مالحظة:**

ال يصلح هذا املقياس ملقارنة درجة االزدحام يف بلدين أحدمها به جزء كبري عبارة حبريات وصحاري أو جبال، واآلخر به أراضي خصبة ومسكونة، لذلك فعند استخدامه للمقارنة نحاول أن نستبعد الأجزاء غير المسكونة أو الغير صالحة للسكن. **)6.9-10( كثافة السكن:** 

هي النسبة بين عدد السكان وعدد الغرف بالبلد جميعها، ويمكن حساب ذلك بقياس متوسط عدد الأشخاص لكل حجرة بالمسكن، أي أن:

إمجايل عدد السكان يف البلد (نسمة) عدد الغرف يف كل مساكن البلد كثافة السكن =

**مثال:**

بفرض أن تعداد السكان يف إحدى الدول 50 مليون نسمة يف منتصف عام 2000م وكانت مساحة هذه الدولة 4 مليون كم2 وعدد حجرات المساكن 25 مليون حجرة. **أ.** احسب كال من كثافة السكان وكثافة السكن.  $\ddot{\phantom{a}}$ **ب.** بفرض أن تعداد السكان هلذه الدولة يف منتصف عام 2005م هو 60 مليون نسمة فما هو معدل الزيادة السنوية للسكان. **الحل:**

عدد السكان يف دولة (منطقة؛ مدينة ؛ قرية) ما املساحة الكليةهلذه الدولة (املنطقة؛ املدينة ؛ القرية) ما كثافة السكان اخلام = كلم 2 2 كلم = 12.5 نسمة / كثافة السكان = 50 مليون نسمة ÷ 4 مليون

 كثافة السكن = 50 مليون نسمة ÷ 25 مليون حجرة = 2 شخص لكل حجرة **ب-** تسمى سنة 2000م بسنة األساس وسنة 2005 م بسنة املقارنة وبالتايل فإن: معدل الزيادة السكانية = (60 − 50) مليون نسمة ÷ 5 سنوات = 2 مليون نسمة **)7.9-10( الخصوبة:**

 تعد اخلصــــوبة من الظواهر الرئيســــة يف دراســــة الســــكان فهي احملدد الرئيســــي لنمو السكان، وخصوبة السكان لفظ يطلق للدلالة على ظاهرة الإنجاب في أي مجتمع سكاني التي يعبر عنها بعدد المواليد الإحياء، وإن عدد المواليد في أي دولة لا يرتبط ارتباطاً مباشرا بمحموع عدد ســكان هذه البلد ولكن يتوقف أســاســا على العدد الذي تتوفر لديه مقومات اخلصــوبة أو اإلجناب.

وللخصـــوبة جانبان: بيولوجي وهو القدرة على الإنجاب أو الطاقة الإنجابية، وجانب اجتماعي يرتبط بالقرارات المتعلقة بما إذاكان الطفل ســــيولد أم لا (أخذا في الاعتبار وجود القدرة على الإنجاب) وإذا كان هناك نية لإنجاب الأطفال كم سيكون عددهم داخل الأسرة، كل هذه ختضع للمحيط االجتماعي الذي يعيش األفراد فيه.

فالخصـوبة هي الأداء الإنجابي للشـخص، أي العدد الحقيقي للأطفال المولودين لكل شخص وليس طاقة أو قدرة هذا الشخص على اإلجناب.

وهلا مصطلحان:

**.1** اخلصوبة الفعلية أو اإلجناب )fertility ) هي عملية اإلجناب الفعلي لألطفال.

**.2** اخلصــوبة الكامنة أو البيولوجية أو الفســيولوجية )Fecundity ) هي قدرة املر أة على الوالدة يف سن احلمل متزوجة أو غري متزوجة.

**)8.9-10( إحصائيات الخصوبة:** 

معدل اخلصوبة العام: rate fertility General

1000 × عدد املواليد أحياء خالل السنة عدد اإلناثيف سن احلمل (45−15) سنة يف منتصف السنة معدل اخلصوبة العام =

**مثال:**

بفرض أن عدد املواليد أحياء 490000 عام 2000م، وكان عدد اإلناث يف سن احلمل

)45-15( يف منتصف السنة 2200000 يف إحدى الدول. احسب معدل اخلصوبة العام.

**الحل:**

معداد اخصوبة العام =
$$
= \frac{1000 \times 1000 \times 1000 \times 1000}{1000 \times 10000} = 10000
$$

\nمعداد اخصوبة العام = 222.72 1000 = × 22000000 ÷ 490000] = 222.72 1000 = × 2200000

\nمعداد اخصوبة لفثة العمر.

\nمعداد اخصوبة الفثا العمر.

معدل اخلصوبة لفئة العمر.

عدد املواليد أحياء يف فئة العمر (−) خالل السنة عدد اإلناثالالت يف منتصف السنة للفئة العمرية نفسها (−) معدل اخلصوبة لفئة العمر(−) = **مثال:** بفرض أن عدد املواليد أحياء 17308 عام 2000م، وكان عدد اإلناث يف سن احلمل (من 15–أقل من 20 سنة) 45570 في إحدى الدول. احسب معدل الخصوبة للفئة العمرية (من 15 - أقل من 20 سنة). **الحل:** عدد املواليد أحياء يف فئة العمر (−) خالل السنة عدد اإلناثالالت يف منتصف السنة للفئة العمرية نفسها (−) معدل اخلصوبة لفئة العمر(−) = للفئة العمرية (من 15– أقل من 20 سنة) لكل ألف من اإلناث للفئة العمرية دا حيا = ]<sup>17308</sup> ÷ <sup>45570</sup>[ × =<sup>1000</sup> <sup>38</sup>.<sup>8</sup> مولو  $\overline{\phantom{a}}$  $\ddot{ }$ (من 15– أقل من 20 سنة). معدل الأطفال لكل امرأة.

$$
1000 \times \frac{1}{(45-15)}
$$
مغال لكل امرأة = 
$$
\frac{32}{45-15}
$$
تىن ساناخمل (15–15) سنة

**)9.9-10( إحصائيات المواليد:**

تعترب إحصائيات املواليد عنصرا أساسيا يف اإلحصائيات احليوية، وجيب أن حتتوي  $\overline{\phantom{a}}$ على هذه البيانات (اسم المولود، تاريخ الميلاد، اسم الوالد، اسم الوالدة، ديانة الأب والأم، جنسية الأب والأم، مهنة الأب، الأم).

معداد أولالدة العام (معداد أطواليد اخام) =
$$
1000 × 1000
$$
معداد المواليد اخام) = مدد السكان عند منتصف هذا المام

1000 × عدد املواليد أحياء خالل عام عدد النساء املتزوجاتيف سن احلمل يف منتصف السنة معدل التوالد = عدد املواليد أحياء من اإلناث يف البلدأثناء السنة

1000 × عدد النساء املتزوجات يف سن احلمل يف السنة (49−15) سنة املعدل اإلمجايل التوالد =

1000 × عدد املواليد اإلناث الالت يبلغن فرتة احلمل من⋯ إىل ⋯ عدد النساء يف السن من⋯ إىل ⋯ املعدل الصايف للتوالد يف الفرتة من⋯إىل <sup>⋯</sup> <sup>=</sup>

1000 × مجلة املواليدالذكور األحياء داخل حدود املنطقة خالل السنة مجلة املواليداإلناث األحياء داخل حدود املنطقة خالل السنة معدل الذكورة يف منطقة ما يف سنة ما =

عداد الأطقال دكل المرأة
$$
1000 \times \frac{1}{1000}
$$
سىن
$$
\frac{1000}{1000} = 1000
$$

**مثال:** إذا كان عدد األطفال حىت سن 4 سنوات هو ،14649000 وعدد النساء بي سن 15 – 49 هو ،14902000 احسب معدل األطفال لكل امرأة.

**الحل:**

معداد الأطفال لكل امرأة = 
$$
\frac{\text{3.1000}}{\text{3.02 } 1000 \times \text{m}^2} = \frac{3.00 \times 1000 \times 1000 \times 1000}{\text{m}^2} = 14649000 \text{ m}^2}
$$

**مثال:**

كان عدد املواليد أحياء خالل عام 1985 يف إحدى الدول هو 2233000 مولود و أن عدد النساء يف سن احلمل يف منتصف السنة 24845000 منهن 2621000 غري متزوجات، احسب كل من معدل اخلصوبة العام ومعدل التوالد هلذه البلد يف هذه السنة. **الحل: : أوال**

1000 × عدد املواليد أحياء خالل السنة عدد اإلناثيف سن احلمل (45−15) سنة يف منتصف السنة معدل اخلصوبة العام =

معدل اخلصو بة العام = ]<sup>2233000</sup> − <sup>24845000</sup>[ × <sup>1000</sup> = <sup>89</sup>.<sup>877</sup> أي أن عدد المواليد الأحياء التي حدثت خلال السنة هو حوالي 90 مولود لكل 1000 أنثى يف سن احلمل. **ثانيا:** 

1000 × عدد املواليد أحياء خالل عام عدد النساء املتزوجاتيف سن احلمل يف منتصف السنة معدل التوالد = عدد النساء املتزوجات يف منتصف السنة = 24845000 − 2621000 = 22224000 امرأة معدل التوالد = ]<sup>2233000</sup> ÷ <sup>22224000</sup>[ × =<sup>1000</sup> <sup>100</sup>.<sup>47</sup> أي أن عدد املواليد األحياء اليت حدثت خالل السنة هو <sup>101</sup> مولود ا لكل ألف أنثى متزوجة يف سن احلمل.

**مثال:** بفرض أن عدد املواليد الذكور هو 253329 نسمة وعدد املواليد إناث 237901 نسمة يف إحدى املناطق عام 2000م. احسب معدل الذكورة. **الحل:**

 $106.48 = 100 \times [237901 \div 253329] = 106.48$ معدل الذكورة

**)10.9-10( إحصائيات الوفاة:** 

يعبر عنها علميا بأنها: الاختفاء الدائم لكل مظهر من مظاهر الحياة للفرد (مثل التنفس أو النبض أو الحركات اللا إرادية) في أي وقت بعد مولده (أي يجب أن يكون مولودا حيا) ولا يتم إدراج فقد الأجنة فيها.

الوفاة إكلينيكيا: هي الحالات التي تكون بعض أجهزة الجسم تعمل من خلال أجهزة صناعية وهي حاالت قليلة مثل وفاة جذع املخ.

حالات فقد الأجنة: تشمل حالات الإجهاض سواء كان إجهاضًا عمديًا أو إجهاضا غري عمدي كما تشمل حاالت املولود امليت.  $\overline{a}$ 

املولود امليت: هو أي جني مكتمل أو غري مكتمل يف عمر من 28 أسبوع خيرج من رحم األم وليس به أي مظهر من مظاهر احلياة وذلك بغرض تسهيل اإلحصاءات.

شهادة الوفاة: يوجد يف شهادة الوفاة بيانات عديدة هبدف تسجيل هذه البيانات لالستفادة منها فيما بعد وأمهها:

> **.<sup>1</sup>** اسم املتوىف. **.2** النوع )ذكر – أنثى(.

**.3** مكان الوفاة وجهة الوفاة. **.4** تاريخ الوفاة والسن عند الوفاة. **.5** تاريخ امليالد وجهة امليالد. **.6** احلالة العائلية للمتوىف. **.7** املهنة. **.8** أسباب الوفاة وهي تقسم إىل أربع خانات )أسباب(: **.9** السبب املباشر للوفاة. **.10** احلالة أو نوع اإلصابة اليت نشأ عنها السبب املباشر. **أ.** املرض األصلي أو الظرف الذي أدى إىل هذه احلالة. **ب.** احلالة اليت رمبا تكون ساعدت على حدوث الوفاة وال عالقة هلا باملرض األصلي. **المعدل:** هو علاقة بين بسط (وهو جزء من المقام) ومقام (يشتمل على البسط أي أن المقام جزء منه) مع أخذ الزمن.

والصيغ الرياضية لتقديرها:

**معدل الوفيات الخام:**

هو عبارة عن عدد وفيات محتمع ما (بلد أو منطقة) خلال سنة معينة مقسوما على عدد أفراد نفس المحتمع سنوات معاشه (ولصعوبة حسابه – لعدم تسجيل جميع الأحداث الحيوية وكذلك لتسهيل الإحصاءات كما أن الفرق بينهما لا يؤثر في حجم المحتمع بشكل كبير – يستخدم عدد السكان لنفس المحتمع في نفس السنة) مضروباً في 1000 ويعبر عنه

حسابياً بالشكل التالي: 1000 × عدد الوفيات أثناء السنة عدد السكان يف منتصف نفس السنة معدل الوفيات اخلام = معدل وفيات الأطفال حديثي الولادة:

عدد المواليد الأموات داخل حدود المنطقة في سنة ما<br>مسلمات منظمة مسلمات المسلمات المسلمات المسلمات المسلمات المسلمات المسلمات المسلمات المسلمات المسلمات المسلمات<br>مسلمات المسلمات المسلمات المسلمات المسلمات المسلمات المسلمات ا معدل المواليد الأموات في منطقة ما في سنة ما  $=$   $\hspace{.1cm}$  عدد المواليد الأحياء داخل حدود المنطقة في نفس السنة

**مثال:**

بفرض أن عدد املواليد أموات 7000 عام 2000م، وكان عدد املواليد أحياء يف نفس السنة 490000 يف إحدى املدن. احسب معدل املواليد أموات. **الحل:**

1000 × عدد املواليد األموات داخل حدود املنطقة يف سنة ما عدد املواليد األحياء داخل حدود املنطقة يف نفس السنة معدل املواليد األموات يف منطقة ما يف سنة ما = معدل املواليد األموات = [7000 − 490000] × 1000 = 14.28 مولودا ميتا لكل ألف من املواليد األحياء. معدل وفيات األطفال حديثي الوالدة: 1000 × عدد الوفيات الذين تقل أعمارهم عن 28 يوما خالل العام عدد األطفال املولودين أحياء يف العام نفسه معدل وفيات األطفال حديثي الوالدة = معدل وفيات الرضع:

معداد وفيات الرضع (أقل من سنة) = 
$$
\frac{d\alpha}{d\lambda} = \frac{d\lambda}{d\lambda}
$$
 ماد الوفيات التي حدثت بين الأطفال (الوليد أحياء) خلال السة  $\lambda$  1000

 متوسط معدل الوفيات اخلام لفرتة: وذلك يقضي على تذبذب البيانات من سنة ألخرى ويتم حسابه بعدة طرق: 1000 × عدد الوفيات لفئة عمرية ( ) خالل سنة معينة عدد السكان هلذه الفئة العمرية( ) يف منتصف السنة معدل الوفاة لفئة العمر ( ) = 1000 × عدد وفيات املواليد اليت ترتاوح أعمارها ما بي(4 أسابيع−عام)(يف منطقة معينة يف سنة معينة) عدد املواليد األحياء يف نفس املنطقة يف نفس السنة معدل وفيات املواليد املتأخرة =

 وهو املؤشــــــر الذي يعتمد على تقســــــيم الســــــكان والوفيات إىل ذكور وإناث ويتم حسابه بالصورة التالية )إذا ما كان للذكور(:

معداد وفيات النكور = 
$$
\frac{3\lambda L}{2}
$$
معداد وفيات النكور = 
$$
\frac{3\lambda L}{2}
$$
معداد النكور في متصف نفس السنة 1000 × 
$$
\frac{3\lambda L}{2}
$$
ه عدد وفيات الإناث خالاسنة 1000 × 
$$
\frac{3\lambda L}{2}
$$

**معدل الوفاة السببي )بسبب مرض معين(:**

معدل الوفيات النوعي )حسب النوع أو اجلنس(:

هو عبارة عن عدد وفيات مجتمع ما (بلد أو منطقة) خلال سنة معينة بسبب مرض معين مقسوما على عدد أفراد نفس المحتمع سنوات معاشه (ولصعوبة حسابه – لعدم تسجيل مجيع األحداث احليوية وكذلك لتسهيل اإلحصاءات كما أن الفرق بينهما ال يؤثر يف حجم المحتمع بشكل كبير – يستخدم عدد السكان لنفس المحتمع في نفس السنة) مضروبا في 100000 وذلك بسبب صغر عدد الوفيات بسبب مرض معي ويعرب عنه حسابيا بالشكل التايل:

1000 × عدد الوفياتبسبب املرض خالل سنة عدد السكان يف منتصف نفس السنة معدل الوفيات اخلام بسبب مرض معي =

**)11.9-9( إحصائيات الزواج:**

1000 × عدد الزيجات التي تم عقدها في المنطقة خلال السنة عدد سكان املنطقة يف منتصف السنة معدل الزواج اخلام يف منطقة ما يف سنة ⋯ =

 **مثال:** 

إذا كان عدد عقود الزواج اليت متت يف بلد ما ســـــــنة 2000 م هي 260000 ، وكان

عدد السكان 19000000 يف نفس السنة. احسب معدل الزواج اخلام.

 **الحل:** 

معداد الزواج اخام في منطقة ما في سنة ... = 
$$
\frac{\text{3.68}}{\text{3.68}} = 1000 \times \frac{260000}{19000000} = \frac{260000}{19000000} = \frac{26000}{19000000} = 13.68 = 13.68 = 1000 \times \frac{260000}{19000000} = \frac{26000}{19000000} = \frac{26000}{19000000} = \frac{26000}{19000000} = \frac{26000}{19000000} = \frac{26000}{19000000} = \frac{26000}{19000000} = \frac{26000}{19000000} = \frac{26000}{19000000} = \frac{26000}{1900000} = \frac{26000}{1900000} = \frac{26000}{1900000} = \frac{26000}{190000} = \frac{2600}{190000} = \frac{26000}{1900000} = \frac{26000}{1900000} = \frac{26000}{1900000} = \frac{26000}{190000} = \frac{26000}{190000} = \frac{26000}{190000} = \frac{26000}{19000} = \frac{26000}{19000} = \frac{26000}{19000} = \frac{26000}{19000} = \frac{26000}{190000} = \frac{26000}{190000} = \frac{26000}{190000} = \frac{26000}{190000} = \frac{26000}{190000} = \frac{26000}{190000} = \frac{26000}{190000} = \frac{26000}{190000} = \frac{26000}{190000} = \frac{26000}{190000} = \frac{26000}{190000} = \frac{26000}{190000} = \frac{
$$

1000 × عدد حاالت الطالق اليت متت يف املنطقة خالل السنة عدد سكان املنطقة يف منتصف السنة معدل الطالق اخلام يف منطقة ما يف سنة ⋯ =

 **مثال:** 

إذا كا ن عدد حاالت الطالق اليت متت يف بلد ما ســـــنة 2000 م هي 26000 ، وكان

عدد السكان 19000000 يف نفس السنة. احسب معدل الطالق اخلام.

### **الحل:**

1000 × عدد حاالت الطالق اليت متت يف املنطقة خالل السنة عدد سكان املنطقة يف منتصف السنة معدل الطالق اخلام يف منطقة ما يف سنة ⋯ = ي الألف  $1.368 = 1000 \times \frac{26000}{1000000}$ معدل الطلاق الخام في منطقة ما في سنة ⋯ = —————————<br>19000000

**)13.9-10( إحصائيات الهجرة:**

تعد اهلجرة أحد العناصر الثالثة املسؤو لة عن التغري السكاين يف جمتمع ما:

- **.1** اخلصوبة.
- **.2** الوفيات.
	- **.3** اهلجرة.

فإن الهجرة من الظواهر السكانية الكفيلة بتغيير الهيكل السكاني لأي مجتمع بصورة سريعة جدا بالمقارنة بآثار كل من الخصوبة والوفيات على الهيكل السكاني والتي تحتاج إلى فترة طويلة جدا من الزمن لكي تؤدي إىل تغيري اهليكل السكاين.

### **الهجرة:**

هي انتقال األفراد من منطقة ما إىل منطقة أخرى سواء كان ذلك داخل حدود الدولة أو خارج حدود الدولة.

## **أنواع الهجرة:**

**هجرة داخلية:** االنتقال داخل حدود الدولة، وتتم أساسا من املناطق اليت يقل فيها الطلب على العمل إىل املناطق اليت تتوافر فيها فرص التوظف، أو تتوافر فيها فرص أفضل للمعيشة،

ومن مث فإن النمط الغالب للهجرة الداخلية هو من املناطق الريفية إىل املدن، ويالحظ أن اهلجرة الداخلية يكون الدافع من وراءها اقتصاديا بالدرجة األوىل.

**هجرة خارجية:** االنتقال خارج حدود الدولة، فقد تكون الدوافع اقتصادية، أو سياسية مثال ذلك حالة اللاجئين والهاربين والمطاردين من قبل النظم الحاكمة في دولهم، أو قد يكون الدافع علميا، من خالل سعي الفرد إىل فرص تعليمية أفضل أو فرص للبحث أفضل من تلك املتوافرة له يف دولته، وغالبا ما يطلق على اهلجرة من هذا النوع األخري لفظ "نزيف العقول".

واهلجرة قد تكون بشكل مؤقت وذلك حينما ينوي املهاجر اإلقامة يف املهجر ملدة مؤقتة ثم العودة مرة أخرى إلى الوطن، أو قد تكون الهجرة دائمة حينما لا ينوي المهاجر العودة مرة أخرى إلى بلده الأصلي.

1000 × عدد املهاجرين إىل خارج البلد خالل العام تقدير عدد السكان يف منتصف نفس العام معدل اهلجرة للخارج اخلام =

1000 × عدد املهاجرين إىل داخل البلد خالل العام تقدير عدد السكان يف منتصف نفس العام معدل اهلجرة للداخل اخلام =

1000 × عدد املهاجرين إىل داخل البلد − عدد املهاجرين خارج البلد تقدير عدد السكان يف منتصف نفس السنة معدل صايف اهلجرة اخلام =

معدل صايف اهلجرة اخلام = معدل اهلجرة داخل البلد − معدل اهلجرة خارج البلد
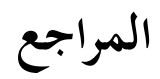

**المراجع العربية:** .**1** إبراهيم على وناشد حممود: مبادئ األساليب اإلحصائية. القاهرة، أفراد، .2005 .**2** أْحد عبادة سرحان: مذكرات يف اإلحصاء البيولوجي. القاهرة، دار املعارف، 1965 .**3** أْحد عبد السميع طبيه: مبادئ اإلحصاء. عمان، دار البداية، .2008 .**4** السيد حممد خريي: اإلحصاء يف البحوث النفسية والرتبوية واالجتماعية. القاهرة، مطبعة دار التأليف، 1963م. .**5** أماين موسى حممد: التحليل اإلحصائي للبيانات. مشروع الطرق املؤدية للتعليم العايل، مركز تطوير الدراسات العليا والبحوث، كلية اهلندسة، جامعة القاهرة، .2007 .**6** تشــارلز هـكـس: املفاهيم األساسية يف تصميم التجارب. ترمجة قيس سبع مخاس، املوصل: وزارة التعليم العالي والبحث العلمي، الجامعة المستنصرية، 1984. **.7** تيسري حامد أبو سنينة: مفهوم التعداد السكاين، موجود يف http://forum.nooor.com/t40785.html

.**8** دوجالس ماكنتوش: اإلحصاء للمعلمي. ترمجة إبراهيم بسيوين عمرية، القاهرة: دار املعارف.1989، .**9**ز كريـا الشربينـي: اإلحصاء وتصميم التجارب يف البحوث النفسية والرتبوية واالجتماعية. القاهرة: الأنجلو المصرية، 1995. .**10** مسري كامل عاشور، سامية أبو الفتوح سامل: مقدمة يف اإلحصاء الوصفي. أفراد، .1986

**.11** مسري كامل عاشور، سامية أبو الفتوح سامل: العرض والتحليل اإلحصائي باستخدام spsswin. أفراد، .2003

.**12** ضياء القاضي، لطفي هندي: اإلحصاء التطبيقي. مراجعة أْحد على عبد احلليم، القاهرة، جامعة القاهرة، التعليم املفتوح، .1991

.**13** عبد الرْحن عيسوي: اإلحصاء السيكولوجي التطبيقي. دار املعرفة اجلامعية، .2000 .**14** عبد اللطيف عبد الفتاح، أْحد حممد عمر: مقدمة الطرق اإلحصائية. القاهرة. مكتبة اجلالء اجلديدة، .1978

**.15** حممد جاسم الياسري ومروان عبد اجمليد، األساليب اإلحصائية يف جماالت البحوث التربوية، ط1: (عمان، مؤسسة الوراق للنشر والتوزيع، 2001.

**.16** عزت عبد احلميد حممد حسن: اإلحصاء النفسي والرتبوي تطبيقات باستخدام 18spss، دار الفكر العريب، .2011

**.17** حممد خريي سليم: التحليل اإلحصائي لبيانات باستخدام برجمية SPSS، دار صفاء للطباعة والنشر، .2009

.**18** حممد صالح الدين صدقي، مىن حممد عمار: مبادئ النظرية اإلحصائية. القاهرة، مكتبة عين شمس، 1996.

**.19** حممود السيد أبو النيل: اإلحصاء النفسي واالجتماعي والرتبوي. دار النهضة العربية، .1987

.20 مصطفى جلال مصطفى: مقدمة في الإحصاء، ج 1. مكتبة عين شمس،1994.

.**21** موراي ر.شبيجل: ملخصات شوم نظريات ومسائل يف اإلحصاء. ترمجة شعبان عبد الحميد شعبان، القاهرة، الدار الدولية للنشر والتوزيع، 1989. **المراجع األجنبية:** 

**1.** Altman DG: Practical statistics for medical research. Boca Raton, London, New York, Washington D.C.: Chapman & Hall/CRC 1999.

**2.** Arriaga , Eduardo E. , "population Analysis with Microcomputers" ,VOI. I , New York , 1994.

**3.** Andyfied: Factor Analysis Using SPSS - University of Sussex, <http://users.sussex.ac.uk/~andyf/factor.pdf>

**4.** ASHOK SHARMA: Discovering Statistics Using SPSS for Windows ANDY FIELD, Turkish Online Journal of Distance Education-TOJDE July 2002 ISSN 1302-6488 Volume:3 Number:3.

**5.** Bortz J: Statistik für Sozialwissenschaftler. Berlin Heidelberg New York: Springer 1999; 5. Auflage: 17– 47.

**6.** David Brink : Essentials of statistics: Exercises. © 2010 David Brink & Ventus Publishing ApS ISBN 978-87-7681-409-0

**7.** Cobb, G. and Moore, D. (2000). "Statistics and Mathematics: Tension and Cooperation," American Mathematical Monthly, pp. 615-630.

**8.** College Entrance Examination Board. Course Description: Statistics. (2004) New York: College Board.

**9.** Conference Board of the Mathematical Sciences. The Mathematical Education of Teachers. Providence, RI,and Washington, DC: American Mathematical Society and Mathematical Association of America,(2001).

**10.** D G Rossiter :An introduction to statistical analysis Overheads, 2006,, available at: <http://www.itc.nl/~rossiter/teach/stats/sintro.pdf>

**11.** Greenfield MLVH, Kuhn JE, Wojtys EM: A statistics primer: descriptive measures for continuous data. Am J Sports Med 1997; 25:  $\qquad \qquad$  720–3.

**12.** Holmes, Peter. "Correlation: From Picture toFormula," Teaching Statistics, (2001), 23(3):67–70.

**13.** Joshua M. Tebbs: Introduction to Descriptive Statistics .2006, The University of South Carolina.

**14.** J. Robert Buchanan: Measures of Central Tendency. 2008 available at:

[http://banach.millersville.edu/~BobBuchanan/math130/CentralTendency/ma](http://banach.millersville.edu/~BobBuchanan/math130/CentralTendency/main.pdf) [in.pdf](http://banach.millersville.edu/~BobBuchanan/math130/CentralTendency/main.pdf)

**15.** Kader, Gary and Perry, Mike. "Learning Statistics with Technology," Mathematics Teaching in the Middle School, 1984 1(2):130–136

**16.** Lawrence D. Brown. Fundamentals of statistical exponential families with applications in statistical decision theory. Institute of Mathematical Statistics Lecture Notes Monograph Series, 9. Institute of Mathematical Statistics, Hayward, CA, 1986. ISBN 0-940600-10-2.

**17.** L. J. Wei, D. Y. Lin, and L. Weissfeld. Regression analysis of multivariate incomplete failure time data by modeling marginal distributions. Journal of the American Statistical Association, 84:1065–1073, 1989.

**18.** Lenth, R. V. (2001) Some Practical Guidelines for Effective Sample Size Determination. The American Statistician, 55, 187-193.

**19.** Douglas C. Montgomery& George C. Runger: Applied Statistics and Probability for Engineers, 2002, Printed in the United States of America.

**20.** Karl Mosler, Friedrich Schmid: Wahrscheinlichkeitsrechnung und schließende Statistik, Springer 2010, Verlag C.H. Beck im Internet:

[www.beck.de](http://www.beck.de/) ISBN 978 3 642 15009 8

**21.** Manfred Piok: Vorgeschmack auf schließende Statistik,**available at** [https://btmdx1.mat.unibayreuth.de/kcm/data/Materials/FertigeLernumgebun](https://btmdx1.mat.unibayreuth.de/kcm/data/Materials/FertigeLernumgebungen/Schliessende_Statistik.pdf) [gen/Schliessende\\_Statistik.pdf](https://btmdx1.mat.unibayreuth.de/kcm/data/Materials/FertigeLernumgebungen/Schliessende_Statistik.pdf)

**22.** Marija J. Norusis: Spss for Windows Advanced Statistics Release 6.0, <https://aavmqxaxn.updog.co/YWF2bXF4YXhuMDEzMTc4ODIzWA.pdf>

**23.** Martin Becker: Schließende Statistik,2017, available at [http://www.lehrstab-statistik.de/download/SchlStat/WS201718/SchlStat-](http://www.lehrstab-statistik.de/download/SchlStat/WS201718/SchlStat-WS201718-A01.pdf)[WS201718-A01.pdf](http://www.lehrstab-statistik.de/download/SchlStat/WS201718/SchlStat-WS201718-A01.pdf)

**24.** McHugh ML: Descriptive statistics, part I: level of measurement. a. JSPN 2003; 8: 35–7.

**25.** Michael Lavine: Introduction to Statistical Thought, 2013, Overholser BR, Sowinski KM: Biostatistics primer: part I. Nutr ClinPract 2007; 22: 629– 35.

**26.** Phil Crewson : Applied Statistics Handbook , Version 1.2, Copyright 2006, AcaStat Software. All rights Reserved, [http://www.acastat.com.](http://www.acastat.com/)

**27.** Richard J. Bolton and David J. Hand. Statistical fraud detection: A review. Statistical Science, 17:235–255, 1992

28. Sabine Landau: Statistical Analyses using SPSS, © 2004 by Chapman & Hall/CRC Press LLC.

**29.** Sachs L: Angewandte Statistik: Anwendung statistischer Methoden. a. Berlin, Heidelberg, New York: Springer 2004; 11. Auflage: 1–177.

**30.** Seema Jaggi: Descriptive Statistics and Exploratory Data Analysis, Indian Agricultural Statistics Research Institute, Library Avenue, New Delhi - 110 012 [seema@iasri.re](mailto:seema@iasri.re)

**31.** Scott, D. (1985). Averaged shifted histograms: Eective nonparametric density estimationin several dimensions, Annals of Statistics13: 1024-1040

**32.** SPSS Incorporated: SPSS 16.0 Schneller Einstieg. Dublin: SPSS Inc. 2007; 55–62.

**33.** Stan Brown: Measures of Shape: Skewness and Kurtosis, 2008 available at [:http://www.tc3.edu/instruct/sbrown/stat/shape.htm](http://www.tc3.edu/instruct/sbrown/stat/shape.htm)

**34.** Stefan Keppeler: Mathematik II f¨ur Biologen Schließende Statistik: Hypothesentests, 2008

**35.** Trampisch HJ, Windeler J: Medizinische Statistik. Berlin, eidelberg, New York: Springer 2000; 2. Auflage: 52–82.

**36.** T.S. Tsou and R.M. Royall. Robust likelihoods. Journal of the American Statistical Association, 90:316–320, 1995.

**37.** Tufte, E. R. (2001). The Visual Display of Quantitative Information (2nd ed.) (p. 178). Cheshire, CT: Graphics Press Wolfgang Hardle& Leopold Simar: Applied Multivariate Statistical Analysis, Version, 2003, XploRe is not sold anymore. You can download your free copy of XploRe 4.8 from [here,](http://sfb649.wiwi.hu-berlin.de/fedc_homepage/xplore/xplore-setup.exe) the serial number required during installation is de-0001-48-015.

**38.**Yamani, Taro (1967) *Statistics, An Introductory Analysis,* Harper & Row Publishers, New York, USA.

39. Wolfgang Ludwig-Mayerhofer : Willkommen zur Vorlesung Statistik, Universität Siegen – Philosophische Fakultät, Seminar für Sozialwissenschaften, available at, https://www.unisiegen.de/phil/sozialwissenschaften/soziologie/mitarbeiter/ludwig-

mayerhofer/statistik/statistik\_downloads/statistik\_i\_1\_online.pdf.

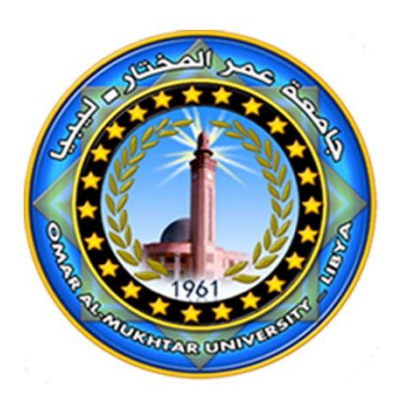

منشورات جامعة عمر المختار 2021